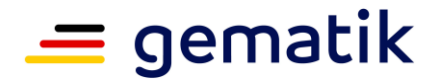

**Elektronische Gesundheitskarte und Telematikinfrastruktur**

# **Übergreifende Spezifikation**

# **Performance und Mengengerüst TI-Plattform**

Version: 2.3334.0 Status: etal. Estatus: etal. etal. etal. etal. etal. etal. etal. etal. etal. etal. etal. etal. etal. etal. eta Klassifizierung: öffentlich

Revision: 226593791695 Stand: 29.0904.12.2023 Referenzierung: and a state of the set of the set of the set of the set of the set of the set of the set of the set of the set of the set of the set of the set of the set of the set of the set of the set of the set of the

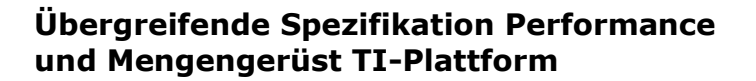

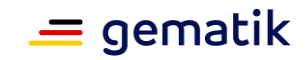

## **Dokumentinformationen**

#### **Änderungen zur Vorversion**

Anpassungen des vorliegenden Dokumentes im Vergleich zur Vorversion können Sie der nachfolgenden Tabelle entnehmen.

#### **Dokumentenhistorie**

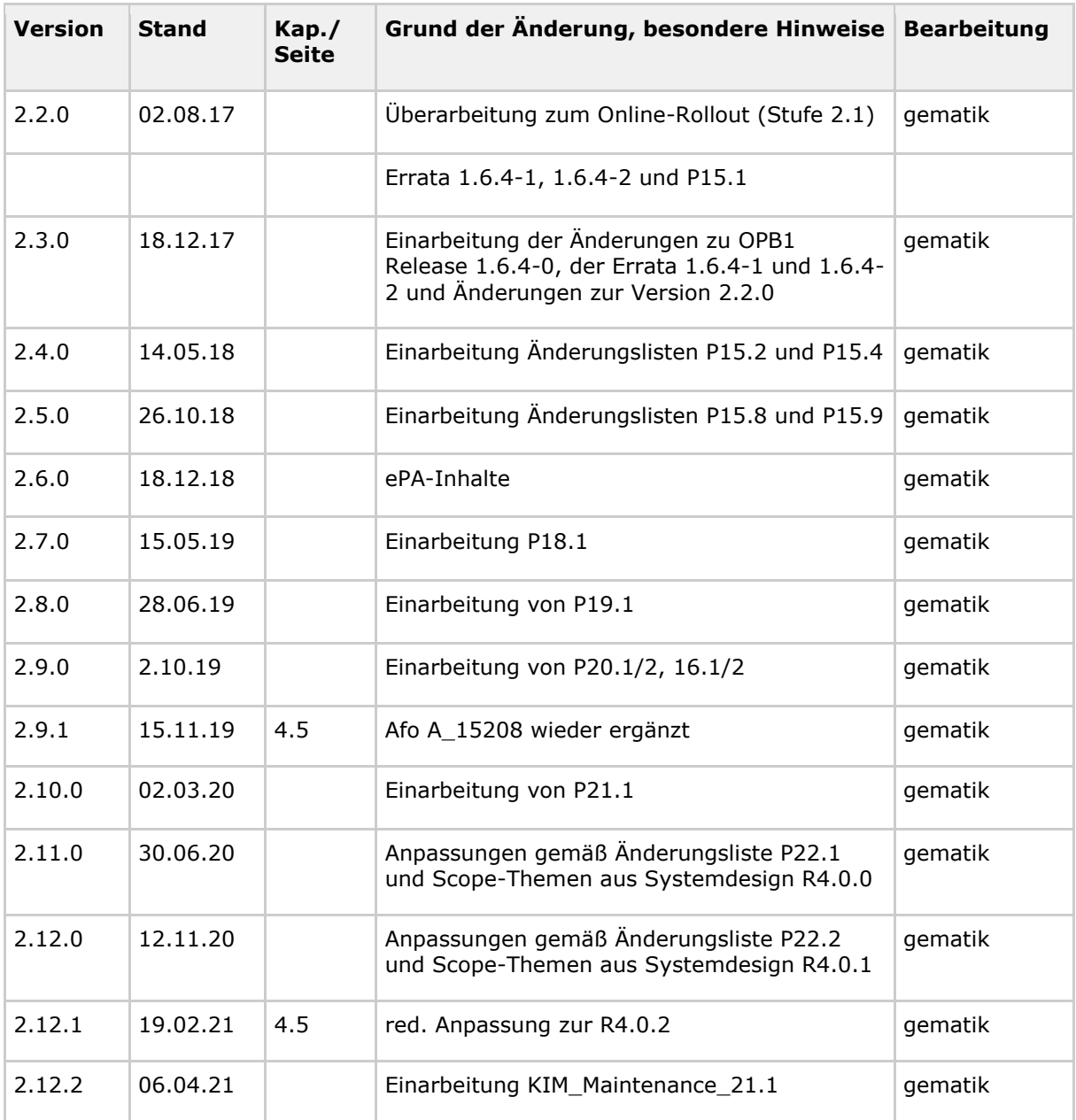

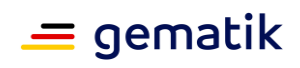

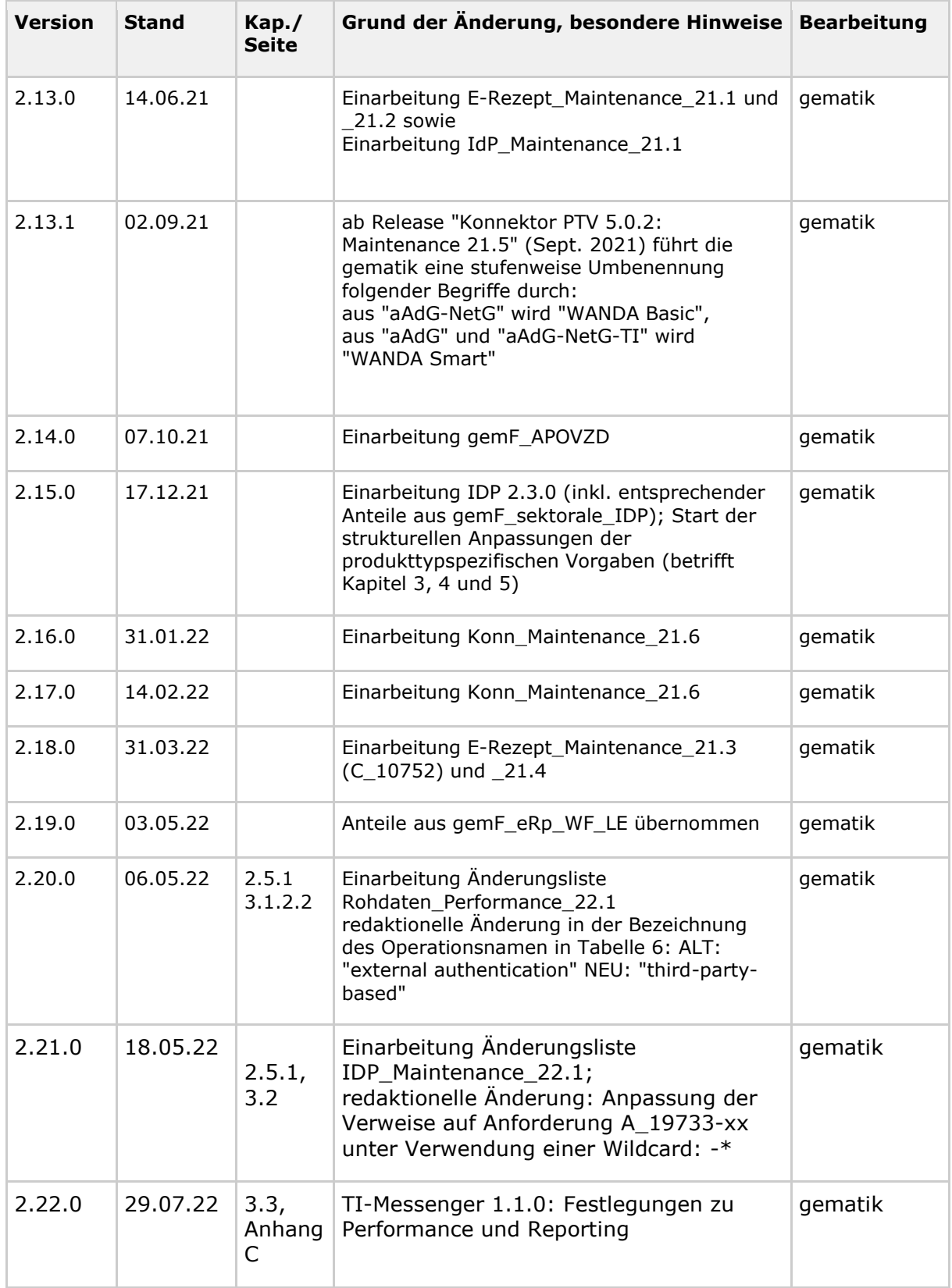

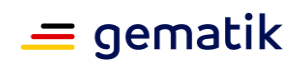

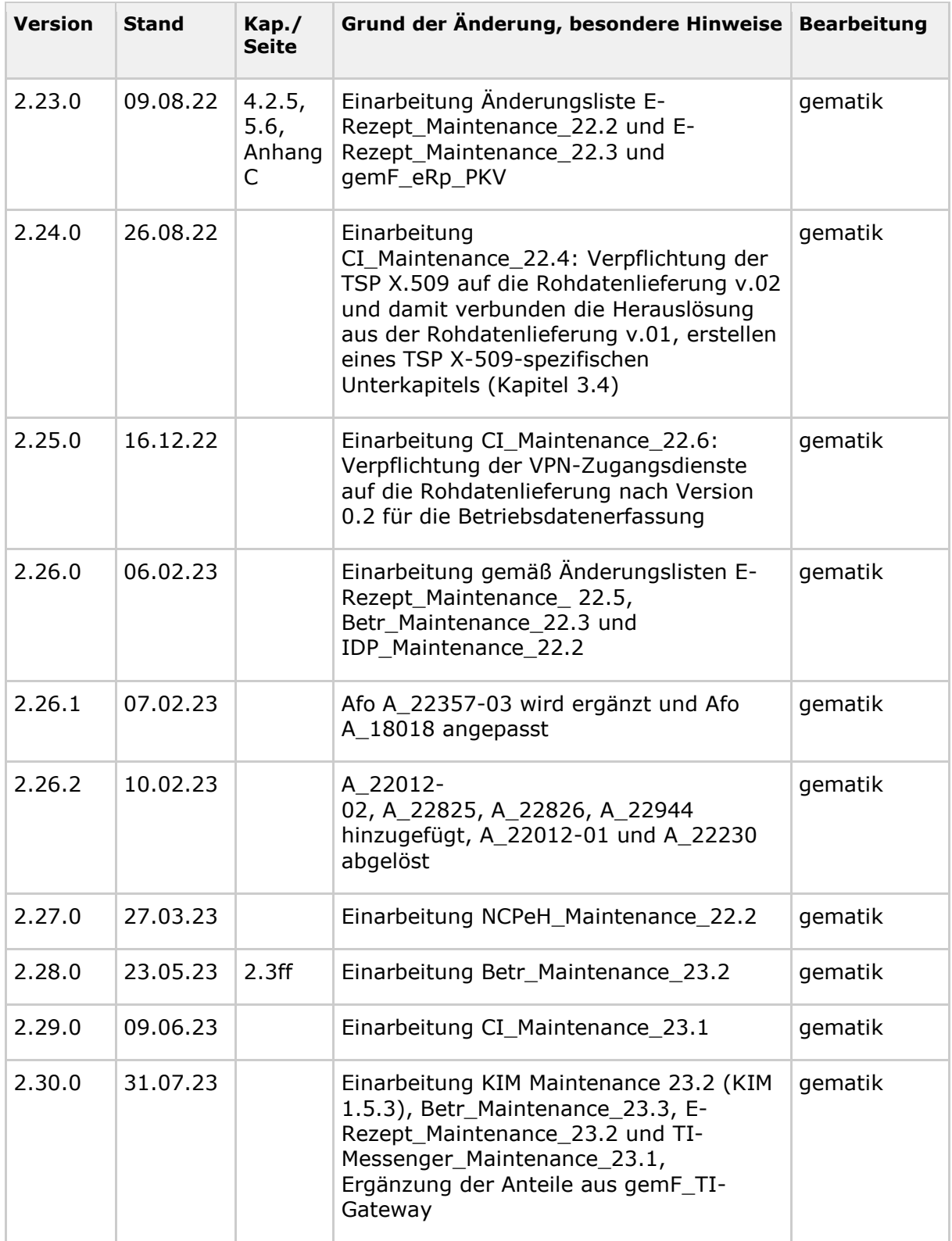

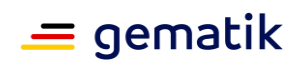

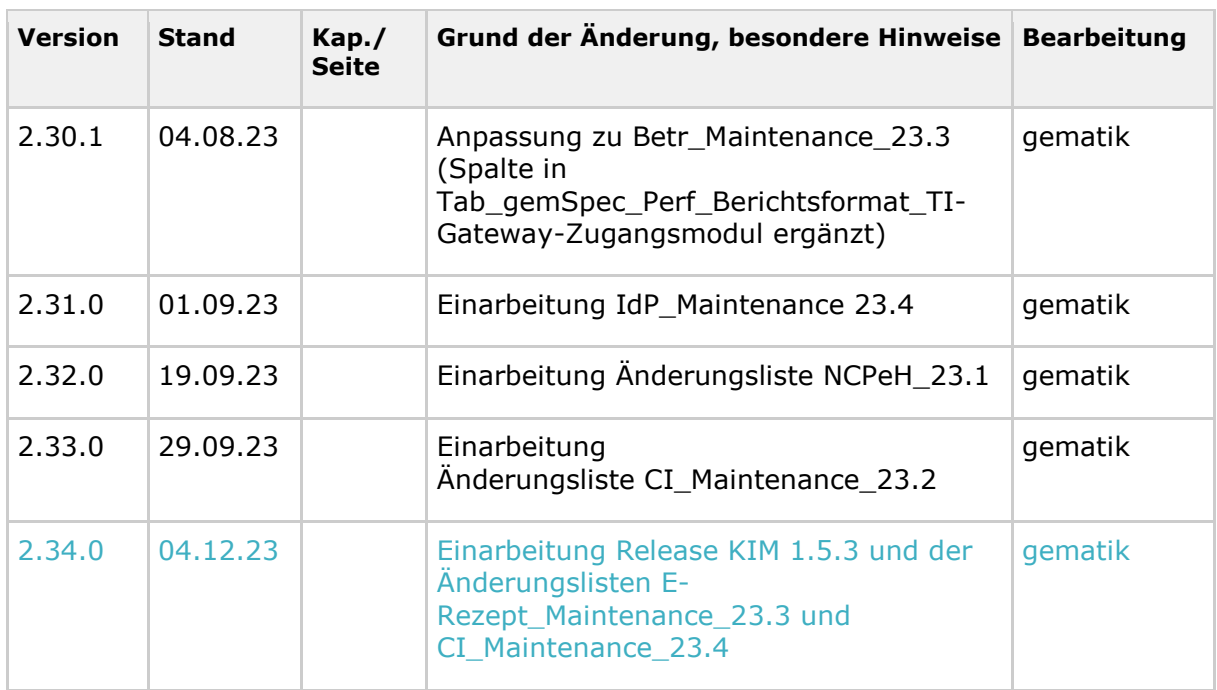

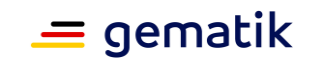

## **Inhaltsverzeichnis**

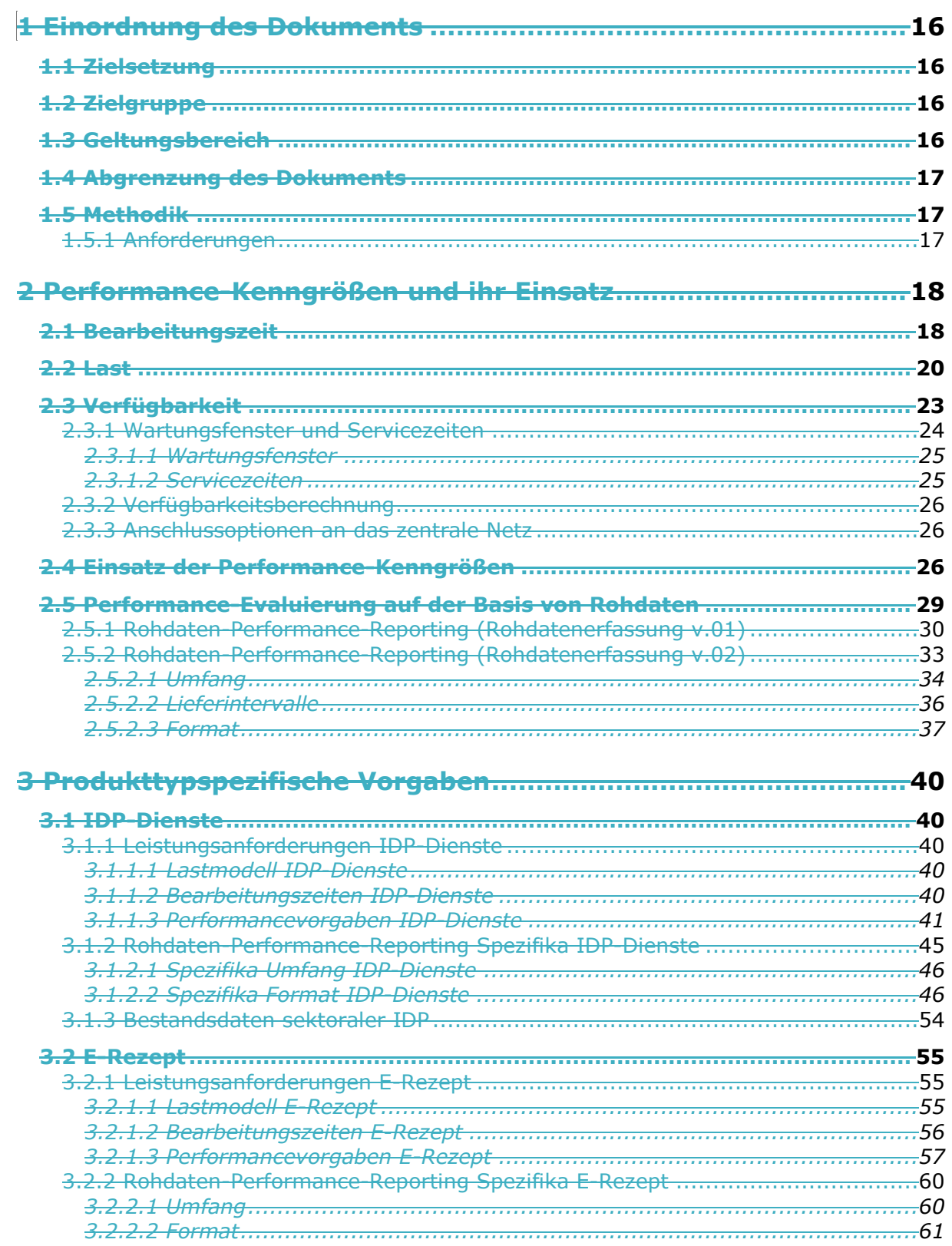

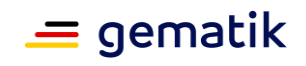

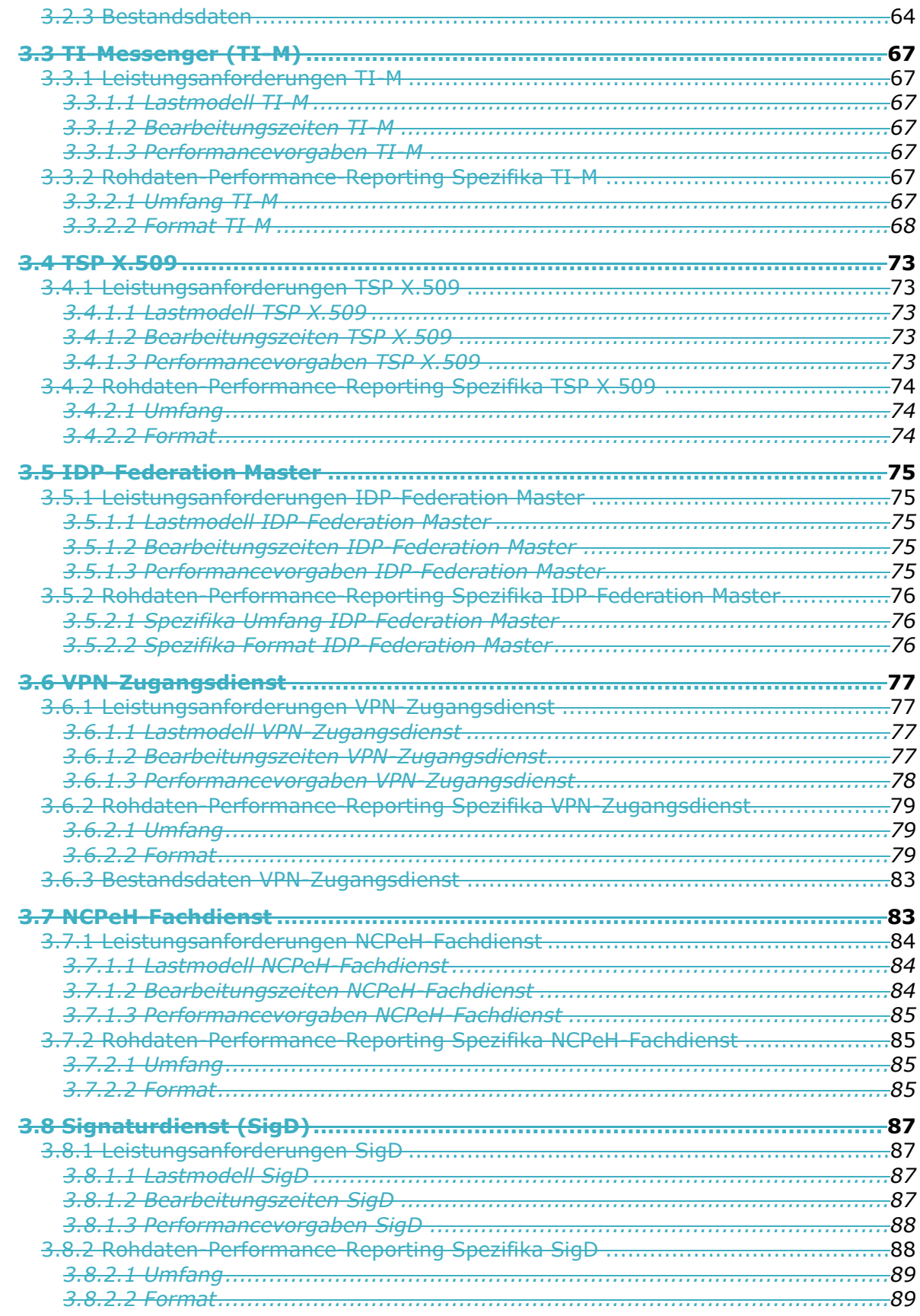

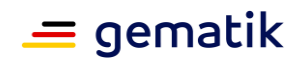

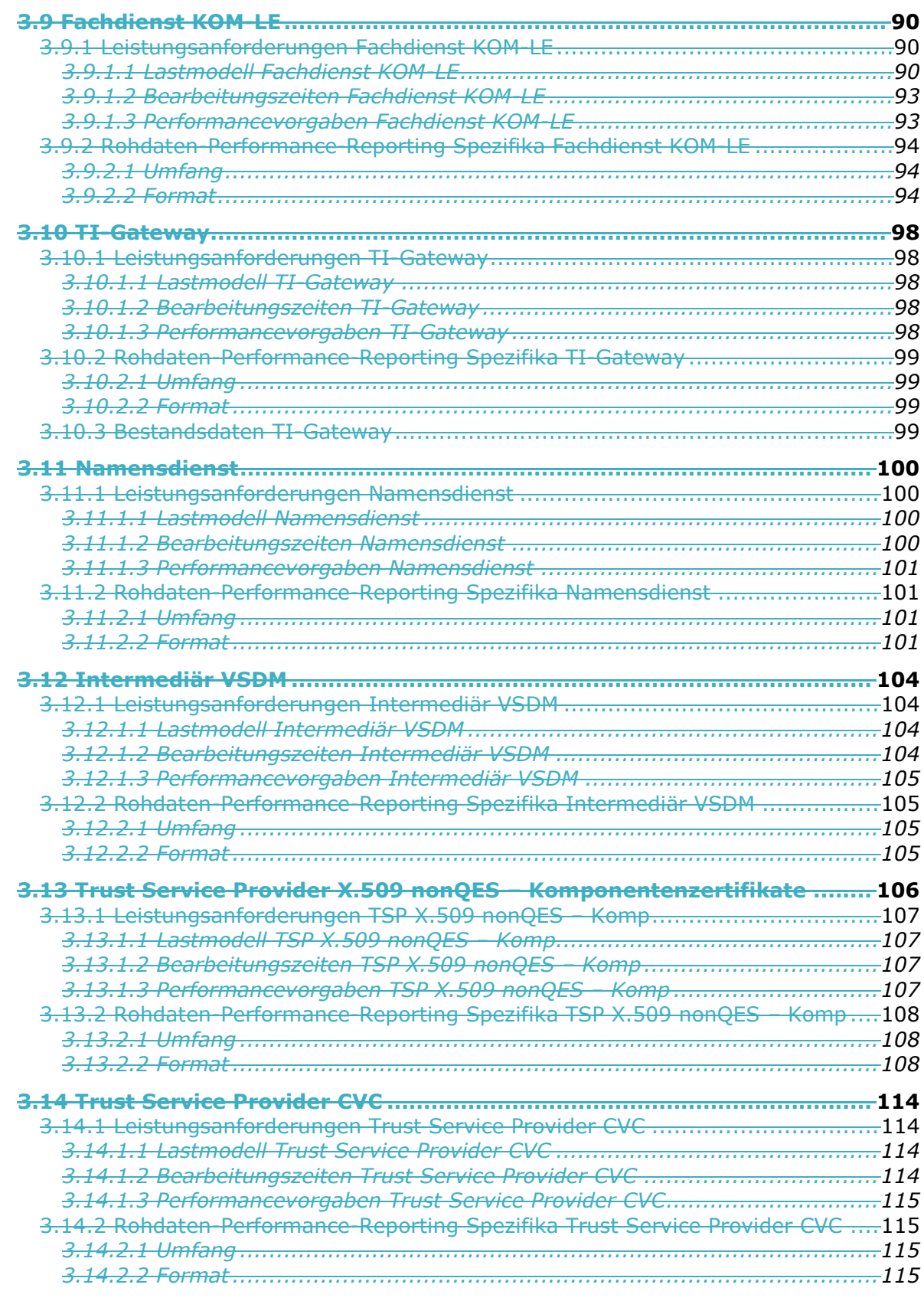

## **[4 Leistungsanforderungen für Anwendungsfälle........................129](#page-128-0)**

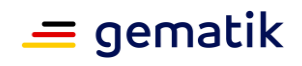

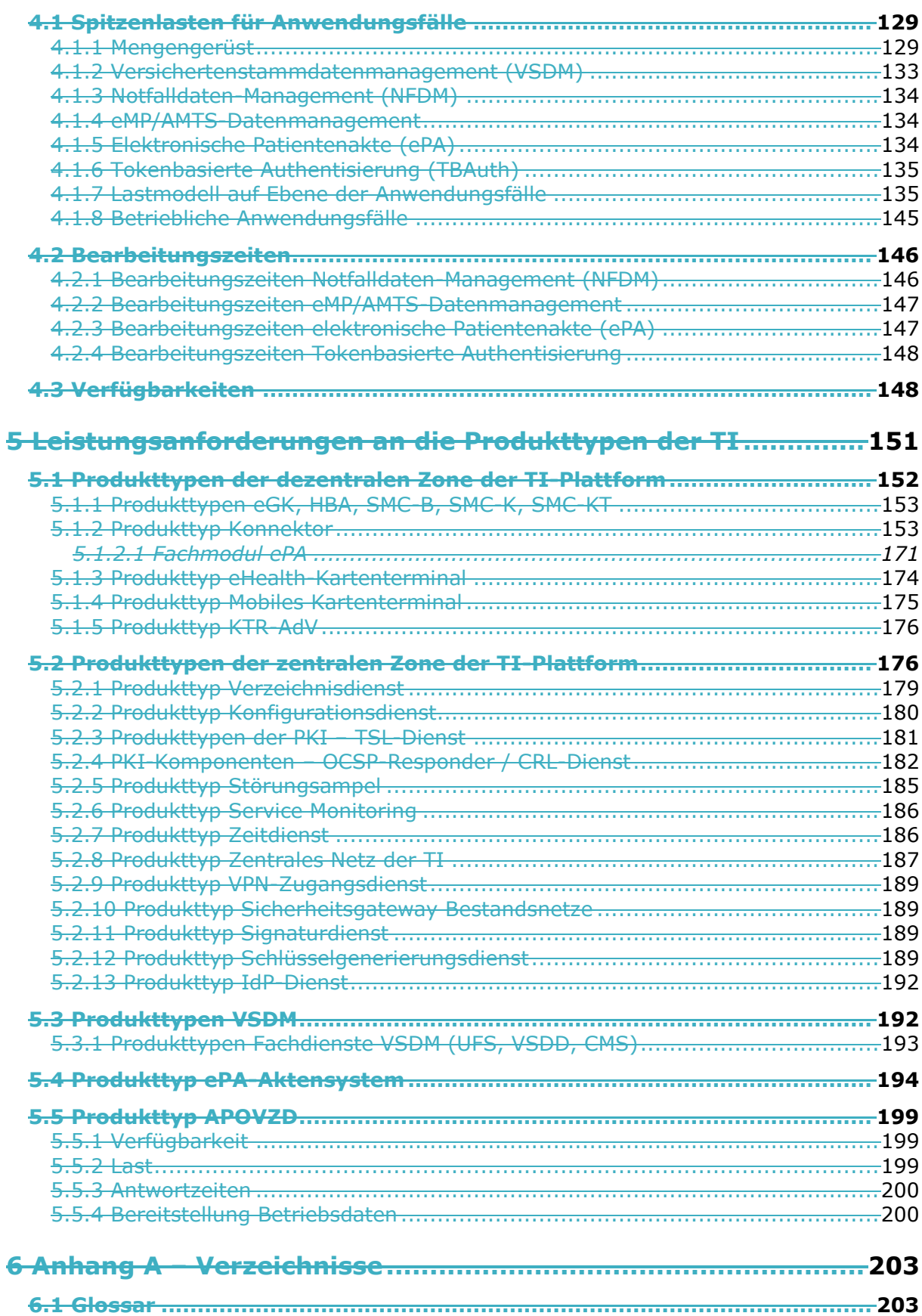

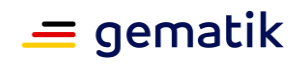

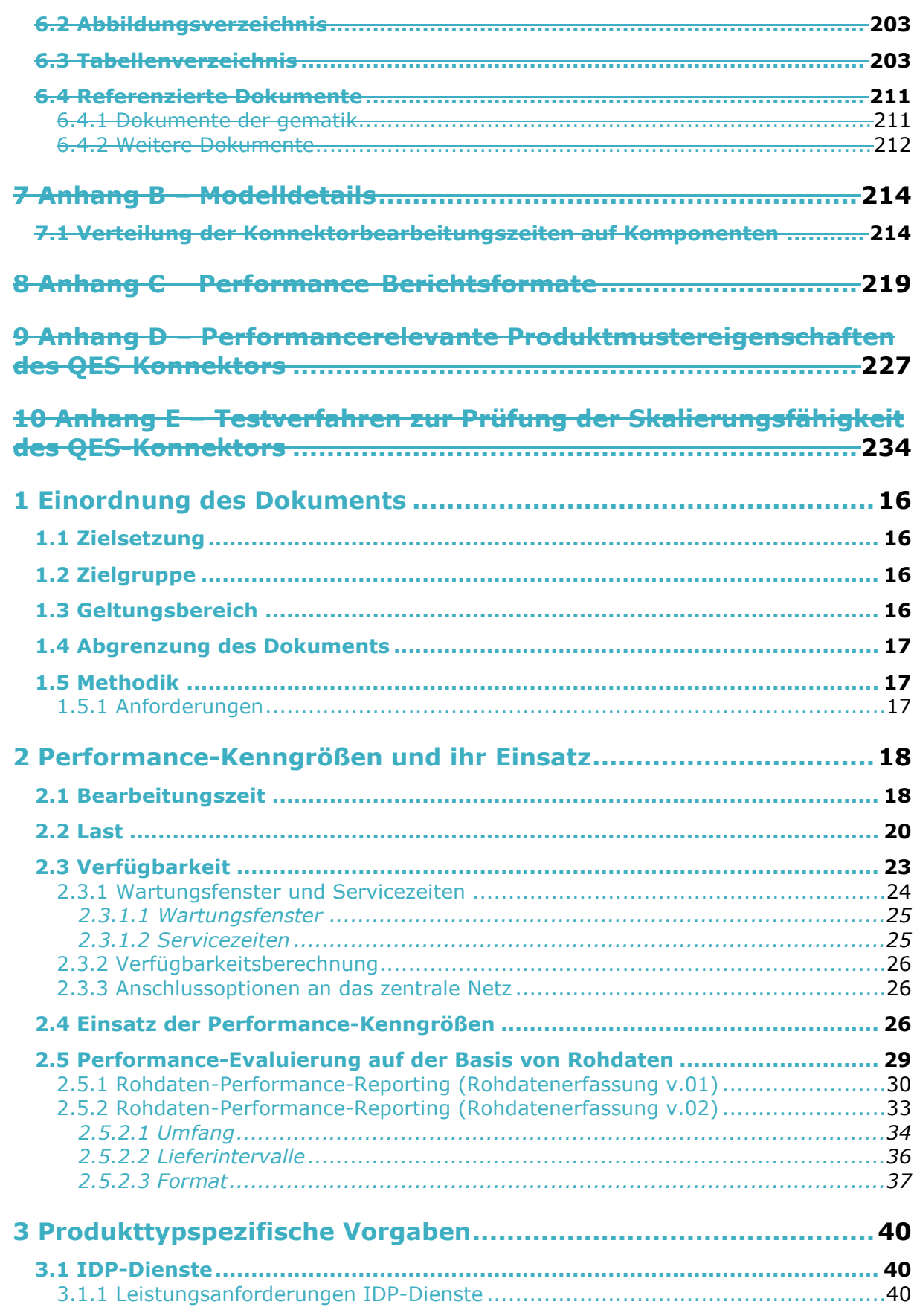

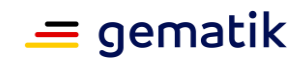

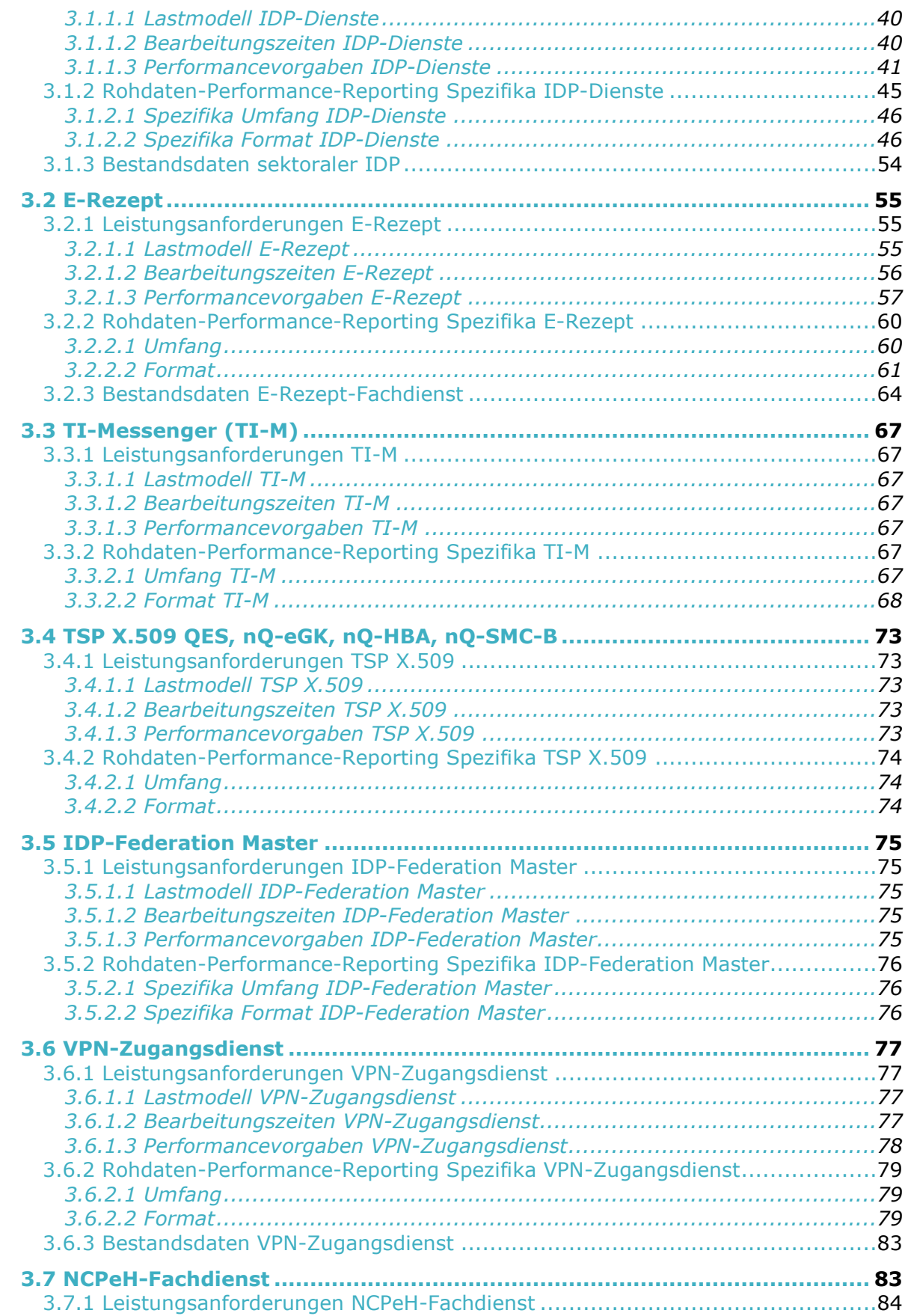

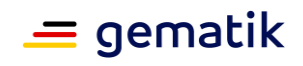

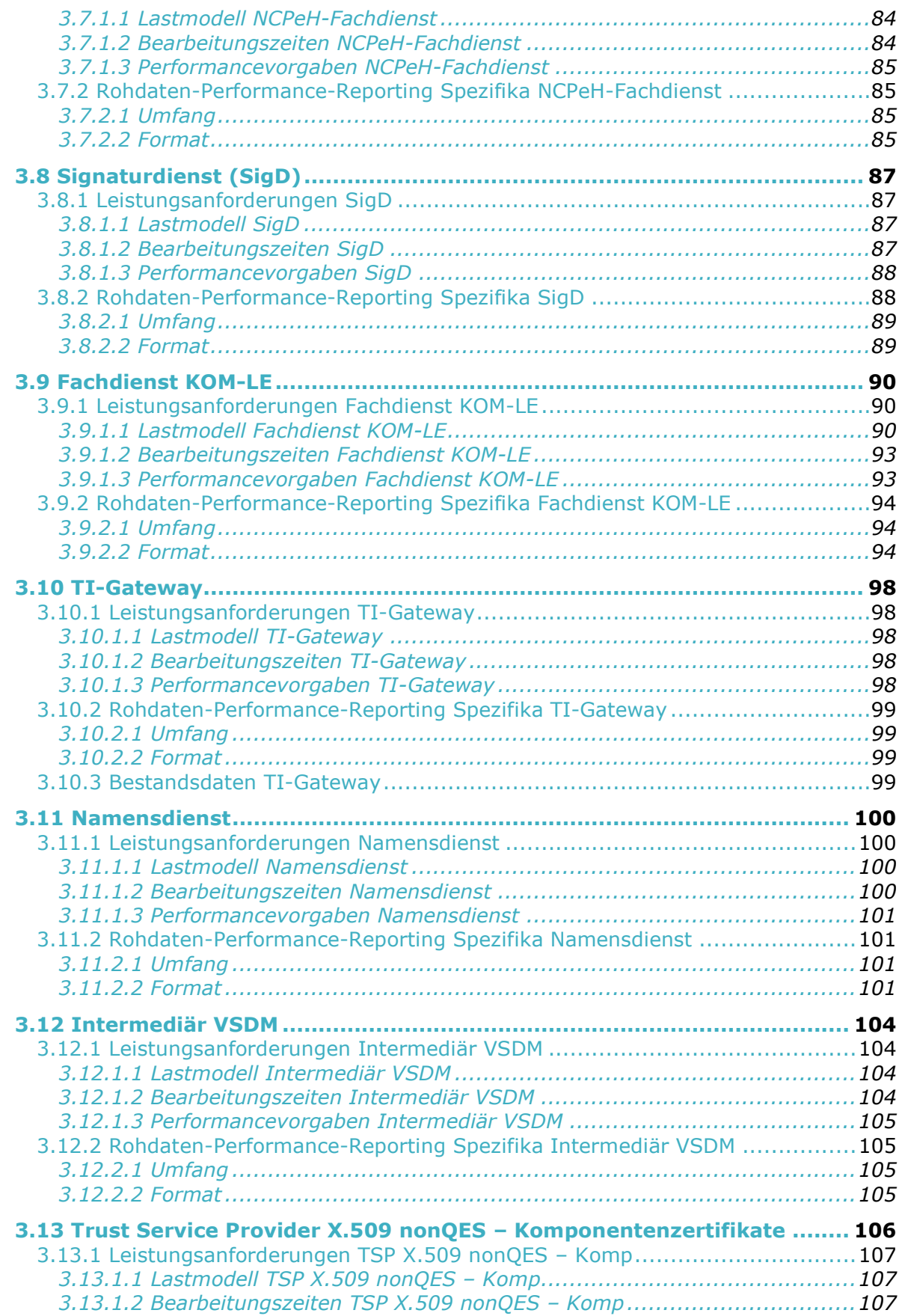

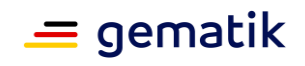

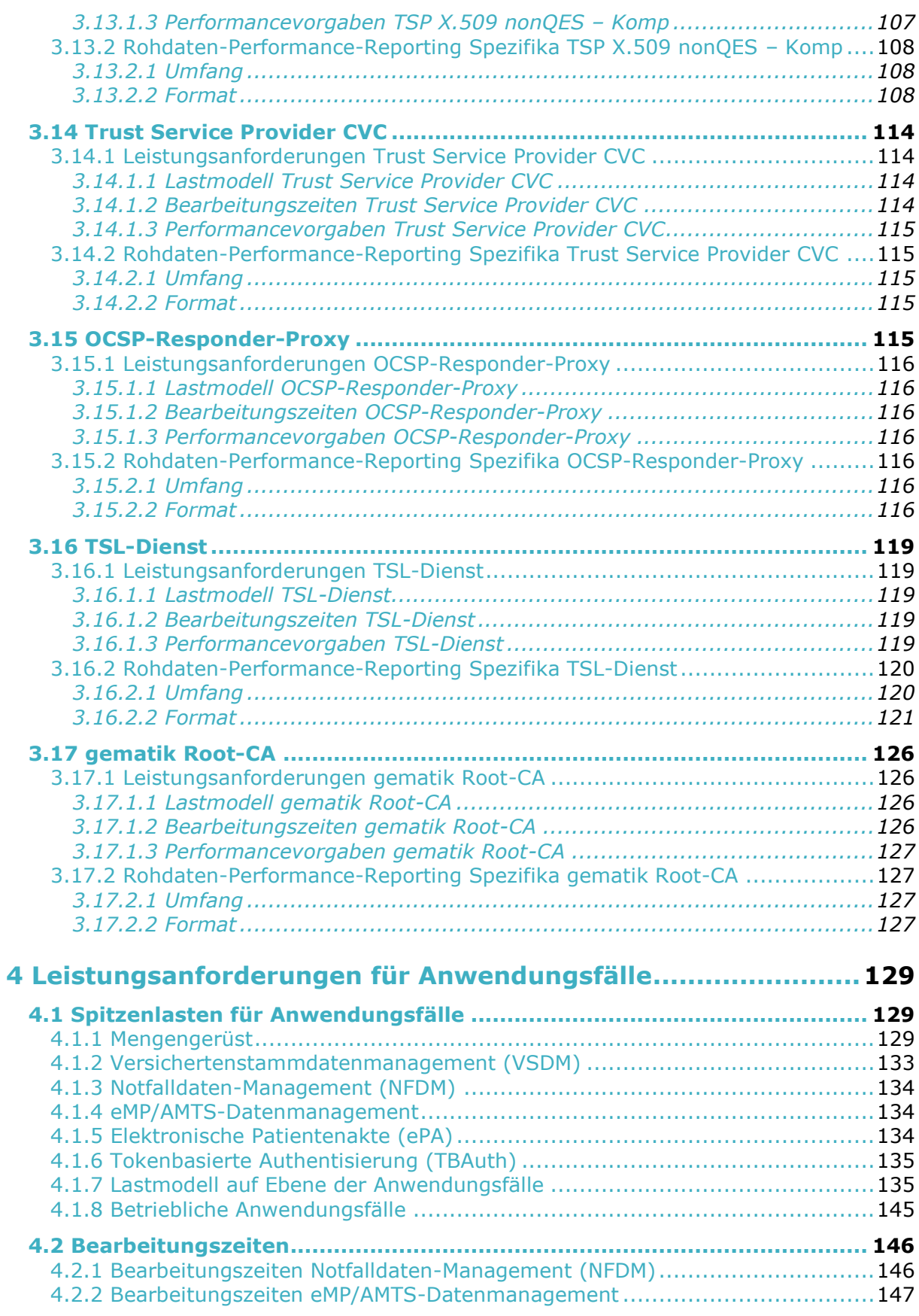

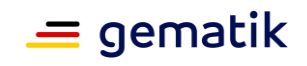

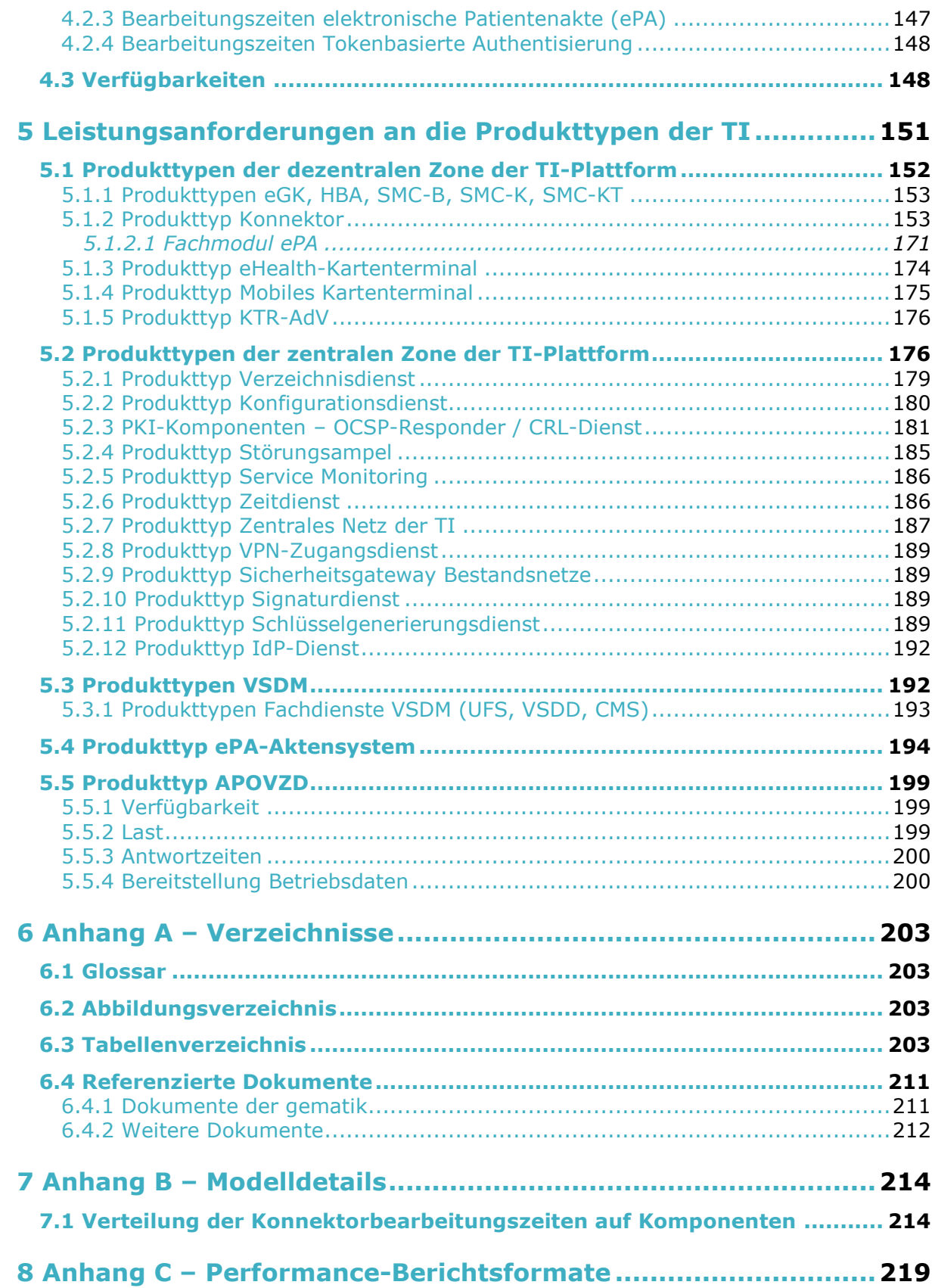

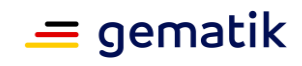

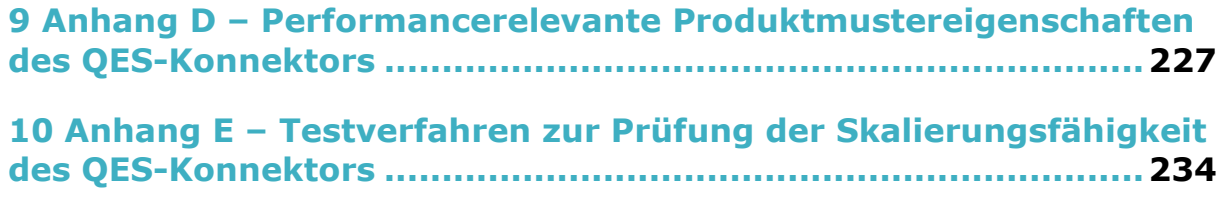

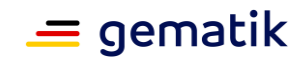

## **1 Einordnung des Dokuments**

## <span id="page-15-1"></span><span id="page-15-0"></span>**1.1 Zielsetzung**

Die Performance-Spezifikation hat zum Ziel, die Performance-Kenngrößen für alle Produkttypen der TI zu definieren und die Anforderungen an die Performance der Produkttypen zu stellen. Ausgangspunkt für die Berücksichtigung des Bedarfs sind die Leistungsanforderungen für die Fachanwendungen, das sichere Übermittlungsverfahren KOM-LE, die Basisdienste QES, die tokenbasierten Authentisierung sowie für den Zugang zu Fremdnetzen (Internet, Bestandsnetz).

Die Performance-Kenngrößen decken drei Dimensionen ab:

- **Durchsatz**, die Anzahl an Funktionsaufrufen oder die Datenmenge, die pro Zeiteinheit durch das System oder eine seiner Komponenten abgearbeitet werden,
- die erlaubte **Bearbeitungszeit** je Funktionsaufruf und die
- **Verfügbarkeit** über die gesamte Betriebszeit.

Die Ableitung der Produktanforderungen erfolgt über ein Performance-Modell, das hier soweit skizziert wird, wie für die Nachvollziehbarkeit erforderlich.

Die Anforderungen an die Produkttypen sind so formuliert, dass sie dem Stand der Technik entsprechende Optimierungen implizit voraussetzen, aber nicht zwingendermaßen Vorgaben für konkrete Optimierungen machen. So wird das gewünschte Leistungsniveau erreicht, ohne dabei den Lösungsraum für die Anbieter unnötig einzuschränken. Spezifische Anforderungen zur Optimierung können allerdings in den produkttypspezifischen Spezifikationen gestellt werden.

## <span id="page-15-2"></span>**1.2 Zielgruppe**

<span id="page-15-3"></span>Das Dokument richtet sich an Hersteller und Anbieter von Produkten der TI.

## **1.3 Geltungsbereich**

Dieses Dokument enthält normative Festlegungen zur Telematikinfrastruktur des deutschen Gesundheitswesens.

Der Gültigkeitszeitraum der vorliegenden Version und deren Anwendung in Zulassungsverfahren wird durch die gematik GmbH in gesonderten Dokumenten (z. B. Produkttypsteckbrief, Leistungsbeschreibung) festgelegt und bekannt gegeben.

#### **Schutzrechts-/Patentrechtshinweis**

*Die nachfolgende Spezifikation ist von der gematik allein unter technischen Gesichtspunkten erstellt worden. Im Einzelfall kann nicht ausgeschlossen werden, dass die Implementierung der Spezifikation in technische Schutzrechte Dritter eingreift. Es ist allein Sache des Anbieters oder Herstellers, durch geeignete Maßnahmen dafür Sorge zu tragen, dass von ihm aufgrund der Spezifikation angebotene Produkte und/oder* 

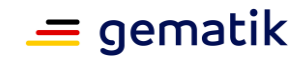

*Leistungen nicht gegen Schutzrechte Dritter verstoßen und sich ggf. die erforderlichen Erlaubnisse/Lizenzen von den betroffenen Schutzrechtsinhabern einzuholen. Die gematik GmbH übernimmt insofern keinerlei Gewährleistungen.*

## <span id="page-16-0"></span>**1.4 Abgrenzung des Dokuments**

Das vorliegende Dokument stellt Performance-Anforderungen an die technischen, aber nicht an organisatorische Schnittstellen der TI-Plattform.

## <span id="page-16-1"></span>**1.5 Methodik**

## <span id="page-16-2"></span>**1.5.1 Anforderungen**

Anforderungen als Ausdruck normativer Festlegungen werden durch eine eindeutige ID sowie die dem RFC 2119 [RFC2119] entsprechenden, in Großbuchstaben geschriebenen deutschen Schlüsselworte MUSS, DARF NICHT, SOLL, SOLL NICHT, KANN gekennzeichnet.

Sie werden im Dokument wie folgt dargestellt:

#### **<AFO-ID> - <Titel der Afo>**

Text / Beschreibung **[**<=**]**

Dabei umfasst die Anforderung sämtliche innerhalb der Afo-ID und der Textmarke angeführten Inhalte.

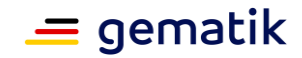

## **2 Performance-Kenngrößen und ihr Einsatz**

<span id="page-17-0"></span>Das vorliegende Kapitel definiert die Performance-Kenngrößen für die drei Performance-Dimensionen Bearbeitungszeit, Last und Verfügbarkeit. Außerdem legt es fest, welche Kenngrößen 'reported' werden.

## <span id="page-17-1"></span>**2.1 Bearbeitungszeit**

Bearbeitungszeit bezeichnet die Zeit, welche für die Ausführung einer Funktion, sei es auf Anwendungsfallebene oder auf Ebene einer Operation an den technischen Schnittstellen eines Produkttypen anfällt.

Die auf Ebene der Anwendungsfälle gemessene Bearbeitungszeit, wird der **funktionalen Zerlegung und Systemzerlegung** des Gesamtsystems folgend, in Bearbeitungszeiten gemessen an den Außenschnittstellen der Produkttypen zerlegt. Dabei kommt es auf eine möglichst exakte und lückenlose Definition der einzelnen Zeitbeiträge an:

- In diesem Dokument wird die Bearbeitungszeit innerhalb der Primärsysteme nicht berücksichtigt.
- Die Bearbeitungszeit innerhalb einer Komponente kann sich aus verschiedenen Bearbeitungszeitbeiträgen zusammensetzen, beispielsweise für einen Request/Reply-Zyklus aus einem Beitrag zum Request und einem zum Reply.
- Jeder Bearbeitungszeitbeitrag innerhalb einer Komponente beginnt, wenn das letzte Bit der Eingangsdaten an die Schnittstelle der Komponente übergeben wurde, und endet, wenn das erste Bit der Ausgangsdaten an der Schnittstelle der Komponente oder des Produktes an das Netzwerk übergeben wird.
- Die einer Netzwerkstrecke zugerechnete Bearbeitungszeit (Übertragungszeit) beginnt, wenn das erste Bit der zu übertragenden Daten an das Netzwerk übergeben wird und endet mit der Übergabe des letzten Bit an die empfangende Komponente.

Die Abarbeitung eines Funktionsaufrufs kann durch die **Parallelisierung** von Teilschritten beschleunigt werden. Die Verarbeitungszeit entlang des Pfades durch die Teilschritte mit der längsten Bearbeitungszeit (kritischer Pfad) bestimmt die Gesamtbearbeitungszeit.

Die Performance-Dimension Bearbeitungszeit wird idealisiert durch folgende Größen für jeden einzelnen Anwendungsfallaufruf ermittelt:

- Angabe der aufgerufenen Funktion (auf oberster Ebene: Anwendungsfall),
- Zeitpunkt des Ausführungsstarts,
- Bearbeitungszeit,
- für die Bearbeitungszeit verantwortliches Produkt,
- rekursive Zerlegung entlang des kritischen Pfades in weitere Funktionen.

Die Bearbeitungszeiten für einen Anwendungsfall sind nicht für jeden Aufruf gleich. Zum einen können die ausführenden Produkte von Fall zu Fall unterschiedlich sein (z. B. verschiedene Karten), zum anderen wird die Antwortzeit jedes einzelnen Produkts variieren, oft abhängig von zufälligen Situationsparametern.

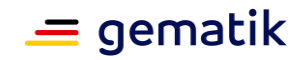

So kommt es zu einer **Verteilung von Bearbeitungszeiten**. Im Modell der Bearbeitungszeiten wird diese Verteilung auf zwei statistische Größen reduziert:

- Bearbeitungszeiterwartungswert  $\mu$
- Bearbeitungszeitvarianz  $\sigma^2$

Beide Größen addieren sich für unabhängige Teilschritte unabhängig von der Verteilungsfunktion der Antwortzeiten pro Teilschritt (siehe [UnabhZufall]). Unter der Näherung einer Gaußverteilung der Antwortzeiten lässt sich die Varianz in ein p-Quantil

 $\mathcal{Q}_{{}_{p}}$  übersetzt, dass sich selbst nicht für einzelne Teilschritte addiert.

Die Zerlegung einer Funktion in Teilfunktionen und die Nutzung der Modellgrößen  $^{\mu}$  und  $\sigma^2$  illustriert Abbildung 1.

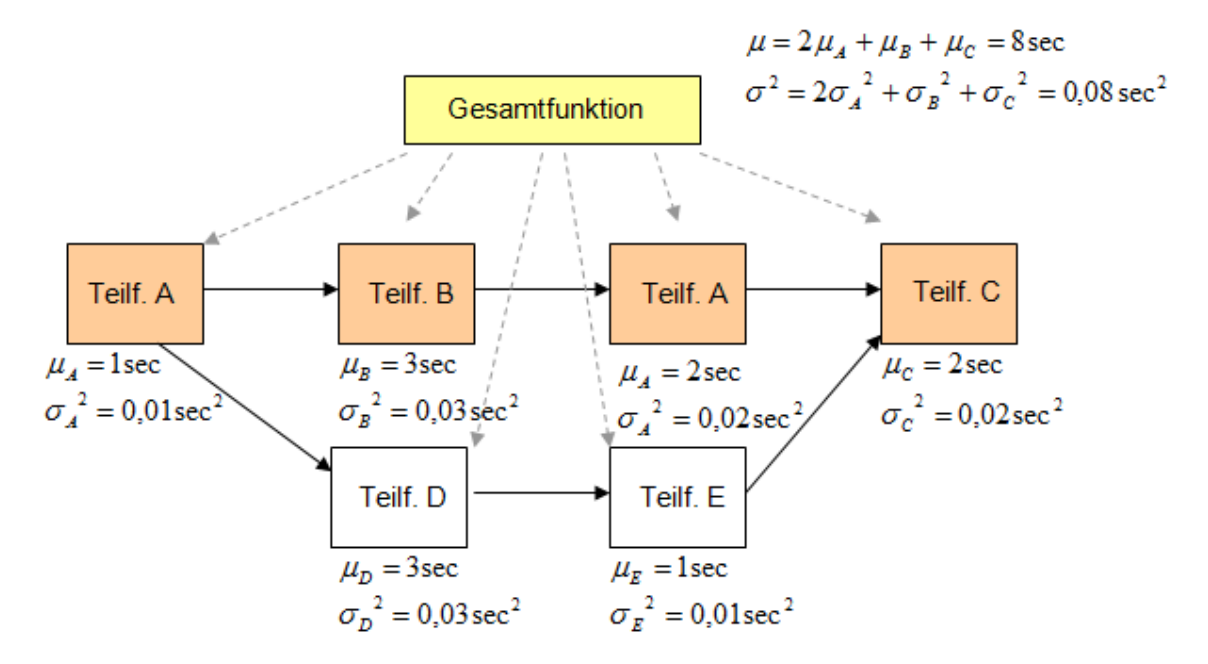

#### **Abbildung 1: Beispiel für Zerlegung einer Funktion und die Modell-Bearbeitungszeitgrößen**

Bei Messungen korrespondiert der Erwartungswert des Modells mit dem arithmetischen Mittelwert der Bearbeitungszeiten<sup>1</sup> über eine Gesamtheit von N Einzelmessungen. Er berechnet sich als Summe der Bearbeitungszeiten geteilt durch die Anzahl N der Einzelmessungen.

<sup>1)</sup> Mittelwert steht hier ausschließlich für den arithmetischen Mittelwert.

Als **Performancevorgaben hinsichtlich Bearbeitungszeit** werden für eine definierte Umgebung zwei Schranken vorgegeben:

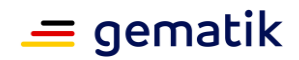

- Mittelwertschranke für den Bearbeitungszeitmittelwert<sup>2 $\mu$ </sup>
- Ouantilschranke für das 99%-Quantil  $\mathcal{Q}_{^{99\%}}$  der Bearbeitungszeit

2) Vereinfachend in der Bezeichnung werden Erwartungswert des Modells und arithmetischer Mittelwert der Messungen gleichermaßen mit  $^{\mu}$  bezeichnet.

Für eine Gesamtheit von 100 Einzelmessungen darf der Mittelwert der Bearbeitungszeiten nicht größer als die zugehörige Schranke sein und die 99 niedrigsten Bearbeitungszeiten dürfen nicht größer als die Quantilschranke sein.

Für die Produkttypen der zentralen Zone der TI-Plattform müssen Bearbeitungszeitvorgaben unter Last erfüllt werden. Da dabei nicht immer ein Stichprobenumfang von genau 100 Einzelmessungen pro Operation realisiert werden

kann, ist es notwendig das gemessene 99%-Quantil  $\mathcal{Q}_{99\%}$  für einen allgemeinen Stichprobenumfang der Anzahl n zu definieren.

#### **Quantil-Definition**

 $\mathcal{Q}_{99\%}$  = Bearbeitungszeit der m-ten Bearbeitungszeit, wobei diese nach aufsteigendem Wert geordnet sind. Dabei ist m[n] = (n – n mod 100)  $*$  0,99 + n mod 100.

Beispiele:  $m[100] = (100 - 0) * 0.99 + 0 = 99$  und  $m[17] = (17 - 17) * 0.99 + 17 = 17$ 

<span id="page-19-0"></span>Inhaltliche Begründung: Ein Ausreißer wird immer nur für volle 100 Aufrufe zugelassen.

## **2.2 Last**

Jede Funktion wird von ihren Nutzern im Betrieb mit einer gewissen Häufigkeit aufgerufen. Die dem Aufruf folgende Verarbeitung innerhalb einer Produktinstanz erzeugt für diese eine Arbeitslast.

Es stellt sich die Frage, wie viele Anfragen parallel von einer Produktinstanz bearbeitet werden müssen. Um dies zu klären, wird zunächst gezeigt, welche Bedeutung der Mittelungszeitraum hat. Auf dieser Grundlage wird dann die Modellierung der Aufrufrate skizziert.

Die Performance-Dimension Last wird idealisiert durch eine Liste der einzelnen Aufrufzeitpunkte repräsentiert .

Abbildung 2 skizziert die Aufrufzeitpunkte für eine Funktion beispielhaft.

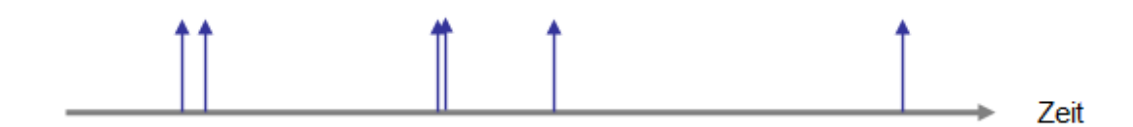

**Abbildung 2: Beispiel für gemessene Aufrufe, die zu Aufrufzeitpunkten erfolgen**

Eine solche exakte Verteilungsfunktion der Aufrufe kann gemittelt werden, indem man zu jedem Zeitpunkt über einen gewissen Zeitraum in der Vergangenheit die Aufrufe zählt

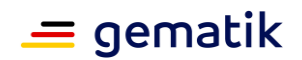

und die Anzahl durch den Mittelungszeitraum T teilt. Man erhält so eine Aufrufrate  $\,A_T$ , die auch vom Zeitintervall T abhängt.

Die Abbildung 3 skizziert die Aufrufrate  $A_T$  zu der Situation aus Abbildung 2 und identifiziert die höchste Aufrufrate – die "Spitze" – im Mittelungszeitraum.

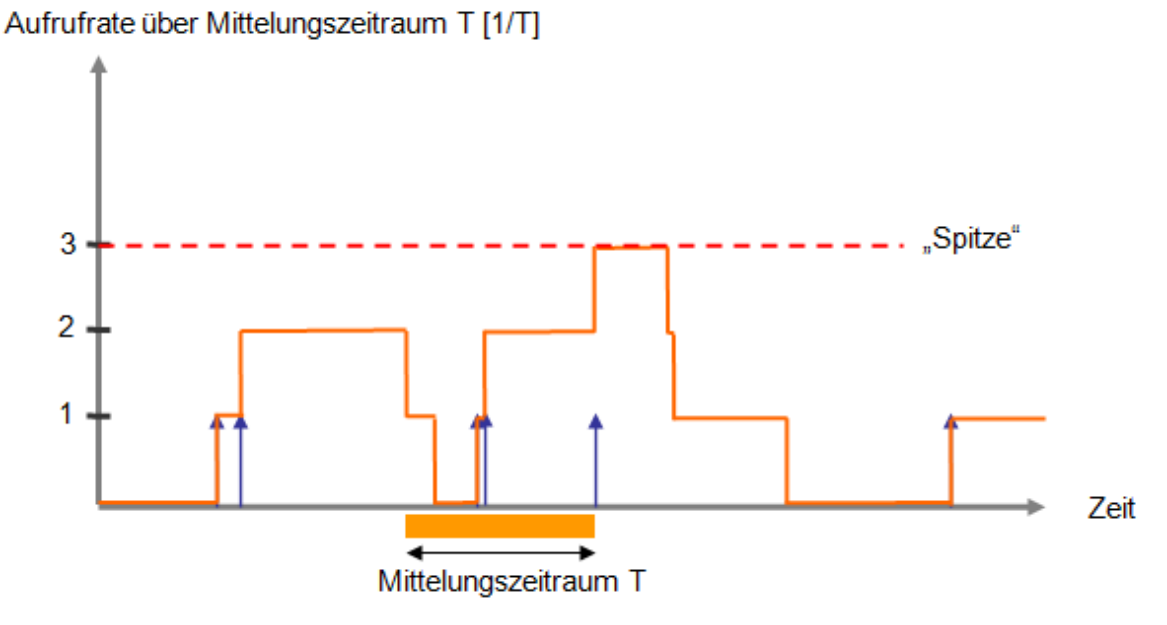

**Abbildung 3: Beispiel einer über den Zeitraum T gemittelten Aufrufrate**

Entspricht der Mittelungszeitraum T der mittleren Antwortzeit, dann gibt eine Spitze die parallel zu bearbeitenden Aufrufe an.

Ein kleinerer Mittelungszeitraum erhöht die Spitzenraten [1/sec] beliebig. Ein größerer Mittelungszeitraum nivelliert die für die Bearbeitung praktisch relevanten, tatsächlich parallel zu verarbeitenden Aufrufzahlen.

Auf Grund dieser Überlegungen wird im Folgenden der Zeitraum T immer gleich der Schranke für den Bearbeitungszeitmittelwert  $\mu$  gesetzt. Die Einheit der Aufrufrate kann davon unabhängig für beliebige Zeiteinheiten als [1/Zeiteinheit] angegeben werden, etwa mit [1/sec], [1/h] oder [1/  $^{\mu}$ ].

#### **Modellierung der Aufrufrate**

Ziel einer modellhaften Betrachtung der Aufrufrate ist eine möglichst gute Schätzung für

die Spitzen in der Aufrufrate <sup>11</sup><sup>4</sup>. Ausgangspunkt ist die Anzahl der auf einen großen Zeitraum entfallenden Aufrufe, etwa pro T = 1 Jahr = 1y. Anzahl geteilt durch Zeitraum T

ergibt die Aufrufrate  $A_y$ . Diese Aufrufrate wird bis zu einer Spitzenlast (oder mehreren

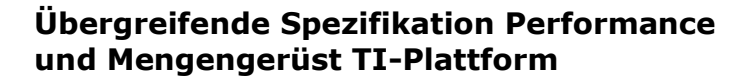

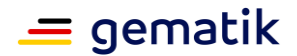

A.,

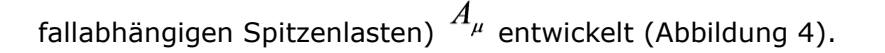

А,

Berücksichtigung der Arbeitstage pro Jahr  $(z.B. 260)$ und des Nutzerverhaltens auf Tagesbasis (z.B. mehr eGK-Steckvorgänge in der 1. Quartalswoche)

 $\boldsymbol{A}$ .

Berücksichtigung der Arbeitsstunden pro Tag und des Nutzerverhaltens auf Stundenbasis (z.B. erhöhte Aufnahme von Patienten zwischen 9 und 14 Uhr im Krankenhaus)

А.

Berücksichtigung des Nutzerverhaltens auf Ebene der Ausführungszeiten (systematische Erhöhungen gegenüber einer zufälligen Verteilung sind schwer zu bestimmen, daher eher pauschaler Sicherheitsfaktor)

#### **Abbildung 4: Entwicklung der Spitzenlast (oder mehreren fallabhängigen Spitzenlasten) aus einer Durchschnittslast pro Jahr.**

Die so bestimmte modellierte Spitzenrate  $A_\mu$  hat folgende Bedeutung:

- $A_{\mu}$ <sup>\*</sup>  $\mu$  gibt die im Mittel zu erwartende Anzahl der parallel zu verarbeitenden Aufrufe an,
- die Anzahl der parallelen Aufrufe ist genauer poisson-verteilt, d. h. die Wahrscheinlichkeit für k parallele Aufrufe zu einem Zeitpunkt ist

$$
\frac{(A_{\mu} * \mu)^k}{k!} e^{-A_{\mu} * \mu}
$$

• Die Wahrscheinlichkeit dafür, dass 2 oder mehr Aufrufe parallel verarbeitet werden müssen ist dann

$$
1 - e^{-A_\mu{}^*\mu} - A_\mu{}^*\mu{}^*e^{-A_\mu{}^*\mu}
$$

Die Aufrufrate wird ausgehend von einem auf ein Jahr bezogenen Mengengerüst, unter Berücksichtigung aller verfügbaren Informationen über das Benutzerverhalten, auf eine (oder mehrere fallbezogene) Spitzenlasten entwickelt. Diese Spitzenlast beschreibt für den jeweiligen Spitzenlastzeitraum zufällig verteilte Anfragen. Der zeitliche Abstand der Anfragen ist exponentialverteilt und ihre Häufigkeit für ein Zeitintervall poisson-verteilt. Wird als Zeitintervall die erwartete Bearbeitungszeit gewählt, ist durch diese Poisson-Verteilung die Anzahl der parallel zu bearbeitenden Anfragen beschrieben.

#### **Lastbegriff**

Durch zwei Anforderungen wird gewährleistet, dass Aufrufe auch erwartungsgemäß bearbeitet werden:

Für jeden Produkttyp der TI-Plattform wird gefordert, dass die an seinen Außenschnittstellen angebotenen Operationen, bei der maximal erwarteten Aufrufrate für

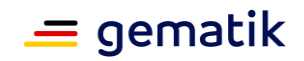

diese Schnittstelle funktional korrekt bearbeitet werden. Beispiel für eine solche reine Durchsatzanforderung ist die Anforderung an die Störungsampel.

Sollte es vorkommen, dass die gemäß Spitzenlast maximal erwartete Aufrufrate überschritten wird, muss sich die TI-Plattform stabil verhalten, was durch die Anforderung [GS-A\_4145] für Produkttypen der zentralen Zone der TI-Plattform sichergestellt wird.

Im Folgenden verwendete Lastbegriffe:

- **Last** Anzahl von Aufrufen einer bestimmten Funktionalität pro Zeiteinheit.
- **Lastspitze** Die im Betrieb tatsächlich auftretende Maximallast pro Sekunde für eine definierte Funktionalität.
- **Spitzenlast** Die von allen Produktinstanzen eines Produkttyps für eine definierte Funktionalität gemeinsam zu bewältigende Last.

## <span id="page-22-0"></span>**2.3 Verfügbarkeit**

Folgende Begriffe werden definiert:

• **Ausfall** – Ein System gilt für den Erfassungszeitraum als ausgefallen, wenn im Erfassungszeitraum 20% oder mehr der Anfragen nicht erfolgreich verarbeitet werden. Gemäß [GS-A\_4146] besteht der Erfassungszeitraum aus 5 Minuten. Die zeitnahe Feststellung von Start- und den Endzeitpunkt jedes Ausfalls regeln die Anforderungen in Kapitel 2.4.

Abweichend gilt für die Fachdienste VSDM (UFS, VSDD, CMS), dass ein Ausfall vorliegt, wenn der Fachdienst nicht zur Verfügung steht. Der Ausfall der definierten funktionalen Eigenschaften der Fachdienste VSDM wird durch das Service Monitoring ermittelt.

• **Verfügbarkeit** – Die Verfügbarkeit eines Produkttyps wird unterteilt in Verfügbarkeit funktionaler und nicht-funktionaler Eigenschaften. Die Verfügbarkeit funktionaler Eigenschaften eines Produkttyps wird u.a. durch das Service Monitoring überwacht (fachliche Anfrage an den Dienst durch Probes und Interpretation der Antwort/des Ergebnisses). Der Begriff Verfügbarkeit bezeichnet im Folgenden die Verfügbarkeit der funktionalen Eigenschaften, sofern nicht anders ausgeführt.

Die Verfügbarkeit wird in diesem Dokument als (Gesamtzeit – Gesamtausfallzeit)/Gesamtzeit berechnet. Die Gesamtausfallzeit setzt sich aus der Summe der Erfassungszeiträume zusammen, in denen das System ausgefallen ist.

- **Ausfallzeitraum** Ein Ausfallzeitraum ist die Zeit zwischen Beginn und Ende einer Nichtverfügbarkeit eines Dienstes. Der Zeitraum ist unabhängig von der Durchführung einer Wartung.
- **Längste Ausfalldauer** ist die längste Ausfalldauer am Stück.
- **Hauptzeit** Zeitfenster in dem eine hohe Last zu erwarten ist.
- **Nebenzeit** Zeitfenster in dem eine niedrige Last zu erwarten ist.

Die Performance-Dimension Verfügbarkeit wird über die Gesamtzeit und die Dauer der konkreten Ausfälle berechnet. Dabei ist ein konkretes Zeitintervall durch einen konkreten Startzeitpunkt und einen konkreten Endzeitpunkt beschrieben (z. B.:

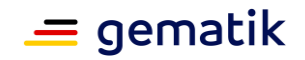

17.08.2015 16:35:00 bis 17.08.2015 16:40:00). Wenn nicht ein gesamter Dienst ausgefallen ist, muss zusätzlich noch erfasst werden, auf welche Schnittstellenoperationen oder Verbindungen im Falle des zentralen Netzes sich der Ausfall bezieht. Da Ausfälle grundsätzlich selten erfolgen dürfen, besteht kein Bedarf diese Messdaten für ein etwaiges Reporting vor der Lieferung zu aggregieren.

#### **Aggregierte Sicht auf Verfügbarkeiten**

Um die Verfügbarkeit der TI für einen Anwendungsfall zu bestimmen, muss die Verfügbarkeit aller für die Bearbeitung einer Anfrage notwendigen Produkttypen berücksichtigt werden. Genauer müssen die konkreten Zeitintervalle aller Ausfälle berücksichtigt werden.

Zwei Extremfälle können auftreten:

- Keines der konkreten Zeitintervalle überlappt mit einem anderen. Dann sind die Produkttypen in diesem Fall bezüglich der Verfügbarkeiten unabhängig und die Verfügbarkeiten können multipliziert werden.
- Alle konkreten Zeitintervalle sind identisch etwa, weil es sich um ein gut koordiniertes Wartungsfenster handelt. In diesem Fall ist die Gesamtverfügbarkeit gleich der jeder einzelnen Produktinstanz.

Der erste Fall wird im Folgenden vereinfachend für die Modellierung der Verfügbarkeit angenommen. Der zweite Fall muss vom Betrieb berücksichtigt werden, weil hier durch Koordination von Ausfallzeitintervallen bei fixer Verfügbarkeit von Einzelkomponenten die Ende-zu-Ende-Verfügbarkeit für Anwendungsfälle gesteigert werden kann.

#### **Caching**

Der positive Effekt des Cachings auf die Verfügbarkeit von Anwendungsfällen ist tageszeitabhängig. Beim Stellen von Verfügbarkeitsanforderungen an die Produkttypen wird der Caching-Effekt daher nicht berücksichtigt.

#### **Toleranzschranken für längste Ausfalldauer und Verfügbarkeit**

Toleranzschranken für die Verfügbarkeit in Prozent und die längste Ausfalldauer bilden die zu definierenden Verfügbarkeitsanforderungen. Mit der Angabe eines Bezugszeitraumes (Monat oder Jahr) kann die Vorgabe einer Toleranzschranke für die längste Ausfalldauer entfallen, wenn die tolerierte Gesamtausfallzeit im Bezugszeitraum unterhalb der Toleranzschranke für die längste Ausfalldauer liegt.

## <span id="page-23-0"></span>**2.3.1 Wartungsfenster und Servicezeiten**

Dieses Kapitel fasst generelle Festlegungen zur Durchführung von Wartungen, den Geltungsbereich von Servicezeiten und der damit verbundenen

Verfügbarkeitsberechnung zusammen. Die verbundenen Begriffe zu Wartung und Wartungsfenster sind weiterführend in [gemRL\_Betr\_TI#Change&Release Management] definiert. Zusätzlich dient dieses Kapitel zur Übersicht, welche Produkttypen bereits auf die aktualisierten Regelungen umgestellt wurden.

Tab\_gemSpec\_Perf\_Produkte\_Uebersicht\_Wartungsfenster\_Servicezeiten stellt in einer Übersicht alle Produkttypen dar, die bereits auf die generischen Festlegungen in diesem Kapitel umgestellt wurden.

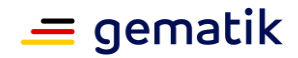

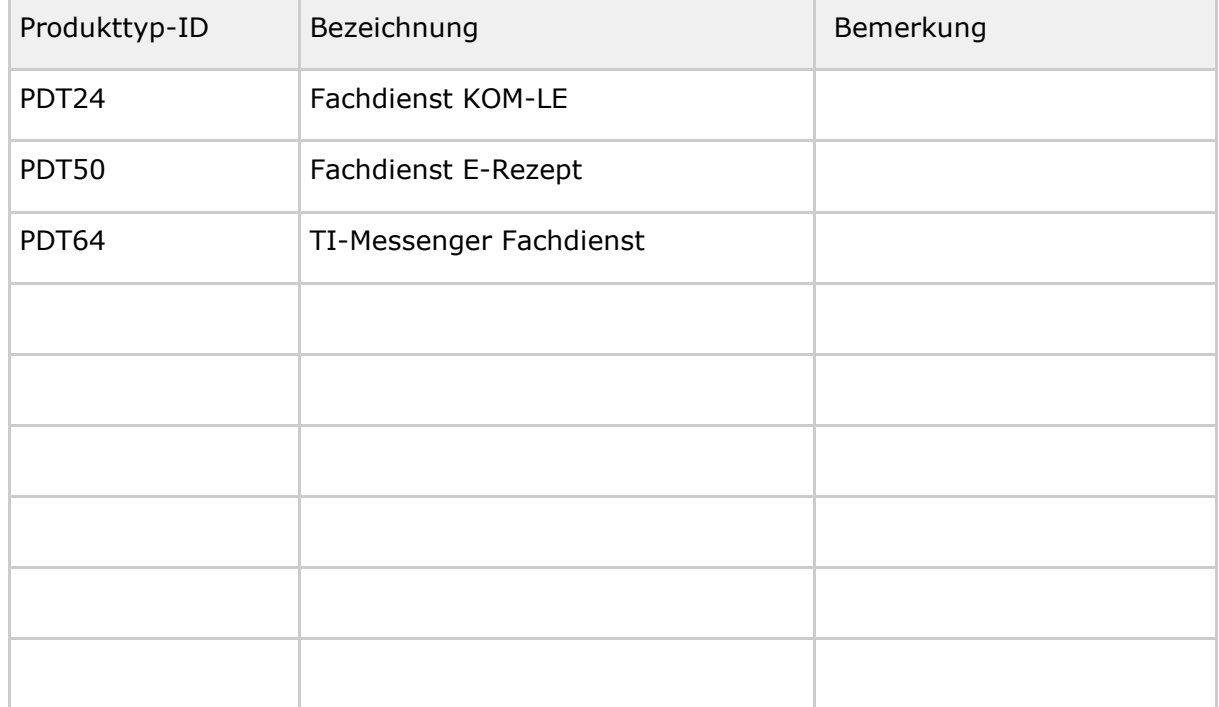

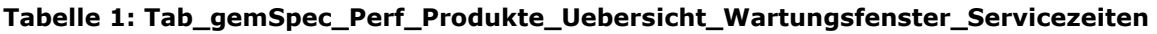

#### <span id="page-24-0"></span>**2.3.1.1 Wartungsfenster**

#### **A\_23347 - Performance - Wartungsfenster - Durchführung**

Der Anbieter SOLL Wartungsfenster so planen, dass diese vollständig in der Nebenzeit liegen.

Hinweis: Nach voriger Absprache mit und Genehmigung durch den

Gesamtverantwortlichen TI ist ein Wartungsfenster in der Hauptzeit möglich.**[**<=**]**

#### <span id="page-24-1"></span>**2.3.1.2 Servicezeiten**

Die Servicezeit ist die Zeitspanne, in der ein zugeordnetes Produkt in entsprechender Ausprägung verpflichtend verfügbar sein soll. Servicezeiten werden überwiegend in Haupt- und Nebenzeiten gegliedert. Für diese Zeiten werden zusätzlich spezielle Kriterien zum Grad der Erfüllung festgelegt, welche produktspezifisch in den dafür vorgesehenen Kapiteln zu finden sind.

#### **A\_23348 - Performance - Servicezeiten des Produktes - Hauptzeit - Montag bis Freitag**

Der Produkttyp MUSS folgende Servicezeiten gewährleisten:

- Hauptzeit ist Montag bis Freitag von 6 bis 22 Uhr.
- Bundeseinheitliche Feiertage und alle übrigen Stunden der Woche sind Nebenzeit.

#### **[**<=**]**

#### **A\_23349 - Performance - Servicezeiten des Produktes - Hauptzeit - Montag bis Sonntag**

Der Produkttyp MUSS folgende Servicezeiten gewährleisten:

• Hauptzeit ist Montag bis Sonntag von 6 bis 22 Uhr

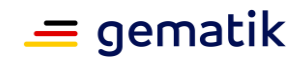

• Bundeseinheitliche Feiertage und alle übrigen Stunden der Woche sind Nebenzeit.

#### **[**<=**]**

#### **A\_23350 - Performance - Servicezeiten des Produktes - Hauptzeit - Montag bis Sonntag eingeschränkt**

Der Produkttyp MUSS folgende Servicezeiten gewährleisten:

- Hauptzeit ist Montag bis Freitag von 6 bis 22 Uhr, sowie Samstag und Sonntag von 6 bis 20 Uhr.
- Bundeseinheitliche Feiertage werden wie ein Sonntag behandelt, alle übrigen Feiertage wie ein Montag.
- Alle übrigen Stunden der Woche sind Nebenzeit.

#### **[**<=**]**

#### **A\_23619 - Performance - Servicezeiten des Produktes - Hauptzeit - Montag bis Sonntag 24/7**

Der Produkttyp MUSS folgende Servicezeiten gewährleisten:

• Hauptzeit ist Montag bis Sonntag von 0 - 24 Uhr, inklusive bundeseinheitlicher Feiertage.

**[**<=**]**

## <span id="page-25-0"></span>**2.3.2 Verfügbarkeitsberechnung**

#### **A\_23618 - Performance - Wartungsfenster und Ausfall - Verfügbarkeitsberechnung**

Der Anbieter MUSS jeden Ausfallzeitraum, ungeachtet von Wartungen, in der Verfügbarkeitsberechnung als Ausfall werten.**[**<=**]**

#### **A\_23615 - Performance - Wartungsfenster und Ausfall - Ausnahme zur Verfügbarkeitsberechnung bei Wartung**

Der Anbieter MUSS den Anteil des Ausfallzeitraumes, der innerhalb eines geplanten Ausfallszeitraumes zu einem genehmigten Wartungsfenster liegt, aus der Verfügbarkeitsberechnung ausschließen.

Hinweis: Fällt der Dienst vor oder nach einem genehmigten Wartungsfensters aus, so ist die Zeit außerhalb des Wartungsfensters als Ausfall in die Verfügbarkeitsberechnung des Dienstes mit einzubeziehen.**[**<=**]**

## <span id="page-25-1"></span>**2.3.3 Anschlussoptionen an das zentrale Netz**

#### **A\_23616 - Performance - Verfügbarkeit - Anschluss an zentrales Netz - Hohe Verfügbarkeit**

Die Anschlüsse aller Standorte des Anbieters an das zentrale Netz MÜSSEN über die Anschlussoption "Hohe Verfügbarkeit" erfolgen.**[**<=**]**

## <span id="page-25-2"></span>**2.4 Einsatz der Performance-Kenngrößen**

Die Performance-Betrachtung dient dem Ziel, die benötigte und erwartete Leistung in Bezug auf die Performance-Dimensionen "Bearbeitungszeit, Last und Verfügbarkeit" für die Anwendungsfälle dauerhaft im Betrieb zur Verfügung zu stellen.

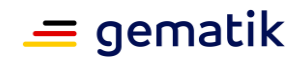

Um dies zu erreichen, werden zum einen Blattanforderungen für das Bearbeitungszeitverhalten von Operationen an den Außenschnittstellen der Produkttypen gestellt. Dabei wird auch festgelegt unter welcher Last diese Vorgaben zu erfüllen sind. Diese sind zulassungsrelevant. Zum anderen werden Performance-Daten im Betrieb erfasst, die eine Rückkopplung auf verschiedenen Ebenen erlauben:

- Über die Störungsampel bzw. zukünftig über das Service Monitoring wird der aktuelle Zustand der TI reflektiert.
- Performance-Reports fließen zurück ins Performance-Modell, das dadurch nachjustiert werden kann.
- SLA-Reports zeigen, ob bestehende Service-Vereinbarungen eingehalten werden und ob die bestehenden ausreichend sind, den Bedarf zu erfüllen.

#### **GS-A\_4146-01 - Performance – Performance-Daten erfassen**

Die Produkttypen der zentralen Zone der TI-Plattform und die Komponente AdV-Server der KTR-AdV MÜSSEN in einem konfigurierbaren Zeitintervall Performance-Daten erfassen. Voreingestellt für das Zeitintervall sind 5 Minuten.

Die aufzunehmenden Performance-Kenngrößen definiert Tabelle "Tab\_gemKPT\_Betr\_Performance-Kenngroessen" in [gemKPT\_Betr]. **[**<=**]**

**GS-A\_4147-02 - Performance – Störungsampel – Performance-Daten** Die Produkttypen der zentralen Zone der TI-Plattform MÜSSEN die Performance-Reporting-Daten jeweils im Zeitintervall der Erfassung von Performance-Reporting-Daten an die Störungsampel senden.

Die aufzunehmenden Performance-Kenngrößen definiert Tabelle "Tab\_gemKPT\_Betr\_Performance-Kenngroessen" in [gemKPT\_Betr].**[**<=**]**

**GS-A\_4148-01 - Performance – Störungsampel – Ereignisnachricht bei Ausfall** Die Produkttypen der zentralen Zone der TI-Plattform MÜSSEN den Start- und den Endzeitpunkt jedes Ausfalls als Ereignisnachricht an die Störungsampel senden. Die Dauer zwischen "Startzeitpunkt eines Ausfalls" und "Versendezeitpunkt" sowie die Dauer zwischen "Endzeitpunkt eines Ausfalls" und "Versendezeitpunkt" MUSS der Produkttyp unter 1 min halten, wobei die folgenden Definitionen gelten:

- Ein Dienst gilt als ausgefallen, wenn er 20 % oder mehr Anfragen nicht mehr erfolgreich verarbeiten kann.
- "Startzeitpunkt eines Ausfalls" ist der frühest mögliche Zeitpunkt, zu dem das Erkennen des Ausfalls möglich ist.
- "Endzeitpunkt eines Ausfalls" ist der frühest mögliche Zeitpunkt, zu dem das Erkennen des Endes eines Ausfalls möglich ist.
- "Versendezeitpunkt" ist der Zeitpunkt, zu dem das erste Bit der Ereignisnachricht an die Störungsampel abgeschickt wird

## $$

Hinweise:

• Dass Messverfahren zur Ermittlung eines Ausfalls wird nicht vorgegeben. Es wird erwartet, dass hier in Abhängigkeit von den Ausfallszenarien geeignete Verfahren gewählt werden.

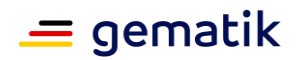

- Bei der Definition des "Start/Endzeitpunkt eines Ausfalls" ist die konkrete Implementierung des Messverfahrens unerheblich. Es geht nur um die prinzipielle Erkennbarkeit.
- Für die Feststellung eines Ausfalls muss nicht notwendigerweise in allen Ausfallszenarien eine Gesamtheit von Anfragen analysiert werden.
- Bei einem Komplettausfall eines Produkttyps der zentralen Zone der TI-Plattform bzw. des VSDM Intermediärs einschl. deren Systembestandteilen zur Überwachung des Systems kann keine Meldung des Ausfalls als Ereignisnachricht im Sinne von GS-A\_4148 erfolgen.

#### **A\_14936 - Performance - Störungsampel - Ereignisnachricht bei Ausfall zentrale Dienste**

Die Produkttypen OCSP-Proxy, TSP-X.509 Komp., TSL-Dienst, Namensdienst, Störungsampel, KSR, SG-Bestandsnetze, Zeitdienst, zentrales Netz und Verzeichnisdienst MÜSSEN den Start- und den Endzeitpunkt jedes Ausfalls als Ereignisnachricht an die Störungsampel senden. Die Dauer zwischen "Startzeitpunkt eines Ausfalls" und "Versendezeitpunkt" sowie die Dauer zwischen "Endzeitpunkt eines Ausfalls" und "Versendezeitpunkt" MUSS der Produkttyp unter 1 min halten, wobei die folgenden Definitionen gelten:

- Ein Dienst gilt als ausgefallen, wenn er 20 % oder mehr Anfragen nicht mehr anforderungskonform verarbeiten kann oder dieser Dienst für Anwender nicht erreichbar ist.
- "Startzeitpunkt eines Ausfalls" ist der frühestmögliche Zeitpunkt, zu dem das Erkennen des Ausfalls möglich ist.
- "Endzeitpunkt eines Ausfalls" ist der frühestmögliche Zeitpunkt, zu dem das Erkennen des Endes eines Ausfalls möglich ist.
- "Versendezeitpunkt" ist der Zeitpunkt, zu dem das erste Bit der Ereignisnachricht an die Störungsampel abgeschickt wird.

#### **[**<=**]**

#### **GS-A\_4149-01 - Performance – Reporting-Daten in Performance-Report**

Die Produkttypen der zentralen Zone der TI-Plattform und die Komponenten AdV-Server der KTR-AdV MÜSSEN die Performance-Reporting-Daten ohne weitere Aggregation in den Performance-Report übernehmen.

Die aufzunehmenden Performance-Kenngrößen definiert Tabelle "Tab\_gemKPT\_Betr\_Performance-Kenngroessen" in [gemKPT\_Betr].**[**<=**]**

#### **Performance-Reporting-Daten**

Die Performance-Reporting-Daten werden von den Anbietern an die gematik übermittelt, um eine Aussage über den aktuellen Zustand der TI zu ermöglichen. Es wird produkttypübergreifend festgelegt, welche Performance-Reporting-Daten in jedem Erfassungsintervall erfasst werden müssen.

#### **Last:**

- Anzahl der Aufrufe im Reporting-Intervall
- Anzahl der fehlerfrei bearbeiteten Aufrufe

**Bearbeitungszeit** (jeweils pro Schnittstellenoperation)

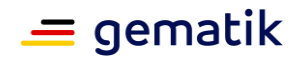

- Anzahl der summierten Bearbeitungszeiten
- Summe der Bearbeitungszeiten
- Anzahl der Bearbeitungszeiten größer als die 99%-Quantilschranke.

**Verfügbarkeit** (jeweils pro Schnittstellenoperation)

• alle Ausfälle mit Angabe des konkreten Ausfallzeitintervalls (pro Produkttyp, wenn der gesamte Produkttyp betroffen ist, und pro Schnittstellenoperation, wenn nur einzelne Schnittstellenoperationen betroffen sind)

Produkttypspezifisch sind die Operationen und gegebenenfalls weitere Parameter nach denen ein Aufriss der Bearbeitungszeiten erfolgt. Ein etwaiger weiterer Aufriss (etwa nach Verbindungen von Produkttyp zu Produkttyp beim zentralen Netz) erfolgt ebenfalls produkttypspezifisch.

#### **Relevanz für Service Level Agreements**

Service Level Agreements (SLA) bzgl. Performance-Vorgaben werden für alle Produkttypen der zentralen Zone der TI-Plattform vereinbart.

Die Prozesse zum Service Level Management legen die Richtlinien zum Betrieb [gemRL\_Betr\_TI] fest. Sie beinhalten Anforderungen zum Service Level Reporting.

Welche Performance-Kenngrößen in den Service Level Reports aufgenommen werden, legt die Spalte "Service Level Report" in Tabelle "Tab\_gemKPT\_Betr\_Performance-Kenngroessen" in [gemKPT\_Betr] fest.

Die konkreten Leistungsanforderungen pro Produkttyp stellt Kapitel 4 dar.

Für die Auswertung der Bearbeitungszeiten wird geprüft, ob die Mittelwertschranke bezogen auf den Monatszeitraum eingehalten wird. Zur Überprüfung der 99%- Quantilvorgaben wird geprüft, ob die Anzahl der Antwortzeiten größer der vorgegebenen 99%-Quantilschranke kleiner gleich 1 % der Gesamtanfragen ist.

Wenn nicht explizit angegeben, ist die maximale Ausfalldauer für SLAs als (1 – Verfügbarkeit) \* 1 Monat anzusetzen.

Sind die Verfügbarkeitsanforderungen pro Produkttyp definiert, so müssen sie durch jede von ihm angebotene Schnittstellenoperation für sich erfüllt werden. Die hierfür maßgeblichen Schnittstellenoperationen gibt Tabelle "Tab\_gemKPT\_Betr\_Performance-Kenngroessen" in [gemKPT\_Betr] vor. Ein Produkttyp erfüllt die Verfügbarkeitsanforderungen, wenn alle von ihm angebotenen Schnittstellenoperationen die Verfügbarkeitsanforderungen erfüllen.

Die Lastangaben gelten, soweit nicht explizit abweichend angegeben, jeweils für alle Instanzen eines Produkttypen in Summe.

## <span id="page-28-0"></span>**2.5 Performance-Evaluierung auf der Basis von Rohdaten**

Die Rohdaten eines Produkttyps erfassen das Performanceverhalten von Diensten der TI. Diese Rohdaten beinhalten folgende Informationen:

- Zeitpunkt des Aufrufs
- Bearbeitungszeit des Aufrufes

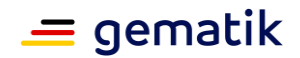

- aufgerufene Operation
- Erfolg der Operationsbearbeitung
- weitere produkttypspezifische und operationsspezifische Informationen

Aus den Rohdaten lassen sich die Performance-Kenngrößen (z.B. die Abbruchquote als Anteil der nicht erfolgreich verarbeiteten Aufrufe gemessen an der Anzahl der Aufrufe) für den Produkttyp ermitteln und auf deren Basis die Einhaltung der Service Level bestimmen.

Dazu erfassen Produkttypen die Rohdaten und stellen sie der Betriebsdatenerfassung in dem hier festgelegten Performance-Berichtsformat zur Verfügung.

## <span id="page-29-0"></span>**2.5.1 Rohdaten-Performance-Reporting (Rohdatenerfassung v.01)**

Anmerkung: Das Kapitel beschreibt die Rohdatenerfassung in der Version 1.0 und befindet sich aktuell in der strukturellen Überarbeitung. Inhaltliche Änderung werden sich lediglich in jener Form ergeben, dass die Produkte nach und nach zur Rohdatenerfassung in der Version 2.0 verpflichtet werden. Aktuell bestehende Zulassungen sind davon nicht betroffen. Das Update wird in Kürze eingearbeitet.

Im Folgenden ist das Berichtsformat in der Version v.01 beschrieben. Produkttypen, welche auf diese Version verpflichtet sind, werden im Laufe der Zeit auf die aktuellste Version angehoben. Neuzulassungen sind auf die Version v.01 nicht mehr möglich.

#### **A\_17757-01 - Performance - Rohdaten-Performance-Lieferung - zu liefernde Dateien**

Produkttypen, die ihre Performance-Messwerte in Rohdaten-Berichten übermitteln, MÜSSEN jeweils zu jedem separat konfigurierbaren Berichtsintervall zwei Dateien senden:

- einen "Rohdaten-Performance-Bericht" mit den zu liefernden Rohdaten [gemSpec\_Perf#A\_17755, A\_17671, A\_17668, A\_19733-\*] und

- eine Datei zur "Selbstauskunft" gemäß [gemSpec\_OM#GS-A\_4543] im XML-Format [ProductInformation.xsd].

Beide Dateien MÜSSEN separat an die Betriebsdatenerfassung gemäß gemSpec\_SST\_LD\_BD an die Schnittstelle I\_OpsData\_Update gesandt werden.**[**<=**]**

#### **A\_17755 - Performance - Rohdaten-Performance-Berichte - Name der Berichte**

Produkttypen, die ihre Performance-Messwerte in Rohdaten-Performance-Berichten übermitteln, MÜSSEN beim Dateinamen der Berichte folgende Namenskonvention umsetzen:

<CI-ID> <Start> <Ende> <Version der Datei> <Dateityp>.<Endung>

- <CI-ID> = Identifiziert die Produktinstanz, siehe Anforderung [A\_17764] in [gemRL\_Betr\_TI#6.1.1].
- <Start> = Startzeitpunkt des Berichtsintervalls als Unixzeit-Zeitstempel in Millisekunden

(immer volle Minuten, erster Zeitraum des Tages beginnt um 00:00 Uhr UTC)

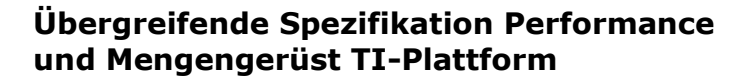

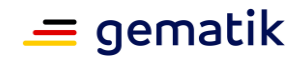

- <Ende> = Endezeitpunkt des Berichtsintervalls als Unixzeit-Zeitstempel in Millisekunden (offenes Intervallende, d.h. erster Zeitpunkt, der gerade nicht mehr zum Intervall gehört, immer volle Minuten)
- <Version der Datei> = Im Normalfall "1". Wird jeweils um 1 hochgezählt bei Korrekturlieferung zu einer Datei
- <Dateityp>.<Endung> = "perf.log" / "inf.xml"
	- perf.log = Performance Protokoll
	- inf.xml = XML-Datei zur Selbstauskunft

#### **[**<=**]**

#### **A\_17671 - Performance - Rohdaten-Performance-Berichte - Format des Performance-Berichts**

Produkttypen, die ihre Performance-Messwerte in Rohdaten-Performance-Berichten übermitteln, MÜSSEN den Bericht aufbereitet als UTF-8-kodierte Textdatei ohne ByteOrderMark übermitteln. Jede der in diesem Kapitel in den jeweiligen Tabellen definierten Operationsaufrufe MUSS in einem Eintrag erfasst werden. Die Einträge MÜSSEN durch Zeilenumbruch (LF = 0x0A) getrennt werden.

#### **[**<=**]**

#### **A\_17668-09 - Performance - Rohdaten-Performance-Berichte - Format der Einträge des Rohdaten-Performance-Berichts**

Produkttypen, die ihre Performance-Messwerte in Rohdaten-Performance-Berichten übermitteln, MÜSSEN sämtliche Zeilen (Einträge) der Berichte in der folgenden Weise formatieren:

INFO: start[\$timestamp] time[\$duration\_in\_ms] tag[\$operation] size[\$size\_in\_kb] message[\$message],

mit

- \$timestamp eine Unixzeit-Zeitstempel in Millisekunden,
- \$duration in ms die gemessene Bearbeitungszeit einer Operation in Millisekunden,
- \$operation die ausgeführte Operation des Produkttyps gemäß Tabellen:
	- Tab gemSpec Perf Berichtsformat VSDM,
	- Tab gemSpec Perf Berichtsformat ePA,
	- Tab\_gemSpec\_Perf\_Berichtsformat\_SGD
- Wenn die Operation nicht fehlerfrei durchlaufen wurde, wird \$operation =  $$operation + ". failed" gesetzt$
- \$size in kb ist die gemessene, übertragene Datenmenge einer Operation in Kilobyte,
- \$message dient der Gruppierung verschiedener Einträge zu einem fachlichen Anwendungsfall durch einen den einzelnen Anwendungsfall identifizierende Zeichenkette, welche selbst die Zeichen "[" und "]" nicht enthält. Wenn ein fachlicher Anwendungsfall durch einen einzelnen Eintrag abgebildet wird, entfällt "message[\$message]".

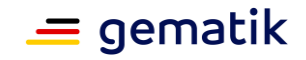

• Für die Operationen der Fachdienste VSDM (VSDD, CMS) muss hier die Conversation-ID eingefügt werden.

## **[**<=**]**

Ein Beispiel für zwei Einträge, der erste zu einem fehlerfreien Aufruf, der zweite zu einem Aufruf, der nicht fehlerfrei durchlaufen wurde:

INFO: start[1000212390109] time[447] tag[UFS.GetUpdateFlags] INFO: start[1000212470109] time[2] tag[UFS.GetUpdateFlags.failed]

Hinweis:

Unter einer fehlerhaften Operation wird verstanden, wenn die Operation z.B. selbst fehlerhaft abgebrochen wurde bzw. nicht oder zu spät beantwortet wurde. Eine Antwort auf ein nicht vorhandenes Datum (ICCSN, Seriennummer etc.) ist eine fehlerfreie Operation und nicht mit ".failed" zu kennzeichnen.

**A\_17678 - Performance - Rohdaten-Performance-Berichte - Übermittlung** Produkttypen, die ihre Performance-Messwerte in Rohdaten-Performance-Berichten übermitteln, MÜSSEN zur Übertragung der Reports die Schnittstelle I\_OpsData\_Update::fileUpload gemäß [gemSpec\_SST\_LD\_BD#A\_17733] verwenden.

Die Übermittlung des Rohdaten-Performance-Berichts MUSS pro CI (Configuration Item) erfolgen.

**[**<=**]**

*Hinweis: Ein CI (Configuration Item) kann auch ein Knoten oder ein Standort sein.*

**A\_17679 - Performance - Rohdaten-Performance-Berichte - Berichtsintervall** Produkttypen, die ihre Performance-Messwerte in Rohdaten-Performance-Berichten übermitteln, MÜSSEN das Berichtsintervall konfigurierbar gestalten.

#### **[**<=**]**

#### **A\_17756 - Performance - Rohdaten-Performance-Berichte - Korrektheit**

Produkttypen, die ihre Performance-Messwerte in Rohdaten-Performance-Berichten übermitteln, MÜSSEN die Berichte vollständig, zeitlich lückenlos (auch über Ausfälle hinweg) beginnend um 00:00:00 Uhr, überlappungsfrei, intervalltreu, syntaktisch und semantisch korrekt senden. "Intervalltreu" meint: Jeder Eintrag muss in dem Rohdaten-Performance-Bericht gesendet werden, in dessen Berichtsintervall sein Endezeitpunkt \$timestamp + \$duration in ms liegt.

#### **[**<=**]**

#### **A\_17758 - Performance - Rohdaten-Performance-Berichte - Frist für Nachlieferung**

Produkttypen, die ihre Performance-Messwerte in Rohdaten-Performance-Berichten übermitteln, SOLLEN, falls im Ausnahmefall eine Lieferung nicht wie gefordert erfolgt, die Datei in der geforderten Qualität bis zum Ende des folgenden Werktages nachliefern. **[**<=**]**

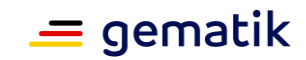

## <span id="page-32-0"></span>**2.5.2 Rohdaten-Performance-Reporting (Rohdatenerfassung v.02)**

Anmerkung: Das Kapitel beschreibt die Rohdatenerfassung in der Version 2.0 und befindet sich aktuell in der strukturellen Überarbeitung. Die hier bereits aufgeführten Anforderungen werden dabei nicht verändert, sondern lediglich um Erläuterungen ergänzt. Das Update wird in Kürze eingearbeitet.

Die Version v.02 der Rohdatenerfassung ersetzt die bisher zulassungsfähige Version v.01 und ist im Folgenden näher definiert. Neuzulassungen oder Änderungszulassungen sind nur auf Basis der Rohdatenerfassung v.02 möglich.

Tab\_gemSpec\_Perf\_Produkte\_Rohdatenerfassung\_Version\_v02 gibt einen Überblick über die Produkttypen, welche bereits Rohdaten-Performance-Berichte in der Version v.02 übermitteln, bzw. sich aktuell in der Umstellung befinden.

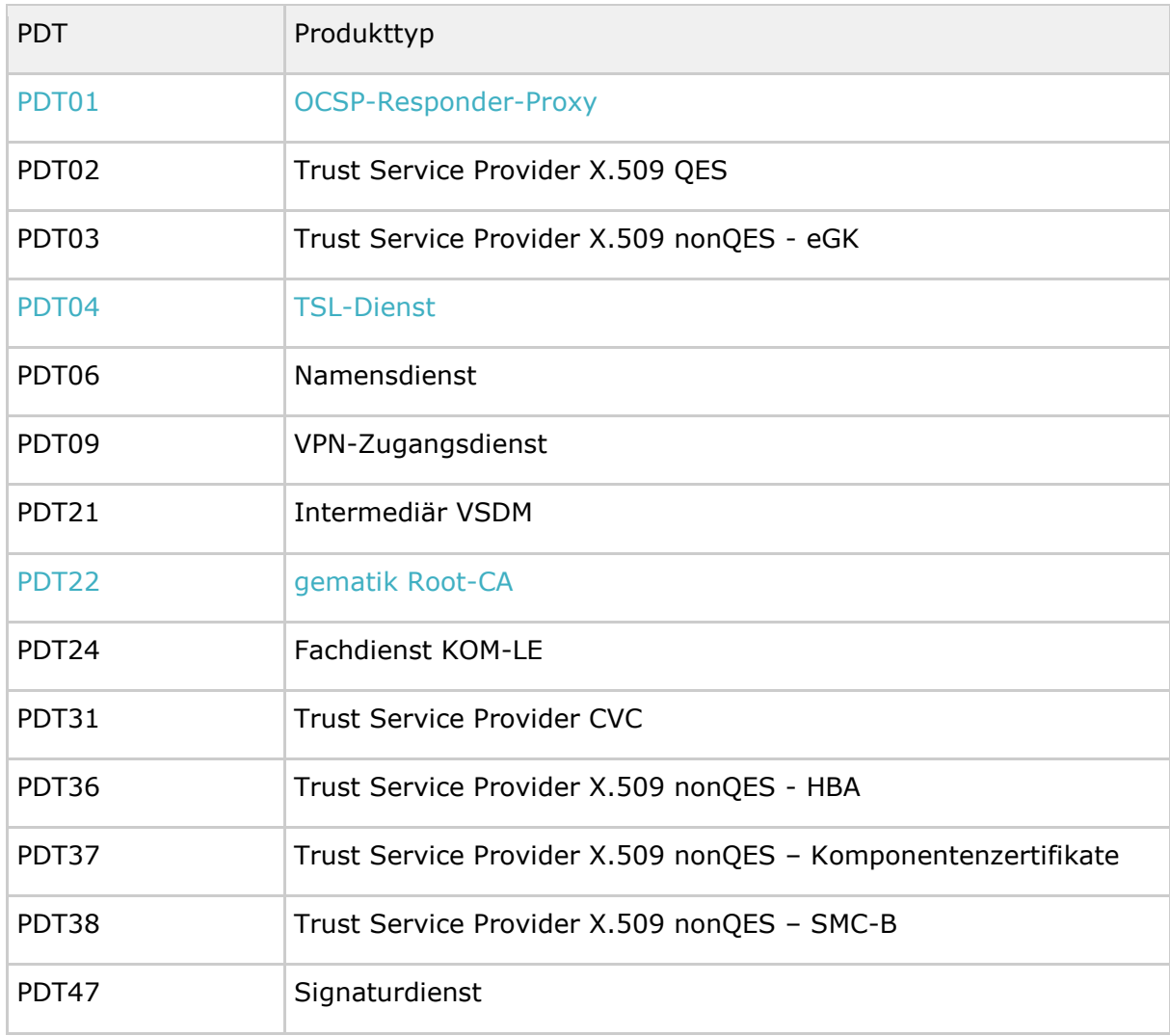

#### **Tabelle 2: Tab\_gemSpec\_Perf\_Produkte\_Rohdatenerfassung\_Version\_v02**

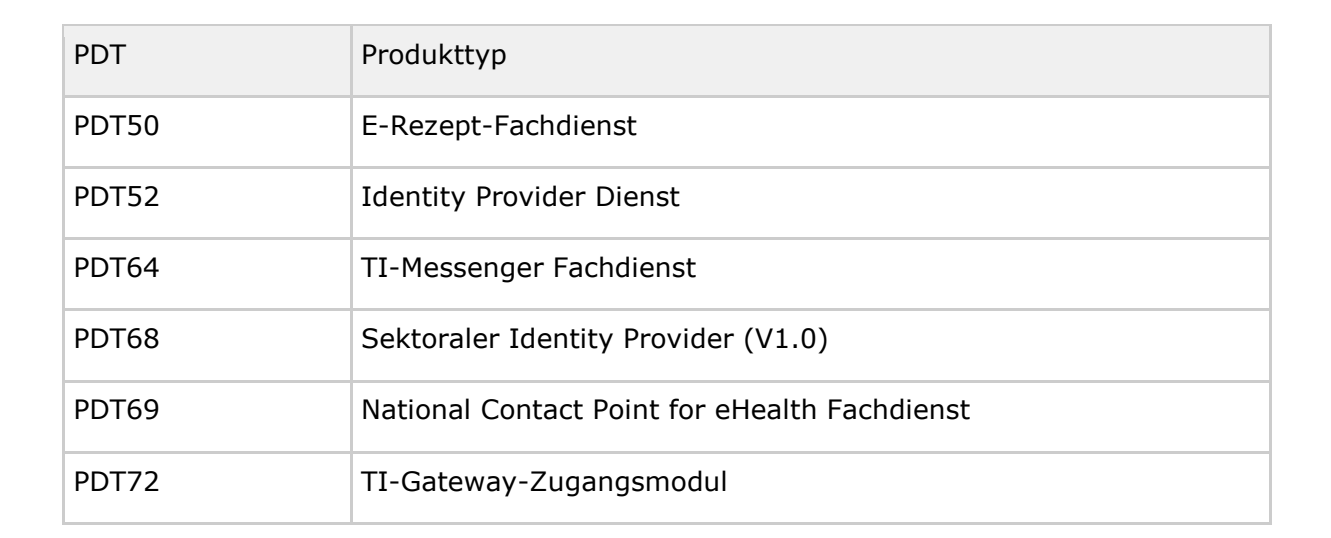

#### **A\_22057 - Performance - Rohdaten - Verpflichtung des Anbieters (Rohdatenerfassung v.02)**

Der Anbieter von Produkten, deren zugeordnete Produkttypen ihre Performance-Messwerte in Rohdaten-Performance-Berichten übermitteln, MUSS die Erfassung, Aufbereitung und Übermittlung der Rohdaten bezüglich Umfang, Lieferintervalle und Format gemäß der allgemeinen und spezifischen Anforderungen (Rohdatenerfassung v.02) gewährleisten.**[**<=**]**

#### **A\_22482 - Performance - Rohdaten - Erfassung von Rohdaten (Rohdatenerfassung v.02)**

Der Produkttyp MUSS Performance-Rohdaten gemäß der Vorgaben zum Rohdaten-Performance-Reporting v.02 erfassen.**[**<=**]**

## <span id="page-33-0"></span>**2.5.2.1 Umfang**

**A\_22002 - Performance - Rohdaten - Übermittlung (Rohdatenerfassung v.02)** Produkttypen, die ihre Performance-Messwerte in Rohdaten-Performance-Berichten übermitteln, MÜSSEN zur Übertragung der Berichte die Schnittstelle I OpsData Update::fileUpload gemäß [gemSpec\_SST\_LD\_BD#A\_17733] verwenden.

Die Übermittlung des Rohdaten-Performance-Berichts MUSS pro Produktinstanz (CI ID - Configuration Item ID) nach Vorgabe der gematik erfolgen. **[**<=**]**

(Hinweis: Für weitere Informationen zum CI, siehe [gemRL\_Betr\_TI] Kapitel "Configuration Management".)

#### **A\_22000 - Performance - Rohdaten - zu liefernde Dateien (Rohdatenerfassung v.02)**

Produkttypen, die ihre Performance-Messwerte in Rohdaten-Performance-Berichten übermitteln, MÜSSEN folgende zwei Dateien in den jeweils individuell konfigurierbaren Berichtsintervallen senden:

- einen "Rohdaten-Performance-Bericht" mit den zu liefernden Rohdaten und

- eine Datei zur "Selbstauskunft" gemäß [gemSpec\_OM#GS-A\_4543] im XML-Format [ProductInformation.xsd].

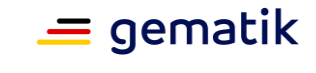

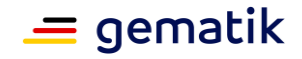

Dabei MÜSSEN beide Dateien separat an die Betriebsdatenerfassung gesendet werden.**[**<=**]**

#### **A\_22429 - Performance - Rohdaten - Inhalt der Selbstauskunft (Rohdatenerfassung v.02)**

Produkttypen, die ihre Performance-Messwerte in Rohdaten-Performance-Berichten übermitteln, müssen bei der Erstellung der Selbstauskunft folgende inhaltliche Vorgaben berücksichtigen:

- "Produkttypbezeichnung" gem. gemKPT\_Betr::Tab\_gemKPT\_Betr\_Produkttypen::Spalte ID (PDT...) --> "ProductType"
- "kompatibilitätsrelevante Produkttypversion" gem. gemSpec OM  $\rightarrow$ "ProductTypeVersion"
- "Hersteller-/Anbieter-ID" (5 Zeichen-Kürzel von gematik Zulassung) gem. gemSpec\_OM::Tab\_ProdIdentD ODER gemSpec\_OM::Tab\_ProdIdentZ -- > "ProductVendorID"
- "Produktkürzel" (8 Zeichen-Kürzel nach Herstellerfestlegung) gem. gemSpec\_OM::Tab\_ProdIdentD ODER gemSpec\_OM::Tab\_ProdIdentZ --> "ProductCode"
- "Produktversion" gem. gemSpec\_OM::Tab\_ProdIdentD ODER gemSpec\_OM::Tab\_ProdIdentZ --> "ProductVersion"
- "Herstellername /Anbietername" gem. gemSpec\_OM::Tab\_ZusAttr --> "ProductVendorName"
- "Produktname" gem. gemSpec\_OM::Tab\_ZusAttr --> "ProductName"

#### **[**<=**]**

**A\_22004 - Performance - Rohdaten - Korrektheit (Rohdatenerfassung v.02)** Produkttypen, die ihre Performance-Messwerte in Rohdaten-Performance-Berichten übermitteln, MÜSSEN die Berichte vollständig, zeitlich lückenlos (auch über Ausfälle hinweg), überlappungsfrei, intervalltreu, syntaktisch und semantisch korrekt senden. **[**<=**]**

"Intervalltreu" bedeutet hierbei: Jeder Eintrag muss in dem Rohdaten-Performance-Bericht gesendet werden, in dessen Berichtsintervall sein Endezeitpunkt \$timestamp + \$duration\_in\_ms liegt.

#### **A\_22005 - Performance - Rohdaten - Frist für Nachlieferung (Rohdatenerfassung v.02)**

Produkttypen, die ihre Performance-Messwerte in Rohdaten-Performance-Berichten übermitteln, MÜSSEN, falls im Ausnahmefall eine Lieferung nicht wie gefordert erfolgt, die Datei(en) in der geforderten Qualität bis zum Ende des folgenden Werktages (Mo-Fr ausgenommen bundeseinheitliche Feiertage) nachliefern.**[**<=**]**

Die Nachlieferung hat dabei in der gleichen Art wie die Originallieferung zu erfolgen (keine Zusammenfassung mehrerer Rohdaten-Nachlieferungen). Bei mehreren Nachlieferungen sind die Einzellieferungen separat und zeitlich gestaffelt zwischen den Standardlieferungen zu tätigen (z.B. bei einem 5-Minuten-Intervall nach 2,5 Minuten EINE Nachlieferung und nach 5 Minuten dann die Standardlieferung).

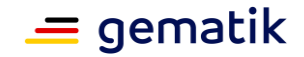

#### **A\_22003-01 - Performance - Rohdaten - Nachlieferung auf Anforderung (Rohdatenerfassung v.02)**

Anbieter, deren Produkttypen ihre Performance-Messwerte in Rohdaten-Performance-Berichten übermitteln, MÜSSEN auf Anforderung des Gesamtverantwortlichen TI eine erneute Lieferung/Nachlieferung der Rohdaten-Berichte bis zum 5. Werktag (Mo-Fr, ausgenommen bundeseinheitliche Feiertage) des auf dem Berichtszeitraum folgenden Monats ermöglichen.**[**<=**]**

Die vorgeschriebenen Aufbewahrungspflichten bleiben hiervon unberührt. Umfang und Details zur Nachlieferung bzgl. Nachlieferungszeitpunkt und Zusammenfassung sind mit dem Gesamtverantwortlichen TI abzustimmen.

#### **A\_22996 - Performance - Rohdaten - Zeitpunkte der Übermittlungen (Rohdatenerfassung v.02)**

Der Anbieter, der zur Rohdatenlieferung verpflichtet ist, MUSS jede Lieferung der Rohdaten unverzüglich - spätestens innerhalb der 10 auf das Berichtsintervall folgenden Minuten - beginnen.

**[**<=**]**

#### <span id="page-35-0"></span>**2.5.2.2 Lieferintervalle**

#### **A\_21976 - Performance - Rohdaten - Konfigurierbarkeit der Lieferintervalle (Rohdatenerfassung v.02)**

Produkttypen, die ihre Performance-Messwerte in Rohdaten-Performance-Berichten übermitteln, MÜSSEN die Lieferintervalle der Berichtsdateien flexibel zwischen 1 Minute und 24 Stunden (1440 Minuten) mit einer Taktung von 1 Minute konfigurieren können, ohne ein Produktupdate durchführen zu müssen.**[**<=**]**

#### **A\_22047 - Performance - Rohdaten - Änderung der Konfiguration der Lieferintervalle (Rohdatenerfassung v.02)**

Produkttypen, die ihre Performance-Messwerte in Rohdaten-Performance-Berichten übermitteln, MÜSSEN eine Anpassung der Lieferintervalle der Berichtsdateien auf Aufforderung des Gesamtverantwortlichen TI ermöglichen.**[**<=**]**

Die Anpassung der Lieferintervalle ist im Rahmen des TI-ITSM durch das Changemanagement zu prozessieren.

#### **A\_22620 - Performance - Rohdaten - Umsetzungszeit für Änderung der Lieferintervalle (Rohdatenlieferung v.02)**

Der Anbieter, dessen Produkt zur Umsetzung der Rohdatenerfassung v.02 verpflichtet ist, MUSS die Änderung der Konfiguration der Lieferintervalle (gemäß A\_22047) innerhalb von 5 Werktagen (Mo - Fr, ausgenommen bundeseinheitliche Feiertage) vornehmen.**[**<=**]**

#### **A\_21978 - Performance - Rohdaten - Trennung der Lieferintervalle (Rohdatenerfassung v.02)**

Produkttypen, die ihre Performance-Messwerte in Rohdaten-Performance-Berichten übermitteln, MÜSSEN eine voneinander getrennte Anpassung der Lieferintervalle für die Lieferungen von Rohdaten-Performance-Berichten, Selbstauskünften und ggf. weiteren Lieferungen (z.B. Bestandsdatenlieferung) ermöglichen.**[**<=**]**
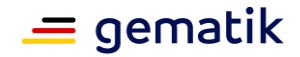

#### **A\_21975 - Performance - Rohdaten - Default-Werte für Lieferintervalle (Rohdatenerfassung v.02)**

Produkttypen, die ihre Performance-Messwerte in Rohdaten-Performance-Berichten übermitteln, MÜSSEN - sofern nicht explizit spezifiziert - folgende Lieferintervalle als Standardeinstellung voreinstellen:

- Rohdaten-Performance-Berichte: 5-minütig.
- Selbstauskunft: 60-minütig.

#### **[**<=**]**

#### **A\_21979 - Performance - Rohdaten - Bezug der Lieferverpflichtung (Rohdatenerfassung v.02)**

Produkttypen, die ihre Performance-Messwerte in Rohdaten-Performance-Berichten übermitteln, MÜSSEN sich bei der Lieferung der Berichtsdateien ausschließlich am Lieferintervall orientieren (NICHT z.B. an der Datenmenge).**[**<=**]**

#### **A\_21980 - Performance - Rohdaten - Leerlieferung (Rohdatenerfassung v.02)**

Produkttypen, die ihre Performance-Messwerte in Rohdaten-Performance-Berichten übermitteln, MÜSSEN die Lieferung der Berichtsdateien gemäß des konfigurierten Lieferintervalls leisten, auch wenn im dazugehörigen Berichtsintervall keine Operationsausführung stattgefunden hat. In diesem Fall ist der Rohdaten-Performance-Bericht mit dem Inhalt 'leer' (4 Zeichen) zu übertragen. Für die Selbstauskunft ergibt sich daraus keine Besonderheit, sodass diese wie definiert zu übertragen ist.**[**<=**]**

# **2.5.2.3 Format**

#### **A\_22001-01 - Performance - Rohdaten - Name der Berichte (Rohdatenerfassung v.02)**

Produkttypen, die ihre Performance-Messwerte in Rohdaten-Performance-Berichten übermitteln, MÜSSEN beim Dateinamen der Berichte folgende Namenskonvention umsetzen:

<CI-ID>\_<Start>\_<Ende>\_<Dateityp>.<Endung>

- <CI-ID> = identifiziert die Produktinstanz, siehe Anforderung [A\_17764] in [gemRL\_Betr\_TI#6.1.1].
- <Start> = Startzeitpunkt des Berichtsintervalls als Unixzeit-Zeitstempel in Millisekunden (immer volle Minuten, erster Zeitraum des Tages beginnt um 00:00 Uhr UTC).
- <Ende> = Endezeitpunkt des Berichtsintervalls als Unixzeit-Zeitstempel in Millisekunden (offenes Intervallende, d.h. erster Zeitpunkt, der gerade nicht mehr zum Intervall gehört, immer volle Minuten).
- $**Substituting** = "perf.log" / "inf.xml"$ 
	- perf.log = Performance Protokoll
	- inf.xml = XML-Datei zur Selbstauskunft.

**[**<=**]**

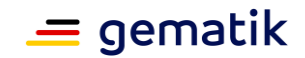

#### **A\_21981-02 - Performance - Rohdaten - Format des Rohdaten-Performance-Berichtes (Rohdatenerfassung v.02)**

Produkttypen, die ihre Performance-Messwerte in Rohdaten-Performance-Berichten übermitteln, MÜSSEN bei der Erstellung folgende Konventionen erfüllen: Diese Produkttypen:

• MÜSSEN ein **CSV-Format** mit den Feldern

*timestamp; duration\_in\_ms; operation; status; message* mit folgender Bedeutung verwenden:

- timestamp = unix-Epoch Zeitstempel in Millisekunden (Integer),
- duration\_in\_ms = Dauer der Ausführung gemäß produkttypspezifischer Definition in Millisekunden (Integer),
- operation = Operationsbezeichnung gemäß produkttypspezifischer Definition (String),
- status = max. 5-stelliger Statuscode gemäß A\_22500 (String),
- message = JSON-formatierter String gemäß produkttypspezifischer Definition (String)
- MÜSSEN das **Semikolon** ";" als Feldtrennzeichen verwenden.
- DÜRFEN das Feldtrennzeichen innerhalb der CSV-Felder **NICHT** inhaltlich verwenden.
- DÜRFEN Feldinhalte **NICHT** quotieren.
- DÜRFEN Feldinhalte weggelassen, sofern diese Produkttyp- oder operationsbedingt entfallen können, was ggf. zu direkt aufeinanderfolgenden Semikola führt.
- MÜSSEN **UTF-8** Zeichensatzkodierung **ohne ByteOrderMark** verwenden.
- MÜSSEN **CR-LF**-Zeilenumbrüche (ASCII-13-Zeichen (Carriage return), ASCII-10- Zeichen (Line feed)) verwenden.
- DÜRFEN Kommentierungen **NICHT** verwenden.
- DÜRFEN leeren Zeilen **NICHT** verwenden.
- DÜRFEN Tausendertrennzeichen **NICHT** verwenden.
- DÜRFEN einen CSV-Header **NICHT** verwenden.
- MÜSSEN Leerzeichen am Rand der Feldinhalte entfernen, sofern diese nicht intendiert sind, da sie nicht automatisch ignoriert werden.

# **[**<=**]**

**A\_22500-01 - Performance - Rohdaten - Status-Block (Rohdatenerfassung v.02)** Produkttypen, die ihre Performance-Messwerte in Rohdaten-Performance-Berichten übermitteln, MÜSSEN im Status-Block entweder einen HTTP-Statuscode gemäß Tab\_gemSpec\_Perf\_Standard-Statuscodes oder gemäß produkttypspezifischer Definition übermitteln.

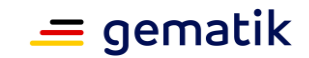

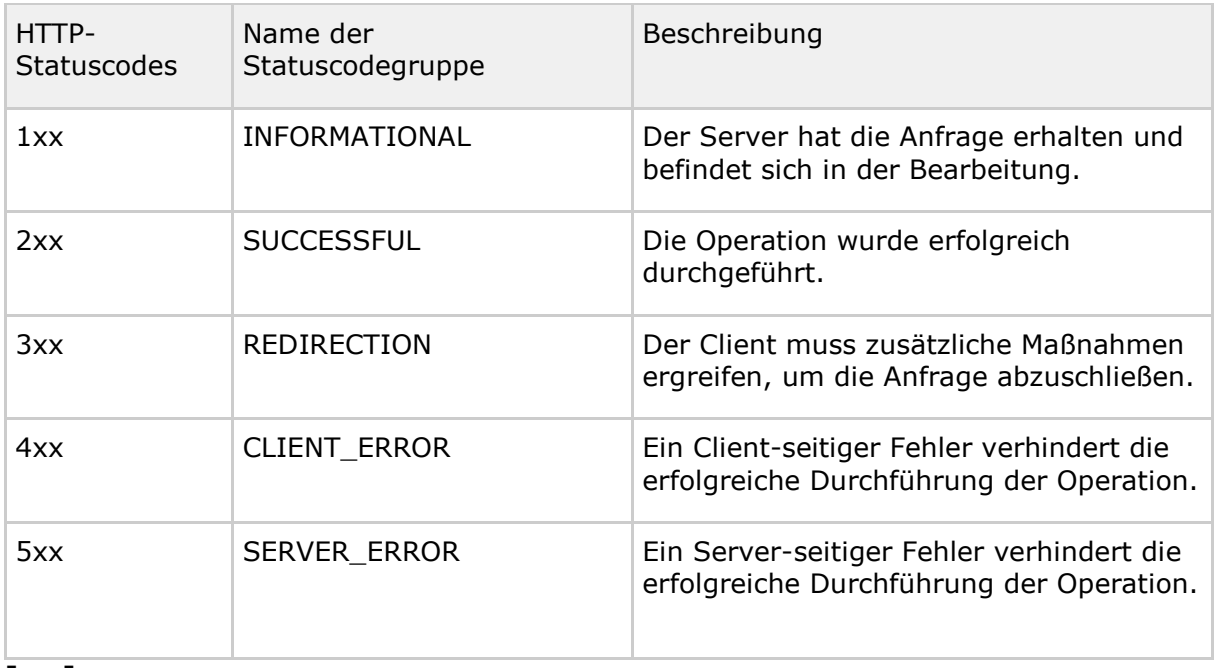

#### **Tabelle 3: Tab\_gemSpec\_Perf\_Standard-Statuscodes**

### **[**<=**]**

Hinweis: Es sind die konkreten HTTP-Statuscodes zu verwenden und die "xx" entsprechend zu ersetzen.

#### **A\_21982-01 - Performance - Rohdaten - Message-Block (Rohdatenerfassung v.02)**

Produkttypen, die ihre Performance-Messwerte in Rohdaten-Performance-Berichten übermitteln, MÜSSEN bei der Erstellung des Message-Blocks (message-Feld im CSVformatierten Rohdaten-Performance-Bericht) das JSON-Format (gemäß [RFC 8259] oder [ECMA-404]) für den gesamten Message-Block verwenden.**[**<=**]**

#### **A\_22513-01 - Performance - Rohdaten - Message-Block im Fehlerfall (Rohdatenerfassung v.02)**

Der Produkttyp MUSS das betroffene Key-Value-Paar mit <<"*key*":**null**>> übermitteln, wenn - im Fehlerfall oder aus einem anderen Grund - die für die Erstellung des Message-Blocks (message-Feld im CSV-formatierten Rohdaten-Performance-Bericht) notwendigen Informationen nicht vorliegen.

(anstelle von *key* ist der entsprechende Key-Wert des Key-Value-Paares einzutragen; << und >> dienen nur der Abgrenzung)

**[**<=**]**

Zwei beispielhafte Einträge eines Beispielproduktes und einer dazugehörigen Beispieloperation:

```
I: 1000212390109;447;Beispielprodukt.Beispieloperation;200;{"ID":12}
```

```
II: 1000212470109;12;Beispielprodukt.Beispieloperation;40001;{"ID":12,"Ant
wort":"gesperrt"}
```
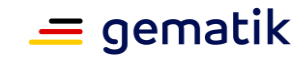

# **3 Produkttypspezifische Vorgaben**

Die produkttypspezifischen Vorgaben dieses Kapitels ergänzen die allgemeinen Anforderungen der Rohdatenerfassung für jeden Produkttypen zusammengefasst und übersichtlich.

Anmerkung: Das Kapitel befindet sich derzeit im Aufbau und wird im Laufe der Zeit die Festlegungen der Folgekapitel 4 und 5 zusammenfassen. Dies geschieht stets produkttypbezogen, sodass es in der Übergangszeit Produkttypen geben kann, welche bereits in die neue produkttyporientierte Dokumentenstruktur überführt wurden, während sich andere noch in der thematisch-fokussierten Dokumentenstruktur wiederfinden.

# **3.1 IDP-Dienste**

# **3.1.1 Leistungsanforderungen IDP-Dienste**

# **3.1.1.1 Lastmodell IDP-Dienste**

Die Tokenbasierte Authentisierung umfasst folgende performance-relevanten Operationen:

- I\_IDP\_Auth\_Active\_Client
	- issue Identity Assertion
	- renew Identity Assertion
	- cancel\_Identity\_Assertion
- I IDP Auth Passive Client
	- signin
	- signout
- I\_Local\_IDP\_Service
	- sign Token

*[Weiteres im Folgekapitel "Performancevorgaben IDP-Dienste" enthalten]*

# **3.1.1.2 Bearbeitungszeiten IDP-Dienste**

Für die Tokenbasierte Authentisierung müssen unter den oben genannten Rahmenbedingungen die Mittelwerte der Bearbeitungszeiten pro Anwendungsfall kleiner oder gleich den in Tabelle "Tab\_Bearbeitungszeitvorgaben Tokenbasierte Authentisierung je Anwendungsfall" angegebenen Mittelwertschranken sein.

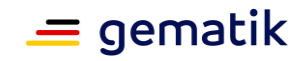

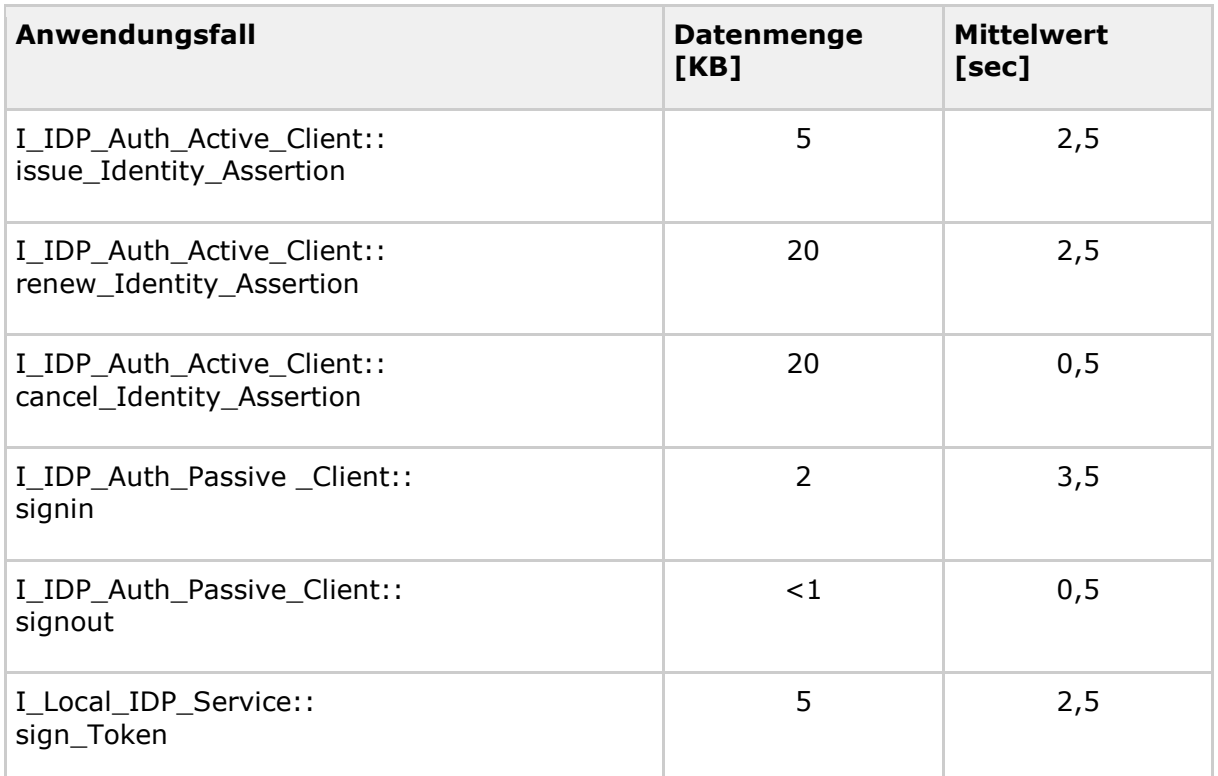

#### **Tabelle 4: Tab\_Bearbeitungszeitvorgaben Tokenbasierte Authentisierung je Anwendungsfall**

### **A\_22532 - Überlastabwehr des Produktes**

Der Produkttyp KANN bei einer erhöhten Anfragelast von mehr als 20 Authorization-Requests innerhalb von 5 Minuten pro"client id" und anfragender IP-Adresse weitere Anfragen dieser Quelle mit dem HTTP-Statuscode "429 - Too Many Requests" ablehnen.**[**<=**]**

# **3.1.1.3 Performancevorgaben IDP-Dienste**

**A\_22227-02 - Performance – IDP-Dienst – Bearbeitungszeit unter Last** Der Produkttyp IDP-Dienst MUSS die Bearbeitungszeitvorgaben unter Last aus Tab\_gemSpec\_Perf\_IDP-Dienst erfüllen.

Es wird davon ausgegangen, dass der IDP-Dienst eingeschwungen ist und z.B. Lokalisierungsanfragen lokal zwischengespeichert sind sowie Verbindungen nicht neu ausgehandelt werden.

Im Fall der Authorization Requests zählt die Zeit von Anfrage des Authenticator (Challenge) bis zum Eintreffen der Antwort (Response) nicht zur Bearbeitungszeit. Die Dauer für die OCSP-Anfrage ist jedoch berücksichtigt.

Für die Zulassung ist je Anwendungsfall der Nachweis bei einer Last von 100 Anfragen pro Sekunde zu erbringen.

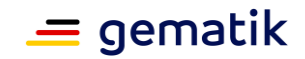

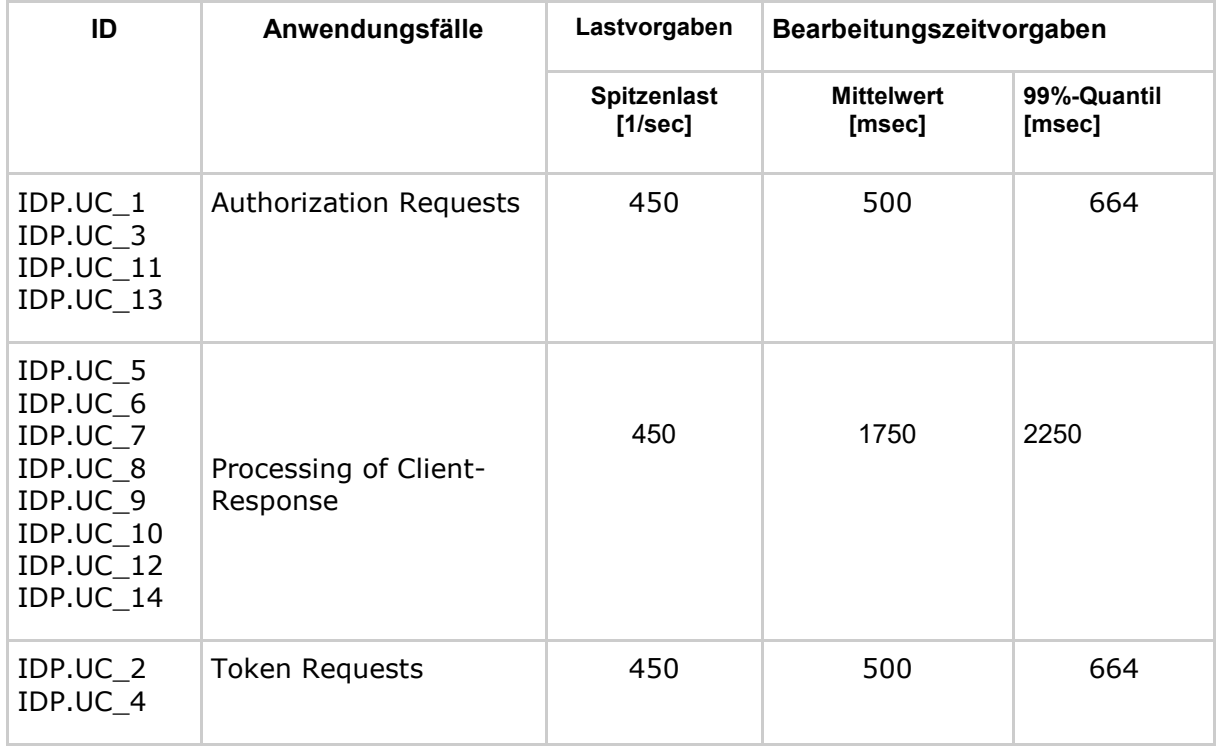

#### **Tabelle 5: Tab\_gemSpec\_Perf\_IDP-Dienst: Bearbeitungszeitvorgaben**

**[**<=**]**

#### **A\_22226 - Performance – Sektoraler Identity Provider – Bearbeitungszeit unter Last**

Der Anbieter eines sektoralen Identity Provider MUSS die Bearbeitungszeitvorgaben unter Last aus Tab\_gemSpec\_Perf\_Sek\_IDP erfüllen.

Es wird davon ausgegangen, dass der sektorale Identity Provider eingeschwungen ist und z.B. Lokalisierungsanfragen lokal zwischengespeichert sind, sowie Verbindungen nicht neu ausgehandelt werden.

MA ist der Marktanteil des Anbieters gemäß [A\_22225].

Im Fall der Authorization Requests zählt die Zeit von Anfrage des Authenticator-Moduls bis zum Eintreffen der Antwort nicht zur Bearbeitungszeit.

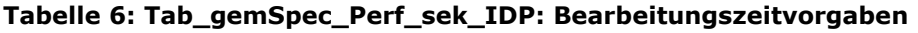

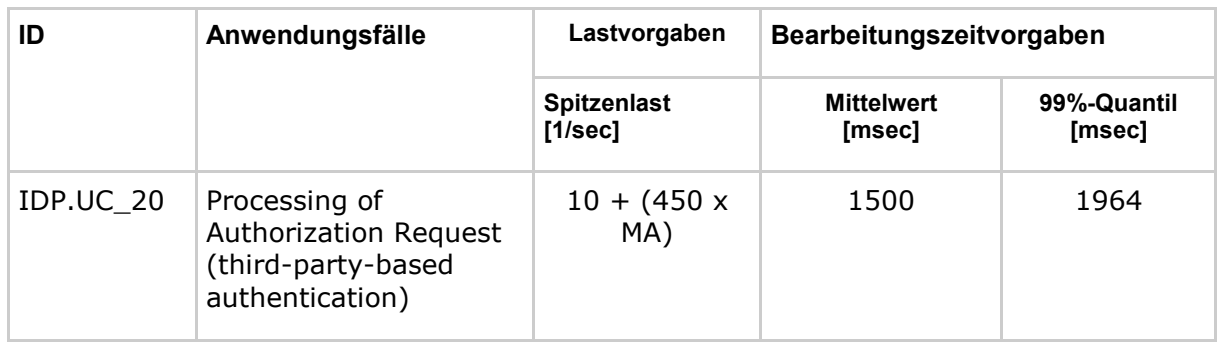

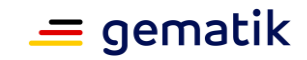

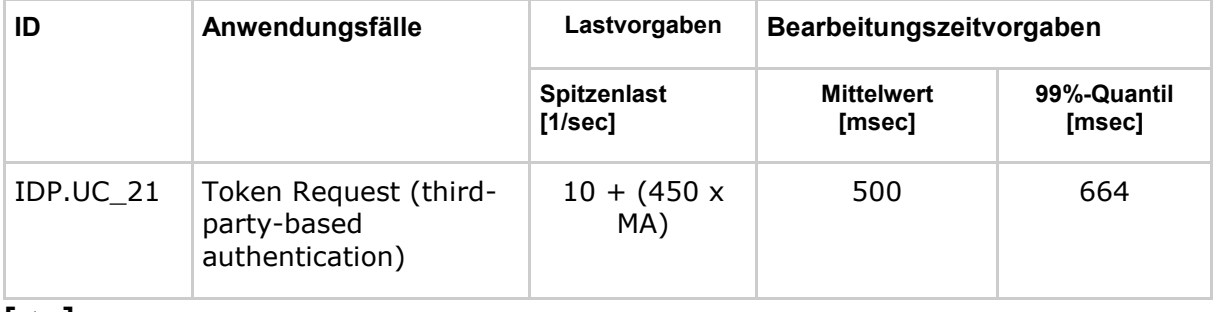

**[**<=**]**

Hinweis:

Die Duration für IDP.UC\_20 beginnt mit der Annahme des Authorization Request am Authorization-Endpunkt und endet mit der Herausgabe des Authorization\_Code. Die Duration für IDP.UC\_21 beginnt mit der Annahme des Token Request am Token-Endpunkt und endet mit der Herausgabe des Token.

#### **A\_22833 - Performance – Sektoraler Identity Provider in der Föderation – Bearbeitungszeiten unter Last**

Der Anbieter des sektoralen Identity Provider MUSS die Bearbeitungszeitvorgaben unter Last aus Tab\_gemSpec\_Perf\_sektoraler\_IDP erfüllen.

Es wird davon ausgegangen, dass der sektorale Identity Provider eingeschwungen ist und z. B. Lokalisierungsanfragen lokal zwischengespeichert sind, sowie Verbindungen nicht neu ausgehandelt werden.

MA ist der Marktanteil des Anbieters gemäß [A\_22225].

Im Fall der Authorization Requests zählt die Zeit von Anfrage des Authenticator-Moduls bis zum Eintreffen der Antwort nicht zur Bearbeitungszeit.

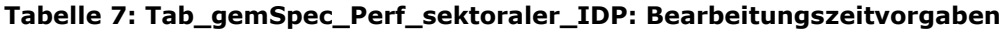

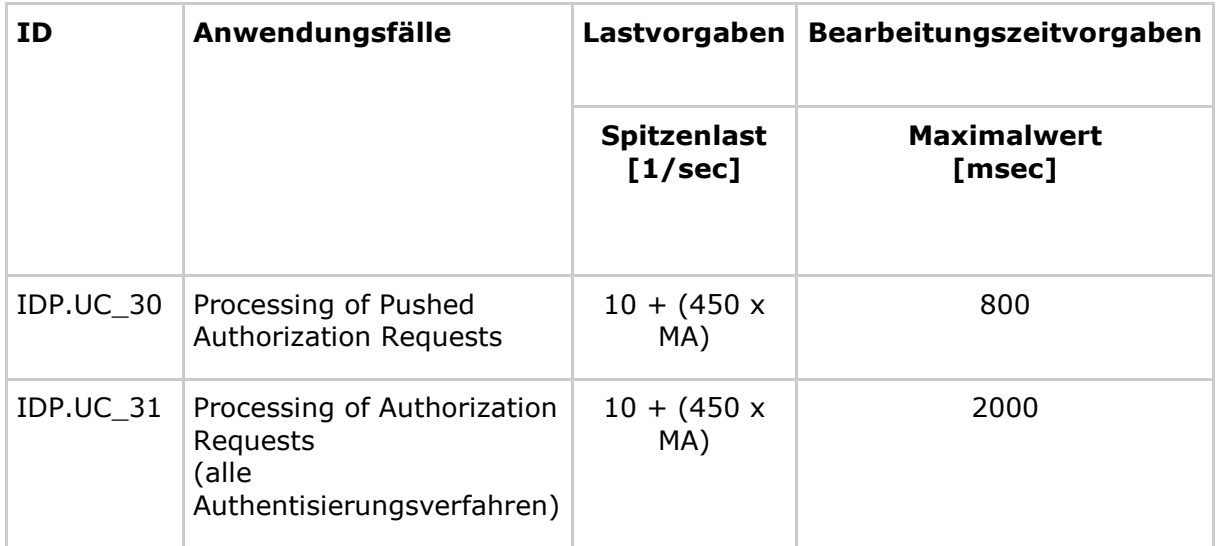

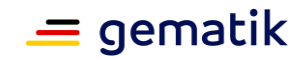

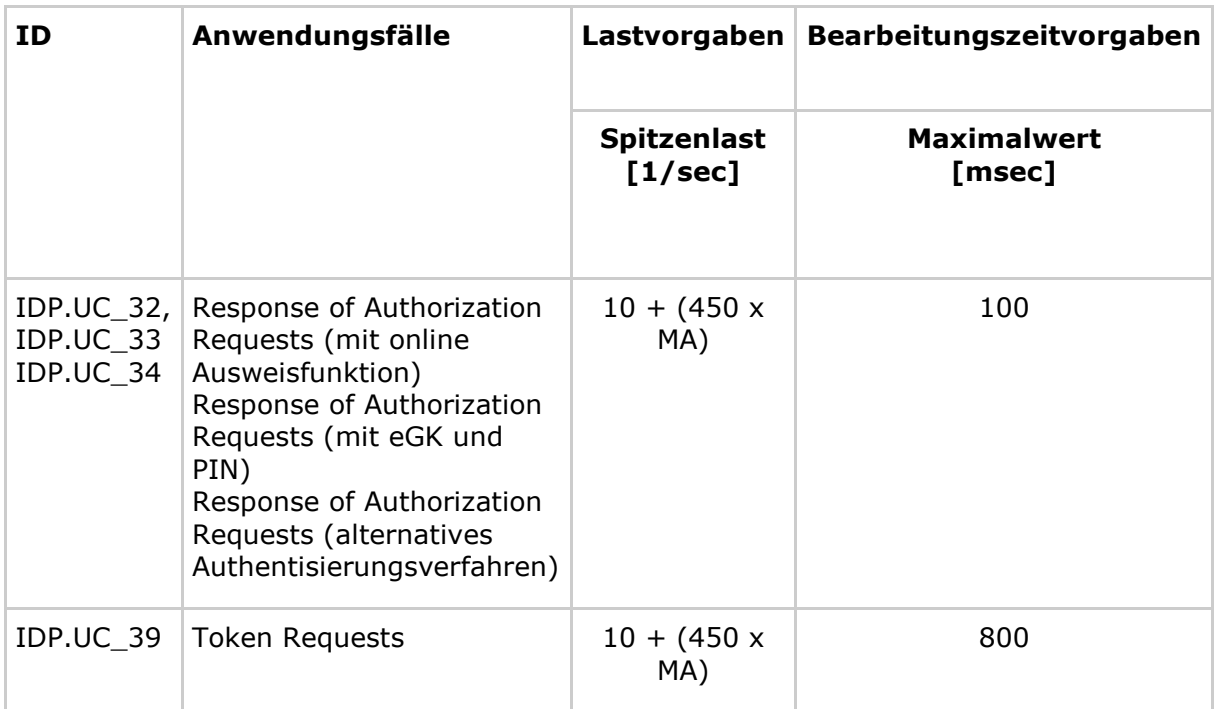

### **[**<=**]**

#### **A\_20243 - Performance - IdP-Dienst - Robustheit gegenüber Lastspitzen**

Der IdP-Dienst MUSS bei Lastspitzen oberhalb der definierten Spitzenlasten aus Tabelle "Tab\_gemSpec\_Perf\_IdP-Dienst: Bearbeitungszeitvorgaben" verfügbar bleiben.**[**<=**]**

*Hinweis: Alle Anfragen, die bei einer Lastspitze über die gemäß der definierten Spitzenlasten zu verarbeitenden Anzahl von Anfragen hinausgehen, kann der Dienst vorübergehend abweisen. Dabei müssen die definierten Spitzenlasten weiterhin innerhalb der Performancevorgaben verarbeitet werden. Vom System angenommene Anfragen müssen weiterhin innerhalb der Performancevorgaben verarbeitet werden. Der Betreiber des Fachdienstes hat seinen Produktbetrieb auf die neuen, höheren Lastspitzen zu skalieren.*

#### **A\_20153 - Performance - IdP-Dienst - Anzahl paralleler Sessions - TI**

Der Produkttyp IdP-Dienst MUSS mindestens 95.000 gleichzeitige Sessions für Leistungserbringer unterstützen.

**[**<=**]**

**A\_20154 - Performance - IdP-Dienst - Anzahl paralleler Sessions - Internet**

Der Produkttyp IdP-Dienst MUSS mindestens 2.400.000 gleichzeitige Sessions für Versicherte unterstützen.

**[**<=**]**

#### **A\_22225 - Definition Marktanteil (MA) des Anbieters einer Anwendung oder eines Dienstes**

Der Anbieter MUSS entsprechend seines Marktanteils (MA) Performancevorgaben und Service Level erfüllen. Der Marktanteil ist der numerische Wert zwischen 1,00 und 0,01 [ohne Einheit, zwei Nachkommastellen, aufgerundet], der den Anteil der eigenen Kunden des Anbieters im Verhältnis zur Gesamtnutzerzahl repräsentiert. Die Gesamtnutzerzahl ist die Zahl aller Versicherten (privat + gesetzlich) oder die Anzahl aller Leistungserbringer und Leistungserbringerinstitutionen, die diese Anwendung nutzen.**[**<=**]**

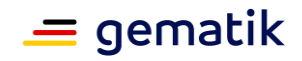

*Hinweis*: Die potentiellen Gesamtnutzerzahlen je Sektor können bei den Standesorganisationen oder der gematik erfragt werden.

#### **A\_22228 - Performance - Sektoraler Identity Provider - Anzahl paralleler Sessions - Internet**

Der Anbieter eines sektoralen Identity Provider MUSS mindestens 25.000 x MA gleichzeitige Sessions für Versicherte unterstützen. MA ist der Marktanteil des Anbieters gemäß [A\_22225].

**[**<=**]**

### **A\_20244 - Performance - IdP-Dienst - Skalierung**

Der Betreiber des IdP-Dienst MUSS nachvollziehbar darstellen, wie die Skalierung im Produktivbetrieb erreicht wird.

**[**<=**]**

*Im Zuge des Zulassungsverfahrens hat der Betreiber des IdP-Dienst der gematik gegenüber nachvollziehbar darzustellen, welche technischen Skalierungsmaßnahmen anhand welcher messbarer Parameter er für den Produktivbetrieb plant durchzuführen. Die Skalierungsmaßnahmen können dabei unterschiedliche Ausprägungen und Dimensionen umfassen. Beispielsweise eine automatisierte Ressourcenzuteilung oder eine Anpassung oder Änderung unterschiedlicher technischer Komponenten, die zu einer Produktänderung im Sinne der [gemSpec\_OM] führt. Die Darstellung muss Verifikationsbeschreibungen enthalten, mit denen der Erfolg der Maßnahmen ermittelt werden kann.*

### **A\_19730-01 - Georedundanz des IdP-Dienstes**

Der Anbieter des IdP-Dienstes MUSS diesen Dienst an mindestens zwei Standorten, die mindestens 50km jeweils voneinander entfernt sind, betreiben. Jeder Standort MUSS dabei die Performancevorgaben allein erfüllen.

**[**<=**]**

### **A\_19718-01 - Performance – IdP-Dienst – Verfügbarkeit**

Der Produkttyp IdP-Dienst MUSS zur Hauptzeit eine Verfügbarkeit von 99,99 % und zur Nebenzeit eine Verfügbarkeit von 99,97 % haben.

Wartungsfenster dürfen nur in der Nebenzeit liegen. Genehmigte Wartungsfenster werden nicht als Ausfallzeit gewertet.

Hauptzeit ist Montag bis Sonntag von 6 bis 22 Uhr, ausgenommen bundeseinheitliche Feiertage. Alle übrigen Stunden der Woche sind Nebenzeit. **[**<=**]**

# **A\_22357-03 - Verfügbarkeit sektoraler IDP**

Der Anbieter des sektoralen IDP MUSS sein Produkttyp so betreiben, dass es zur Hauptzeit mindestens eine Verfügbarkeit von 99,90 % und zur Nebenzeit eine Verfügbarkeit von 99,00 % hat.

Genehmigte Wartungsfenster dürfen nur in der Nebenzeit liegen und werden nicht als Ausfallzeit gewertet.

Hauptzeit ist Montag bis Sonntag von 6 bis 22 Uhr, ausgenommen bundeseinheitliche Feiertage. Alle übrigen Stunden der Woche sind Nebenzeit.**[**<=**]**

# **3.1.2 Rohdaten-Performance-Reporting Spezifika IDP-Dienste**

In Ergänzung an die allgemeinen Anforderungen an das Performance-Rohdaten-Reporting befinden sich nachfolgend die produkttypspezifischen Anforderungen.

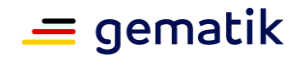

# **3.1.2.1 Spezifika Umfang IDP-Dienste**

### **A\_22048-01 - Performance - Rohdaten - Übermittlung bei dislozierten CIs (Rohdatenerfassung v.02)**

Der Anbieter KANN die Übermittlung der Rohdaten-Performance-Berichte in Absprache mit dem Gesamtverantwortlichen TI je Standort vollziehen, wobei diese Standorte dann eindeutig identifizierbar sein müssen, sofern das Configuration Item (CI) über mehrere Standorte verteilt ist.**[**<=**]**

# **3.1.2.2 Spezifika Format IDP-Dienste**

#### **A\_22013-04 - Performance - Rohdaten - Spezifika IDP-Dienst - Operation/Duration (Rohdatenerfassung v.02)**

Der Produkttyp MUSS bei Rohdaten-Performance-Berichten bzgl. der Felder "operation" und "duration\_in\_ms" die Angabe aus der Tabelle

Tab\_gemSpec\_Perf\_Berichtsformat\_IDP in der Spalte "\$IDP-Operation" und der Spalte "\$Duration" berücksichtigen.

Produkttyp: IDP-Dienst

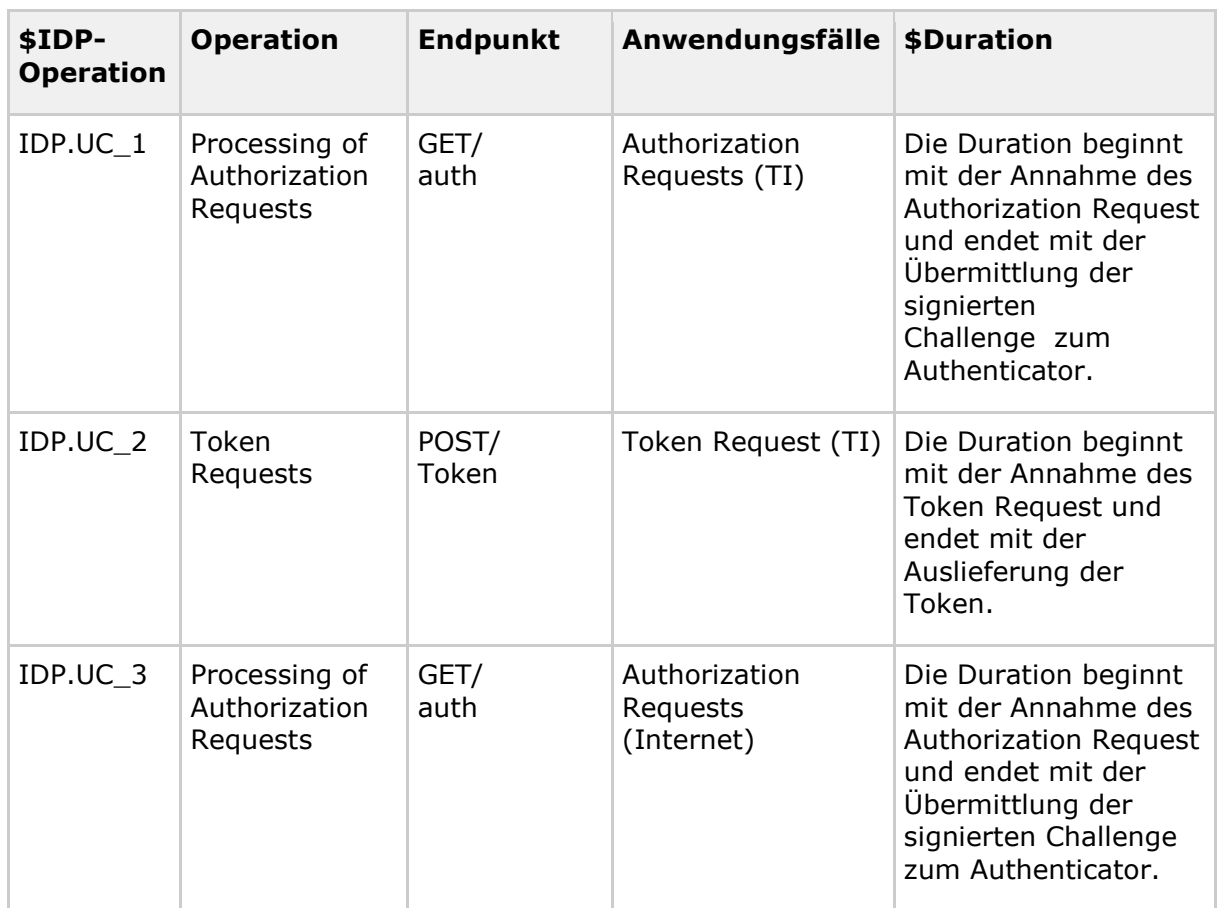

#### **Tabelle 8: Tab\_gemSpec\_Perf\_Berichtsformat\_IDP**

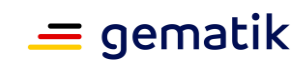

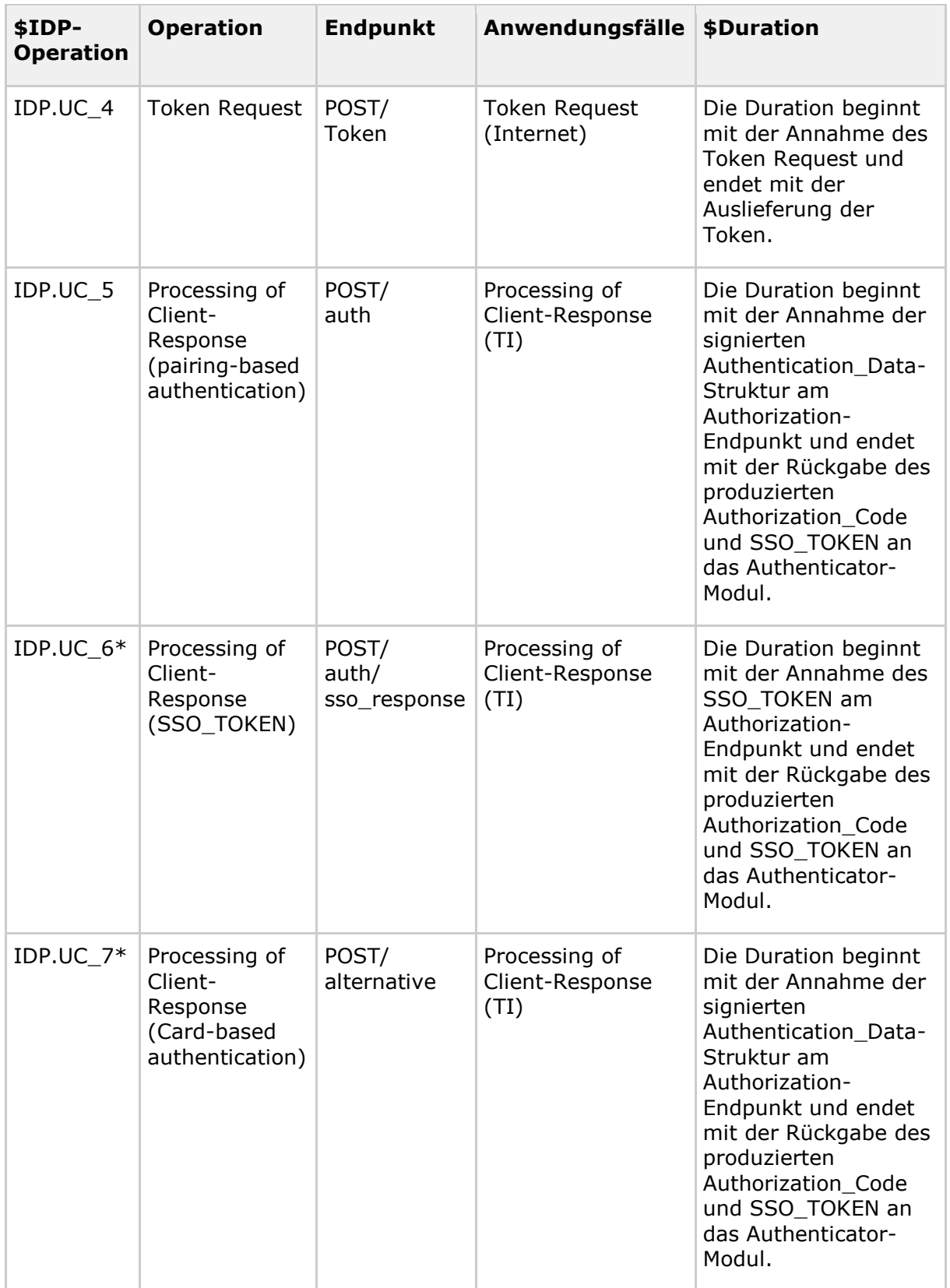

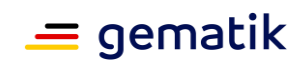

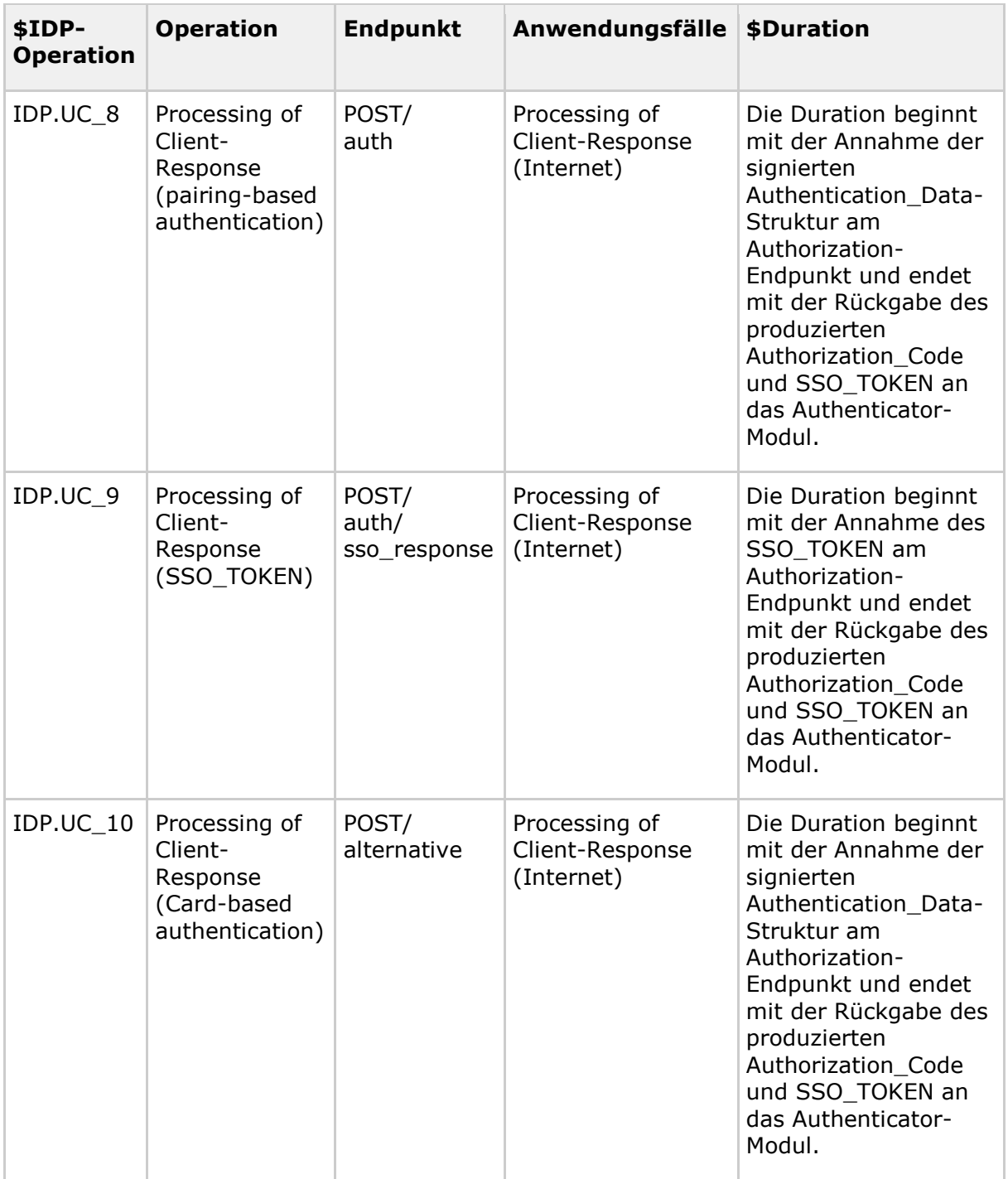

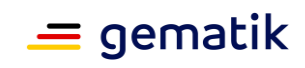

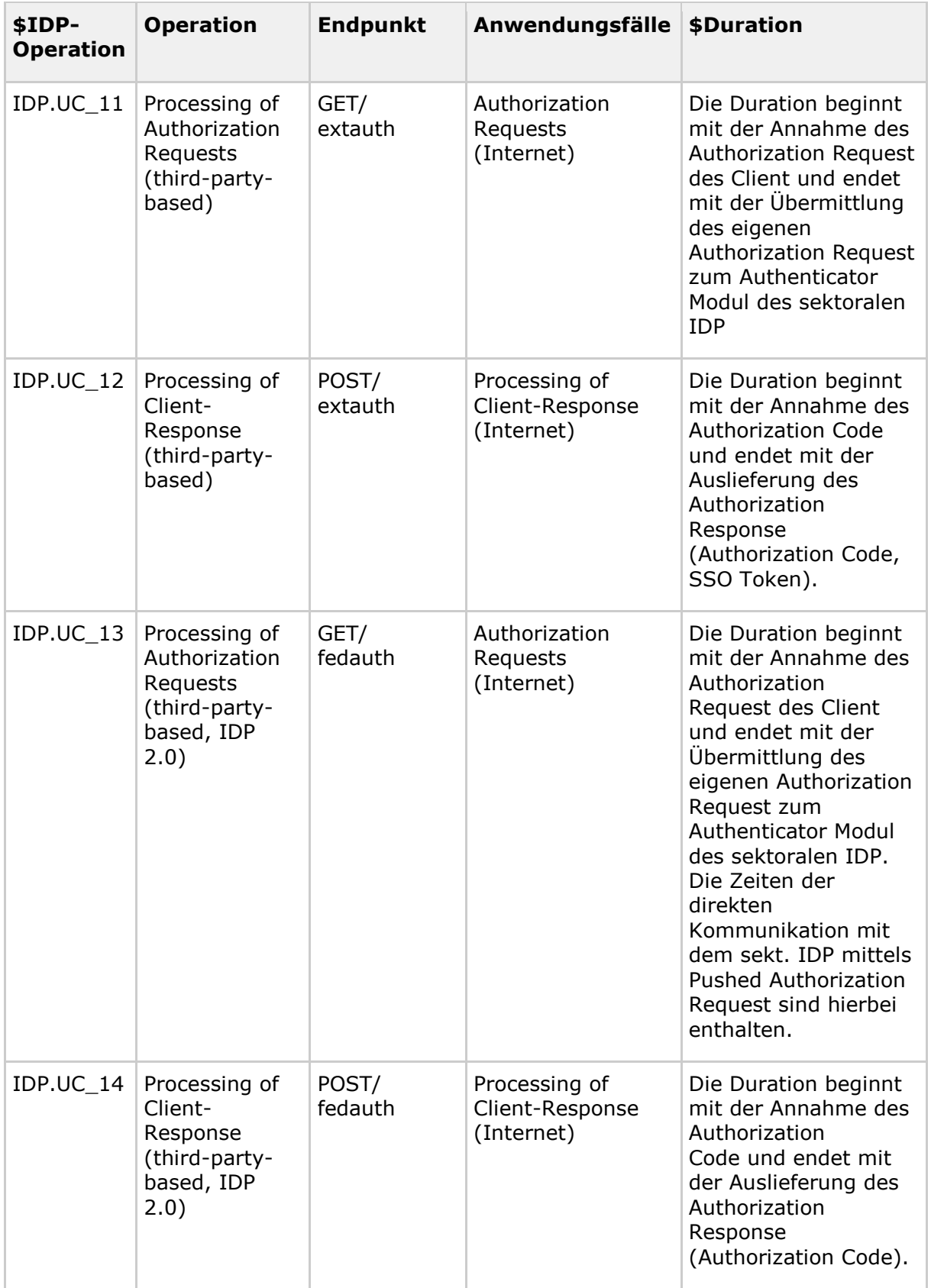

# *Anmerkungen:*

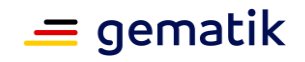

*\* Diese Use Cases wurden im Sinne der Vollständigkeit definiert. In der Praxis wird aber weder der SSO Flow noch die alternative Authentisierung in der TI genutzt.* **[**<=**]**

#### **A\_22944 - Performance - Rohdaten - Spezifika föderierter IDP - Message (Rohdatenerfassung v.02)**

Der Produkttyp MUSS - bei Rohdaten-Performance-Berichten folgende Parameter im JSON-Format übermitteln:

### **{"cv": "\$client\_version"}**

Für **"\$client\_version"** ist die Produktversion zum korrespondierenden Authenticator-Modul zu verwenden.

• <Produktversion> im Format "H.N.U-P": Hauptnummer, Nebennummer, Unternummer, Patchlevel (jeweils Integer)

**[**<=**]**

#### **A\_22015-01 - Performance - Rohdaten - Spezifika IDP - Status (Rohdatenerfassung v.02)**

Wenn bei der Durchführung der Operation/des Usecase ein Fehler aufgetreten ist, MUSS der Produkttyp IDP-Dienst - bei Rohdaten-Performance-Berichten bzgl. des "status"- Feldes - den Statuscode gem. Tab\_gemSpec\_Perf\_Fehlercodes\_IdP-Dienst festlegen, sofern ein spezifischer Fehlercode bestimmt werden kann. Ist dies nicht möglich, MUSS der definierte Standardcode für interne bzw. externe Fehler verwendet werden.

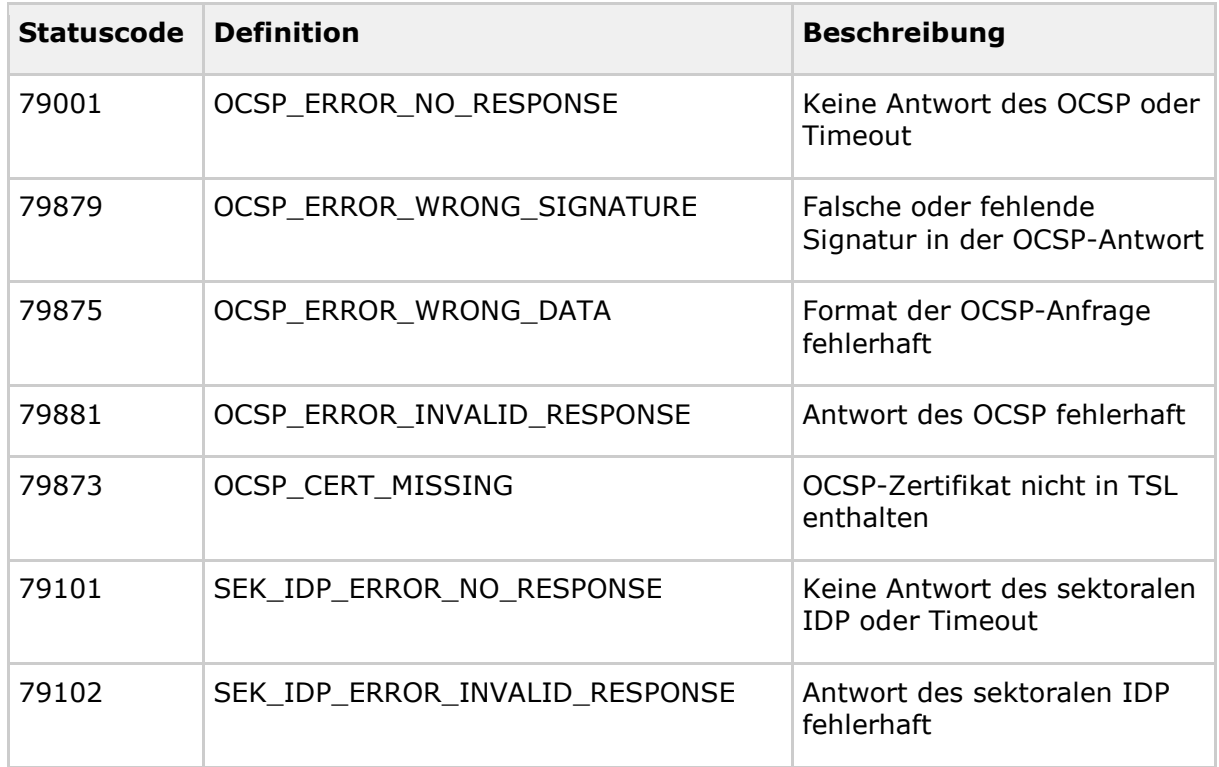

### **Tabelle 9: Tab\_gemSpec\_Perf\_Fehlercodes\_IdP-Dienst**

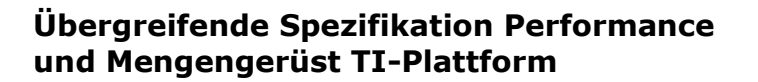

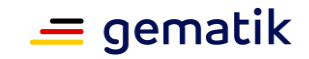

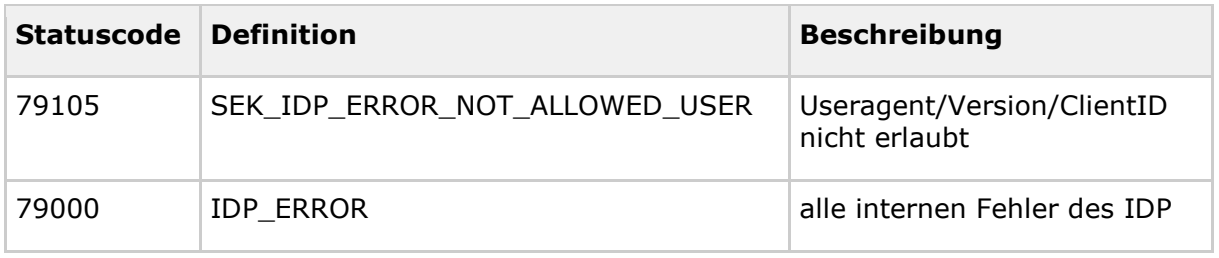

**[**<=**]**

### **A\_22826 - Performance - Rohdaten - Spezifika sektoraler IDP - Status (Rohdatenerfassung v.02)**

Wenn bei der Durchführung der Operation/des Use Case ein Fehler aufgetreten ist, MUSS der Produkttyp sektoraler IDP bei Rohdaten-Performance-Berichten bzgl. des "status"- Feldes - den Statuscode gem. Tab\_gemSpec\_Perf\_Fehlercodes\_sektoraler\_IdP festlegen, sofern ein spezifischer Fehlercode bestimmt werden kann. Ist dies nicht möglich, MUSS der definierte Standardcode für interne bzw. externe Fehler verwendet werden.

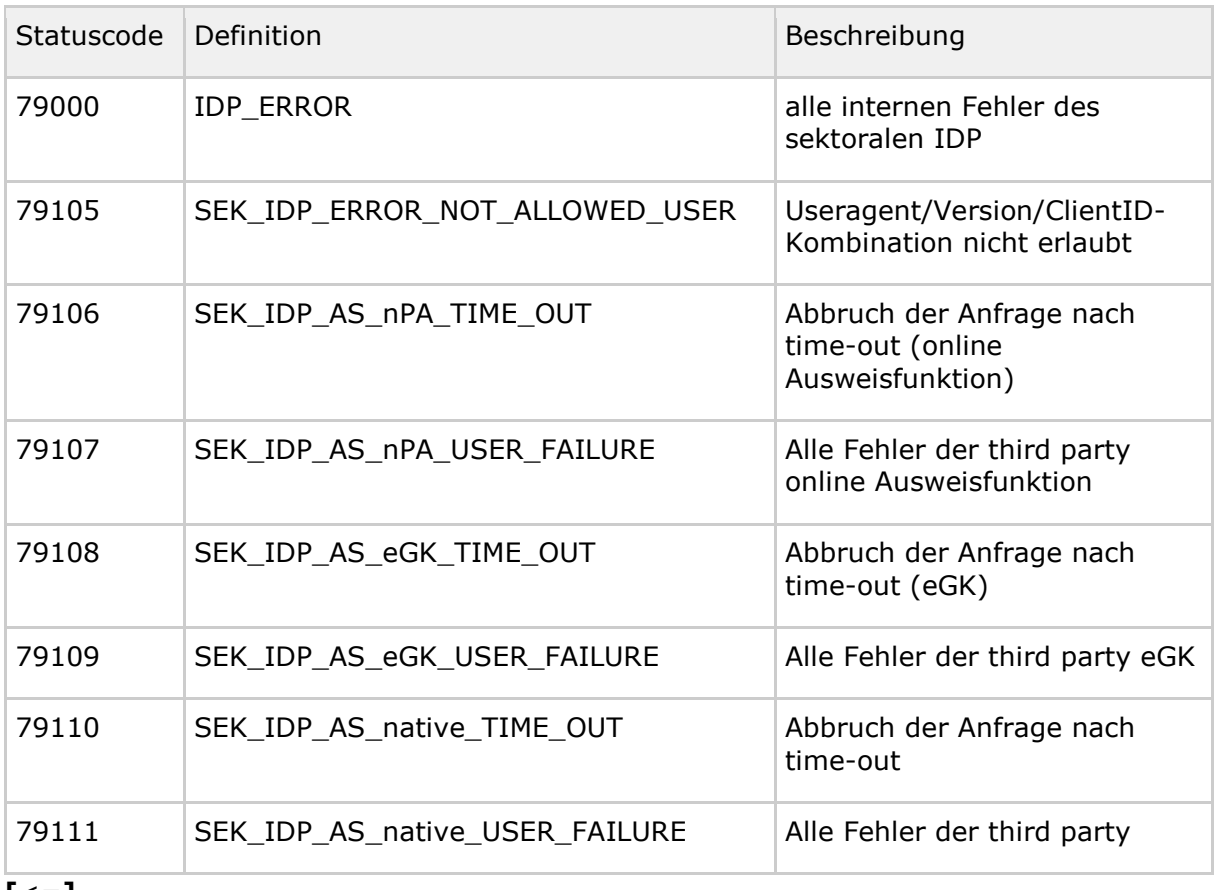

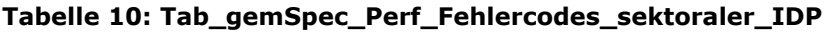

**[**<=**]**

#### **A\_22825-01 - Performance - Rohdaten - Spezifika sektoraler IDP - Operation/Duration (Rohdatenerfassung v.02)**

Der Produkttyp MUSS bei Rohdaten-Performance-Berichten bzgl. der Felder "operation" und "duration in ms" die Angaben aus der Tabelle

Tab\_gemSpec\_Perf\_Berichtsformat\_sektoraler\_IDP in der Spalte "\$IDP-Operation" und der Spalte "\$Duration" berücksichtigen.

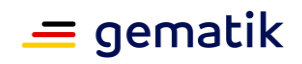

Produkttyp: sektoraler Identity Provider Schnittstelle: Internet

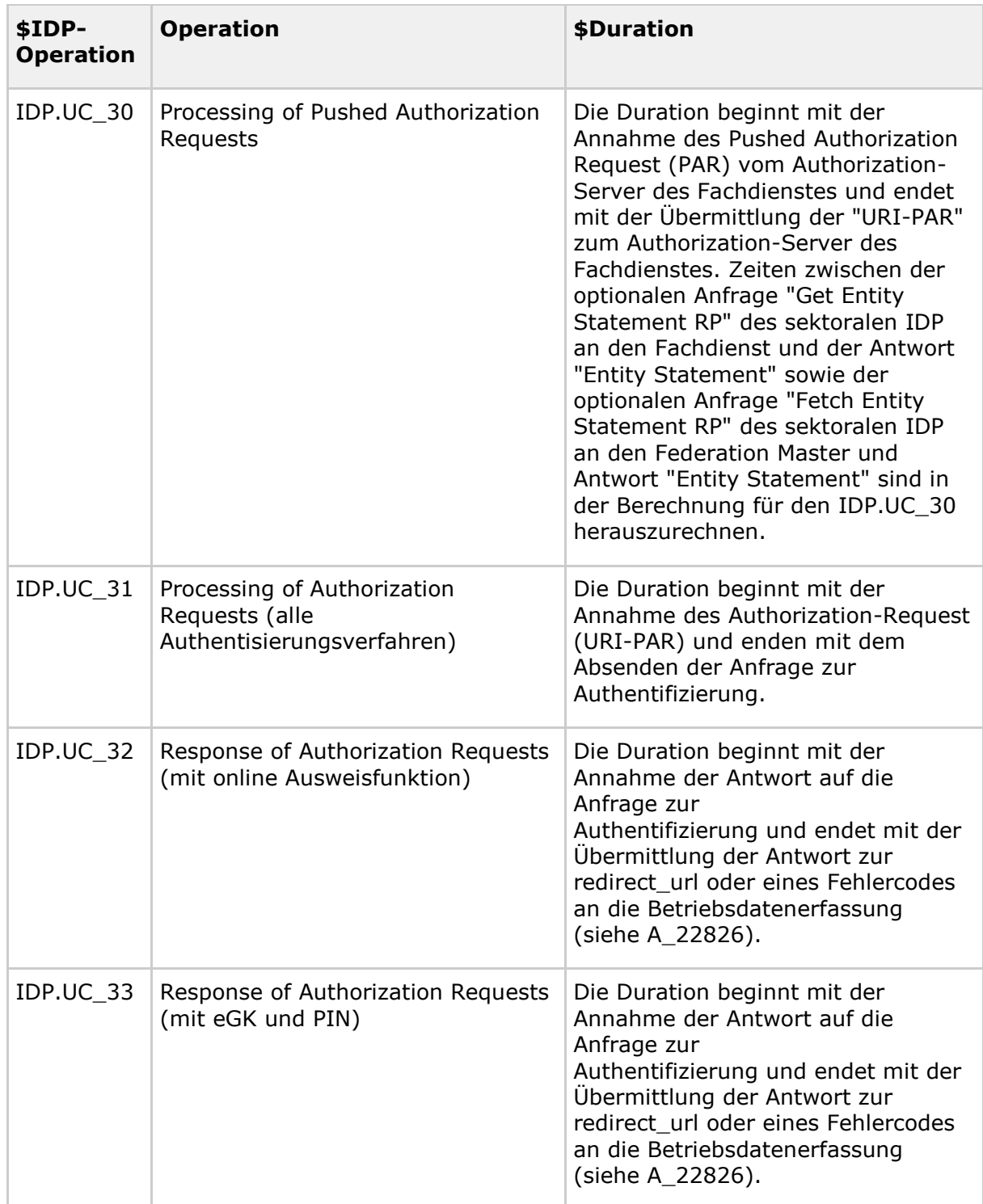

### **Tabelle 11: Tab\_gemSpec\_Perf\_Berichtsformat\_sektoraler\_IDP**

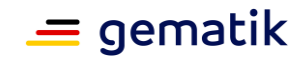

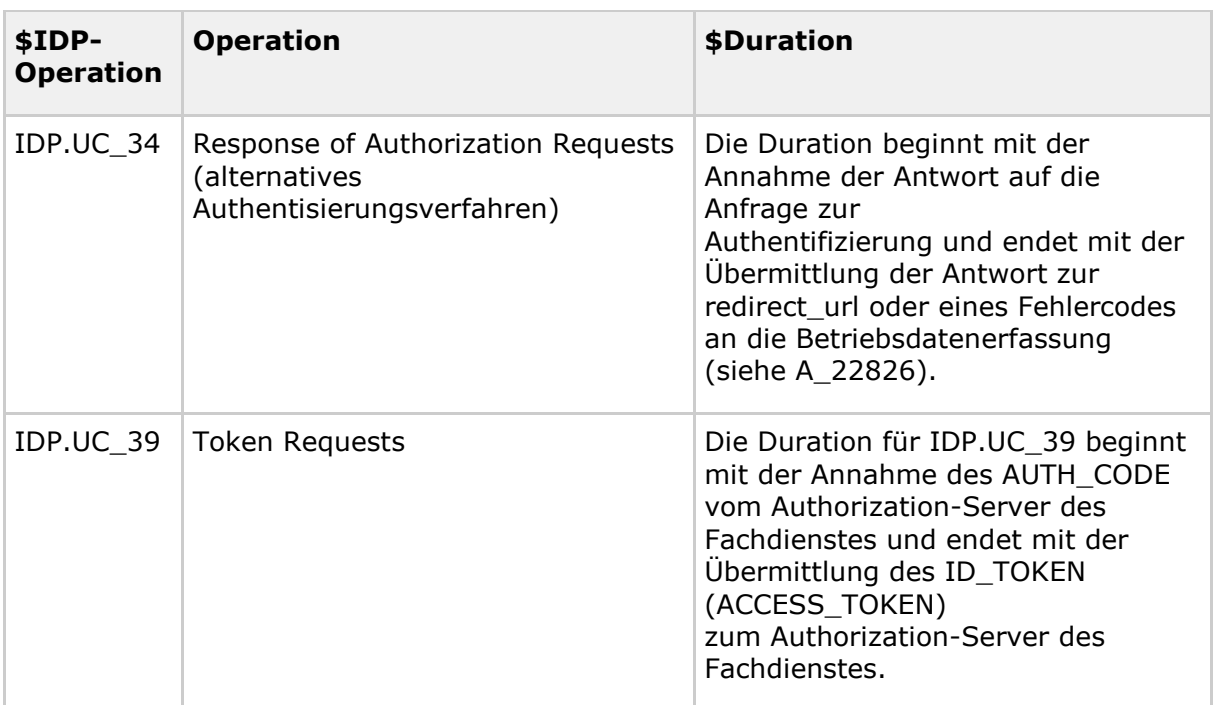

#### **[**<=**]**

#### **A\_22016-01 - Performance - Rohdaten - Spezifika IDP - Message (Rohdatenerfassung v.02)**

Der Produkttyp MUSS - bei Rohdaten-Performance-Berichten bzgl. der "message"-Felder - den Useragent im JSON-Format übermitteln:

#### **{"UA":"\$useragent"}**

Für \$useragent ist der entsprechende Wert einzutragen, welcher vom Client übermittelt wird.**[**<=**]**

#### **A\_22504 - Performance - Rohdaten - Spezifika IDP - Feldtrennzeichen im Useragent (Rohdatenerfassung v.02)**

Der Produkttyp MUSS, sofern vom Client irrtümlicherweise im Useragent-Wert das verbotene Feldtrennzeichen ";" übertragen wurde, dieses ";" gegen das Zeichen "+ " austauschen und in der Rohdatenlieferung senden.

(siehe: A\_21981: Feldtrennzeichen ";"

Das Zeichen + ist definiert gem. Unicode **U+253C** (9532) - BOX DRAWINGS LIGHT VERTICAL AND HORIZONTAL - ALT-Code 197)

**[**<=**]**

### **A\_21340-01 - IDP- Abbruch bei OCSP-Timeout**

Der Produkttyp IdP-Dienst MUSS nach einer konfigurierbaren Wartezeit von 1100 msec auf die Antwort des OCSP den Vorgang abbrechen und diesen Abbruch gemäß [gemSpec\_Perf#A\_22015] und

[Tab\_gemSpec\_Perf\_Fehlercodes#"OCSP\_ERROR\_NO\_RESPONSE"] in den Rohdaten protokollieren.

**[**<=**]**

Abbrüche des Anwendungsfalls können so differenziert erfasst werden. In den Fällen, bei denen die OCSP-Anfrage des zuständigen TSP zu spät beantwortet wird, erfolgt eine gesonderte Markierung in den Rohdaten. Dies ist notwendig zur Errechnung der Performancevorgaben des IDP. Hierbei werden diese Abbrüche nicht dem IDP angelastet.

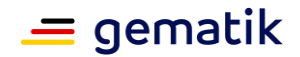

# **3.1.3 Bestandsdaten sektoraler IDP**

#### **A\_23213 - Registrierungsbestandsdaten - sektoraler IDP**

Der sektorale IDP MUSS die Registrierungsinformationen jeweils täglich zur betriebsarmen Abendzeit vor 24:00 Uhr im JSON Format [gemäß A\_23236] als HTTP Body an die Betriebsdatenerfassung (BDE) gemäß gemSpec\_SST\_LD\_BD liefern.

*Hinweis:*

*"Da bei dieser Lieferung keine Datei übermittelt wird, sondern der Text direkt im Body, ist für diese Lieferung die Angabe des filenames im HTTP Header gemäß [A\_17733-01] (Tabelle: Tab\_I\_OpsData\_Update\_002 Operation I\_OpsData\_Update::fileUpload) in der gemSpec\_SST\_LD\_BDNICHT notwendig."***[**<=**]**

#### **A\_23236-04 - Format der Registrierungsinformationen des IDP**

Der sektorale IDP MUSS bei der Lieferung der Registrierungsinformationen folgendes Format verwenden:

{

"abfragezeitpunkt": "<Zeitstempel der Abfrage als String im ISO 8601 Format>", "ci": "<logische CI-ID des abgefragten IDP gemäß TI-ITSM; als String>",

"dailyUser":<Anzahl der Nutzer aller Mandanten, die den IDP einmal pro Tag nutzen; als Integer>,

"powerUser":<Anzahl der Nutzer aller Mandanten, die den IDP mehr als einmal pro Tag nutzen; als Integer>,

"bestand":{

}

 "oaf":<Anzahl der registrierten Nutzer mit Identifizierungsverfahren Online-Ausweisfunktion des neuen Personalausweises,

des elektronischen Aufenthaltstitels oder der EU-Bürgerkarte>, "pif":<Anzahl der registrierten Nutzer mit Identifizierungsverfahren POSTIDENT Filiale>

}

*Hinweise:*

*Im Bestand wird die Anzahl der zum Abfragezeitpunkt registrierten Nutzer des Mandanten als Integer übermittelt.*

*Nur tatsächlich verwendete Elemente (Identifizierungsverfahren <idV> wie oaf, egk, pif, kkg, bot, not, apo, ...) müssen innerhalb der Werteliste [ ] aufgeführt werden. Im Muster sind hier nur oaf und pif aufgeführt - bitte um die verwendeten Verfahren entsprechend ergänzen.*

Weitere Ident-Verfahren werden hier bekanntgegeben:

[https://fachportal.gematik.de/fileadmin/Fachportal/Smartcards\\_in\\_der\\_TI/Festlegung\\_Id](https://fachportal.gematik.de/fileadmin/Fachportal/Smartcards_in_der_TI/Festlegung_Identifikationsverfahren_V1.0.pdf%C2%A0) [entifikationsverfahren\\_V1.0.pdf](https://fachportal.gematik.de/fileadmin/Fachportal/Smartcards_in_der_TI/Festlegung_Identifikationsverfahren_V1.0.pdf%C2%A0) [https://fachportal.gematik.de/fileadmin/Fachportal/Smar](https://fachportal.gematik.de/fileadmin/Fachportal/Smartcards_in_der_TI/Festlegung_Identifikationsverfahren_V1.0.pdf) tcards in der TI/Festlegung Identifikationsverfahren V1.0.pdf

Die Anzahl der "powerUser" wird auch in der Anzahl der "dailyUser" mit erfasst.**[**<=**]**

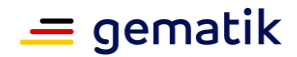

# **3.2 E-Rezept**

# **3.2.1 Leistungsanforderungen E-Rezept**

# **3.2.1.1 Lastmodell E-Rezept**

Die Anwendungsfälle zum E-Rezept setzen den Workflow der Verordnung von apothekenpflichtigen Arzneimitteln um. Dabei werden die folgenden performancerelevanten Anwendungsfälle gemäß [gemSpec\_FD\_eRp] betrachtet:

- E-Rezept durch Verordnenden erzeugen und einstellen
- E-Rezept durch Abgebenden abrufen
- Nachricht durch Abgebenden übermitteln/empfangen
- Abgabe durch Abgebenden vollziehen
- E-Rezept durch Versicherten abrufen
- Nachricht durch Versicherten übermitteln/empfangen

Bei jedem der genannten UseCases wird von einer existierenden, authentifizierten Nutzer-Session ausgegangen. Die jeweils übertragene Datenmenge hängt von der Anzahl der transportierten E-Rezepte ab. Je Anwendungsfall wird von einer Datenmenge von 10 kByte ausgegangen.

Die Tabelle "Tab\_Lastmodell E-Rezept aus der LE-U für Praxen, Apotheken und Versicherte" stellt eine Übersicht über die zu erwartenden Nutzungsraten für das E-Rezept dar. In der Lastbetrachtung wird von 4,8 Mio. ausgestellten und 3,7 Mio eingelöste Verordnungszeilen pro Tag ausgegangen. Das entspricht dem höchsten Aufkommen von Rezepten an einem Tag im Jahre 2018. Ebenfalls wird je Patient mit 1,4 Verordnungen (gerundet auf 2) kalkuliert.

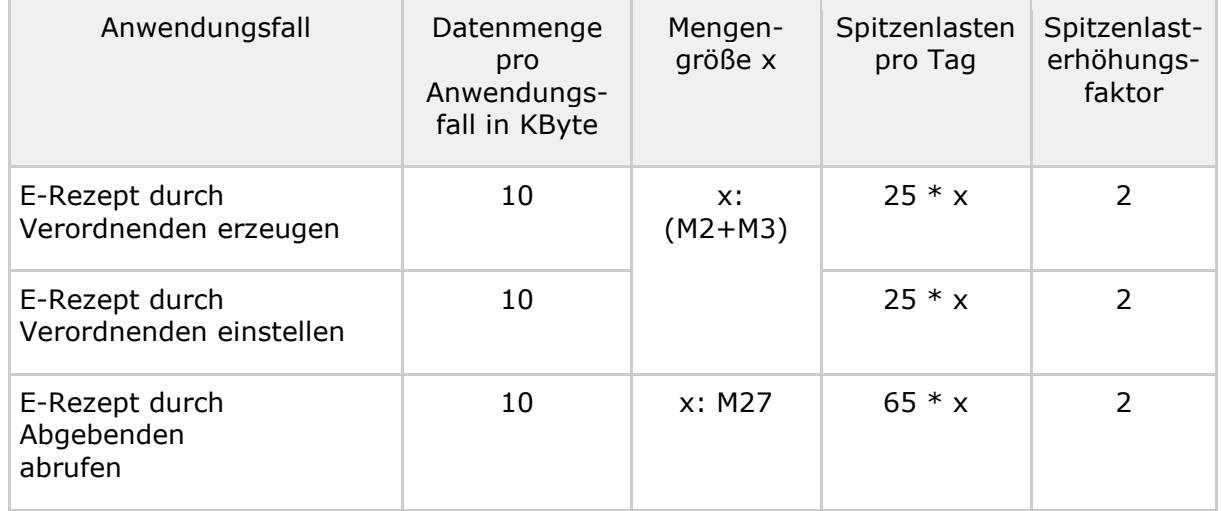

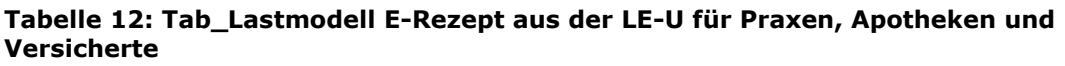

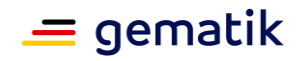

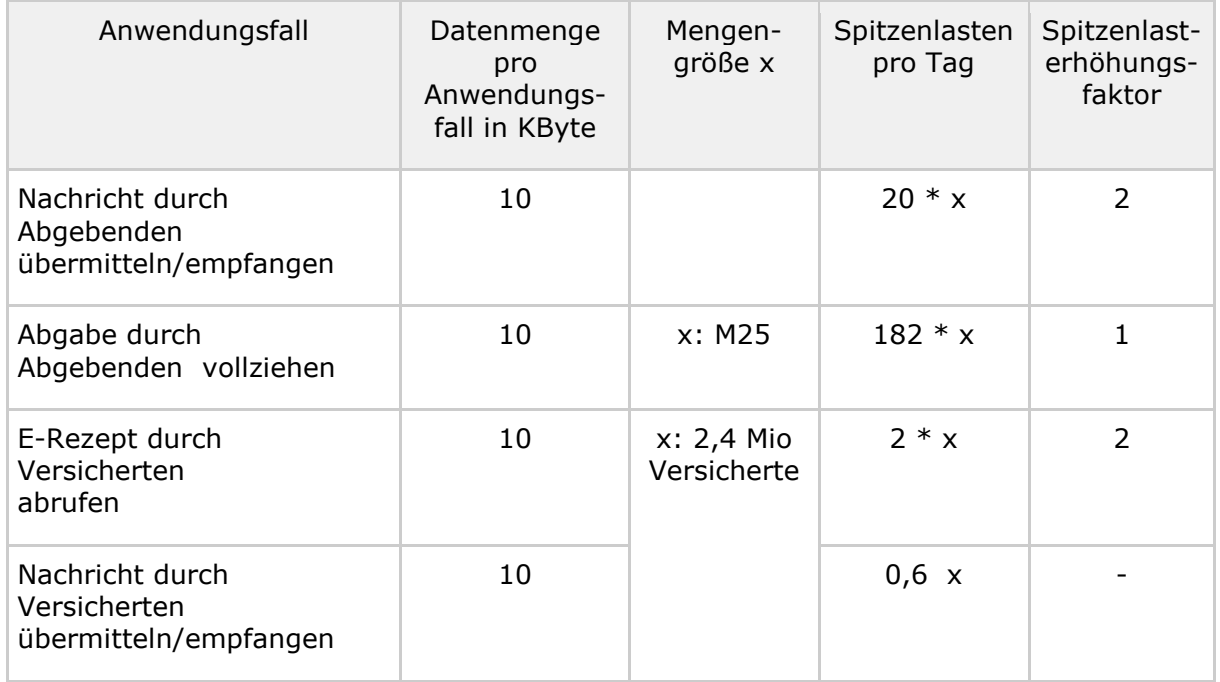

Zur Ermittlung der Last in der (Zahn-)Arztpraxis/Krankenhaus wird die Anzahl der verordnenden Leistungserbringer zugrunde gelegt, da für die Verordnung zwingend ein Heilberufsausweis für die QES benötigt wird und ebenso nur Ärzte/Zahnärzte zur Verordnung von Medikamenten berechtigt sind.

Der Vollzug der Abgabe durch den Abgebenden erfordert eine weitere Signatur durch einen Heilberufler bzw. in besonderen Fällen eine QES durch den Apotheker, weshalb hier M25 anstelle von M27 betrachtet wird.

In der Kommunikation zwischen Apotheken und Versicherten zur Abfrage der Verfügbarkeit von Medikamenten wird von einer Nutzungsrate von 30% ausgegangen.

# **3.2.1.2 Bearbeitungszeiten E-Rezept**

Für das E-Rezept müssen unter den oben genannten Rahmenbedingungen die Mittelwerte der Bearbeitungszeiten pro Anwendungsfall kleiner oder gleich den in Tabelle "Tab\_eRp Bearbeitungszeitvorgaben je Anwendungsfall" angegebenen Mittelwerten sein.

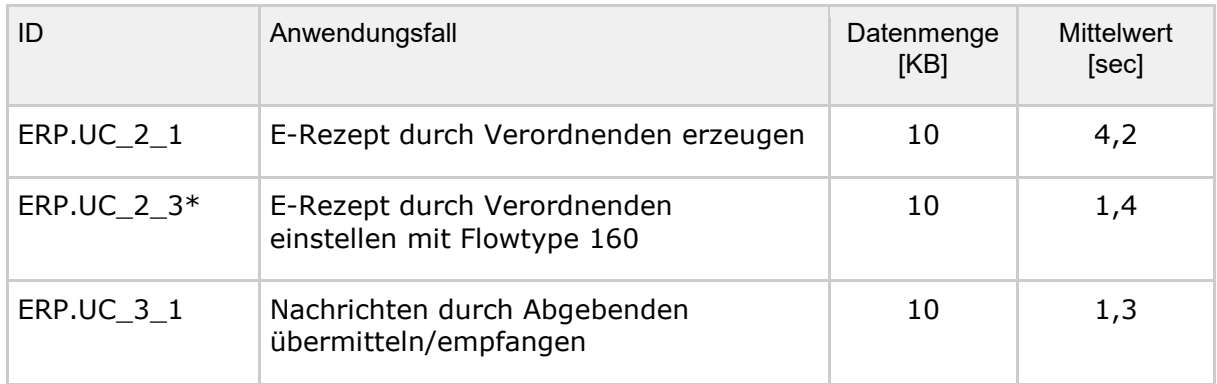

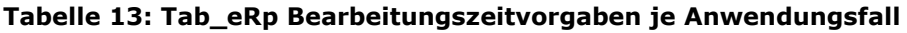

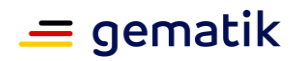

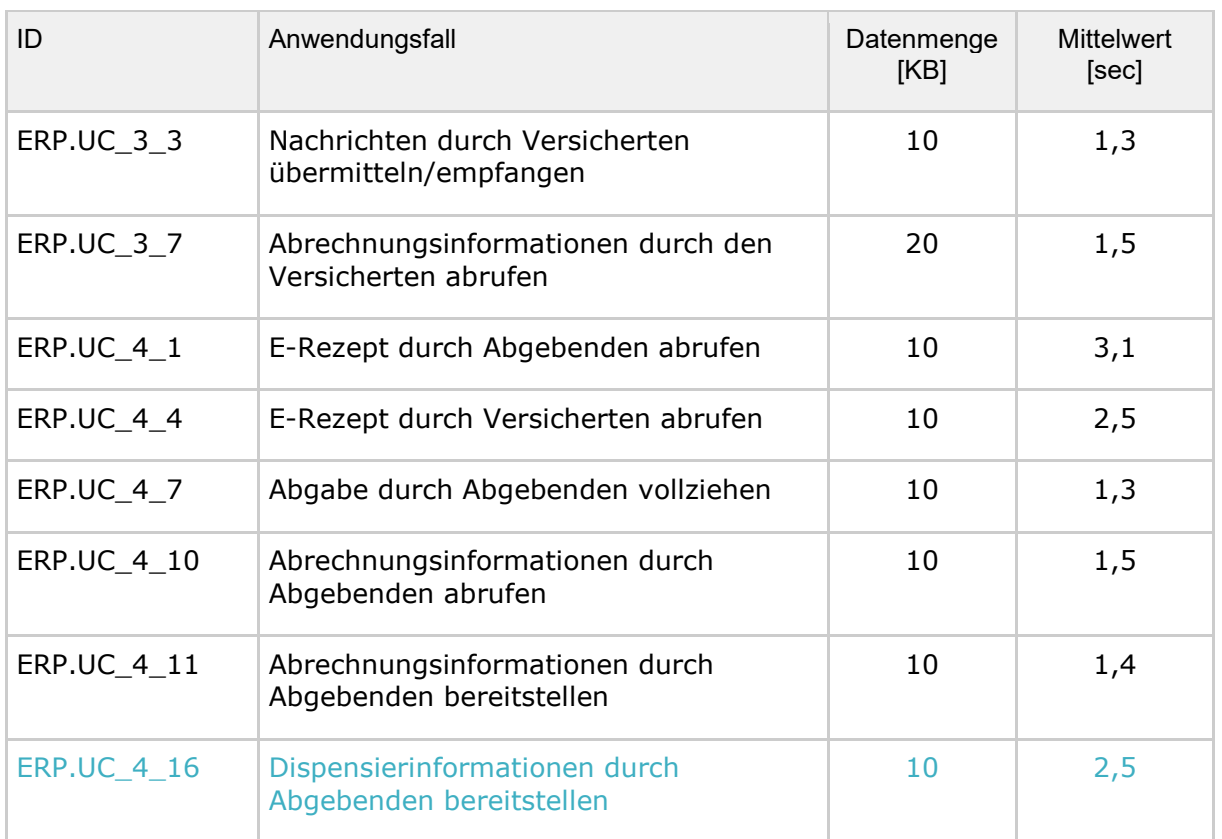

Die ID aus der Tabelle "Tab\_gemSpec\_Perf\_eRP-Fachdienst: Last- und Bearbeitungszeitvorgaben" referenziert auf den entsprechenden Anwendungsfall gemäß [gemSysL\_eRp].

Die erhöhte Bearbeitungszeit bei den Anwendungsfällen zur Erstellung eines E-Rezepts beim Verordnenden und dem Abruf eines Rezeptes beim Abgebenden sind daraus zu begründen, dass hier die Konnektor-Operationen für das QES-Signieren und QES-Verifizieren von 10 KB-Dokumenten enthalten sind.

Ebenfalls ist die erhöhte Bearbeitungszeit daraus zu begründen, dass ist in der Modellbetrachtung von einer Transportanbindung von 1024 kbit/sec in Download-Richtung und 128 kbit/sec in Upload-Richtung für die Leistungserbringer-Umgebung sowie für die des Versicherten ausgegangen wird.

(\*) In der Bearbeitungszeit wird mit dem aktuellen Referenzwert für die QES-Erstellung gerechnet, da noch keine Aussage zur Bearbeitungsdauer der QES-Erstellung mittels Komfortsignatur getroffen werden kann.

*Hinweis: In den Bearbeitungszeitvorgaben der jeweiligen Anwendungsfällen ist die Ausstellung der ID-Tokens des Identity Providers nicht berücksichtigt.*

# **3.2.1.3 Performancevorgaben E-Rezept**

### **A\_20165-07A\_20165-06 - Performance – E-Rezept-Fachdienst - Bearbeitungszeit unter Last**

Der Produkttyp E-Rezept-Fachdienst MUSS die Bearbeitungszeitvorgaben unter Last aus Tabelle "Tab\_gemSpec\_Perf\_eRP-Fachdienst: Last- und Bearbeitungszeitvorgaben" unter der für alle Funktionen parallel anliegenden Spitzenlast erfüllen.

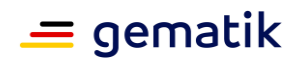

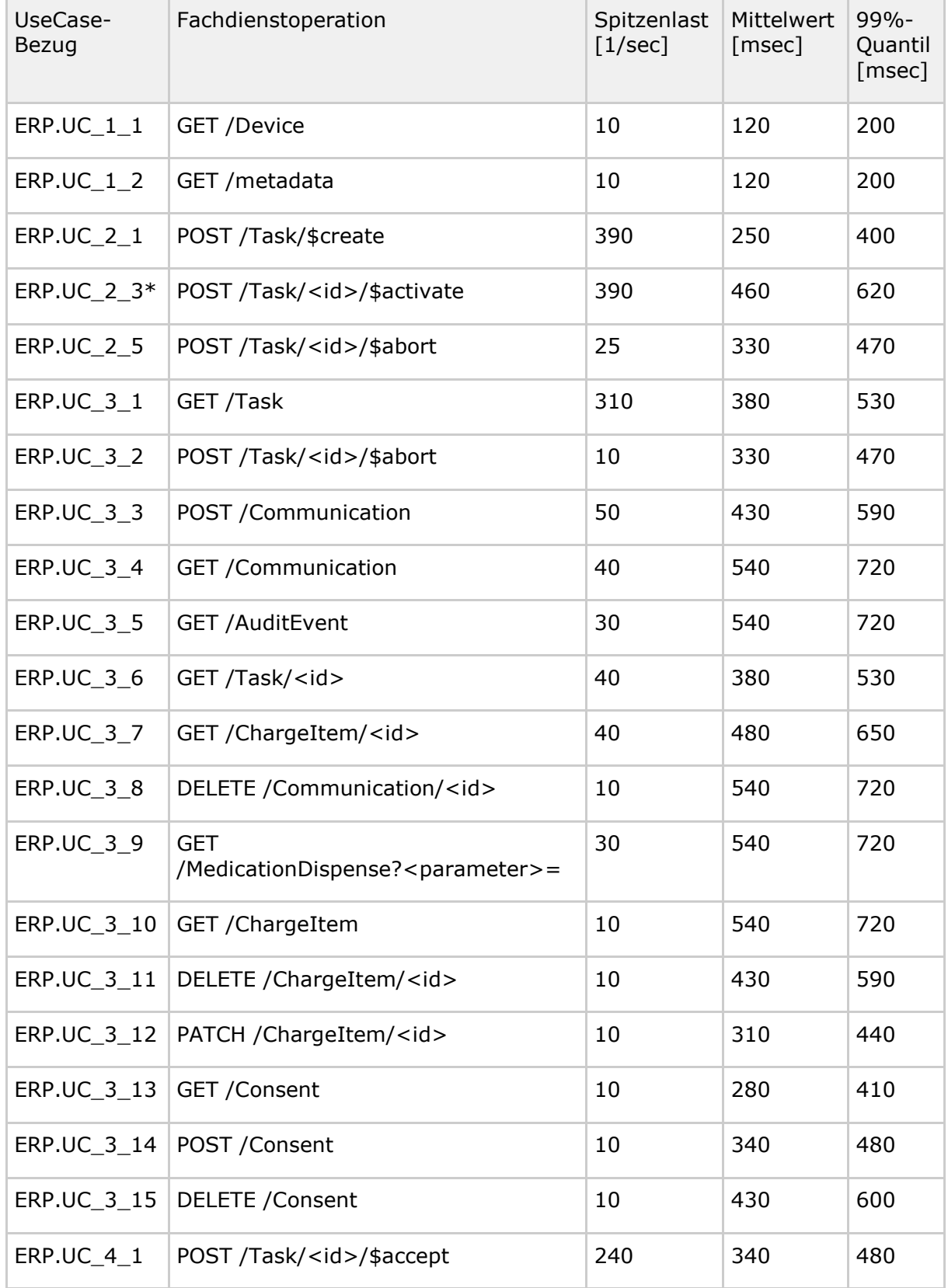

#### **Tabelle 14 Tab\_gemSpec\_Perf\_eRP-Fachdienst: Last- und Bearbeitungszeitvorgaben**

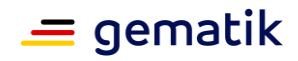

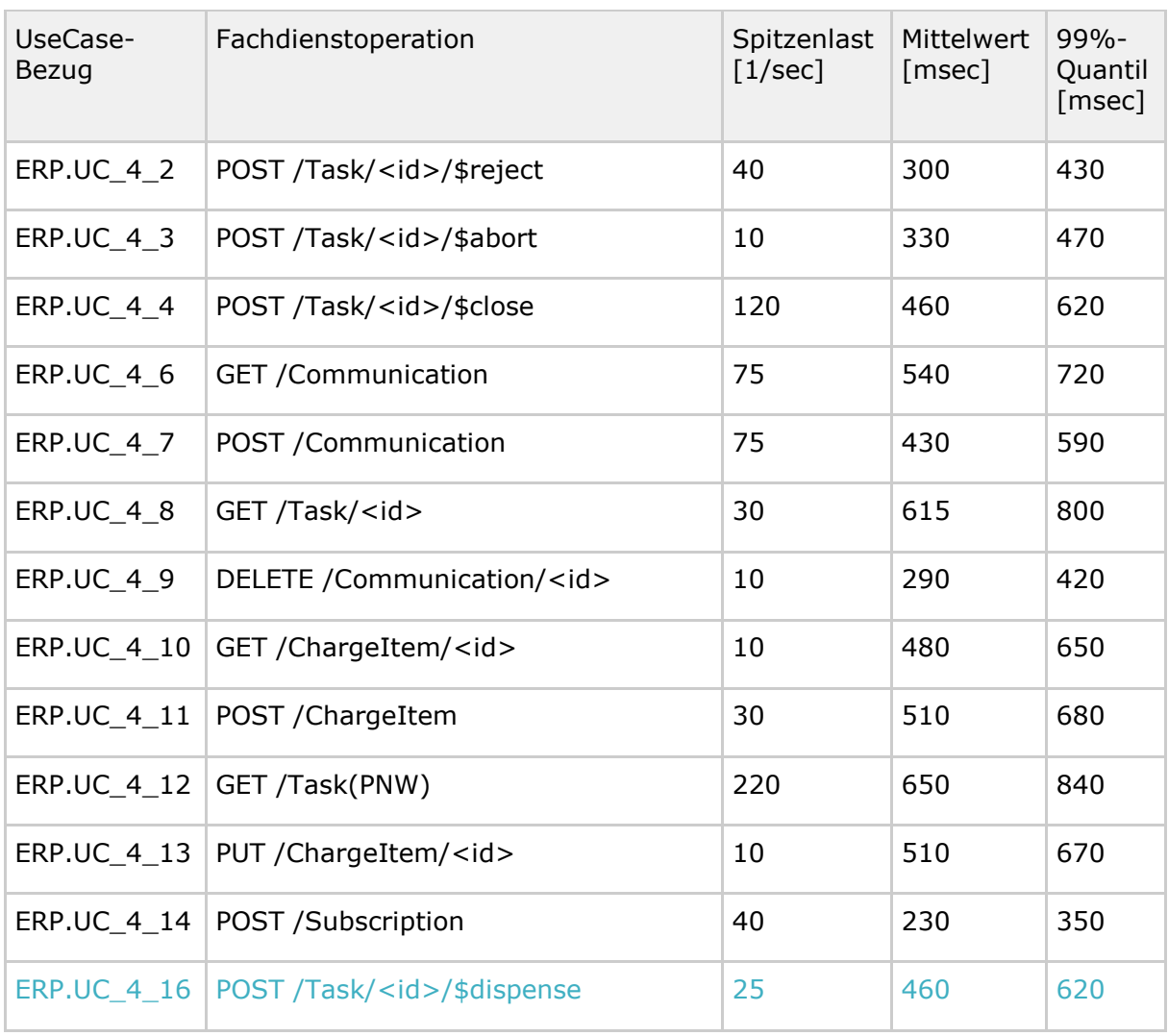

### **[**<=**]**

Die ID aus der Tabelle "Tab\_gemSpec\_Perf\_eRP-Fachdienst: Last- und Bearbeitungszeitvorgaben" referenziert auf den entsprechenden Anwendungsfall gemäß [gemSysL\_eRp]. Die in der Tabelle definierten Bearbeitungszeiten beziehen sich auf die vom Fachdienst umzusetzenden Operationen in den referenzierten Anwendungsfällen.

#### **A\_20166 - Performance - E-Rezept-Fachdienst - Robustheit gegenüber Lastspitzen**

Der E-Rezept Fachdienst MUSS bei Lastspitzen oberhalb der definierten Spitzenlasten aus Tabelle "Tab\_gemSpec\_Perf\_eRP-Fachdienst: Last- und Bearbeitungszeitvorgaben" verfügbar bleiben.

**[**<=**]**

*Hinweis: Alle Anfragen, die bei einer Lastspitze über die gemäß der definierten Spitzenlasten zu verarbeitenden Anzahl von Anfragen hinausgehen, kann der E-Rezept-Fachdienst vorübergehend abweisen. Dabei müssen die definierten* 

*Spitzenlasten weiterhin innerhalb der Performancevorgaben verarbeitet werden. Vom System angenommene Anfragen müssen weiterhin innerhalb der Performancevorgaben verarbeitet werden. Der Anbieter des Fachdienstes hat seinen Produktbetrieb auf die neuen, höheren Lastspitzen zu skalieren.*

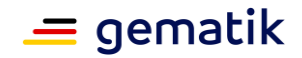

### **A\_19737 - Performance E-Rezept-Fachdienst - Skalierung**

Der Anbieter des E-Rezept Fachdienstes MUSS nachvollziehbar darstellen, wie die Skalierung im Produktivbetrieb erreicht wird.

**[**<=**]**

Im Zuge des Zulassungsverfahrens hat der Anbieter des E-Rezept-Fachdienstes der gematik gegenüber nachvollziehbar darzustellen, welche technischen Skalierungsmaßnahmen anhand welcher messbarer Parameter er für den Produktivbetrieb plant durchzuführen. Die Skalierungsmaßnahmen können dabei unterschiedliche Ausprägungen und Dimensionen umfassen. Beispielsweise eine automatisierte Ressourcenzuteilung oder eine Anpassung oder Änderung unterschiedlicher technischer Komponenten, die zu einer Produktänderung im Sinne der [gemSpec\_OM] führt. Die Darstellung muss Verifikationsbeschreibungen enthalten, mit denen der Erfolg der Maßnahmen ermittelt werden kann.

#### **A\_19736-02 - Performance - E-Rezept-Fachdienst - Verfügbarkeit**

Der Anbieter E-Rezept-Fachdienst MUSS folgende Verfügbarkeit in den festgelegten Servicezeiten einhalten:

- Hauptzeit: 99,99%
- Nebenzeit: 99,97%

# **[**<=**]**

Die Verfügbarkeit der funktionalen Eigenschaften des E-Rezept-Fachdienstes wird mittels der Probes des Service Monitorings und die nicht funktionalen Eigenschaften durch Auswertung der Rohdaten ermittelt.

### **A\_19735-02 - Performance - Erfassung von Rohdaten - E-Rezept-Fachdienst**

Der Produkttyp E-Rezept-Fachdienst MUSS Performance-Rohdaten gemäß Tabelle "Tab\_gemSpec\_Perf\_Berichtsformat\_E-Rezept-Fachdienst" erfassen und die Rohdaten-Performance-Berichte in einem definierten, konfigurierbaren Zeitintervall automatisiert an die Betriebsdatenerfassung gemäß [A\_17678] liefern.**[**<=**]**

### **A\_19734 - Performance - Lieferung von Rohdaten - E-Rezept-Fachdienst**

Der Anbieter E-Rezept-Fachdienst MUSS das Produkt E-Rezept-Fachdienst so konfigurieren, dass dieses in einem definierten, konfigurierbaren Zeitintervall Rohdaten-Performance-Berichte und die Datei zur Selbstauskunft automatisiert an die Betriebsdatenerfassung gemäß [A\_17678] liefert. Voreingestellt für das Zeitintervall ist 60 Minuten.**[**<=**]**

# **3.2.2 Rohdaten-Performance-Reporting Spezifika E-Rezept**

In Ergänzung an die allgemeinen Anforderungen an das Performance-Rohdaten-Reporting befinden sich nachfolgend die produktspezifischen Anforderungen.

# **3.2.2.1 Umfang**

#### **A\_22975 - Performance - Rohdaten-Performance-Bericht - Konfiguration pseudonymisierte Werte der Telematik-ID**

Der Produkttyp E-Rezept-Fachdienst MUSS eine Konfiguration unterstützen, welche die Funktionalität zur Erfassung und Übermittlung der pseudonymisierten Werte der Telematik-ID der Leistungserbringerinstitutionen ein- bzw. abschaltet. **[**<=**]**

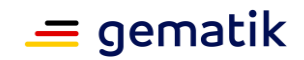

#### **A\_22976 - Performance - Rohdaten-Performance-Bericht - Steuerung Konfiguration pseudonymisierte Werte der Telematik-ID**

Der Anbieter des E-Rezept-Fachdienstes MUSS die Konfiguration für die Funktionalität zur Erfassung und Übermittlung der pseudonymisierten Werte der Telematik-ID der Leistungserbringerinstitutionen entsprechend den Vorgaben der gematik vornehmen.**[**<=**]**

# **3.2.2.2 Format**

#### **A\_23088 - Performance - Rohdaten - Spezifika E-Rezept - Operation (Rohdatenerfassung v.02)**

Der Produkttyp E-Rezept-Fachdienst MUSS bei Rohdaten-Performance-Berichten bzgl. des Feldes "operation" die Angabe der Spalte "\$FD-operation" aus Tabelle [gemSpec\_Perf#Tab\_gemSpec\_Perf\_Berichtsformat\_E-Rezept-Fachdienst] berücksichtigen.

Sollte die Operation des inneren Requests nicht ermittelt werden können, so ist stattdessen für das Feld "operation" der Wert "ERP.VAU" zu verwenden.**[**<=**]**

### **A\_23089 - Performance - Rohdaten - Spezifika E-Rezept - Status (Rohdatenerfassung v.02)**

Der Produkttyp E-Rezept-Fachdienst MUSS bei Rohdaten-Performance-Berichten bzgl. des Feldes "status" die Angabe der Spalte "HTTP-Status-Code" gemäß A\_19514-\* aus [gemSpec\_FD\_eRp] berücksichtigen. **[**<=**]**

### **A\_23090-02A\_23090-01 - Performance - Rohdaten - Spezifika E-Rezept - Message (Rohdatenerfassung v.02)**

Der Produkttyp E-Rezept-Fachdienst MUSS bei Rohdaten-Performance-Berichten bzgl. des Feldes "message" folgende spezifischen Festlegungen hinsichtlich des Formates und der Inhalte berücksichtigen.

{ "cid": "\$clientid", "ua": "\$useragent", "leip": "\$leipseudonym", "size": \$size, "bkdur": \$backendduration, "mvonr": \$mvo-nummer, "vnr": \$vorgangsnummer, "anr": \$anrvalue, "zanr": \$zanrvalue}

- cid: <Client-ID> \$clientid: Zeichenkette zur Identifikation des Herstellers in einer Betriebsumgebung, Datentyp String
- ua: <User-Agent>\$useragent: HTTP-Header-Feld gemäß Anforderungslage für Clientsysteme am Fachdienst, Datentyp String
- leip: <LEI-Pseudonym>\$leipseudonym: Stark pseudonymisierte Telematik-ID, Datentyp String
- \$size: <Request Size> Größe des Requests in kilobyte, Datentyp Integer
- bkdur: <Backend Duration>\$backendduration: Zeit in ms für Abfragen an OCSP oder analogen Backendsystemen, Datentyp Integer
- \$mvo-nummer: Der Wert Nummer des Rezepts der Mehrfachverordnung, Datentyp Integer
- \$vorgangsnummer: Task-ID im Fachdienst, Datentyp String
- \$anrvalue: Der Wert des Feldes identifier:ANR.value bei aufgetretenem Prüfungsfehler gem. A\_24032, Datentyp Integer

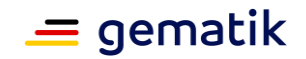

• \$zanrvalue: Der Wert des Feldes identifier:ZANR.value bei aufgetretenem Prüfungsfehler gem. A\_24032, Datentyp Integer

Bei der Erstellung des message-Feldes ist darauf zu achten, dass weder Whitespaces noch Newlines zwischen JSON-Elementen enthalten sind (kein Indenting) und Vorgaben nach [RFC7493] eingehalten werden.**[**<=**]**

#### **A\_23091 - Performance - Rohdaten - Spezifika E-Rezept - Duration (Rohdatenerfassung v.02)**

Der Produkttyp E-Rezept-Fachdienst MUSS bei Rohdaten-Performance-Berichten bzgl. des Feldes "duration\_in\_ms" die folgende Festlegung bei der Angabe von Bearbeitungszeiten berücksichtigen:

Die Messung beginnt mit der vollständigen Annahme der Aufrufnachricht an der annehmenden Schnittstelle des Produkttyps und endet mit dem ersten Bit der Antwortnachricht an den Empfänger.**[**<=**]**

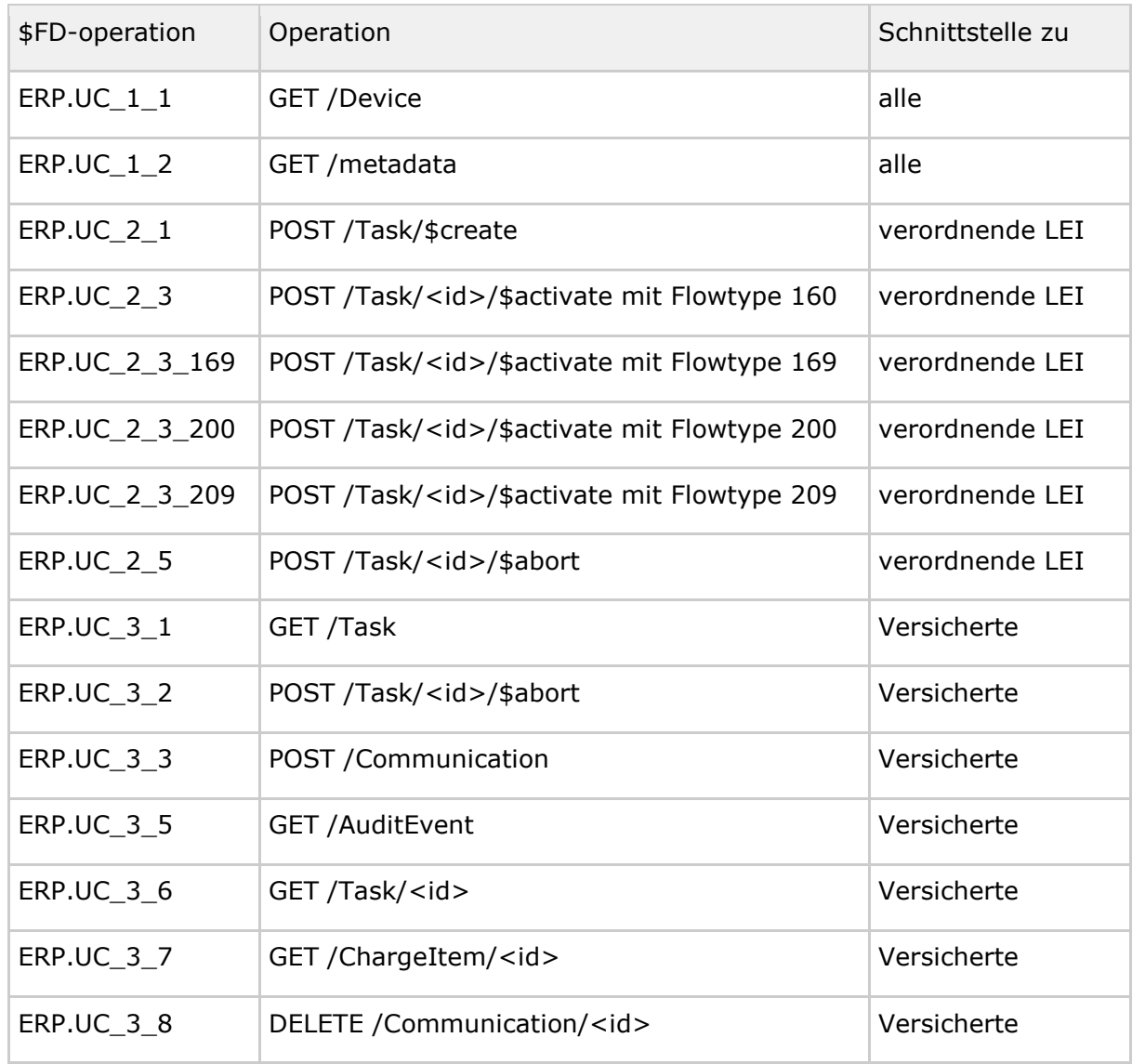

#### **Tabelle 15: Tab\_gemSpec\_Perf\_Berichtsformat\_E-Rezept-Fachdienst**

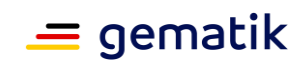

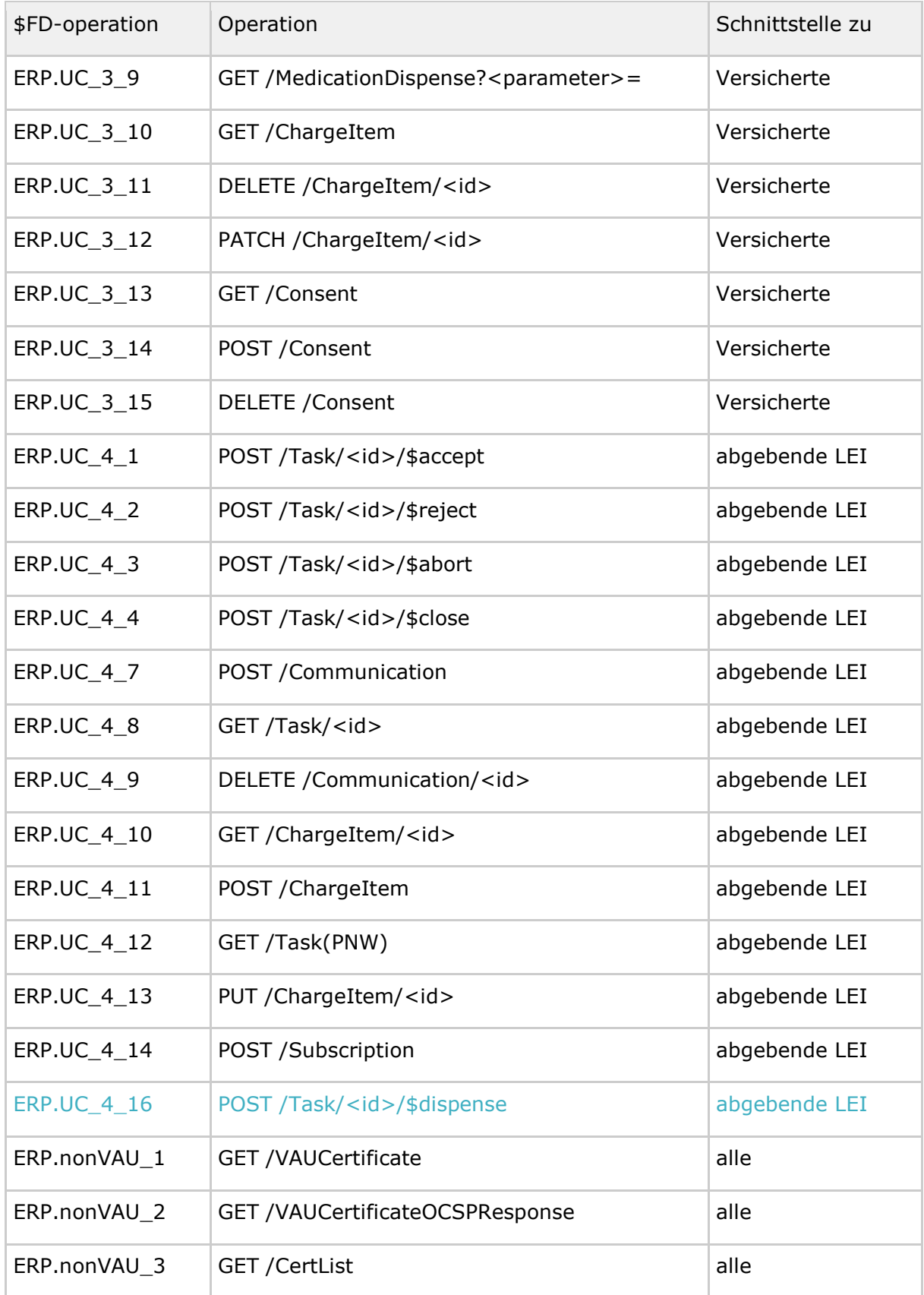

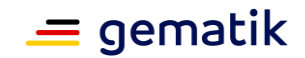

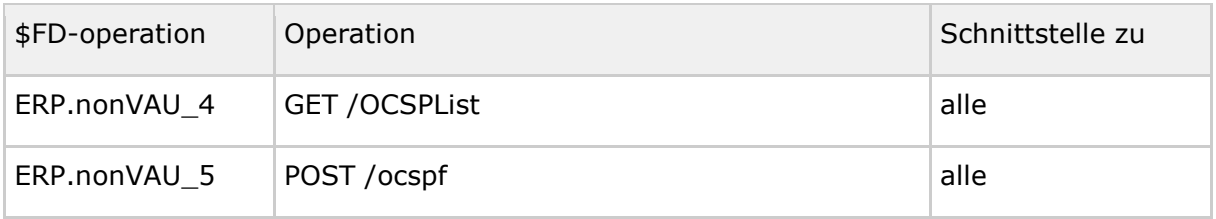

# **3.2.3 Bestandsdaten E-Rezept-Fachdienst**

#### **A\_22520-01A\_22520 - Performance – E-Rezept-Fachdienst - Bestandsdaten**

Der Anbieter E-Rezept-Fachdienst MUSS in einem definierten, konfigurierbaren Zeitintervall folgende Performance-Kenngrößen über den E-Rezept-Fachdienst berichten:

- Anzahl der aktuellzum Abfragezeitpunkt vorhandenen E-Rezepte im FachdienstStatus Ready gestaffelt nach FlowType
- Aufteilung der Anzahl der aktuell im Fachdienstzum Abfragezeitpunkt vorhandenen E-Rezepte mit jeweiligemim Status Inprogress gestaffelt nach FlowType
- Anzahl der zum Abfragezeitpunkt vorhandenen E-Rezepte im Fachdienst, die nicht eingelöst und aufgrund von Löschfristen entfernt wurdenStatus Completed gestaffelt nach FlowType
- MittelwertAnzahl der Laufzeit der im Berichtsintervall abgeschlossenenzum Abfragezeitpunkt vorhandenen E-Rezepte (Operation activate -> close)im Status Cancelled gestaffelt nach FlowType
- Maximale Anzahl gleichzeitiger Sessions an der Subscription Schnittstelle im Berichtsintervall
- Anzahl der im Berichtsintervall aufgerufenen Operationen am Fachdienst
- Maximaler Wert der Spitzenlast (1/s) aller am Fachdienst aufgerufenen Operationen im Berichtsintervall
- Anzahl der im Berichtsintervall aufgerufenen UC 4.6 Operationen
- Anzahl der zum Abfragezeitpunkt vorhandenen E-Rezepte im Status Ready mit einem Tag vor der Löschfrist (Task.expiryDate > 9 Tage) gestaffelt nach FlowType
- Anzahl der zum Abfragezeitpunkt vorhandenen E-Rezepte im Status Inprogress mit einem Tag vor der Löschfrist (lastmodified > 99 Tage) gestaffelt nach FlowType

Der Anbieter E-Rezept-Fachdienst MUSS die Bestandsdaten an den Endpunkt gemäß [gemSpec\_SST\_LD\_BD] liefern.

Voreingestellt für das Zeitintervall ist: täglich.

**[**<=**]**

#### **A\_22521-01A\_22521 - Performance - E-Rezept-Fachdienst - Lieferweg und Format für Bestandsdaten**

Der Anbieter E-Rezept-Fachdienst MUSS die Informationen aus [A\_22520] jeweils zum Wechsel in den nächsten Berichtsintervall in folgendem JSON Format als HTTP Body an die Betriebsdatenerfassung (BDE) gemäß gemSpec\_SST\_LD\_BD [A\_23110] mit Einschränkungen\* liefern:

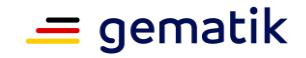

"Abfragezeitpunkt":

{ "abfragezeitpunkt": <Zeitstempel der Abfrage als String im Format ISO 8601-<del>Format>,</del>  $\overline{\overline{u}}$ ,

"ci": <CI-ID": <CI-ID des abgefragten Fachdienstes gemäß TI-ITSM[A\_17764] als String>,

eRP Anzahl Rezepte":"ready": {

"160": <Anzahl der zum Abfragezeitpunkt vorhandenen E-Rezepte mit FlowType=160 im Status Ready als Integer>,

"eRP\_Anzahl\_Status\_Draft":

"169": <Anzahl der zum Abfragezeitpunkt vorhandenen E-Rezepte mit FlowType=169 im Status Ready als Integer>,

"200": <Anzahl der zum Abfragezeitpunkt vorhandenen E-Rezepte mit FlowType=200 im Status DraftReady als Integer>,

"eRP\_Anzahl\_Status\_Ready":"209": <Anzahl der zum Abfragezeitpunkt vorhandenen E-Rezepte mit FlowType=209 im Status Ready als Integer $\rightarrow$  $R<sub>ex</sub>$ 

# },

"inprogress": {

"160": < Anzahl- der zum Abfragezeitpunkt vorhandenen E-Rezepte mit FlowType=160 im Status -Inprogress": als Integer>,

"169": <Anzahl der zum Abfragezeitpunkt vorhandenen E-Rezepte mit FlowType=169 im Status Inprogress als Integer>,

"200": <Anzahl der zum Abfragezeitpunkt vorhandenen E-Rezepte mit FlowType=200 im Status Inprogress als Integer>,

"209": <Anzahl der zum Abfragezeitpunkt vorhandenen E-Rezepte mit FlowType=209 im Status Inprogress als Integer $\rightarrow$ ,

 $m$ eRP $>$ 

# },

"completed": {

"160": < Anzahl-Status- der zum Abfragezeitpunkt vorhandenen E-Rezepte mit FlowType=160 im Status Completed": als Integer>,

"169": <Anzahl der zum Abfragezeitpunkt vorhandenen E-Rezepte mit FlowType=169 im Status Completed als Integer>, "eRP\_Anzahl\_Status

"200": <Anzahl der zum Abfragezeitpunkt vorhandenen E-Rezepte mit FlowType=200 im Status Completed als Integer>,

"209": <Anzahl der zum Abfragezeitpunkt vorhandenen E-Rezepte mit FlowType=209 im Status Completed als Integer>

},

"cancelled": {

"160": <Anzahl der zum Abfragezeitpunkt vorhandenen E-Rezepte mit FlowType=160 im Status Cancelled": als Integer>,

"169": <Anzahl der zum Abfragezeitpunkt vorhandenen E-Rezepte mit FlowType=169 im Status Cancelled als Integer>,

"eRP\_Menge\_NichtBenutzt": <Anzahl der im Berichtsintervall aufgrund von Löschfristen entfernten und nicht eingelösten E-Rezepte als Integer>, "eRP\_Mittelwert\_Laufzeit\_min": <Mittelwert der Laufzeit der im

Berichtsintervall abgeschlossenen E-Rezepte in Minuten als Integer>,

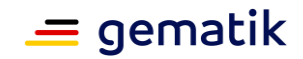

"eRP\_max\_Anzahl\_Subscriptions": <Maximale "200": <Anzahl gleichzeitiger Sessions an der Subscription Schnittstellezum Abfragezeitpunkt vorhandenen E-Rezepte mit FlowType=200 im BerichtsintervallStatus Cancelled als Integer>, "eRP\_Menge\_Operationen": "209": <Anzahl der im Berichtsintervall aufgerufenen Operationen am Fachdienst als Integer>, erfordation max Spitzenlast Hz": <Maximaler Wert der Spitzenlast (1/s) im Berichtsintervall als Integer>, "eRP\_Menge\_UC46":zum Abfragezeitpunkt vorhandenen E-Rezepte mit FlowType=209 im Status Cancelled als Integer> }, "deleteready": { "160": <Anzahl der im Berichtsintervall aufgerufenen UC 4.6 Operationenzum Abfragezeitpunkt vorhandenen E-Rezepte mit FlowType=160 zur Löschung am Folgetag im Status Ready als Integer>, "169": <Anzahl der zum Abfragezeitpunkt vorhandenen E-Rezepte mit FlowType=169 zur Löschung am FachdienstFolgetag im Status Ready als Integer>,

"200": <Anzahl der zum Abfragezeitpunkt vorhandenen E-Rezepte mit FlowType=200 zur Löschung am Folgetag im Status Ready als Integer>, "209": <Anzahl der zum Abfragezeitpunkt vorhandenen E-Rezepte mit FlowType=209 zur Löschung am Folgetag im Status Ready als Integer>

#### $\rightarrow$

# **[**<=**]**

### },

"deleteinprogress": {

"160": <Anzahl der zum Abfragezeitpunkt vorhandenen E-Rezepte mit FlowType=160 zur Löschung am Folgetag im Status Inprogress als Integer>, "169": <Anzahl der zum Abfragezeitpunkt vorhandenen E-Rezepte mit FlowType=169 zur Löschung am Folgetag im Status Inprogress als Integer>, "200": <Anzahl der zum Abfragezeitpunkt vorhandenen E-Rezepte mit FlowType=200 zur Löschung am Folgetag im Status Inprogress als Integer>, "209": <Anzahl der zum Abfragezeitpunkt vorhandenen E-Rezepte mit FlowType=209 zur Löschung am Folgetag im Status Inprogress als Integer> }

#### }

**\* Einschränkungen:** Da bei dieser Lieferung keine Datei übermittelt wird, sondern der Textdie Daten direkt im Request-Body geliefert werden, ist für diese Lieferung die Angabe des filenames im HTTP-Header gemäß [A 17733-01] (Tabelle: Tab\_I\_OpsData\_Update\_002 Operation I\_OpsData\_Update::fileUpload) in der gemSpec\_SST\_LD\_BD [A\_23110] **NICHT** notwendig. **[**<=**]**

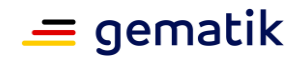

# **3.3 TI-Messenger (TI-M)**

Dieses Kapitel dient der Ergänzung der TI-Messenger (TI-M) Spezifikationen [gemSpec\_TI-Messenger-Dienst], [gemSpec\_TI-Messenger-FD] und [gemSpec\_TI-Messenger-Client]. Der gesamte Anforderungshaushalt inkl. Referenzen auf weitere normative Dokumente an die jeweiligen TI-M Produkte und Anbieter findet sich in diesen Dokumenten als auch in den entsprechenden Produkt- bzw. Anbietertypsteckbriefen.

# **3.3.1 Leistungsanforderungen TI-M**

# **3.3.1.1 Lastmodell TI-M**

keine spezifischen Anforderungen zum Lastmodell

### **3.3.1.2 Bearbeitungszeiten TI-M**

keine spezifischen Anforderungen zu Bearbeitungszeiten

# **3.3.1.3 Performancevorgaben TI-M**

### **A\_23116 - TI-M Fachdienst Verfügbarkeit (Produkt)**

Der TI-Messenger-Fachdienst MUSS mit einer vollumfänglich-funktionalen Verfügbarkeit von mindestens 99,8 % betreibbar sein.**[**<=**]**

### **A\_23117-01 - TI-M Fachdienst Verfügbarkeit (Anbieter)**

Der Anbieter TI-Messenger MUSS sein Produkt TI-Messenger-Fachdienst mit einer vollumfänglich-funktionalen Verfügbarkeit von 99,8% in der Hauptzeit und 99,0 % in der Nebenzeit betreiben.

Die Hauptzeit ist Montag bis Freitag von 6 bis 22 Uhr, ausgenommen bundeseinheitliche Feiertage. Alle übrigen Zeiten gelten als Nebenzeit.

Wenn der Betrieb von Homeservern *on-premise* bei den Nutzern realisiert wird, KANN der Anbieter TI-Messenger für diese Produktinstanzen von den Performancevorgaben in Abstimmung mit seinen Kunden abweichen. Die Abweichungen und die betroffenen Instanzen bzw. Komponenten MÜSSEN im Betriebshandbuch für jeden on-premise Betrieb dokumentiert werden.

**[**<=**]**

# **3.3.2 Rohdaten-Performance-Reporting Spezifika TI-M**

In Ergänzung an die allgemeinen Anforderungen an das Performance-Rohdaten-Reporting befinden sich nachfolgend die produkttypspezifischen Anforderungen.

# **3.3.2.1 Umfang TI-M**

Es werden keine speziellen Anforderungen zum Umfang der Rohdatenlieferung getroffen.

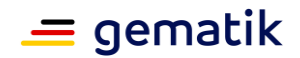

# **3.3.2.2 Format TI-M**

#### **A\_24043 - Performance - Rohdaten - Spezifika Fachdienst TI-M - Duration (Rohdatenerfassung v.02)**

Der Produkttyp Fachdienst TI-Messenger MUSS bei Rohdaten-Performance-Berichten die Inhalte des Feldes "duration\_in\_ms" nach den Vorgaben der

Tabelle [Tab\_gemSpec\_Perf\_Berichtsformat\_TI-Messenger-Fachdienst <3] entsprechend der Spalten "Start der Messung" und "Ende der Messung" für die jeweilige TIM-Operation befüllen.**[**<=**]**

#### **A\_24044 - Performance - Rohdaten - Spezifika Fachdienst TI-M - Operation (Rohdatenerfassung v.02)**

Der Produkttyp Fachdienst TI-Messenger MUSS bei Rohdaten-Performance-Berichten bzgl. des Feldes "operation" gemäß A\_21981-02, die Angabe entsprechend der Spalte "\$TIM-Operation" aus [Tab\_gemSpec\_Perf\_Berichtsformat\_TI-Messenger-Fachdienst <3] befüllen.**[**<=**]**

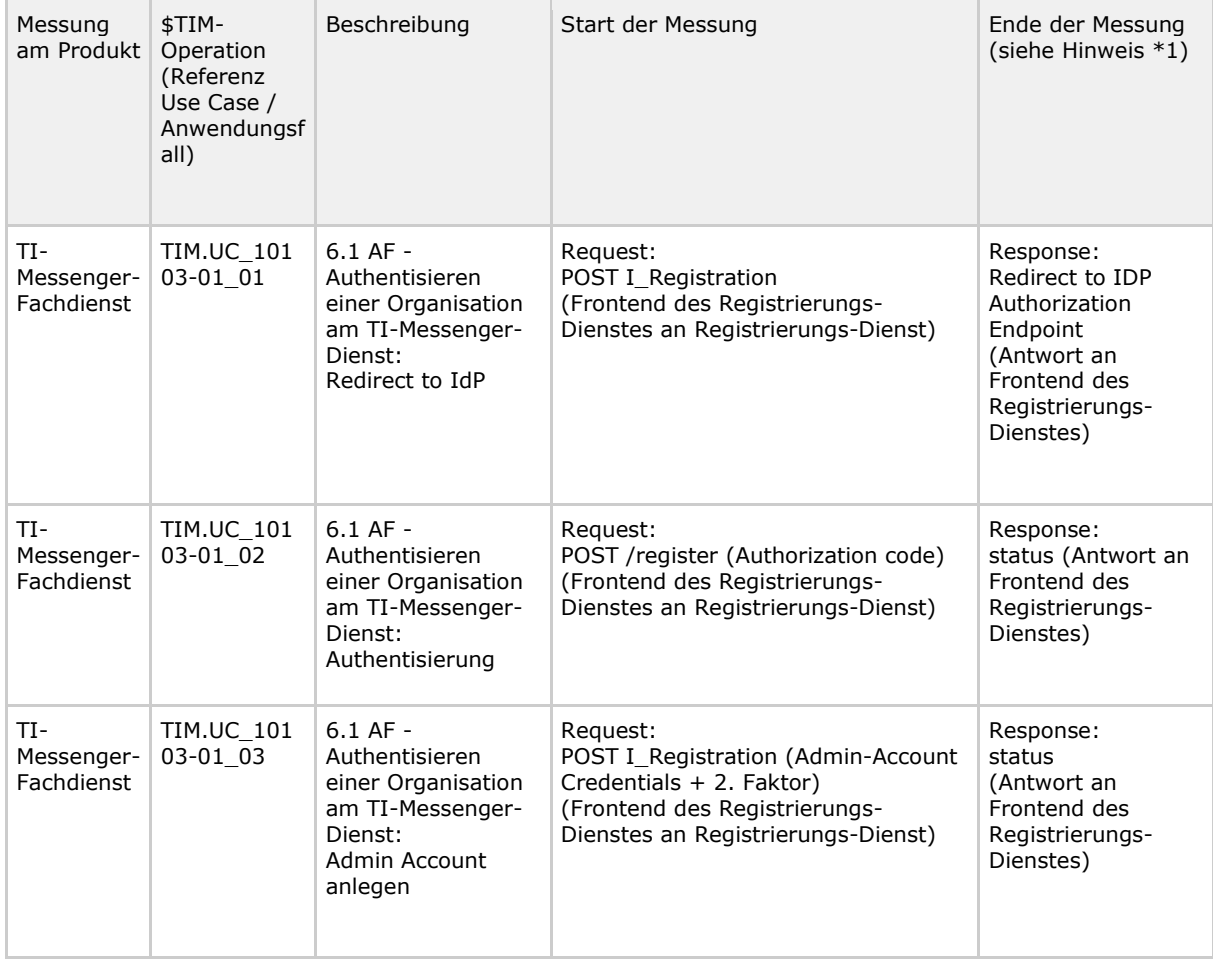

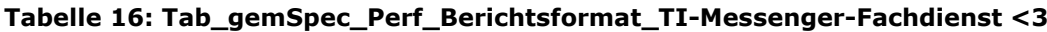

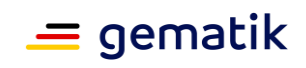

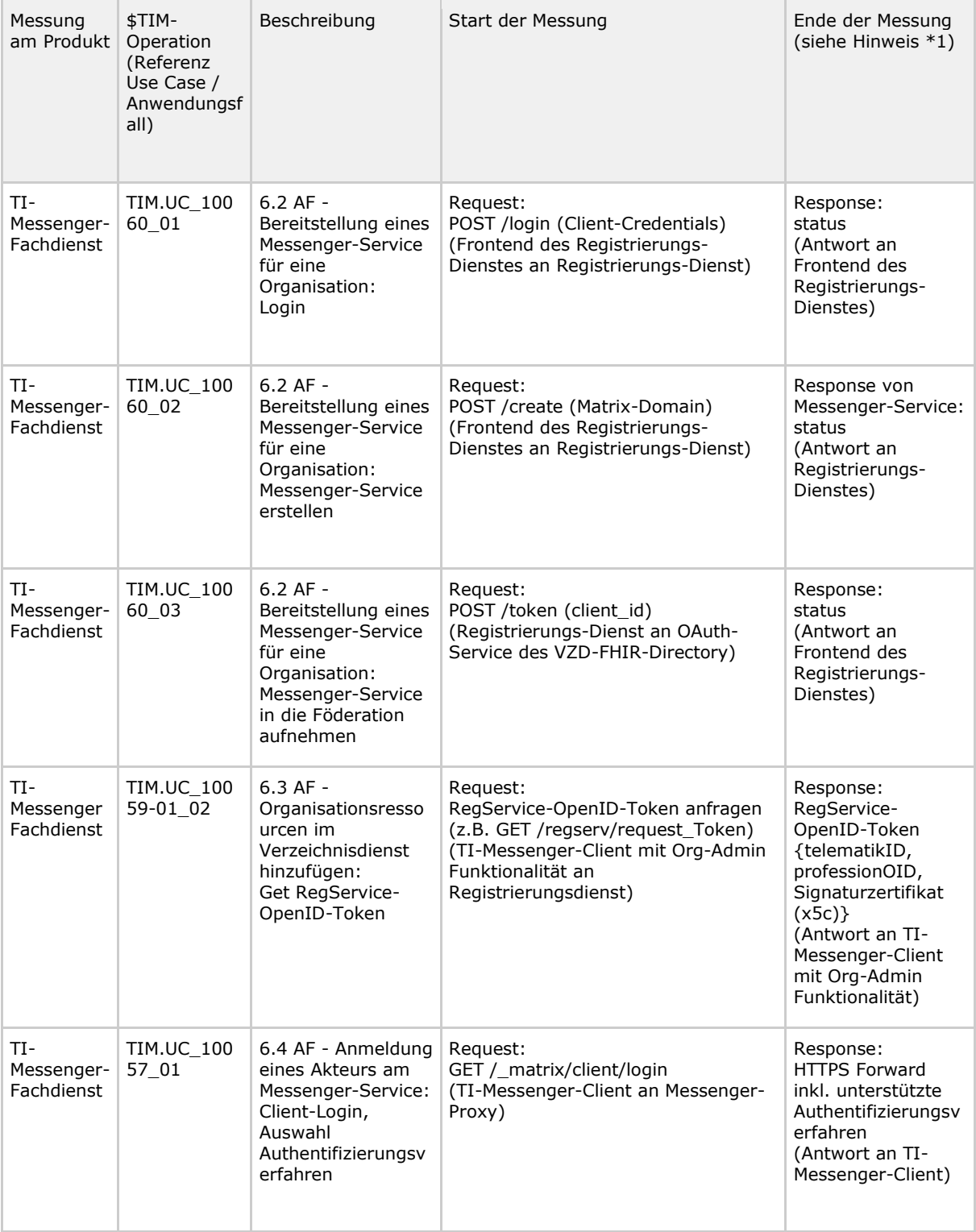

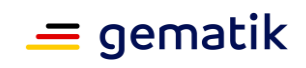

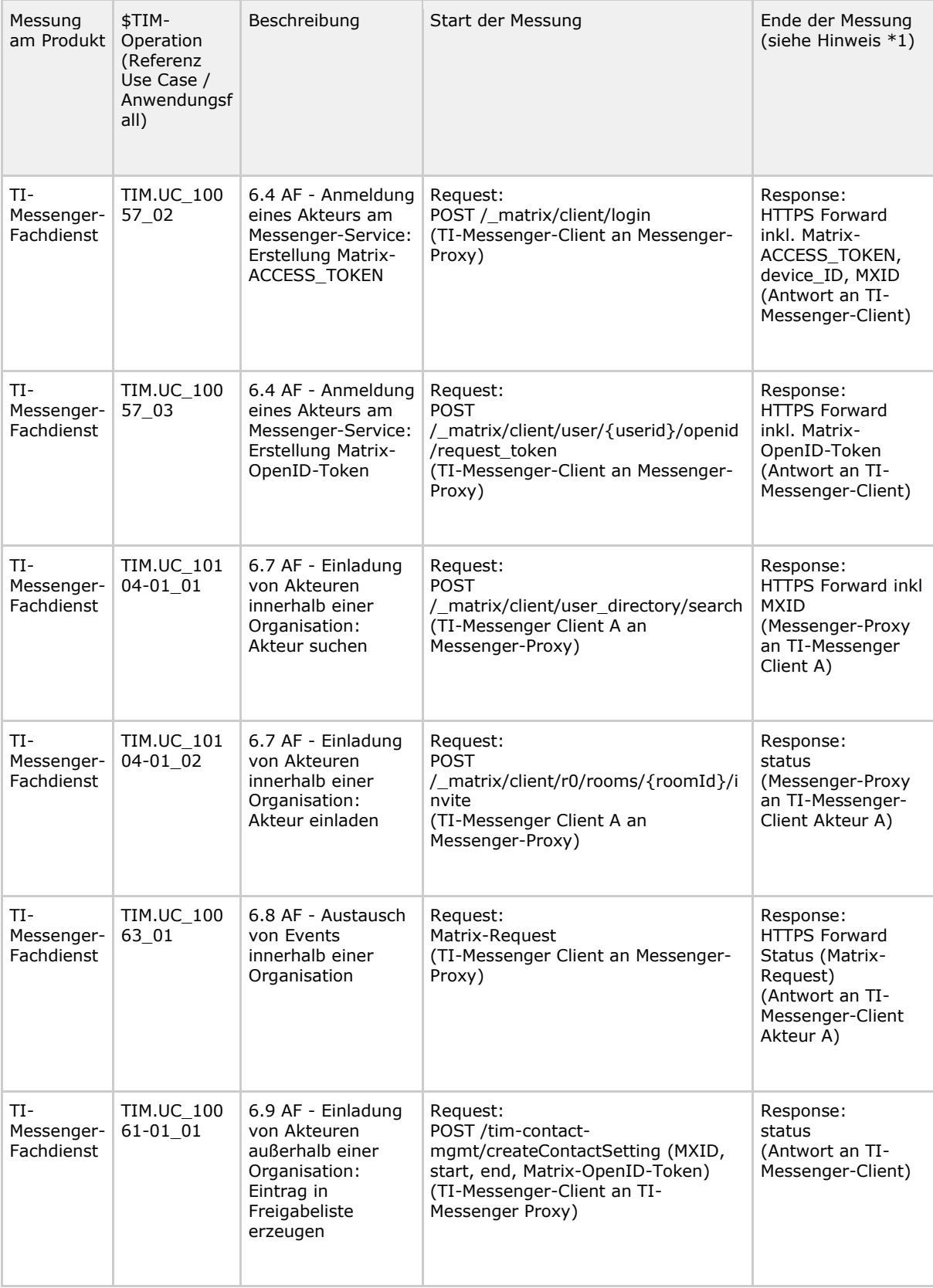

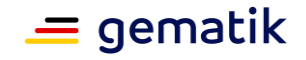

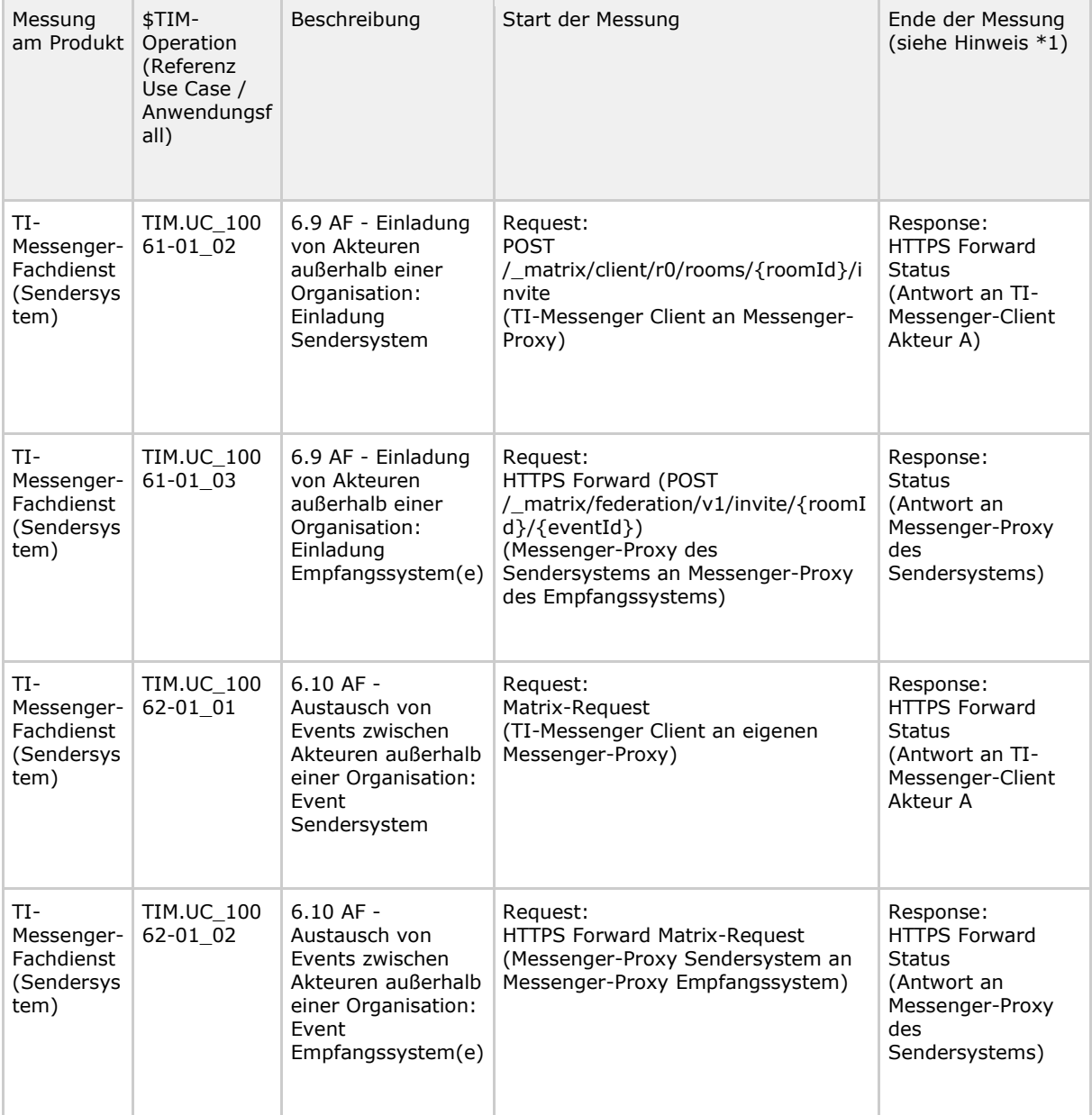

*\*1) Hinweis: Die Beschreibung entspricht dem Ende eines erfolgreichen Anwendungsfalls. Wenn der Anwendungsfall abbricht und/oder eine Fehlermeldung erzeugt, so MUSS im JSON-message-Block für das Feld httpStatus der negative http-Statuscode entsprechend der Beschreibung im Anwendungsfall eingetragen werden. Für jede Anwendungsfall-Instanz MUSS eine eindeutige ID vergeben werden. Die ID KANN mit einem Abstand von 6 Monaten neu vergeben werden um die Operationen innerhalb eines Anwendungsfalls konsolidieren zu können und gleichzeitig von anderen Anwendungsfall-Instanzen abzugrenzen.*

### **A\_22940-01 - Performance - Rohdaten - Spezifika TI-M Message (Rohdatenerfassung v.02)**

Das Produkt SOLL - bei Rohdaten-Performance-Berichten im "message"-Feld – folgende Informationen im JSON-Format übermitteln:

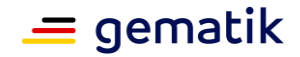

{ .<br>"Inst-ID":\$Instanz-ID, "UA-PTV": \$UA-Produkttypversion, "UA-PV": \$UA-Produktversion, "UA-A": \$UA-Auspraegung, "UA-P": \$UA-Plattform, "UA-OS": \$UA-OS, "UA-OSV": \$UA-OS-Version, "UA-cid": \$UA-client\_id, "M-Dom":\$Matrix-Domain, "sizeIn":\$sizeIn, "sizeOut":\$sizeOut, "tID":\$telematikID, "profOID":\$professionOID, "Res":\$response

}

Für \$Instanz-ID ist eine für jede Instanz eines Anwendungsfalls entsprechend [gemSpec\_TI-Messenger-Dienst] gleichbleibende ID einzutragen.

Die Instanz-ID SOLL somit für die jeweiligen Operationen bzw. Teilschritte innerhalb einer Instanz eines Anwendungsfalls gleich vergeben werden. "Instanz" bezieht sich hierbei auf die Instanziierung des Anwendungsfalls, nicht die physische Instanz des Messenger-Services o.ä.

Für Felder beginnend mit "UA-" sind die entsprechenden Werte einzutragen, welche vom Client (User-Agent) übermittelt werden. Falls die Anfrage für den Teilschritt des Anwendungsfalls von einem Matrix-Server ausgeht (Server-Server API), sind die Bezeichner mit "UA-" weiterhin aufzuführen und mit dem Wert "n/a" zu befüllen.

Für \$UA-Auspraegung sind ausschließlich die Werte "Org-Admin-Client" und "Messenger-Client" entsprechend der TI-M Client Spezifikation erlaubt.

Für \$UA-Plattform sind ausschließlich die Werte "mobil", "stationaer", "web" entsprechend der TI-M Client Spezifikation erlaubt.

Für \$UA-OS ist das entsprechende Betriebssystem einzutragen, z.B. Windows, iOS, MacOS, Android, GNU/Linux.

Für \$UA-OS-Version ist die Version des Betriebssystems einzutragen.

Für \$UA-client id ist die client id einzutragen wie sie auch dem zentralen IDP-Dienst bzw. TI-Messenger Fachdienst IdP übermittelt wird.

Für \$Matrix-Domain ist die eigene Matrix-Domain des Messenger-Services einzutragen. Für \$sizeIn ist das eingehende übertragene Datenvolumen in Byte als Integer

anzugeben. Der Messpunkt beim TI-Messenger-Fachdienst ist dabei der Messenger-Proxy und beim FHIR-Directory der FHIR-Proxy.

Für \$sizeOut ist das ausgehende übertragene Datenvolumen in Byte als Integer anzugeben. Der Messpunkt beim TI-Messenger-Fachdienst ist dabei der Messenger-Proxy und beim FHIR-Directory der FHIR-Proxy.

Für die \$telematikID ist die telematikID der zur Domäne zugehörigen SMC-B einzutragen. Für die \$professinoOID ist die professionOID der zugehörigen SMC-B einzutragen. Für die \$response ist der Statuscode als Rückmeldung der entsprechenden Anwendungsfälle einzutragen.

Bei der Erstellung des message-Feldes ist darauf zu achten, dass weder Whitespaces noch Newlines zwischen JSON-Elementen enthalten sind (kein Indenting) und Vorgaben nach [RFC7493] eingehalten werden.**[**<=**]**

### **Bestandsdaten**

### **A\_23119-01 - TI-Messenger Fachdienst Bestandsdaten**

Der TI-Messenger-Fachdienst MUSS die nachfolgenden Informationen jeweils wöchentlich montags in folgendem JSON Format als HTTP Body an die Betriebsdatenerfassung (BDE)
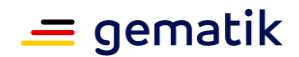

### gemäß [gemSpec\_SST\_LD\_BD] liefern:

```
{
     "Abfragezeitpunkt": <Zeitstempel der Abfrage als String im ISO 8601 Format>,
    "CI ID": <CI ID des abgefragten Fachdienstes gemäß TI-ITSM als String>,
     "TIM-FD_Anzahl_Messenger-Service": <Anzahl der zum Abfragezeitpunkt instanziierten 
Messenger-Service>,
    "TIM-FD_Anzahl_Nutzer": <Anzahl der zum Abfragezeitpunkt registrierten Nutzer>,
     "TIM-FD_Anzahl_aktNutzer": <Anzahl der zum Abfragezeitpunkt innerhalb des letzten Monats 
aktiven Nutzer>
}[<=]
```
# **3.4 TSP X.509 QES, nQ-eGK, nQ-HBA, nQ-SMC-B**

Im folgenden werden die spezifischen Leistungsanforderungen und Anforderungen an das Rohdaten-Performance-Berichtsformat der TSP X.509für folgende Produkttypen aufgeführt.:

- Trust Service Provider X.509 QES,
- Trust Service Provider X.509 nonQES eGK,
- Trust Service Provider X.509 nonQES HBA,
- Trust Service Provider X.509 nonQES SMC-B

Die Leistungsanforderungen und Anforderungen an das Rohdaten-Performance-Berichtsformat für den Produkttyp TSP X.509 nQ - Komp werden im Kapitel 3.13 aufgeführt.

# **3.4.1 Leistungsanforderungen TSP X.509**

## **3.4.1.1 Lastmodell TSP X.509**

[Das Verschieben der Vorgaben im Rahmen der Umstrukturierung des Dokumentes erfolgt im Nachgang1

[Die Vorgaben befinden sich aktuell im Kapitel 4.1.7]

## **3.4.1.2 Bearbeitungszeiten TSP X.509**

[Das Verschieben der Vorgaben im Rahmen der Umstrukturierung des Dokumentes erfolgt im Nachgang]

# **3.4.1.3 Performancevorgaben TSP X.509**

[Das Verschieben der Vorgaben im Rahmen der Umstrukturierung des Dokumentes erfolgt im Nachgang]

[Die Vorgaben befinden sich aktuell in den Kapiteln 5.2 und 5.2 und 5.2.43]

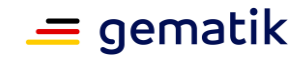

# **3.4.2 Rohdaten-Performance-Reporting Spezifika TSP X.509**

In Ergänzung an die allgemeinen Anforderungen an das Performance-Rohdaten-Reporting befinden sich nachfolgend die produktspezifischen Anforderungen.

# **3.4.2.1 Umfang**

Keine spezifischen Anforderungen zum Umfang.

## **3.4.2.2 Format**

### **A\_22489 - Performance - Rohdaten - Spezifika TSP X.509 - Duration (Rohdatenerfassung v.02)**

Der Produkttyp MUSS bei Rohdaten-Performance-Berichten bzgl. der "duration\_in\_ms"- Felder die Hinweise der Spalte "Duration" aus Tabelle Tab\_gemSpec\_Perf\_Berichtsformat\_TSP-X.509 berücksichtigen.**[**<=**]**

### **A\_22490 - Performance - Rohdaten - Spezifika TSP X.509 - Operation (Rohdatenerfassung v.02)**

Der Produkttyp MUSS bei Rohdaten-Performance-Berichten bzgl. der "operation"-Felder die Angabe der Spalte "Operation/Usecase" aus Tabelle Tab\_gemSpec\_Perf\_Berichtsformat\_TSP-X.509 berücksichtigen.**[**<=**]**

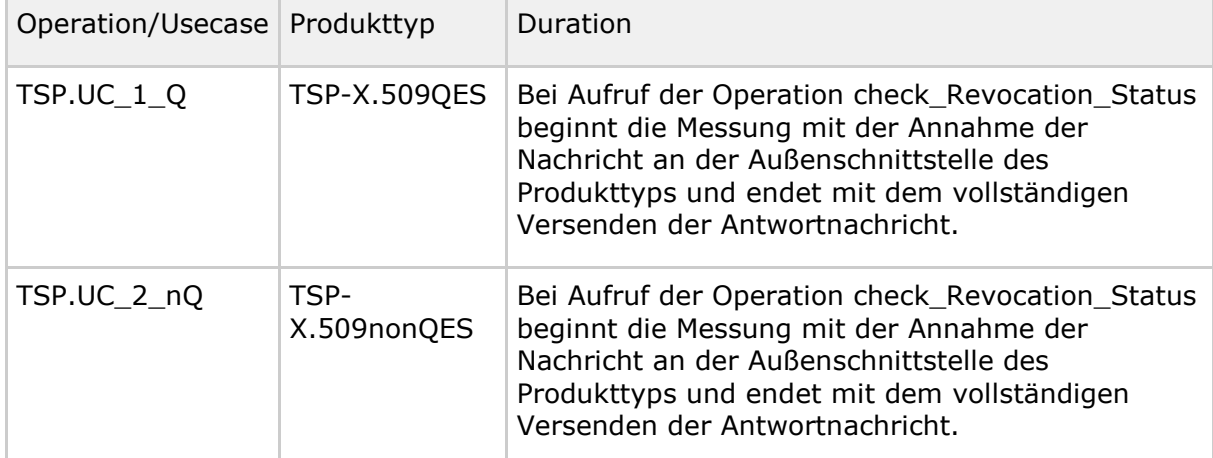

## **Tabelle 17: Tab\_gemSpec\_Perf\_Berichtsformat\_TSP-X.509**

## **A\_22491 - Performance - Rohdaten - Spezifika TSP X.509 - Status (Rohdatenerfassung v.02)**

Wenn bei der Durchführung der Operation / des Usecase ein Fehler aufgetreten ist, MUSS der Produkttyp - bei Rohdaten-Performance-Berichten bzgl. des "status"-Feldes - den Statuscode gem. Tab\_gemSpec\_Perf\_Fehlercodes\_TSP-X.509 festlegen, sofern ein spezifischer Fehlercode bestimmt werden kann. Ist dies nicht möglich MUSS der definierte Standardcode für interne bzw. externe Fehler verwendet werden.

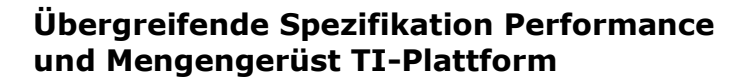

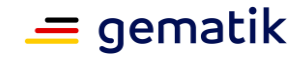

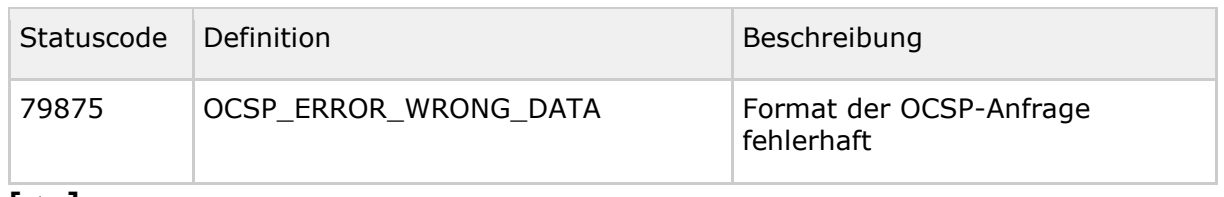

#### **Tabelle 18: Tab\_gemSpec\_Perf\_Fehlercodes\_TSP-X.509**

**[**<=**]**

### **A\_22492 - Performance - Rohdaten - Spezifika TSP X.509 - Message (Rohdatenerfassung v.02)**

Der Produkttyp MUSS bei Rohdaten-Performance-Berichten in den "message"-Feldern die Rückgabewerte der Abfrage des Sperrstatus der jeweiligen X.509 Zertifikate im JSON-Format übermitteln:

**{"Sperrstatus":"\$status"}**

Für \$status ist der entsprechende Sperrstatus-Wert gemäß

Tab\_gemSpec\_Perf\_Sperrstatus\_Werte\_TSP-X.509 einzutragen, welcher für das jeweilige Zertifikat ermittelt wurde.

#### **Tabelle 19: Tab\_gemSpec\_Perf\_Sperrstatus\_Werte\_TSP-X.509**

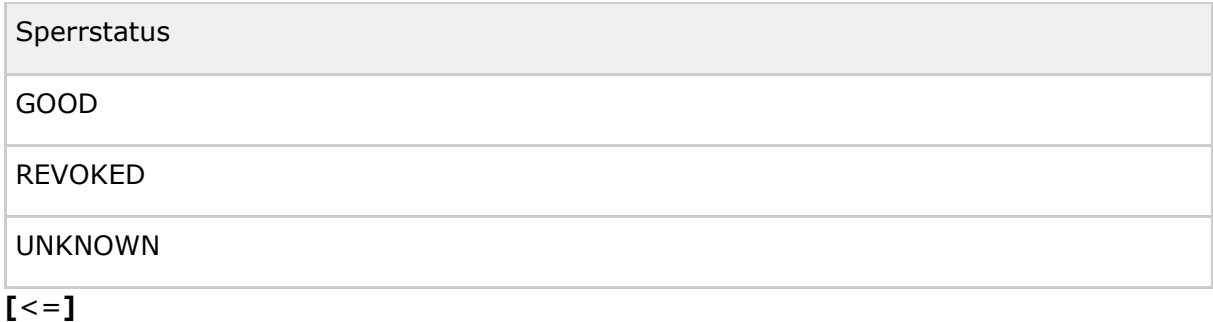

# **3.5 IDP-Federation Master**

# **3.5.1 Leistungsanforderungen IDP-Federation Master**

# **3.5.1.1 Lastmodell IDP-Federation Master**

## **3.5.1.2 Bearbeitungszeiten IDP-Federation Master**

## **3.5.1.3 Performancevorgaben IDP-Federation Master**

## **A\_22957 - Performance – FedMaster – Verfügbarkeit**

Der Anbieter des Federation Master MUSS sein Produkt so betreiben, dass es zur Hauptzeit und zur Nebenzeit mindestens eine Verfügbarkeit von 98,40 % hat. Genehmigte Wartungsfenster dürfen nur in der Nebenzeit liegen und werden nicht als Ausfallzeit gewertet.

Hauptzeit des Produkttyps ist Montag bis Sonntag von 6 bis 22 Uhr, ausgenommen

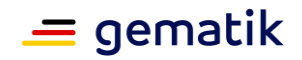

bundeseinheitliche Feiertage. Alle übrigen Stunden der Woche sind Nebenzeit. **[**<=**]**

#### **A\_22950 - Performance – FedMaster – Bearbeitungszeit unter Last**

Der Produkttyp Federation Master MUSS die Bearbeitungszeitvorgaben unter Last aus Tab\_gemSpec\_Perf\_FedMaster erfüllen.

Es wird davon ausgegangen, dass der Federation Master eingeschwungen ist und z.B. Verbindungen nicht neu ausgehandelt werden.

Für die Zulassung ist je Anwendungsfall der Nachweis bei einer Last von 10 Anfragen pro Sekunde zu erbringen.

#### **Tabelle 20: Tab\_gemSpec\_Perf\_FedMaster: Bearbeitungszeitvorgaben**

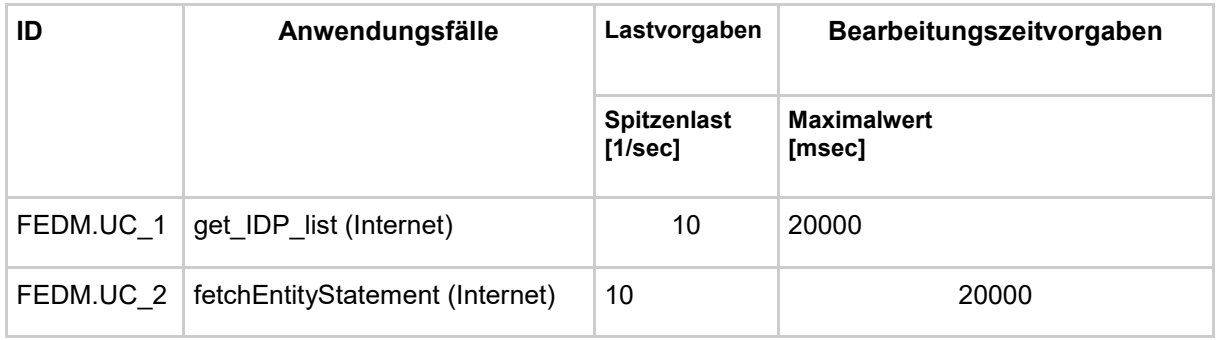

Hinweise:

*Die Duration für FEDM.UC\_1 beginnt mit der* Annahme der getIDP\_list-Anfrage und endet mit der Lieferung der IDP-Liste als Antwort zum Fachdienst. Die Duration für FEDM.UC\_2 beginnt mit der Annahme der fetchEntityStatement-Anfrage und endet mit der Lieferung der StatementResponse als Antwort zum IDP.

Es ist eine ausreichend großzügige Performance-Vorgabe von 20 Sekunden als Antwortzeit vorgegeben, jedoch darf diese in keinem Fall überschritten werden. Eine Quantil-Schranke wird nicht gewährt.

**[**<=**]**

# **3.5.2 Rohdaten-Performance-Reporting Spezifika IDP-Federation Master**

In Ergänzung an die allgemeinen Anforderungen an das Performance-Rohdaten-Reporting befinden sich nachfolgend die produkttypspezifischen Anforderungen.

# **3.5.2.1 Spezifika Umfang IDP-Federation Master**

## **3.5.2.2 Spezifika Format IDP-Federation Master**

### **A\_23386 - Performance - Rohdaten - Spezifika FedM - Operation (Rohdatenerfassung v.02)**

Der Anbieter des Federation Master MUSS bei Rohdaten-Performance-Berichten bzgl. der "operation"-Felder die Angabe aus der Tabelle 'Tab\_gemSpec\_Perf\_FedMaster' in der Spalte"ID" verwenden.

**[**<=**]**

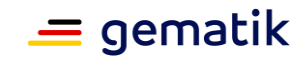

### **A\_23489 - Performance - Rohdaten - Spezifika FedM - Duration (Rohdatenerfassung v.02)**

Der Produkttyp MUSS bei Rohdaten-Performance-Berichten bzgl. der "duration in ms"-Felder die konkretisierenden Hinweise unter der

Tabelle *Tab\_gemSpec\_Perf\_FedMaster: Bearbeitungszeitvorgaben* berücksichtigen.**[**<=**]**

#### **A\_23387 - Performance - Rohdaten - Spezifika FedM - Message (Rohdatenerfassung v.02)**

Der Anbieter des Federation Masters MUSS - bei Rohdaten-Performance-Berichten bzgl. der "message"-Felder - den Useragent im JSON-Format übermitteln:

# **{"UA":"\$requesting\_party"}**

Für \$requesting\_party ist MemberID des entsprechend registrierten IDP oder Fachdienst einzutragen.

*Hinweis:*

*Die MemberID wird durch die gematik vergeben.* **[**<=**]**

# **3.6 VPN-Zugangsdienst**

Der Produkttyp VPN-Zugangsdienst verbindet Transportnetz und Zentrales Netz der TI. Für OCSP-Request sorgt er dabei für ein http-Forwarding.

Zusätzlich zu dieser über die Schnittstelle I\_Secure\_Channel\_Tunnel angebotenen Leistung, bietet der VPN-Zugangsdienst Leistungen über die Schnittstellen I\_DNS\_Name\_Resolution und I\_NTP\_Time\_Information an.

# **3.6.1 Leistungsanforderungen VPN-Zugangsdienst**

# **3.6.1.1 Lastmodell VPN-Zugangsdienst**

Keine spezifischen Anforderungen zum Lastmodell.

# **3.6.1.2 Bearbeitungszeiten VPN-Zugangsdienst**

Für die Schnittstelle I\_DNS\_Name\_Resolution gelten die Anforderungen wie für den Namensdienst:

[GS-A\_4162 - Performance – Namensdienst – Bearbeitungszeit unter Last]

Für die Schnittstelle I Secure Channel Tunnel gelten die folgenden Anforderungen:

## **GS-A\_4168 - Performance – VPN-Zugangsdienst – Bearbeitungszeit**

Der VPN-Zugangsdienst MUSS eine Laufzeit der IP-Pakete zwischen der Schnittstelle zum Transportnetz Internet und der Schnittstelle zum Zentralen Netz der TI von unter 20 ms aufweisen.

Der VPN-Zugangsdienst MUSS eine Laufzeit der IP-Pakete zwischen der Schnittstelle zum Transportnetz Internet und der Schnittstelle zum Internet über den SIS von unter 20 ms aufweisen.

**[**<=**]**

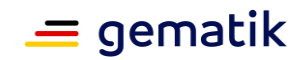

# **3.6.1.3 Performancevorgaben VPN-Zugangsdienst**

Für die Schnittstelle I DNS\_Name\_Resolution gelten die Anforderungen wie für den Namensdienst:

[GS-A\_3058 - Performance – zentrale Dienste – lineare Skalierbarkeit]

[GS-A\_4145 - Performance – zentrale Dienste – Robustheit gegenüber Lastspitzen]

[GS-A\_4155 - Performance – zentrale Dienste – Verfügbarkeit]

Für die Schnittstelle I\_NTP\_Time\_Information gelten die Anforderungen wie für den Zeitdienst:

[GS-A\_3058 - Performance – zentrale Dienste – lineare Skalierbarkeit]

[GS-A\_4145 - Performance – zentrale Dienste – Robustheit gegenüber Lastspitzen]

[GS-A\_4163 - Performance – Zeitdienst – Durchsatz]

[GS-A\_4165 - Performance – Zeitdienst – Verfügbarkeit]

Für die Schnittstelle I\_Secure\_Channel\_Tunnel gelten die folgenden Anforderungen:

### **GS-A\_4170-01 - Performance – VPN-Zugangsdienst – Bandbreite**

Der VPN-Zugangsdienst MUSS eine Anbindungsbandbreite an das zentrale Netz mit der folgenden Eigenschaft bereitstellen:

• mindestens eine symmetrische Bandbreitenanbindung von 100 Mbit/sec

## **[**<=**]**

### **A\_23610 - Performance – VPN-Zugangsdienst – Bandbreite - VPN-Konzentratoren**

Der VPN-Zugangsdienst MUSS eine Anbindungsbandbreite ab VPN-Konzentrator in das interne Netz mit folgenden Eigenschaften bereitstellen:

• mindestens eine Bandbreitenanbindung der "Summe aus der Spitzenlastsumme gemäß Tab\_gemSpec\_Perf\_Netzlast\_1" mal Anzahl der registrierten und diesem Standort zugeordneten Konnektoren geteilt durch Gesamtanzahl der Konnektoren gemäß gemSpec\_Perf#M21.

#### **[**<=**]**

#### **GS-A\_5510 - Performance – VPN-Zugangsdienst – IPSec-Tunnel TI und SIS**

Der Produkttyp VPN-Zugangsdienst MUSS eine Anbindung zum Transportnetz von mindestens 1 Gbit/sec pro 10000 Konnektoren besitzen.

Die VPN-Konzentratoren für SIS und TI MÜSSEN einen IPSec-Durchsatz unterstützten, der sich aus der Transportnetzanbindung ergibt.

**[**<=**]**

### **GS-A\_5545 - Performance – VPN-Zugangsdienst – IPSec-Tunnel TI und SIS Konfigurationseinstellungen**

Der Produkttyp VPN-Zugangsdienst DARF den IPSec-Durchsatz der VPN-Konzentratoren pro Konnektor NICHT durch Konfigurationseinstellungen reduzieren. **[**<=**]**

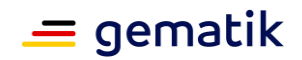

Die Anforderung [GS-A\_4155 - Performance – zentrale Dienste – Verfügbarkeit] verlangt eine Verfügbarkeit, die sowohl die primäre Leistung der Verbindung von Transportnetz und Zentralem Netz der TI mit Terminierung des VPN-Kanals beinhaltet, also auch DNS-Anfragen und http-Forwarding. Nicht inkludiert in der Verfügbarkeit ist wegen ihres asynchronen Beitrags zu Anwendungsfällen die NTP-Schnittstelle.

Wie die Volumenmessungen zu erfolgen hat, regelt die nachfolgende Anforderung, siehe hierzu [gemKPT\_Arch\_TIP], Abbildung "Netzwerktopologie der TI":

**GS-A\_5015 - Performance – VPN-Zugangsdienst – Volumenmessung im SIS** Der SIS des VPN-Zugangsdienstes der TI-Plattform MUSS das Volumen der übertragenen Daten getrennt nach Richtung zum Internet und vom Internet erfassen. **[**<=**]**

Weitere Anforderungen:

[GS-A\_3058 - Performance – zentrale Dienste – lineare Skalierbarkeit]

[GS-A\_4145 - Performance – zentrale Dienste – Robustheit gegenüber Lastspitzen]

[GS-A 4155 - Performance – zentrale Dienste – Verfügbarkeit]

# **3.6.2 Rohdaten-Performance-Reporting Spezifika VPN-Zugangsdienst**

In Ergänzung an die allgemeinen Anforderungen an das Performance-Rohdaten-Reporting befinden sich nachfolgend die produktspezifischen Anforderungen.

# **3.6.2.1 Umfang**

Keine spezifischen Anforderungen zum Umfang.

# **3.6.2.2 Format**

### **A\_23911 - Performance - Rohdaten - Spezifika VPN-Zugangsdienst - Status (Rohdatenerfassung v.02)**

Der Produkttyp VPN-Zugangsdienst MUSS bei Rohdaten-Performance-Berichten bzgl. der "status"-Felder die Angabe der Spalte "Statuscode" aus

Tab\_gemSpec\_Perf\_Fehlercodes\_VPN-ZugD berücksichtigen, sofern ein spezifischer Fehlercode bestimmt werden kann. Ist dies nicht möglich MUSS der definierte Standardcode für interne bzw. externe Fehler verwendet werden.

**[**<=**]**

## **Tabelle 21: Tab\_gemSpec\_Perf\_Fehlercodes\_VPN-ZugD**

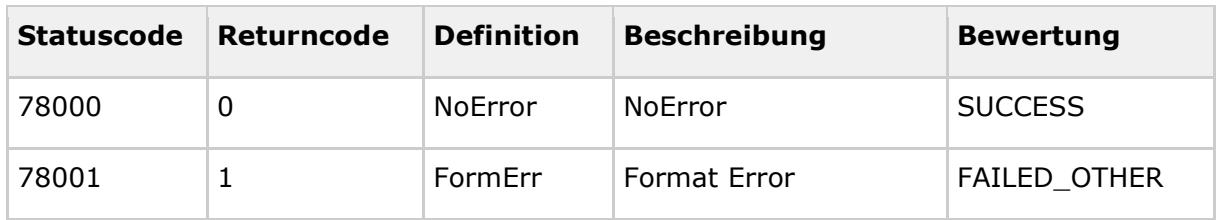

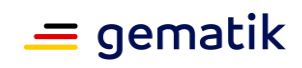

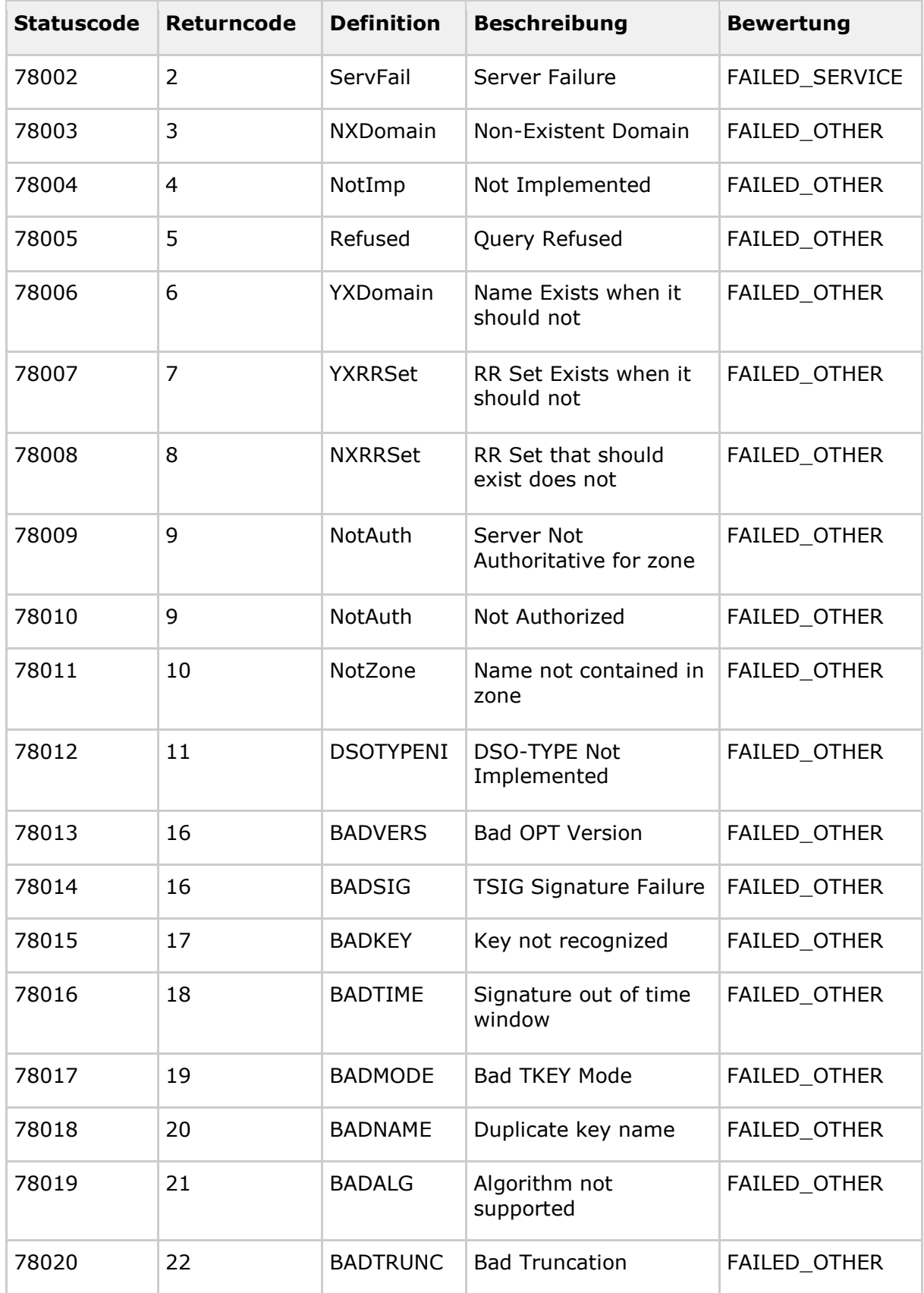

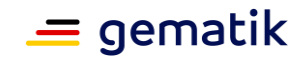

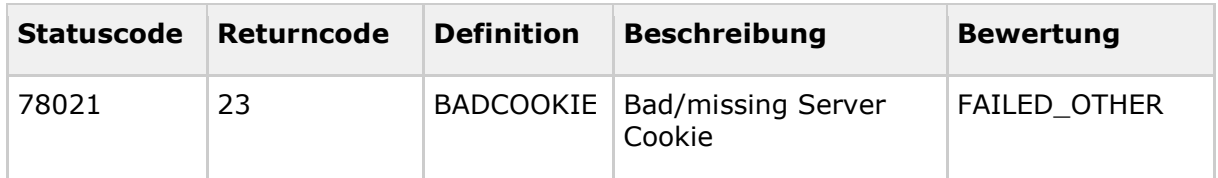

### **A\_23222 - Performance - Rohdaten - Spezifika VPN-Zugangsdienst - Operation (Rohdatenerfassung v.02)**

Der Produkttyp VPN-Zugangsdienst MUSS bei Rohdaten-Performance-Berichten bzgl. der "operation"-Felder die Angabe der Spalte "Operation/Usecase" aus Tabelle Tab\_gemSpec\_Perf\_Berichtsformat\_VPN-ZugD berücksichtigen.**[**<=**]**

### **A\_23221-01 - Performance - Rohdaten - Spezifika VPN-Zugangsdienst - Duration (Rohdatenerfassung v.02)**

Der Produkttyp VPN-Zugangsdienst MUSS bei Rohdaten-Performance-Berichten den Wert des "duration\_in\_ms"-Feldes in folgender Weise berücksichtigen:

Bei Aufruf der Operation beginnt die Messung mit Annahme der Aufrufnachricht an der Außenschnittstelle des Produkttyps und endet mit dem vollständigen Versenden der Antwortnachricht.

**[**<=**]**

### **A\_23220-02 - Performance - Rohdaten - Spezifika VPN-Zugangsdienst - Message (Rohdatenerfassung v.02)**

Der Produkttyp VPN-Zugangsdienst MUSS bei Rohdaten-Performance-Berichten in den "message"-Feldern die folgenden Daten im JSON-Format übermitteln:

{ "cn": "\$commonName", "sn": "\$serialNumber", "o": "\$organizationName", "c": "\$countryName", "ip" : "\$IP-Address", "s" : "\$source" }

- \$commonName = Feld <subject:commonName> gemäß gemSpec\_PKI#Tab\_PKI\_245 (FQDN des Zugangsdienstes)
- \$serialNumber = Feld <subject:serialNumber> gemäß gemSpec\_PKI#Tab\_PKI\_245 (Seriennummer zur Unterscheidung gleichartiger Instanzen)
- \$organizationName = Feld <subject:organizationName> gemäß gemSpec\_PKI#Tab\_PKI\_245 (Name des Zugangsdienstanbieters)
- \$countryName = Feld <subject:countryName> gemäß gemSpec\_PKI#Tab\_PKI\_245 (Land der Anschrift des Zugangsdienstanbieters)
- \$IP-Address = IP-Adresse der bearbeitenden Fachdienstinstanz
- \$source = Quellregion des Operationsaufrufs

Alle Werte sind vom Datentyp String zu liefern.

Für die jeweilige Operation sind dabei nur die in der Spalte "Message" aus Tabelle Tab\_gemSpec\_Perf\_Berichtsformat\_VPN-ZugD angegebenen Key-Value Paare zu übermitteln.

Bei der Erstellung des message-Feldes ist darauf zu achten, dass weder Whitespaces noch Newlines zwischen JSON-Elementen enthalten sind (kein Indenting) und Vorgaben nach [RFC7493] eingehalten werden.

**[**<=**]**

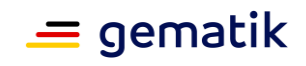

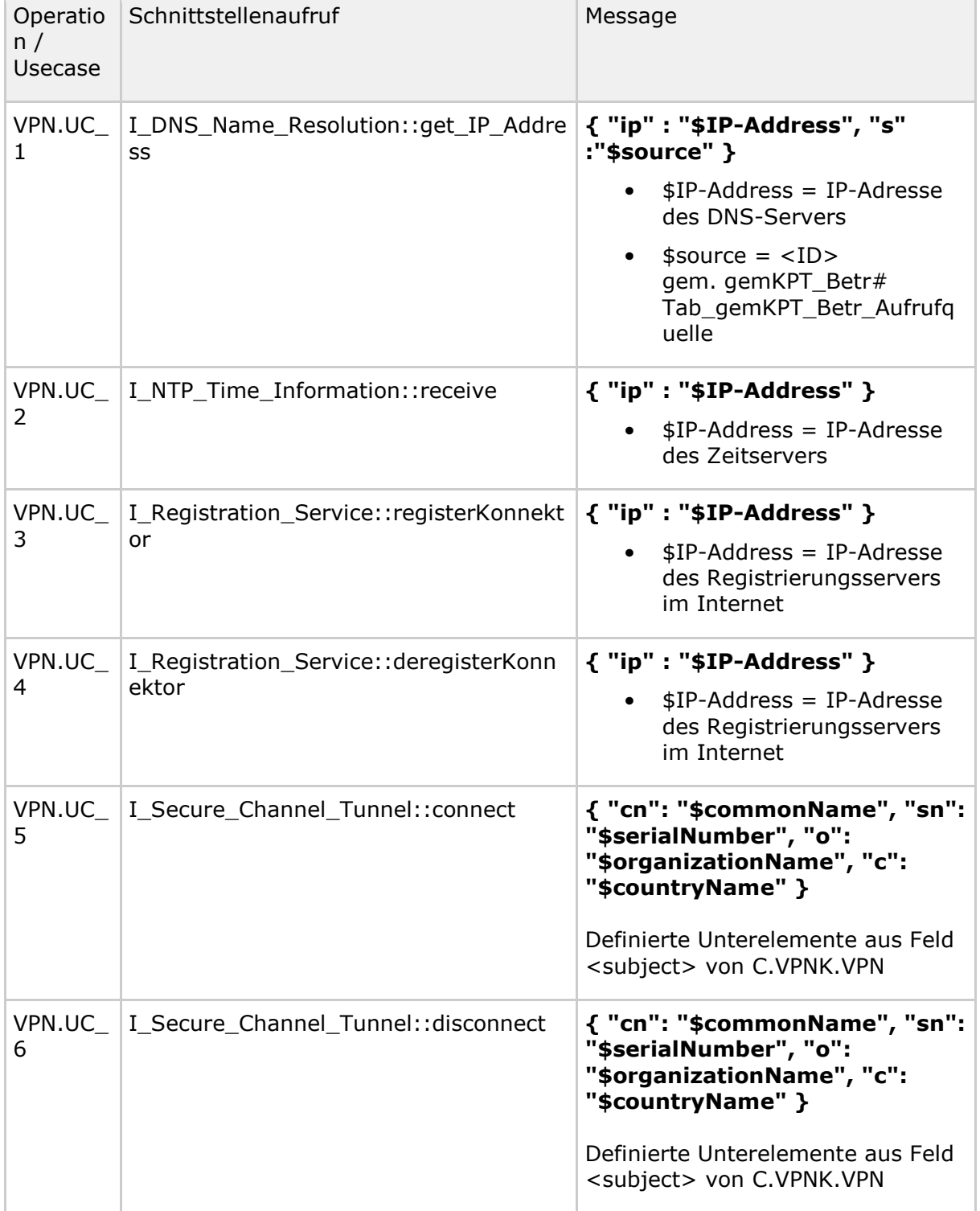

*Tabelle* 22*: Tab\_gemSpec\_Perf\_Berichtsformat\_VPN-ZugD*

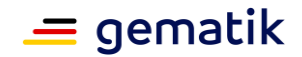

# **3.6.3 Bestandsdaten VPN-Zugangsdienst**

#### **A\_23497 - Performance - Spezifika VPN-Zugangsdienst - Bestandsdaten**

Der Anbieter VPN-Zugangsdienst MUSS in einem definierten, konfigurierbaren Zeitintervall folgende Performance-Kenngrößen über den VPN-Zugangsdienst pro Standort berichten:

- übertragene Datenmenge in beide Richtungen am SZZP pro Standort
- Anzahl der registrierten Konnektoren gesamt
- Anzahl aktiver Verbindungen pro Standort

(Das Default Zeitintervall ist 5 Minuten beginnend mit 00:00:00) **[**<=**]**

#### **A\_23498 - Performance - Spezifika VPN-Zugangsdienst - Lieferweg und Format für Bestandsdaten**

Der Anbieter VPN-Zugangsdienst MUSS die Informationen aus A\_23497 pro Standort, jeweils zum Wechsel in den nächsten Berichtsintervall in folgendem JSON Format an die Betriebsdatenerfassung (BDE)

gemäß [gemSpec\_SST\_LD\_BD::A\_23110 - Schnittstelle Betriebsdatenerfassung Content-Upload **JSON FormatI liefern:** 

{

 "ci": "<CI ID der logischen Produktinstanz des VPN-Zugangsdienstes gemäß TI-ITSM als String>", "szzp": "<SZZP\_ID des VPN-Zugangsdienstes als String>",

"timestamp": "<Zeitstempel der Abfrage als String im ISO 8601 Format als String>",

 "numKon": <Gesamtanzahl der registrierten Konnektoren pro obiger CI ID zum Abfragezeitpunkt als Integer>,

 "numVPN": <Gesamtanzahl der bestehenden VPN-Tunnel pro obiger SZZP\_ID zum Abfragezeitpunkt als Integer>,

 "start": "<Startzeitstempel des Berichtsintervall im ISO 8601 Format in UTC im Schema YYYY-MM-DDThh:mmZ als String,

startend mit 00:00 Uhr UTC als geschlossener Intervallanfang, d.h. t\_Messung ist größer GLEICH diesem Wert>",

 "stop": "<Stopzeitstempel des Berichtsintervalls im ISO 8601 Format in UTC im Schema YYYY-MM-DDThh:mmZ als String,

startend mit 00:05 Uhr UTC als offenes Intervallende, d.h. t\_Messung ist kleiner diesem Wert>",

 "kbIn": <Datenmenge empfangen in Kilobyte an obiger SZZP\_ID im oben definierten Berichtsintervall als Integer>,

 "kbOut": <Datenmenge gesendet in Kilobyte an obiger SZZP\_ID im oben definierten Berichtsintervall als Integer>

}**[**<=**]**

# **3.7 NCPeH-Fachdienst**

Im folgenden werden die spezifischen Leistungsanforderungen und Anforderungen an das Rohdaten-Performance-Berichtsformat des NCPeH-Fachdienstes (National Contact Point for eHealth) aufgeführt.

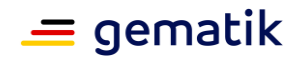

# **3.7.1 Leistungsanforderungen NCPeH-Fachdienst**

## **3.7.1.1 Lastmodell NCPeH-Fachdienst**

Es werden keine Vorgaben zum Lastmodell des NCPeH-Fachdienstes getroffen.

## **3.7.1.2 Bearbeitungszeiten NCPeH-Fachdienst**

**A\_23067 - Performance - NCPeH-Fachdienst - Messung von Bearbeitungszeiten** Der NCPeH-Fachdienst MUSS die folgenden Bedingungen einhalten:

### **Vorbedingungen für die Messungen**

Es wird davon ausgegangen, dass nach einem Login-Prozess alle Verbindungsaufbauten erfolgten und zugehörige OCSP-Statusauskünfte im OCSP-Cache vorliegen.

### **Rahmenbedingungen für die Messung**

Die dem NCPeH-Fachdienst zugerechneten Bearbeitungszeiten für die entsprechende Schnittstelle ist die Zeitspanne vom vollständigen Empfang eines Requests bis zum vollständigen Ausgang der zugehörigen Response.

Die dem NCPeH-Fachdienst zugerechneten Bearbeitungszeiten für die Schnittstelle *FindIdentityByTrait* sind die Antwortzeiten für einen Request-Response Zyklus. Hierbei muss das Warten auf die erfolgreiche Nutzerinteraktion (ad-hoc Berechtigung) rausgerechnet werden.

**[**<=**]**

# **A\_23016 - Performance - NCPeH-Fachdienst - Last- und Bearbeitungszeiten**

Der NCPeH-Fachdienst SOLL die Bearbeitungszeitrichtwerte unter Last aus Tabelle "Tab\_gemSpec\_Perf\_NCPeH: Last- und Bearbeitungszeitvorgaben" unter der für alle Funktionen parallel anliegenden Spitzenlast erfüllen.

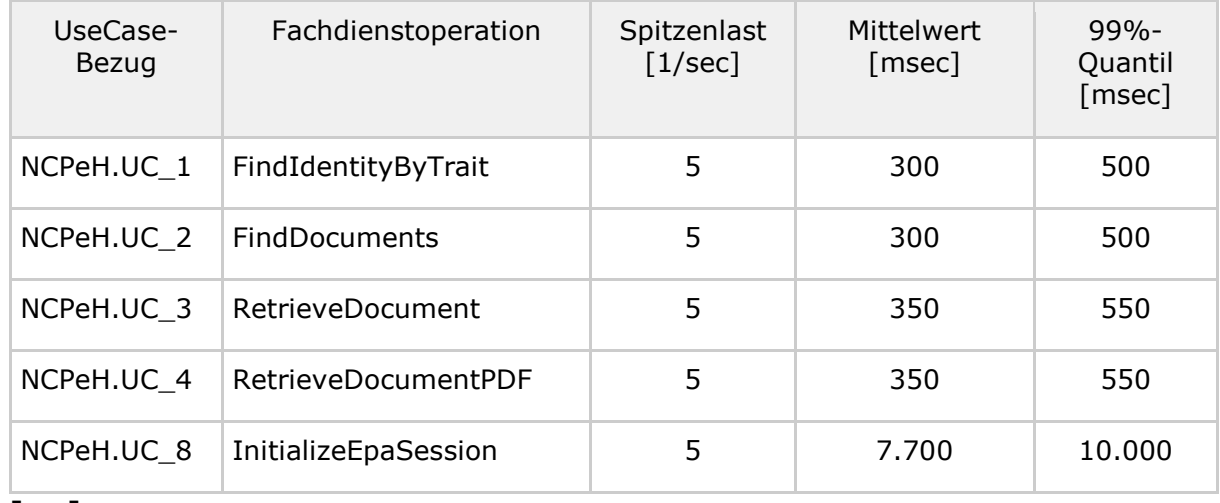

#### **Tabelle 23 Tab\_gemSpec\_Perf\_NCPeH: Last- und Bearbeitungszeitvorgaben**

**[**<=**]**

Die Zeitmessung beginnt mit dem letzten Bit eines eingehenden Schnittstellenaufrufes und endet mit dem ersten Bit der versendeten Antwort an den Absender.

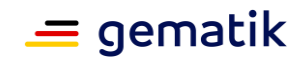

# **3.7.1.3 Performancevorgaben NCPeH-Fachdienst**

#### **A\_22979 - Performance - NCPeH-Fachdienst - Verfügbarkeit**

Der Betreiber des NCPeH-Fachdienstes MUSS zur Hauptzeit eine Verfügbarkeit von 99,9% und zur Nebenzeit von 99% für alle Operationen der technischen Schnittstellen aufweisen.

Wartungsfenster MÜSSEN vollständig in der Nebenzeit liegen. Genehmigte Wartungsfenster werden nicht als Ausfallzeit gewertet.

Hauptzeit ist Montag bis Freitag von 6 bis 22 Uhr sowie Samstag und Sonntag von 6 bis 20 Uhr. Alle übrigen Stunden der Woche sind Nebenzeit. Bundeseinheitliche Feiertage werden wie Sonntage behandelt, alle übrigen Feiertage wie Werktage.

Die Anschlüsse aller Standorte an das zentrale Netz MÜSSEN über die Anschlussoption "Hohe Verfügbarkeit" erfolgen.**[**<=**]**

#### **A\_23017 - Performance - NCPeH-Fachdienst - Skalierung**

Der Betreiber des NCPeH-Fachdienstes MUSS nachvollziehbar darstellen, wie die Skalierung im Produktivbetrieb erreicht wird.**[**<=**]**

Im Zuge der Testaktivitäten hat der Betreiber des NCPeH-Fachdienstes der gematik gegenüber nachvollziehbar darzustellen, welche technischen Skalierungsmaßnahmen anhand welcher messbarer Parameter er für den Produktivbetrieb plant durchzuführen. Die Skalierungsmaßnahmen können dabei unterschiedliche Ausprägungen und Dimensionen umfassen. Beispielsweise eine automatisierte Ressourcenzuteilung oder eine Anpassung oder Änderung unterschiedlicher technischer Komponenten, die zu einer Produktänderung im Sinne der [gemSpec\_OM] führt. Die Darstellung muss Verifikationsbeschreibungen enthalten, mit denen der Erfolg der Maßnahmen ermittelt werden kann.

# **3.7.2 Rohdaten-Performance-Reporting Spezifika NCPeH-Fachdienst**

In Ergänzung an die allgemeinen Anforderungen an das Performance-Rohdaten-Reporting befinden sich nachfolgend die produktspezifischen Anforderungen.

## **3.7.2.1 Umfang**

Es werden keine speziellen Anforderungen zum Umfang der Rohdatenlieferung getroffen.

# **3.7.2.2 Format**

### **A\_23011 - Performance - Rohdaten - Spezifika NCPeH-Fachdienst - Operation (Rohdatenerfassung v.02)**

Der NCPeH-Fachdienst MUSS bei Rohdaten-Performance-Berichten bzgl. der "operation"- Felder die Angabe der Spalte "Usecase" aus Tabelle Tab\_gemSpec\_Perf\_Berichtsformat\_NCPeH berücksichtigen.**[**<=**]**

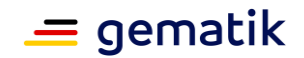

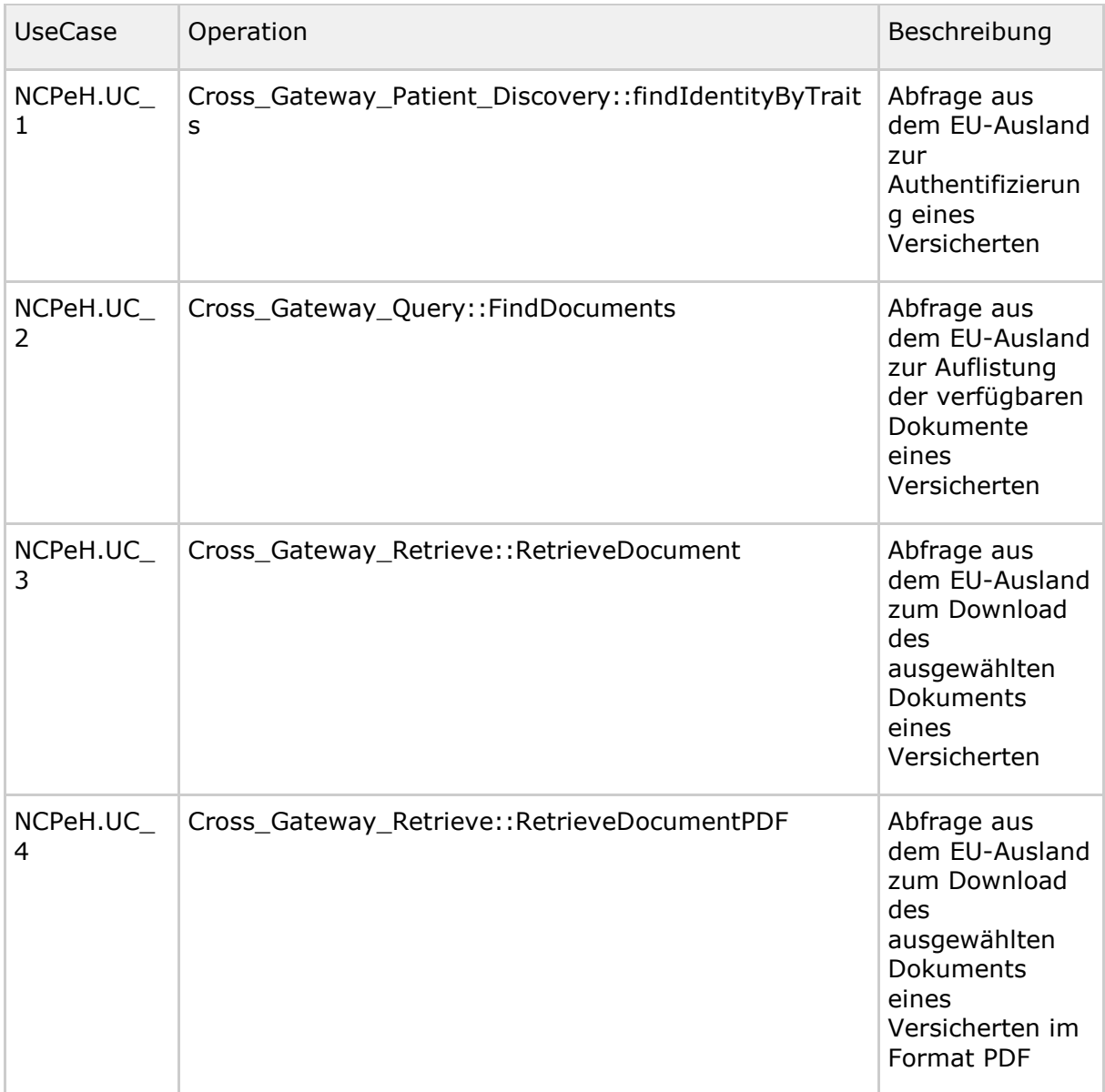

#### **Tabelle 24: Tab\_gemSpec\_Perf\_Berichtsformat\_NCPeH**

### **A\_23012 - Performance - Rohdaten - Spezifika NCPeH-Fachdienst - Duration (Rohdatenerfassung v.02)**

Der NCPeH-Fachdienst MUSS bei Rohdaten-Performance-Berichten bzgl. des Feldes "duration in ms" die folgende Festlegung bei der Angabe von Bearbeitungszeiten berücksichtigen:

Die Messung beginnt mit der vollständigen Annahme der Aufrufnachricht an der annehmenden Schnittstelle des Produkttyps und endet mit dem ersten Bit der Antwortnachricht an den Empfänger.**[**<=**]**

## **A\_23013 - Performance - Rohdaten - Spezifika NCPeH-Fachdienst - Status (Rohdatenerfassung v.02)**

Wenn bei der Durchführung des Usecase ein Fehler aufgetreten ist, MUSS der NCPeH-Fachdienst - bei Rohdaten-Performance-Berichten bzgl. des "status"-Feldes - den

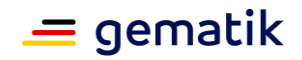

Statuscode gemäß Kapitel 6.4 "eHealth DSI Error Codes" [NCPeH Components Specifications], Table 2-4 festlegen, sofern ein spezifischer Fehlercode bestimmt werden kann. Ist dies nicht möglich MUSS der definierte Standardcode für interne bzw. externe Fehler verwendet werden und das Feld "eCode" im message-Block mit der Fehleridentifikation befüllt werden.**[**<=**]**

### **A\_23118-01 - Performance - Rohdaten - Spezifika NCPeH-Fachdienst - Message (Rohdatenerfassung v.02)**

Der NCPeH-Fachdienst MUSS bei Rohdaten-Performance-Berichten bzgl. des Feldes "message" folgende spezifischen Festlegungen hinsichtlich des Formates und der Inhalte berücksichtigen.

{ "reqc": "\$requestingCountry", "ecode": "\$errorCode" }

- requestingCountry: Zeichenkette zur Identifikation des anfragenden NCPeHs eines EU-Mitgliedsstaates im Format ISO 3166-1 Alpha 2, Datentyp String.
- errorCode: Zeichenkette zur Identifikation der Fehlermeldung aus dem Response-Body. Datentyp String. Inhalt:
	- des Feldes "Code" aus der Struktur "AcknowledgementDetail" für XCPD.
	- des Feldes "errorCode" aus der Struktur "RegistryError" für XCA.

Gibt es für die Strukturinhalte wie AcknowledgementDetail.Code oder RegistryError.errorCode mehrere Werte, so ist nur der erste Wert in diesen Feldern zu benutzen.

Bei der Erstellung des message-Feldes ist darauf zu achten, dass weder Whitespaces noch Newlines zwischen JSON-Elementen enthalten sind (kein Indenting) und die Spezifikation [RFC7493] eingehalten wird.**[**<=**]**

Die Aussagefähigkeit der gelieferten Daten zur Betriebsdatenerfassung des NCPeH wird im Betrieb in regelmäßigen Abständen vom Gesamtverantwortlichen TI validiert und in Abstimmung mit dem Anbieter gegebenenfalls überarbeitet und aktualisiert.

# **3.8 Signaturdienst (SigD)**

Im folgenden werden die spezifischen Leistungsanforderungen und Anforderungen an das Rohdaten-Performance-Berichtsformat des Signaturdienstes aufgeführt.

# **3.8.1 Leistungsanforderungen SigD**

# **3.8.1.1 Lastmodell SigD**

[Sind im Folgekapitel "Performancevorgaben SigD" enthalten.]

# **3.8.1.2 Bearbeitungszeiten SigD**

[Sind im Folgekapitel "Performancevorgaben SigD" enthalten.]

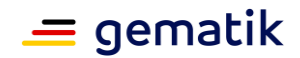

# **3.8.1.3 Performancevorgaben SigD**

#### **A\_18018 - Performance - Signaturdienst - Spitzenlastvorgaben**

Der Anbieter Signaturdienst MUSS das System so dimensionieren, dass für seine Nutzer die erwartete Spitzenlast gemäß Tabelle Tab\_gemSpec\_Perf\_Signaturdienst: Last- und Bearbeitungszeitvorgaben erfüllt wird. Die Lastvorgabe aus dieser Tabelle bezieht sich auf die Anzahl der gesetzlich Versicherten.

**[**<=**]**

*Zur Erläuterung der Anforderung [A\_18018]:*

*Der Anbieter muss für seinen Marktanteil das System so dimensionieren, dass die Lastvorgaben am Signaturdienst eingehalten werden.*

*Beispielrechnung: Für ein Marktanteil von 20% und eine Lastvorgabe von 100 Anfragen pro Sekunde muss der Signaturdienst mindestens 20 Anfragen pro Sekunde an die nachgelagerten Komponenten weiterleiten können.*

*Beispielrechnung: Bei einem Marktanteil von 20% muss für die Operation "I\_Remote\_Sign\_Operations:sign\_Data" eine Lastvorgabe von mindestens 20 Anfragen pro Sekunde eingehalten werden (20% von 100 Anfragen pro Sekunde).*

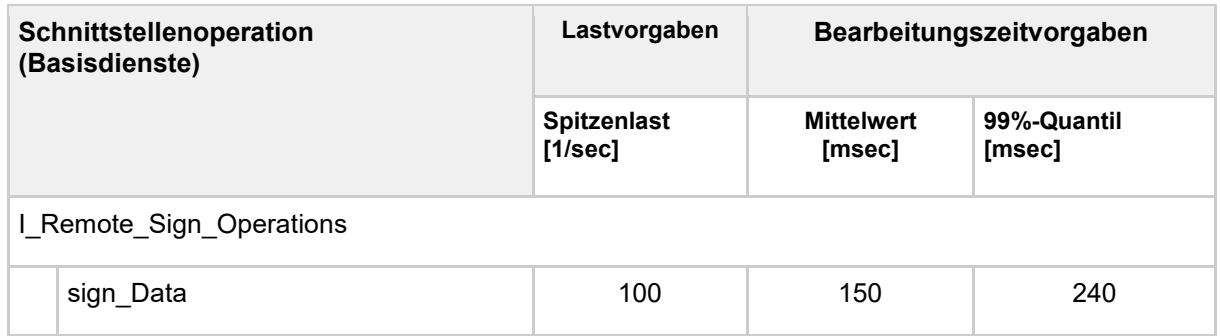

#### **Tabelle 25: Tab\_gemSpec\_Perf\_Signaturdienst: Last- u. Bearbeitungszeitvorgaben**

#### **A\_17802 - Performance – Signaturdienst – Bearbeitungszeit unter Last**

Der Produkttyp Signaturdienst MUSS die Bearbeitungszeitvorgaben unter Last aus Tab\_gemSpec\_Perf\_Signaturdienst erfüllen.

**[**<=**]**

Ebenfalls gelten folgende Anforderungen:

[GS-A\_4155 - Verfügbarkeit, Wartungsfenster, HZ/NZ]

[GS-A\_3055 - Skalierbarkeit Rollout]

[GS-A\_3058 - Skalierbarkeit Betrieb]

[GS-A\_4145 - Robustheit bei Lastspitzen]

# **3.8.2 Rohdaten-Performance-Reporting Spezifika SigD**

In Ergänzung an die allgemeinen Anforderungen an das Performance-Rohdaten-Reporting befinden sich nachfolgend die produktspezifischen Anforderungen.

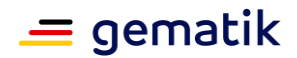

# **3.8.2.1 Umfang**

Keine spezifischen Anforderungen zum Umfang.

## **3.8.2.2 Format**

### **A\_22476 - Performance - Rohdaten - Spezifika SigD - Duration (Rohdatenerfassung v.02)**

Der Produkttyp Signaturdienst MUSS bei Rohdaten-Performance-Berichten bzgl. der "duration\_in\_ms"-Felder die Hinweise der Spalte "Duration" aus Tabelle Tab\_gemSpec\_Perf\_Berichtsformat\_SigD berücksichtigen.**[**<=**]**

### **A\_22477 - Performance - Rohdaten - Spezifika SigD - Operation (Rohdatenerfassung v.02)**

Der Produkttyp Signaturdienst MUSS bei Rohdaten-Performance-Berichten bzgl. der "operation"-Felder die Angabe der Spalte "Operation" aus Tabelle Tab\_gemSpec\_Perf\_Berichtsformat\_SigD berücksichtigen.**[**<=**]**

#### **Tabelle 26: Tab\_gemSpec\_Perf\_Berichtsformat\_SigD – Operationen des Performance-Berichts SigD**

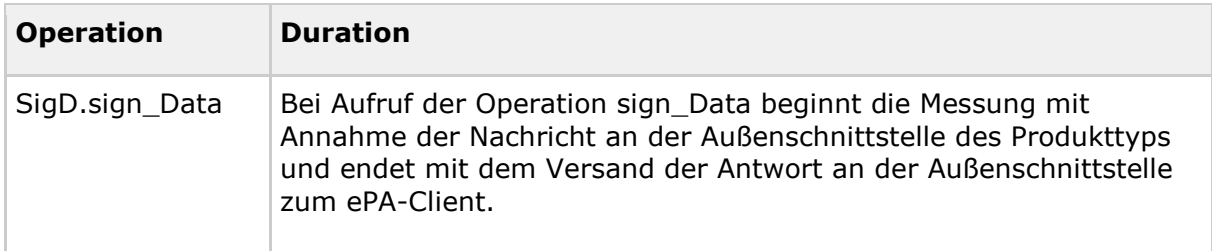

## **A\_22478 - Performance - Rohdaten - Spezifika SigD - Status (Rohdatenerfassung v.02)**

Wenn bei der Durchführung der Operation ein Fehler aufgetreten ist, MUSS der Produkttyp Signaturdienst - bei Rohdaten-Performance-Berichten bzgl. des "status"- Feldes - den Statuscode gem. Tab\_gemSpec\_Perf\_Fehlercodes\_SigD festlegen, sofern ein spezifischer Fehlercode bestimmt werden kann. Ist dies nicht möglich MUSS der definierte Standardcode für interne bzw. externe Fehler verwendet werden.

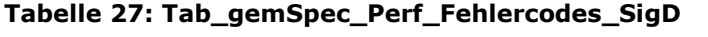

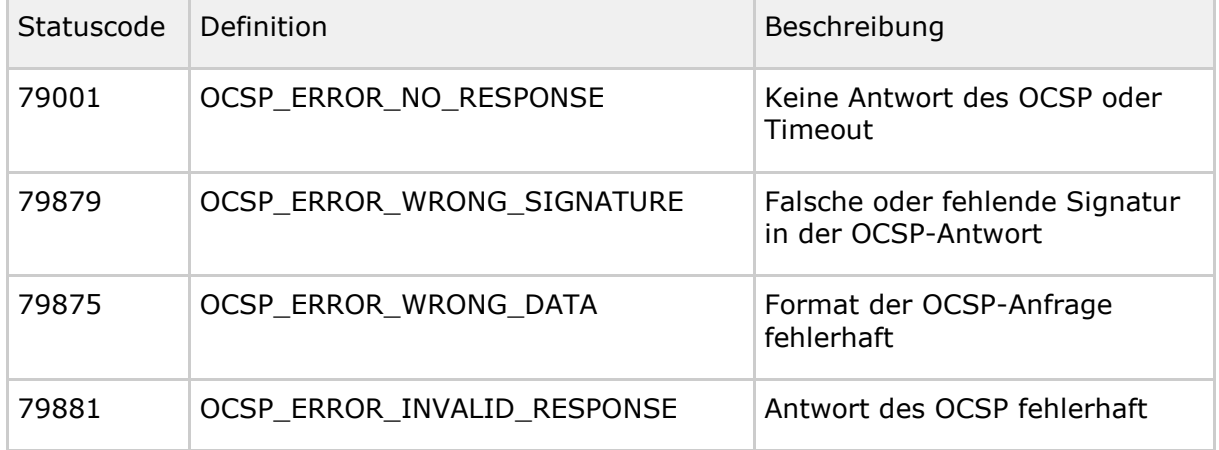

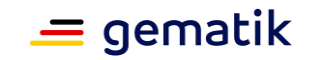

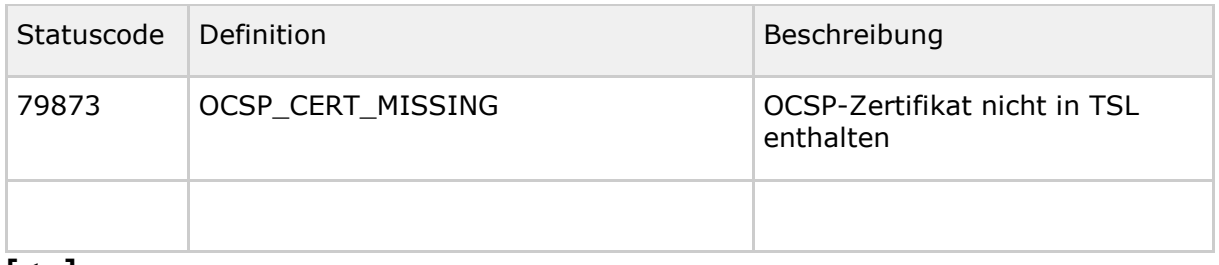

**[**<=**]**

## **A\_22479 - Performance - Rohdaten - Spezifika SigD - Message (Rohdatenerfassung v.02)**

Der Produkttyp Signaturdienst DARF bzgl. des "message"-Feldes KEINE Inhalte übermitteln.**[**<=**]**

# **3.9 Fachdienst KOM-LE**

# **3.9.1 Leistungsanforderungen Fachdienst KOM-LE**

# **3.9.1.1 Lastmodell Fachdienst KOM-LE**

Für KOM-LE als sicheres Übermittlungsverfahren (SÜV) werden folgende performancerelevante Anwendungsfälle (siehe [gemSysL\_KOM-LE]) betrachtet:

- Senden einer Nachricht, inklusive Schutz durch Signatur und Verschlüsselung
- Abholen einer Nachricht, inklusive Signaturprüfung und Entschlüsselung

Die Kommunikation zwischen KOM-LE-Clientmodul und KOM-LE-Fachdienst erfolgt über einen sicheren Kanal. Da ein einmal aufgebauter sicherer Kanal zum Senden und Empfangen mehrere Nachrichten verwendet werden kann, wird der Aufbau des sicheren Kanals im Folgenden als separater Anwendungsfall betrachtet.

Die eventuell notwendige Nachrichtenweiterleitung von dem KOM-LE-Fachdienst des Senders zum KOM-LE-Fachdienst des Empfängers findet asynchron sowohl zum Sendeals auch zum Abholprozess statt und wird daher separat behandelt.

*Hinweis: In der Version KOM-LE 1.0 ist die Nachrichtengröße auf 15 MiB begrenzt. Ab KOM-LE 1.5 ist es auch möglich E-Mail-Nachrichten mit Anhängen größer 15 MiB zu versenden bzw. zu empfangen. Der Mail-Body ohne Anhänge darf aber weiterhin die Größe von 15 MiB nicht übersteigen und muss durch das KOM-LE-Clientmodul und den KOM-LE-Fachdienst verarbeitet werden.*

# **A\_20135 - Performance - KOM-LE-Fachdienst - Skalierung**

Der Anbieter KOM-LE-Fachdienst MUSS nachvollziehbar darstellen, wie die Skalierung im Produktivbetrieb erreicht wird.**[**<=**]**

Im Zuge des Zulassungsverfahrens hat der Anbieter Fachdienst KOM-LE dem Gesamtverantwortlichen TI gegenüber nachvollziehbar darzustellen, welche technischen Skalierungsmaßnahmen anhand welcher messbarer Parameter er für den Produktivbetrieb plant durchzuführen. Die Skalierungsmaßnahmen können dabei

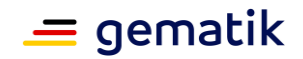

unterschiedliche Ausprägungen und Dimensionen umfassen. Beispielsweise eine automatisierte Ressourcenzuteilung oder eine Anpassung oder Änderung unterschiedlicher technischer Komponenten, die zu einer Produktänderung im Sinne der [gemSpec\_OM] führt. Die Darstellung muss Verifikationsbeschreibungen enthalten, mit denen der Erfolg der Maßnahmen ermittelt werden kann.

#### **A\_20129 - Performance - KOM-LE-Fachdienst - Spitzenlastvorgaben**

Der Anbieter KOM-LE-Fachdienst MUSS das System so dimensionieren, dass für seine Nutzer der erwartete Spitzenlast gemäß "Tab\_gemSpec\_Perf\_KOMLE\_Fachdienst: Lastvorgaben" erfüllt werden. Die Lastvorgabe aus dieser Tabelle bezieht sich auf die Anzahl aller KOM-LE-Teilnehmer.

**[**<=**]**

#### *Zur Erläuterung zu [A\_20129]:*

*Der Anbieter muss die Anzahl seiner KOM-LE-Teilnehmer kennen und sein System mindestens so dimensionieren, damit die Lastvorgaben eingehalten werden. Beispielrechnung: Für 210.000 KOM-LE-Teilnehmer (siehe Tabelle "Tab\_Mengengerüst: Annahmen für Modellierung") ergibt sich auf Basis von 10.000 Teilnehmern eines Anbieters eine Lastvorgabe von mindestens 8 Anfragen pro Sekunde für das senden von Mails mit einer Nachrichtengröße von 100KB. (5% von 160 Anfragen pro Sekunde).*

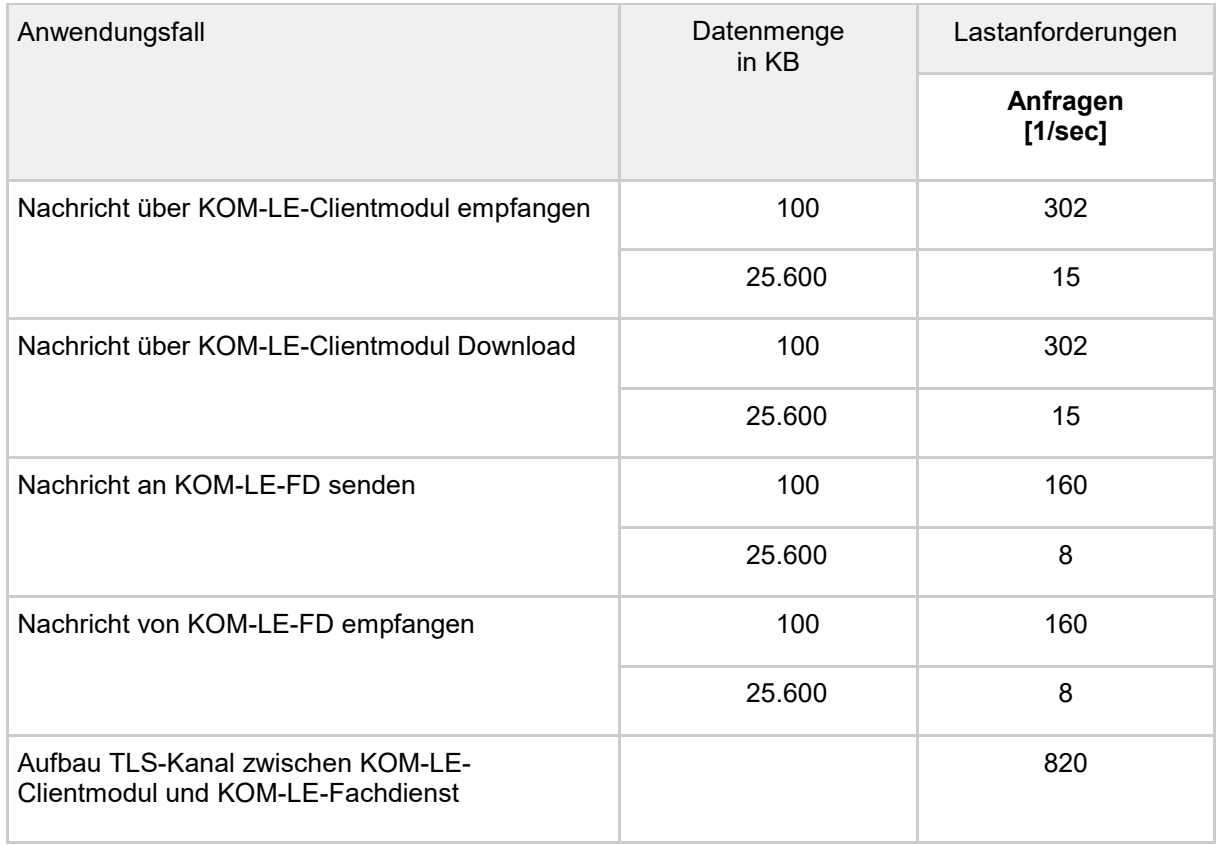

#### **Tabelle 28: Tab\_gemSpec\_Perf\_KOMLE\_Fachdienst: Lastvorgaben**

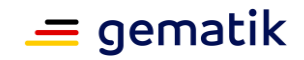

## **A\_20127-01 - Performance - KOM-LE-Fachdienst – Spitzenlastvorgaben für den KAS**

Der Anbieter KOM-LE-Fachdienst MUSS den KAS und die Anbindung an das zentrale Netz der TI mindestens so dimensionieren, dass für seine Nutzer die erwartete Spitzenlast gemäß Tabelle "Tab\_gemSpec\_Perf\_KOMLE\_Fachdienst: Lastvorgaben des KAS" erfüllt wird.

Die Lastvorgaben sind für die vom Anbieter definierte maximale Größe der Zulässigen 20 MiB Anhänge zu erfüllen

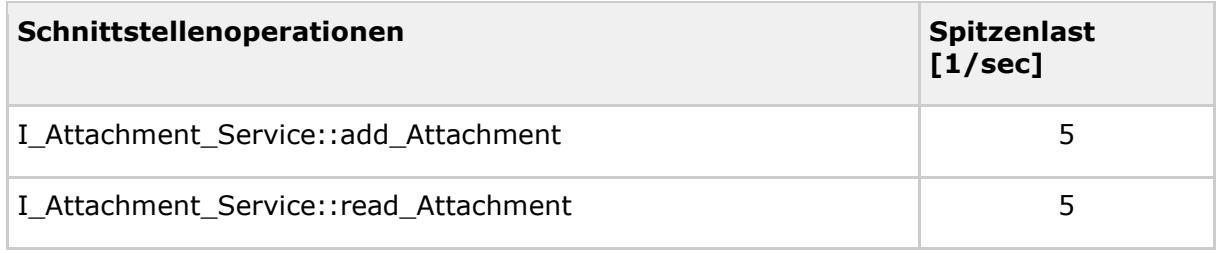

#### **Tabelle 29 Tab\_gemSpec\_Perf\_KOMLE\_Fachdienst: Lastvorgaben des KAS**

**[**<=**]**

## **A\_20134 - Performance - KOM-LE-Fachdienst - Robustheit gegenüber Lastspitzen**

Der KOM-LE Fachdienst MUSS bei Lastspitzen oberhalb der definierten Spitzenlasten aus den Tabellen:

- "Tab\_gemSpec\_Perf\_KOMLE\_Fachdienst: Lastvorgaben",
- "Tab\_gemSpec\_Perf\_KOMLE\_Fachdienst: Lastvorgaben des KAS" verfügbar **bleibbleibt**

## **[**<=**]**

*Hinweis: Alle Anfragen, die bei einer Lastspitze über die gemäß der definierten Spitzenlasten zu verarbeitenden Anzahl von Anfragen hinausgehen, kann der KOM-LE-Fachdienst vorübergehend abweisen. Dabei müssen die definierten Spitzenlasten weiterhin innerhalb der Performancevorgaben verarbeitet werden. Vom System angenommene Anfragen müssen weiterhin innerhalb der Performancevorgaben verarbeitet werden. Der Anbieter hat seinen Produktbetrieb auf die neuen, höheren Lastspitzen zu skalieren.*

## **A\_20132 - Performance - KOM-LE-Fachdienst - Spitzenlastvorgaben TU**

Der Anbieter KOM-LE MUSS in der TU-Umgebung 5% der in den folgenden Tabellen:

- "Tab\_gemSpec\_Perf\_KOMLE\_Fachdienst: Lastvorgaben",
- "Tab\_gemSpec\_Perf\_KOMLE\_Fachdienst: Lastvorgaben des KAS"

definierten Vorgaben erfüllen.

Ist der Marktanteil kleiner als 5% (10.500 KOM-LE-Teilnehmer) MUSS der Anbieter des KOM-LE-FAchdienstes nur den entsprechenden Prozentwert seines Marktanteils in der TU bereitstellen. Der Prozentwert MUSS mit angegeben werden.**[**<=**]**

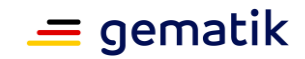

# **3.9.1.2 Bearbeitungszeiten Fachdienst KOM-LE**

Für den Fachdienst KOM-LE müssen unter den oben genannten Rahmenbedingungen die Mittelwerte der Bearbeitungszeiten pro Anwendungsfall kleiner oder gleich den in Tabelle "Tab\_Bearbeitungszeitvorgaben KOM-LE je Anwendungsfall" angegebenen Mittelwerten sein.

### **Tabelle 30: Tab\_Bearbeitungszeitvorgaben KOM-LE je Anwendungsfall**

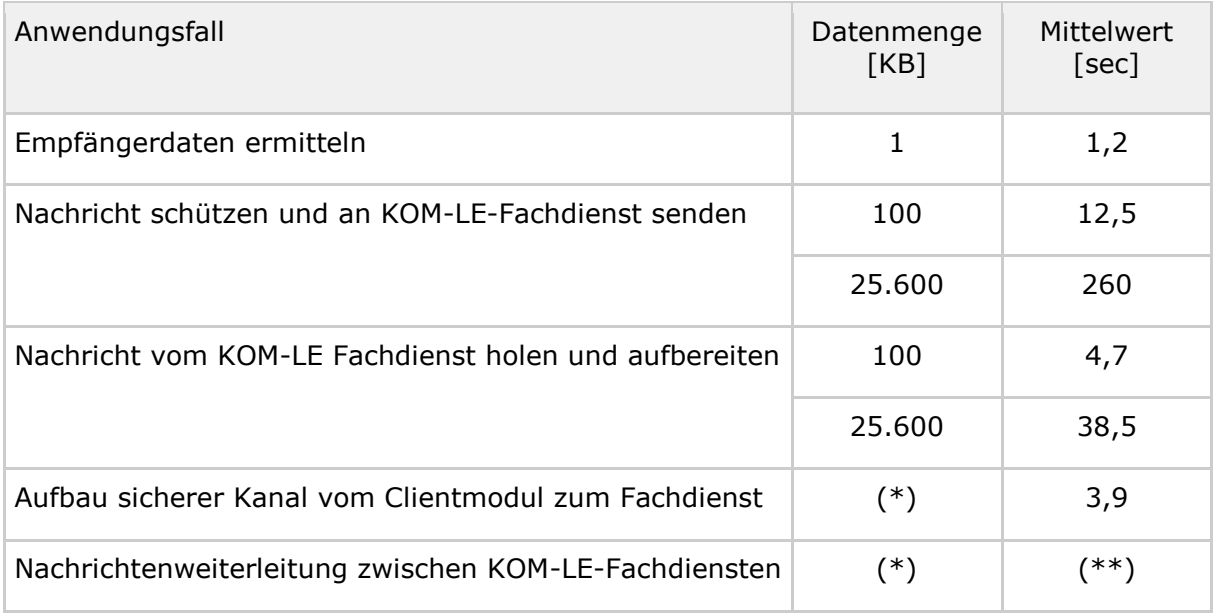

(\*) nicht relevant für die Bearbeitungszeit

(\*\*) Nachrichten müssen spätestens 10 Minuten nach dem erfolgreichen Versenden zum Abruf für den Empfänger bereitstehen.

# **3.9.1.3 Performancevorgaben Fachdienst KOM-LE**

## **GS-A\_5139-02 - Performance – KOM-LE-Fachdienst – Verfügbarkeit**

Der Produkttyp Fachdienst KOM-LE MUSS folgende Verfügbarkeit in den festgelegten Servicezeiten einhalten:

- Hauptzeit: 99,80%
- Nebenzeit: 99,00%

**[**<=**]**

## **GS-A\_5143-01 - Performance – KOM-LE-Fachdienst – Nachricht senden**

Der KOM-LE-Fachdienst MUSS die vom KOM-LE-Clientmodul empfangenen E-Mails zeitnah an den KOM-LE-Fachdienst des E-Mail-Empfängers weiterleiten.

Der KOM-LE-Fachdienst des E-Mail-Senders MUSS sicherstellen, dass der Zeitraum zwischen dem Zeitpunkt der quittierten Übergabe vom KOM-LE-Clientmodul an den KOM-LE-Fachdienst des E-Mail-Senders und dem Zeitpunkt der quittierten Übergabe an den KOM-LE-Fachdienst des E-Mail-Empfängers kleiner 10 Minuten ist. **[**<=**]**

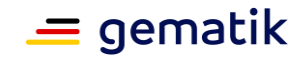

### **A\_24042 - Performance - KOM-LE Fachdienst - Nachrichtenversand binnen 10 Minuten**

Der Produkttyp Fachdienst KOM-LE MUSS auch über Ausfälle hinweg gewährleisten, dass Nachrichten spätestens 10 Minuten nach dem erfolgreichen Versenden zum Abruf für den Empfänger bereitstehen.**[**<=**]**

### **GS-A\_5138-02 - Performance – KOM-LE-Fachdienst – TLS-Verbindungsaufbau unter Last**

Der Produkttyp Fachdienst KOM-LE MUSS erreichen, dass der TLS-Verbindungsaufbau, unter der für diesen Anwendungsfall gemäß Tabelle

Tab\_gemSpec\_Perf\_KOMLE\_Fachdienst anliegenden Spitzenlast, im Mittel innerhalb von 3,9 Sekunden abgeschlossen wird.**[**<=**]**

Zu [GS-A\_5138-02]:

*Der Anbieter muss die Anzahl seiner KOM-LE-Teilnehmer kennen und sein System mindestens so dimensionieren, dass die Lastvorgaben eingehalten werden. Beispielrechnung: Für 210.000 KOM-LE-Teilnehmer (siehe Tabelle "Tab\_Mengengerüst: Annahmen für Modellierung") ergibt sich auf Basis von 10.000 Teilnehmern eines Anbieters eine Spitzenlast von 41 Anfragen pro Sekunde mit einer mittleren Bearbeitungszeit von 3,9 Sekunden für den Aufbau des TLS-Kanals zwischen KOM-LE-Clientmodul und KOM-LE-Fachdienst. (5% von 820 Anfragen pro Sekunde).*

*Die Anforderung gilt für alle Server-Komponenten des KOM-LE-Fachdienstes (Mailserver, Account Manager und KAS).*

## **A\_20133 - Performance - KOM-LE-Fachdienst - Anbindungsbandbreite**

Der Anbieter des KOM-LE-Fachdienstes MUSS die Bandbreite seiner Schnittstelle zum zentralen Netz der TI entsprechend der zu erwartenden Last auslegen. Die Auslastung der effektiven Bandbreite darf nicht dauerhaft über 90% der gewählten Anbindungsbandbreite liegen.

**[**<=**]**

# **3.9.2 Rohdaten-Performance-Reporting Spezifika Fachdienst KOM-LE**

In Ergänzung an die allgemeinen Anforderungen an das Performance-Rohdaten-Reporting befinden sich nachfolgend die produktspezifischen Anforderungen.

# **3.9.2.1 Umfang**

Es existieren keine spezifischen Anforderungen zum Umfang der Rohdatenlieferung.

# **3.9.2.2 Format**

### **A\_23823 - Performance - Rohdaten - Spezifika Fachdienst KOM-LE - Status (Rohdatenerfassung v.02)**

Der Produkttyp Fachdienst KOM-LE MUSS bei Rohdaten-Performance-Berichten bzgl. des Feldes "status" die Angabe der Spalte "\$status" gemäß

Tab\_gemSpec\_Perf\_Berichtsformat\_KIM\_neu berücksichtigen.**[**<=**]**

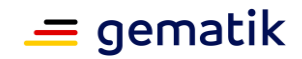

#### **A\_23168 - Performance - Rohdaten - Spezifika Fachdienst KOM-LE - Operation/Duration (Rohdatenerfassung v.02)**

Der Produkttyp Fachdienst KOM-LE MUSS bei Rohdaten-Performance-Berichten die Inhalte der Felder "\$operation" und "\$duration\_in\_ms" nach den Vorgaben der Tabelle Tab\_gemSpec\_Perf\_Berichtsformat\_KIM befüllen.**[**<=**]**

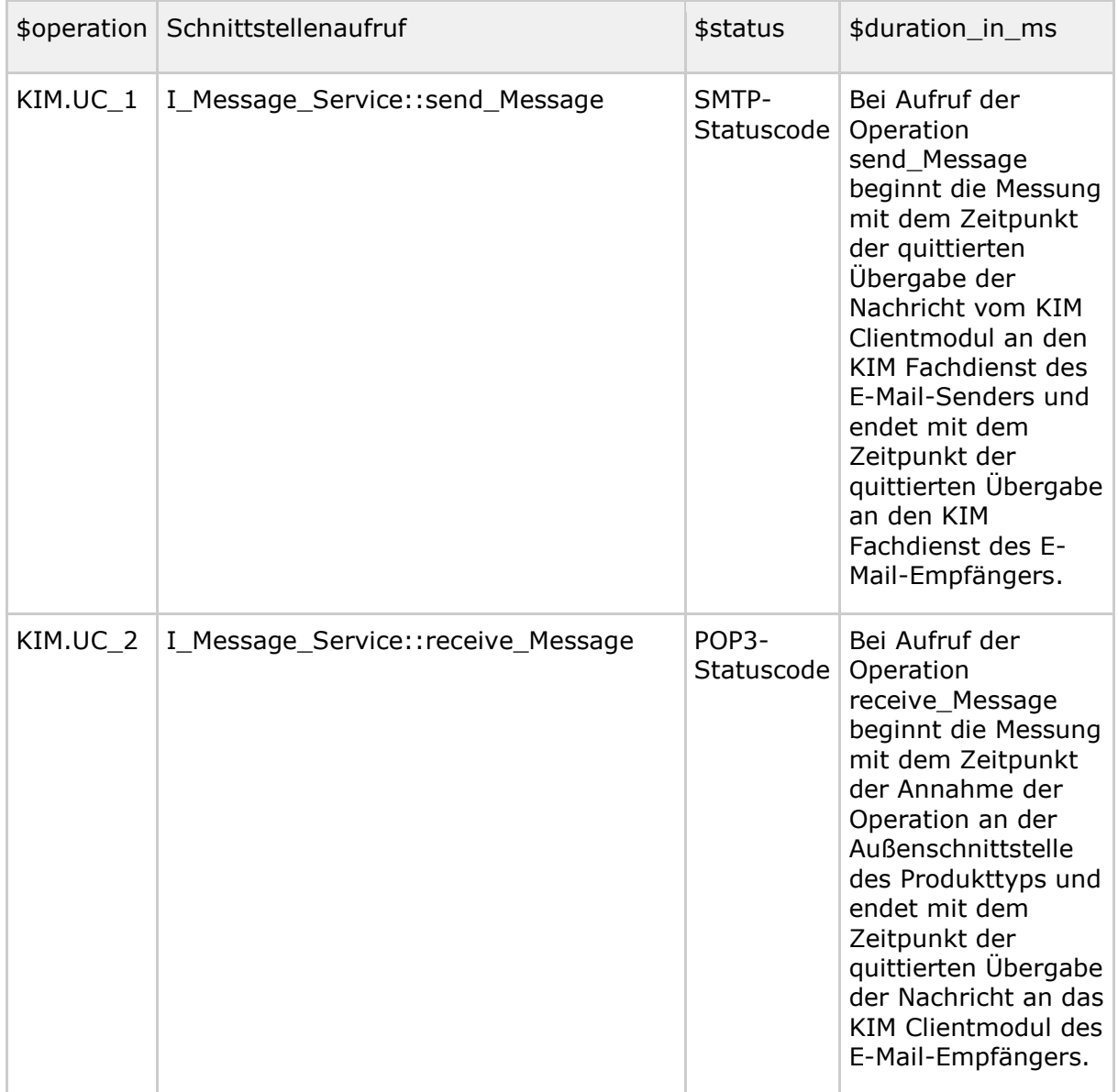

#### **Tabelle 31: Tab\_gemSpec\_Perf\_Berichtsformat\_KIM**

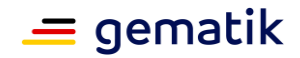

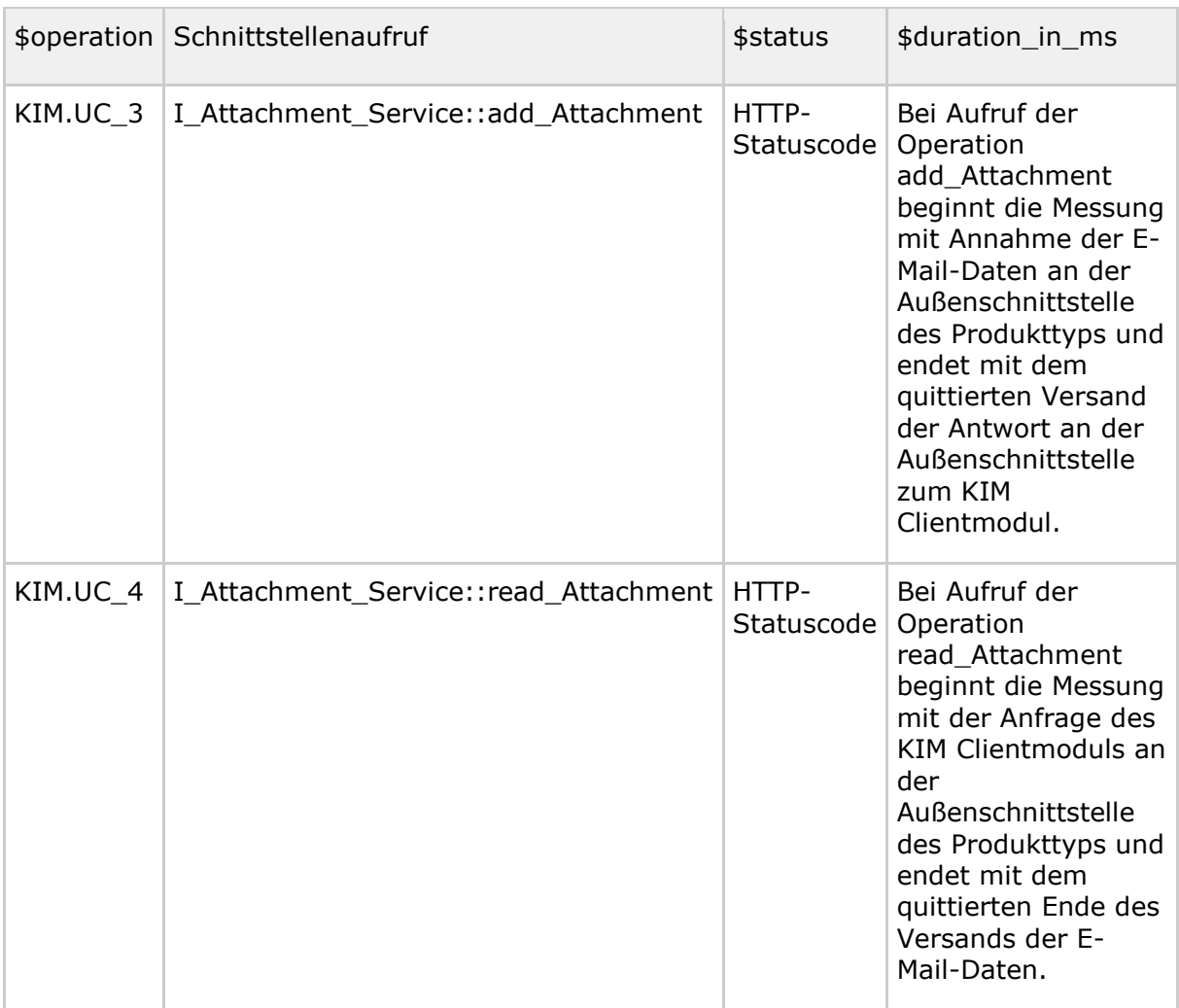

### **A\_23167 - Performance - Rohdaten - Spezifika Fachdienst KOM-LE - Message (Rohdatenerfassung v.02)**

Der Produkttyp Fachdienst KOM-LE MUSS bei Rohdaten-Performance-Berichten bzgl. des Feldes "message" folgende spezifischen Festlegungen hinsichtlich des Formates und der Inhalte berücksichtigen.

{ "mid": "\$messageid", "size": "\$size", "err": "\$fehlermeldung", "dir": "\$direction", "sys": "\$senderName", "sysv": "\$senderVersion", "dka": "\$dienstAnw", "dkt":

"\$dienstTyp","dkv": "\$dienstVer","cmn": "\$cmName", "cmv": "\$cmVersion", "cptv": "\$cmPTVersion", "ksize": "\$kasSize", "konpn": "\$konProductName","konpt":

"\$konProductType","konptv": "\$konProductTypeVersion","konhw":

"\$konHWVersion","konfw": "\$konFWVersion" }

Diese message-Felder MÜSSEN immer mitgegeben werden:

- messageid: <Message-ID> Zeichenkette zur Identifikation der KIM Nachricht, Datentyp String
- size: <Request Size> Größe des Requests in kilobyte, Datentyp Integer
- fehlermeldung: <X-KIM-Fehlermeldung> nach A\_20771-01, Datentyp String

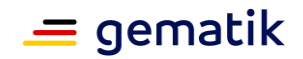

• direction: <Direction> Entweder "CM" für die Kommunikation mit einem Clientmodul (CM) ODER "FD" für die Kommunikation zwischen Fachdiensten, Datentyp String

Diese message-Felder MÜSSEN dann mitgegeben werden, sobald der Wert in \$direction = "CM" ist - das bedeutet bei jeder Clientmodul-Kommunikation. Wenn der Wert in \$direction = "FD" ist, dürfen die nachfolgenden Felder weggelassen werden.

- senderName: <X-KIM-Sendersystem:PS-Name> Name des Sendersystems, Datentyp String
- senderVersion: <X-KIM-Sendersystem:PS-Version> Version des Sendersystems, Datentyp String
- dienstAnw: <X-KIM-Dienstkennung:Anwendung> Name der Anwendung zur Dienstkennung, Datentyp String
- dienstTyp: <X-KIM-Dienstkennung:Nachrichten-Typ> Nachrichten-Typ zur Dienstkennung, Datentyp String
- dienstVer: <X-KIM-Dienstkennung:Anwendungsversion> Anwendungsversion zur Dienstkennung, Datentyp String
- cmName: <X-KIM-CMVersion:Name> Name des eingesetzten KOM-LE Clientmoduls, Datentyp String
- cmVersion: <X-KIM-CMVersion:Version> Version des eingesetzten KOM-LE Clientmoduls, Datentyp String
- cmPTVersion: <X-KIM-PTVersion> Produkttyp-Version des eingesetzten KOM-LE Clientmoduls, Datentyp String
- kasSize: <X-KIM-KAS-Size> Größe der KOM-LE-Nachricht in kilobyte, Datentyp Integer
- konProductName: <X-KIM-KONVersion:Productname> nach A\_21388-01, Datentyp String
- konProductType: <X-KIM-KONVersion:ProductType> nach A 21388-01, Datentyp String
- konProductTypeVersion: <X-KIM-KONVersion:ProductTypeVersion> nach A\_21388-01, Datentyp String
- konHWVersion: <X-KIM-KONVersion:HWVersion> nach A\_21388-01, Datentyp String
- konFWVersion: <X-KIM-KONVersion: FWVersion> nach A 21388-01, Datentyp String

Bei der Erstellung des message-Feldes ist darauf zu achten, dass weder Whitespaces noch Newlines zwischen JSON-Elementen enthalten sind (kein Indenting) und Vorgaben nach [RFC7493] eingehalten werden.

**[**<=**]**

### *Metadatenbeispiel für eine Clientmodul-Kommunikation und Rohdatenlieferung des message-Blockes:*

*{ "mid": "\$messageid", "size": "\$size", "err": "\$fehlermeldung", "dir": "\$direction", "sys": "\$senderName", "sysv": "\$senderVersion", "dka": "\$dienstAnw", "dkt": "\$dienstTyp","dkv": "\$dienstVer","cmn": "\$cmName", "cmv": "\$cmVersion", "cptv": "\$cmPTVersion", "ksize": "\$kasSize", "konpn": "\$konProductName","konpt":* 

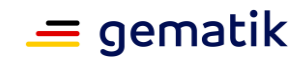

*"\$konProductType","konptv": "\$konProductTypeVersion","konhw": "\$konHWVersion","konfw": "\$konFWVersion" }*

*Metadatenbeispiel für eine Fachdienst zu Fachdienst-Kommunikation und Rohdatenlieferung des message-Blockes:*

*{ "mid": "\$messageid", "size": "\$size", "err": "\$fehlermeldung", "dir": "\$direction" }*

# **3.10 TI-Gateway**

# **3.10.1 Leistungsanforderungen TI-Gateway**

# **3.10.1.1 Lastmodell TI-Gateway**

Keine spezifischen Anforderungen zum Lastmodell.

# **3.10.1.2 Bearbeitungszeiten TI-Gateway**

Keine spezifischen Anforderungen zu Bearbeitungszeiten.

# **3.10.1.3 Performancevorgaben TI-Gateway**

## **GS-A\_5545-01 - Performance – TI-Gateway-Zugangsmodul – VPN Konfigurationseinstellungen**

Der Produkttyp TI-Gateway-Zugangsmodul KANN den VPN-Durchsatz pro Leistungserbringerumgebung auf die vertraglich vereinbarte Bandbreite reduzieren.**[**<=**]**

## **A\_23431-01 - Performance – TI-Gateway – Verfügbarkeit**

Der Anbieter TI-Gateway MUSS folgende Verfügbarkeit in den festgelegten Servicezeiten einhalten:

- Hauptzeit: 99,90 %
- Nebenzeit: 99,00 %

**[**<=**]**

## *Messung der Verfügbarkeit:*

Die Messung könnte z.B. durch eine lokale Softwarekomponente des Zugangsmoduls erfolgen. Für Testaufrufe muss sich eine solche Probe authentifizieren und korrekte Context-Parameter verwenden.

## **A\_23433 - Performance - TI-Gateway - Skalierung**

Der Anbieter des TI-Gateway MUSS nachvollziehbar darstellen, wie die Skalierung im Produktivbetrieb erreicht wird.

**[**<=**]**

Im Zuge des Zulassungsverfahrens hat der Anbieter des TI-Gateways der gematik gegenüber nachvollziehbar darzustellen, welche technischen Skalierungsmaßnahmen anhand welcher messbarer Parameter er für den Produktivbetrieb plant durchzuführen.

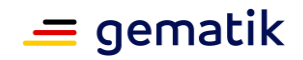

Die Skalierungsmaßnahmen können dabei unterschiedliche Ausprägungen und Dimensionen umfassen. Beispielsweise eine automatisierte Ressourcenzuteilung oder eine Anpassung oder Änderung unterschiedlicher technischer Komponenten, die zu einer Produktänderung im Sinne der [gemSpec\_OM] führt. Die Darstellung muss Verifikationsbeschreibungen enthalten, mit denen der Erfolg der Maßnahmen ermittelt werden kann.

# **3.10.2 Rohdaten-Performance-Reporting Spezifika TI-Gateway**

In Ergänzung an die allgemeinen Anforderungen an das Performance-Rohdaten-Reporting befinden sich nachfolgend die produktspezifischen Anforderungen.

# **3.10.2.1 Umfang**

Keine spezifischen Anforderungen zum Umfang.

## **3.10.2.2 Format**

#### **A\_23269 - Performance - Rohdaten - TI-Gateway-Zugangsmodul - Duration (Rohdatenerfassung v.02)**

Der Produkttyp TI-Gateway-Zugangsmodul MUSS bei Rohdaten-Performance-Berichten bzgl. der "duration\_in\_ms"-Felder die Hinweise der Spalte "Duration" aus Tabelle Tab\_gemSpec\_Perf\_Berichtsformat\_TI-Gateway-Zugangsmodul berücksichtigen.**[**<=**]**

### **A\_23270 - Performance - Rohdaten - TI-Gateway-Zugangsmodul - Operation (Rohdatenerfassung v.02)**

Der Produkttyp TI-Gateway-Zugangsmodul MUSS bei Rohdaten-Performance-Berichten bzgl. der "operation"-Felder die Angabe der Spalte "Operation/Usecase" aus Tabelle Tab\_gemSpec\_Perf\_Berichtsformat\_TI-Gateway-Zugangsmodul berücksichtigen.**[**<=**]**

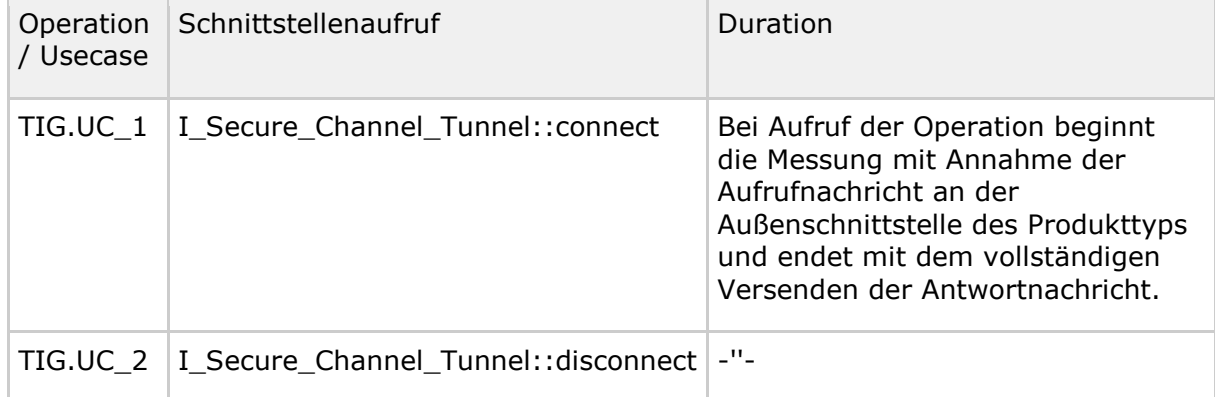

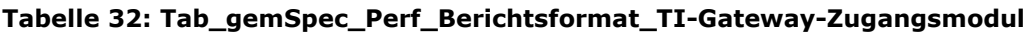

# **3.10.3 Bestandsdaten TI-Gateway**

## **A\_23988 - Performance - Spezifika TI-Gateway - Bestandsdaten**

Der Anbieter TI-Gateway MUSS in einem definierten, konfigurierbaren Zeitintervall folgende Performance-Kenngrößen über das TI-Gateway berichten:

• Anzahl der registrierten Highspeed-Konnektor Instanzen gesamt

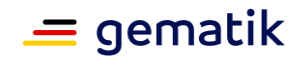

• Anzahl aktiver Verbindungen

(Das Default Zeitintervall ist 5 Minuten beginnend mit 00:00:00)**[**<=**]**

### **A\_23989 - Performance - Spezifika TI-Gateway - Lieferweg und Format für Bestandsdaten**

Der Anbieter TI-Gateway MUSS die Informationen aus A\_23988,

jeweils zum Wechsel in den nächsten Berichtsintervall in folgendem JSON Format an die Betriebsdatenerfassung (BDE)

gemäß [gemSpec\_SST\_LD\_BD::A\_23110 - Schnittstelle Betriebsdatenerfassung Content-Upload JSON Format] liefern:

# {

 "ci": "<CI ID der logischen Produktinstanz des TI-Gateway-Zugangsmodul gemäß TI-ITSM als String>",

 "timestamp": "<Zeitstempel der Abfrage als String im ISO 8601 Format als String>", "numHSKInst": <Gesamtanzahl der registrierten Highspeed-Konnektor Instanzen pro obiger CI ID zum Abfragezeitpunkt als Integer>,

 "numVPN": <Gesamtanzahl der bestehenden VPN-Tunnel zum Abfragezeitpunkt als Integer>,

 "start": "<Startzeitstempel des Berichtsintervall im ISO 8601 Format in UTC im Schema YYYY-MM-DDThh:mmZ als String,

 startend mit 00:00 Uhr UTC als geschlossener Intervallanfang, d.h. t\_Messung ist größer GLEICH diesem Wert>",

 "stop": "<Stopzeitstempel des Berichtsintervalls im ISO 8601 Format in UTC im Schema YYYY-MM-DDThh:mmZ als String,

 startend mit 00:05 Uhr UTC als offenes Intervallende, d.h. t\_Messung ist kleiner diesem Wert>"

}**[**<=**]**

# **3.11 Namensdienst**

Im Folgenden werden die produkttypspezifischen Leistungsanforderungen und Anforderungen an das Rohdaten-Performance-Reporting des Namensdienst aufgeführt.

# **3.11.1 Leistungsanforderungen Namensdienst**

# **3.11.1.1 Lastmodell Namensdienst**

Keine spezifischen Anforderungen zum Lastmodell.

# **3.11.1.2 Bearbeitungszeiten Namensdienst**

**GS-A\_4162 - Performance – Namensdienst – Bearbeitungszeit unter Last**

Der Produkttyp Namensdienst und der Produkttyp VPN-Zugangsdienst MÜSSEN die Bearbeitungszeitvorgaben unter Last aus Tab\_gemSpec\_Perf\_Namensdienst unter der für alle Funktionen parallel anliegenden Spitzenlast an den DNS-Schnittstellen erfüllen. **[**<=**]**

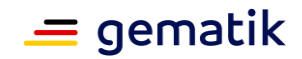

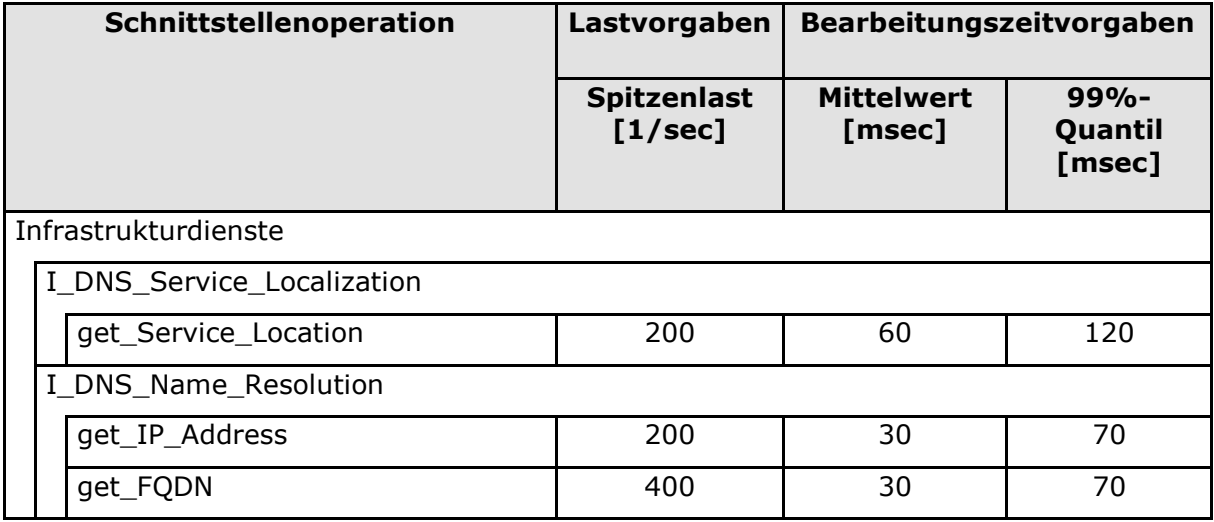

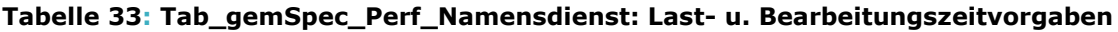

## **3.11.1.3 Performancevorgaben Namensdienst**

Es gelten die zugeordneten Performancevorgaben aus Kapitel 5.2 Produkttypen der zentralen Zone der TI-Plattform:

- GS-A\_3055 Performance zentrale Dienste Skalierbarkeit (Anbieter)
- GS-A\_3058 Performance zentrale Dienste lineare Skalierbarkeit
- GS-A\_4145 Performance zentrale Dienste Robustheit gegenüber Lastspitzen
- GS-A\_4155 Performance zentrale Dienste Verfügbarkeit
- GS-A\_5028 Performance zentrale Dienste Verfügbarkeit Produktivbetrieb

# **3.11.2 Rohdaten-Performance-Reporting Spezifika Namensdienst**

In Ergänzung an die allgemeinen Anforderungen an das Performance-Rohdaten-Reporting befinden sich nachfolgend die produkttypspezifischen Anforderungen.

# **3.11.2.1 Umfang**

Keine spezifischen Anforderungen zum Umfang.

# **3.11.2.2 Format**

### **A\_23436 - Performance - Rohdaten - Spezifika Namensdienst - Operation (Rohdatenerfassung v.02)**

Der Produkttyp Namensdienst MUSS bei Rohdaten-Performance-Berichten bzgl. der "operation"-Felder die Angabe der Spalte "Operation/Usecase" aus Tabelle Tab\_gemSpec\_Perf\_Berichtsformat\_Namensdienst berücksichtigen.**[**<=**]**

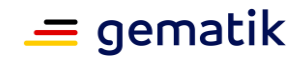

### **A\_23435 - Performance - Rohdaten - Spezifika Namensdienst - Duration (Rohdatenerfassung v.02)**

Der Produkttyp Namensdienst MUSS bei Rohdaten-Performance-Berichten bzgl. des "duration in ms"-Feldes die Angabe der Spalte "Duration" aus Tabelle Tab\_gemSpec\_Perf\_Berichtsformat\_Namensdienst berücksichtigen.**[**<=**]**

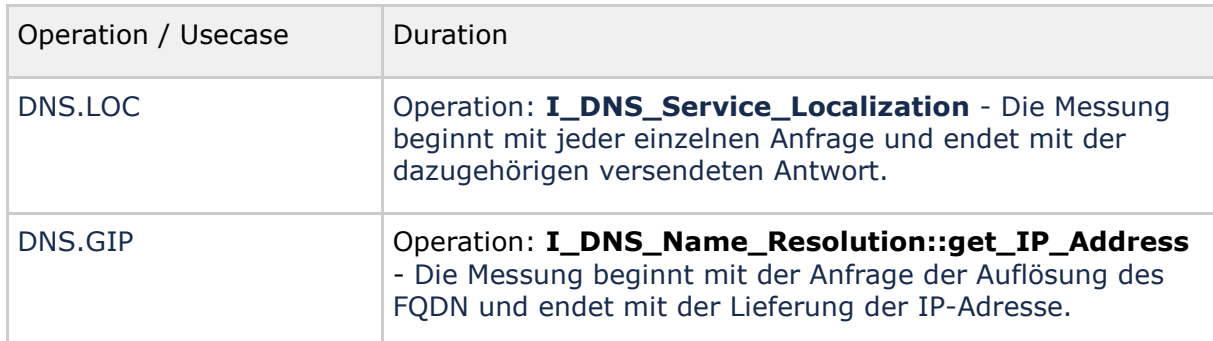

#### **Tabelle 34: Tab\_gemSpec\_Perf\_Berichtsformat\_Namensdienst**

## **A\_23920 - Performance - Rohdaten - Spezifika Namensdienst - Message (Rohdatenerfassung v.02)**

Der Produkttyp Namensdienst MUSS bei Rohdaten-Performance-Berichten in den "message"-Feldern die folgenden Daten im JSON-Format übermitteln:

{ "ip": "\$IP-Adresse" }

• \$IP-Adresse = IP-Adresse der Instanz des Namensdienstes, Datentyp String

Bei der Erstellung des message-Feldes ist darauf zu achten, dass weder Whitespaces noch Newlines zwischen JSON-Elementen enthalten sind (kein Indenting) und Vorgaben nach [RFC7493] eingehalten werden.**[**<=**]**

## **A\_23921 - Performance - Rohdaten - Spezifika Namensdienst - Status (Rohdatenerfassung v.02)**

Der Produkttyp Namensdienst MUSS bei Rohdaten-Performance-Berichten bzgl. der "status"-Felder die Angabe der Spalte "Statuscode" aus

Tab\_gemSpec\_Perf\_Statuscodes\_Namensdienst berücksichtigen, sofern ein spezifischer Fehlercode bestimmt werden kann. Ist dies nicht möglich MUSS der definierte Standardcode für interne bzw. externe Fehler verwendet werden.**[**<=**]**

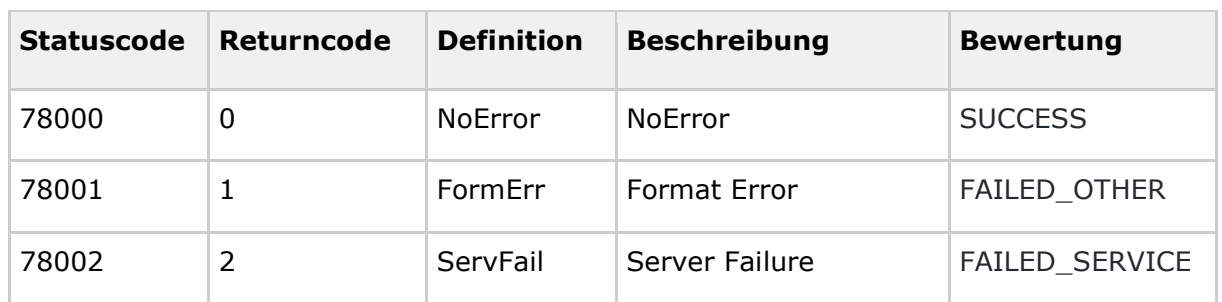

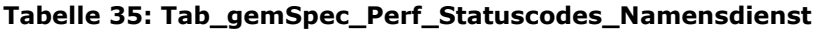

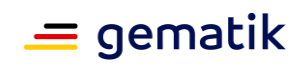

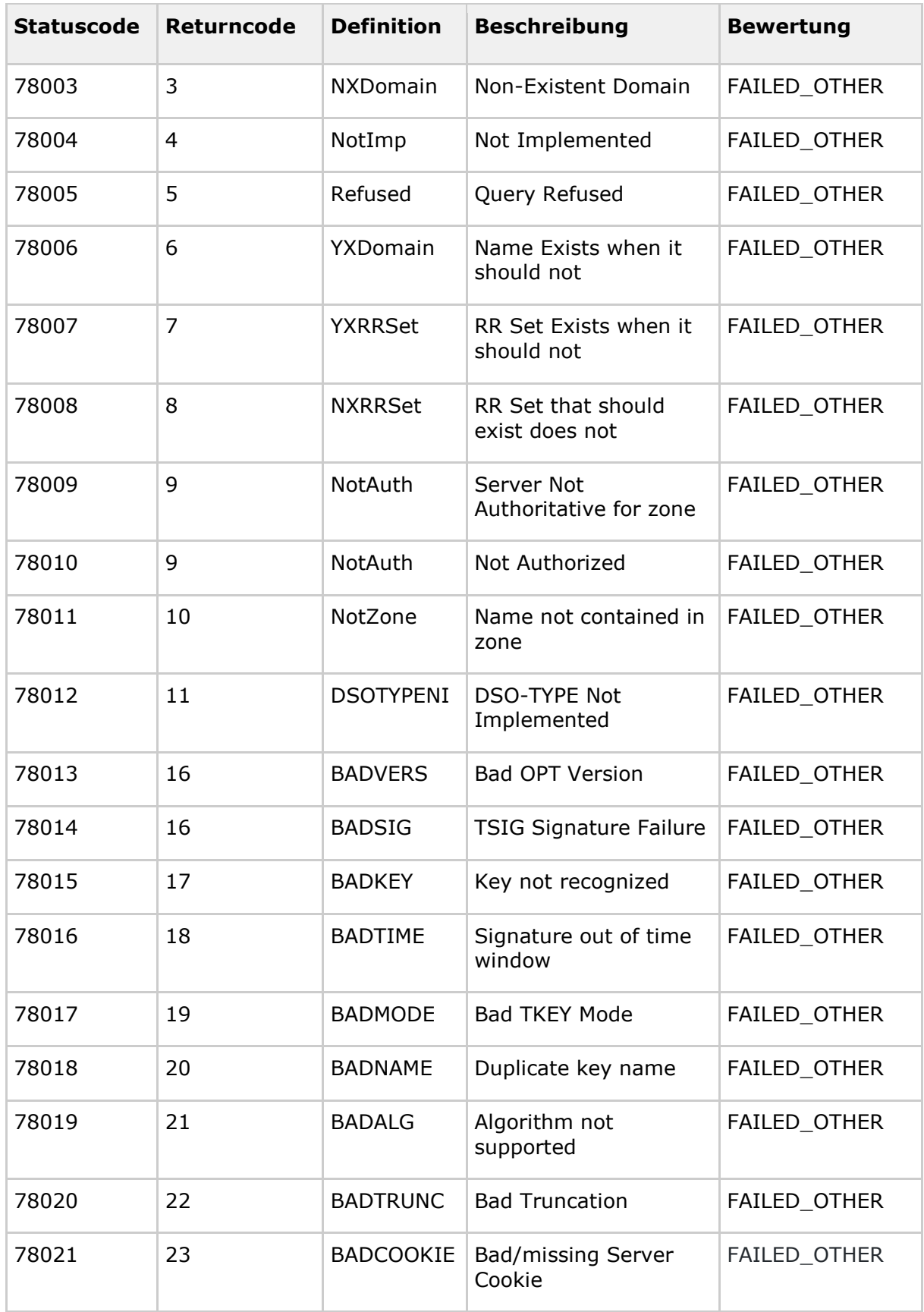

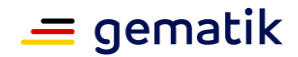

# **3.12 Intermediär VSDM**

Im Folgenden werden die produkttypspezifischen Leistungsanforderungen und Anforderungen an das Rohdaten-Performance-Reporting des Intermediär VSDM aufgeführt.

# **3.12.1 Leistungsanforderungen Intermediär VSDM**

# **3.12.1.1 Lastmodell Intermediär VSDM**

## **GS-A\_5073 - Performance – Intermediär VSDM – Skalierbarkeit**

Anbieter für den VSDM Intermediär MÜSSEN für ihren Produkttypen nachvollziehbar darstellen, wie die für ihren Produkttyp erforderliche Skalierung bis zum vollständigen bundesweiten Rollout erreicht werden kann.

**[**<=**]**

# **3.12.1.2 Bearbeitungszeiten Intermediär VSDM**

## **GS-A\_5029-01 - Performance – VSDM Intermediär – Bearbeitungszeit unter Last**

Der Produkttyp Intermediär MUSS die Bearbeitungszeitvorgaben unter Last aus Tab\_gemSpec\_Perf\_Intermediaer erfüllen. Die dabei zu unterstützende Spitzenlast pro Sekunde berechnet sich aus der durch die VSDM-Intermediär-Instanz maximal zu unterstützende Anzahl an Leistungserbringern in Tausend multipliziert mit dem Faktor 5,35.

Die Vorgaben beziehen sich auf die einzelnen Request-Response-Zyklen. Sie beinhalten die Bearbeitungszeitbeiträge aus Request und Response in Summe. Es wird davon ausgegangen, dass der Intermediär eingeschwungen ist und z. B. Lokalisierungsanfragen lokal zwischengespeichert sind sowie Verbindungen nicht neu ausgehandelt werden.

Für die Zulassung ist der Nachweis bei einer Last von 100 Anfragen pro Sekunde zu erbringen.

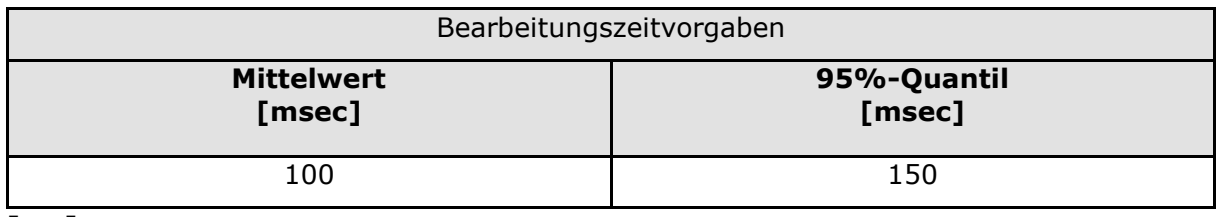

## **Tabelle 36 Tab\_gemSpec\_Perf\_Intermediaer: Bearbeitungszeitvorgaben**

**[**<=**]**

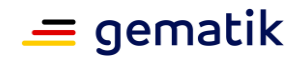

# **3.12.1.3 Performancevorgaben Intermediär VSDM**

### **GS-A\_5030 - Performance – VSDM Intermediär – Verfügbarkeit**

Der Produkttyp Intermediär MUSS zur Hauptzeit eine Verfügbarkeit von 99,8% und zur Nebenzeit von 99% haben.

Wartungsfenster dürfen nur in der Nebenzeit liegen. Genehmigte Wartungsfenster werden nicht als Ausfallzeit gewertet.

Hauptzeit ist Montag bis Freitag von 6 bis 22 Uhr, ausgenommen bundeseinheitliche Feiertage. Alle übrigen Stunden der Woche sind Nebenzeit. **[**<=**]**

# **A\_20170 - Performance - Erfassung von Rohdaten - Intermediär VSDM**

Der Intermediär VSDM MUSS Performance-Rohdaten gemäß Tabelle "Tab\_gemSpec\_Perf\_Berichtsformat\_Intermediär VSDM" erfassen und Rohdaten-Performance-Berichte in einem definierten, konfigurierbaren Zeitinervall automatisiert an den Endpunkt gemäß [A\_17678] liefern.

**[**<=**]**

# **3.12.2 Rohdaten-Performance-Reporting Spezifika Intermediär VSDM**

In Ergänzung an die allgemeinen Anforderungen an das Performance-Rohdaten-Reporting befinden sich nachfolgend die produkttypspezifischen Anforderungen.

# **3.12.2.1 Umfang**

Keine spezifischen Anforderungen zum Umfang.

# **3.12.2.2 Format**

#### **A\_23256 - Performance - Rohdaten - Spezifika Intermediär VSDM - Operation (Rohdatenerfassung v.02)**

Der Produkttyp Intermediär VSDM MUSS bei Rohdaten-Performance-Berichten bzgl. der "operation"-Felder die Angabe der Spalte "Operation / Usecase" aus Tabelle Tab\_gemSpec\_Perf\_Berichtsformat\_Intermediär\_VSDM berücksichtigen.**[**<=**]**

#### **Tabelle 37: Tab\_gemSpec\_Perf\_Berichtsformat\_Intermediär\_VSDM**

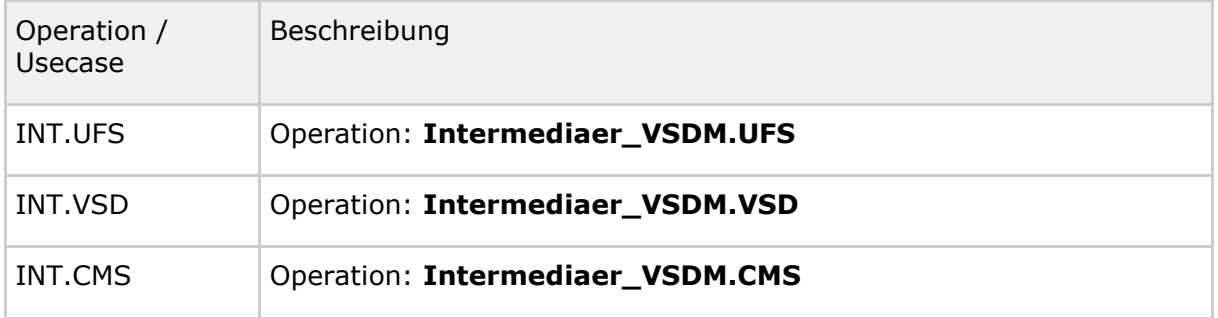

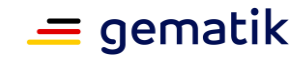

#### **A\_23253 - Performance - Rohdaten - Spezifika Intermediär VSDM - Duration (Rohdatenerfassung v.02)**

Der Produkttyp Intermediär VSDM MUSS bei Rohdaten-Performance-Berichten des "duration\_in\_ms"-Feldes in folgender Weise berücksichtigen: Die Messung der Bearbeitungszeit beginnt mit Empfang der Anfrage vom Fachmodul, wird mit der Weiterleitung an den Fachdienst pausiert, läuft mit Erhalt der Antwort vom Fachdienst weiter und endet mit dem Versand der Antwort an das Fachmodul.**[**<=**]**

#### **A\_23750-01A\_23750 - Performance - Rohdaten - Spezifika Intermediär VSDM - Message (Rohdatenerfassung v.02)**

Der Produkttyp Intermediär VSDM MUSS bei Rohdaten-Performance-Berichten in den "message"-Feldern die folgenden Daten im JSON-Format übermitteln:

{ "vnum": \$vorgangsnummer, "ik": "\$InstanzKennung", "tdur": \$totaldurationbkdur": \$backendDuration }

- $\sqrt{2}$  svorgangsnummer = Vorgangsnummer gem. VSDM-A 2673 max. 12 Zeichen, Datentyp String
- \$instanzKennung = Instanz-Kennung max. 8 Zeichen, Datentyp String
- $\bullet$   $\bullet$  stotalduration = Gesamtlaufzeit der MessungbackendDuration = Zeit in ms, welchedie mit Empfangder Weiterleitung der Anfrage vom FachmodulNachricht an den Fachdienst beginnt und mit dem VersandErhalt der Antwort an das Fachmodulvom Fachdienst endet, Datentyp Integer

Bei der Erstellung des message-Feldes ist darauf zu achten, dass weder Whitespaces noch Newlines zwischen JSON-Elementen enthalten sind (kein Indenting) und Vorgaben nach [RFC7493] eingehalten werden.**[**<=**]**

### **A\_24070 - Performance - Rohdaten - Spezifika Intermediär VSDM - Status (Rohdatenerfassung v.02)**

Der Produkttyp Intermediär VSDM MUSS bei Rohdaten-Performance-Berichten bzgl. des "status"-Feldes alle HTTP-Statuscodes, die vom Fachdienst generiert und vom Intermediär VSDM an das Fachmodul weitergeleitet werden, als SUCCESS bewerten. Vom Intermediär VSDM selbst generierte Fehlermeldungen MÜSSEN gemäß A\_22500-01 einen HTTP-Statuscode aus der Statuscodegruppe CLIENT\_ERROR (HTTP-Statuscodes 4xx) oder SERVER\_ERROR (HTTP-Statuscodes 5xx) verwenden und werden als FAILED\_OTHER bewertet.**[**<=**]**

# **3.13 Trust Service Provider X.509 nonQES – Komponentenzertifikate**

Im Folgenden werden die produkttypspezifischen Leistungsanforderungen und Anforderungen an das Rohdaten-Performance-Reporting des TSP-X.509nonQES aufgeführt.

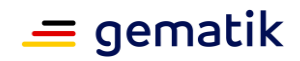

# **3.13.1 Leistungsanforderungen TSP X.509 nonQES – Komp**

# **3.13.1.1 Lastmodell TSP X.509 nonQES – Komp**

Keine spezifischen Anforderungen zum Lastmodell.

# **3.13.1.2 Bearbeitungszeiten TSP X.509 nonQES – Komp**

**A\_18013 - Performance – TSP – Provisioning/Revocation – Bearbeitungszeit** Der Produkttyp TSP-X.509nonQES der Komponenten-PKI MUSS die Bearbeitungszeitvorgaben aus Tab\_gemSpec\_Perf\_TSP\_Provisioning\_Revocation bei den dort angegebenen parallelen Requests erfüllen.**[**<=**]**

#### **Tabelle 38: Tab\_gemSpec\_Perf\_TSP\_Provisioning\_Revocation: Bearbeitungszeitvorgaben**

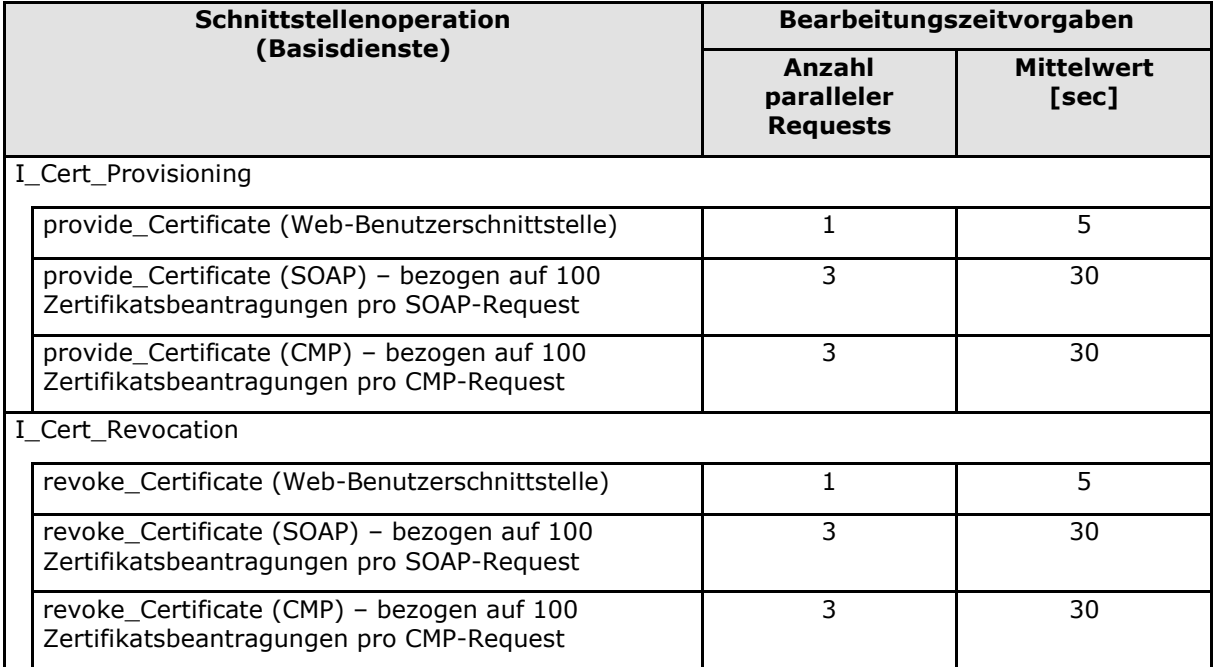

# **3.13.1.3 Performancevorgaben TSP X.509 nonQES – Komp**

Es gelten die zugeordneten Performancevorgaben aus Kapitel 5.2 Produkttypen der zentralen Zone der TI-Plattform:

- GS-A\_4155 Performance zentrale Dienste Verfügbarkeit
- GS-A\_5028 Performance zentrale Dienste Verfügbarkeit Produktivbetrieb

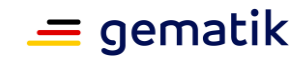

# **3.13.2 Rohdaten-Performance-Reporting Spezifika TSP X.509 nonQES – Komp**

In Ergänzung an die allgemeinen Anforderungen an das Performance-Rohdaten-Reporting befinden sich nachfolgend die produkttypspezifischen Anforderungen.

# **3.13.2.1 Umfang**

Keine spezifischen Anforderungen zum Umfang.

# **3.13.2.2 Format**

### **A\_23533 - Performance - Rohdaten - Spezifika TSP X.509 nonQES – Komp - Operation (Rohdatenerfassung v.02)**

Der Produkttyp TSP X.509 nonQES – Komp MUSS bei Rohdaten-Performance-Berichten bzgl. der "operation"-Felder die Angabe der Spalte "Operation/Usecase" aus Tabelle Tab\_gemSpec\_Perf\_Berichtsformat\_TSP\_X.509\_nonQES\_Komp berücksichtigen.**[**<=**]**

### **A\_24045 - Performance - Rohdaten - Spezifika TSP X.509 nonQES – Komp - Operation im Fehlerfall (Rohdatenerfassung v.02)**

Wenn bei der Durchführung der Operation / des Usecase ein Fehler aufgetreten ist und dadurch keine eindeutige Zuordnung zu einem Usecase gem.

Tab\_gemSpec\_Perf\_Berichtsformat\_TSP\_X.509\_nonQES\_Komp Spalte "Operation / Usecase" möglich ist, MUSS der Produkttyp TSP X.509 nonQES – Komp bei Rohdaten-Performance-Berichten bzgl. des "operation"-Feldes den Usecase TSPK.UC\_13 verwenden.**[**<=**]**

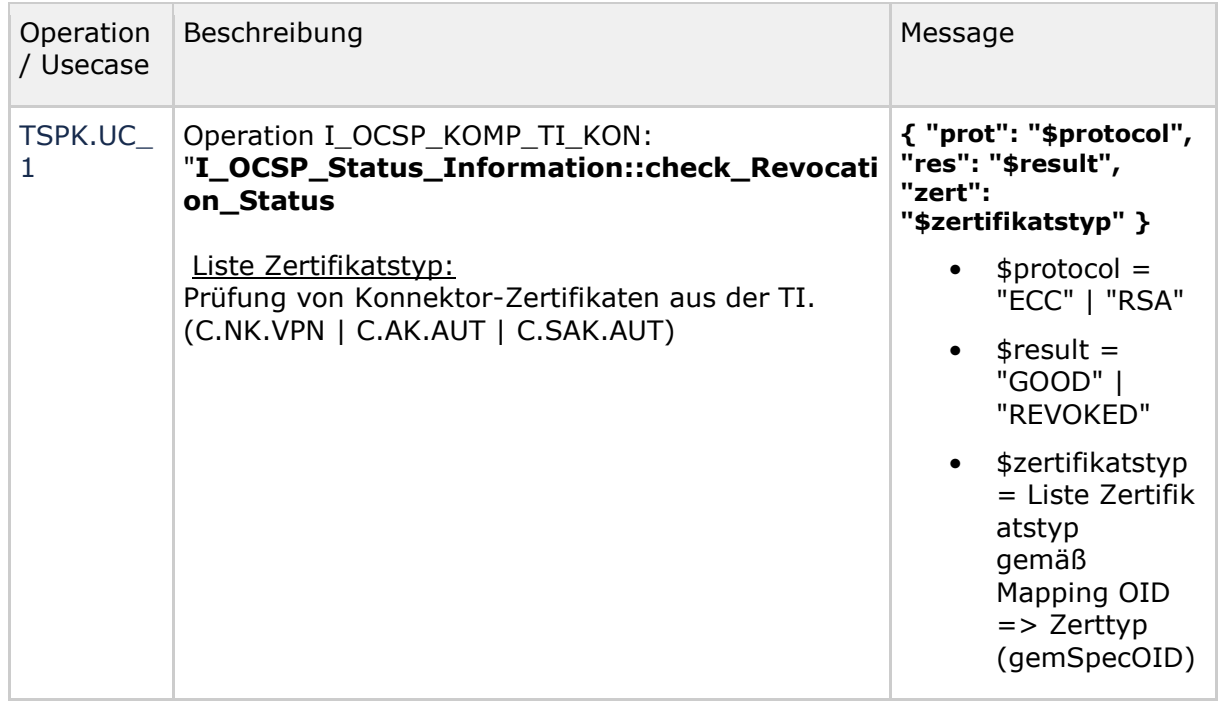

## **Tabelle 39: Tab\_gemSpec\_Perf\_Berichtsformat\_TSP\_X.509\_nonQES\_Komp**
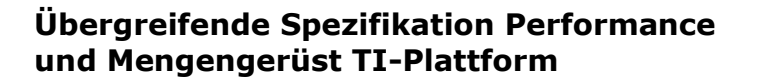

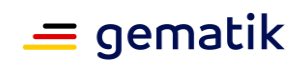

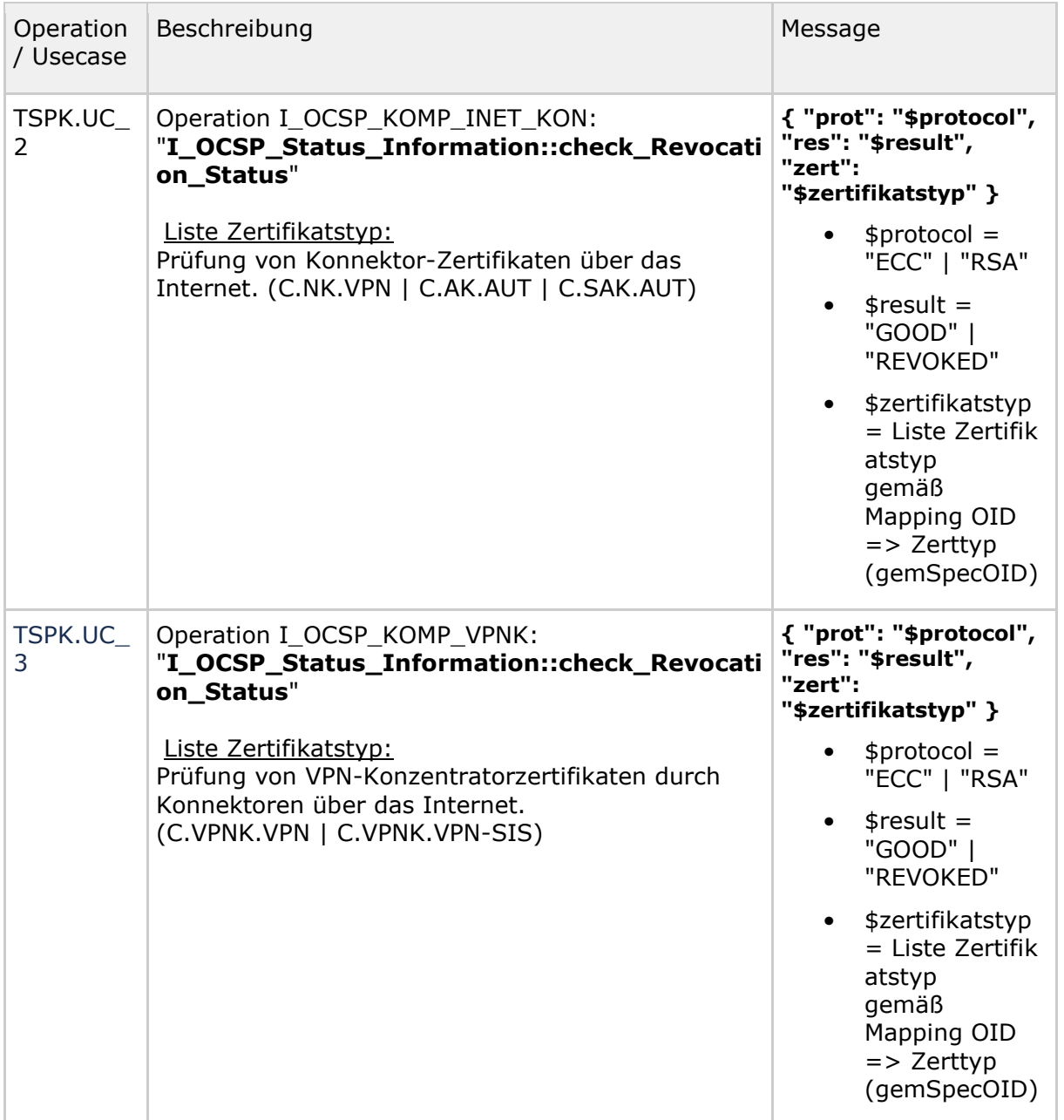

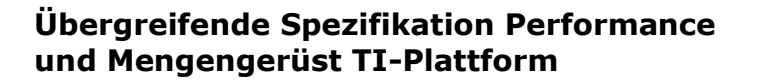

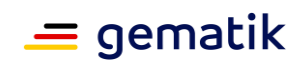

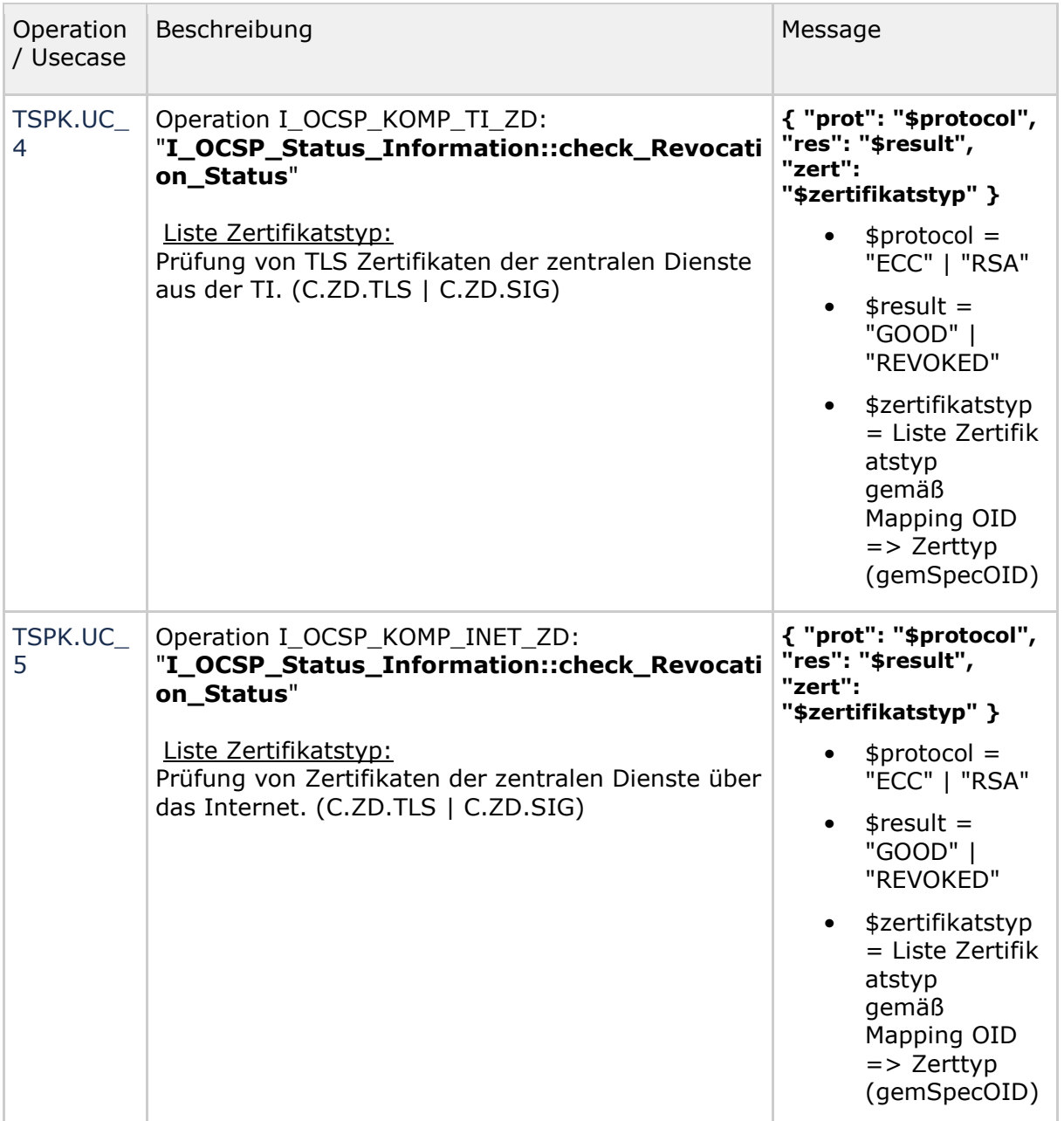

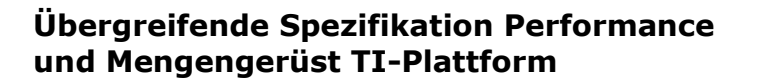

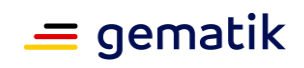

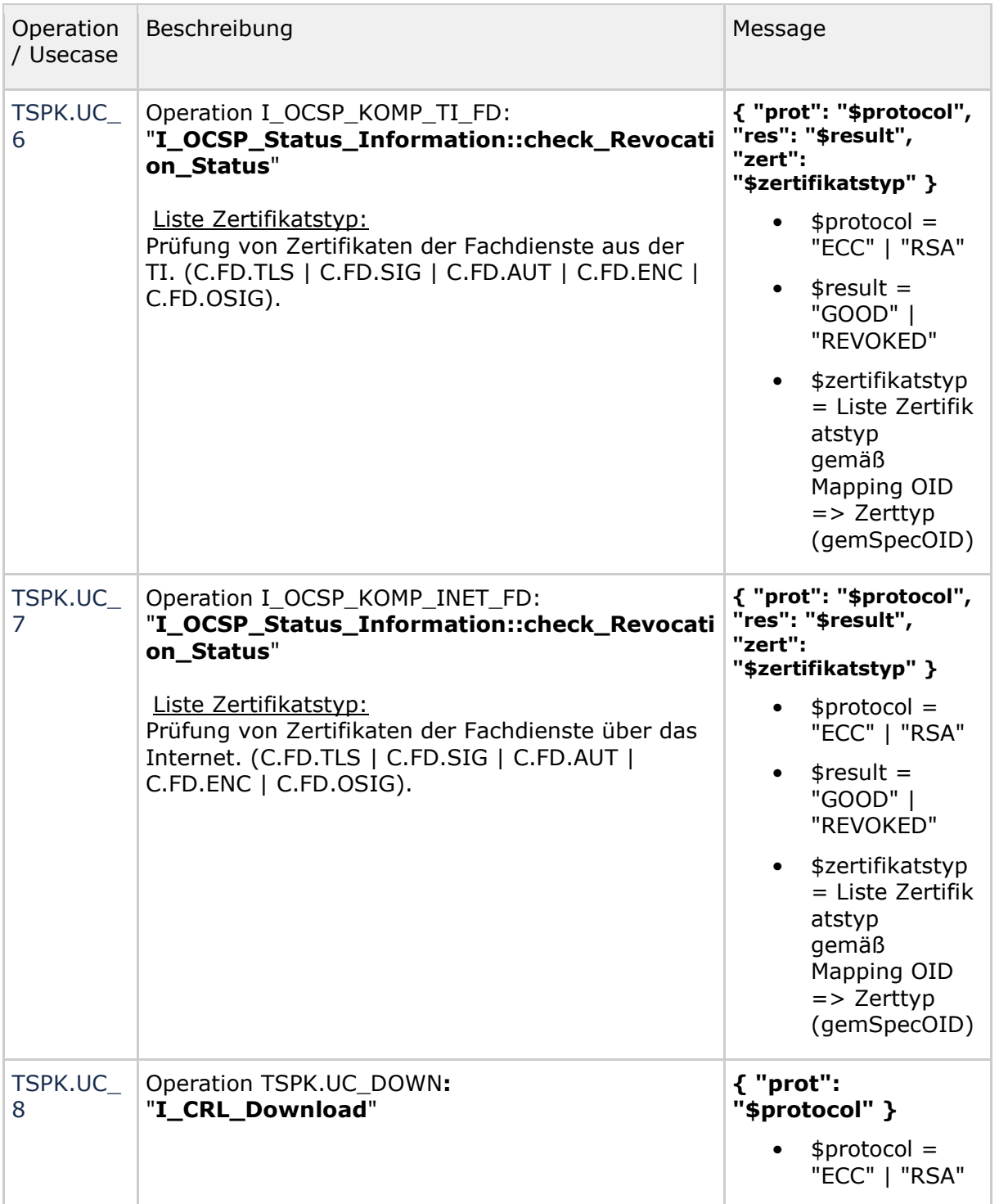

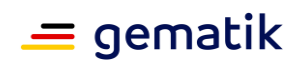

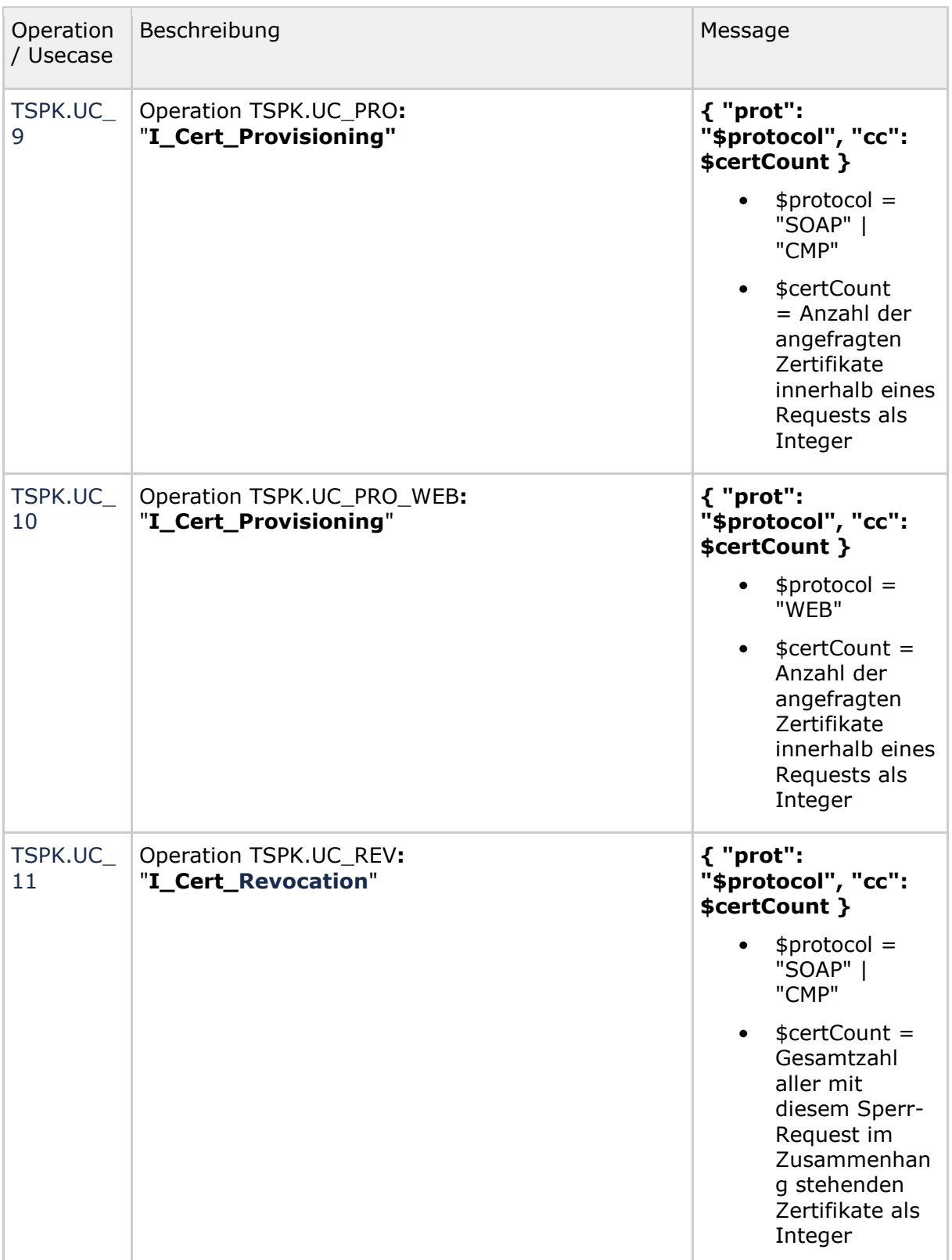

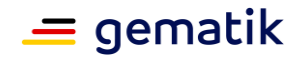

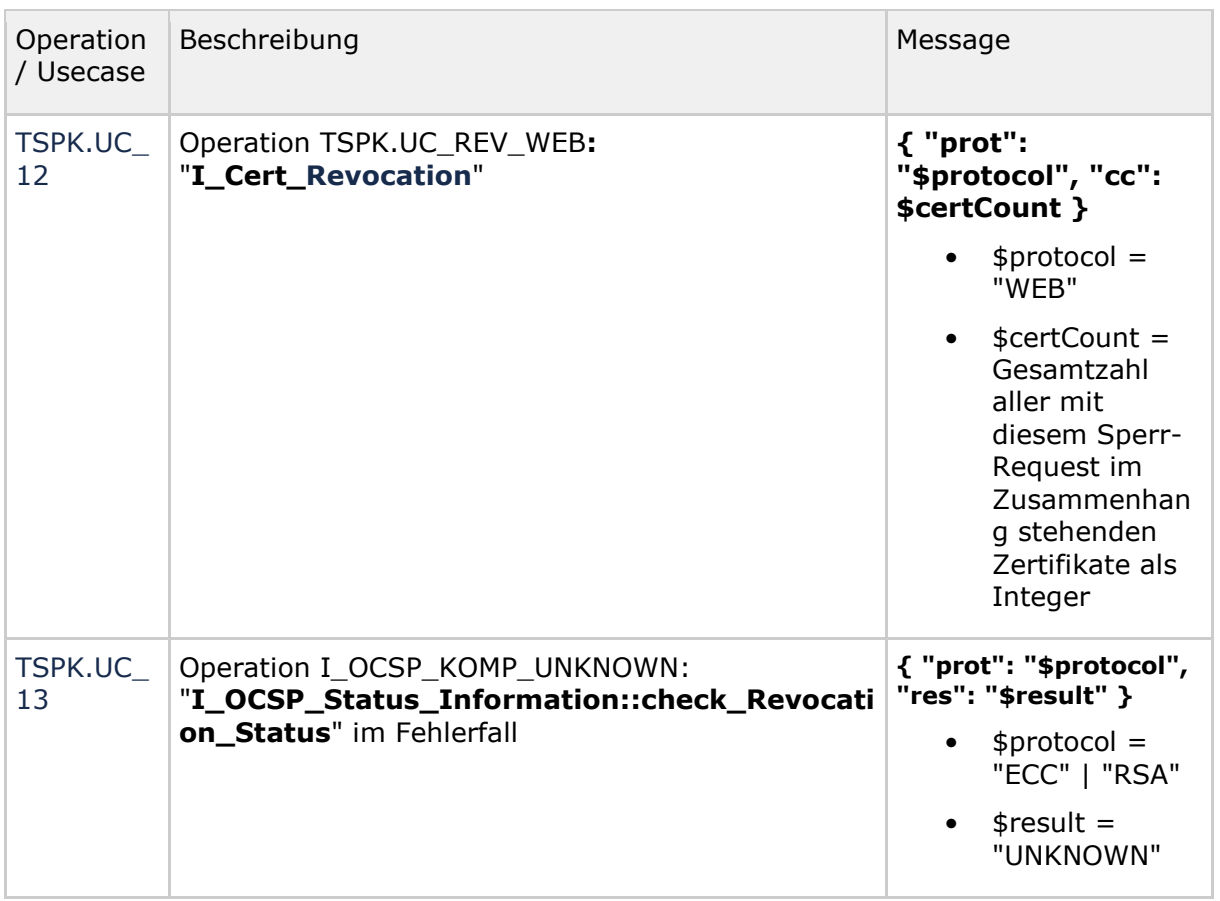

### **A\_23532 - Performance - Rohdaten - Spezifika TSP X.509 nonQES – Komp - Duration (Rohdatenerfassung v.02)**

Der Produkttyp TSP X.509 nonQES – Komp MUSS bei Rohdaten-Performance-Berichten des "duration\_in\_ms"-Feldes in folgender Weise berücksichtigen: Die Messung beginnt mit der Annahme der Nachricht an der Außenschnittstelle des Produkttyps und endet mit dem vollständigen Versenden der Antwortnachricht.**[**<=**]**

### **A\_23725 - Performance - Rohdaten - Spezifika TSP X.509 nonQES – Komp - Message (Rohdatenerfassung v.02)**

Der Produkttyp TSP X.509 nonQES – Komp MUSS bei Rohdaten-Performance-Berichten im "message"-Feld die folgenden Daten im JSON-Format übermitteln:

{ "prot": "\$protocol", "res": "\$result", "zert": "\$zertifikatstyp", "cc": \$certCount }

- \$protocol= "ECC" | "RSA" | "WEB" | "SOAP" | "CMP" als String
- \$result= "GOOD" | "REVOKED" | "UNKNOWN" als String
- \$zertifikatstyp = Zertifikatstyp aus Tab\_gemSpec\_Perf\_Berichtsformat\_TSP X.509 nonQES – Komp als String
- \$certCount = Anzahl der angefragten Zertifikate innerhalb eines Requests als Integer

Für die jeweilige Operation sind dabei nur die in der Spalte "Message" aus Tabelle Tab\_gemSpec\_Perf\_Berichtsformat\_TSP\_X.509\_nonQES\_Komp angegebenen Daten zu

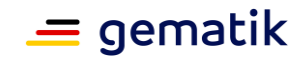

übermitteln.

Bei der Erstellung des message-Feldes ist darauf zu achten, dass weder Whitespaces noch Newlines zwischen JSON-Elementen enthalten sind (kein Indenting) und Vorgaben nach [RFC7493] eingehalten werden.**[**<=**]**

### **A\_23751 - Performance - Rohdaten - Spezifika TSP X.509 nonQES – Komp - Status (Rohdatenerfassung v.02)**

Wenn bei der Durchführung der Operation / des Usecase ein Fehler aufgetreten ist, MUSS der Produkttyp TSP X.509 nonQES – Komp bei Rohdaten-Performance-Berichten bzgl. des "status"-Feldes - den Statuscode gem.

Tab\_gemSpec\_Perf\_Statuscodes\_TSP\_X.509\_nonQES\_Komp festlegen, sofern ein spezifischer Fehlercode bestimmt werden kann. Ist dies nicht möglich MUSS der definierte Standardcode für interne bzw. externe Fehler verwendet werden.**[**<=**]**

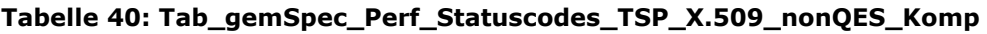

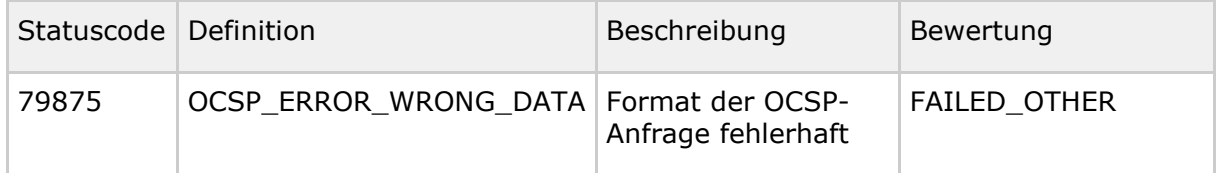

# **3.14 Trust Service Provider CVC**

Im Folgenden werden die produkttypspezifischen Leistungsanforderungen und Anforderungen an das Rohdaten-Performance-Reporting des Trust Service Provider CVC aufgeführt.

# **3.14.1 Leistungsanforderungen Trust Service Provider CVC**

## **3.14.1.1 Lastmodell Trust Service Provider CVC**

Keine spezifischen Anforderungen zum Lastmodell.

## **3.14.1.2 Bearbeitungszeiten Trust Service Provider CVC**

**A\_23901 - Performance – TSP CVC– Provisioning – Bearbeitungszeit**

Der Produkttyp TSP CVC MUSS die Bearbeitungszeitvorgaben aus Tab gemSpec\_Perf\_TSP\_CVC bei den dort angegebenen parallelen Requests erfüllen.**[**<=**]**

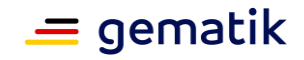

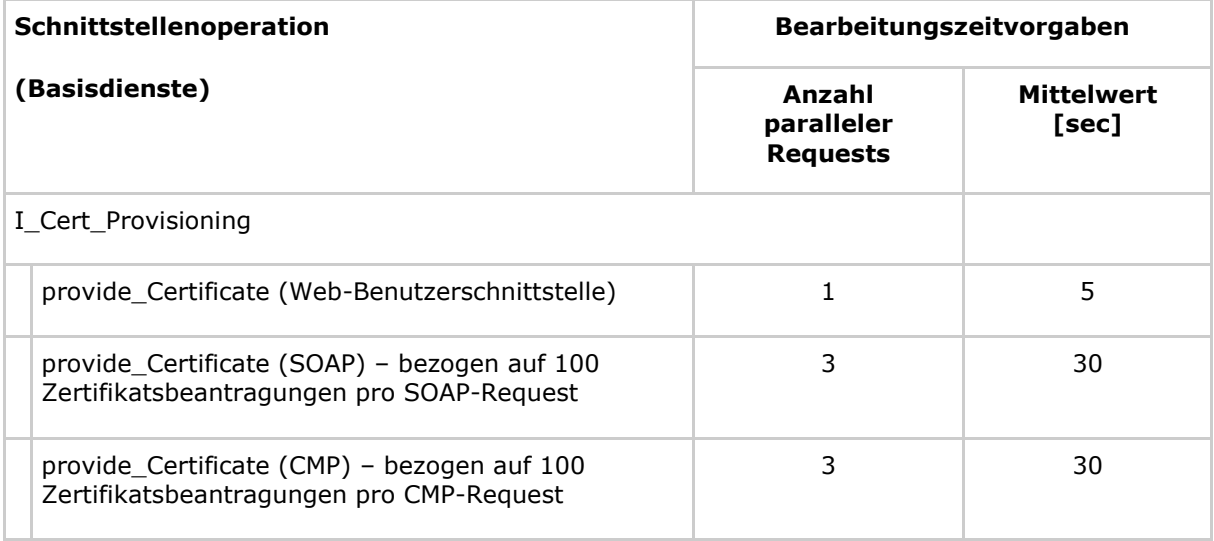

#### **Tabelle 41: Tab\_gemSpec\_Perf\_TSP\_CVC: Bearbeitungszeitvorgaben**

## **3.14.1.3 Performancevorgaben Trust Service Provider CVC**

Keine spezifischen Performancevorgaben.

## **3.14.2 Rohdaten-Performance-Reporting Spezifika Trust Service Provider CVC**

In Ergänzung an die allgemeinen Anforderungen an das Performance-Rohdaten-Reporting befinden sich nachfolgend die produkttypspezifischen Anforderungen.

## **3.14.2.1 Umfang**

Keine spezifischen Anforderungen zum Umfang.

## **3.14.2.2 Format**

Die Rohdatenlieferung des TSP CVC erfolgt in Zusammenhang mit der Lieferung von Rohdaten durch den jeweiligen TSP X.509 nonQES.

# **3.15 OCSP-Responder-Proxy**

Im Folgenden werden die spezifischen Leistungsanforderungen und Anforderungen an das Rohdaten-Performance-Berichtsformat des OCSP-Responder-Proxy aufgeführt.

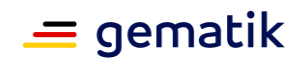

# **3.15.1 Leistungsanforderungen OCSP-Responder-Proxy**

### **3.15.1.1 Lastmodell OCSP-Responder-Proxy**

Keine spezifischen Anforderungen zum Lastmodell

### **3.15.1.2 Bearbeitungszeiten OCSP-Responder-Proxy**

Keine spezifischen Anforderungen zu den Bearbeitungszeiten

### **3.15.1.3 Performancevorgaben OCSP-Responder-Proxy**

Es gelten die zugeordneten Performancevorgaben aus Kapitel 5.2 Produkttypen der zentralen Zone der TI-Plattform:

- GS-A\_3058 Performance zentrale Dienste lineare Skalierbarkeit
- GS-A\_4145 Performance zentrale Dienste Robustheit gegenüber Lastspitzen
- GS-A\_4155 Performance zentrale Dienste Verfügbarkeit
- GS-A\_5028 Performance zentrale Dienste Verfügbarkeit Produktivbetrieb

## **3.15.2 Rohdaten-Performance-Reporting Spezifika OCSP-Responder-Proxy**

In Ergänzung an die allgemeinen Anforderungen an das Performance-Rohdaten-Reporting befinden sich nachfolgend die produktspezifischen Anforderungen.

## **3.15.2.1 Umfang**

keine Spezifischen Anforderungen zum Umfang

## **3.15.2.2 Format**

#### **A\_24159 - Performance - Rohdaten - Spezifika OCSP-Responder-Proxy - Operation (Rohdatenerfassung v.02)**

Der Produkttyp OCSP-Responder-Proxy MUSS bei Rohdaten-Performance-Berichten bzgl. des "operation"-Feldes die Angabe der Spalte "Operation / Usecase" aus Tabelle Tab\_gemSpec\_Perf\_Berichtsformat\_OCSP-Responder-Proxy berücksichtigen.**[**<=**]**

#### **A\_24158 - Performance - Rohdaten - Spezifika OCSP-Responder-Proxy - Duration (Rohdatenerfassung v.02)**

Der Produkttyp OCSP-Responder-Proxy MUSS bei Rohdaten-Performance-Berichten bzgl. des "duration\_in\_ms"-Feldes die Hinweise der Spalte "Duration" aus Tabelle Tab\_gemSpec\_Perf\_Berichtsformat\_OCSP-Responder-Proxy berücksichtigen.**[**<=**]**

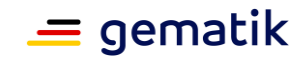

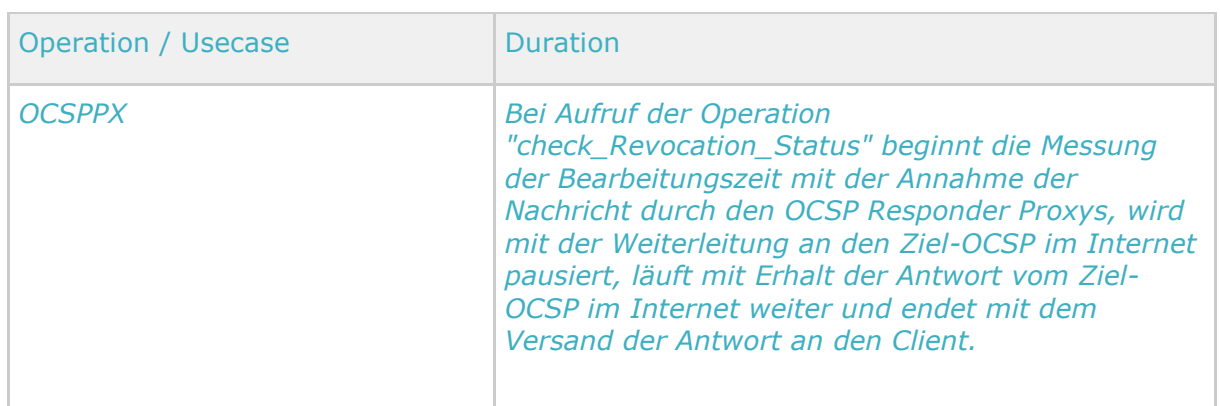

### **Tabelle 42: Tab\_gemSpec\_Perf\_Berichtsformat\_OCSP-Responder-Proxy**

#### **A\_24160 - Performance - Rohdaten - Spezifika OCSP-Responder-Proxy - Status (Rohdatenerfassung v.02)**

Der Produkttyp OCSP-Responder-Proxy MUSS bei Rohdaten-Performance-Berichten bzgl. der "status"-Felder die Angabe der Spalte "Statuscode" aus

Tab\_gemSpec\_Perf\_Statuscodes\_OCSP-Responder-Proxy berücksichtigen, sofern ein spezifischer Statuscode bestimmt werden kann. Ist dies nicht möglich MUSS ein definierter Standard-Statuscode gemäß A\_22500 für interne bzw. externe Fehler verwendet werden.**[**<=**]**

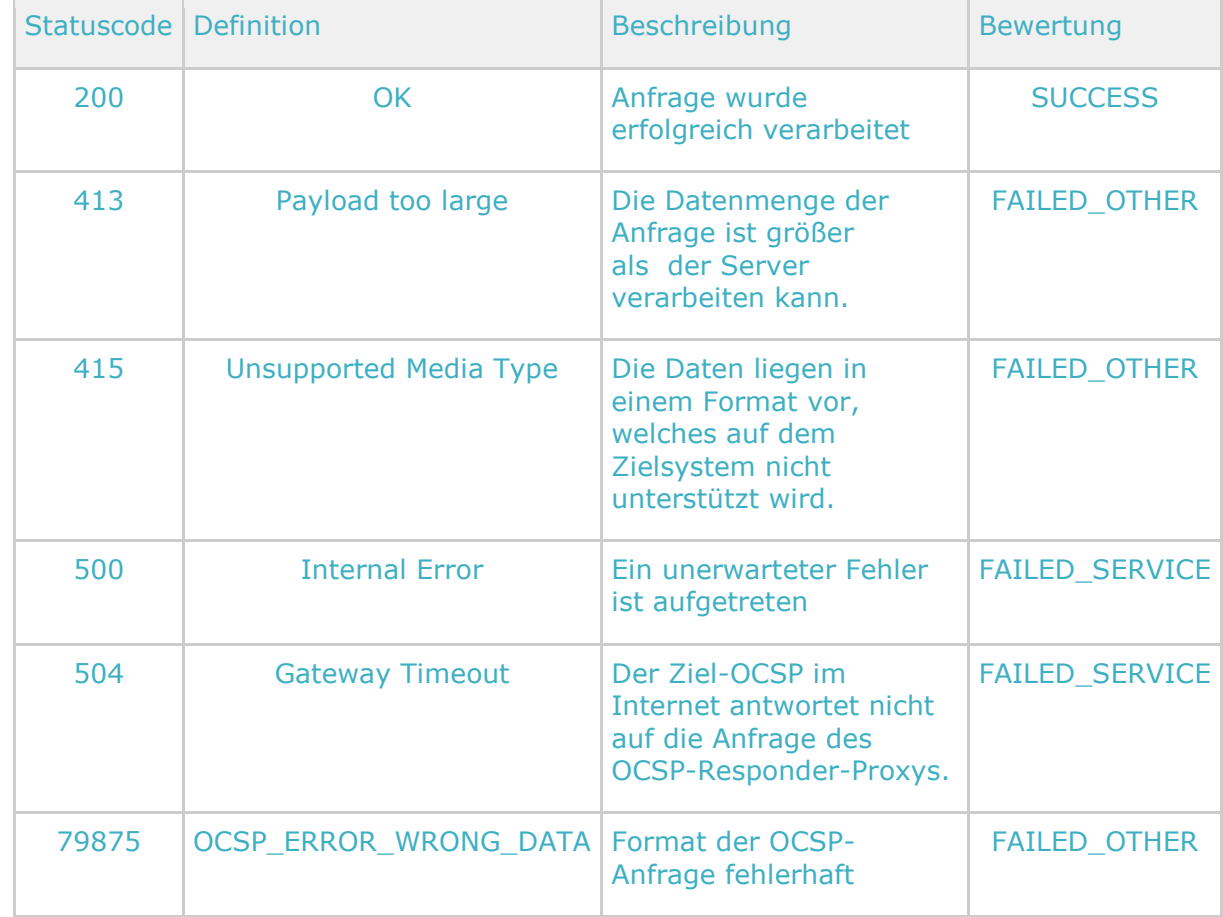

#### **Tabelle 43: Tab\_gemSpec\_Perf\_Statuscodes\_OCSP-Responder-Proxy**

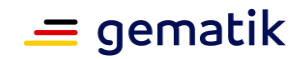

### **A\_24161 - Performance - Rohdaten - Spezifika OCSP-Responder-Proxy - Message (Rohdatenerfassung v.02)**

Der Produkttyp OCSP-Responder-Proxy MUSS bei Rohdaten-Performance-Berichten in den "message"-Feldern die folgenden Daten im JSON-Format übermitteln: { "bkdur": \$backendDuration, "zOcsp": "\$ziel-ocsp" }

- \$backendDuration = Zeit in ms für Abfragen an den Ziel-OCSP im Internet. Datentyp Integer
- \$ziel-ocsp = OCSP-gematik-ID des Ziel-OCSP im Internet basierend auf der Zuordnungstabelle Tab\_gemSpec\_Perf\_OCSP-Responder-Proxy\_Ziel-URLs, Datentyp String

Bei der Erstellung des message-Feldes ist darauf zu achten, dass weder Whitespaces noch Newlines zwischen JSON-Elementen enthalten sind (kein Indenting) und Vorgaben nach [RFC7493] eingehalten werden.**[**<=**]**

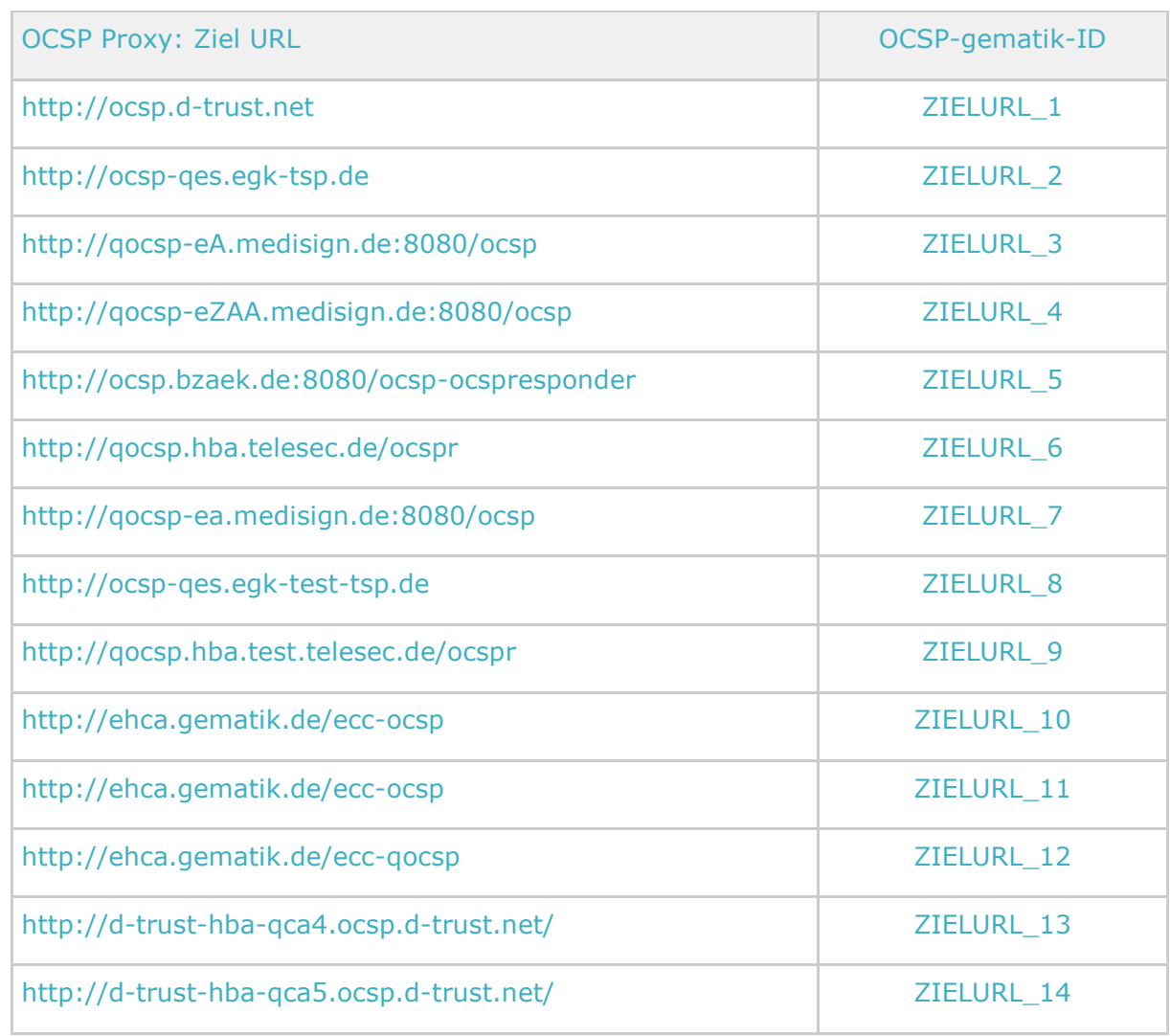

#### **Tabelle 44: Tab\_gemSpec\_Perf\_OCSP-Responder-Proxy\_Ziel-URLs**

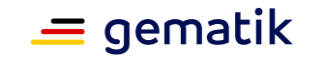

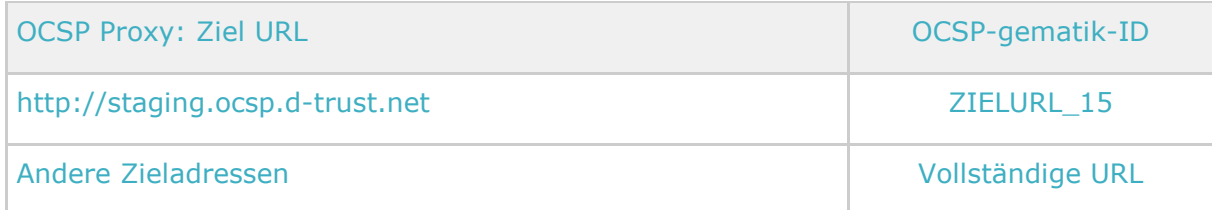

*Hinweis: Ein Mapping auf OSCP-gematik-ID muss auch erfolgen, wenn der FQDN Escape-Sequenzen enthält, z.B. %3A oder %2F.*

# **3.16 TSL-Dienst**

Im Folgenden werden die spezifischen Leistungsanforderungen und Anforderungen an das Rohdaten-Performance-Berichtsformat des TSL-Dienstes aufgeführt.

# **3.16.1 Leistungsanforderungen TSL-Dienst**

## **3.16.1.1 Lastmodell TSL-Dienst**

Keine spezifischen Anforderungen zum Lastmodell

## **3.16.1.2 Bearbeitungszeiten TSL-Dienst**

Sind im Folgekapitel "Performancevorgaben TSL-Dienst" mit enthalten.

### **3.16.1.3 Performancevorgaben TSL-Dienst**

#### **GS-A\_4854 - Performance – TSL-Dienst – Last und Parallele Downloads**

Der Produkttyp TSL-Dienst MUSS die Vorgaben an Last und Anzahl der parallelen Downloads aus Tab\_gemSpec\_Perf\_TSL-Dienst garantieren. Die Download-Dateien müssen während des Download-Transports komprimiert sein, wobei ein Komprimierungsverfahren für alle Dateitypen zu verwenden ist, das Textdateien mindestens um einen Faktor 3 komprimiert. **[**<=**]**

#### **Tabelle 45: Tab\_gemSpec\_Perf\_TSL-Dienst: Lastvorgaben**

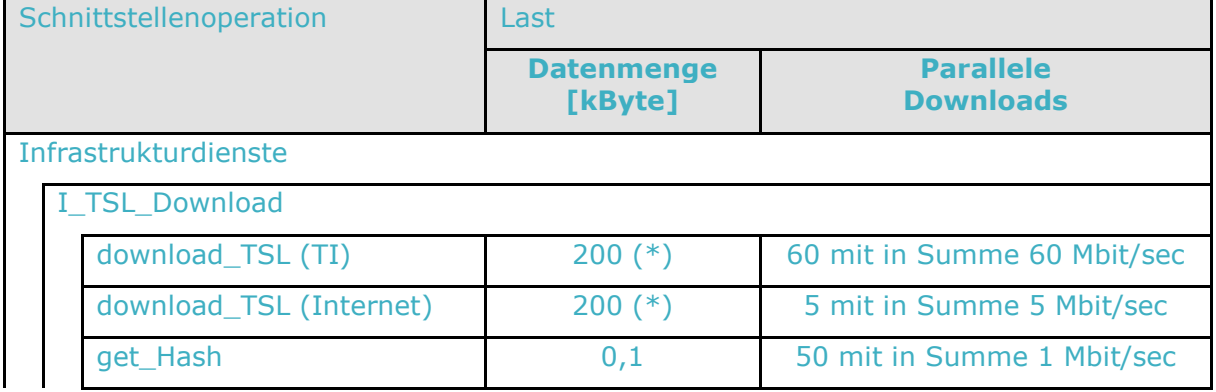

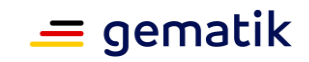

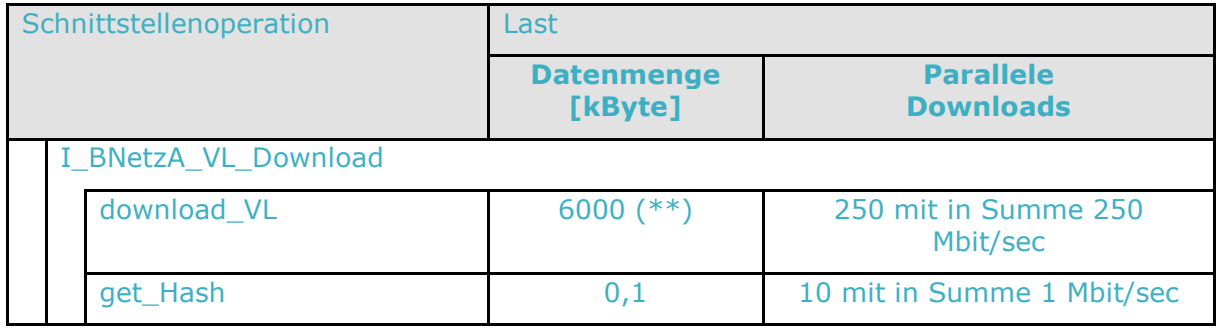

(\*) Die Größe der TSL wird mit maximal 500 kByte angenommen. Für den Transport wird angenommen, dass sie auf 130 kByte komprimiert ist.

(\*\*) Die Größe der BNetzA\_VL wird mit maximal 6000 kByte angenommen. Für den Transport wird angenommen, dass sie auf 2000 kByte komprimiert ist.

**GS-A\_4158-01 - Performance – TSL-Dienst – Verfügbarkeit** Der TSL-Dienst MUSS folgende Servicezeiten gewährleisten:

- Hauptzeit ist Montag bis Freitag von 6 bis 22 Uhr, sowie Samstag und Sonntag von 6 bis 20 Uhr.
- Bundeseinheitliche Feiertage werden wie ein Sonntag behandelt, alle übrigen Feiertage wie ein Montag.
- Alle übrigen Stunden der Woche sind Nebenzeit.

Der TSL-Dienst MUSS folgende Verfügbarkeit in den festgelegten Servicezeiten einhalten:

- Hauptzeit: 99,90%
- Nebenzeit: 99,00%

Hinweis: Genehmigte Wartungsfenster werden nicht als Ausfallzeit gewertet.**[**<=**]**

Es gelten die zugeordneten Performancevorgaben aus Kapitel 5.2 Produkttypen der zentralen Zone der TI-Plattform:

- GS-A\_3058 Performance zentrale Dienste lineare Skalierbarkeit
- GS-A\_4145 Performance zentrale Dienste Robustheit gegenüber Lastspitzen
- GS-A\_5331 Performance zentrale Dienste TLS-Handshake

## **3.16.2 Rohdaten-Performance-Reporting Spezifika TSL-Dienst**

In Ergänzung an die allgemeinen Anforderungen an das Performance-Rohdaten-Reporting befinden sich nachfolgend die produktspezifischen Anforderungen.

## **3.16.2.1 Umfang**

keine Spezifischen Anforderungen zum Umfang

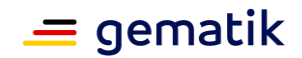

## **3.16.2.2 Format**

### **A\_24169 - Performance - Rohdaten - Spezifika TSL-Dienst - Operation (Rohdatenerfassung v.02)**

Der Produkttyp TSL-Dienst MUSS bei Rohdaten-Performance-Berichten bzgl. der "operation"-Felder die Angabe der Spalte "Operation/Usecase" aus Tabelle Tab\_gemSpec\_Perf\_Berichtsformat\_TSL-Dienst berücksichtigen.**[**<=**]**

### **A\_24168 - Performance - Rohdaten - Spezifika TSL-Dienst - Duration (Rohdatenerfassung v.02)**

Der Produkttyp TSL-Dienst MUSS bei Rohdaten-Performance-Berichten bzgl. der "duration\_in\_ms"-Felder die Hinweise der Spalte "Duration" aus Tabelle Tab\_gemSpec\_Perf\_Berichtsformat\_TSL-Dienst berücksichtigen.**[**<=**]**

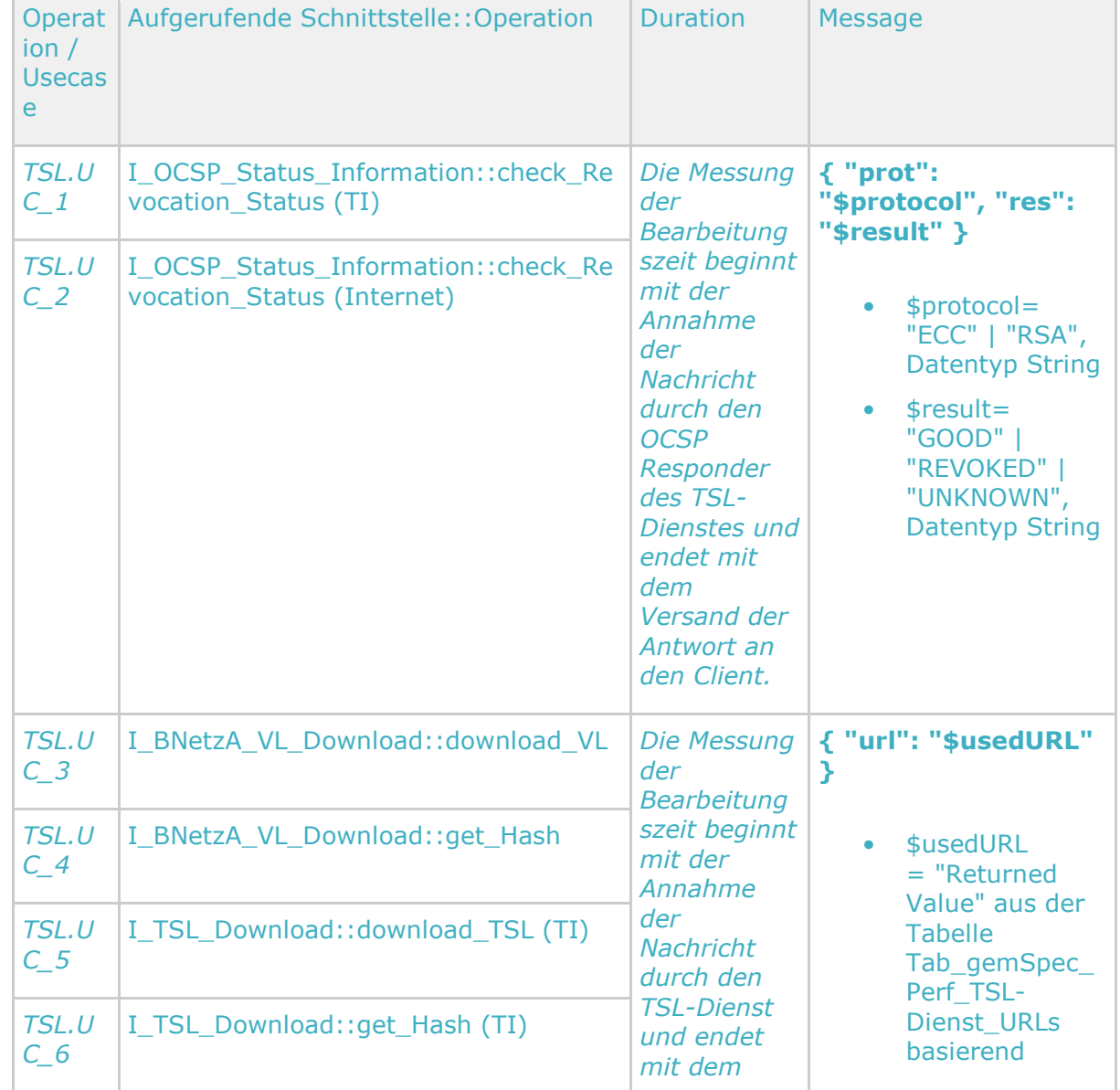

### **Tabelle 46: Tab\_gemSpec\_Perf\_Berichtsformat\_TSL-Dienst**

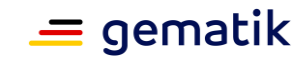

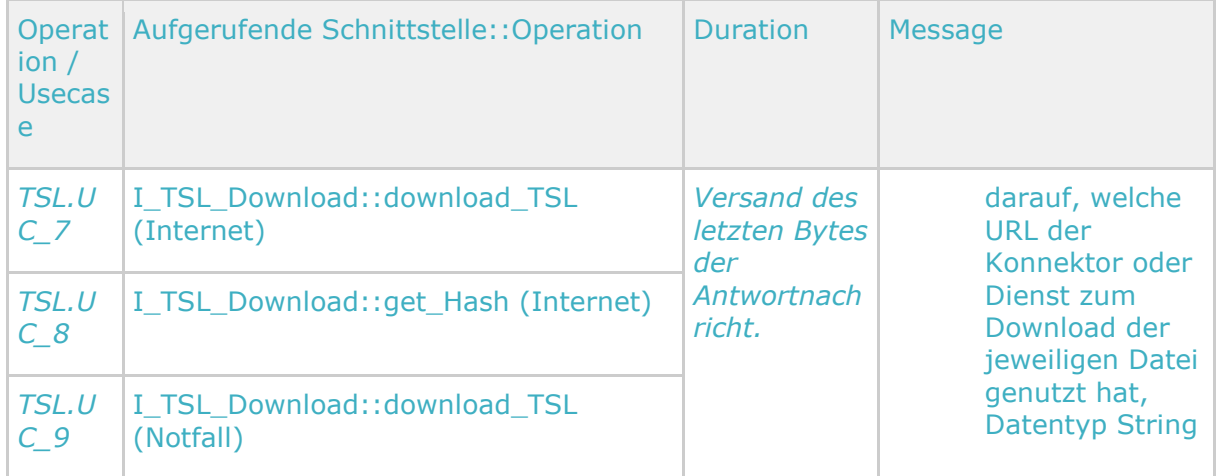

### **A\_24170 - Performance - Rohdaten - Spezifika TSL-Dienst - Status (Rohdatenerfassung v.02)**

Wenn bei der Durchführung der Operation / des Usecase ein Fehler aufgetreten ist, MUSS der Produkttyp TSL-Dienst - bei Rohdaten-Performance-Berichten bzgl. des "status"- Feldes - den Statuscode gem. Tab\_gemSpec\_Perf\_Statuscodes\_TSL-Dienst festlegen, sofern ein spezifischer Statuscode bestimmt werden kann. Ist dies nicht möglich MUSS ein definierter Standard-Statuscode gemäß A\_22500 für interne bzw. externe Fehler verwendet werden.**[**<=**]**

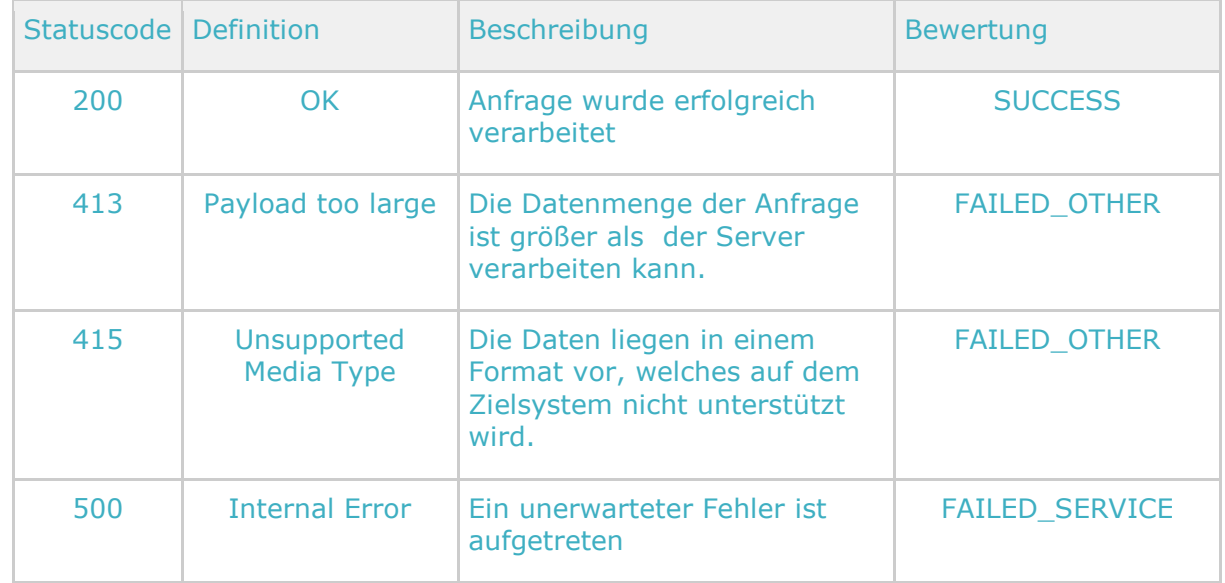

### **Tabelle 47: Tab\_gemSpec\_Perf\_Statuscodes\_TSL-Dienst**

### **A\_24171 - Performance - Rohdaten - Spezifika TSL-Dienst - Message (Rohdatenerfassung v.02)**

Der Produkttyp TSL-Dienst MUSS bei Rohdaten-Performance-Berichten im "message"- Feld die folgenden Daten im JSON-Format übermitteln:

{ "prot": "\$protocol", "res": "\$result", "url": "\$usedURL" }

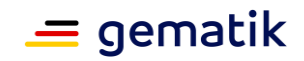

- \$protocol= Genutzter Schlüsselalgorithmus des angefragten Zertifikates, Datentyp **String**
- \$result= Sperrstatus des angefragten Zertifikates gemäß GS-A\_4690, Datentyp **String**
- \$usedURL = "Returned Value" aus der Tabelle Tab\_gemSpec\_Perf\_TSL-Dienst\_URLs basierend darauf, welche URL der Konnektor oder Dienst zum Download der jeweiligen Datei genutzt hat, Datentyp String

Für die jeweilige Operation sind dabei nur die in der Spalte "Message" aus Tabelle Tab\_gemSpec\_Perf\_Berichtsformat\_TSL-Dienst angegebenen Daten zu übermitteln. Bei der Erstellung des message-Feldes ist darauf zu achten, dass weder Whitespaces noch Newlines zwischen JSON-Elementen enthalten sind (kein Indenting) und Vorgaben nach [RFC7493] eingehalten werden.**[**<=**]**

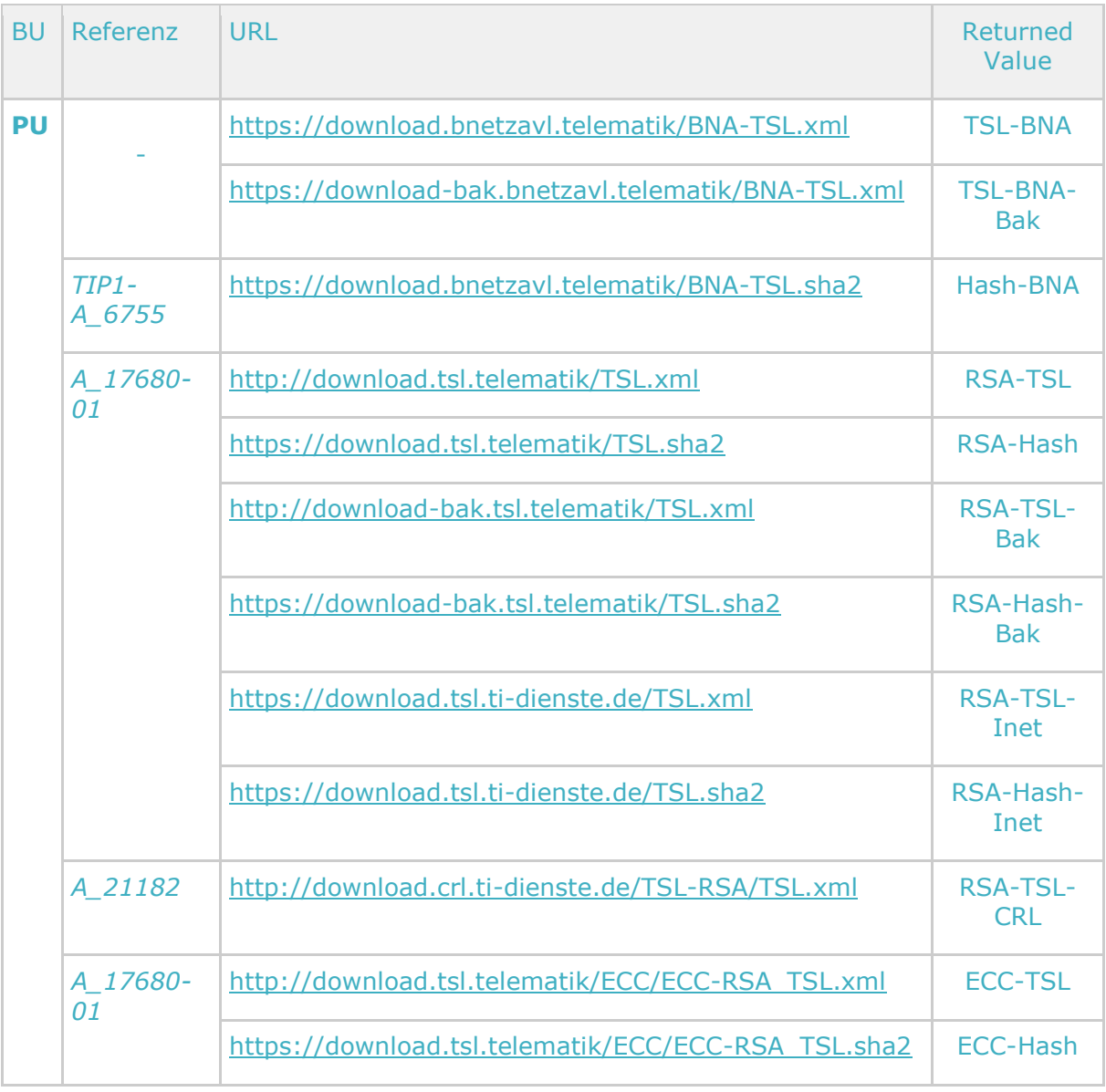

### **Tabelle 48 :Tab\_gemSpec\_Perf\_TSL-Dienst\_URLs**

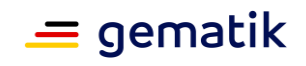

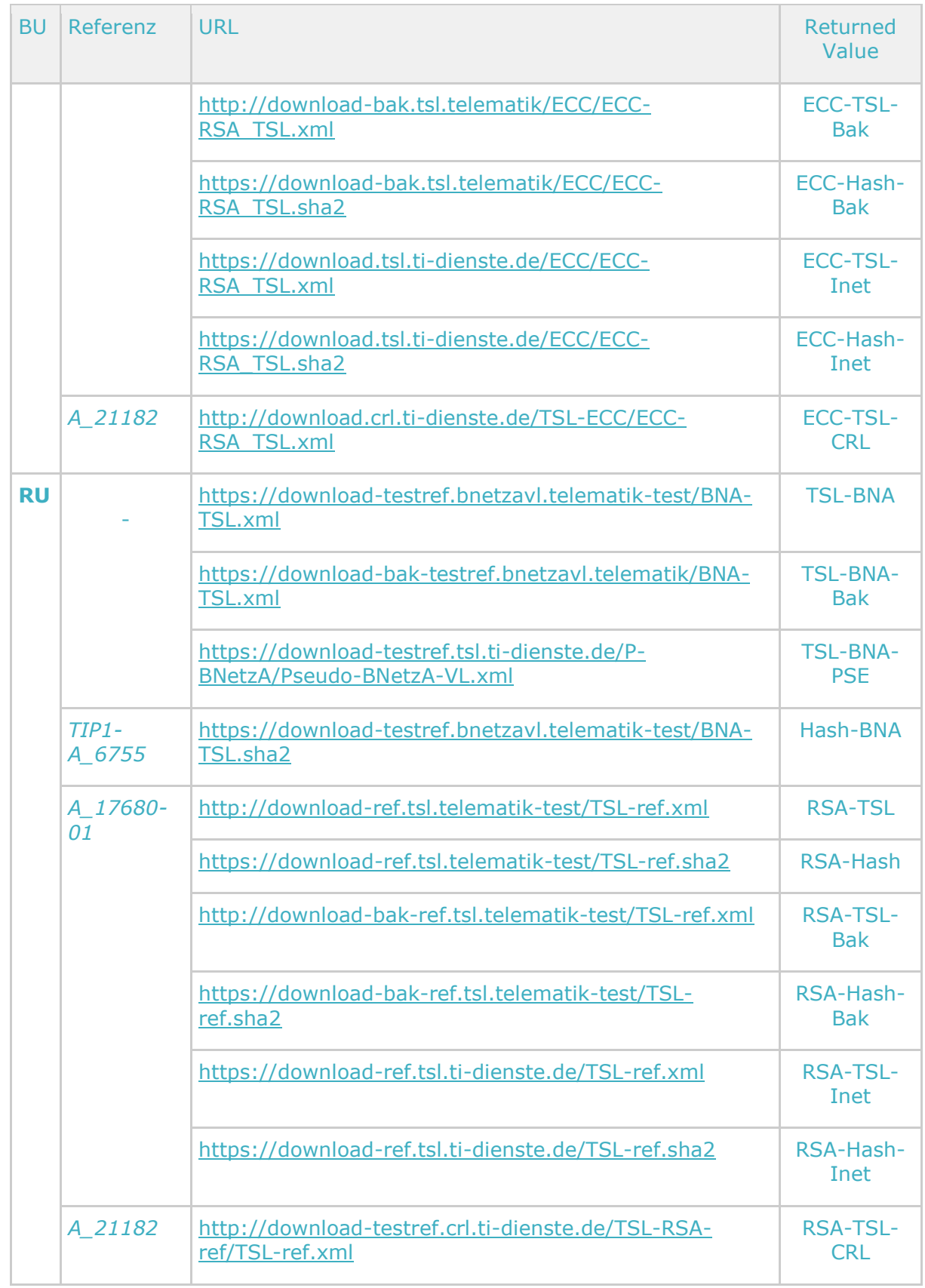

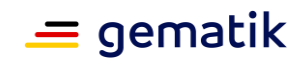

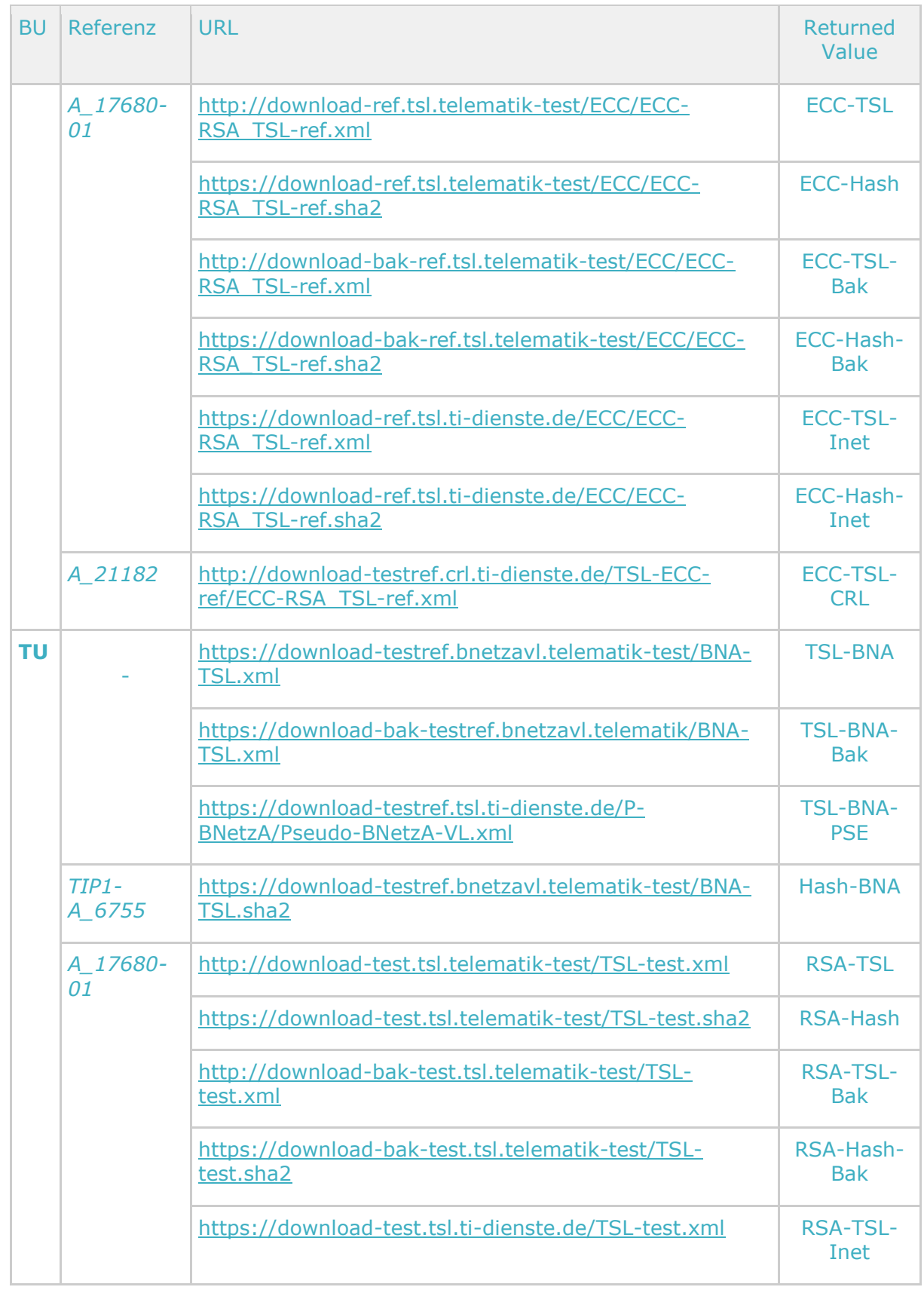

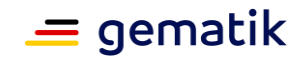

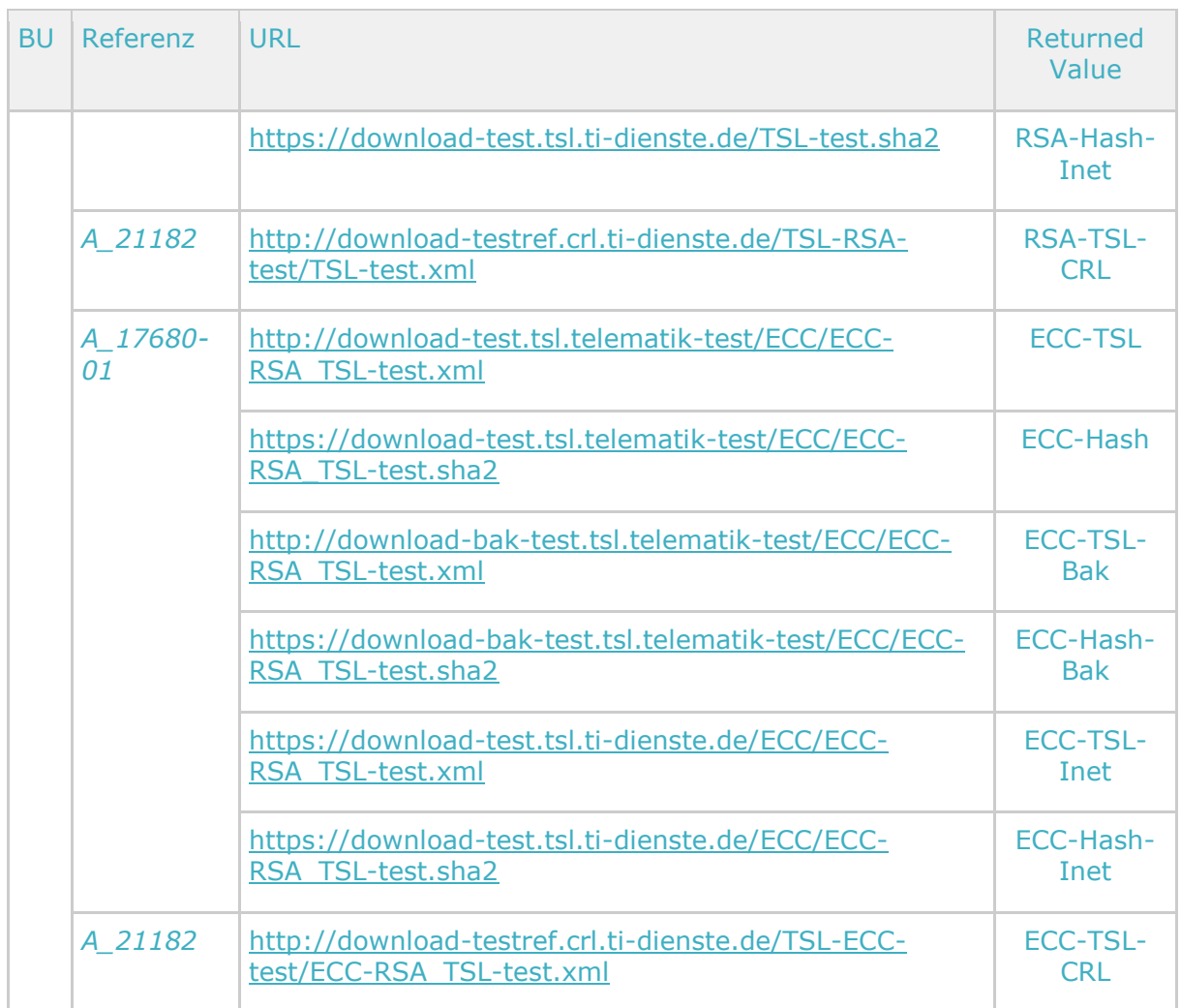

# **3.17 gematik Root-CA**

Im Folgenden werden die spezifischen Leistungsanforderungen und Anforderungen an das Rohdaten-Performance-Berichtsformat der gematik Root-CA aufgeführt.

# **3.17.1 Leistungsanforderungen gematik Root-CA**

## **3.17.1.1 Lastmodell gematik Root-CA**

keine spezifischen Anforderungen zum Lastmodell

## **3.17.1.2 Bearbeitungszeiten gematik Root-CA**

Sind im Folgekapitel "Performancevorgaben gematik Root-CA" mit enthalten.

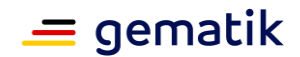

### **3.17.1.3 Performancevorgaben gematik Root-CA**

Es gelten die zugeordneten Performancevorgaben aus Kapitel 5.2 Produkttypen der zentralen Zone der TI-Plattform:

- GS-A\_3058 Performance zentrale Dienste lineare Skalierbarkeit
- GS-A\_4145 Performance zentrale Dienste Robustheit gegenüber Lastspitzen
- GS-A\_4155 Performance zentrale Dienste Verfügbarkeit
- GS-A\_5028 Performance zentrale Dienste Verfügbarkeit Produktivbetrieb

## **3.17.2 Rohdaten-Performance-Reporting Spezifika gematik Root-CA**

In Ergänzung an die allgemeinen Anforderungen an das Performance-Rohdaten-Reporting befinden sich nachfolgend die produktspezifischen Anforderungen.

## **3.17.2.1 Umfang**

keine Spezifischen Anforderungen zum Umfang

### **3.17.2.2 Format**

#### **A\_24165 - Performance - Rohdaten - Spezifika gematik Root-CA - Operation (Rohdatenerfassung v.02)**

Der Produkttyp gematik Root-CA MUSS bei Rohdaten-Performance-Berichten bzgl. des "operation"-Feldes die Angabe der Spalte "Operation/Usecase" aus Tabelle Tab\_gemSpec\_Perf\_Berichtsformat\_gematik-Root-CA berücksichtigen.**[**<=**]**

### **A\_24164 - Performance - Rohdaten - Spezifika gematik Root-CA - Duration (Rohdatenerfassung v.02)**

Der Produkttyp gematik Root-CA MUSS bei Rohdaten-Performance-Berichten bzgl. des "duration\_in\_ms"-Feldes die Hinweise der Spalte "Duration" aus Tabelle Tab\_gemSpec\_Perf\_Berichtsformat\_gematik-Root-CA berücksichtigen.**[**<=**]**

#### **Tabelle 49: Tab\_gemSpec\_Perf\_Berichtsformat\_gematik-Root-CA**

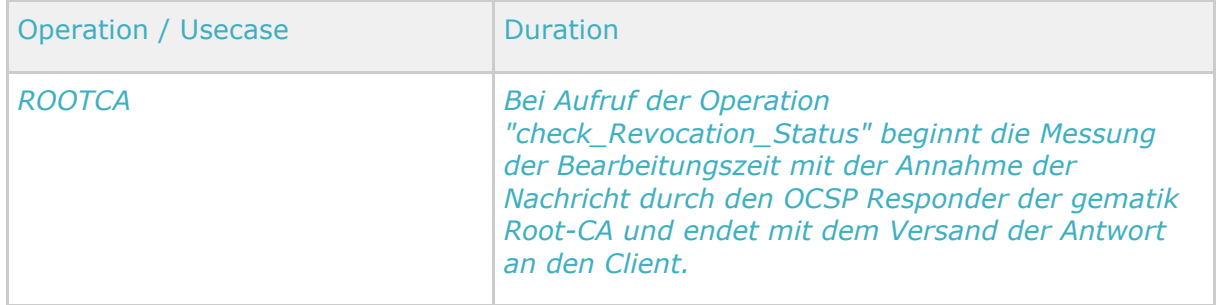

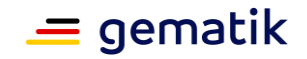

### **A\_24166 - Performance - Rohdaten - Spezifika gematik Root-CA - Status (Rohdatenerfassung v.02)**

Der Produkttyp gematik Root-CA MUSS bei Rohdaten-Performance-Berichten bzgl. der "status"-Felder die Angabe der Spalte "Statuscode" aus

Tab\_gemSpec\_Perf\_Statuscodes\_gematik-Root-CA berücksichtigen, sofern ein spezifischer Statuscode bestimmt werden kann. Ist dies nicht möglich MUSS ein definierter Standard-Statuscode gemäß A\_22500 für interne bzw. externe Fehler verwendet werden.**[**<=**]**

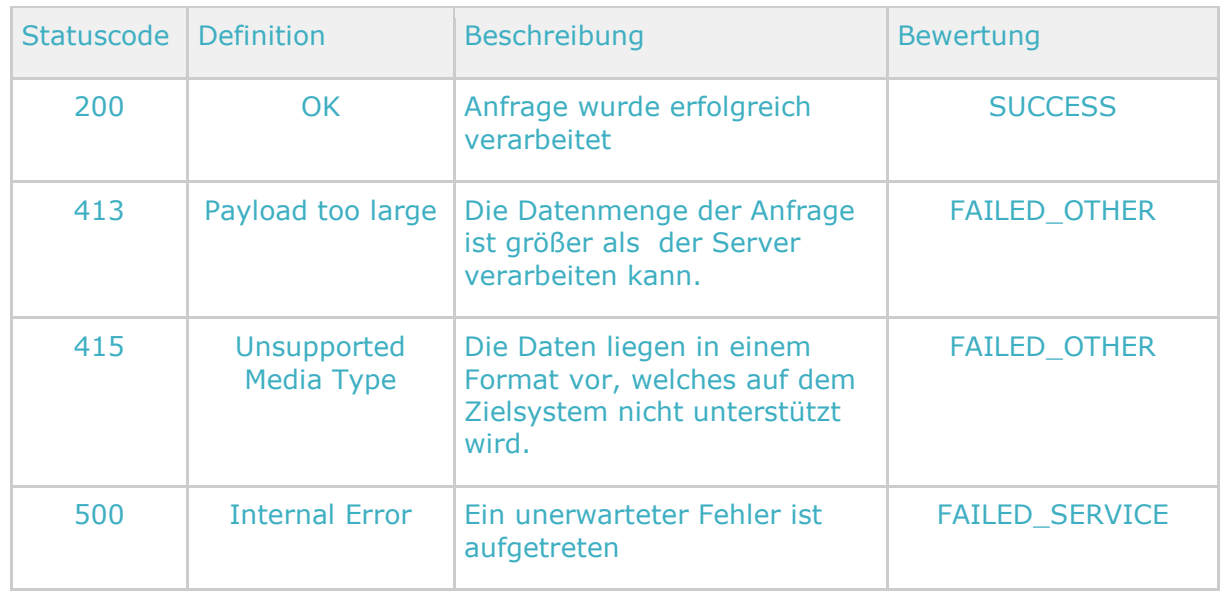

### **Tabelle 50: Tab\_gemSpec\_Perf\_Statuscodes\_gematik-Root-CA**

### **A\_24167 - Performance - Rohdaten - Spezifika gematik Root-CA - Message (Rohdatenerfassung v.02)**

Der Produkttyp gematik Root-CA MUSS bei Rohdaten-Performance-Berichten im "message"-Feld die folgenden Daten im JSON-Format übermitteln:

{ "prot": "\$protocol", "res": "\$result", "cn": \$commonName }

- \$protocol= Genutzter Schlüsselalgorithmus des angefragten Zertifikates: "ECC" | "RSA", Datentyp String
- \$result= Sperrstatus des angefragten Zertifikates gemäß GS-A\_4690: "GOOD" | "REVOKED" | "UNKNOWN", Datentyp String
- \$commonName = commonName des Zertifikats gem. GS-A\_4737, Datentyp **String**

Entgegen der Anforderung A\_22513-01 MUSS in dem speziellen Fall, wenn für das Feld \$res der Wert "UNKNOWN" geliefert wird, das Feld \$commonName weggelassen werden. Bei der Erstellung des message-Feldes ist darauf zu achten, dass weder Whitespaces noch Newlines zwischen JSON-Elementen enthalten sind (kein Indenting) und Vorgaben nach [RFC7493] eingehalten werden.**[**<=**]**

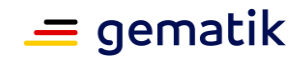

# **4 Leistungsanforderungen für Anwendungsfälle**

Das vorliegende Kapitel erfasst die Leistungsanforderungen aus den Anwendungen der TI im Wirkbetrieb:

- Versichertenstammdaten-Management (VSDM)
- Notfalldatenmanagement (NFDM)
- eMP/AMTS-Datenmanagement (AMTS)
- elektronische Patientenakte (ePA)
- Tokenbasierte Authentisierung (TBAuth)
- Qualifizierte Elektronische Signatur (QES)
- Digitale Signatur und Verschlüsselung
- Anbindung Bestandsnetze

Die Leistungsanforderungen werden hier der Reihe nach für die drei Performance-Dimensionen Last, Bearbeitungszeit und Verfügbarkeit aufgeführt.

## **4.1 Spitzenlasten für Anwendungsfälle**

Ausgangspunkt für die Modellierung von Spitzenlasten auf Ebene der Anwendungsfälle ist ein Mengengerüst der Leistungserbringer in Praxen und Krankenhäuser sowie den gesetzlich Krankenversicherten und ihren Behandlungsfällen. Spitzenlasten für die Anwendungsfallnutzung berechnet das Lastmodell als Produkt aus Mengengröße und einem Proportionalitätsfaktor, welcher das bekannte und erwartete Benutzerverhalten widerspiegelt.

Der Ansatz über die Proportionalitätsfaktoren erlaubt es, die Spitzenlasten an den jeweiligen Kontext anzupassen: für eine Praxis, für ein Krankenhaus einer bestimmten Größe oder für die TI insgesamt im Produktivbetrieb.

## **4.1.1 Mengengerüst**

Im Folgenden wird das Mengengerüst für den Produktivbetrieb aufgestellt, welches alle gesetzlich Krankenversicherte bedient.

Da letztlich die Leistungen des Gesundheitswesens für die Krankenversicherten erbracht werden, ist die Zahl des Versicherten die zentrale Mengengröße, mit der alle Mengenangaben skalieren. D. h. alle Lastangaben die sich im Folgenden auf alle 70 Mio. Versicherten beziehen, können auf kleinere Mengen heruntergerechnet werden – etwa pro 1 Mio. Versicherten, indem Lastangaben durch 70 geteilt werden.

Die Tabelle "Tab\_Mengengerüst: Versicherte und Leistungserbringer" gibt die Zahl der Versicherten, der niedergelassenen Leistungserbringer und der Krankenhäuser an. Es folgt eine Größenklassifizierung der Praxen in Tabelle "Tab\_Mengengerüst: Lokationen" sowie der Krankenhäuser in Tabelle "Tab\_Mengengerüst: Krankenhäuser". Die Tabelle "Tab\_Mengengerüst: Annahmen für Modellierung" trifft Annahmen zur Modellierung.

Da die Lastbetrachtung große Unwägbarkeiten bzgl. des Benutzerverhaltens enthält, ist eine Signifikanz von 1-2 Stellen in den Zahlen des Mengengerüsts ausreichend. Die

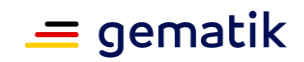

Zahlen sind daher entsprechend gerundet und beim Bezugszeitpunkt der Größen wird eine entsprechende Ungenauigkeit zugelassen.

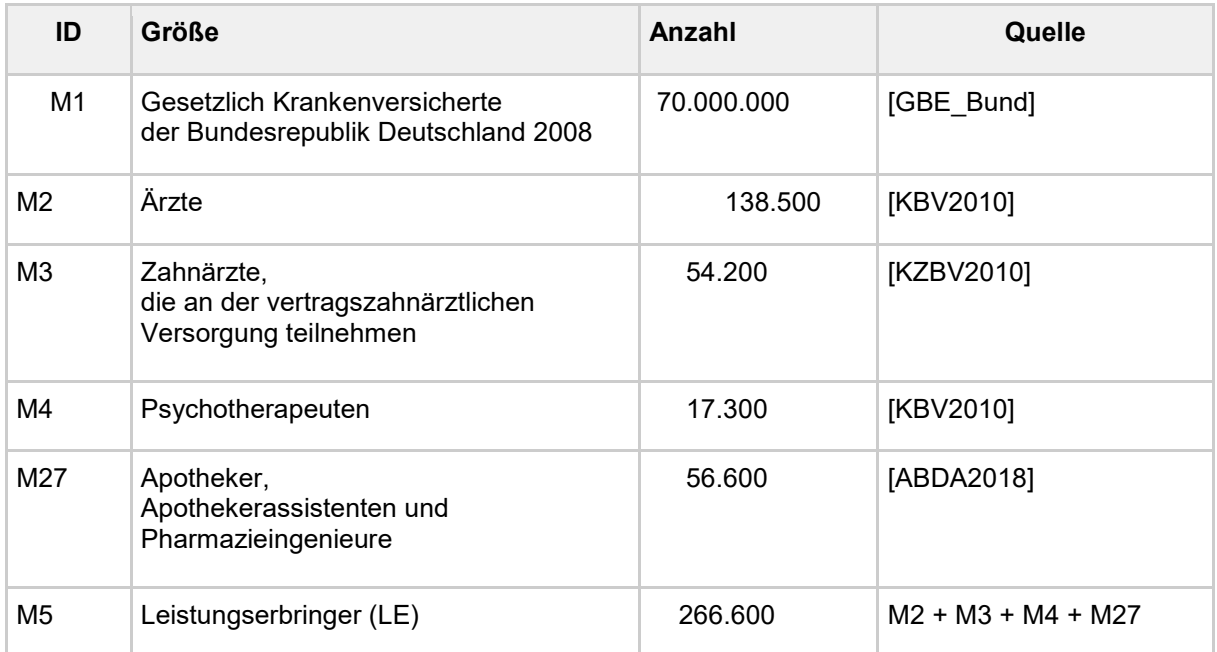

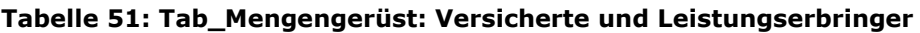

#### **Tabelle 52: Tab\_Mengengerüst: Lokationen**

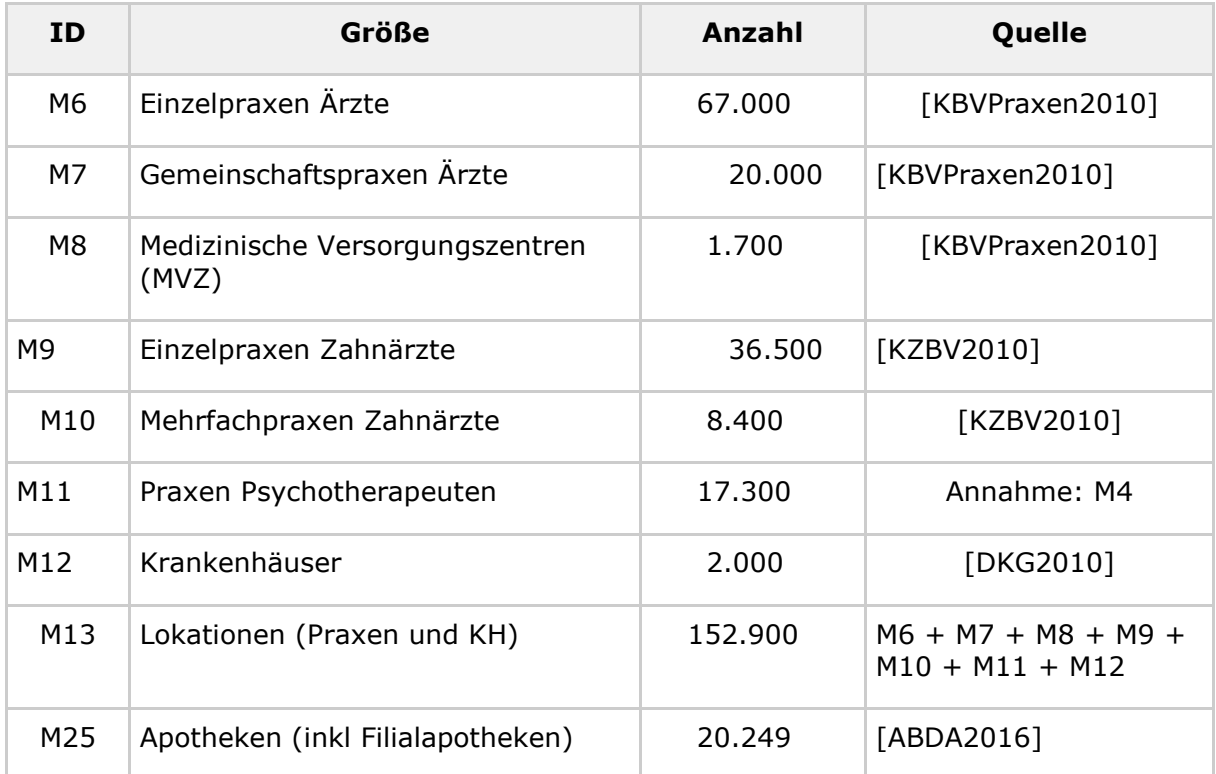

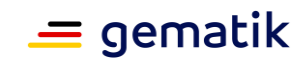

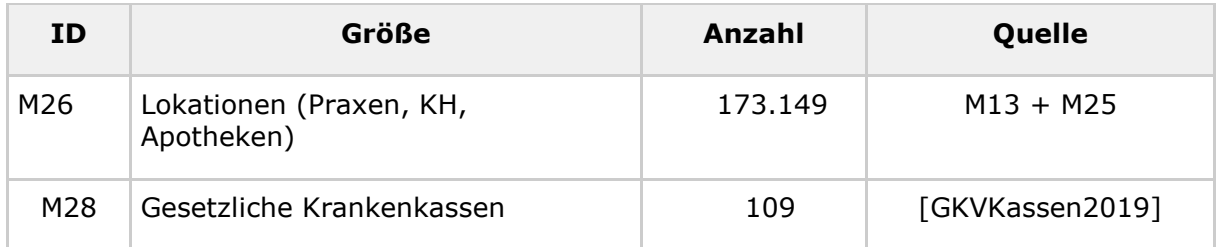

### **Tabelle 53: Tab\_Mengengerüst: Krankenhäuser (Quelle: [DKG2010])**

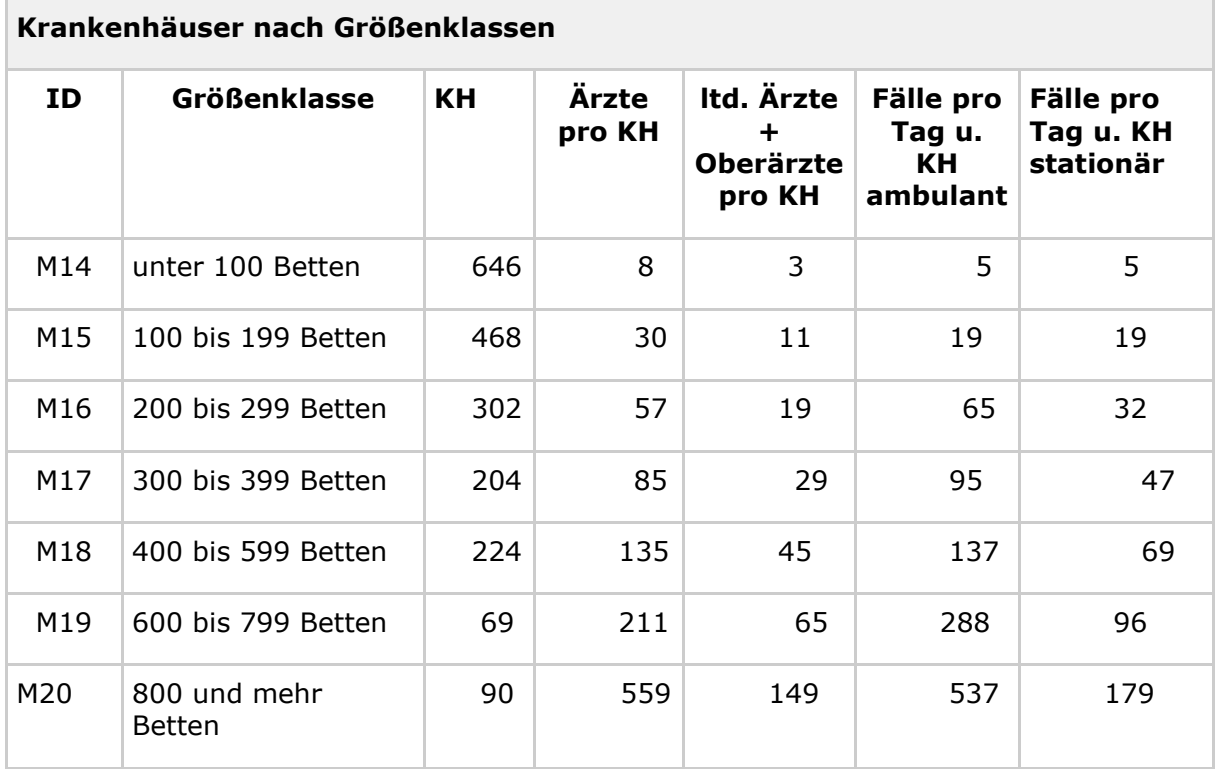

#### **Tabelle 54: Tab\_Mengengerüst: Klassen der Leistungserbringer(LE)-Umgebungen**

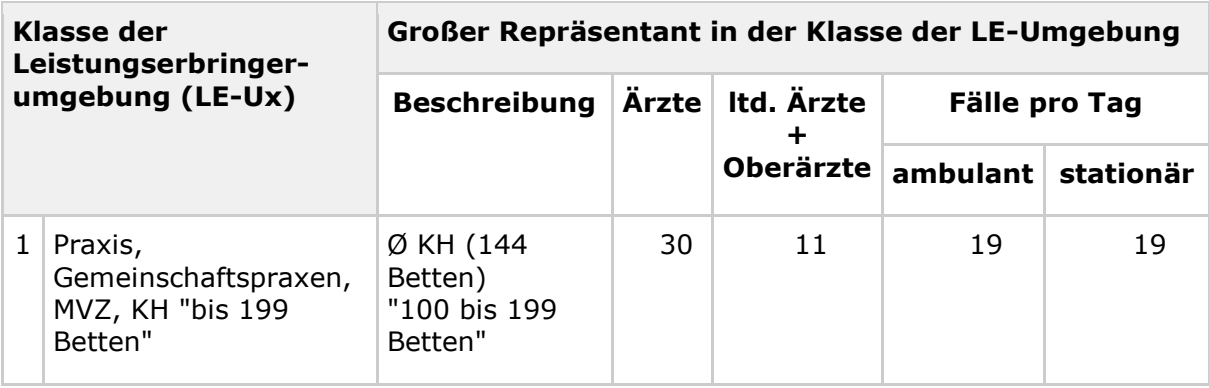

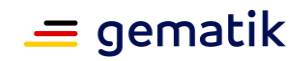

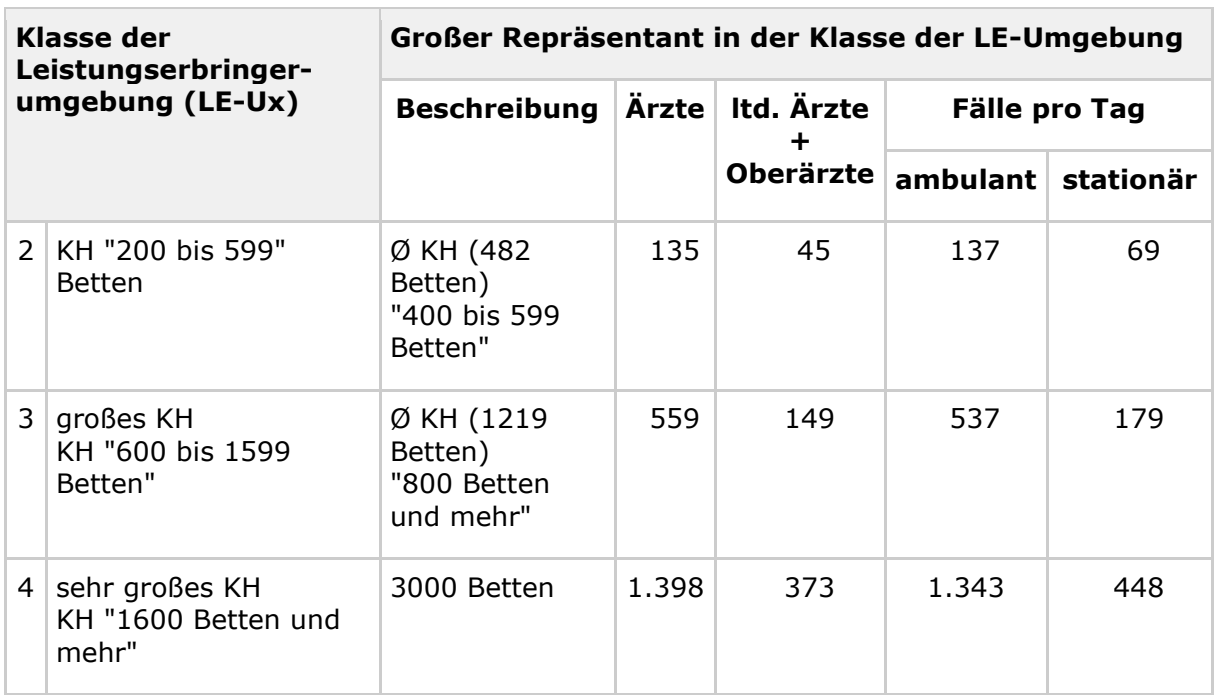

Tabelle "Tab\_Mengengerüst: Klassen der Leistungserbringer(LE)-Umgebungen" nimmt eine grobe Klassifizierung sämtlicher Leistungserbringerumgebungen in vier Größenklassen vor. Klasse LE-U1 beinhaltet Praxen, Gemeinschaftspraxen, medizinische Versorgungszentren und Krankenhäuser bis 199 Betten<sup>3</sup>. Klasse LE-U2 umfasst Krankenhäuser bis 599 Betten. Klasse LE-U3 umfasst große Krankenhäuser. Klasse LE-U4 umfasst sehr große Krankenhäuser. Im Hinblick auf Lastanforderungen ist für jede Klasse ein besonders großer Repräsentant ausgewählt. Der Repräsentant der Klasse 4 wurde so groß gewählt, dass er mit Sicherheit größer als die größten existierenden Krankenhäuser ist.

3) Perspektivisch kann es in späteren Ausrollstufen entsprechend des Lastaufkommens für weitere Anwendungsfälle notwendig werden, die Klasse weiter zu unterteilen. Neben dem Klassenrepräsentanten eines "100 bis 199 Betten"-Krankenhaus wird zusätzlich als Praxisrepräsentant eine Praxis für 1000 Versicherte berücksichtigt. Die jeweils pro Anwendungsfall höheren Spitzenlasten dieser beiden Repräsentanten sind für die Anforderungen maßgeblich.

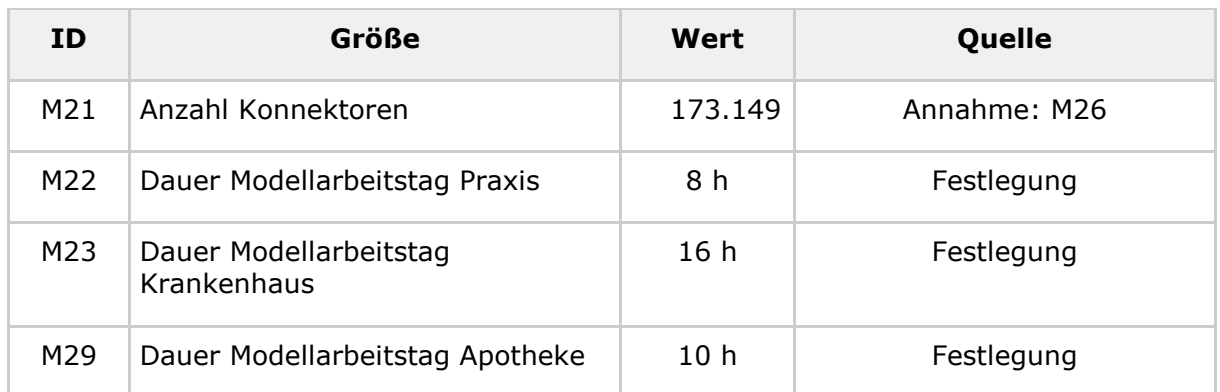

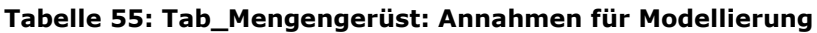

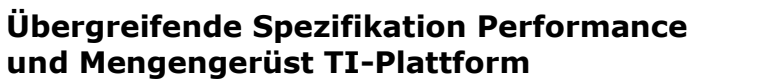

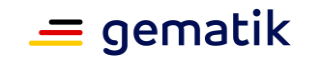

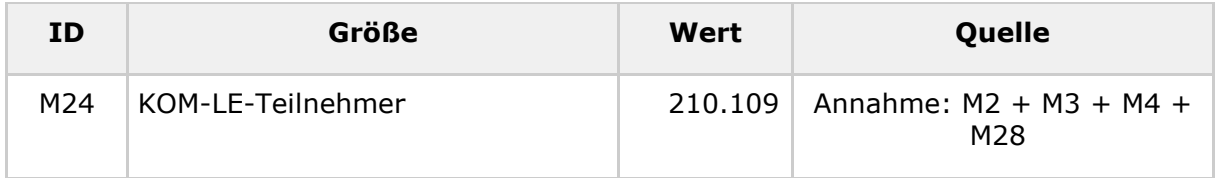

# **4.1.2 Versichertenstammdatenmanagement (VSDM)**

Das Versichertenstammdatenmanagement (VSDM) umfasst fünf performance-relevante Anwendungsfälle (siehe [gemKPT\_Perf\_VSDM]), die eine Kombination der folgenden drei Aktivitäten gemäß Tabelle "Tab\_VSDM Anwendungsfälle" sind:

- Abfrage, ob eine Aktualisierung der Versichertenstammdaten (VSD) vorliegt,
- Aktualisierung der VSD auf der eGK, falls eine Aktualisierung vorliegt,
- Lesen der VSD von der eGK.

#### **Tabelle 56: Tab\_VSDM Anwendungsfälle**

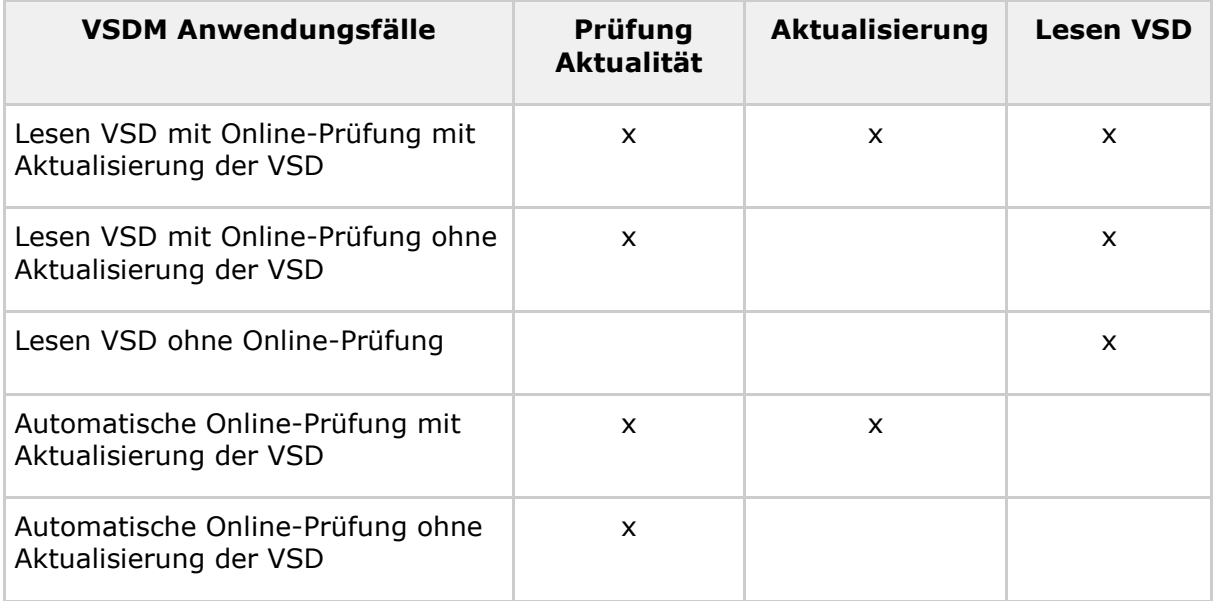

In der folgenden Lastbetrachtung wird vereinfachend davon ausgegangen, dass nur das Online-Szenario genutzt wird, das die Anwendungsfälle 1 und 2 umfasst. Zusätzlich wird angenommen, dass bei jedem "Lesen VSD" auch eine Prüfung auf Aktualität erfolgt. Diese Vereinfachung in der Betrachtung ist zulässig, weil dadurch die Last allenfalls geringfügig überschätzt wird. Die daraus resultierenden Vorgaben für die Produkttypen sind dann hinreichend, um die die tatsächliche Last abzudecken. Im Lastmodell werden daher nur die ersten beiden Anwendungsfälle aus Tabelle "Tab\_VSDM Anwendungsfälle" berücksichtigt.

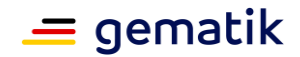

# **4.1.3 Notfalldaten-Management (NFDM)**

Das Notfalldaten-Management (NFDM) umfasst folgende performance-relevanten Anwendungsfälle (siehe [gemSysL\_NFDM]), die vom Primärsystem aufgerufen werden.

- Signieren Notfalldaten
- Speichern Notfalldaten
- Lesen Notfalldaten
- Löschen Notfalldaten
- Speichern Persönliche Erklärungen
- Lesen Persönliche Erklärungen
- Löschen Persönliche Erklärungen

Notfalldaten (NFD) haben eine maximale Größe von 11,5 KB. Die Persönlichen Erklärungen (DPE) haben eine maximale Größe von 1,5 KB.

## **4.1.4 eMP/AMTS-Datenmanagement**

Das eMP/AMTS-Datenmanagement umfasst folgende performance-relevanten Anwendungsfälle (siehe [gemSysL\_AMTS\_A]), die vom Primärsystem aufgerufen werden.

- eMP/AMTS-DATEN von eGK lesen
- eMP/AMTS-DATEN auf eGK schreiben

Die auf der eGK gespeicherten eMP/AMTS-Daten haben auf der eGK eine maximale Größe von 13,56 KB. Im XML-Format haben sie eine Größe von etwa 30 KB.

## **4.1.5 Elektronische Patientenakte (ePA)**

Für die elektronische Patientenakte werden die sechs folgenden performance-relevanten Anwendungsfälle aus [gemSysL\_ePA] betrachtet:

- Login durch einen Leistungserbringer/Versicherten
- Ad-hoc-Berechtigung durch einen Leistungserbringer anfordern
- Dokument durch einen Leistungserbringer/Versicherten suchen
- Dokument durch einen Leistungserbringer/Versicherten anzeigen
- Dokument durch einen Leistungserbringer/Versicherten einstellen
- Dokument durch einen Leistungserbringer/Versicherten löschen

Es wird davon ausgegangen, dass beim Aufruf einer Fachoperation implizit der Aufbau einer Aktensession inkl. Login durch einen Leistungserbringer/Versicherten erfolgt. Ebenfalls wird angenommen, dass die Dokumentengröße zwischen 10 KB und 1 MB beträgt. Es wird erwartet, dass es sich bei den 10 KB Dokumenten um NFD/DPE- und eMP- Dokumente handelt. Arzt- und Entlassbriefe werden mit einer Dokumentengröße größer 100 KB geschätzt. Die Dokumentengröße weiterer medizinische Informationsobjekte ist nicht abschätzbar, überschreitet aber auch nicht 1 MB. Die maximale erlaubte Dokumentengröße beträgt 25 MB.

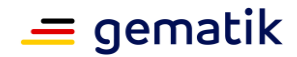

# **4.1.6 Tokenbasierte Authentisierung (TBAuth)**

[verschoben in 3.x.1.1 Lastmodell IDP-Dienste]

# **4.1.7 Lastmodell auf Ebene der Anwendungsfälle**

Das Lastmodell verknüpft die zu erwartende Anfragerate je Anwendungsfall mit Mengengrößen aus dem Mengengerüst per Proportionalitätsfaktor und nennt die jeweils bearbeiteten Datenmengen.

Da hier Zahlen zu Annahmen über das Benutzerverhalten einfließen, die grundsätzlich nicht exakt vorhersagbar sind, wird mit Sicherheitsfaktoren gearbeitet (siehe "Spitzenlasterhöhung" unten).

#### **Lastmodell: Nutzung bestehender Anwendungen und Netze**

Für die Nutzung bestehender Anwendungen und Netze liegt die Leistung der TI-Plattform auf Netzwerkebene. Tabelle "Tab\_Lastmodell: Nutzung bestehender Anwendungen und Netze" gibt die Spitzenlast hierfür an.

#### **Tabelle 57: Tab\_Lastmodell: Nutzung bestehender Anwendungen und Netze**

**Spitzenlast in MBit/sec (jeweils down- und upload-Richtung)**

150

### **Lastmodell: VSDM-Anwendungsfälle und die davon unabhängige Nutzung der Basisdienste**

Für VSDM und die davon unabhängige Nutzung der Basisdienste QES, digitale Signatur und Verschlüsselung wird die Spitzenlast auf Ebene der Anwendungsfallaufrufe durch die folgenden vier Tabellen definiert.

Tabelle "Tab\_Lastmodell VSDM-Anwendungsfälle für Ärzte, Zahnärzte und Psychotherapeuten in Praxen und MVZs" basiert auf den Zahlen der Lastmodellierung aus [gemSpec\_Intermediär\_VSDM]. In die angegebene Spitzenlast fließen die Zahl der Online-Prüfungen pro Quartal, die Anzahl der Versicherten und die Modellannahme einer Häufung der Online-Abfragen in der ersten Quartalswoche ein. Die angegebenen Datenmengen ergeben sich aus den pro Anwendungsfall summierten http-Nachrichtengrößen (d.h. http-body gemäß [gemSpec\_Intermediär\_VSDM] zuzüglich 200 Byte http-header).

Die Spalten "Spitzenlasterhöhung" in den folgenden Tabellen geben an, um welchen Faktor die Spitzenlast pro Stunde gegenüber der Gleichverteilung der "Spitzenlast pro Tag" über den Arbeitstag erhöht ist, wobei die Dauer des Arbeitstags ohne Beeinträchtigung der Allgemeinheit für die Modellbetrachtung in Tabelle "Tab\_Mengengerüst: Annahmen für Modellierung" festgelegt wird. Für das Krankenhaus motiviert sich die Spitzenlasterhöhung beispielsweise bei den VSDM-Anwendungsfällen stationär dadurch, dass zwischen 9 und 14 Uhr etwa 70 % der Patienten aufgenommen werden. Um solche bekannten, aber auch unbekannte systematische Erhöhungen gegenüber der Gleichverteilung der "Spitzenlast pro Tag" über den Arbeitstag abzudecken, ist je Anwendungsfall ein Faktor angegeben, der sich aus der Häufigkeit des

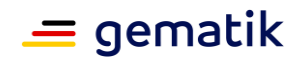

Anwendungsfalles ergibt. Damit hat der Faktor zugleich die Qualität eines Sicherheitsfaktors.

*Zur Erläuterung des Faktors "Spitzenlasterhöhung" wird an Hand von Tabelle "Tab\_Lastmodell VSDM-Anwendungsfälle für Ärzte, Zahnärzte und Psychotherapeuten in Praxen und MVZs" exemplarisch die Spitzenlast pro Tag für 1000 Versicherte für den Anwendungsfall "VSD Lesen mit Aktualisierungsprüfung ohne Update" sowie die Spitzenlast pro Stunde berechnet, in die der "Spitzenlasterhöhungsfaktor" einfließt:*

*Spitzenlast pro Tag = 0,10 \* 1000 pro Tag = 100 pro Tag*

*Spitzenlast pro Stunde = 100 pro Tag / 8 Stunden pro Tag \* 4 = 50 pro Stunde*

### **Tabelle 58: Tab\_Lastmodell VSDM-Anwendungsfälle für Ärzte, Zahnärzte und Psychotherapeuten in Praxen und MVZs**

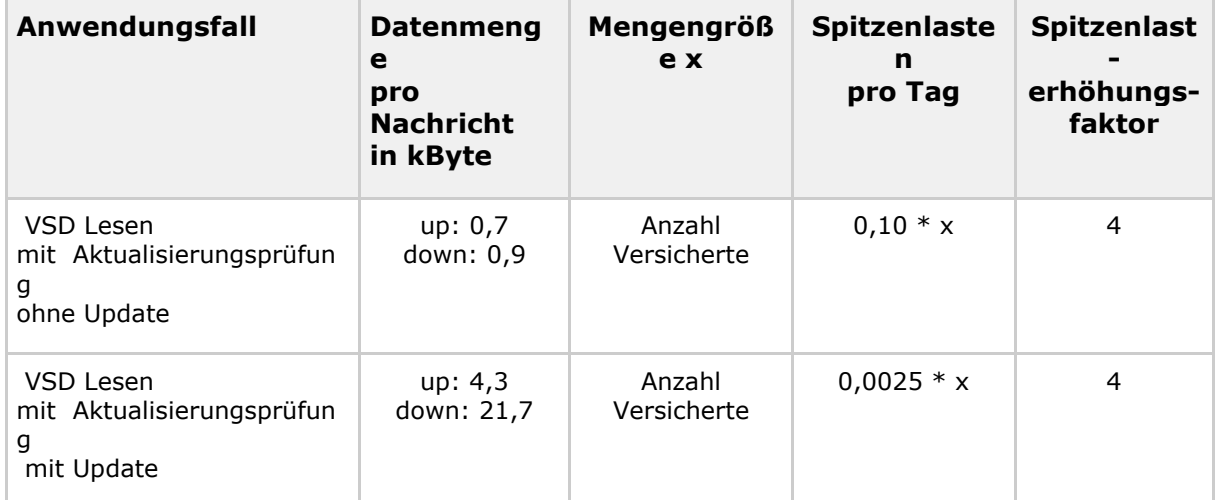

Bei der Verteilung der Spitzenlasten aus Tabelle "Tab\_Lastmodell VSDM-Anwendungsfälle für Ärzte, Zahnärzte und Psychotherapeuten in Praxen und MVZs" auf die einzelnen Praxen und MVZs wird von einer Gleichverteilung der Versicherten auf alle Leistungserbringer und einer Verteilung der Leistungserbringer auf Praxen und MVZs gemäß Tabelle "Tab\_Mengengerüst: Lokationen" ausgegangen.

#### **Tabelle 59: Tab\_Lastmodell der Basisdienste QES für Leistungserbringer (LE) Ärzte, Zahnärzte und Psychotherapeuten in Praxen und MVZs**

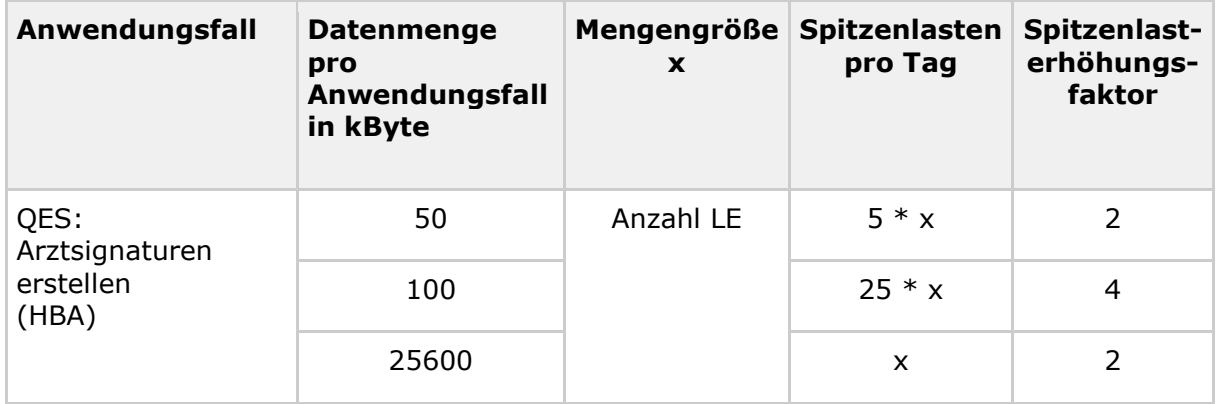

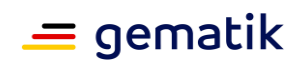

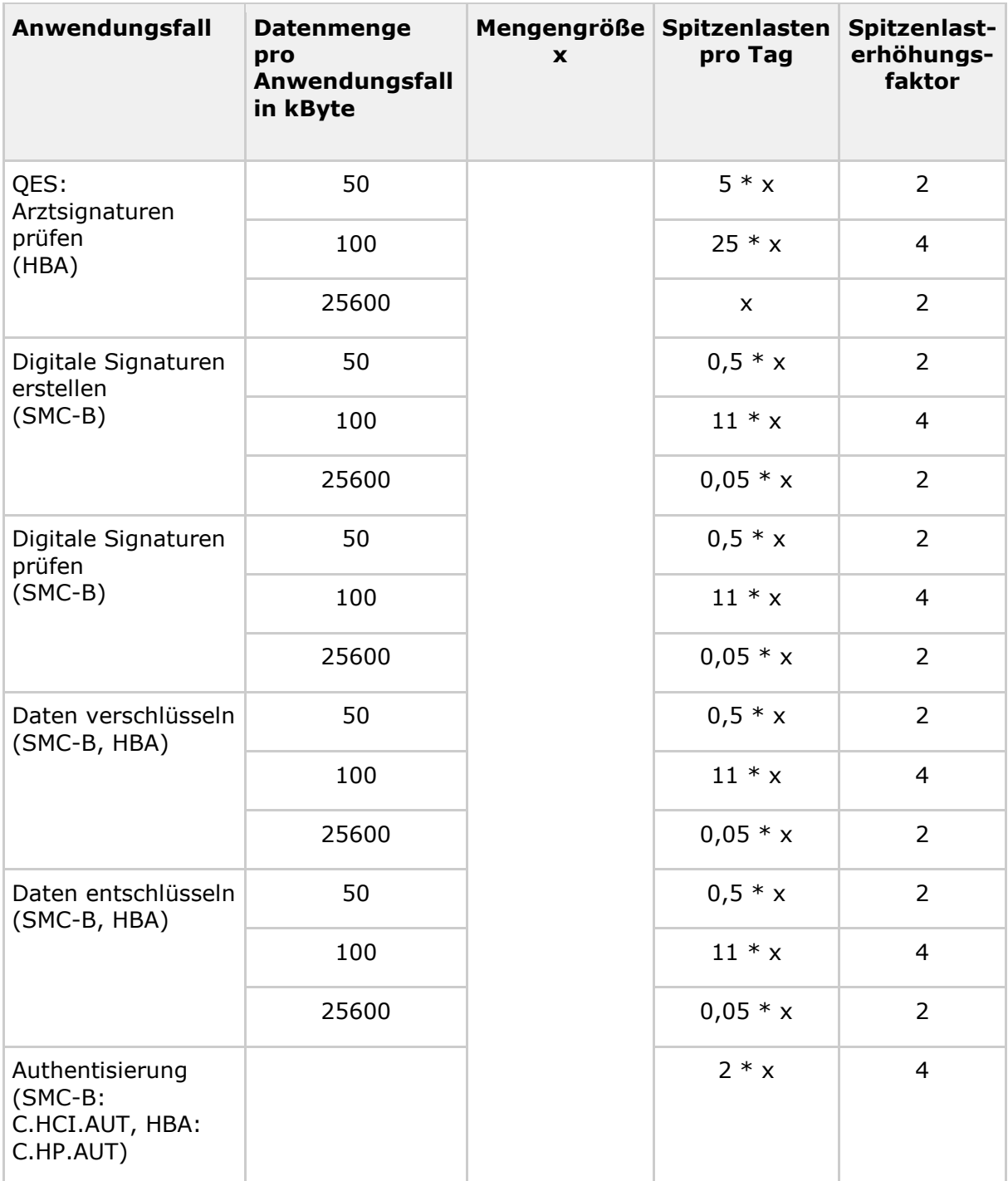

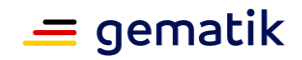

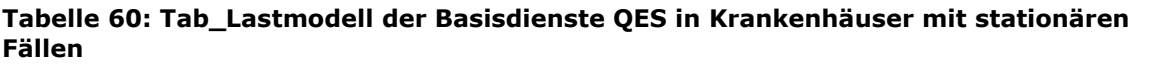

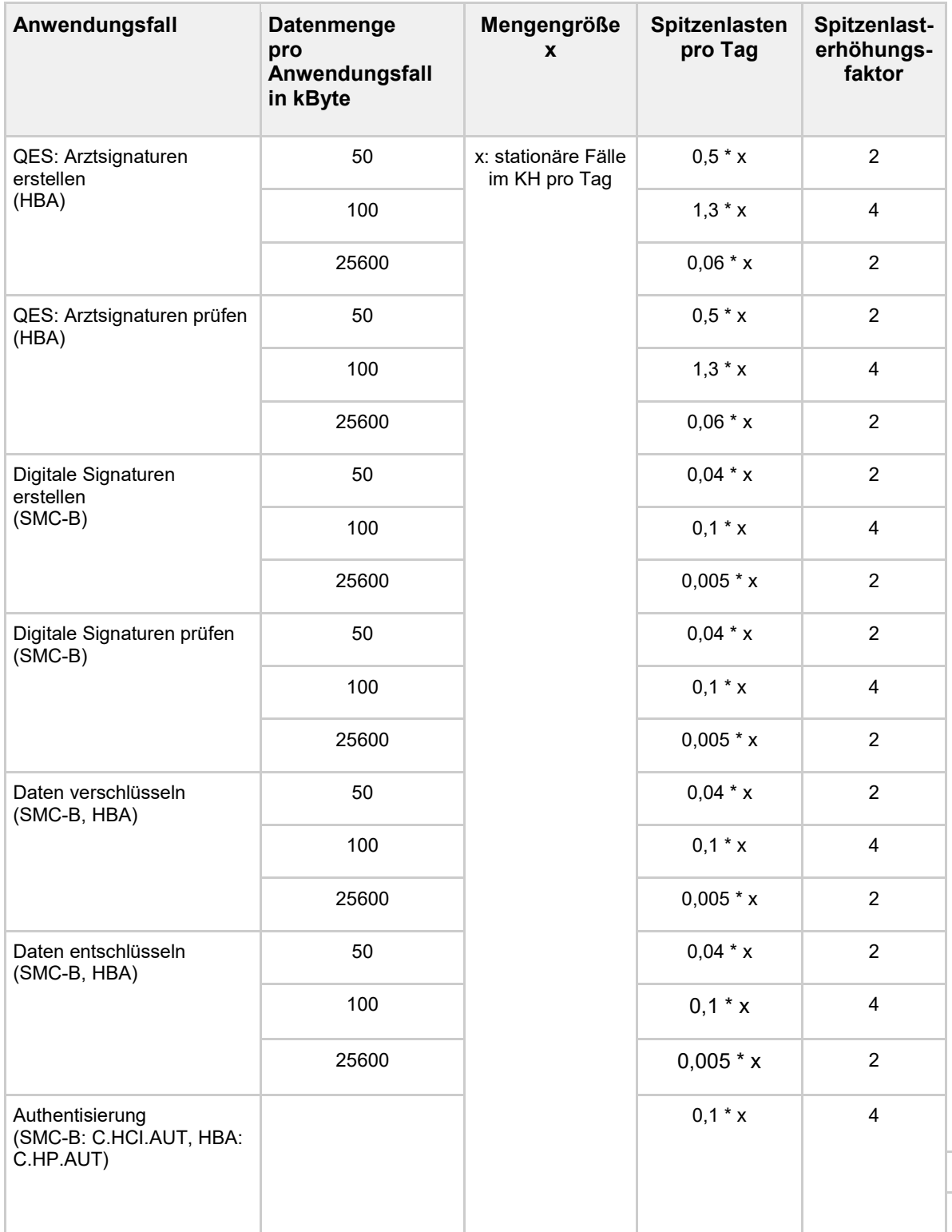

Die Mengengrößen in "Mengengröße x" in Tabelle "Tab\_Lastmodell der Basisdienste QES für Leistungserbringer (LE) Ärzte, Zahnärzte und Psychotherapeuten in Praxen und

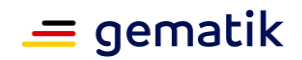

MVZs" und Tabelle "Tab\_Lastmodell der Basisdienste QES in Krankenhäuser mit stationären Fällen" verknüpfen die Anfrageraten (Spitzenlasten) mit den Mengengrößen aus Tabelle "Tab\_Mengengerüst: Versicherte und Leistungserbringer".

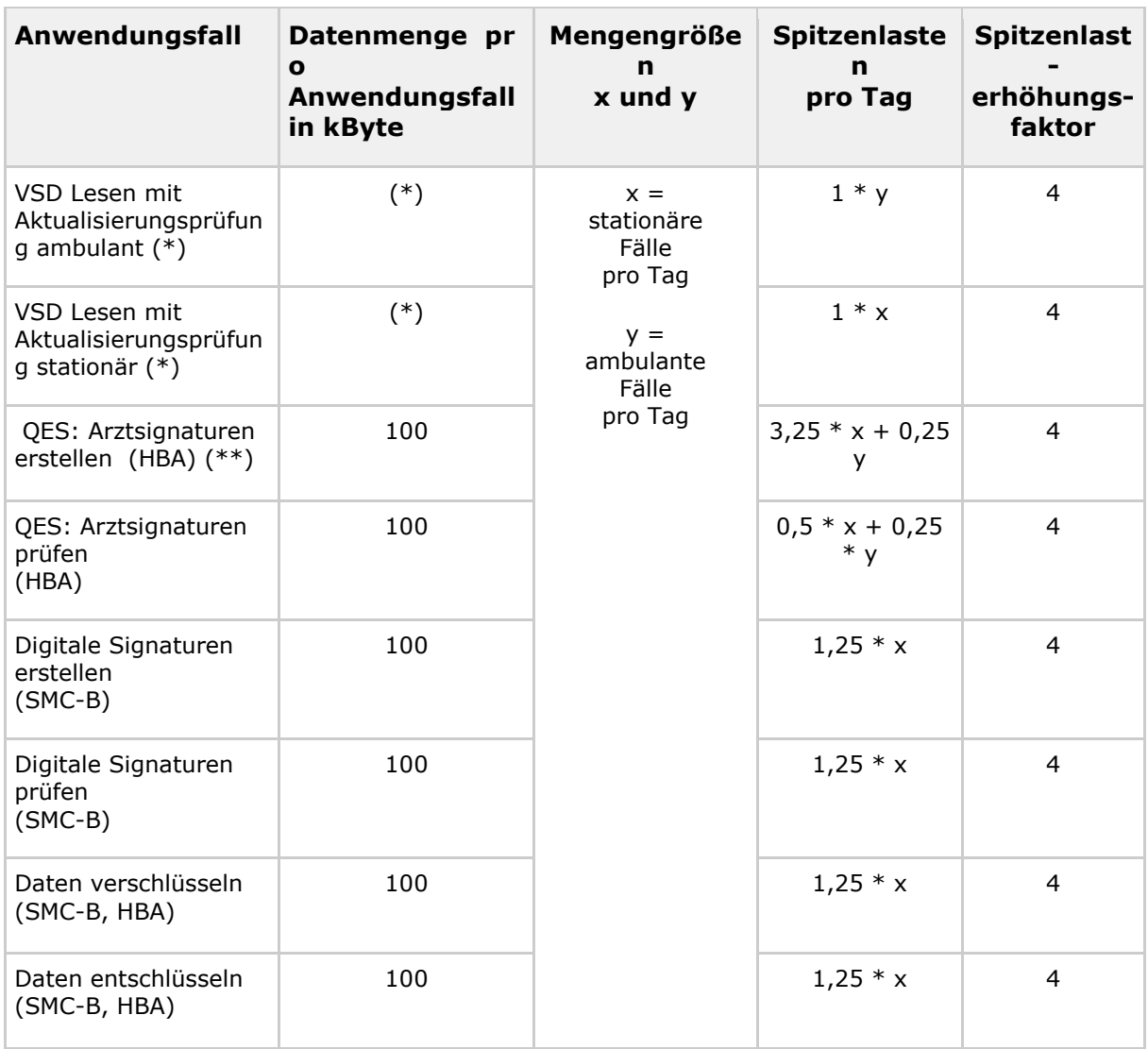

### **Tabelle 61: Tab\_Lastmodell: Krankenhäuser (Quelle: [DKG2010])**

(\*) Es sind zwei Situationen zu unterscheiden: In 2,5 % der Anwendungsfälle erfolgt ein Update und in 97,5 % der Anwendungsfälle erfolgt kein Update, wobei sich die prozentuale Aufteilung und die Nachrichtengrößen aus Tabelle "Tab\_Lastmodell VSDM-Anwendungsfälle für Ärzte, Zahnärzte und Psychotherapeuten in Praxen und MVZs" ergeben.

(\*\*) Bei der QES wird für die Stapelgrößen angenommen, dass 75 % der Anwendungsfälle Stapelgröße 1 und 25 % die Stapelgröße 2 haben.

Die Mengengrößen in "Mengengrößen x und y" in Tabelle "Tab Lastmodell: Krankenhäuser" verknüpfen die Anfrageraten (Spitzenlasten) mit den Mengengrößen aus Tabelle "Tab\_Mengengerüst: Krankenhäuser" und Tabelle "Tab\_Mengengerüst: Klassen der Leistungserbringer(LE)-Umgebungen".

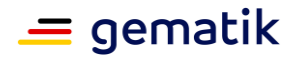

#### **Lastmodell: KOM-LE-Anwendungsfälle**

Die erwartete Nutzungsrate der KOM-LE-Anwendungsfälle wird in Tabelle "Tab\_Lastmodell KOM-LE-Anwendungsfälle für Ärzte, Zahnärzte und Psychotherapeuten in Praxen und MVZs" für Ärzte, Zahnärzte und Psychotherapeuten in Praxen und MVZs beschrieben sowie in Tabelle "Lastmodell: KOM-LE in Krankenhäusern" für die Ärzte in den Krankenhäusern. Die angegebenen Spitzenlasten skalieren jeweils mit Anzahl der KOM-LE-Teilnehmer oder der Zahl der stationären Fälle im KH pro Tag.

Zwei besondere Lastsituationen sind ergänzend zur Durchschnittsbetrachtung berücksichtigt:

- Große Nachrichten: 1% der Teilnehmer sendet je 100 Nachrichten je 25 MB über den Tag verteilt. Für diesen besonderen Nutzungsbedarf wird von einer Transportnetzanbindung von 16 Mbit/sec in Download-Richtung und 1 Mbit/sec in Upload-Richtung ausgegangen.
- Viele Nachrichten: 1% der Teilnehmer sendet je 800 Nachrichten je 50 KB über den Tag verteilt.

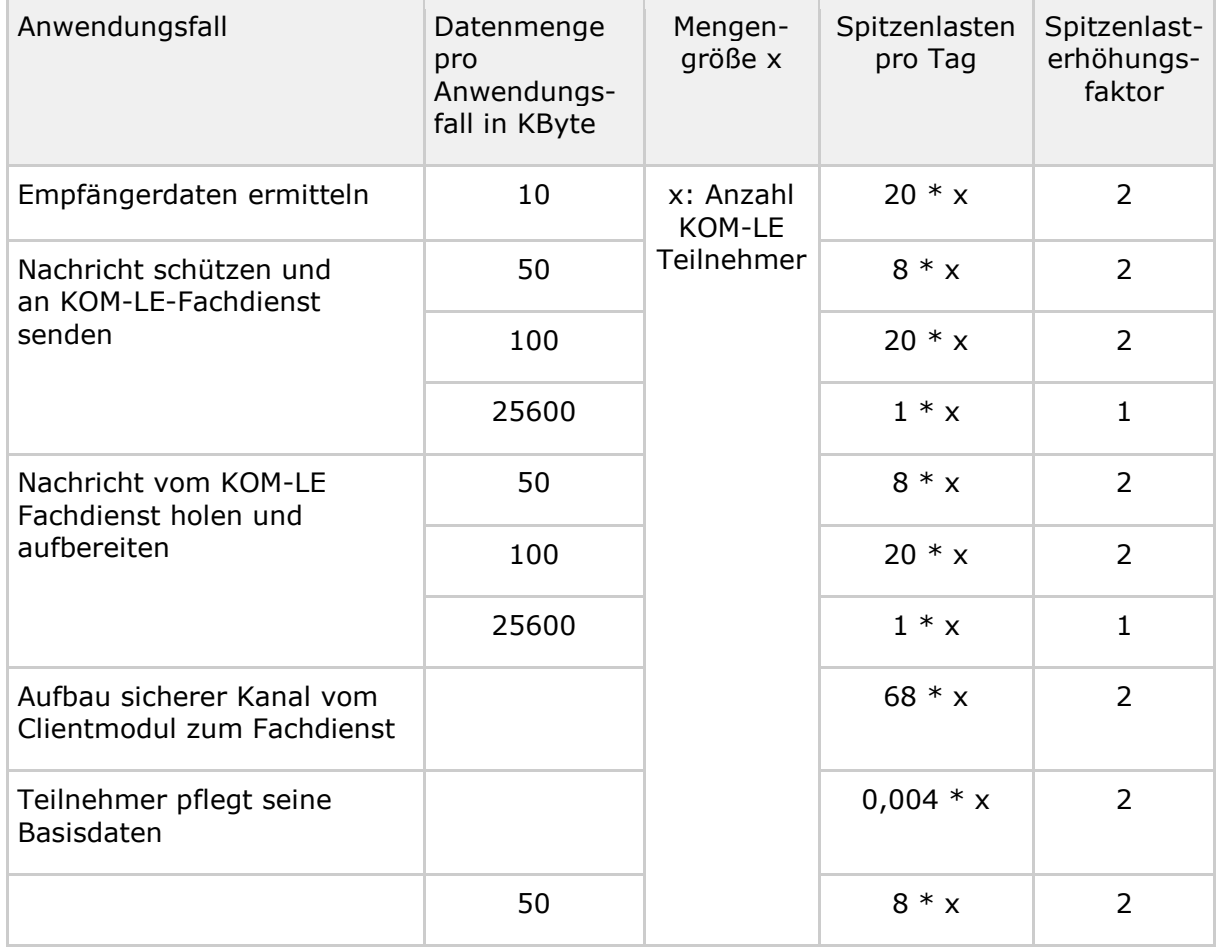

#### **Tabelle 62: Tab\_Lastmodell KOM-LE-Anwendungsfälle für Ärzte, Zahnärzte und Psychotherapeuten in Praxen und MVZs**

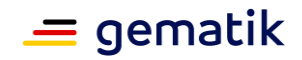

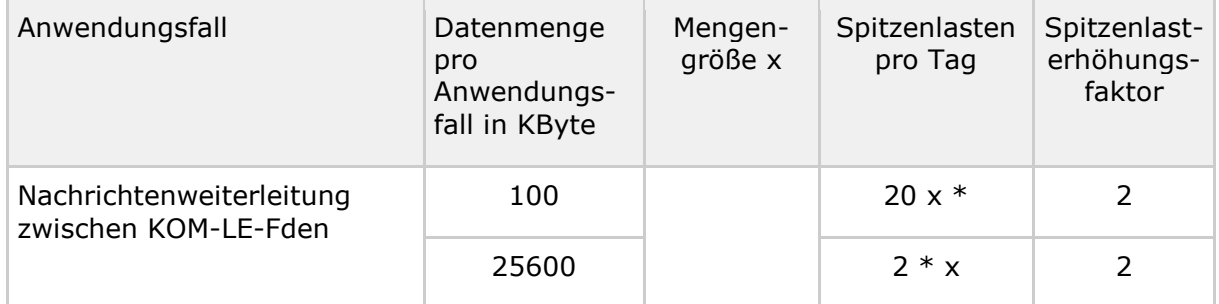

#### **Tabelle 63: Tab\_Lastmodell: KOM-LE in Krankenhäusern**

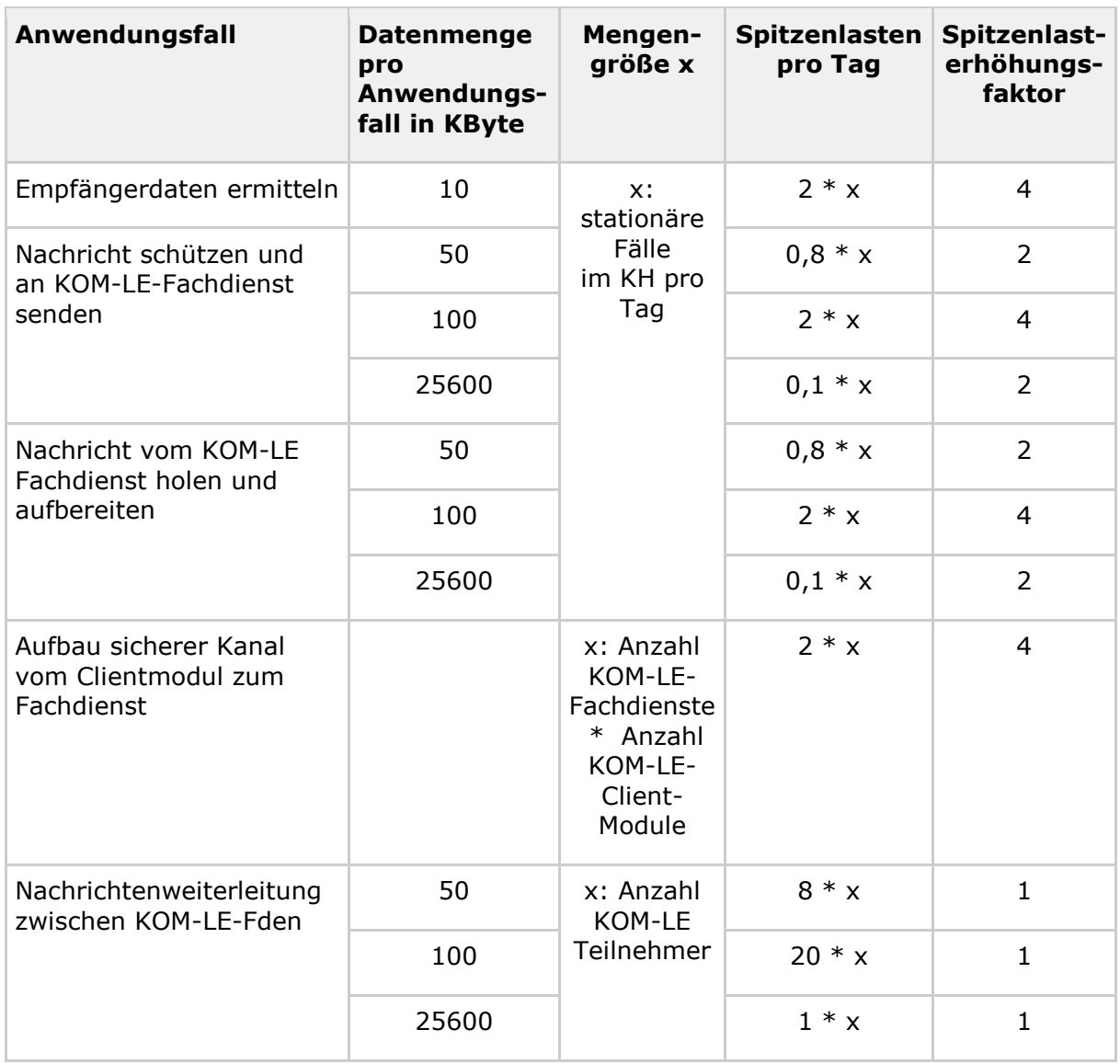

Annahme: KOM-LE-Teilnehmer in Krankenhausumgebung sind die in Tabelle "Tab\_Mengengerüst: Krankenhäuser" und Tabelle "Tab\_Mengengerüst: Klassen der Leistungserbringer(LE)-Umgebungen" aufgeführten "Ärzte".

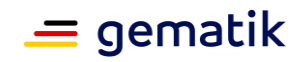

Die erwartete Nutzungsrate der KOM-LE-Anwendungsfälle für Nachrichten mit Anhängen größer 25 MB ist in Tabelle "Tab\_Lastmodell: KOM-LE-Anwendungsfälle für große Nachrichten" dargestellt.

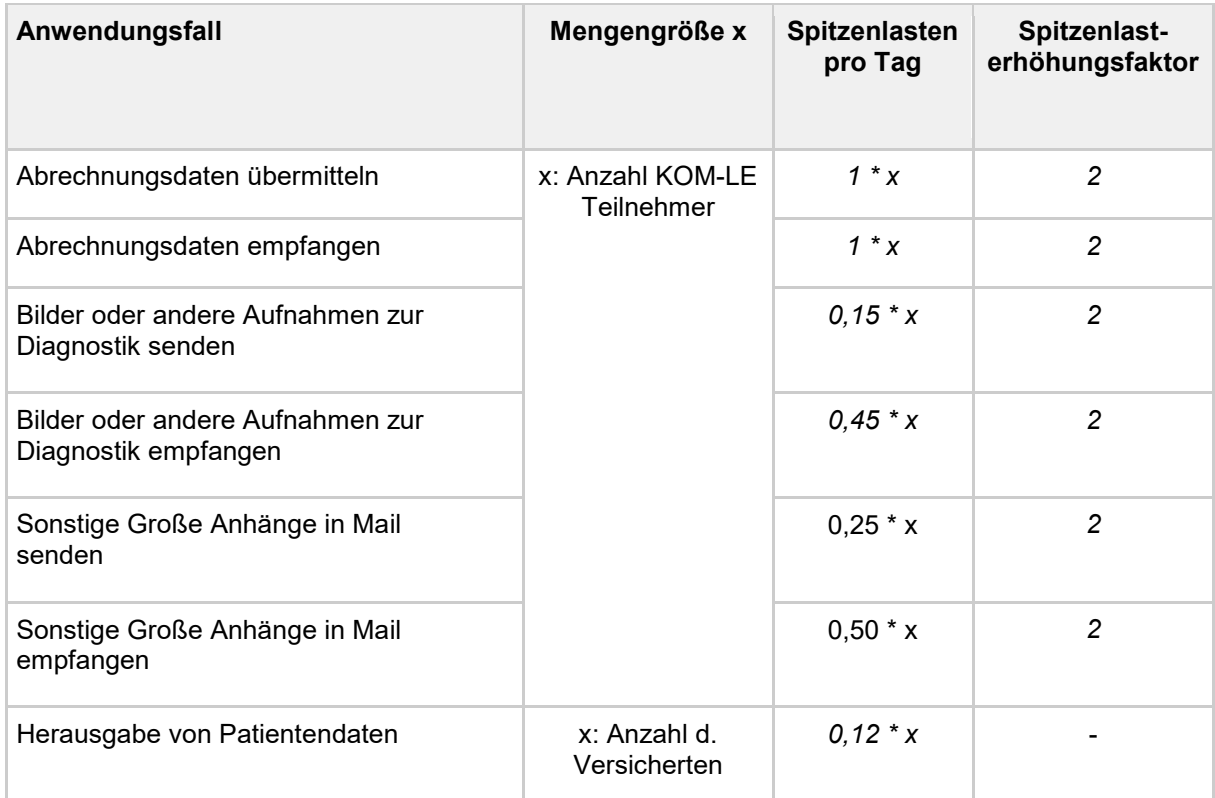

### **Tabelle 64: Tab\_Lastmodell: KOM-LE-Anwendungsfälle für große Nachrichten**

In der Lastbetrachtung wird davon ausgegangen, dass für den Anwendungsfall: "Bilder oder andere Aufnahmen zur Diagnostik empfangen" es je Sender 3 Empfänger gibt. Für den Anwendungsfall: "Sonstige Große Anhänge in Mail empfangen" wird angenommen, dass es je Sender 2 Empfänger gibt.

#### **Lastmodell: NFDM-Anwendungsfälle**

Die erwartete Nutzungsrate der NFDM-Anwendungsfälle wird in Tabelle "Tab\_Lastmodell NFDM-Anwendungsfälle für Ärzte, Zahnärzte und Psychotherapeuten in Praxen und MVZs" für Ärzte, Zahnärzte und Psychotherapeuten in Praxen und MVZs beschrieben sowie inkludiert in Tabelle "Tab\_Lastmodell: Krankenhäuser" für die Ärzte in den Krankenhäusern. Die angegebenen Spitzenlasten skalieren jeweils mit Anzahl der Ärzte oder der Zahl der ambulanten und stationären Fälle im KH pro Tag.

Dabei ergibt sich der Lastbeitrag für die Krankenhäuser zu Tabelle "Tab\_Lastmodell: Krankenhäuser" wie folgt: Für das Prüfen der qualifizierten Arztsignatur wird für Prüfung der Signatur im Kontext Notfalldaten ein Faktor 0,25 (ambulant und stationär) und für Prüfung der Signatur beim Austausch von signierten Dokumenten zwischen den Krankenhäusern ein weiterer Faktor 0,25 (stationär) angesetzt.

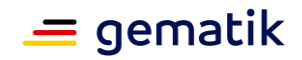

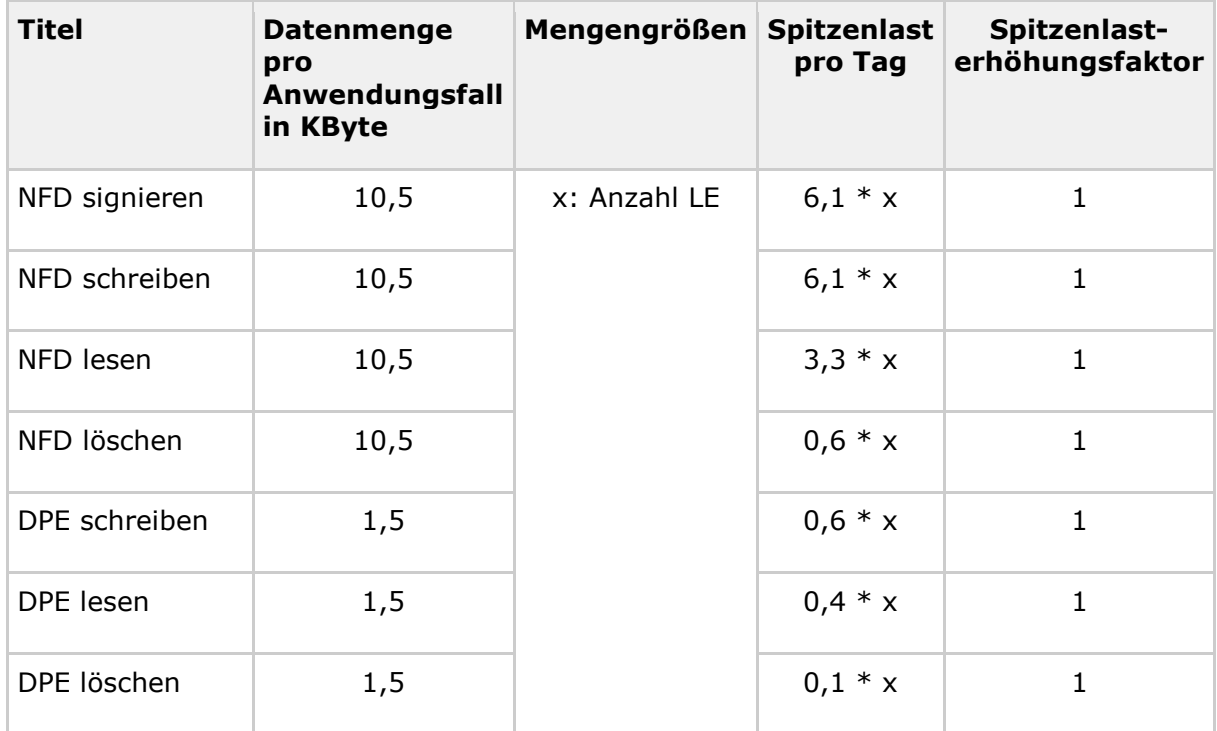

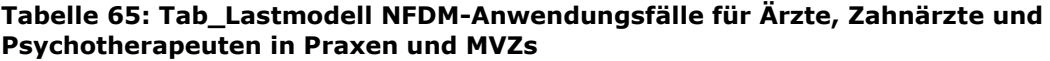

### **Lastmodell: Für eMP/AMTS-Anwendungsfälle**

Die erwartete Nutzungsrate der eMP/AMTS-Anwendungsfälle wird in Tabelle "Tab\_Lastmodell eMP/AMTS-Anwendungsfälle in Praxen und Apotheken" für Praxen (Mengengröße M13) und Apotheken (Mengengröße M25) beschrieben. In einzelnen Apotheken müssen parallel an 10 Arbeitsplätzen für jeweils verschiedene eGKs die Vorgänge "eMP/AMTS-Daten von eGK lesen und dann schreiben" ausgeführt werden können.

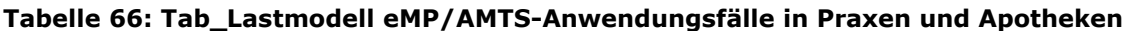

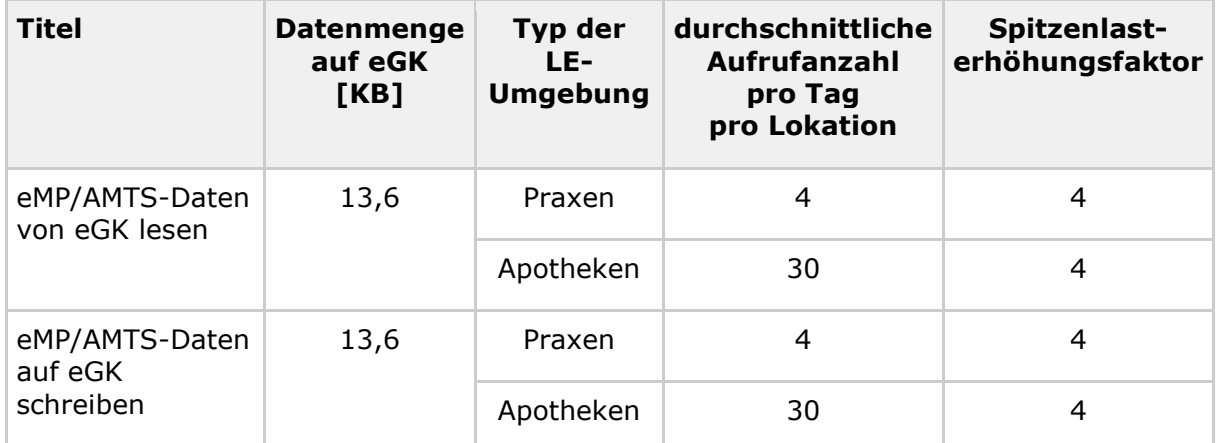

*Hinweis: G(iga), M(ega), K(ilo) bezeichnet hier G=(1024)<sup>3</sup> , M=(1024)<sup>2</sup> und K=(1024)<sup>1</sup> .*

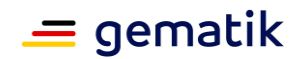

### **Lastmodell: Für ePA-Anwendungsfälle**

Die Tabelle "Tab\_Lastmodell ePA aus der LE-U für Praxen, Apotheken und Krankenhäuser" stellt eine Übersicht über die zu erwartenden Nutzungsraten für ePA dar.

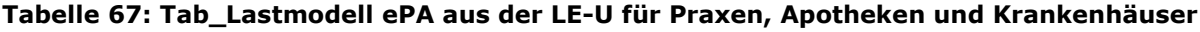

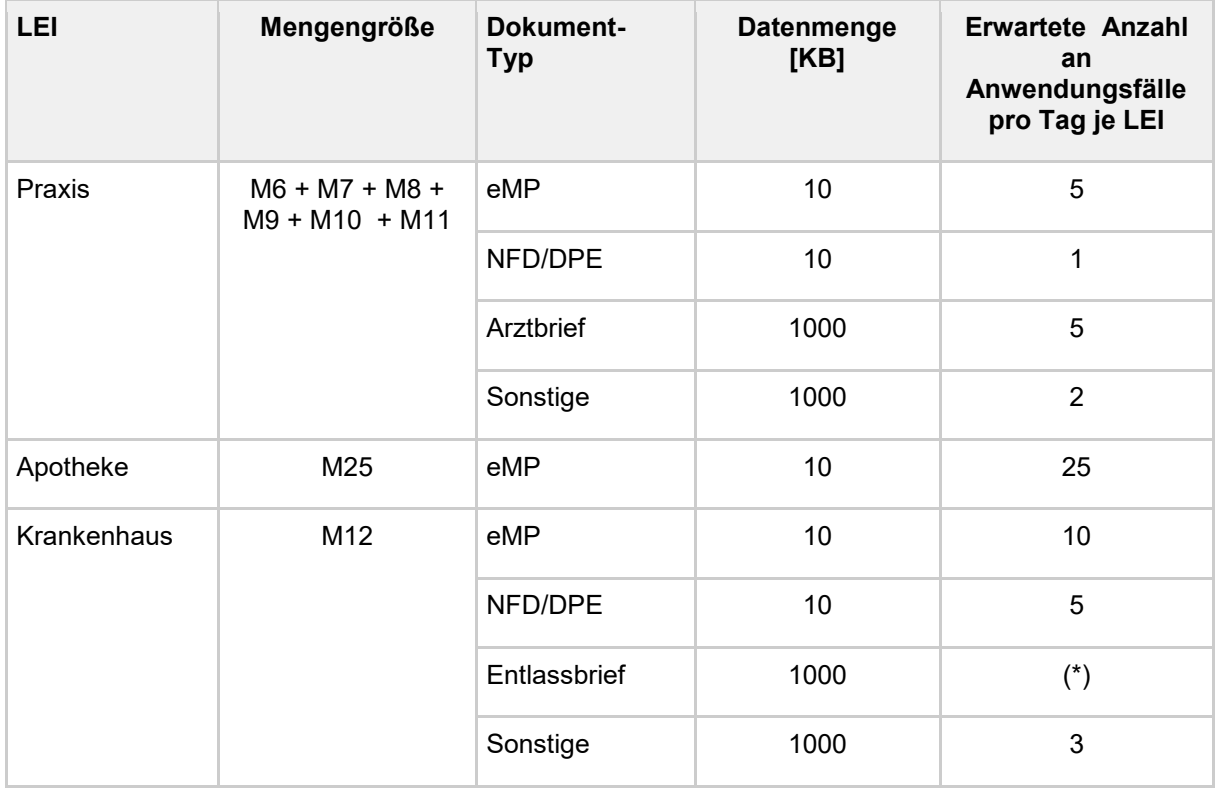

Die Mengengröße der ePA-Teilnehmer bezieht sich auf die Tabelle "Tab\_Mengengerüst: Lokationen". Unter der erwarteten Anzahl an Anwendungsfällen pro Tag je LEI wird zum Beispiel das Einstellen eines Arztbriefes verstanden. In der Modellbetrachtung ist für die Anzahl der Anwendungsfälle pro Tag ein Sicherheitsfaktor von 2 mit eingerechnet.

In Praxen und Krankenhäusern wird erwartet, dass die verwendeten Dokumenttypen eMP, NFD/DPE, Arzt- und Entlassbriefe in ePA Anwendung finden. In den Apotheken wird davon ausgegangen, dass ausschließlich ePA-Anwendungsfälle mit dem Medikationsplan erfolgen.

Gemäß Kapitel 3.1.6 wird davon ausgegangen, dass die durchschnittliche Dokumentgröße der Dokumenttypen eMP und NFD/DPE 10 KB beträgt. Arzt- und Entlassbriefe werden mit einer durchschnittlichen Dokumentgröße von 1 MB angenommen.

(\*) Die Anzahl der im Krankenhaus ausgestellten Entlassbriefe ist abhängig von der Anzahl der stationären Fälle pro Tag und somit von der Größe der Leistungserbringer-Umgebung (LE-U) gemäß Tabelle "Klassen der Leistungserbringer(LE)-Umgebungen".

Zusätzlich wird vermutet, dass jeder gesetzlich Versicherte (70 Mio.) einmal im Jahr bei seiner gesetzlichen Krankenkasse eine Versichertenauskunft (Auskünfte an Versicherte) beantragt.
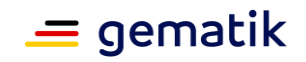

In Tabelle "Tab\_ePA-Anwendungsfälle je LE-U" wird die erwartete Anzahl an ePA-Anwendungsfälle pro Tag je Leistungserbringer-Umgebung dargestellt.

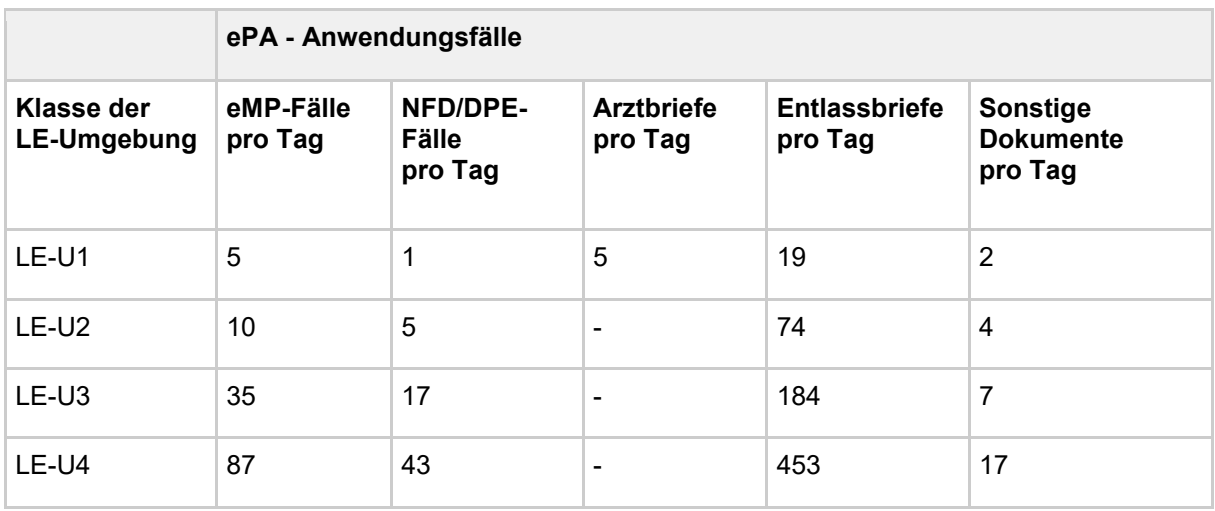

#### **Tabelle 68: Tab\_ePA-Anwendungsfälle je LE-U**

Es sind in LE-U1 fünf Arztbriefe und 19 Entlassbriefe mit eingerechnet, da LE-U1 gemäß Tabelle "Klassen der Leistungserbringer(LE)-Umgebungen" Praxen, Gemeinschaftspraxen, MVS und KH klassifiziert.

Die Anzahl der Entlassbriefe pro Tag für die LE-U2 – LE-U4 ergeben sich aus der Anzahl der stationären Fälle pro Tag addiert mit den fünf Arztbriefen aus LE-U1. Somit werden neben Entlassbriefen auch Arztbriefe in den jeweiligen LE-U mit berücksichtigt.

Die zu erwartete Nutzungsrate aus der Versicherten-Umgebung wird in Tabelle "Tab\_Lastmodell ePA aus der Versicherten-Umgebung" dargestellt.

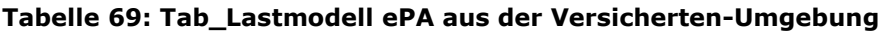

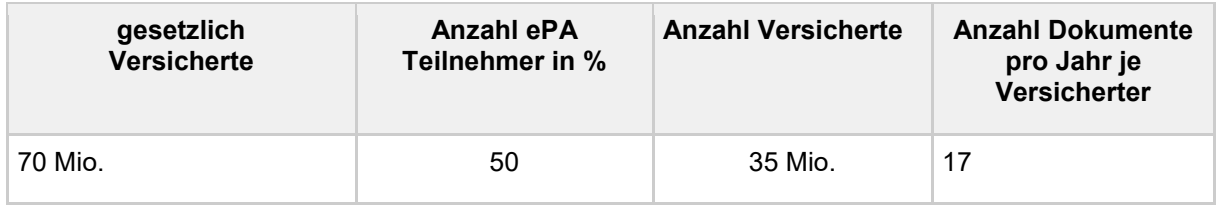

Hierbei wird davon ausgegangen, dass im Maximalausbau etwa 35 Mio. gesetzlich Krankenversicherte die Fachanwendung ePA von der Versicherten-Umgebung nutzen werden. Es wird je Versicherter eine Anzahl von 17 Dokumenten pro Jahr erwartet.

Es wird geschätzt, dass je Akte pro Versicherter ein Speicherbedarf von a. 300 MB pro Jahr notwendig ist.

# **4.1.8 Betriebliche Anwendungsfälle**

Betrieblicher Anwendungsfall: Update des Konnektors bzw. der Kartenterminals

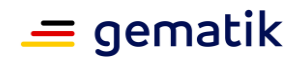

Beim Ausrollen von Software auf Konnektor und Kartenterminals müssen durch Download vom Konfigurationsdienst Softwarepakete auf die Konnektoren verteilt werden. Tabelle "Tab Mengenrahmen "Update Konnektor und Kartenterminals"" listet die Annahmen, die für den Mengenrahmen dieses betrieblichen Anwendungsfalls getroffen werden.

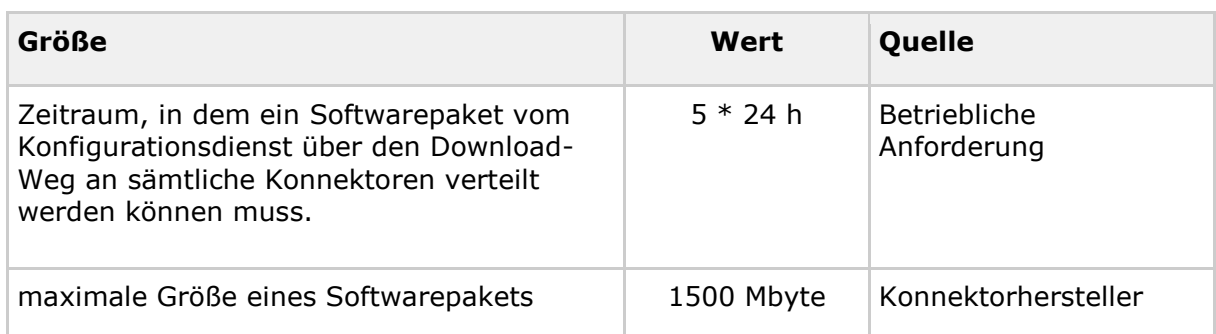

#### **Tabelle 70: Tab\_Mengenrahmen "Update Konnektor und Kartenterminals"**

# **4.2 Bearbeitungszeiten**

Der anwendungsfallübergreifende Bedarf für die Bearbeitungszeiten an den Außenschnittstellen der TI-Plattform wurde für den Erwartungswert pro Schnittstellenoperation abgestimmt.

Die Abstimmung erfolgte zweistufig, um Machbarkeit/Wirtschaftlichkeit und Bedarf in Einklang zu bringen. Im ersten Schritt wurden per Expertenschätzung die Leistungswerte für eine wirtschaftlich günstige Lösung bestimmt. Im zweiten Schritt wurde geprüft, ob mit diesen Leistungswerten der Bedarf der Fachanwendungen erfüllt werden kann.

Für den Produkttyp Konnektor kommen Bearbeitungszeiten durch das Fachmodul hinzu [gemSpec\_FM\_VSDM].

Für die Transportnetzanbindung über den Konnektor an Zentrale Dienste der TI-Plattform und Fachanwendungsspezifische Dienste setzt das Performance-Modell typische Bandbreiten an, die dann in Anforderungen zu Bearbeitungszeiten einfließen: Für Praxen einen asymmetrischen Zugang von 1024 kbit/sec in Download-Richtung und 128 kbit/sec in Upload-Richtung (mit Round-Trip-Time von 50 msec) für Krankenhäuser einen symmetrischen Zugang von 2048 kbit/sec in Upload- und Download-Richtung (mit Round-Trip-Time von 40 msec).

# **4.2.1 Bearbeitungszeiten Notfalldaten-Management (NFDM)**

Für NFDM müssen im stationären Einsatz unter den oben genannten Rahmenbedingungen die Mittelwerte der Bearbeitungszeiten pro Anwendungsfall kleiner oder gleich den in Tabelle "Tab\_Bearbeitungszeitvorgaben NFDM je Anwendungsfall" angegebenen Mittelwertschranken sein.

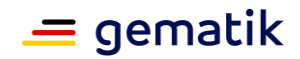

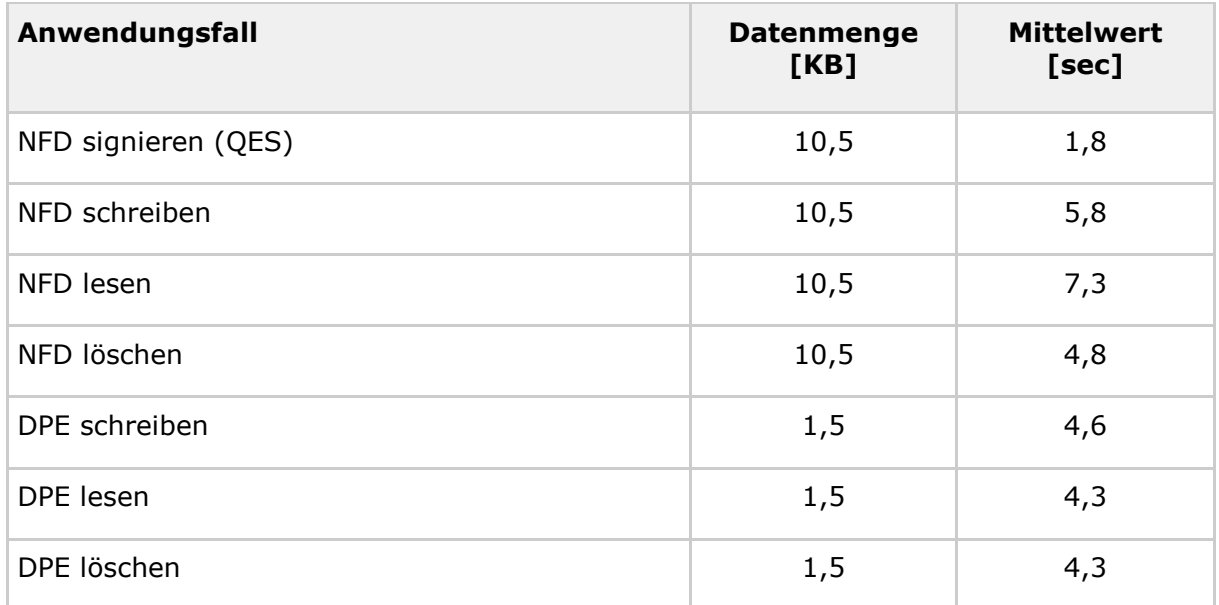

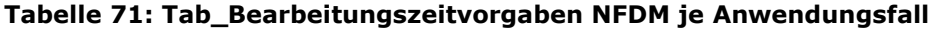

Für die Einsätze im mobilen Bereich sollen diese Vorgaben ebenfalls erreicht werden. Priorität hat der Anwendungsfall "NFD lesen".

## **4.2.2 Bearbeitungszeiten eMP/AMTS-Datenmanagement**

Für eMP/AMTS müssen unter den oben genannten Rahmenbedingungen die Mittelwerte der Bearbeitungszeiten pro Anwendungsfall kleiner oder gleich den in Tabelle "Tab\_Bearbeitungszeitvorgaben eMP/AMTS je Anwendungsfall" angegebenen Mittelwertschranken sein.

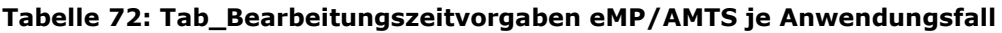

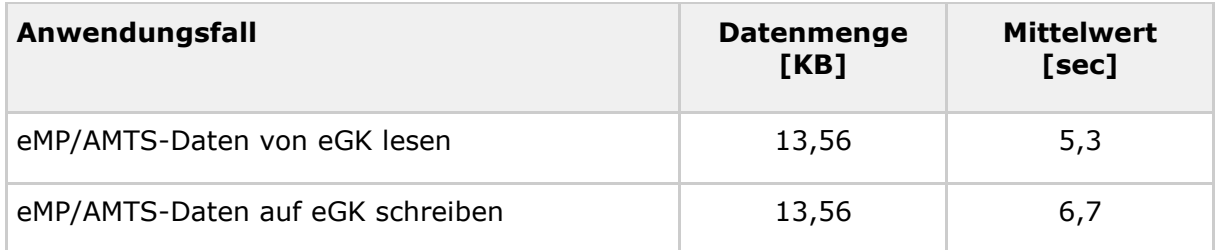

# **4.2.3 Bearbeitungszeiten elektronische Patientenakte (ePA)**

Für ePA müssen unter den oben genannten Rahmenbedingungen der Mittelwerte der Bearbeitungszeit pro Anwendungsfall kleiner oder gleich den in Tabelle "Tab\_ePA Bearbeitungszeitvorgaben je Anwendungsfall" angegebenen Mittelwertschranken sein.

Es werden nur die Anwendungsfälle betrachtet, die häufig in der LE-Umgebung Anwendung finden.

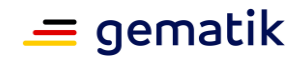

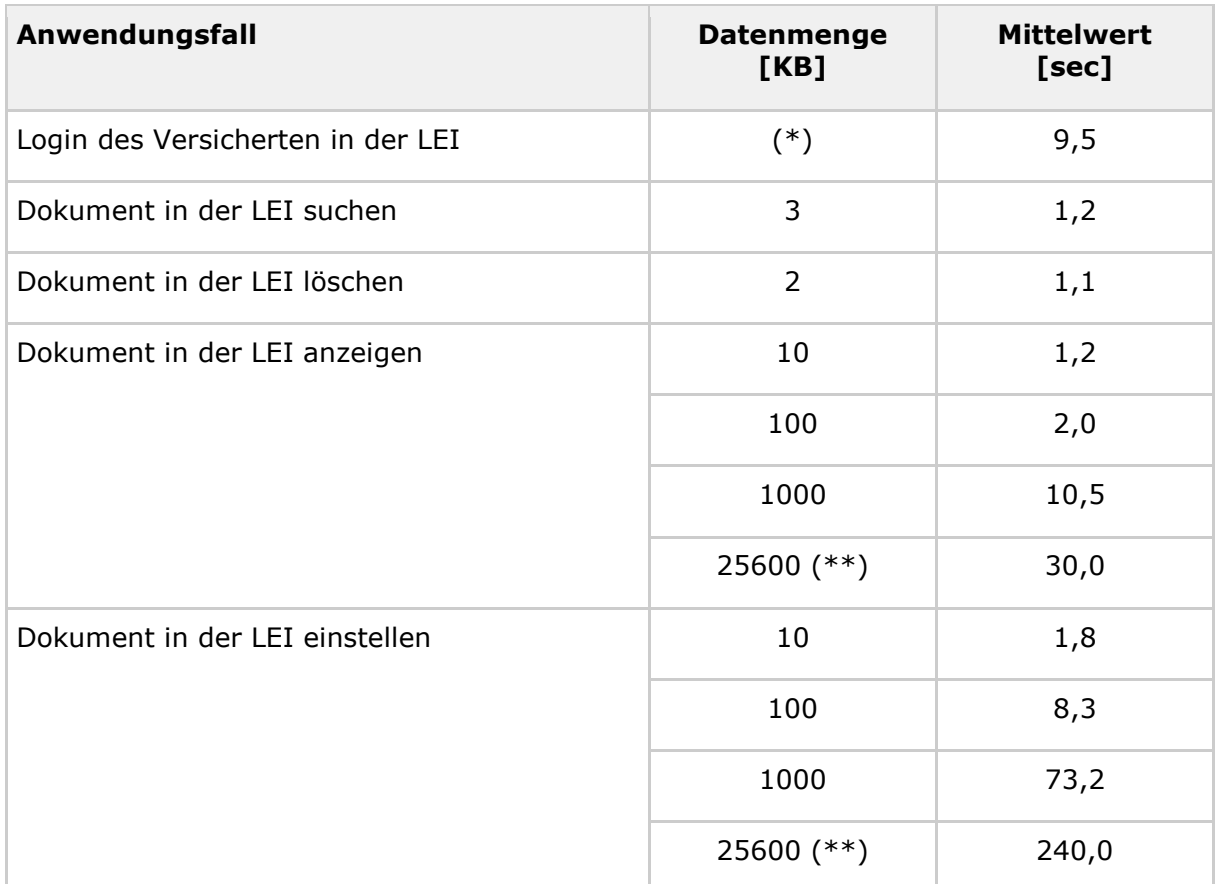

#### **Tabelle 73: Tab\_ePA Bearbeitungszeitvorgaben je Anwendungsfall**

#### (\*) nicht relevant für die Bearbeitungszeit

(\*\*) Für das Anzeigen und Einstellen von 25 MB-Dokumenten in der LEI-Umgebung wird von einer Transportanbindung von 16 Mbit/s in Download-Richtung und 1024 Kbit/s in Upload-Richtung ausgegangen.

Es wird bei den Anwendungsfällen "Dokument in der LEI suchen, löschen, anzeigen und einstellen" davon ausgegangen, dass ein Login bereits durchgeführt wurde. Sofern kein Login durchgeführt wurde, muss die Bearbeitungszeit für die Durchführung eines Logins mit berücksichtigt werden.

## **4.2.4 Bearbeitungszeiten Tokenbasierte Authentisierung**

[verschoben in 3.x.1.2 Bearbeitungszeiten IDP-Dienste]

# **4.3 Verfügbarkeiten**

Die zu fordernde Verfügbarkeit richtet sich am Bedarf der Anwendungsfälle aus. Der höchste Bedarf entsteht in großen Krankenhäusern. Prinzipiell begrenzendes Element für die Verfügbarkeit ist das Transportnetz. Einzelne Krankenhäuser können sich für das obere Ende der am Markt erhältlichen Verfügbarkeit entscheiden, die mit 99,5 % angenommen wird. Es wird weiter angenommen, dass diese großen Krankenhäuser in

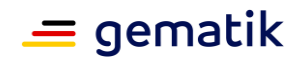

der Lage sind, die Verfügbarkeit für Clientsystem und Konnektor mit Kartenterminals auf jeweils 99,9 % zu halten. Ist die Verfügbarkeit des Backend etwa genau so groß wie der für große Krankenhauseinrichtungen mögliche Beitrag von 99,3 %, dann wird ein ausgewogener Wert erreicht.

Tabelle "Tab\_Erzielbare Anwendungsfallverfügbarkeit für ein Krankenhaus" zeigt die so für den Anwendungsfall "VSD Lesen mit Aktualisierungsprüfung ohne Update" erzielbare Gesamtverfügbarkeit von 98,5 %, die einer Ausfallzeit pro Monat von kleiner 7 Stunden entspricht. Sie ist notwendig und tragbar.

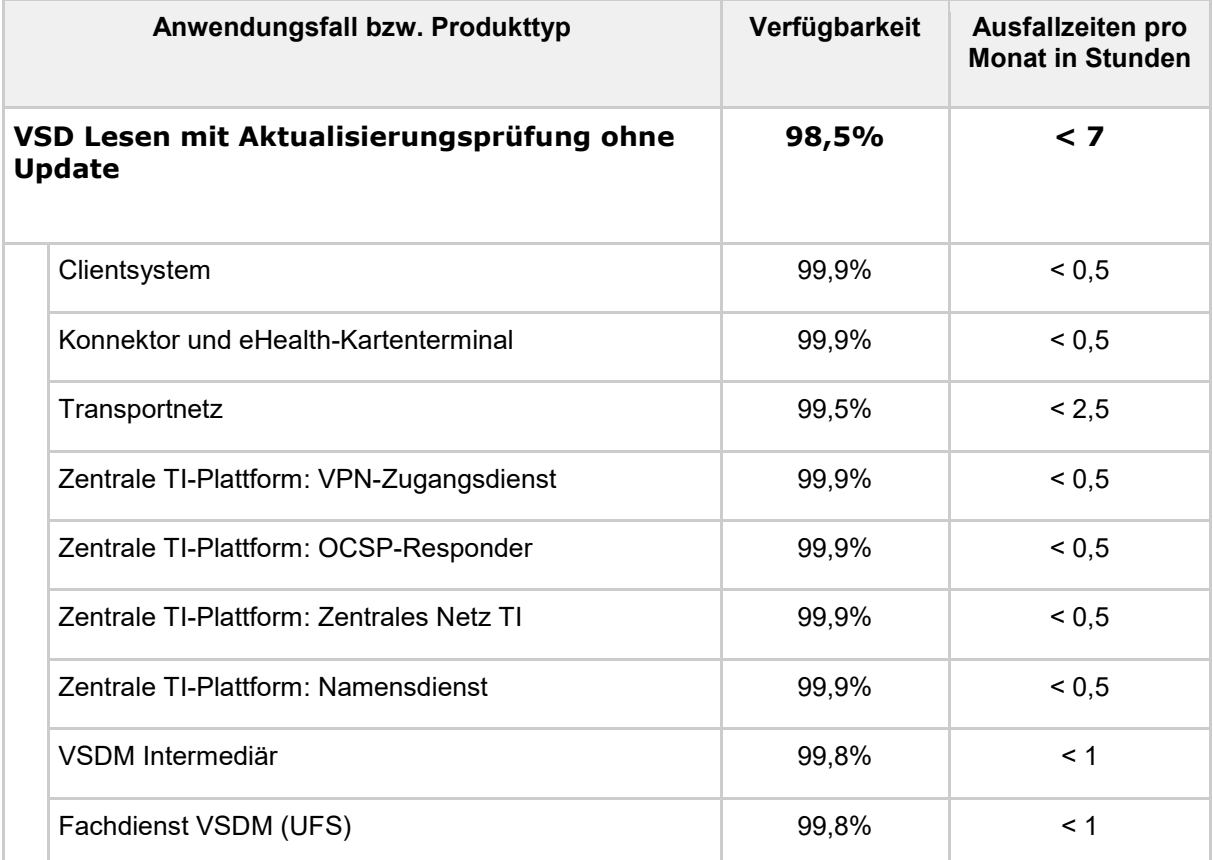

#### **Tabelle 74: Tab\_Erzielbare Anwendungsfallverfügbarkeit für ein Krankenhaus**

Für die Produkttypen der dezentralen Zone wird erwartet, dass sie selten ausfallen und in diesen seltenen Fällen rasch austauschbar sind. So wird erwartet [DKG2010], dass ein Konnektor, der im Krankenhaus eingesetzt wird, innerhalb von 15 Minuten ausgetauscht werden kann.

Die Tabelle "Tab\_Erzielbare Anwendungsfallverfügbarkeit für ein Krankenhaus im Kontext von E-Rezept" zeigt beispielhaft für den Anwendungsfall "E-Rezept einstellen" eine erzielbare Gesamtverfügbarkeit von 99,90 %, die einer Ausfallzeit pro Monat von kleiner 7 Minuten entspricht.

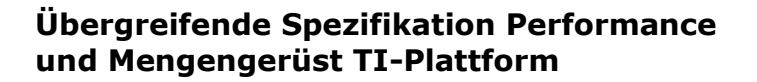

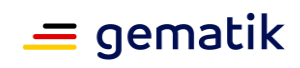

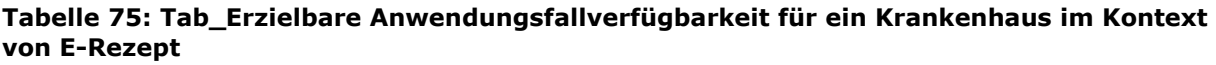

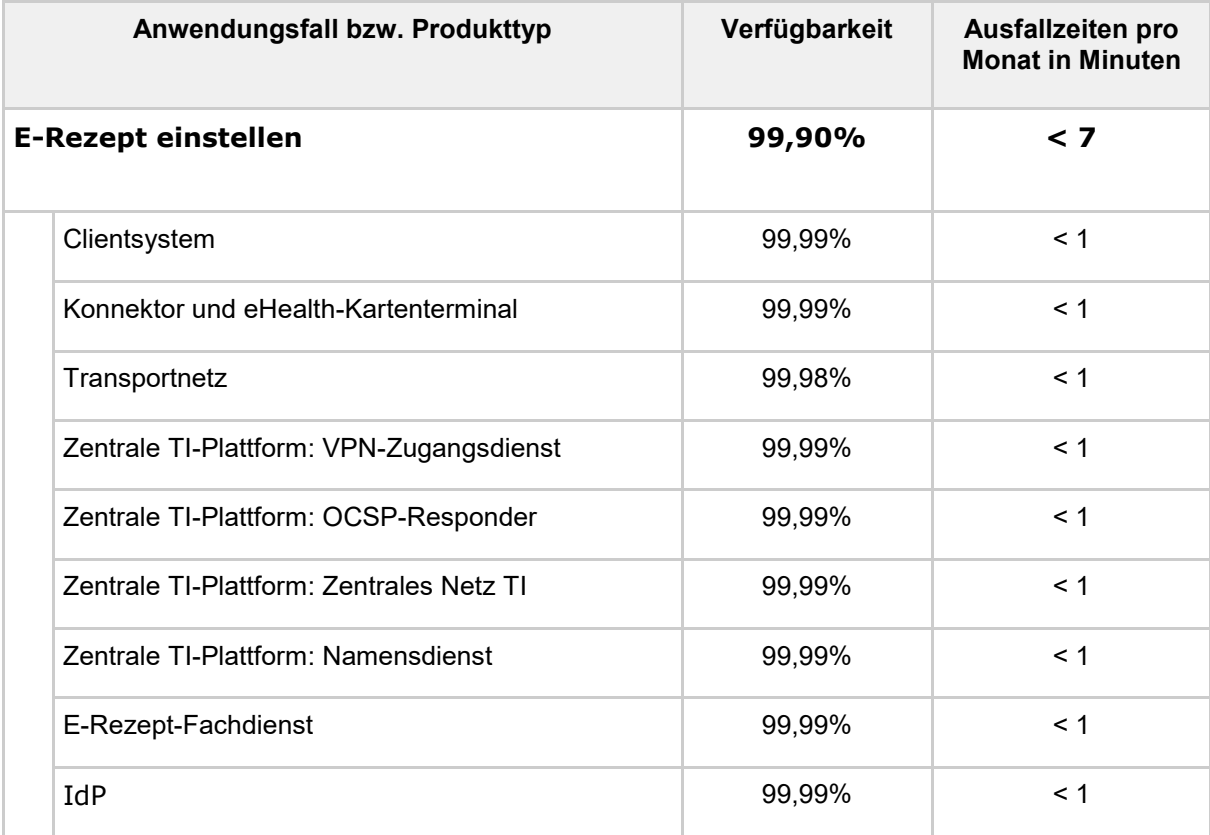

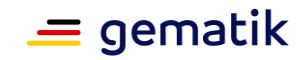

# **5 Leistungsanforderungen an die Produkttypen der TI**

Das vorliegende Kapitel definiert die Leistungsanforderungen bzgl. der drei Performance-Dimensionen Durchsatz, Bearbeitungszeit und Verfügbarkeit für Produkttypen der TI. Die Anforderungen ergeben sich aus den in Kapitel 3 formulierten Bedarfen.

Grundlagen für die Performance-Vorgaben sind

- die in Kapitel 3 formulierten Bedarfe,
- die Definition der Produkttypen der TI-Plattform [gemKPT\_Arch\_TIP#5.2],
- die Definition ihrer Außenschnittstellen<sup>4</sup> [gemKPT\_Arch\_TIP#5.3 und 5.4],
- die Nutzung der TI-Plattform-Operationen durch VSDM-Anwendungsfälle,
- die Annahmen zu Caching-Dauern in Tabelle "Tab\_Caching-Dauer"

4) Im Rahmen der Produkttypspezifikationen werden die konzeptionellen Schnittstellen aus [gemKPT\_Arch\_TIP] durch technische Schnittstellen umgesetzt. Die Zuordnung der technischen auf die konzeptionellen Schnittstellen erfolgt in den Produkttypspezifikationen.

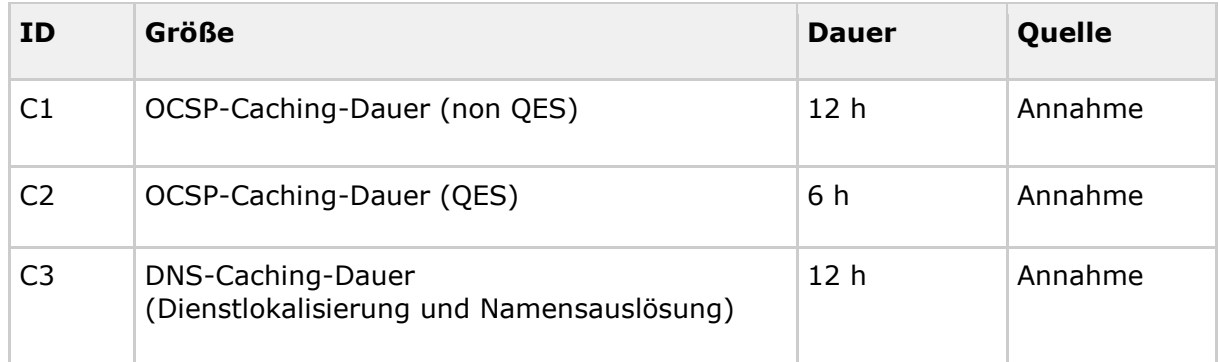

#### **Tabelle 76: Tab\_Caching-Dauer**

Alle Spitzenlastvorgaben beziehen sich auf den Produktivbetrieb mit 70 Mio. Versicherten.

Die Spitzenlastvorgaben für einen Produkttypen beziehen sich, soweit nicht explizit anders angegeben, auf alle Produktinstanzen des Produkttypen in Summe.

#### **Bearbeitungszeitvorgaben unter Last**

Aus Bedarfssicht sollen alle Produkttypen die Vorgaben für Bearbeitungszeiten unabhängig von den Vorgaben für ihr Lastverhalten erfüllen. D.h. dass die Bearbeitungszeitvorgaben letztlich unter Volllast erfüllt werden sollen.

Um die Überprüfbarkeit der Anforderungen beherrschbar zu halten, wird dieser Zusammenhang systematisch betrachtet und unter Beachtung der Bedarfssicht vereinfacht. Abbildung 5 unterscheidet hierzu vier Typen von Anforderungen danach, wie sehr die Anforderungen bzgl. Bearbeitungszeit und Lastverhalten ineinandergreifen.

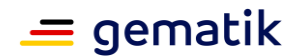

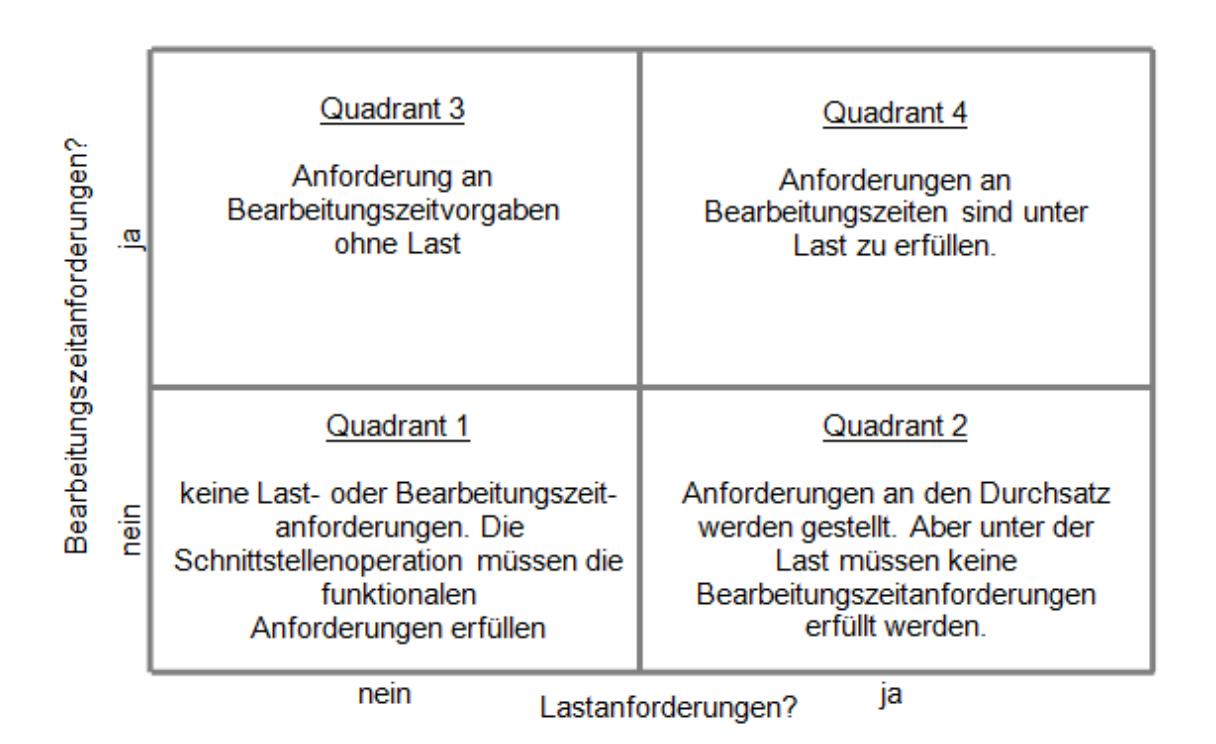

#### **Abbildung 5: Quadranten der Kombination aus Bearbeitungszeit- und Lastanforderungen**

Im einfachsten Fall (Quadrant 1) werden keine Anforderungen an Bearbeitungszeit und Lastverhalten gestellt, weil kein besonderer Überprüfungsbedarf jenseits funktionaler Tests besteht, etwa für Administrationsfunktionen, die weder mit einer nennenswerten Last ausgeführt werden noch notwendigerweise Bearbeitungszeitvorgaben einhalten müssen.

Im Quadrant 2 sind Anforderungen gruppiert, die dafür sorgen, dass die Produkttypen den benötigten Durchsatz (z. B. [GS-A\_4161]) erreichen. Das betrifft ausschließlich Produkttypen der zentralen Zone der TI-Plattform.

Im Quadrant 3 sind Anforderungen gruppiert, die für jede Schnittstellen-Operation eines Produkttypen die lastfreie Einhaltung der Bearbeitungszeitvorgaben fordern (z. B. [GS-A\_4346]).

Im Quadrant 4 sind schließlich Anforderungen gruppiert, welche die Einhaltung von Bearbeitungszeitvorgaben unter Last verlangen (z. B. [GS-A\_4157], [GS-A\_4159], [GS-A\_4162] für Produkttypen der zentralen Zone der TI-Plattform).

# **5.1 Produkttypen der dezentralen Zone der TI-Plattform**

An die Produkttypen der dezentralen Zone werden keine expliziten Verfügbarkeitsanforderungen gestellt<sup>5</sup>.

5) Ausnahme Konnektor für Krankenhäuser.

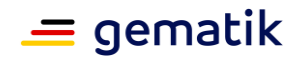

# **5.1.1 Produkttypen eGK, HBA, SMC-B, SMC-K, SMC-KT**

Performance-Anforderungen an die Smartcards im Gesundheitswesen werden im Rahmen der Kartenspezifikationen gestellt.

# **5.1.2 Produkttyp Konnektor**

Der Produkttyp Konnektor muss alle Einsatzumgebungen von einer Arztpraxis bis zu großen Krankenhäusern abdecken. Diese unterteilt Tabelle "Tab\_Mengengerüst: Klassen der Leistungserbringer(LE)-Umgebung" in vier Klassen von Leistungserbringerumgebungen (LE-U1, LE-U2, LE-U3, LE-U4). Über das Lastmodell aus Kapitel 3.1.8 erhält man je Leistungserbringerumgebung die für jede

Schnittstellenoperation des Konnektors zu erwartende Spitzenlast.

Tabelle "Tab\_gemSpec\_Perf\_Konnektor" listet je Schnittstellenoperation zu den Spitzenlastvorgaben die Vorgabenwerte für Bearbeitungszeiten. Die Bearbeitungszeiten beinhalten die an den Kartenterminals und Karten anfallenden Zeiten, was der Steuerungsverantwortung des Konnektors Rechnung trägt.

Die im Folgenden formulierten Anforderungen sind so angelegt, dass sie die Vorgabenwerte möglichst gut erfüllen, aber auch die Machbarkeitsgrenzen berücksichtigen, die etwa beim konkurrierenden Zugriff des Konnektors auf eine SMC-B bestehen.

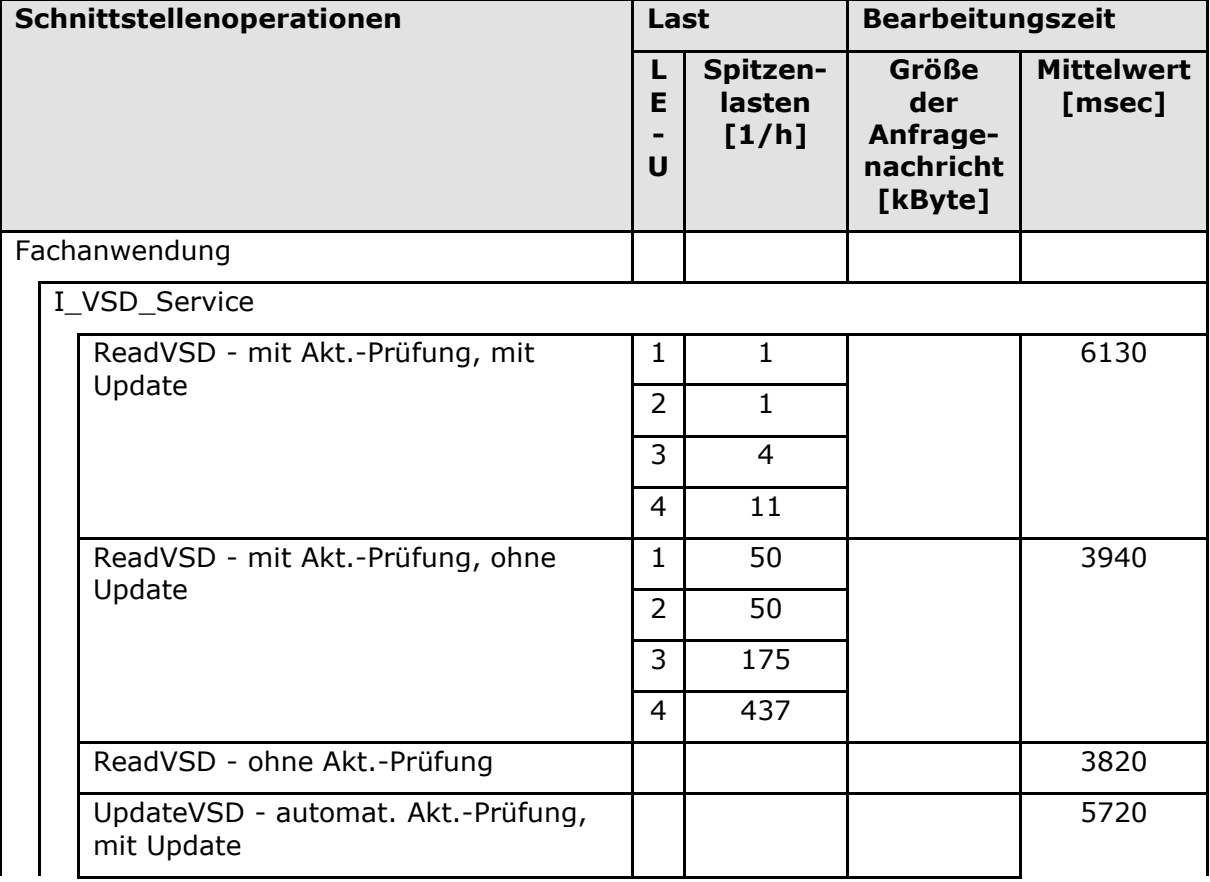

#### **Tabelle 77: Tab\_gemSpec\_Perf\_Konnektor – Last- und Bearbeitungszeitvorgaben**

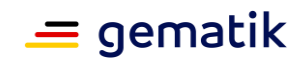

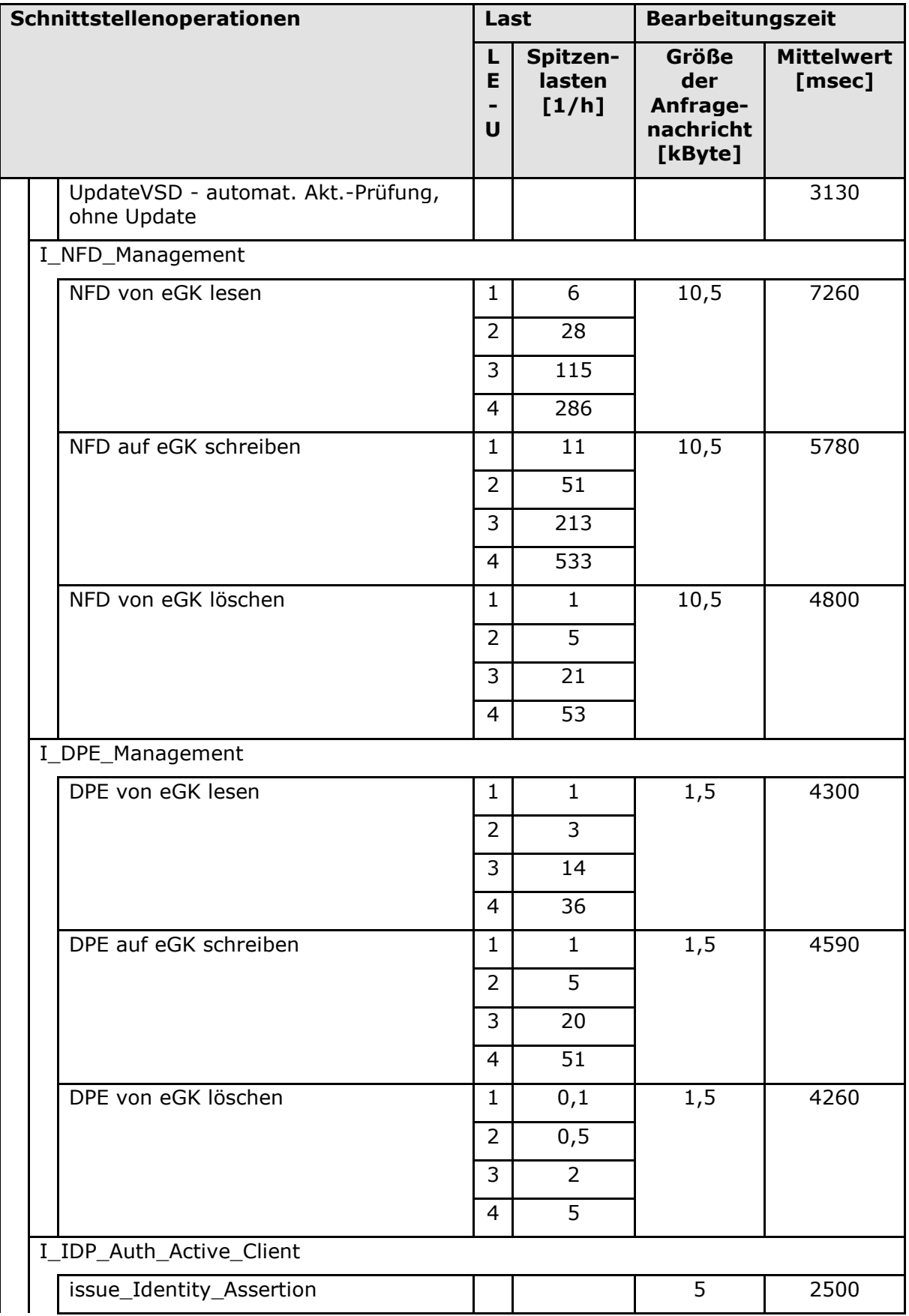

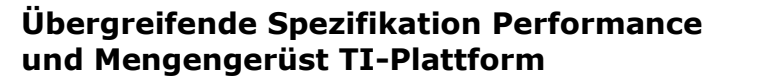

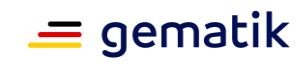

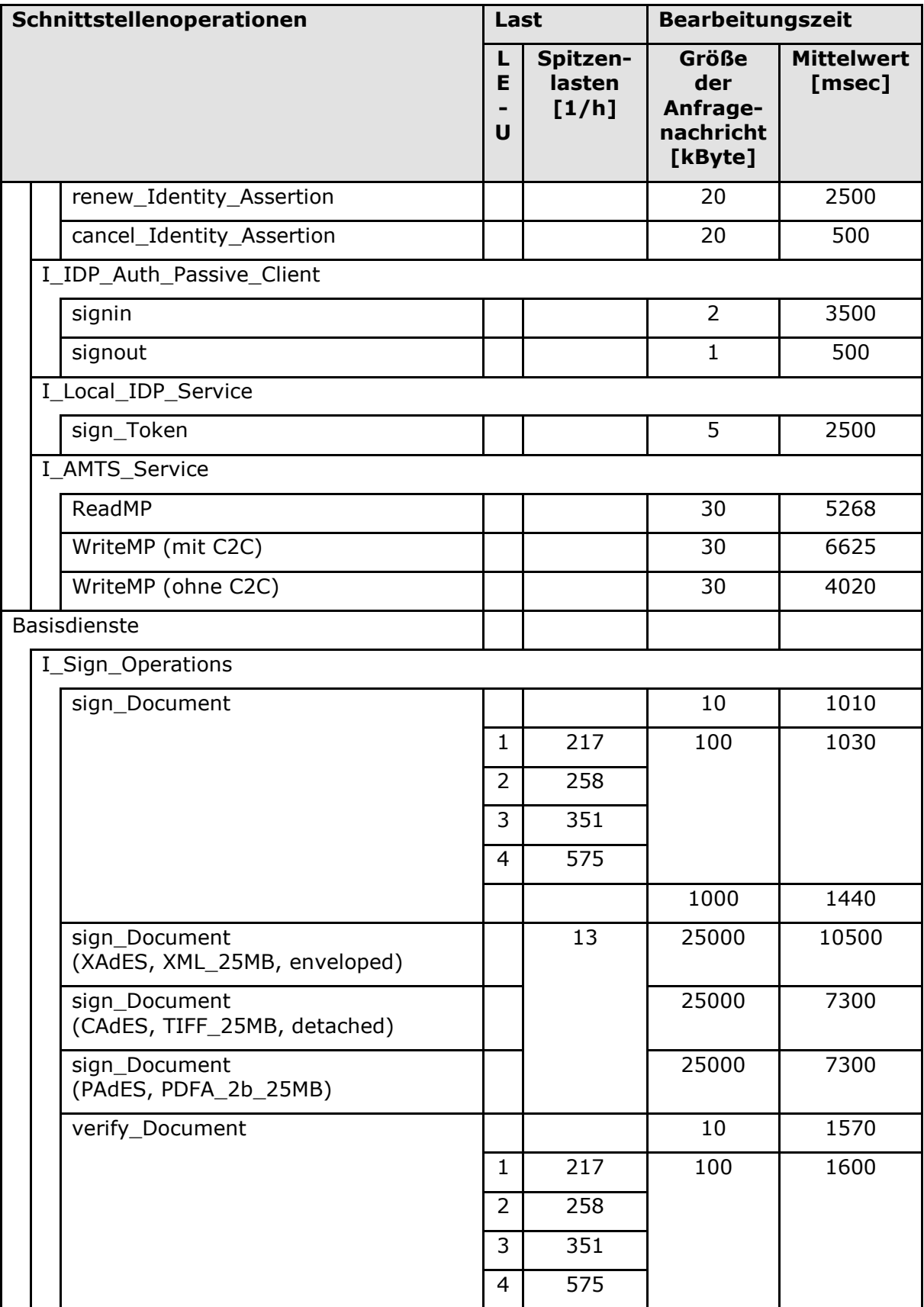

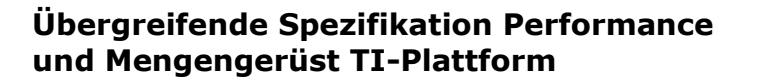

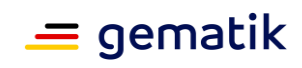

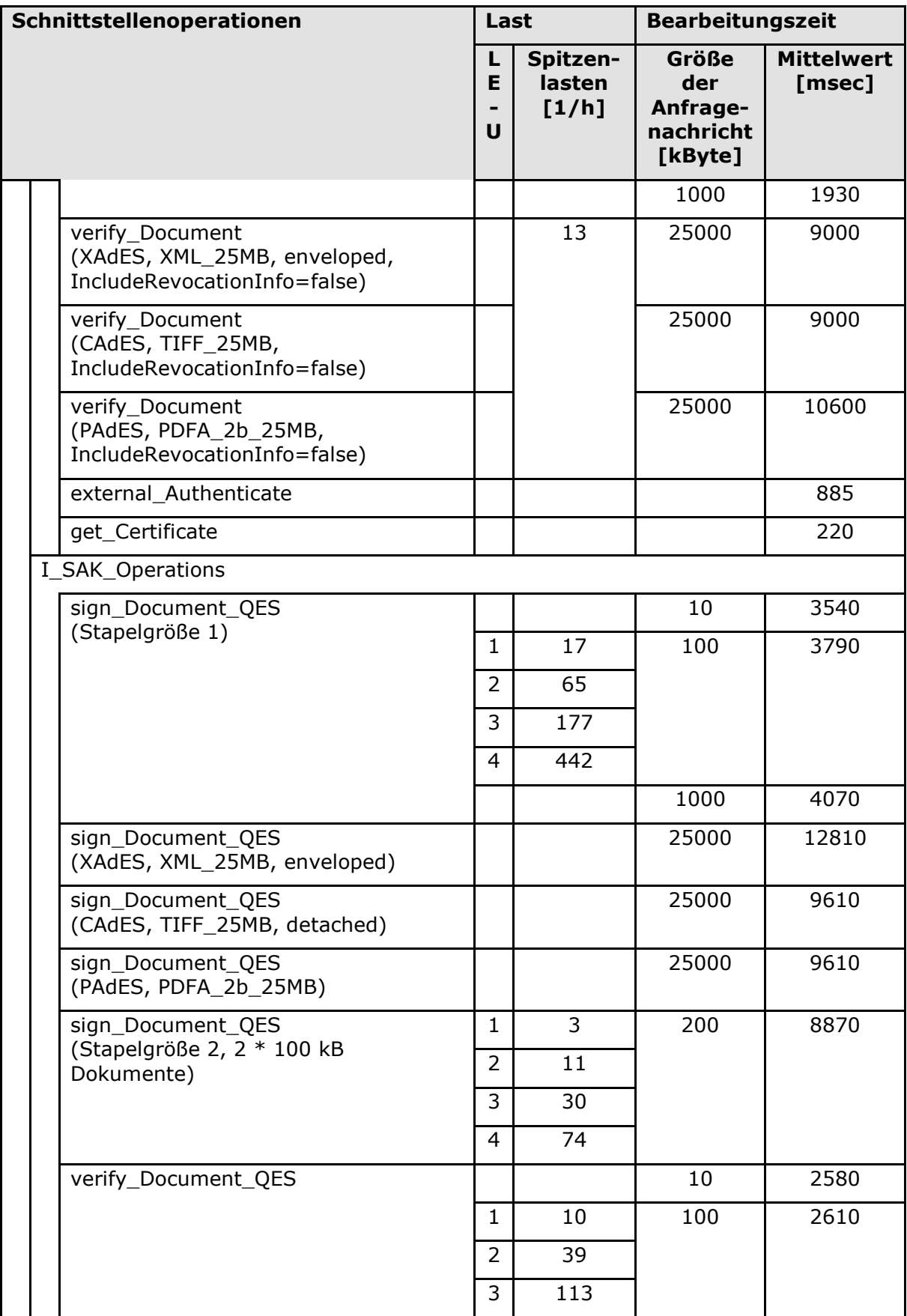

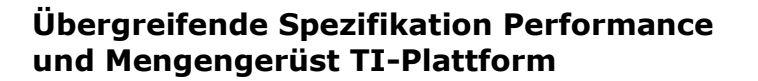

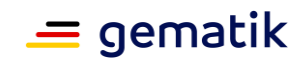

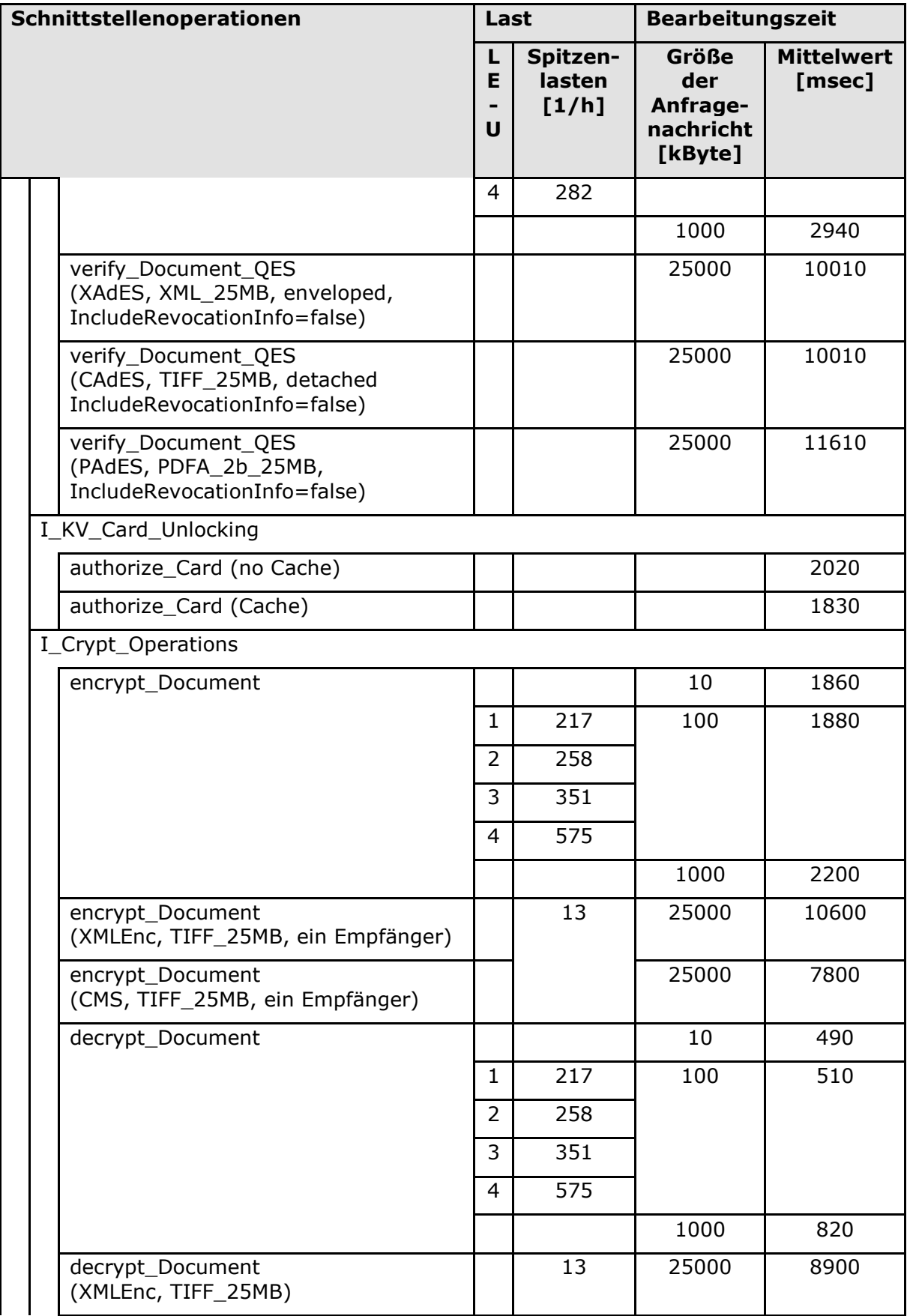

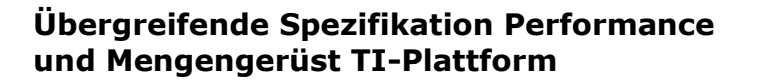

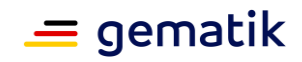

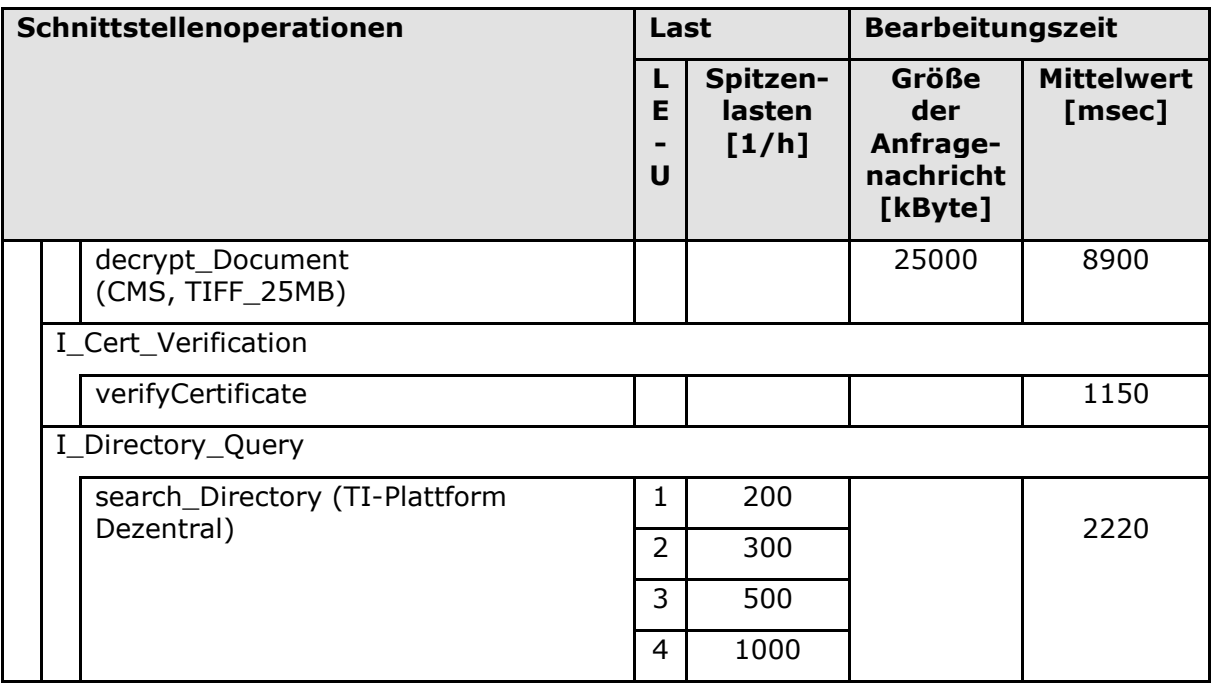

Die Tabelle "Tab\_gemSpec\_Perf\_Konnektor" führt alle Schnittstellen des Konnektors auf, an die Performance-Anforderungen gestellt werden. Zu allen aufgeführten Schnittstellen sind Vorgaben an die Schranke für "Mittelwert" der Bearbeitungszeit angegeben. Wenn die Bearbeitungszeit abhängig von der "Größe der Anfragenachricht" ist, ist die zugehörige Spalte gefüllt. Lastvorgaben beschränken sich auf typische Nachrichtengrößen. Bei den Lastvorgaben wird nach den Leistungserbringerumgebungen LE-U1, LE-U2, LE-U3, LE-U4 unterschieden.

Zunächst wird die Einhaltung der Bearbeitungszeitvorgaben ohne Last gefordert (vgl. Abbildung 5: Quadrant 3):

**GS-A\_4346 - Performance – Konnektor in LE-U1 – Bearbeitungszeit lastfrei** Jeder Konnektor, der für den Einsatz in der Leistungserbringerumgebung LE-U1 vorgesehen ist, MUSS die für diese Leistungserbringerumgebung in Tab\_gemSpec\_Perf\_Konnektor vorgegebenen Schranken für Mittelwert der Bearbeitungszeit in 100 sequentiellen Einzelmessungen pro Schnittstellenoperation einhalten.

**[**<=**]**

#### **GS-A\_5096 - Performance – Konnektor in LE-U2 – Bearbeitungszeit lastfrei**

Jeder Konnektor, der für den Einsatz in der Leistungserbringerumgebung LE-U2 vorgesehen ist, MUSS die für diese Leistungserbringerumgebung in Tab\_gemSpec\_Perf\_Konnektor vorgegebenen Schranken für Mittelwert der Bearbeitungszeit in 100 sequentiellen Einzelmessungen pro Schnittstellenoperation einhalten.

**[**<=**]**

#### **GS-A\_5097 - Performance – Konnektor in LE-U3 – Bearbeitungszeit lastfrei**

Jeder Konnektor, der für den Einsatz in der Leistungserbringerumgebung LE-U3 vorgesehen ist, MUSS die für diese Leistungserbringerumgebung in Tab\_gemSpec\_Perf\_Konnektor vorgegebenen Schranken für Mittelwert der Bearbeitungszeit in 100 sequentiellen Einzelmessungen pro Schnittstellenoperation einhalten.

**[**<=**]**

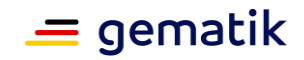

## **GS-A\_5098 - Performance – Konnektor in LE-U4 – Bearbeitungszeit lastfrei**

Jeder Konnektor, der für den Einsatz in der Leistungserbringerumgebung LE-U4 vorgesehen ist, MUSS die für diese Leistungserbringerumgebung in Tab gemSpec Perf Konnektor vorgegebenen Schranken für Mittelwert der Bearbeitungszeit in 100 sequentiellen Einzelmessungen pro Schnittstellenoperation einhalten.

### **[**<=**]**

Im nächsten Schritt werden die Lastangaben aus Tab\_gemSpec\_Perf\_Konnektor berücksichtigt und Anforderungen zur Bearbeitungszeit unter Last gestellt (vgl. Abbildung 5: Quadrant 4).

Dabei wird berücksichtigt, dass die Spitzenlasten der VSDM-Anwendungsfälle und die zu den Anwendungsfällen Signatur/Verschlüsselung gemäß Bedarfsvorgabe nicht zur gleichen Zeit auftreten.

#### **GS-A\_4150 - Performance – Konnektor in LE-U1 – Parallele Verarbeitung VSDM**

Jeder Konnektor, der für den Einsatz in der Leistungserbringerumgebung LE-U1 vorgesehen ist, MUSS parallel eintreffende VSDM-Anfragen an der Schnittstelle I\_VSD\_Service funktional korrekt bearbeiten und die Antwortzeitvorgaben für diese Leistungserbringerumgebung gemäß Tabelle "Tab\_gemSpec\_Perf\_Konnektor" einhalten, soweit diese durch den Konnektor zu verantworten sind.

Das Einhalten der Vorgabe wird durch die in Tabelle

"Tab\_gemSpec\_Perf\_Konnektor\_Parallele\_Verarbeitung\_SMC-B" definierten Tests für die Konstellationen mit einer SMC-B überprüft.

**[**<=**]**

**GS-A\_5099 - Performance – Konnektor in LE-U2 – Parallele Verarbeitung VSDM** Jeder Konnektor, der für den Einsatz in der Leistungserbringerumgebung LE-U2 vorgesehen ist, MUSS parallel eintreffende VSDM-Anfragen an der Schnittstelle I\_VSD\_Service funktional korrekt bearbeiten und die Antwortzeitvorgaben für diese Leistungserbringerumgebung gemäß Tabelle "Tab\_gemSpec\_Perf\_Konnektor" einhalten, soweit diese durch den Konnektor zu verantworten sind.

Das Einhalten der Vorgabe wird durch den in Tabelle

"Tab\_gemSpec\_Perf\_Konnektor\_Parallele\_Verarbeitung\_SMC-B" definierten Test für die Konstellation mit einer SMC-B überprüft.

**[**<=**]**

#### **GS-A\_5100 - Performance – Konnektor in LE-U3 – Parallele Verarbeitung VSDM**

Jeder Konnektor, der für den Einsatz in der Leistungserbringerumgebung LE-U3 vorgesehen ist, MUSS parallel eintreffende VSDM-Anfragen an der Schnittstelle I\_VSD\_Service funktional korrekt bearbeiten und die Antwortzeitvorgaben für diese Leistungserbringerumgebung gemäß Tabelle "Tab\_gemSpec\_Perf\_Konnektor" einhalten, soweit diese durch den Konnektor zu verantworten sind.

Das Einhalten der Vorgabe wird durch die in Tabelle

"Tab\_gemSpec\_Perf\_Konnektor\_Parallele\_Verarbeitung\_SMC-B" definierten Tests für die Konstellationen mit einer SMC-B und zwei SMC-Bs überprüft. **[**<=**]**

#### **GS-A\_5101 - Performance – Konnektor in LE-U4 – Parallele Verarbeitung VSDM**

Jeder Konnektor, der für den Einsatz in der Leistungserbringerumgebung LE-U4 vorgesehen ist, MUSS parallel eintreffende VSDM-Anfragen an der Schnittstelle I\_VSD\_Service funktional korrekt bearbeiten und die Antwortzeitvorgaben für diese Leistungserbringerumgebung gemäß Tabelle "Tab\_gemSpec\_Perf\_Konnektor" einhalten,

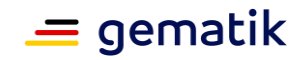

soweit diese durch den Konnektor zu verantworten sind.

Das Einhalten der Vorgabe wird durch die in Tabelle "Tab\_gemSpec\_Perf\_Konnektor\_Parallele\_Verarbeitung\_SMC-B" definierten Tests für die Konstellationen mit einer SMC-B und zwei SMC-Bs überprüft. **[**<=**]**

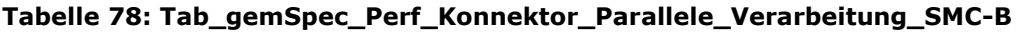

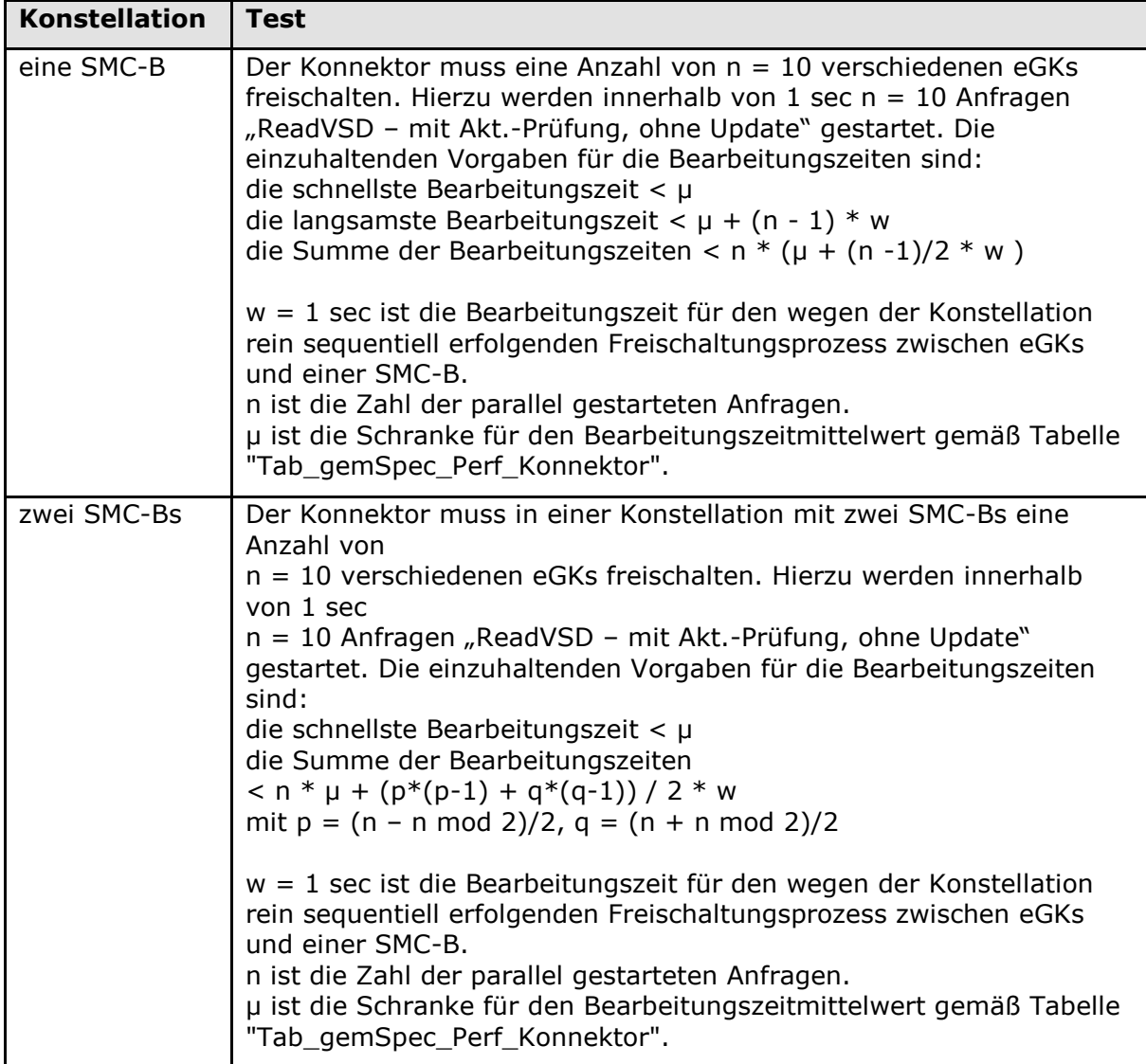

*Hinweis: Der in den Anforderungen GS-A\_4150, GS-A\_5099, GS-A\_5100, GS-A\_5101 dargestellte Test soll den konkurrierenden Zugriff auf die SMC-B als knappe Ressource testen. Da die Situation im Fall der vielfach schnelleren HSMs nicht besteht, richtet sich die Testvorschrift an Konnektoren mit SMC-Bs und nicht an Konnektoren mit HSM-Bs.*

Für die parallele Verarbeitung der Operationsaufrufe an den Basisdienstschnittstellen wird folgendes gefordert:

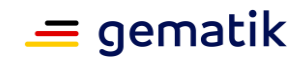

#### **GS-A\_4151 - Performance – Konnektor in LE-U1 – Parallele Verarbeitung**

Jeder Konnektor, der für den Einsatz in der Leistungserbringerumgebung LE-U1 vorgesehen ist, MUSS für eine reibungsfreie parallele Verarbeitung sämtlicher Operationsaufrufe an den Schnittstellen des Anwendungskonnektors sorgen, was wie folgt getestet wird: Für die in Tabelle "Tab\_gemSpec\_Perf\_Konnektor" angegebenen Operationen mit Lastangabe wird für alle Operationen gemeinsam eine Testanfragenrate erzeugt, die eine den Lastangaben für diese Leistungserbringerumgebung entsprechende Zusammenstellung von Aufrufen repräsentiert. Die Aufrufe müssen innerhalb der Antwortzeitvorgaben korrekt bearbeitet werden.

#### **[**<=**]**

#### **GS-A\_5102 - Performance – Konnektor in LE-U2 – Parallele Verarbeitung**

Jeder Konnektor, der für den Einsatz in der Leistungserbringerumgebung LE-U2 vorgesehen ist, MUSS für eine reibungsfreie parallele Verarbeitung sämtlicher Operationsaufrufe an den Schnittstellen des Anwendungskonnektors sorgen, was wie folgt getestet wird: Für die in Tabelle "Tab\_gemSpec\_Perf\_Konnektor" angegebenen Operationen mit Lastangabe wird für alle Operationen gemeinsam eine Testanfragenrate erzeugt, die eine den Lastangaben für diese Leistungserbringerumgebung entsprechende Zusammenstellung von Aufrufen repräsentiert. Die Aufrufe müssen innerhalb der Antwortzeitvorgaben korrekt bearbeitet werden.

#### **[**<=**]**

#### **GS-A\_5103 - Performance – Konnektor in LE-U3 – Parallele Verarbeitung**

Jeder Konnektor, der für den Einsatz in der Leistungserbringerumgebung LE-U3 vorgesehen ist, MUSS für eine reibungsfreie parallele Verarbeitung sämtlicher Operationsaufrufe an den Schnittstellen des Anwendungskonnektors sorgen, was wie folgt getestet wird: Für die in Tabelle "Tab\_gemSpec\_Perf\_Konnektor" angegebenen Operationen mit Lastangabe wird für alle Operationen gemeinsam eine Testanfragenrate erzeugt, die eine den Lastangaben für diese Leistungs-erbringerumgebung entsprechende Zusammenstellung von Aufrufen repräsentiert. Die Aufrufe müssen innerhalb der Antwortzeitvorgaben korrekt bearbeitet werden. **[**<=**]**

#### **GS-A\_5104 - Performance – Konnektor in LE-U4 – Parallele Verarbeitung**

Jeder Konnektor, der für den Einsatz in der Leistungserbringerumgebung LE-U4 vorgesehen ist, MUSS für eine reibungsfreie parallele Verarbeitung sämtlicher Operationsaufrufe an den Schnittstellen des Anwendungskonnektors sorgen, was wie folgt getestet wird: Für die in Tabelle "Tab\_gemSpec\_Perf\_Konnektor" angegebenen Operationen mit Lastangabe wird für alle Operationen gemeinsam eine Testanfragenrate erzeugt, die eine den Lastangaben für diese Leistungserbringerumgebung entsprechende Zusammenstellung von Aufrufen repräsentiert. Die Aufrufe müssen innerhalb der Antwortzeitvorgaben korrekt bearbeitet werden.

#### **[**<=**]**

Für die parallele Verarbeitung der Operationsaufrufe zur Tokenbasierten Authentisierung wird folgendes gefordert:

#### **GS-A\_5486 - Performance – Parallele Verarbeitung zur Tokenbasierten Authentisierung**

Der Konnektor MUSS für eine reibungsfreie parallele Verarbeitung der Aufrufe der Operationen an den Schnittstellen I\_IDP\_Auth\_Active\_Client, I\_IDP\_Auth\_Passive\_Client und I\_Local\_IDP\_Service sorgen, was wie folgt getestet wird: Es werden jeweils zwei Aufrufe zu I\_IDP\_Auth\_Active\_Client:issue\_Identity\_Assertion, ein Aufruf zu I\_Local\_IDP\_Service:sign\_Token gestartet. Die Messung der Bearbeitungszeiten ist 100 Mal auszuführen. Es sind die Bearbeitungszeitvorgaben aus

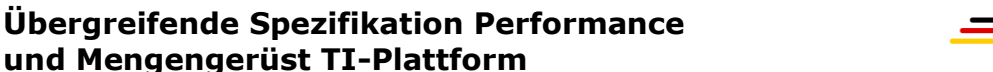

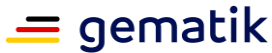

Tab\_gemSpec\_Perf\_Konnektor einzuhalten. **[**<=**]**

#### **GS-A\_5487 - Performance – Konnektor – Parallele Verarbeitung AMTS**

Der Konnektor MUSS parallel eintreffende AMTS-Anfragen funktional korrekt bearbeiten und die Antwortzeitvorgaben gemäß Tabelle "Tab\_gemSpec\_Perf\_Konnektor" einhalten, soweit diese durch den Konnektor zu verantworten sind.

Das Einhalten der Vorgabe wird durch die in Tabelle

"Tab\_gemSpec\_Perf\_Konnektor\_Parallele\_Verarbeitung\_SMC-B\_AMTS" definierten Tests für die Konstellationen mit einer SMC-B überprüft.

 $$ 

#### **Tabelle 79: Tab\_gemSpec\_Perf\_Konnektor\_Parallele\_Verarbeitung\_SMC-B\_AMTS**

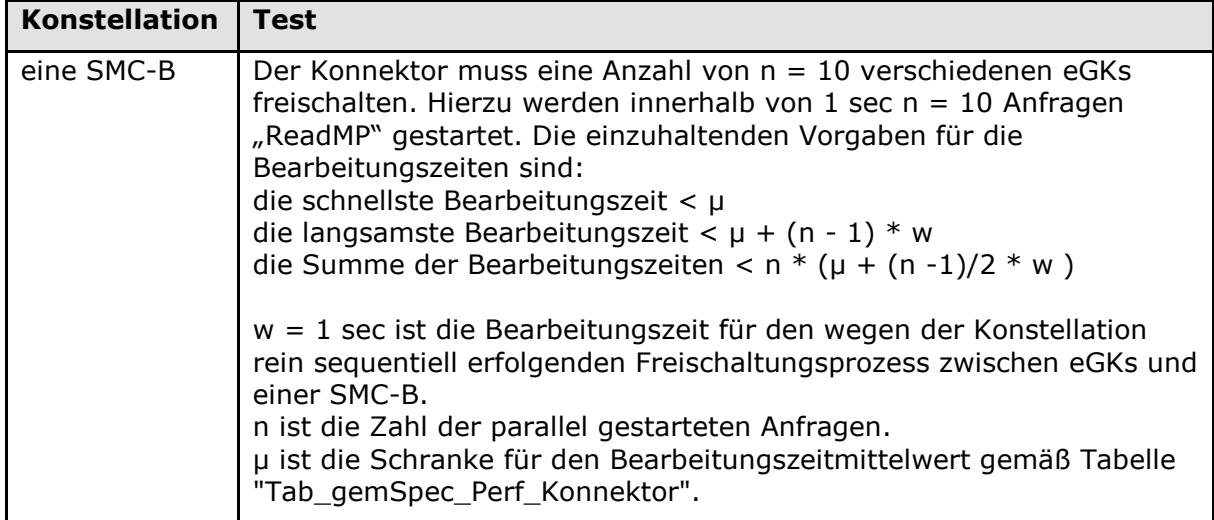

*Hinweis: Die Bearbeitungszeitvorgaben wurden unter der Annahme bestimmt, dass die Implementierung hinsichtlich Caching und Parallelisierbarkeit innerhalb eines Anwendungsfalls optimiert sind.*

#### **Stapelsignatur und gSMC-Ks**

Bei der Operation sign\_Document\_QES in Tabelle "Tab\_gemSpec\_Perf\_Konn" wurde gemäß Lastmodell aus Kapitel 3.1.7 davon ausgegangen, dass 25% der Signaturen per Stapelsignatur (Annahme Lastmodell: Stapelgröße 2) erfolgen. Tabelle "Tab\_gemSpec\_Perf\_Konnektor\_Stapelsignatur – Parallelverarbeitung gemäß Lastmodell" stellt für diese Situation dar, wie groß die Wahrscheinlichkeit ist, dass n Stapelsignaturen oder mehr parallel erfolgen müssen.

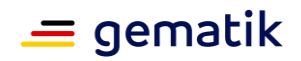

**Tabelle 80: Tab\_gemSpec\_Perf\_Konnektor\_Stapelsignatur – Parallelverarbeitung gemäß Lastmodell**

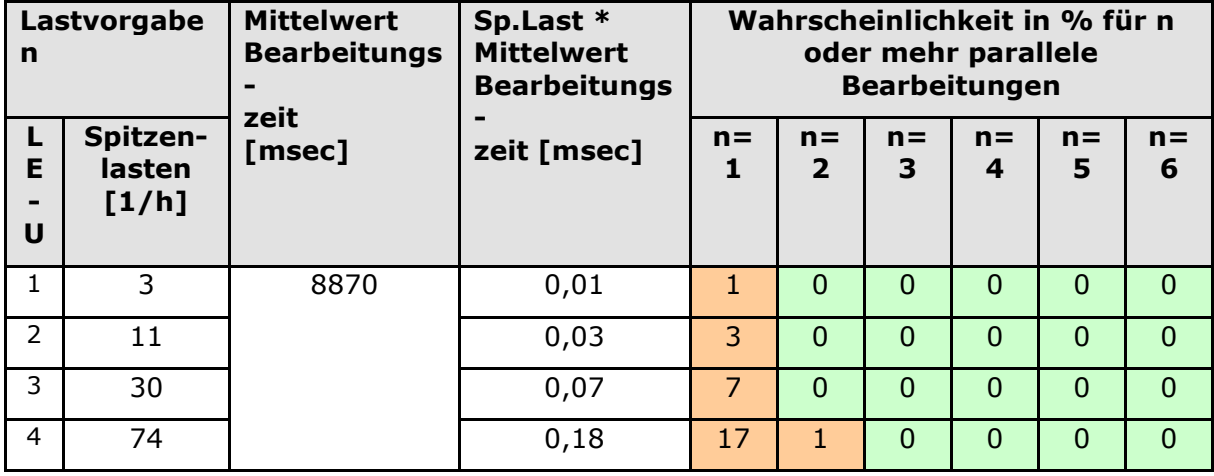

In der Tabelle "Tab\_gemSpec\_Perf\_Konnektor\_Stapelsignatur – Parallelverarbeitung gemäß Lastmodell" sind alle Wahrscheinlichkeiten über 1% rot markiert, weil hier davon ausgegangen wird, dass die Vorgaben nur erreicht werden können, wenn eine vollständige parallele Verarbeitung der Anfragen erfolgt. Geht man davon aus, dass pro gSMC-K drei logische Kanäle für die parallele Verarbeitung von Stapelsignaturen zur Verfügung stehen, dann folgt daraus, dass für das angenommene Lastszenario der Einsatz einer gSMC-K ausreichend ist.

Der Konnektor muss jedoch auch auf ein geändertes Nutzungsverhalten vorbereitet sein, wie es durch verstärkte Nutzung oder systematische Häufung von Anfragen gegen Schichtende oder durch eine verstärkte Nutzung der Stapelsignatur hervorgerufen werden kann. Angenommen in einer Leistungserbringerumgebung wird dadurch (zusätzlich zum angenommenen Spitzenlastfaktor) die Last um den Faktor 30 erhöht, dann stellt sich die Situation aus Tabelle "Tab\_gemSpec\_Perf\_Konnektor\_Stapelsignatur – Parallelverarbeitung gemäß Lastmodell" wie folgt dar:

| Last           |                                    | <b>Mittelwert</b><br><b>Bearbeitu</b> | Sp.Last *<br><b>Mittelwert</b><br><b>Bearbeitu</b> | Wahrscheinlichkeit in% für n oder mehr<br>parallele Bearbeitungen |                |          |                     |                |          |              |          |                |                |                |                     |
|----------------|------------------------------------|---------------------------------------|----------------------------------------------------|-------------------------------------------------------------------|----------------|----------|---------------------|----------------|----------|--------------|----------|----------------|----------------|----------------|---------------------|
| L<br>Е<br>U    | $Sp. -$<br>last<br>en<br>[1/<br>h] | ngs-<br>zeit<br>[msec]                | ngs-<br>zeit<br>[msec]                             | 1                                                                 | $\overline{2}$ | 3        | 4                   | 5              | 6        | 7            | 8        | 9              | 0              |                | 1<br>$\overline{2}$ |
| $\mathbf{1}$   | 90                                 | 8870                                  | 0,2                                                | 19                                                                | $\overline{2}$ | $\Omega$ | $\Omega$            | $\overline{0}$ | $\Omega$ | $\Omega$     | $\Omega$ | $\overline{0}$ | $\overline{0}$ | $\Omega$       | $\Omega$            |
| 2              | 330                                |                                       | 0,8                                                | 55                                                                | 1<br>9         | 5        | 1                   | $\Omega$       | $\Omega$ | $\Omega$     | $\Omega$ | $\overline{0}$ | $\Omega$       | $\Omega$       | $\Omega$            |
| 3              | 900                                |                                       | 2,2                                                | 89                                                                | 6<br>4         | 3<br>7   | 1<br>8              | 7              | 2,<br>4  | $\mathbf{1}$ | $\Omega$ | $\overline{0}$ | $\Omega$       | $\Omega$       | $\Omega$            |
| $\overline{4}$ | 2220                               |                                       | 5,4                                                | 10<br>$\Omega$                                                    | 9<br>7         | 9<br>1   | $\overline{7}$<br>9 | 6<br>3         | 4<br>6   | 3<br>1       | 8        | $\overline{0}$ | 5              | $\overline{2}$ | $\mathbf{1}$        |

**Tabelle 81: Tab\_gemSpec\_Perf\_Konnektor\_Stapelsignatur\_Perspektivisch – Parallelverarbeitung perspektivisch**

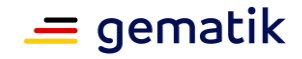

Um auch die perspektivischen Lastbedingungen erfüllen zu können, wird daher gefordert:

#### **GS-A\_5059 - Performance – Stapelsignatur Konnektor für LE-U1 im Auslieferungszustand**

Der Konnektor MUSS im Auslieferungszustand für den Einsatz in der Leistungserbringerumgebung LE-U1 die Bearbeitungszeitvorgaben unter Last für LE-U1 gemäß Tabelle "Tab\_gemSpec\_Perf\_Konnektor\_Stapelsignatur\_Perspektivisch" erfüllen. **[**<=**]**

#### **GS-A\_5105 - Performance – Stapelsignatur Konnektor für LE-U2 im Auslieferungszustand**

Der Konnektor MUSS im Auslieferungszustand für den Einsatz in der Leistungserbringerumgebung LE-U2 die Bearbeitungszeitvorgaben unter Last für LE-U2 gemäß Tabelle "Tab\_gemSpec\_Perf\_Konnektor\_Stapelsignatur\_Perspektivisch" erfüllen. **[**<=**]**

Für die Erfüllung dieser Lastbedingungen ist es möglicherweise erforderlich, dass der Konnektor initial mit mindestens zwei gSMC-Ks ausgestattet ist.

#### **GS-A\_5036 - Performance – Stapelsignatur Konnektor für LE-U3**

Der Konnektor MUSS für den Einsatz in der Leistungserbringerumgebung LE-U3 die Bearbeitungszeitvorgaben unter Last gemäß Tabelle

"Tab\_gemSpec\_Perf\_Konnektor\_Stapelsignatur\_Perspektivisch" erfüllen. Diese Leistung MUSS er entweder bereits im Auslieferungszustand erbringen oder durch Nachrüstung im Feld mit weiteren gSMC-Ks erbringen können.

**[**<=**]**

Für die Erfüllung dieser Lastbedingungen ist es möglicherweise erforderlich, dass der Konnektor initial mit mindestens drei gSMC-Ks ausgestattet ist.

#### **GS-A\_5106 - Performance – Stapelsignatur Konnektor für LE-U4**

Der Konnektor MUSS für den Einsatz in der Leistungserbringerumgebung LE-U4 die Bearbeitungszeitvorgaben unter Last gemäß Tabelle

"Tab\_gemSpec\_Perf\_Konnektor\_Stapelsignatur\_Perspektivisch" erfüllen. Diese Leistung MUSS er entweder bereits im Auslieferungszustand erbringen oder durch Nachrüstung im Feld mit weiteren gSMC-Ks erbringen können.

#### **[**<=**]**

Für die Erfüllung dieser Lastbedingungen ist es möglicherweise erforderlich, dass der Konnektor initial mit mindestens vier gSMC-Ks ausgestattet ist.

Damit zugelassene Konnektoren auch im Zusammenspiel mit G2-Karten unterschiedlicher CV-Roots die Anwendungsfälle aus Tab\_gemSpec\_Perf\_Konnektor in akzeptabler Zeit durchführen, wird folgende Anforderung im Kontext einer definierten Rahmenbedingung für die Test- und Zulassungsverfahren gestellt:

#### **GS-A\_5247 - Performance – Konnektor – G2-Karten mit unterschiedlicher CV-Root**

Der Konnektor MUSS sämtliche Performancevorgaben mit den Vorgabezeiten aus Tab\_gemSpec\_Perf\_Konnektor auch für die Ausführung mit G2-Karten mit unterschiedlicher CV-Root erfüllen.

Rahmenbedingung für diese Vorgabe ist, dass in maximal einem von hundert Anwendungsfällen die CV-Root der zu authentifizierenden Karte nicht auf der authentifizierenden Karte vorhanden ist.

**[**<=**]**

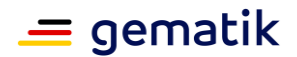

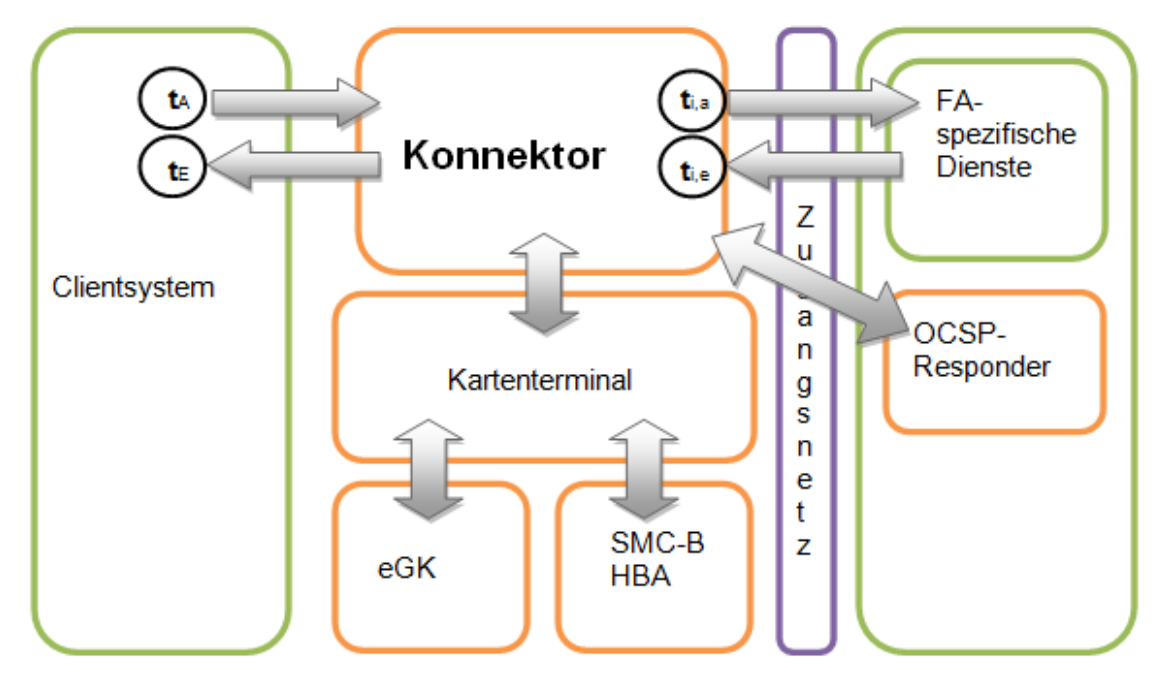

**Rahmenbedingungen für die Messungen:**

**Abbildung 6: Messpunkte zur Konnektor Performance-Messung**

Die dem Konnektor zugerechneten Bearbeitungszeiten sind die Antwortzeit auf einen Schnittstellenaufruf im Clientsystem ( $t_E - t_A$ ) abzüglich der Summe aller Antwortzeiten von FA-spezifischen Diensten (Summe  $t_{i,e}$  –  $t_{i,a}$ ). Definition der Messzeitpunkte:

- ta ist der Beginn des Aufrufs im Clientsystem an die Schnittstelle des Konnektors
- $\bullet$  t<sub>E</sub> ist der Zeitpunkt nach vollständig empfangener Antwort
- ti,e ist der Beginn der Übertragung des Requests (etwa per Snifferlog)
- ti,a ist der Zeitpunkt nach vollständig empfangener Response (etwa per Snifferlog)

Alle übrigen Aufrufe liegen im Verantwortungsbereich des Konnektors. Tatsächlich verantworten kann er nur die Koordination der Aufrufe nicht das tatsächliche Antwortzeitverhalten, das von den koordinierten dezentralen Produkttypen (Kartenterminals und Smartcards) abhängt. Für die Antwortzeitvorgaben wurden daher dezentrale Produkttypen mit einem normierten Verhalten gewählt, das wie folgt definiert ist:

- Kartenterminal und Karten mit normierten Bearbeitungszeiten gemäß Tabelle "Tab\_gemSpec\_Perf\_Konnektorbearbeitungszeiten\_pro\_Komponente".
- Beteiligte Karten sind gesteckt, SMC-B ist bzw. SMC-Bs sind freigeschaltet.
- Verbindungsaufbau ist bereits erfolgt und zugehörige OCSP-Responses (SSL Server Zertifikat und VPN-Konzentrator-Zertifikat) sind gecacht.
- Bei den VSDM-Anwendungsfällen wird davon ausgegangen, dass keine gültige OCSP-Statusauskunft über das eGK-AUT-Zertifikat im OCSP-Cache vorliegt.
- Bei den Operationen verify\_Document, verify\_Document\_QES und encrypt\_Document wird jeweils davon ausgegangen, dass keine gültige OCSP-Statusauskunft über die zu prüfenden Zertifikate vorliegen.

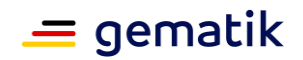

- Für die Abfrage der Sperrstatusinformation wird von folgenden normierten Bearbeitungszeiten ausgegangen, welche die Übertragungszeiten des Netzes inkludieren: 1095 msec für OCSP-Responder desTSP-X.509nonQES, 600 msec für OCSP-Proxy, 2105 msec für OCSP-Responder des TSP-X.509QES.
- Für die Messung wird eine Bandbreite von 1Gbit/sec zwischen Clientsystem und Konnektor angenommen.
- Wenn der Konnektor MTOM unterstützt, müssen die Performancevorgaben für Signatur- und Verschlüsselungsdienst nur unter Einsatz von MTOM nachgewiesen werden.
- Die Performancevorgaben aus Tab\_gemSpec\_Perf\_Konnektor für die Basisdienste I Sign\_Operations und I Crypt\_Operations sind an Hand folgender Referenzdokumente nachzuweisen:
	- XML\_25MB
	- XML\_1MB
	- XML\_100KB
	- XML\_10KB
	- TIFF\_25MB
	- TIFF\_1MB
	- PDFA 2b 25MB Bilder und Text
	- PDFA\_2b\_1MB\_Komplex
	- TEXT 100KB
	- TEXT\_10KB
- Für die Operationen ReadMP und WriteMP wird davon ausgegangen, dass jeweils eine Card-to-Card-Authentisierung (C2C) zwischen SM-B und eGK erforderlich ist. Werden für eine gesteckte eGK ReadMP und WriteMP in Folge (innerhalb einer eGK-Kartensitzung) ausgeführt, wird davon ausgegangen, dass C2C nur einmal in der Operation ReadMP durchgeführt wird.

#### **Netzwerkebene**

Der Konnektor ermöglicht neben der Anbindung fachanwendungsspezifischer Dienste, der Anbindung an Bestandsnetze auch die Nutzung eines Internetzugangs.

#### **GS-A\_4152 - Performance - Konnektor – Bandbreitenunterstützung**

Der Produkttyp Konnektor MUSS die am Markt üblichen Bandbreiten für Internetzugänge unterstützen.

**[**<=**]**

#### **GS-A\_5509 - Performance – Konnektor (Ausbaustufe VSDM) – IPSec-Tunnel TI und SIS**

Der Produkttyp Konnektor MUSS einen IPSec-Durchsatz von mindestens 25 Mbit/s bidirektional und kontinuierlich erreichen. Der Wert gilt in Summe für IPSec-Tunnel TI und SIS.

**[**<=**]**

Die Anforderung GS-A\_5509 gilt ausschließlich für den Konnektor (Ausbaustufe VSDM).

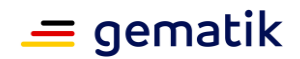

## **GS-A\_5543 - Performance – Konnektor – IPSec-Tunnel TI und SIS**

Der Produkttyp Konnektor MUSS einen IPSec-Durchsatz von mindestens 30 Mbit/s bidirektional und kontinuierlich erreichen. Der Wert gilt in Summe für IPSec-Tunnel TI und SIS.

**[**<=**]**

Die folgende Abbildung erläutert die Durchsatzmessung.

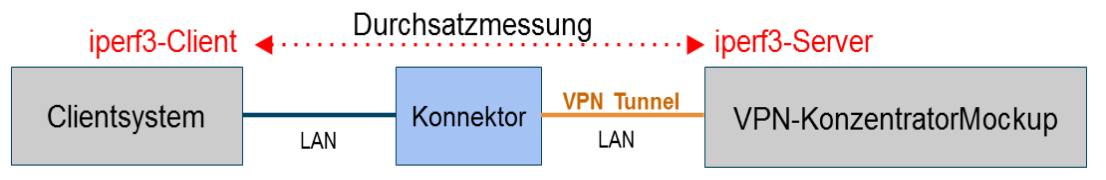

**Abbildung 7: Messaufbau zum IPSec-Durchsatzmessung**

Der geforderte IPSec-Durchsatz wird unter folgenden Bedingungen ermittelt:

- Über Clientsystem<->Konnektor<->VPNKonzentratorMockup wird zwischen Clientsystem und VPNKonzentratorMockup mittels iperf3 der Durchsatz im Transport über TCP ermittelt.
- IPCompression ist durch Konfiguration am VPNKonzentratorMockup ausgeschaltet.

## **Verfügbarkeit**

Aus dem Bedarf, einen nicht funktionsfähigen Konnektor im Krankenhaus zeitnah gegen einen bereitstehenden Ersatzkonnektor austauschen zu können, leitet sich folgende Anforderung ab:

#### **GS-A\_4153 - Performance – Konnektor in LE-U1 – Verfügbarkeit**

Der Konnektor MUSS eine technische Wiederherstellungszeit von 15 Minuten unter der Voraussetzung der Verfügbarkeit von vorliegenden gesicherten und kompatiblen Konfigurationsdaten einhalten.

Die Wiederherstellungszeit endet mit einem erfolgreich durchgeführten Boot-Up des neuen Konnektors. Es sind für LE-U1 20 Kartenterminals zu berücksichtigen. **[**<=**]**

#### **GS-A\_5107 - Performance – Konnektor in LE-U2 – Verfügbarkeit**

Der Konnektor MUSS eine technische Wiederherstellungszeit von 15 Minuten unter der Voraussetzung der Verfügbarkeit von vorliegenden gesicherten und kompatiblen Konfigurationsdaten einhalten.

Die Wiederherstellungszeit endet mit einem erfolgreich durchgeführten Boot-Up des neuen Konnektors. Es sind für LE-U2 45 Kartenterminals zu berücksichtigen. **[**<=**]**

## **GS-A\_5108 - Performance – Konnektor in LE-U3 – Verfügbarkeit**

Der Konnektor MUSS eine technische Wiederherstellungszeit von 15 Minuten unter der Voraussetzung der Verfügbarkeit von vorliegenden gesicherten und kompatiblen Konfigurationsdaten einhalten.

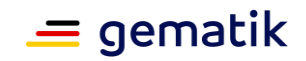

Die Wiederherstellungszeit endet mit einem erfolgreich durchgeführten Boot-Up des neuen Konnektors. Es sind für LE-U3 125 Kartenterminals zu berücksichtigen. **[**<=**]**

#### **GS-A\_5109 - Performance – Konnektor in LE-U4 – Verfügbarkeit**

Der Konnektor MUSS eine technische Wiederherstellungszeit von 15 Minuten unter der Voraussetzung der Verfügbarkeit von vorliegenden gesicherten und kompatiblen Konfigurationsdaten einhalten.

Die Wiederherstellungszeit endet mit einem erfolgreich durchgeführten Boot-Up des neuen Konnektors. Es sind für LE-U4 300 Kartenterminals zu berücksichtigen. **[**<=**]**

**GS-A\_5332 - Performance – Konnektor – Robustheit gegenüber Lastspitzen** Der Konnektor MUSS bei Lastspitzen oberhalb der für ihn definierten Spitzenlasten verfügbar bleiben.

**[**<=**]**

#### **Aktualisierung des Vertrauensraumes**

Die Aktualisierung des Vertrauensraumes geschieht in den Konnektoren automatisch. Folgende Anforderung sorgt dafür, dass es nicht zu einer unnötig zeitlich gebündelten Aktualisierung des Vertrauensraumes aller Konnektoren kommt, was zu einer unverhältnismäßig großen Spitzenlast für den OCSP-Dienst des TSL-Signerzertifikats führen würde.

#### **GS-A\_4356 - Performance - Konnektor –Aktualisierung Vertrauensraum**

Der Produkttyp Konnektor MUSS dafür sorgen, dass die von ihm über sämtliche Konnektorinstanzen in der TI im Rahmen der TSL-Aktualisierung ausgelösten Downloads der TSL und die OCSP-Responder-Aufrufe zum Prüfen des TSL-Signerzertifikats möglichst gleichmäßig über den Tag verteilt sind. Die zu erwartende Spitzenlast darf nicht größer sein als bei einer Gleichverteilung über eine Stunde.

**[**<=**]**

#### **Aktualisierung der BNetzA-VL**

Wie beim Download der TSL muss beim Download der BNetzA-VL durch den Konnektor für die Vermeidung zu hoher Spitzenlasten gesorgt werden.

#### **GS-A\_5490 - Performance – Konnektor – Aktualisierung BNetzA-VL**

Der Produkttyp Konnektor MUSS dafür sorgen, dass die von ihm über sämtliche Konnektorinstanzen in der TI im Rahmen der BNetzA-VL-Aktualisierung ausgelösten Downloads der BNetzA-VL möglichst gleichmäßig über den Tag verteilt sind. Pro Konnektorinstanz darf maximal ein vollständiger Downloadeiner BNetzA-VL pro Tag erfolgen. Die zu erwartende Spitzenlast darf nicht größer sein als bei einer Gleichverteilung über vier Stunden.

#### **[**<=**]**

#### **Software Download**

Ebenso wie bei der automatischen Aktualisierung des Vertrauensraumes gilt es beim automatisierten Download von Softwarepaketen unnötige Lastspitzen zu vermeiden:

#### **GS-A\_5013 - Performance – Konnektor – Software Download**

Der Produkttyp Konnektor MUSS dafür sorgen, dass die von ihm über sämtliche Konnektorinstanzen in der TI automatisiert ausgelösten Downloads von Softwarepaketen möglichst gleichmäßig über den Tag verteilt starten.

**[**<=**]**

#### **Performance Logging**

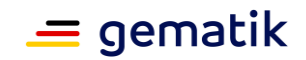

Zur Unterstützung der Performance-Analyse wird die Erfassung der Bearbeitungszeiten pro Aufruf in einem konfigurierbaren Erfassungszeitraum ermöglicht.

#### **GS-A\_5130 - Performance – Konnektor – Performance Logging**

Der Produkttyp Konnektor MUSS ein Performance Logging für alle fachlichen und administrativen Anwendungsfälle erlauben. Über die Managementschnittstelle des Konnektors muss das Performance Logging per Konfiguration ein- und ausschaltbar sein (Default-Wert: ausgeschaltet).

#### **Logging pro Anwendungsfallausführung**

Für jede Ausführung eines Anwendungsfalls (etwa durch Aufruf einer Operation an der Außenschnittstelle des Konnektors) sind folgende Werte zu erfassen:

- Eindeutige Aufrufkennung
- Bezeichnung aufgerufene Operation
- Startzeitpunkt der Verarbeitung (Zeitpunkt, wenn letztes Bit von Konnektor empfangen wurde)
- Ausführungsdauer (in ms), berechnet als Differenz zwischen Endezeitpunkt (Zeitpunkt, wenn erstes Bit an den Aufrufer zurückgesendet wird) und Startzeitpunkt.
- Anzahl der Bytes in der Aufrufnachricht
- für alle Bearbeitungszeiten von Leistungen, die durch Aufruf von durch andere Produkttypen erbrachte Teiloperationen entstehen:
	- Eindeutige Aufrufkennung
	- Bezeichner des aufgerufenen Produkttyps (mit Werten aus Tab\_gemKPT\_Betr\_Produkttypen gemäß [gemKPT\_Betr])
	- Bezeichnung aufgerufene Teiloperation (im Fall von Kartenoperationen der Header des Kartenkommandos)
	- Startzeitpunkt der Verarbeitung (Zeitpunkt, wenn erstes Bit an den aufgerufenen Produkttypen gesendet wird)
	- Ausführungsdauer (in ms), berechnet als Differenz zwischen Endezeitpunkt (Zeitpunkt, wenn letztes Bit vom Konnektor empfangen wurde) und Startzeitpunkt.
	- Im Fall von Kartenkommandos zusätzlich: Anzahl der Bytes in der Aufrufnachricht der Teiloperation
	- Im Fall von Kartenkommandos zusätzlich: Anzahl der Bytes in der Antwortnachricht der Teiloperation

## **[**<=**]**

#### **Skalierbarkeit**

Um die Skalierbarkeit des Konnektors auf weitere Anwendungen zu unterstützen, werden folgende Anforderungen gestellt:

#### **GS-A\_5325 - Performance – Konnektor – Kapazitätsplanung**

Der Konnektorhersteller MUSS die internen Ressourcen des Konnektors (Prozessor, Hauptspeicher, Persistenter Speicher, etc.) so wählen, dass die Performance-Anforderungen für neue Anwendungen durch alleiniges Update der Firmware erreicht werden können.

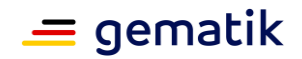

Dabei muss der Konnektor den Ressourcenbedarf von 8 durchschnittlichen Anwendungen für die vorgesehene Leistungserbringerumgebung abdecken. Der Ressourcenbedarf einer durchschnittlichen Anwendung wird als der Gesamtressourcenbedarf der gemäß Tabelle "Tab\_gemSpec\_Perf\_Konnektor"

bereitzustellenden Performanceleistung (VSDM, KOM-LE, QES) geteilt durch 3 definiert.

Den konkret ermittelten Ressourcenbedarf muss der Hersteller in einem Skalierungskonzept darstellen.

Das Skalierungskonzept muss

- alle internen Ressourcen des Konnektors (Prozessor, Hauptspeicher, Persistenter Speicher, etc.) explizit benennen, die zu einem Engpass bei der Ausführung zusätzlich aufgebrachter Anwendungen führen können,
- für jede der internen Ressourcen angeben, wie groß die für Anwendungen zur Verfügung stehende Kapazität ist,
- angeben, wie groß der Bedarf für 8 durchschnittliche Anwendungen ist, wie er berechnet wird und wie er gedeckt wird.

**[**<=**]**

#### **GS-A\_5326 - Performance – Konnektor – Hauptspeicher**

Der Konnektor SOLL einen Hauptspeicher von mindestens 2 GByte haben. **[**<=**]**

#### **GS-A\_5327 - Performance – Konnektor – Skalierbarkeit**

Der Konnektor MUSS die von 8 durchschnittlichen Anwendungen erzeugte Last im vorgegebenen Bearbeitungszeitrahmen für die vorgesehene Leistungserbringerumgebung bedienen können. Dabei wird die erzeugte Last einer durchschnittlichen Anwendung als die durch Tabelle "Tab\_gemSpec\_Perf\_Konnektor" definierte Last (VSDM, KOM-LE, QES) geteilt durch 3 definiert.

#### **[**<=**]**

Der Test von [GS-A\_5327] erfolgt für den VSDM-Konnektor anhand eines QES-Produktmusters. Das QES-Produktmuster muss dafür funktional nur soweit implementiert sein, dass eine Überprüfung der Bearbeitung paralleler Requests unter der Ziellast möglich ist. Welche Tests durchgeführt werden und welche Eigenschaften dafür beim QES-Produktmuster erforderlich sind, beschreibt "Anhang D - Performancerelevante Produktmustereigenschaften des QES-Konnektors".

Der Test von [GS-A\_5327] erfolgt für den QES-Konnektor vom Verfahren her analog den Tests für den VSDM-Konnektor. Getestet wird an Hand eines breiteren Spektrums von Signatur- und Verschlüsselungsverfahren, beschrieben in "Anhang E – Testverfahren zur Prüfung der Skalierungsfähigkeit des QES-Konnektors".

#### **TLS-Verbindungsaufbau**

#### **GS-A\_5328 - Performance – Konnektor – TLS-Handshake**

Der Konnektor MUSS bei jedem TLS-Handshake die von ihm in Summe verursachten Zeiten im Fall beidseitiger Authentisierung unter 2 sec und im Fall einseitiger Authentisierung unter 1,5 sec halten. Die Anforderung gilt unabhängig davon, ob der Konnektor als TLS-Server oder TLS-Client agiert.

**[**<=**]**

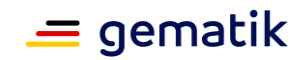

### **GS-A\_5333 - Performance – Konnektor – TLS Session Resumption 1**

Der Konnektor MUSS TLS Session Resumption mittels Session-ID gemäß RFC5246 nutzen, um für den wiederholten Aufbau von TLS-Verbindungen zu fachanwendungsspezifischen Diensten oder zentralen Diensten der TI-Plattform die bereits ausgehandelten TLS-Session wiederzuverwenden und damit den TLS-Handshake abzukürzen, sofern TLS-Session Resumption vom jeweiligen Kommunikationspartner angeboten wird.

**[**<=**]**

#### **GS-A\_5334 - Performance – Konnektor – TLS Session Resumption 2**

Der Konnektor MUSS TLS Session Resumption mittels Session-ID gemäß RFC5246 für TLS-gesicherte Verbindungen zum Clientsystem unterstützen, um für den wiederholten Aufbau von TLS-Verbindungen die bereits ausgehandelten TLS-Session wiederzuverwenden und damit den TLS-Handshake abzukürzen. **[**<=**]**

## **5.1.2.1 Fachmodul ePA**

Die Tabelle "Tab\_Fachmodul\_ePA - Last- und Bearbeitungszeitvorgaben" definiert für die Schnittstellenoperationen des Fachmodules ePA die Spitzenlastvorgaben mit den jeweilig einzuhaltenden Bearbeitungszeiten.

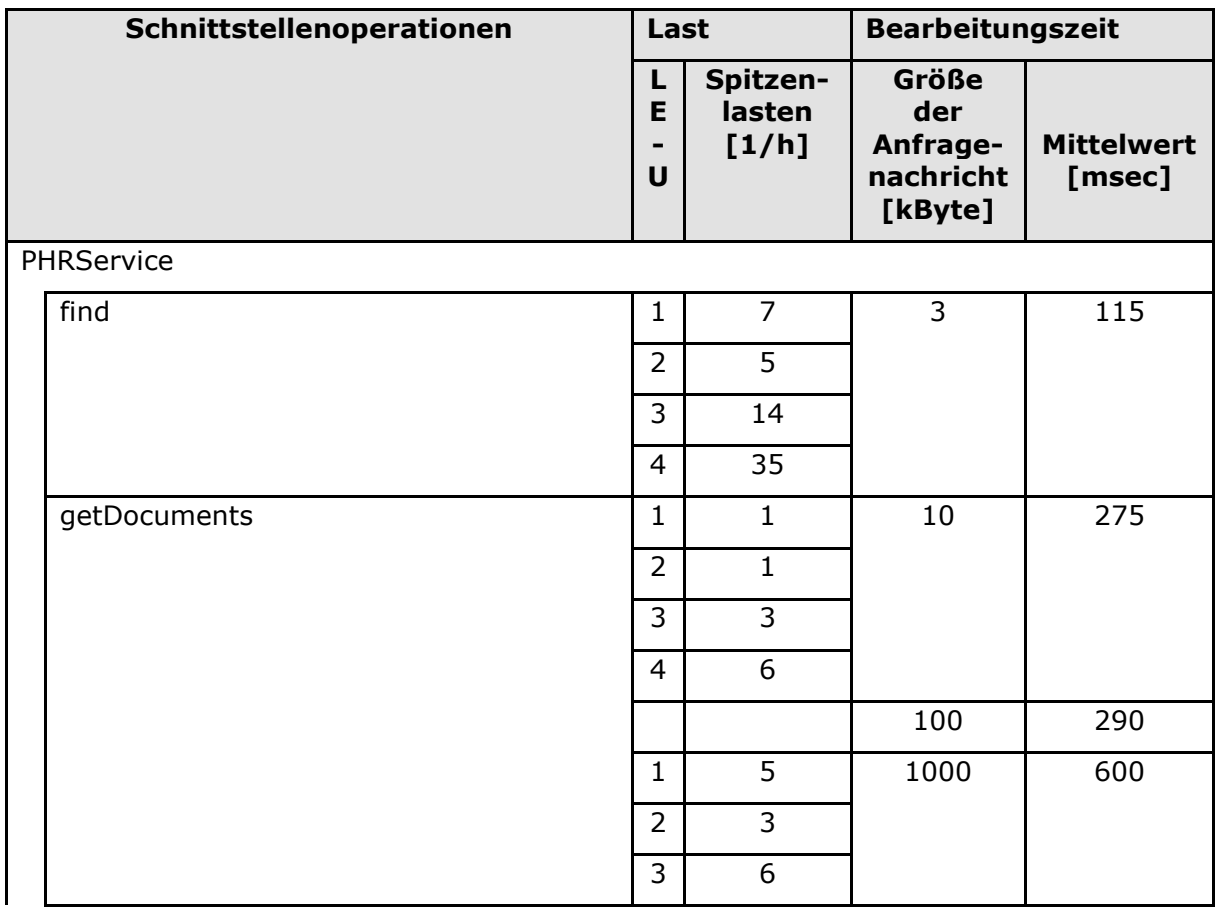

#### **Tabelle 82: Tab\_Fachmodul\_ePA - Last- und Bearbeitungszeitvorgaben**

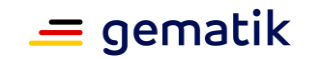

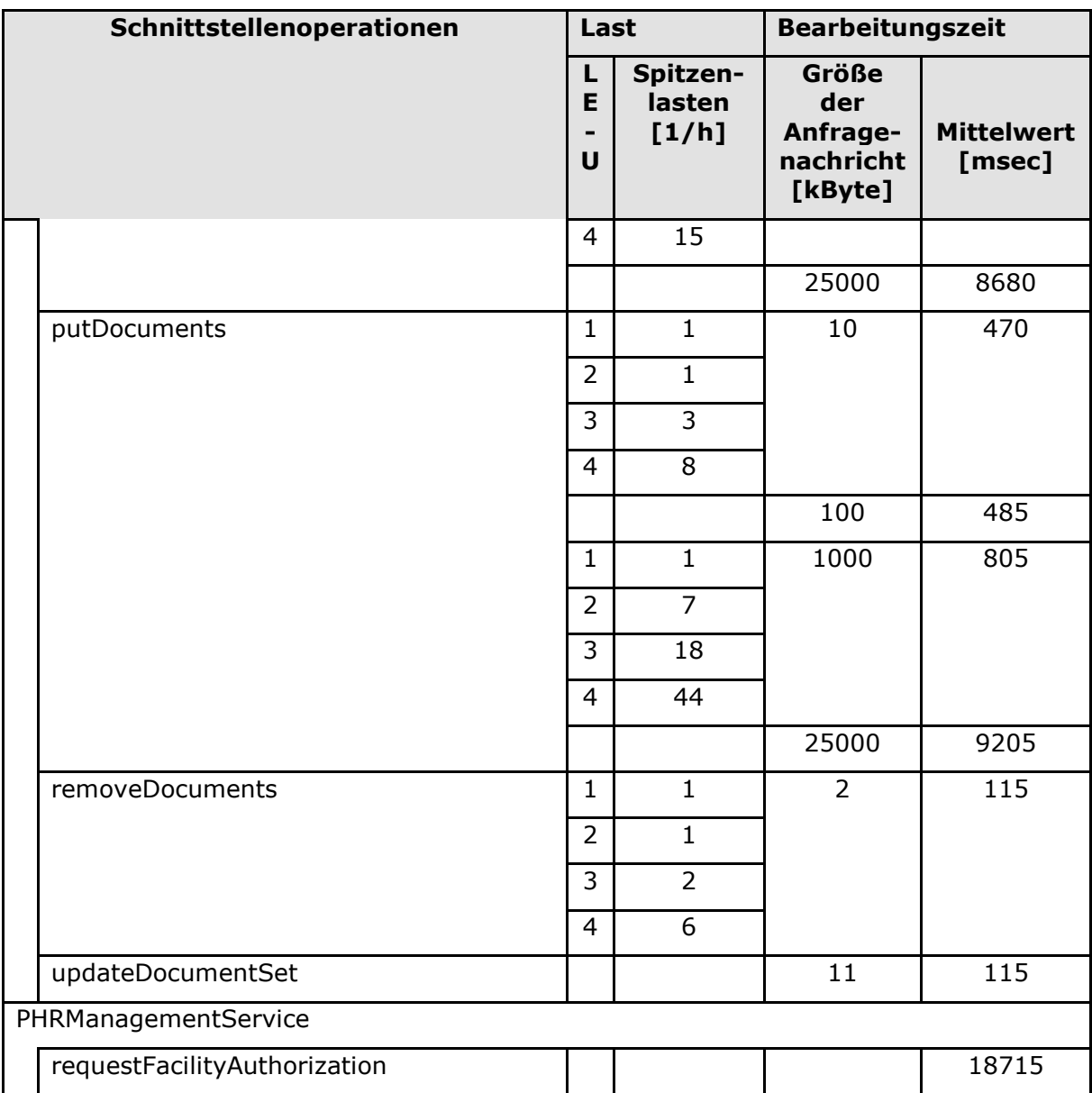

#### **A\_17490 - Performance - Fachmodul ePA - Bearbeitungszeit**

Das Fachmodul ePA MUSS die Bearbeitungszeitvorgaben aus Tabelle "Tab Fachmodul ePA - Last- und Bearbeitungszeitvorgaben" erfüllen.

Das Fachmodul ePA MUSS für die Zulassung den Nachweis für eine Sequenz von 100 aneinander folgende Anfragen je Schnittstellenoperation erbringen. Hierbei darf die mittlere Bearbeitungszeit nicht größer als die in Tabelle "Tab\_Fachmodul\_ePA - Last- und Bearbeitungszeitvorgaben" definierte mittlere Bearbeitungszeit sein. Ebenfalls müssen die Aufrufe innerhalb der definierten Bearbeitungszeit korrekt bearbeitet werden. Es wird davon ausgegangen, das ein Login bereits durchgeführt worden ist. **[**<=**]**

#### **A\_16174 - Performance - Fachmodul ePA - Bearbeitungszeit für Login**

Das Fachmodul ePA MUSS für die Schnittstellenoperationen aus Tabelle "Tab\_Fachmodul\_ePA - Last- und Bearbeitungszeitvorgaben" das implizite Login von 7,7

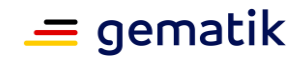

Sekunden zusätzlich in die Bearbeitungszeit der Schnittstellenoperationen mit berücksichtigen. Sollte das Login schon durchgeführt worden sein, gilt für die Schnittstellenoperationen die mittlere Bearbeitungszeit aus der Tabelle "Tab\_Fachmodul\_ePA - Last- und Bearbeitungszeitvorgaben". **[**<=**]**

Beispielsweise ist für die Ausführung der Operation PHRService::find mit Berücksichtigung des impliziten Logins eine Bearbeitungszeitvorgabe unter 7815 ms einzuhalten.

#### **A\_17491 - Performance - Fachmodul ePA - Parallele Verarbeitung**

Das Fachmodul ePA MUSS parallel eintreffende Anfragen an der Schnittstelle PHRService funktional korrekt bearbeiten und die Antwortzeitvorgaben aus Tabelle "Tab Fachmodul ePA - Last- und Bearbeitungszeitvorgaben" einhalten. Mehrere Anfragen gelten dann als parallel, wenn sie in einem Zeitraum von maximal 5 msec an der Schnittstelle PHRService eingehen.

Das Fachmodul ePA MUSS für die Zulassung die Testfälle aus der Tabelle "Tab\_gemSpec\_Perf\_ePA\_Parallele\_Verarbeitung" für die jeweilige Leistungserbringer-Umgebung bestehen.

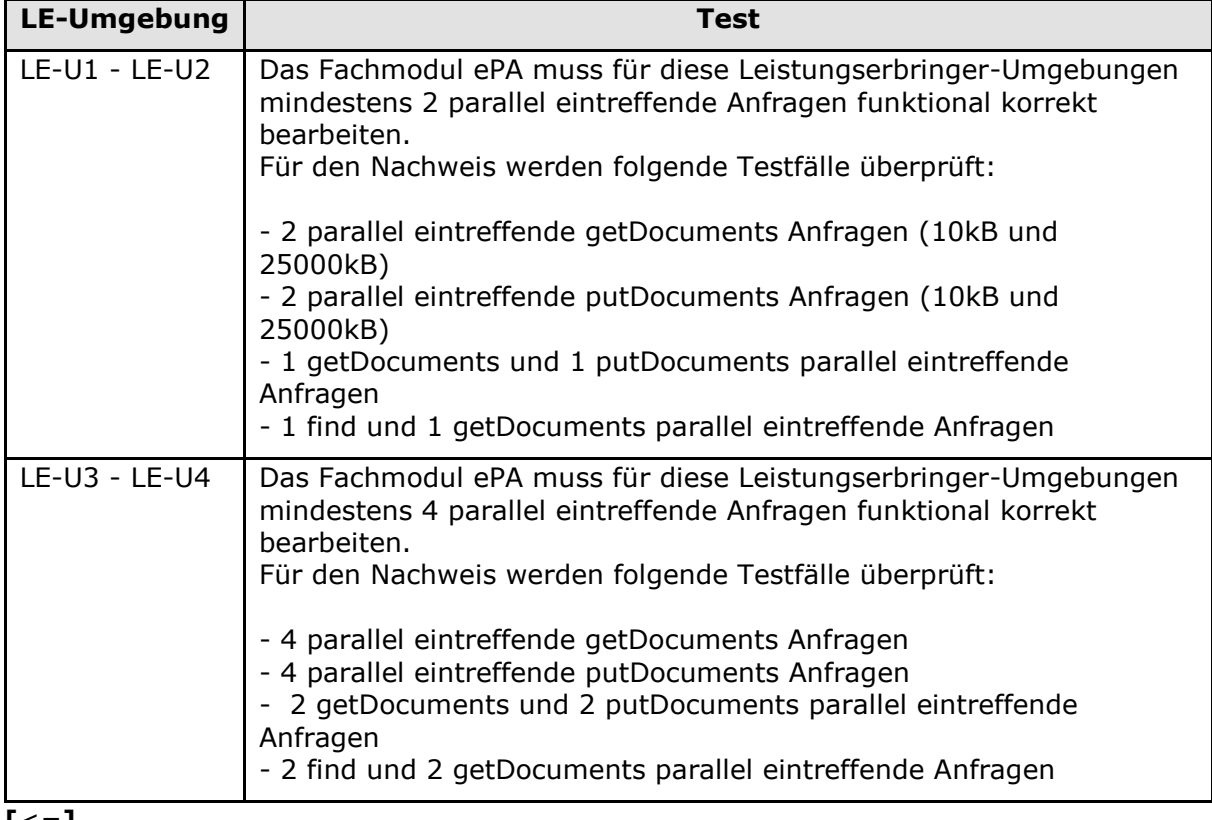

#### **Tabelle 83 : Tab\_gemSpec\_Perf\_ePA\_Parallele\_Verarbeitung**

**[**<=**]**

#### **A\_17803 - Performance - Fachmodul ePA - Bedingungen für die Messung**

Das Fachmodul ePA MUSS die folgenden Bedingungen einhalten:

#### **Vorbedingungen für die Messungen**

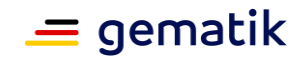

Es wird davon ausgegangen, dass nach einem Login-Prozess alle Verbindungsaufbauten erfolgten und zugehörige OCSP-Statusauskünfte im OCSP-Cache vorliegen.

#### **Rahmenbedingungen für die Messung**

Die dem Fachmodul ePA zugerechneten Bearbeitungszeiten für die Schnittstelle PHRService ist die Zeitspanne vom Senden einer Request bis zum Eingang der zugehörigen Response der Schnittstellenoperation an der Schnittstelle zum Clientsystem abzüglich der Summe aller Verarbeitungszeiten von ePA-spezifischen Diensten.

Die dem Fachmodul ePA zugerechneten Bearbeitungszeiten für die Schnittstelle PHRManagementService sind die Antwortzeiten für einen Request-Response Zyklus. Hierbei muss die Nutzerinteraktion (PIN-Eingabe) rausgerechnet werden. **[**<=**]**

## **5.1.3 Produkttyp eHealth-Kartenterminal**

#### **GS-A\_4154 - Performance – Kartenterminal – Bearbeitungszeit**

Der Produkttyp Kartenterminal SOLL die Bearbeitungszeitvorgaben aus Tab\_gemSpec\_Perf\_Kartenterminal\_Bearbeitungszeitvorgabe erfüllen. Nur bei eHealth-Kartenterminals, die auf bereits zugelassenen eHealth-BCS-Geräten basieren, kann eine Nichterfüllung der Anforderung akzeptiert werden.

**[**<=**]**

#### **Tabelle 84: Tab\_gemSpec\_Perf\_Kartenterminal\_Bearbeitungszeitvorgabe**

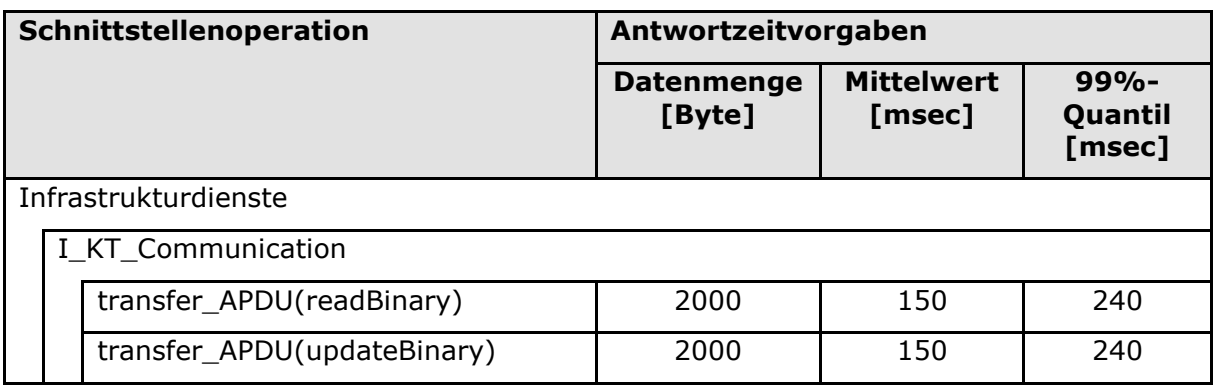

#### **Rahmenbedingungen für die Messungen:**

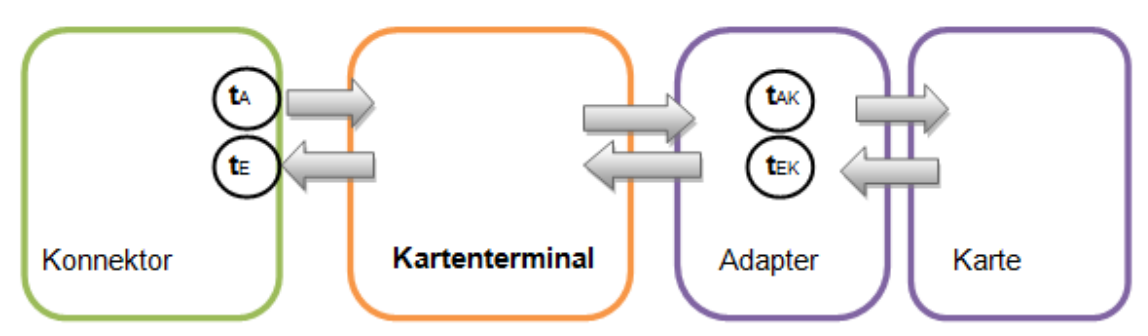

#### **Abbildung 8: Messpunkte zur Kartenterminal Performance-Messung**

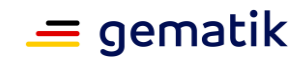

Zur Messung werden Kommandos sequentiell gesendet, eine Parallelisierung von Kommandos durch das eHealth-Kartenterminal wird nicht betrachtet.

Der Messaufbau skizziert in Abbildung 8 besteht aus drei Komponenten: dem Konnektor (oder Konnektorsimulator), dem zu messenden Kartenterminal sowie einer normierten Karte.

Das zu messende Kommando wird zum Kartenterminal, in dem die normierte Karte steckt, gesendet. Der Zeitpunkt, bei dem das erste Byte des ersten Pakets des Kommando-Requests im Netzwerk übertragen wird, definiert den Beginn der Messung ta. Das Ende der Messung ist durch den Zeitpunkt  $t_E$  bestimmt, wenn das letzte Byte des letzten Pakets der Kommando-Response empfangen wird.

Die verwendete normierte Karte verhält sich elektrisch, mechanisch und protokolltechnisch konform zur eGK-Spezifikation und wird über einen Messadapter in das zu messende Kartenterminal gesteckt. An dem Messadapter wird dabei die reine Kartenlaufzeit für das zu messende Kommando messtechnisch ermittelt ( $t_K = t_{EK} - t_{AK}$ , mit  $t_{AK}$  als dem Zeitpunkt der Übertragung des ersten Bytes des Kommandos und  $t_{EK}$  dem Zeitpunkt der Versendung des letzten Bytes der zugehörigen Response).

Damit ergibt sich durch Rechnung die ermittelte Bearbeitungszeit des eHealth-Kartenterminals ( $t_{KT}$ ), in Abhängigkeit des Kommandos c wie folgt:

 $t_{KT}(c) = (t_E - t_A) - t_K$ 

#### **TLS-Verbindungsaufbau**

#### **GS-A\_5329 - eHealth-KT Performance – TLS-Handshake I**

Der Produkttyp eHealth-Kartenterminal SOLL sicherstellen, dass die durch ihn verursachte Zeit während jedes TLS-Handshakes insgesamt maximal 5 sec beträgt.

Nur bei eHealth-Kartenterminals, die auf bereits zugelassenen eHealth-BCS-Geräten basieren, kann eine Nichterfüllung der Anforderung akzeptiert werden. **[**<=**]**

#### **GS-A\_5330 - eHealth-KT Performance – TLS-Handshake II**

Der Produkttyp eHealth-Kartenterminal DARF bei der durch ihn verursachten Zeit während des TLS-Handshakes insgesamt 45 sec NICHT überschreiten. **[**<=**]**

Die Anforderung [GS-A\_5330] ist somit insbesondere auch von Geräten zu erfüllen, die auf bereits zugelassenen eHealth-BCS-Geräten basieren.

#### **Rahmenbedingungen für die Messungen der Dauer des TLS-Handshakes:**

Zur Messung der Dauer des TLS-Handshakes werden die durch das eHealth-Kartenterminal verursachten Zeiten vom Empfang des Client Hello durch das eHealth-Kartenterminal bis zu ChangeCipherSpec Finished gemessen und addiert. Latenzzeiten des Transportnetzes gehen in die Berechnung der Dauer nicht ein.

# **5.1.4 Produkttyp Mobiles Kartenterminal**

An das Mobile Kartenterminal werden keine Performance-Anforderungen gestellt.

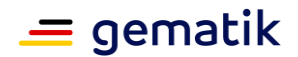

# **5.1.5 Produkttyp KTR-AdV**

An den Produkttypen KTR-AdV werden Anforderungen bezüglich seiner Verfügbarkeit gestellt.

#### **GS-A\_5506 - Performance – AdV-Server – Verfügbarkeit**

Der Produkttyp KTR-AdV MUSS für die Komponente AdV-Server zur Hauptzeit und zur Nebenzeit eine Verfügbarkeit von 98% haben.

Wartungsfenster dürfen nur in der Nebenzeit liegen. Genehmigte Wartungsfenster werden nicht als Ausfallzeit gewertet.

Hauptzeit ist Montag bis Freitag von 6 bis 22 Uhr, ausgenommen bundeseinheitliche Feiertage. Alle übrigen Stunden der Woche sind Nebenzeit. **[**<=**]**

Weitere Anforderungen: [GS-A\_4146], [GS-A\_4149]

# **5.2 Produkttypen der zentralen Zone der TI-Plattform**

Um eine hohe Verfügbarkeit der TI-Plattform zu gewährleisten wird für alle Produkttypen der zentralen Zone der TI-Plattform, deren Verfügbarkeit zur Gesamtverfügbarkeit einzelner Anwendungsfälle wesentlich beiträgt, eine hohe Verfügbarkeit gefordert. Ebenso wird dies für die Störungsampel gefordert, die ein zeitnahes Monitoring von Ausfällen erlauben soll.

#### **GS-A\_4155 - Performance – zentrale Dienste – Verfügbarkeit**

Die Produkttypen Namensdienst, Sicherheitsgateway Bestandsnetze, VPN-Zugangsdienst, OCSP-Proxy, TSP-X.509QES (Komponente OCSP-Responder), TSP-X.509nonQES (Komponente OCSP-Responder /CRL-Dienst und Komponente Provisioning/Revocation), gematik-Root-CA (Komponente OCSP-Responder), Verzeichnisdienst, Service Monitoring, Signaturdienst und die Störungsampel MÜSSEN zur Hauptzeit eine Verfügbarkeit von 99,9% und zur Nebenzeit von 99% für alle Operationen der technischen Schnittstellen aufweisen.

Wartungsfenster dürfen nur in der Nebenzeit liegen. Genehmigte Wartungsfenster werden nicht als Ausfallzeit gewertet.

Hauptzeit ist Montag bis Freitag von 6 bis 22 Uhr sowie Samstag und Sonntag von 6 bis 20 Uhr. Alle übrigen Stunden der Woche sind Nebenzeit. Bundeseinheitliche Feiertage werden wie Sonntage behandelt, alle übrigen Feiertage wie Werktage.

Der Anschluss an das zentrale Netz muss über die Anschlussoption "redundante Anbindung" erfolgen.

## **[**<=**]**

Für das Zentrale Netz der TI wird als Gesamtbeitrag zu Anwendungsfällen ebenfalls eine Verfügbarkeit von mindestens 99,9% angestrebt. Da pro Anwendungsfall mehrere Endezu-Ende-Verbindungen über das Netz benötigt werden, muss eine entsprechend höhere Verfügbarkeit für Ende-zu-Ende-Verbindungen auf Netzwerkebene verlangt werden.

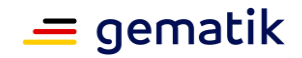

#### **GS-A\_4156 - Performance – zentrales Netz – Verfügbarkeit – Anschlussoption "Hohe Verfügbarkeit"**

Das Zentrale Netz der TI MUSS die Anschlussoption "redundante Anbindung" bereitstellen und eine Verfügbarkeit über alle IP-Verbindungen zwischen allen sicheren zentralen Zugangspunkten (SZZP) mit der Anschlussoption "redundante Anbindung" angeschlossenen Produkttypen der TI von 99,98% im Mittel über die Hauptzeiten und von 99% im Mittel über die Nebenzeiten aufweisen.

Hauptzeit ist Montag bis Freitag von 6 bis 22 Uhr, sowie Samstag und Sonntag von 6 bis 20 Uhr. Alle übrigen Stunden der Woche sind Nebenzeit. Bundeseinheitliche Feiertage werden wie Sonntage behandelt, alle übrigen Feiertage wie Werktage. **[**<=**]**

#### **GS-A\_4353 - Performance – zentrales Netz – Verfügbarkeit – Anschlussoption "Niedrige Verfügbarkeit"**

Das Zentrale Netz der TI MUSS die Anschlussoption "einfache Anbindung" bereitstellen und eine Verfügbarkeit über alle IP-Verbindungen zwischen sicheren zentralen Zugangspunkten (SZZP) der angeschlossenen Produkttypen der TI von 99,8% im Mittel über die Hauptzeiten und von 99% im Mittel über die Nebenzeiten aufweisen, bei denen mindestens ein Zugangspunkt mit der Anschlussoption "einfache Anbindung" angeschlossen ist.

Hauptzeit ist Montag bis Freitag von 6 bis 22 Uhr, sowie Samstag und Sonntag von 6 bis 20 Uhr. Alle übrigen Stunden der Woche sind Nebenzeit. Bundeseinheitliche Feiertage werden wie Sonntage behandelt, alle übrigen Feiertage wie Werktage.**[**<=**]**

#### **A\_14738 - Performance – zentrales Netz – Verfügbarkeit – SZZP-light,**  Anschlussvariante "redundante Anbindung"

Das Zentrale Netz der TI MUSS für den Anschlusstyp SZZP-light die Anschlussvariante "redundante Anbindung" bereitstellen und in dieser Variante eine Verfügbarkeit über alle Komponenten des SZZP-light Anschlusses von 99,98% im Mittel über die Hauptzeiten und von 99% im Mittel über die Nebenzeiten aufweisen. Das Transportnetz Internet ist von der Verfügbarkeit ausgenommen.

Hauptzeit ist Montag bis Freitag von 6 bis 22 Uhr, sowie Samstag und Sonntag von 6 bis 20 Uhr. Alle übrigen Stunden der Woche sind Nebenzeit. Bundeseinheitliche Feiertage werden wie Sonntage behandelt, alle übrigen Feiertage wie Werktage.**[**<=**]**

#### **A\_14739 - Performance – zentrales Netz – Verfügbarkeit – SZZP-light, Anschlussoption "einfache Anbindung"**

Das Zentrale Netz der TI MUSS für den Anschlusstyp SZZP-light die Anschlussvariante "einfache Anbindung" bereitstellen und in dieser Variante eine Verfügbarkeit über alle Komponenten des SZZP-light Anschlusses von 99,8% im Mittel über die Hauptzeiten und von 99% im Mittel über die Nebenzeiten aufweisen. Das Transportnetz Internet ist von der Verfügbarkeit ausgenommen.

Hauptzeit ist Montag bis Freitag von 6 bis 22 Uhr, sowie Samstag und Sonntag von 6 bis 20 Uhr. Alle übrigen Stunden der Woche sind Nebenzeit. Bundeseinheitliche Feiertage werden wie Sonntage behandelt, alle übrigen Feiertage wie Werktage.**[**<=**]**

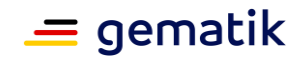

#### **GS-A\_5028 - Performance – zentrale Dienste – Verfügbarkeit Produktivbetrieb** Die Produkttypen Namensdienst, Sicherheitsgateway Bestandsnetze, VPN-Zugangsdienst, OCSP-Proxy, TSP-X.509QES (Komponente OCSP-Responder), TSP-X.509nonQES (Komponente OCSP-Responder /CRL-Dienst und Komponente Provisioning/Revocation), Verzeichnisdienst, Service Monitoring, Störungsampel, Signaturdienst und das Zentrale Netz der TI MÜSSEN perspektivisch in der Produktivphase eine Verfügbarkeit zwischen 99,9% und 99,99% anbieten können.**[**<=**]**

## **GS-A\_5523 - Performance – zentrale Dienste – Redundanzlösung**

Anbieter von Diensten der TI, die zur Erfüllung der geforderten Verfügbarkeit eine Redundanzlösung einsetzen, MÜSSEN die Funktionsfähigkeit der Redundanzlösung in eigenverantwortlichen Tests nachweisen und die Funktionsweise der Redundanzlösung hinreichend detailliert beschreiben, so dass, anhand der Beschreibung, Testfälle zum Test der Redundanzlösung entwickelt werden können. **[**<=**]**

#### **A\_20570 - Performance – Standortübergreifende Redundanz**

Der Anbieter MUSS zur Erfüllung der geforderten Verfügbarkeit eine standortübergreifende Redundanzlösung einsetzen. Dazu MUSS der Anbieter bei der Inbetriebnahme die Funktionsfähigkeit der standortübergreifende Redundanz eigenverantwortlich nachweisen und die Funktionsweise der standortübergreifende Redundanzlösung hinreichend detailliert beschreiben. Jeder Standort MUSS dabei die Performancevorgaben allein erfüllen.

**[**<=**]**

#### **A\_20569 - Performance – Standortredundanz**

Der Anbieter MUSS zur Erfüllung der geforderten Verfügbarkeit eine Standortredundanzlösung einsetzen. Dazu MUSS der Anbieter bei der Inbetriebnahme die Funktionsfähigkeit der Standortredundanz eigenverantwortlich nachweisen und die Funktionsweise der Standortredundanzlösung hinreichend detailliert beschreiben..**[**<=**]**

Am selben Standort wird die netzwerktechnische Anbindung zu einer Instanz eines mehrfach ausgeprägten Produktes getrennt. Die Last muss von den anderen, verbliebenen Instanzen übernommen werden, ohne Fehlermeldungen. Der Standort muss dabei die Performancevorgaben ohne diese eine getrennte Instanz weiterhin erfüllen.

#### **GS-A\_4145 - Performance – zentrale Dienste – Robustheit gegenüber Lastspitzen**

Die Produkttypen der zentralen Zone der TI-Plattform MÜSSEN bei Lastspitzen oberhalb der für den Produkttypen definierten Spitzenlasten verfügbar bleiben. **[**<=**]**

*Hinweis: Alle Anfragen, die bei einer Lastspitze über die gemäß der definierten Spitzenlasten zu verarbeitenden Anzahl von Anfragen hinausgehen, kann der Produkttyp abweisen oder langsamer bearbeiten. Es wird nur Robustheit gegenüber im Feld praktisch möglichen Lastspitzen erwartet.*

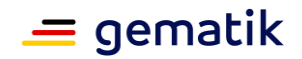

Ein wesentlicher Aspekt beim bundesweiten Rollout ist die Skalierung der Zahl der ausgestatteten und eingebundenen Leistungserbringer. Entsprechend müssen die zentralen Dienste skalieren.

#### **GS-A\_3055 - Performance – zentrale Dienste – Skalierbarkeit (Anbieter)**

Anbieter für Produkttypen der zentralen Zone der TI-Plattform MÜSSEN für ihren Produkttypen, nachvollziehbar darstellen, wie die für ihren Produkttyp erforderliche Skalierung bis zum vollständigen bundesweiten Rollout erreicht werden kann. **[**<=**]**

#### **GS-A\_3058 - Performance – zentrale Dienste – lineare Skalierbarkeit**

Die Produkttypen der zentralen Zone der TI-Plattform SOLLEN möglichst linear skalierbar sein. Diese Skalierbarkeit ist durch den Anbieter zu dokumentieren.

**[**<=**]**

#### **TLS-Verbindungsaufbau**

#### **GS-A\_5331 - Performance – zentrale Dienste – TLS-Handshake**

Die Produkttypen der zentralen Zone der TI-Plattform, zu denen der Konnektor TLS-Verbindungen aufbaut, MÜSSEN bei jedem TLS-Handshake die von ihnen in Summe verursachten Zeiten im Fall einseitiger Authentisierung unter 0,5 sec und im Fall beidseitiger Authentisierung unter 1,0 sec halten. Die Anforderung gilt unabhängig davon, ob sie als TLS-Server oder TLS-Client agieren. Etwaige Zeiten für OCSP-Aufrufe werden nur dann in der Summe der verursachten Zeiten mitgezählt, wenn sie vermeidbar sind.

**[**<=**]**

## **5.2.1 Produkttyp Verzeichnisdienst**

#### **GS-A\_5135 - Performance – Verzeichnisdienst – Bearbeitungszeit unter Last**

Der Produkttyp Verzeichnisdienst MUSS die Bearbeitungszeitvorgaben unter Last aus Tab\_gemSpec\_Perf\_Verzeichnisdienst unter der für alle Funktionen parallel anliegenden Spitzenlast erfüllen.

**[**<=**]**

Weitere Anforderungen: [GS-A\_3055], [GS-A\_3058], [GS-A\_4145], [GS-A\_4146], [GS-A\_4147], [GS-A\_4148], [GS-A\_4149], [GS-A\_4155], [GS-A\_5028].

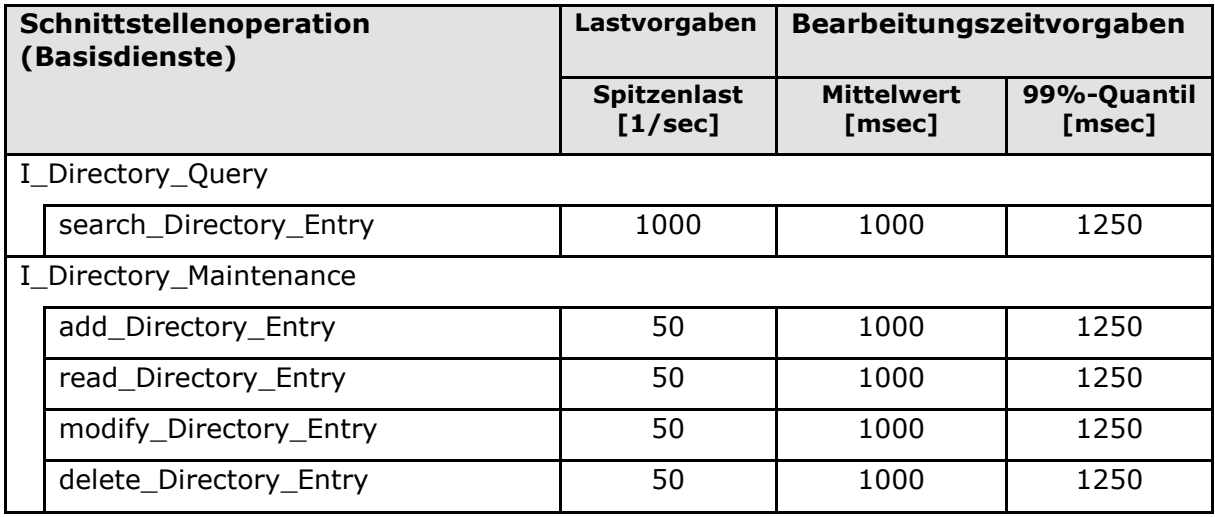

#### **Tabelle 85: Tab\_gemSpec\_Perf\_Verzeichnisdienst: Last- u. Bearbeitungszeitvorgaben**

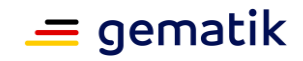

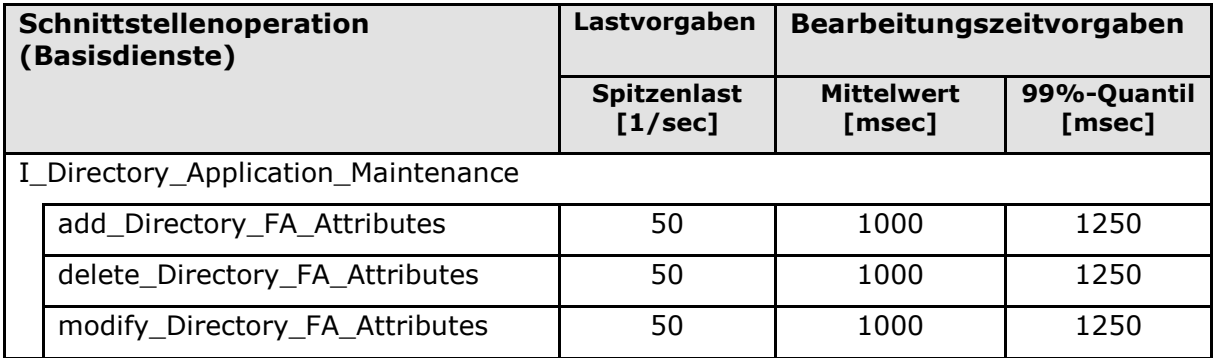

# **5.2.2 Produkttyp Konfigurationsdienst**

## **GS-A\_4157 - Performance – Konfigurationsdienst – Bearbeitungszeit unter Last**

Der Produkttyp Konfigurationsdienst MUSS parallel die Last- und Bearbeitungszeitvorgaben aus Tab\_gemSpec\_Perf\_Konfigurationsdienst für die Operationen list\_Updates und get\_Updates(Download-Software-Pakete) erlauben. Für den Anwendungsfall get\_Updates(Download-Software-Pakete) muss die Anzahl der geforderten parallelen Downloads garantiert werden. Die Download-Dateien müssen während des Download-Transports komprimiert sein. **[**<=**]**

## **GS-A\_4853 - Performance – Konfigurationsdienst – Verfügbarkeit**

Der Konfigurationsdienst MUSS eine Verfügbarkeit von 99 % haben. In der Hauptzeit MUSS zusätzlich die Ausfallzeit auf maximal eine Stunde pro Tag limitiert sein. Genehmigte Wartungsfenster werden nicht als Ausfallzeit gewertet.

Hauptzeit ist Montag bis Freitag von 6 bis 22 Uhr sowie Samstag und Sonntag von 6 bis 20 Uhr. Alle übrigen Stunden der Woche sind Nebenzeit. Bundeseinheitliche Feiertage werden wie Sonntage behandelt, alle übrigen Feiertage wie Werktage. **[**<=**]**

Weitere Anforderungen: [GS-A\_3055], [GS-A\_3058], [GS-A\_4145], [GS-A\_4146], [GS-A\_4147], [GS-A\_4148], [GS-A\_4149].

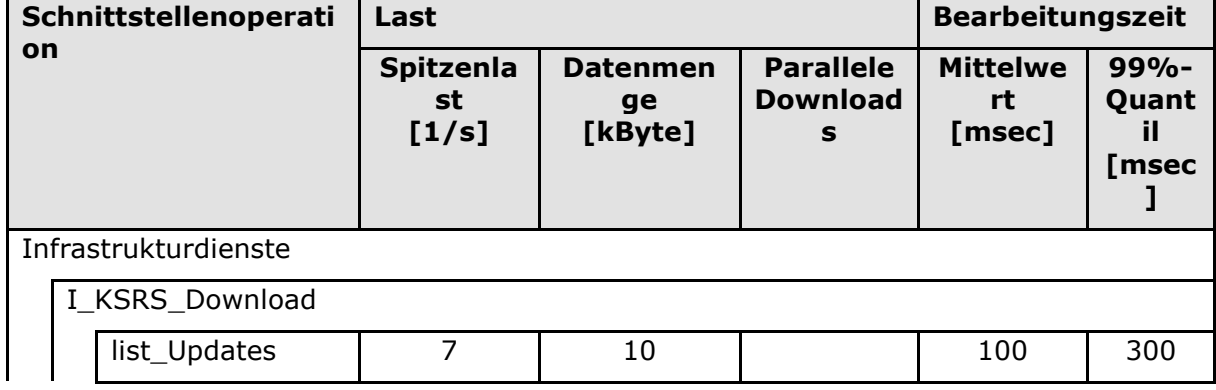

#### **Tabelle 86: Tab\_gemSpec\_Perf\_Konfigurationsdienst: Last- u. Bearbeitungszeitvorgaben**
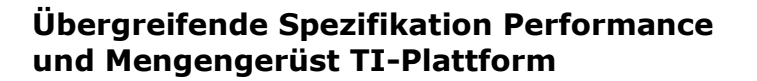

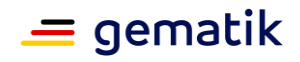

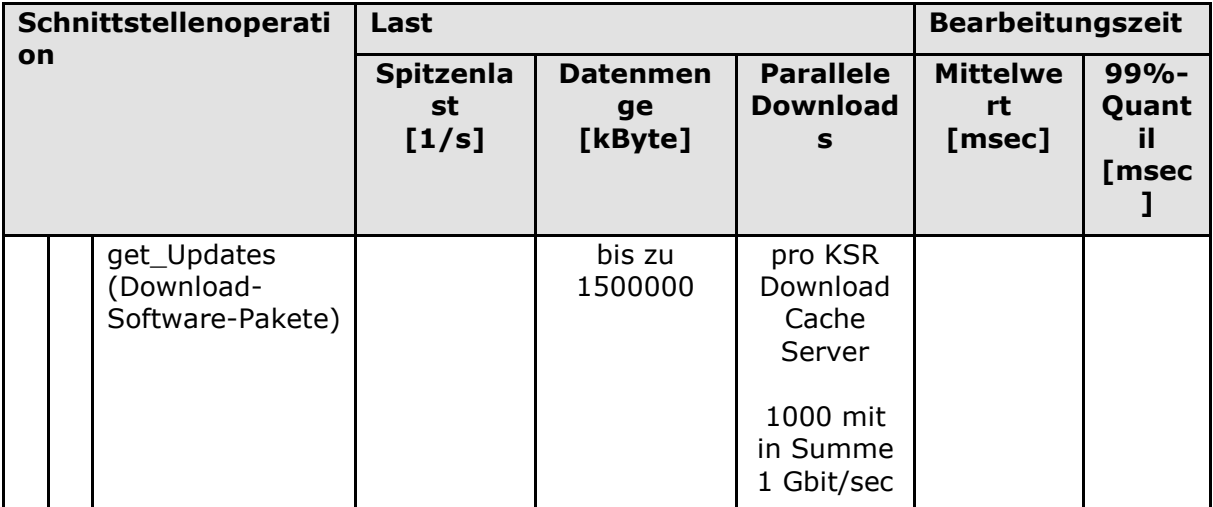

## **5.2.3 Produkttypen der PKI – TSL-Dienst**

Der TSL-Dienst stellt drei technische Schnittstellen zur Verfügung: I\_TSL\_Download, I\_OCSP\_Status\_Information und I\_BNetzA\_VL\_Download.

### **GS-A\_4854 - Performance – TSL-Dienst – Last und Parallele Downloads**

Der Produkttyp TSL-Dienst MUSS die Vorgaben an Last und Anzahl der parallelen Downloads aus Tab\_gemSpec\_Perf\_TSL-Dienst garantieren. Die Download-Dateien müssen während des Download-Transports komprimiert sein, wobei ein Komprimierungsverfahren für alle Dateitypen zu verwenden ist, das Textdateien mindestens um einen Faktor 3 komprimiert.

#### **[**<=**]**

Die Anforderungen bzgl. Last und Bearbeitungszeit an die Schnittstelle I\_OCSP\_Status\_Information stellt Kapitel 4.2.4.

#### **GS-A\_4158 - Performance – TSL-Dienst – Verfügbarkeit**

Der TSL-Dienst MUSS eine Verfügbarkeit von 99 % haben. In der Hauptzeit MUSS zusätzlich die Ausfallzeit auf maximal eine Stunde pro Tag limitiert sein. Genehmigte Wartungsfenster werden nicht als Ausfallzeit gewertet.

Hauptzeit ist Montag bis Freitag von 6 bis 22 Uhr sowie Samstag und Sonntag von 6 bis 20 Uhr. Alle übrigen Stunden der Woche sind Nebenzeit. Bundeseinheitliche Feiertage werden wie Sonntage behandelt, alle übrigen Feiertage wie Werktage. **[**<=**]**

Weitere Anforderungen: [GS-A\_3055], [GS-A\_3058], [GS-A\_4145], [GS-A\_4146], [GS-A\_4147], [GS-A\_4148], [GS-A\_4149], [GS-A\_4159].

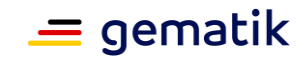

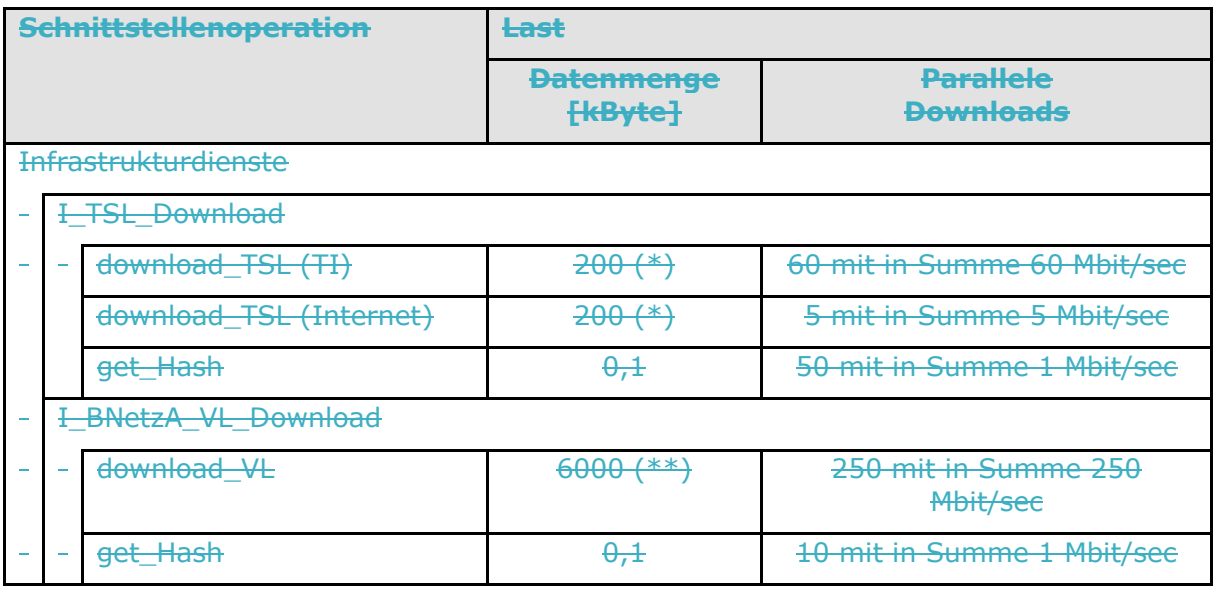

<span id="page-181-0"></span>**Tabelle 78: Tab\_gemSpec\_Perf\_TSL-Dienst: Lastvorgaben**

(\*) Die Größe der TSL wird mit maximal 500 kByte angenommen. Für den Transport wird angenommen, dass sie auf 130 kByte komprimiert ist.

(\*\*) Die Größe der BNetzA\_VL wird mit maximal 6000 kByte angenommen. Für den Transport wird angenommen, dass sie auf 2000 kByte komprimiert ist.

# **5.2.45.2.3 PKI-Komponenten – OCSP-Responder / CRL-Dienst**

Die Schnittstelle I\_OCSP\_Status\_Information mit der Operation check\_Revocation\_Status zur Abfrage des Sperrstatus von X.509-Zertifikaten stellen die Produkttypen OCSP-Proxy, TSP-X.509QES und TSP-X.509nonQES bereit.

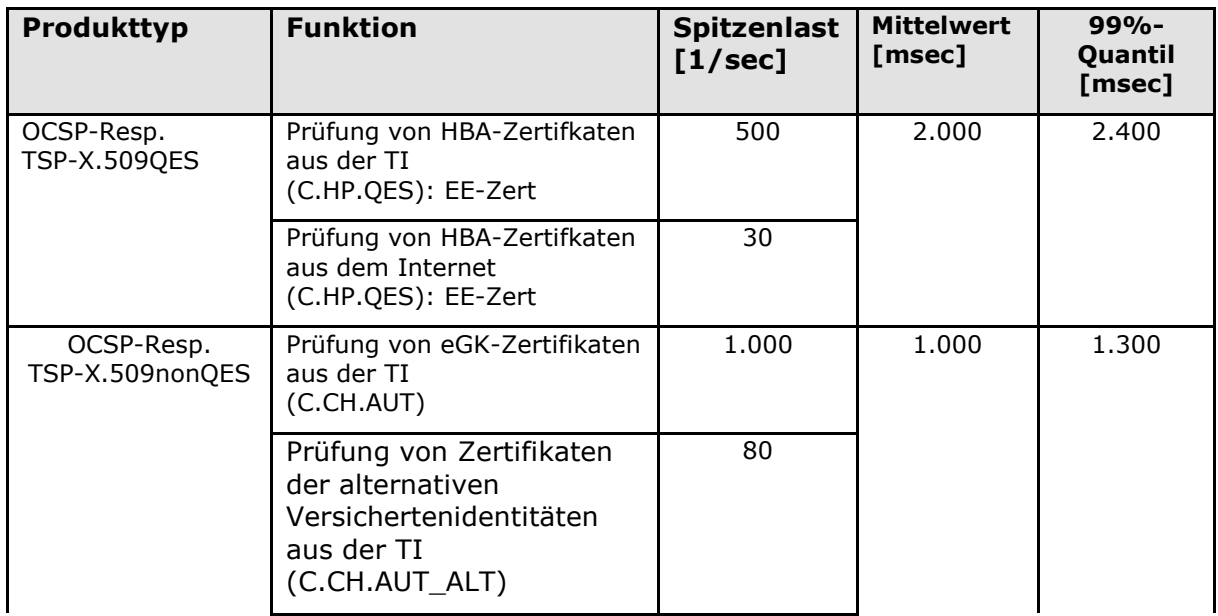

#### <span id="page-181-1"></span>**Tabelle 87: Tab\_gemSpec\_Perf\_OCSP\_Responder – Last- und Bearbeitungszeitvorgaben**

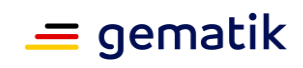

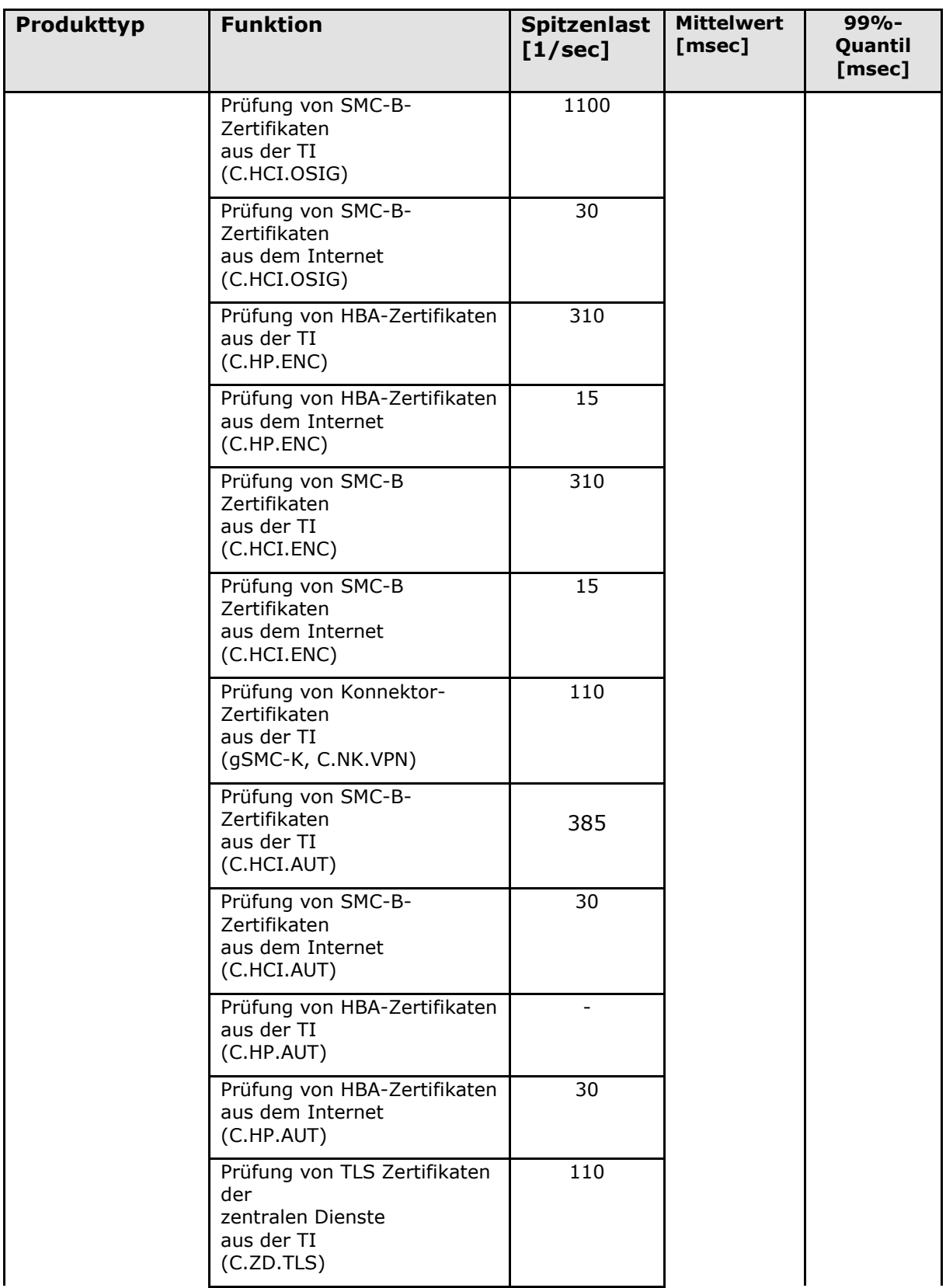

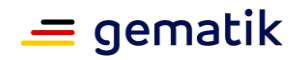

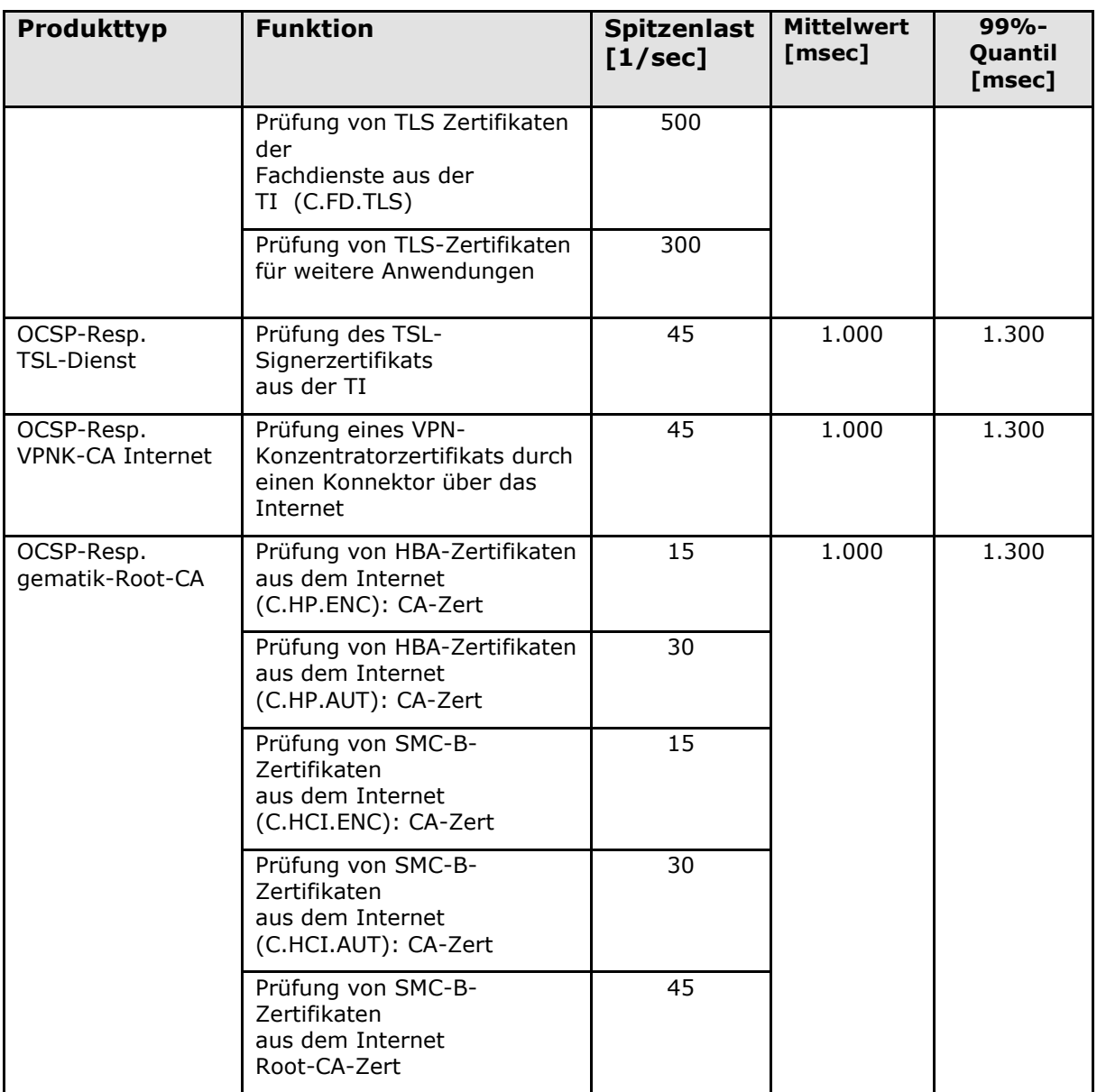

### **GS-A\_5550 - Performance – OCSP Responder – Grundlast**

Die Produkttypen TSP-X.509 QES, TSP-X.509 nonQES, TSL-Dienst und gematik-Root-CA MÜSSEN die Bearbeitungszeitvorgaben aus Tab\_gemSpec\_Perf\_OCSP\_Responder unter einer Last von 5 Anfragen pro Sekunde erfüllen.

## **[**<=**]**

### **GS-A\_4159 - Performance – OCSP Responder – Bearbeitungszeiten unter Spitzenlast**

Die Produkttypen TSP-X.509 QES, TSP-X.509 nonQES, TSL-Dienst und gematik-Root-CA MÜSSEN die Bearbeitungszeitvorgaben unter der für alle Funktionen parallel anliegenden Spitzenlast dauerhaft erfüllen.

Die dabei geltende Spitzenlast pro Funktion wird aus Tabelle Tab\_gemSpec\_Perf\_OCSP\_Responder wie folgt abgeleitet:

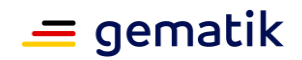

- Last für Zertifikate zu HBA und SMC-B = Anzahl der herausgegebenen Karten mit zeitlich noch gültigen Zertifikaten in Tausend / 210 \* Spitzenlastwert aus Tabelle Tab\_gemSpec\_Perf\_OCSP\_Responder
- Last für Zertifikate zu eGK: Anzahl der herausgegebenen Karten mit zeitlich noch gültigen Zertifikaten in Millionen / 70 \* Spitzenlastwert aus Tabelle Tab\_gemSpec\_Perf\_OCSP\_Responder
- Last für OCSP-Responder TSL-Dienst und OCSP-Resp. gematik-Root-CA: Spitzenlastwert aus Tabelle Tab\_gemSpec\_Perf\_OCSP\_Responder

**[**<=**]**

Für Neuzulassungen wird generell die Erfassung und Lieferung von Performance-Rohdaten präferiert, da die Sendung aggregierter Performance-Daten an die Störungsampel (bzw. Service Monitoring) und die Lieferung monatlicher Performance-Reports zukünftig zugunsten von Rohdatenlieferungen entfallen wird.

### **A\_14502 - Performance – CRL-Dienst – Last und Parallele Downloads**

Der TSP-X.509 nonQES für Komponenten MUSS die Vorgaben an Last und Anzahl der parallelen Downloads aus Tab\_gemSpec\_Perf\_CRL-Dienst garantieren.**[**<=**]**

### <span id="page-184-0"></span>**Tabelle 88: Tab\_gemSpec\_Perf\_CRL-Dienst: Lastvorgaben**

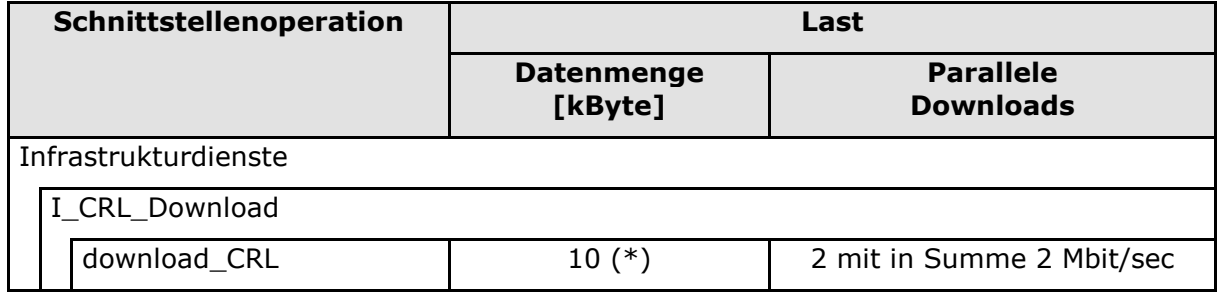

Weitere Anforderungen: [GS-A\_3055], [GS-A\_3058], [GS-A\_4145], [GS-A\_4146], [GS-A\_4147], [GS-A\_4148], [GS-A\_4149], [GS-A\_4155], [GS-A\_5028].

# **5.2.55.2.4 Produkttyp Störungsampel**

### **GS-A\_4161 - Performance – Störungsampel – Durchsatz**

Der Produkttyp Störungsampel MUSS die Durchsatzvorgaben aus Tab\_gemSpec\_Perf\_Störungsampel erfüllen.  $$ 

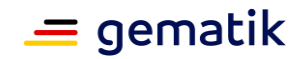

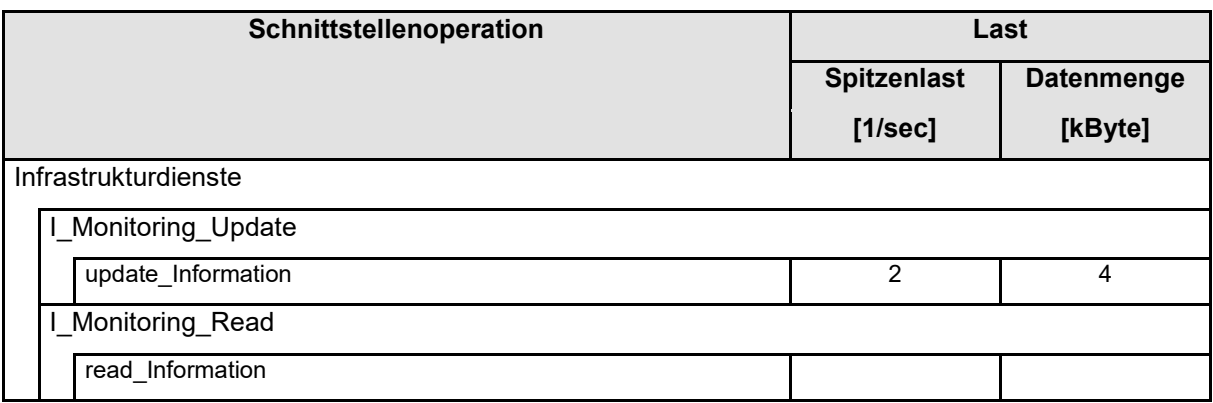

#### <span id="page-185-0"></span>**Tabelle 89: Tab\_gemSpec\_Perf\_Störungsampel – Lastvorgaben**

Weitere Anforderungen: [GS-A\_3055], [GS-A\_3058], [GS-A\_4145], [GS-A\_4146], [GS-A\_4147], [GS-A\_4148], [GS-A\_4149], [GS-A\_4155], [GS-A\_5028].

## **5.2.65.2.5 Produkttyp Service Monitoring**

Für den Produkttypen Service Monitoring gelten folgende Anforderungen: [GS-A\_4155], [GS-A\_5028], [GS-A\_3055],[GS-A\_3058], [GS-A\_4145].

# **5.2.75.2.6 Produkttyp Zeitdienst**

Als NTP-Clients, die den Zeitdienst abfragen, können neben den Hauptinstanzen der zentralen Dienste der TI-Plattform auch Switches, Router und Firewalls in Aktion treten. Es wird von maximal 1000 NTP-Clients ausgegangen. Die Clients fragen die Server nicht öfter als alle 64 Sekunden ab. Bei stabiler Zeitsynchronisation wird ein NTP-Client das Abfrage-Intervall auf bis zu 1024 Sekunden vergrößern. Daher wird bzgl. Skalierbarkeit nur die Fähigkeit gefordert, 20 Anfragen pro Sekunde (>1000/64/sec) verarbeiten zu können.

### **GS-A\_4163 - Performance – Zeitdienst – Durchsatz**

Die Stratum 1 NTP Server des Produkttyps Zeitdienst und der Stratum 2 NTP Server des Produkttyps VPN-Zugangsdienst MÜSSEN jeweils mindestens eine Spitzenlast von 200 NTP Anfragen pro Sekunde verarbeiten können.

**[**<=**]**

#### **GS-A\_4165 - Performance – Zeitdienst – Verfügbarkeit**

Der Produkttyp Zeitdienst und der Produkttyp VPN-Zugangsdienst MÜSSEN jeweils eine Verfügbarkeit von 99 % mit einer maximalen Ausfalldauer von 24 Stunden für die Schnittstelle I\_NTP\_Time\_Information haben.

Der Zeitdienst gilt als nicht verfügbar, wenn folgende Störungen auf mindestens zwei Stratum 1 NTP Server des Zeitdienstes auftreten:

- Die Abweichung von der gesetzlichen Zeit ist größer als 330 msec.
- NTP Anfragen werden nicht beantwortet.
- Genehmigte Wartungsfenster werden nicht als Ausfallzeit gewertet.

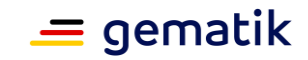

# **[**<=**]**

Weitere Anforderungen: [GS-A\_3055], [GS-A\_3058], [GS-A\_4145], [GS-A\_4146], [GS-A\_4147], [GS-A\_4148], [GS-A\_4149].

# **5.2.85.2.7 Produkttyp Zentrales Netz der TI**

Das zentrale Netz der TI dient der performanten Kommunikation zwischen VPN-Zugangsdiensten, zentralen Diensten und fachanwendungsspezifischen Diensten.

Bzgl. Verfügbarkeit wird dies durch die Anforderungen [GS-A\_4156] und [GS-A\_4353] an das zentrale Netz der TI und die Anforderung [GS-A\_4155] an die zentralen Dienste für den Anschluss an das zentrale Netz erreicht.

Abbildung 9 skizziert die Punkte im Netzwerk, für die Spitzenlastvorgaben gestellt werden. Bzgl. Last und Bearbeitungszeiten werden folgende Anforderungen gestellt:

### **GS-A\_4166 - Performance – Zentrales Netz – Durchsatz**

Das Zentrale Netz der TI MUSS die Netzwerkverbindungen so auslegen, dass die an den SZZP und SZZP-light Anschlüssen vereinbarte Bandbreite nutzbar ist und jederzeit über das zentrale Netz transportiert werden kann.

**[**<=**]**

### **GS-A\_4167 - Performance – Zentrales Netz – Roundtrip Time**

Das Zentrale Netz der TI-Plattform MUSS eine RoundtripTime für IP-Pakete von höchstens 30 msec im Mittel über alle Verbindungen von Anschlusspunkt zu Anschlusspunkt aufweisen.

**[**<=**]**

### **GS-A\_4347 - Performance – Zentrales Netz – Paketverlustrate**

Das Zentrale Netz der TI-Plattform MUSS eine Verlustrate für IP-Pakete von höchstens 0,1 % im Mittel über alle Verbindungen von Anschlusspunkt zu Anschlusspunkt aufweisen.

**[**<=**]**

Bzgl. Robustheit gegenüber Lastspitzen ist die Anforderung [GS-A\_4145] zu erfüllen. Detailregelungen zu Überlastsituationen erfolgen in [gemSpec\_Net].

Anforderungen zum Reporting regeln die folgenden Anforderungen übergreifend: [GS-A\_4146], [GS-A\_4147], [GS-A\_4148], [GS-A\_4149].

Wie die Volumenmessungen zu erfolgen haben, regeln die nachfolgenden Anforderungen. Zur Topologie siehe hierzu [gemKPT\_Arch\_TIP], Abbildung "Netzwerktopologie der TI".

**GS-A\_5014 - Performance – Zentrales Netz – Volumenmessung im SZZP** Das Zentrale Netz der TI-Plattform MUSS an seinen Sicheren Zentralen Zugangspunkten (SZZPs) und an SZZP-light das Volumen der übertragenen Daten erfassen.

An SZZPs, die VPN Zugangsdienste anschließen, MUSS das Volumen getrennt nach den einzelnen VPN-Zugangsdienstinstanzen und jeweils nach der Richtung vom und zum VPN-Zugangsdienst erfasst werden.

An SZZPs, die Zentrale Dienste der TI-Plattform oder fachanwendungsspezifische Dienste anschließen, MUSS das Volumen getrennt nach Dienstinstanz und jeweils nach der Richtung vom und zum Dienst erfasst werden. Dabei meint Dienstinstanz eine Aufschlüsselung nach Produktinstanz und Anbieter. Abweichend von dieser generellen Regelung ist für die VSDM Dienstinstanzen keine Aufschlüsselung nach Produktinstanz und Anbieter gefordert, sondern nur eine Aufschlüsselung nach SZZPs und Richtung.

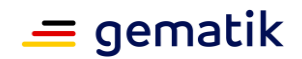

An SZZP-light, die WANDA Smart an das zentrale Netz der TI anschließen, MUSS das Volumen getrennt nach Dienstinstanz und jeweils nach der Richtung vom und zum Dienst erfasst werden. Dabei meint Dienstinstanz eine Aufschlüsselung nach Produktinstanz und Anbieter.

An SZZPs, die Sicherheitsgateways Bestandsnetze anschließen, MUSS das Volumen getrennt nach den einzelnen Instanzen der Sicherheitsgateways Bestandsnetze und jeweils nach der Richtung von und zur Instanz des Sicherheitsgateways Bestandsnetze erfasst werden.

### **[**<=**]**

Die Aufschlüsselung der Volumenflüsse im SZZP nach Dienstinstanzen erfolgt über die in [gemSpec\_Net] geregelte Zuordnung von IP-Adressen zu Produktinstanz und Anbieter.

Weitere Anforderungen: [GS-A\_3055], [GS-A\_3058], [GS-A\_4156], [GS-A\_4353], [GS-A\_5028].

*Hinweis: Die Spitzenlasten beziehen sich auf die Summe aller Instanzen pro Produkttyp.*

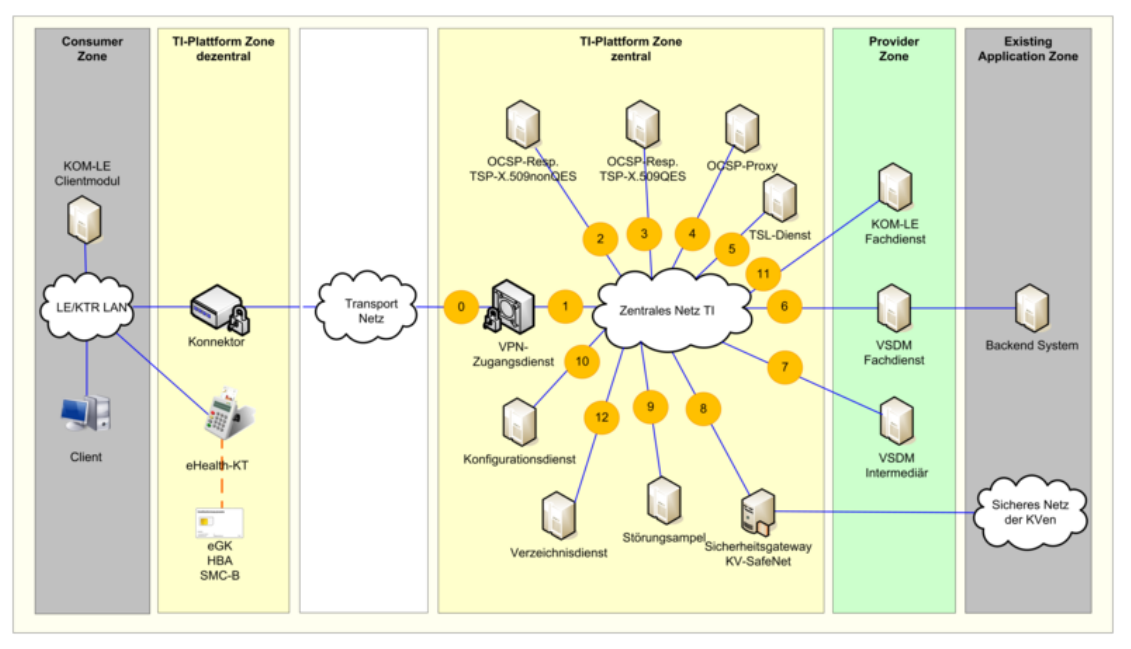

**Abbildung 9: Netzwerktopologie – Punkte mit Lastvorgaben (orange)**

#### <span id="page-187-1"></span><span id="page-187-0"></span>**Tabelle 90: Tab\_gemSpec\_Perf\_Netzlast\_1 Spitzenlasten am VPN-Zugangsdienst (Punkt 1)**

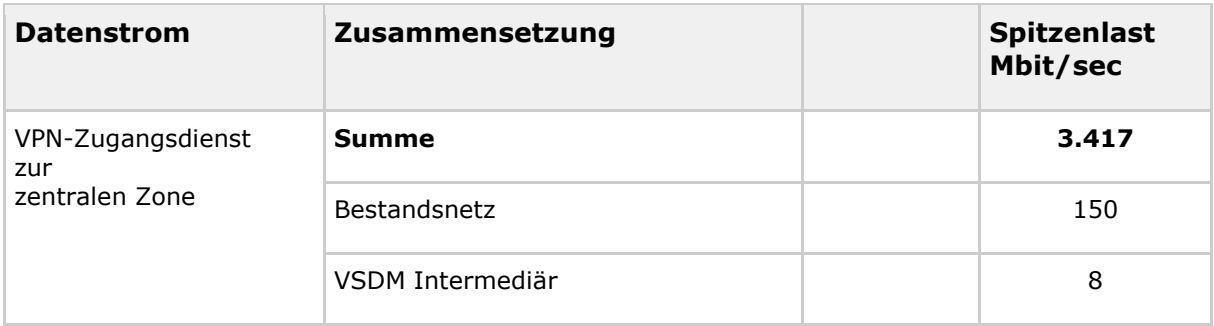

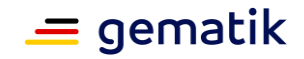

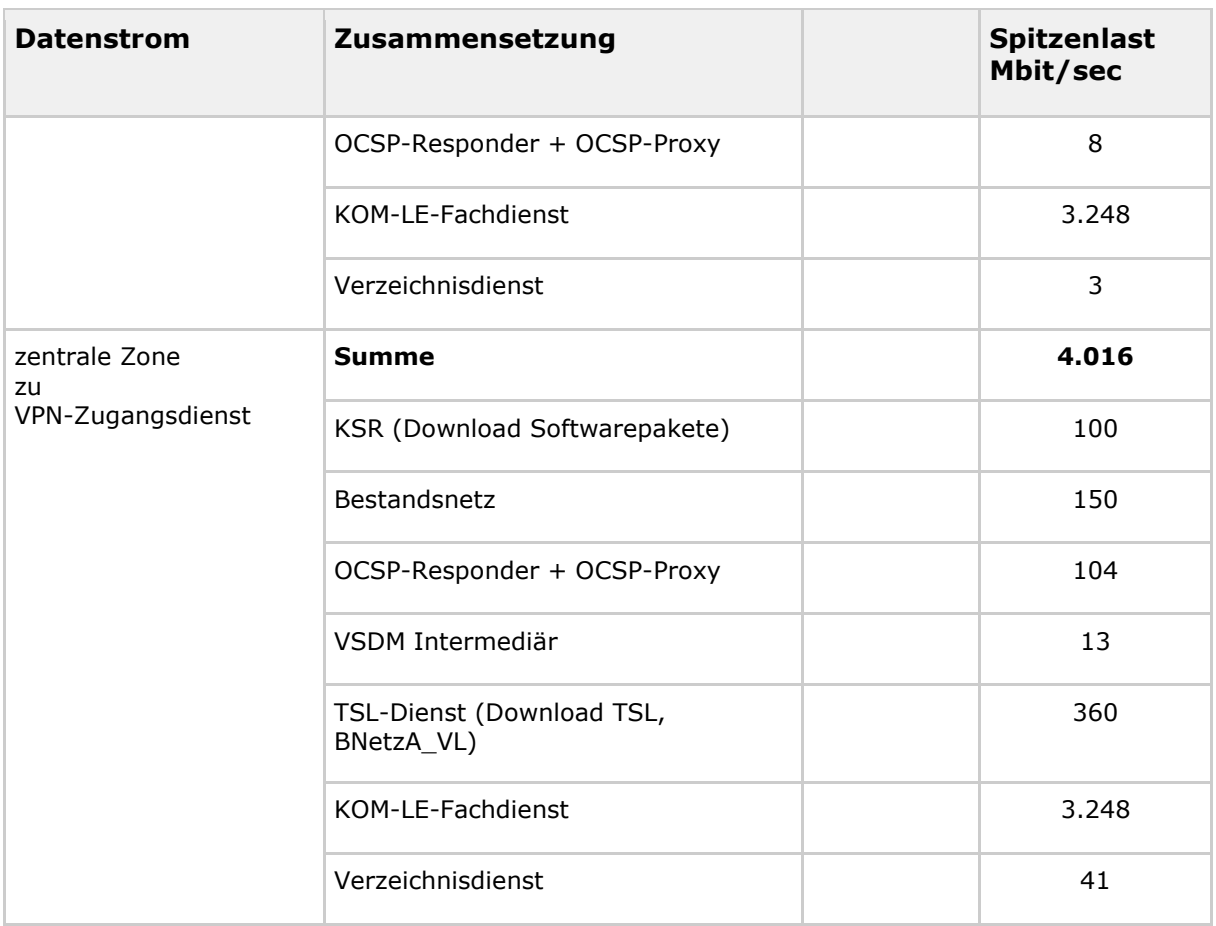

# **5.2.95.2.8 Produkttyp VPN-Zugangsdienst**

[verschoben in 3.x.1 Leistungsanforderungen VPN-Zugangsdienst]

# **5.2.105.2.9 Produkttyp Sicherheitsgateway Bestandsnetze**

An der Schnittstelle I\_Secure\_Access\_Bestandsnetz des Sicherheitsgateways Bestandnetze gelten folgende Performance-Anforderungen:

[GS-A\_3055], [GS-A\_3058], [GS-A\_4145], [GS-A\_4146], [GS-A\_4147], [A\_14936], [GS-A\_4149], [GS-A\_4155].

# **5.2.115.2.10 Produkttyp Signaturdienst**

[verschoben in 3.8.1.3 Performancevorgaben SigD]

# **5.2.125.2.11 Produkttyp Schlüsselgenerierungsdienst**

Für den Schlüsselgenerierungsdienst der zentralen Zone der TI-Plattform und dem Schlüsselgenerierungsdienst am Fachdienst gelten folgende Anforderungen:

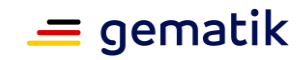

### **A\_17841 - Performance – Schlüsselgenerierungsdienst – zentral - Bearbeitungszeit unter Last**

Der Produkttyp Schlüsselgenerierungsdienst der zentralen Zone der TI-Plattform MUSS die Bearbeitungszeitvorgaben unter Last aus Tabelle

"Tab\_gemSpec\_Perf\_Schlüsselgenerierungsdienst: Last- u. Bearbeitungszeitvorgaben" unter der für alle Funktionen parallel anliegenden Spitzenlast erfüllen.

#### <span id="page-189-0"></span>**Tabelle 91: Tab\_gemSpec\_Perf\_Schlüsselgenerierungsdienst: Last- u. Bearbeitungszeitvorgaben**

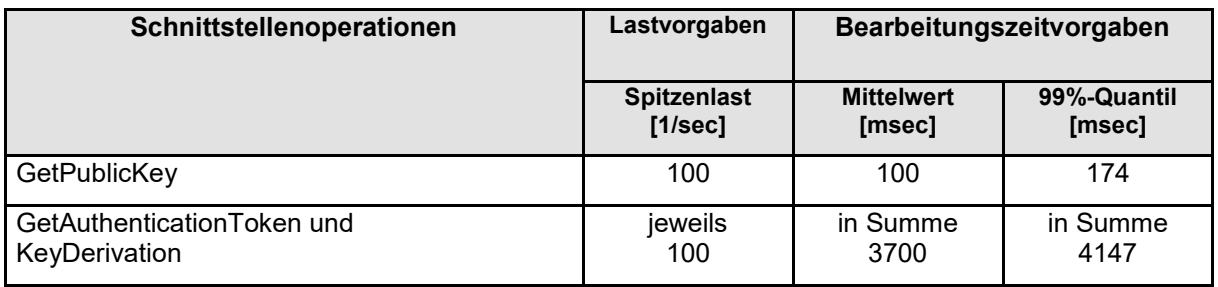

**[**<=**]**

### **A\_18179 - Performance - Schlüsselgenerierungsdienst - zentral - Erfassung von Rohdaten**

Der Produkttyp Schlüsselgenerierungsdienst der zentralen Zone der TI-Plattform MUSS Performance-Rohdaten gemäß Tabelle "Tab\_gemSpec\_Perf\_Berichtsformat\_SGD" erfassen und die Rohdaten-Performance-Berichte in einem definierten, konfigurierbaren Zeitintervall automatisiert an den Endpunkt gemäß [A\_17678] liefern. **[**<=**]**

### **A\_17983 - Performance - Schlüsselgenerierungsdienst - zentral - Lieferung von Rohdaten**

Der Anbieter Schlüsselgenerierungsdienst der zentralen Zone der TI-Plattform MUSS in einem definierten, konfigurierbaren Zeitintervall Rohdaten-Performance-Berichte (Performance-Protokoll und Datei zur Selbstauskunft) automatisiert an den Endpunkt gemäß [A\_17678] liefern. Voreingestellt für das Zeitintervall ist 5 Minuten. **[**<=**]**

## **A\_18251 - Performance - Schlüsselgenerierungsdienst - zentral - Verfügbarkeit**

Der Produkttyp Schlüsselgenerierungsdienst der zentralen Zone der TI MUSS eine Verfügbarkeit von 99,98 in der Haupt- und Nebenzeit für alle Operationen der technischen Schnittstellen aufweisen.

Wartungsfenster dürfen nur in der Nebenzeit liegen. Genehmigte Wartungsfenster werden nicht als Ausfallzeit gewertet.

Hauptzeit ist Montag bis Freitag von 6 bis 22 Uhr sowie Samstag und Sonntag von 6 bis 20 Uhr. Alle übrigen Stunden der Woche sind Nebenzeit. Bundeseinheitliche Feiertage werden wie Sonntage behandelt, alle übrigen Feiertage wie Werktage.

Der Anschluss an das zentrale Netz muss über die Anschlussoption "Hohe Verfügbarkeit" erfolgen.**[**<=**]**

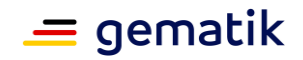

Ebenfalls gelten folgende Anforderungen an den Schlüsselgenerierungsdienst der zentralen Zone der TI-Plattform:

[GS-A\_3055],[GS-A\_3058],[GS-A\_4145].

### **A\_17967 - Performance – Schlüsselgenerierungsdienst – am FD - Spitzenlastvorgaben**

Der Anbieter Schlüsselgenerierungsdienst am FD MUSS das System so dimensionieren, dass für seine Nutzer die erwartete Spitzenlast gemäß Tabelle "Tab\_gemSpec\_Perf\_Schlüsselgenerierungsdienst: Last- u. Bearbeitungszeitvorgaben" erfüllt wird.

**[**<=**]**

Zur Erläuterung der Afo [A 17967]:

Der Anbieter muss die Anzahl seiner Nutzer kennen und sein System mindestens so dimensionieren, dass die Lastvorgaben eingehalten werden. Beispielrechnung: Für 12,57 Mio. Nutzer (etwa 17,95% Marktanteil) muss für die Operation "GetPublicKey" eine Lastvorgabe von mindestens 18 Anfragen pro Sekunde eingehalten werden (17,95% von 100 Anfragen pro Sekunde).

### **A\_17977 - Performance - Schlüsselgenerierungsdienst - am FD - Bearbeitungszeit unter Last**

Der Schlüsselgenerierungsdienst am FD MUSS die Bearbeitungszeitvorgaben unter Last für die Schnittstellenoperationen aus Tabelle

"Tab\_gemSpec\_Perf\_Schlüsselgenerierungsdienst: Last- u. Bearbeitungszeitvorgaben" erfüllen.

**[**<=**]**

### **A\_17975 - Performance - Schlüsselgenerierungsdienst - am FD - Robustheit gegenüber Lastspitzen**

Der Schlüsselgenerierungsdienst am FD MUSS bei Lastspitzen oberhalb der definierten Spitzenlasten aus Tabelle "Tab\_gemSpec\_Perf\_Schlüsselgenerierungsdienst: Last- u. Bearbeitungszeitvorgaben" verfügbar bleiben.

**[**<=**]**

*Hinweis: Alle Anfragen, die bei einer Lastspitze über die gemäß der definierten Spitzenlasten zu verarbeitenden Anzahl von Anfragen hinausgehen, kann der Signaturdienst vorübergehend abweisen. Vom System angenommene Anfragen müssen weiterhin innerhalb der Performancevorgaben verarbeitet werden. Der Anbieter hat seinen Produktbetrieb auf die neuen, höheren Lastspitzen zu skalieren.*

## **A\_17978 - Performance - Schlüsselgenerierungsdienst - am FD - Skalierung**

Der Anbieter Schlüsselgenerierungsdienst am FD MUSS nachvollziehbar darstellen, wie die Skalierung im Produktivbetrieb erreicht wird.

**[**<=**]**

### **A\_17979 - Performance - Schlüsselgenerierungsdienst - am FD - Verfügbarkeit**

Der Anbieter Schlüsselgenerierungsdienst am FD MUSS zur Hauptzeit eine Verfügbarkeit von 99,9% und zur Nebenzeit von 99% für alle Operationen der technischen Schnittstellen aufweisen.

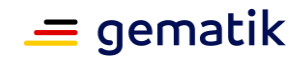

Wartungsfenster dürfen nur in der Nebenzeit liegen. Genehmigte Wartungsfenster werden nicht als Ausfallzeit gewertet.

Hauptzeit ist Montag bis Freitag von 6 bis 22 Uhr sowie Samstag und Sonntag von 6 bis 20 Uhr. Alle übrigen Stunden der Woche sind Nebenzeit. Bundeseinheitliche Feiertage werden wie Sonntage behandelt, alle übrigen Feiertage wie Werktage.

Die Anschlüsse aller Standorte an das zentrale Netz MÜSSEN über die Anschlussoption "Hohe Verfügbarkeit" erfolgen.

**[**<=**]**

### **A\_20518 - Performance - Schlüsselgenerierungsdienst - am FD - Spitzenlastvorgaben TU**

Der Anbieter Schlüsselgenerierungsdienst am FD MUSS in der TU-Umgebung 5% der für die in Tabelle "Tab\_gemSpec\_Perf\_Schlüsselgenerierungsdienst: Last- u. Bearbeitungszeitvorgaben" genannten Operationen geltenden Spitzenlastvorgaben unter Einhaltung der mittleren Bearbeitungszeiten erfüllen.

Ist der Marktanteil kleiner als 5% MUSS der Anbieter Schlüsselgenerierungsdienst am FD nur den entsprechenden Prozentwert seines Marktanteils in der TU umsetzen. Der Prozentwert MUSS mit angegeben werden.

**[**<=**]**

### **A\_18180 - Performance - Schlüsselgenerierungsdienst - am FD - Erfassung von Rohdaten**

Der Schlüsselgenerierungsdienst am FD MUSS Performance-Rohdaten gemäß Tabelle "Tab\_gemSpec\_Perf\_Berichtsformat\_SGD" erfassen und die Rohdaten-Performance-Berichte in einem definierten, konfigurierbaren Zeitintervall automatisiert an den Endpunkt gemäß [A\_17678] liefern.

**[**<=**]**

### **A\_17981 - Performance - Schlüsselgenerierungsdienst - am FD - Lieferung von Rohdaten**

Der Anbieter Schlüsselgenerierungsdienst am FD MUSS in einem definierten, konfigurierbaren Zeitintervall Rohdaten-Performance-Berichte (Performance Protokoll und Datei zur Selbstauskunft) automatisiert an den Endpunkt gemäß [A\_17678] liefern. Voreingestellt für das Zeitintervall ist täglich.

**[**<=**]**

# **5.2.135.2.12 Produkttyp IdP-Dienst**

[verschoben in 3.x.1.3 Performancevorgaben IDP-Dienste]

# **5.3 Produkttypen VSDM**

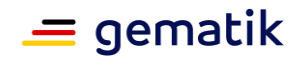

# **5.3.1 Produkttypen Fachdienste VSDM (UFS, VSDD, CMS)**

**GS-A\_5031 - Performance – VSDM Fachdienste – Bearbeitungszeit unter Last** Die Produkttypen Fachdienst UFS, Fachdienst VSDD und Fachdienst CMS MÜSSEN die Bearbeitungszeitvorgaben für das 95%-Quantil unter Last aus Tab\_gemSpec\_Perf\_VSDM\_Fachdienste erfüllen. Sie SOLLEN die Bearbeitungszeitvorgaben für den Mittelwert unter Last aus Tab\_gemSpec\_Perf\_VSDM\_Fachdienste erfüllen.

Die Bearbeitungszeiten für alle Request-Response-Zyklen eines Anwendungsfalls tragen zur Bearbeitungszeit bei. Es wird davon ausgegangen, dass die Fachdienste eingeschwungen sind, so dass Verbindungen nicht neu ausgehandelt werden. **[**<=**]**

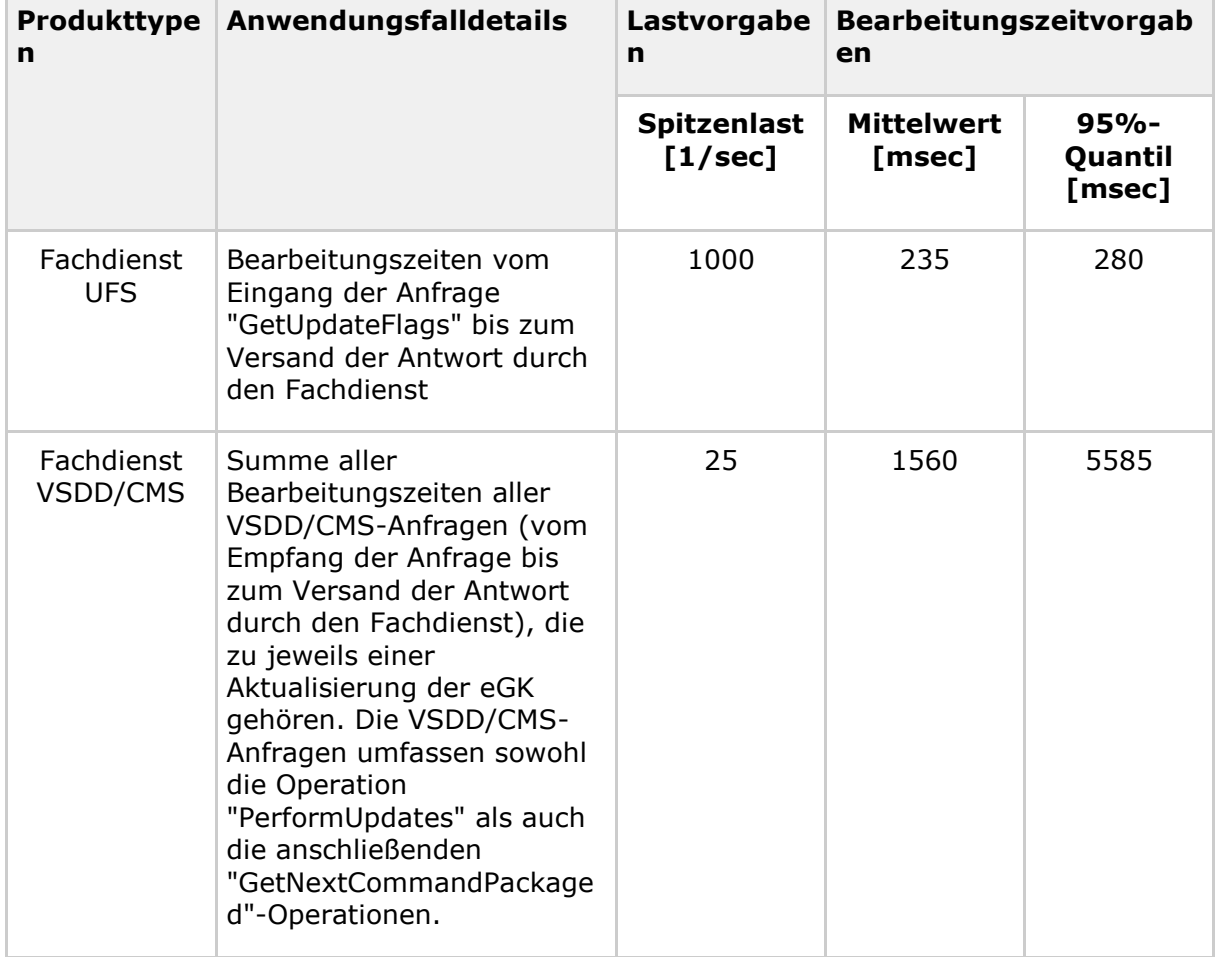

#### <span id="page-192-0"></span>**Tabelle 92: Tab\_gemSpec\_Perf\_VSDM\_Fachdienste: Last- und Bearbeitungszeitvorgaben**

### **GS-A\_5032 - Performance – VSDM Fachdienste – Verfügbarkeit**

Die Produkttypen Fachdienst UFS, Fachdienst VSDD und Fachdienst CMS MÜSSEN zur Hauptzeit eine Verfügbarkeit von 99,8% und zur Nebenzeit von 98,5% haben. Wartungsfenster dürfen nur in der Nebenzeit liegen. Genehmigte Wartungsfenster werden nicht als Ausfallzeit gewertet.

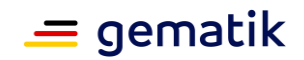

Hauptzeit ist Montag bis Freitag von 6 bis 22 Uhr, ausgenommen bundeseinheitliche Feiertage. Alle übrigen Stunden der Woche sind Nebenzeit.**[**<=**]**

Die Verfügbarkeit der funktionalen Eigenschaften der Produkttypen Fachdienst UFS, Fachdienst VSDD und Fachdienst CMS wird mittels der Probes des Service Monitorings und die nicht funktionalen Eigenschaften durch Auswertung der Rohdaten ermittelt.

Weiterhin gelten folgende Anforderungen für das Erfassen und Liefern von Rohdaten:

### **A\_17268 - Performance - Erfassung von Rohdaten - Fachdienste VSDM**

Die Betreiber der Fachdienste VSDM MÜSSEN Rohdaten gemäß [Tab\_gemSpec\_Perf\_Berichtsformat\_VSDM] erfassen.

### **[**<=**]**

### **A\_17267 - Performance - Lieferung von Rohdaten - Fachdienste VSDM**

Die Betreiber der Fachdienste VSDM MÜSSEN in einem definierten, konfigurierbaren Zeitintervall Rohdaten-Performance-Berichte (Performance Protokoll und Datei zur Selbstauskunft) automatisiert an den Endpunkt gemäß [A\_17678] liefern. Voreingestellt für das Zeitintervall ist täglich.

**[**<=**]**

## **5.4 Produkttyp ePA-Aktensystem**

### **A\_15208-01 - Performance - ePA-Aktensystem - Spitzenlastvorgaben**

Der Anbieter ePA-Aktensystem MUSS das Aktensystem so dimensionieren, dass für seine Nutzer die erwartete Spitzenlast gemäß Tabelle "Tab\_ePA\_Aktensystem - Last- und Bearbeitungszeitvorgaben-01" erfüllt wird. Die Lastvorgabe aus dieser Tabelle bezieht sich auf die Anzahl der gesetzlich Versicherten.**[**<=**]**

#### *Zur Erläuterung der Afo [A\_15208-01]:*

*Der Anbieter muss die Anzahl seiner Nutzer kennen und sein System mindestens so dimensionieren, dass die Lastvorgaben eingehalten werden. Beispielrechnung: Für 12,57 Mio. Nutzer (etwa 17,95% Marktanteil) muss für die Operation "I\_Authentication\_Insurant:login" eine Lastvorgabe von mindestens 11 Anfragen pro Sekunde eingehalten werden (17,95% von 60 Anfragen pro Sekunde).*

#### <span id="page-193-0"></span>**Tabelle 93: Tab\_ePA\_Aktensystem - Last- und Bearbeitungszeitvorgaben-01**

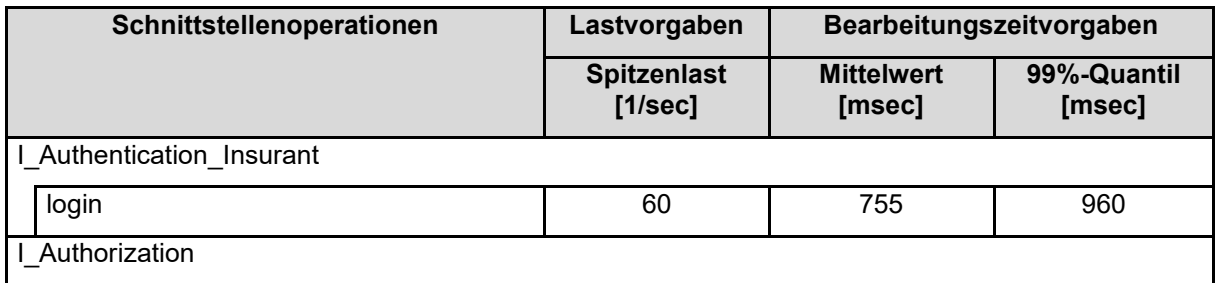

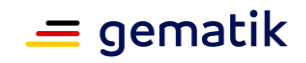

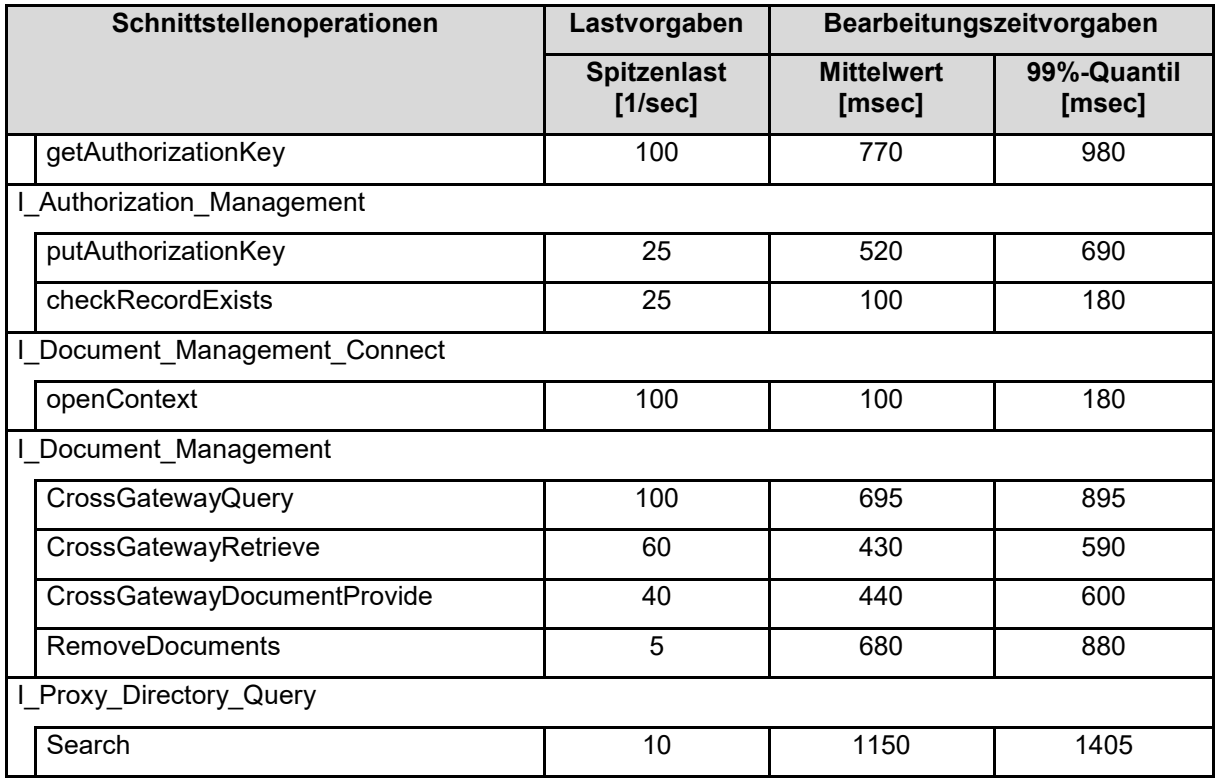

## **A\_15031-01 - Performance - ePA-Aktensystem - Bearbeitungszeit unter Last**

Das ePA-Aktensystem MUSS die Bearbeitungszeitvorgaben unter Last für die Schnittstellenoperationen aus Tab\_ePA\_Aktensystem - Last- und Bearbeitungszeitvorgaben-01 erfüllen.

Dabei gilt:

- Die in Tabelle "Tab\_ePA\_Aktensystem" definierte mittlere Bearbeitungszeit je Schnittstellenoperation misst die Zeit vom Eintreffen des letzten Bits des Requests im Aktensystem bis zum Zeitpunkt, zu dem das erste Bit der Response zum ePA-Client gesendet wird.
- Die Zeit, die zwischen Empfang des ersten Bit eines Requests bis zum letzten Bit des Requests liegt, darf durch das Aktensystem nicht verlängert werden (sie ist rein durch ePA-Client und effektive Bandbreite der Verbindung bestimmt).
- Die Zeit, die zwischen Senden des ersten Bit einer Response bis zum letzten Bit der Response liegt, darf durch das Aktensystem nicht verlängert werden (sie ist rein durch ePA-Client und effektive Bandbreite der Verbindung bestimmt).

## **[**<=**]**

*Hinweis: Bei den in Tabelle "Tab\_ePA\_Aktensystem - Last- und Bearbeitungszeitvorgaben" angegebenen Bearbeitungszeiten sind die Zeiten für die Übertragung der eingehenden und ausgehenden Nachrichten nicht enthalten.*

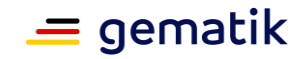

### **A\_15236-01 - Performance - ePA-Aktensystem - Robustheit gegenüber Lastspitzen**

Das ePA-Aktensystem MUSS bei Lastspitzen oberhalb der definierten Spitzenlasten aus Tabelle "Tab\_ePA\_Aktensystem - Last- und Bearbeitungszeitvorgaben-01" verfügbar bleiben.**[**<=**]**

*Hinweis: Alle Anfragen, die bei einer Lastspitze über die gemäß der definierten Spitzenlasten zu verarbeitenden Anzahl von Anfragen hinausgehen, kann das ePA-Aktensystem vorübergehend abweisen. Dabei müssen die definierten Spitzenlasten weiterhin innerhalb der Performancevorgaben verarbeitet werden. Vom System angenommene Anfragen müssen weiterhin innerhalb der Performancevorgaben verarbeitet werden. Der Anbieter ePA-Aktensystem hat seinen Produktbetrieb auf die neuen, höheren Lastspitzen zu skalieren.*

### **A\_17998 - Performance - ePA-Aktensystem - Zugangsgateway des Versicherten - Lastvorgaben**

Der Anbieter ePA-Aktensystem MUSS die Komponente Zugangsgateway des Versicherten so dimensionieren, dass für seine Nutzer die erwartete Spitzenlast erfüllt wird. Der Marktanteil des Anbieters ist prozentual auf die TI-Gesamtlast von 640 parallel eintreffenden Anfragen anzuwenden.

 $$ 

*Zur Erläuterung der Afo [A\_17998]:*

*Der Anbieter muss für sein Marktanteil das System so dimensionieren, dass die Lastvorgaben am Zugangsgateway des Versicherten eingehalten werden. Beispielrechnung: Für ein Marktanteil von 20% und eine Lastvorgabe von 640 Anfragen pro Sekunde muss das Zugangsgateway des Versicherten mindestens 128 Anfragen pro Sekunde an die nachgelagerten Komponenten weiterleiten können.*

### **A\_15213-01 - Performance - ePA-Aktensystem - Spitzenlastvorgaben TU**

Der Anbieter ePA-Aktensystem MUSS in der TU-Umgebung 5% der in Tabelle "Tab\_ePA\_Aktensystem - Last- und Bearbeitungszeitvorgaben-01" geltenden Spitzenlastvorgaben unter Einhaltung der mittleren Bearbeitungszeiten erfüllen.

Ist der Marktanteil kleiner als 5% MUSS der Anbieter ePA-Aktensystem nur den entsprechenden Prozentwert seines Marktanteils in der TU umsetzen. Der Prozentwert MUSS mit angegeben werden.

**[**<=**]**

*Zur Erläuterung der Afo [A\_15213-01]:*

*Jeder Anbieter muss sein ePA-Aktensystem in der TU so dimensionieren, dass mindestens 5% der in Tabelle "Tab\_ePA\_Aktensystem - Last- und Bearbeitungszeitvorgaben" erfüllt werden.*

*Beispielrechnung: Für die Operation "I\_Authentication\_Insurant:login" müssen mindestens 3 Anfragen pro Sekunde in der TU erfolgreich verarbeitet werden (5% von 60 Anfragen pro Sekunde). Die 5% - Regel gilt auch für die Dimensionierung der parallelen Anfragen über das Zugangsgateway des Versicherten (gemäß [A\_17998]).*

### **A\_15214 - Performance - ePA-Aktensystem - Speicherkapazität TU**

Der Anbieter ePA-Aktensystem MUSS eine Speicherkapazität von 300 GB in der TU bereit stellen.

**[**<=**]**

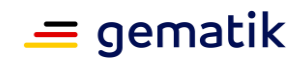

### **Aufbau sicherer Kanal zwischen der VAU und einem ePA-Client**

#### **A\_15698 - Performance - ePA-Aktensystem - Verbindungsaufbau**

Das ePA-Aktensystem MUSS beim Aufbau der sicheren Verbindung zwischen VAU und einem ePA-Client die Bearbeitungszeitvorgabe aus Tabelle Tab\_gemSpec\_Perf\_ePA\_Verbindungsaufbau bezüglich der von ihm verursachten Verarbeitungszeit erfüllen.

<span id="page-196-0"></span>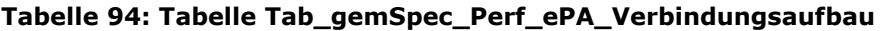

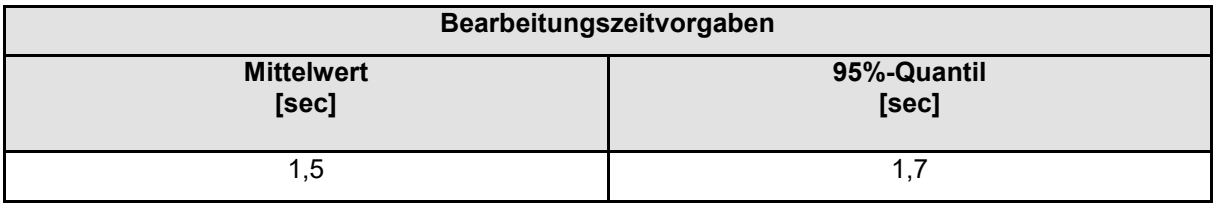

**[**<=**]**

**Der Anbieter ePA-Aktensystem erfasst Performance-Daten für die Bereitstellung des Verarbeitungskontextes der VAU durch Messung des Zeitraumes zwischen Empfang des ersten Client-Request der Session (valides VAUClientHello) bis zum vollständigen Senden der letzten Handshake-Nachricht (VAUServerFin) . Kann die Beantwortung nicht erfolgen und der Vorgang wird dadurch abgebrochen, dann muss dies als abgelehnter Aufruf gewertet werden. Die Zeit bis zum Abbruch wird nicht in der summierten Bearbeitungszeit erfasst.**

### **A\_15212 - Performance - ePA-Aktensystem - Skalierung**

Der Anbieter ePA-Aktensystem MUSS nachvollziehbar darstellen, wie die Skalierung im Produktivbetrieb erreicht wird.**[**<=**]**

Im Zuge des Zulassungsverfahrens hat der Anbieter ePA-Aktensystem der gematik gegenüber nachvollziehbar darzustellen, welche technischen Skalierungsmaßnahmen anhand welcher messbarer Parameter er für den Produktivbetrieb plant durchzuführen. Die Skalierungsmaßnahmen können dabei unterschiedliche Ausprägungen und Dimensionen umfassen. Beispielsweise eine automatisierte Ressourcenzuteilung oder eine Anpassung oder Änderung unterschiedlicher technischer Komponenten, die zu einer Produktänderung im Sinne der [gemSpec\_OM] führt. Die Darstellung muss Verifikationsbeschreibungen enthalten, mit denen der Erfolg der Maßnahmen ermittelt werden kann.

#### **A\_16177 - Performance - ePA-Aktensystem - Verfügbarkeit**

Der Anbieter ePA-Aktensystem MUSS zur Hauptzeit eine Verfügbarkeit von 99,9% und zur Nebenzeit von 99% für alle Operationen der technischen Schnittstellen aufweisen.

Wartungsfenster MÜSSEN vollständig in der Nebenzeit liegen. Genehmigte Wartungsfenster werden nicht als Ausfallzeit gewertet.

Hauptzeit ist Montag bis Freitag von 6 bis 22 Uhr sowie Samstag und Sonntag von 6 bis 20 Uhr. Alle übrigen Stunden der Woche sind Nebenzeit. Bundeseinheitliche Feiertage werden wie Sonntage behandelt, alle übrigen Feiertage wie Werktage.

Die Anschlüsse aller Standorte an das zentrale Netz MÜSSEN über die Anschlussoption "Hohe Verfügbarkeit" erfolgen. **[**<=**]**

Die Verfügbarkeit der funktionalen Eigenschaften des ePA-Aktensystems wird mittels der Probes des Service Monitorings und die nicht funktionalen Eigenschaften durch Auswertung der Rohdaten ermittelt.

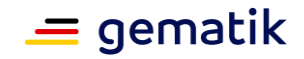

### **A\_18181 - Performance - Erfassung von Rohdaten - ePA-Aktensystem**

Das ePA-Aktensystem MUSS Performance-Rohdaten gemäß Tabelle "Tab\_gemSpec\_Perf\_Berichtsformat\_ePA" erfassen und die Rohdaten-Performance-Berichte in einem definierten, konfigurierbaren Zeitintervall automatisiert an den Endpunkt gemäß [A\_17678] liefern.

**[**<=**]**

#### **A\_17293 - Performance - Lieferung von Rohdaten - ePA-Aktensystem**

Der Anbieter ePA-Aktensystem MUSS in einem definierten, konfigurierbaren Zeitintervall Rohdaten-Performance-Berichte (Performance Protokoll und Datei zur Selbstauskunft) automatisiert an den Endpunkt gemäß [A\_17678] liefern. Voreingestellt für das Zeitintervall ist täglich.**[**<=**]**

### **A\_15743 - Performance - ePA-Aktensystem - Bestandsdaten**

Der Anbieter ePA-Aktensystem MUSS im Performance-Report zu einem Stichtag des betreffenden Erfassungszeitraums folgende Performance-Kenngrößen über das ePA-Aktensystem berichten:

- Anzahl der Aktenkonten
- Anzahl der Dokumente
- Gesamtkapazität

Der Anbieter ePA-Aktensystem MUSS die Bestandsdaten an den Endpunkt gemäß [gemSpec\_SST\_LD\_BD] liefern.

## **[**<=**]**

#### **A\_20204-01 - Performance - ePA-Aktensystem - Lieferweg und Format für Bestandsdaten**

Das ePA-Aktensystem MUSS die Informationen aus A\_15743 jeweils monatlich zum 01. des Monats in folgendem JSON Format als HTTP Body an die Betriebsdatenerfassung (BDE) gemäß gemSpec\_SST\_LD\_BD liefern:

### {

"Abfragezeitpunkt": <Zeitstempel der Abfrage als String im ISO 8601

Format>,

 "CI\_ID": <CI ID des abgefragten Aktensystems gemäß TI-ITSM als String>, "ePA\_AS\_Anzahl\_Konten": <Anzahl der zum Abfragezeitpunkt vorhandenen Konten als Integer>,

"ePA\_AS\_Anzahl\_Dokumente": <Anzahl der zum Abfragezeitpunkt vorhandenen Dokumente (über alle Konten) als Integer>,

"ePA\_AS\_Datenvolumen": <Datenvolumen des kompletten Aktensystems zum Abfragezeitpunkt in kByte als Integer>

}

# **[**<=**]**

"Da bei dieser Lieferung keine Datei übermittelt wird, sondern der Text direkt im Body, ist für diese Lieferung die Angabe des filenames im HTTP Header gemäß [A\_17733-01] (Tabelle: Tab\_I\_OpsData\_Update\_002 Operation I\_OpsData\_Update::fileUpload) in der gemSpec\_SST\_LD\_BD NICHT notwendig."

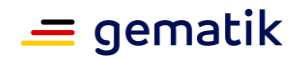

# **5.5 Produkttyp APOVZD**

# **5.5.1 Verfügbarkeit**

Die Anforderungen an die Verfügbarkeit des Apothekenverzeichnisses richten sich nach der geforderten Verfügbarkeit der Schnittstellen des neuen Produkttyps, d.h. die Schnittstellen zum Abruf und Pflege der Apothekeninformationen müssen die gleiche Verfügbarkeit aufweisen.

### **A\_21270 - Performance - Apothekenverzeichnis - Verfügbarkeit**

Der Produkttyp Apothekenverzeichnis MUSS zur Hauptzeit eine Verfügbarkeit von 99,8 % und zur Nebenzeit von 99 % für alle Operationen der technischen Schnittstellen aufweisen.

Wartungsfenster MÜSSEN vollständig in der Nebenzeit liegen. Genehmigte Wartungsfenster werden nicht als Ausfallzeit gewertet.

Hauptzeit ist Montag bis Freitag von 6 bis 22 Uhr sowie Samstag und Sonntag von 6 bis 20 Uhr. Alle übrigen Stunden der Woche sind Nebenzeit. Bundeseinheitliche Feiertage werden wie Sonntage behandelt, alle übrigen Feiertage wie Werktage.

**[**<=**]**

# **5.5.2 Last**

Zur Abschätzung der Leistung der benötigten Hardware wird ein Anfrageaufkommen durch Clients (E-Rezept-FdV) geschätzt.

#### <span id="page-198-0"></span>**Tabelle 95: Tab\_eRp\_APOVZD\_Anfrageaufkommen**

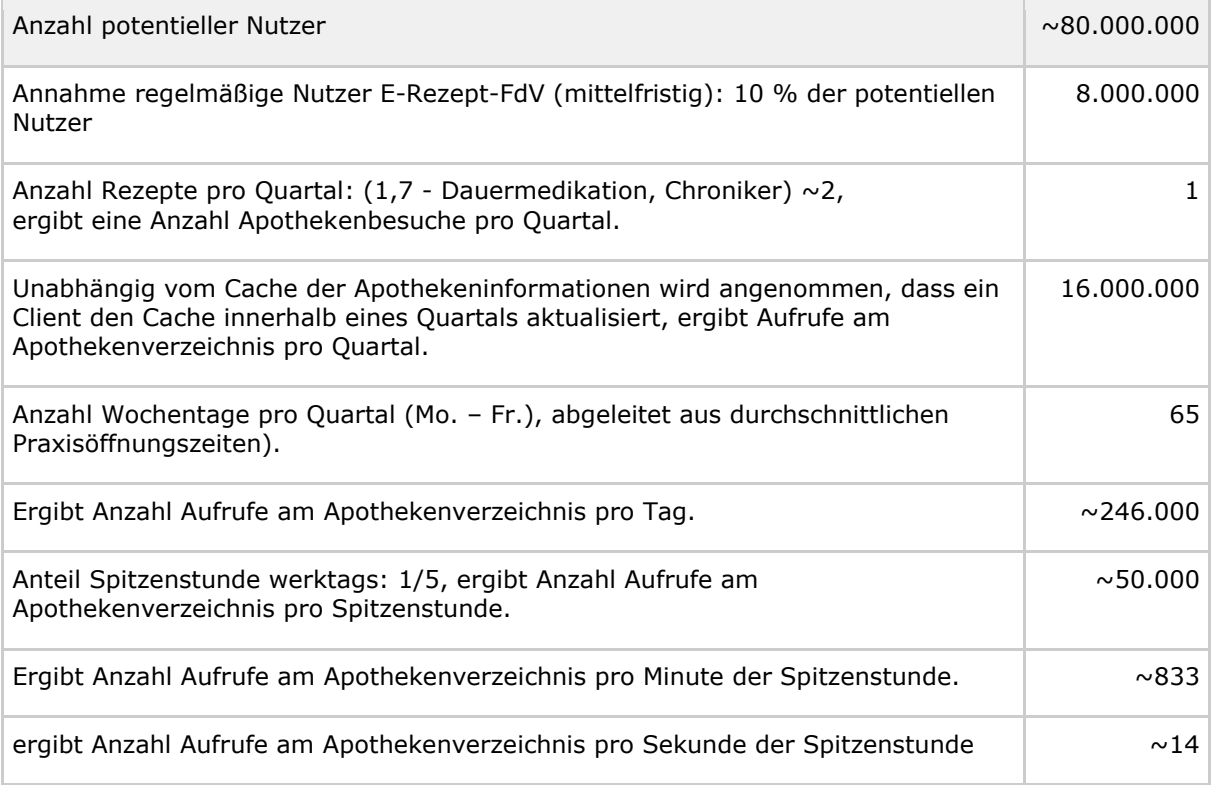

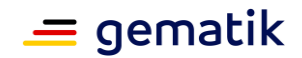

Die Abschätzung ergibt ca. 14 parallele Aufrufe pro Sekunde.

# **5.5.3 Antwortzeiten**

Die Informationen des Apothekenverzeichnisses stellen keine Voraussetzung für die Use Cases des E-Rezepts dar. Zudem wird davon ausgegangen, dass Clients Apothekeninformationen aus vorangegangenen Abfragen cachen. Eine Abschätzung der erwarteten Ergebnismenge pro Anfrage durch Clients ist ebenso schwer umzusetzen, da Suchkriterien von Versicherten stark variieren können und ebenso eine "Standardumkreissuche" an verschiedenen Orten in Deutschland eine verschiedene Anzahl Apotheken zurückgeben würde.

Die gematik beobachtet das Antwortzeitverhalten des Apothekenverzeichnisses im Rahmen des Servicemonitorings.

### **A\_21189 - Apothekenverzeichnis - Bearbeitungszeit unter Last**

<span id="page-199-0"></span>**Tabelle 96: Tab\_eRp\_APOVZD: Last- und Bearbeitungszeitvorgaben**

Der Produkttyp Apothekenverzeichnis MUSS die Bearbeitungszeitvorgaben unter Last aus Tabelle "Tab\_eRp\_APOVZD: Last- und Bearbeitungszeitvorgaben" bei anliegender Spitzenlast erfüllen.

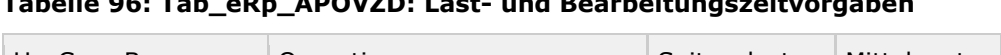

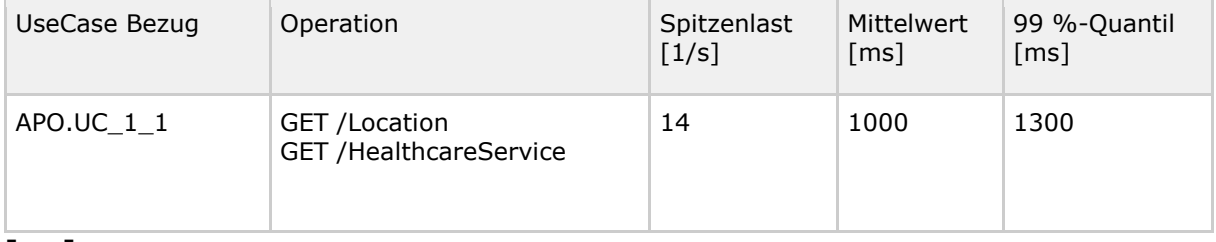

**[**<=**]**

# **5.5.4 Bereitstellung Betriebsdaten**

Die Rohdatenlieferung eines Produkttyps erfasst das Performanceverhalten von Diensten der TI.

Diese Rohdaten beinhalten folgende Informationen:

- Zeitpunkt des Aufrufs
- aufgerufene Operation
- Bearbeitungszeit des Aufrufes
- Datenmenge des durchgeführten Aufrufes
- Erfolg der Operationsbearbeitung
- gegebenenfalls weitere produkttypspezifische Informationen

Aus den Rohdaten lassen sich die Performance-Kenngrößen und Service Level sowie die Abbruchquote (Anteil der nicht erfolgreich verarbeiteten Aufrufe gemessen an der Anzahl der Aufrufe) für den Produkttyp ermitteln.

Die Rohdaten werden vom Produkttyp erfasst und durch den Anbieter an den definierten Endpunkt gemeldet.

Ausfälle eines Produkttyps werden über die Rohdaten nicht direkt gemeldet, dies erfolgt über das parallel durchgeführte Probing. Produkttypen erfassen Performance-

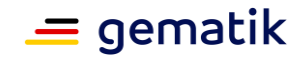

Kenngrößen, protokollieren sie in einem Performance-Protokoll und stellen sie in dem hier festgelegten Performance-Berichtsformat bereit.

### **A\_21271 - Apothekenverzeichnis - Erkennung Clientsystem User-Agent**

Das Apothekenverzeichnis MUSS das vom aufrufenden Nutzer verwendete Clientsystem anhand des im HTTP-Request enthaltenen Header-Feld "User-Agent" gemäß [RFC7231] erkennen und in den Einträgen zur Performance-Rohdatenerfassung als \$useragent gemäß [A\_21272] protokollieren.

Das Apothekenverzeichnis MUSS bei fehlendem User-Agent-Header den Request mit dem HTTP-Status-Code 403 beantworten, damit in der Betriebsüberwachung des E-Rezept-Fachdienstes die Nutzung unzulässiger Frontends erkannt werden kann.

Dabei MUSS die Lieferung für \$message im JSON-Format erfolgen, das heißt für \$message der Wert \$message = {"UA": "\$useragent ", " Status ": \$status}. Für \$status ist der http-Code gemäß [A\_21272] zu verwenden und es sind die folgenden Datenformate zu benutzen:

Typ UA: string

Typ Status: number (int)

**[**<=**]**

#### **A\_21272 - Apothekenverzeichnis - Rohdaten-Performance-Berichte - Format der Einträge des Performance Berichts Apothekenverzeichnis**

Das Apothekenverzeichnis MUSS beim Übermitteln der Performance-Messwerte in einem Rohdaten-Performance-Bericht sämtliche Zeilen (Einträge) der Berichte in der folgenden Weise formatieren:

INFO:start[\$timestamp] time[\$duration\_in\_ms] tag[\$operation] size[\$size\_in\_kb] message[\$message],

mit

\$timestamp ein Unixzeit-Zeitstempel in Millisekunden,

\$duration\_in\_ms die gemessene Bearbeitungszeit einer Operation in Millisekunden, \$operation ist die ausgeführte Operation \$APO-operation des Produkttyps gemäß Tabelle Tab\_eRp\_APOVZD\_Berichtsformat\_Apothekenverzeichnis

\$size\_in\_kb ist die gemessene, übertragene Datenmenge einer Operation in Kilobyte. \$message (gemäß [A\_21271])

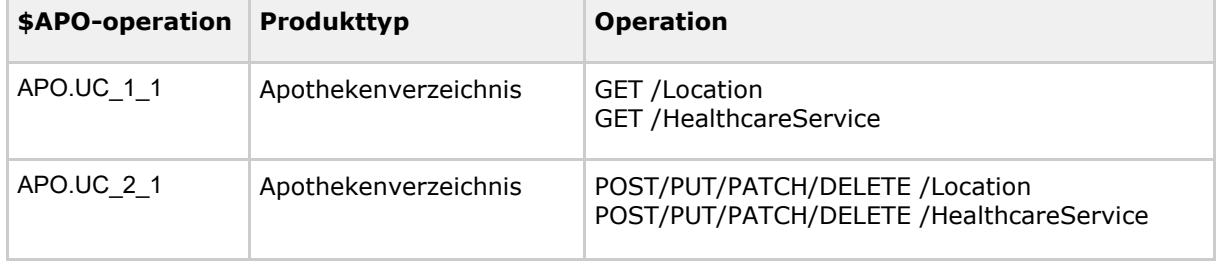

<span id="page-200-0"></span>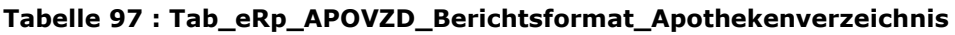

**[**<=**]**

### **A\_21273 - Apothekenverzeichnis - Messpunkte für die Erfassung von Rohdaten am E-Rezept-Fachdienst**

Das Apothekenverzeichnis MUSS die in der Tabelle

Tab\_eRp\_APOVZD\_Berichtsformat\_Apothekenverzeichnis aufgeführten Operationen/Use Cases messen. Die Messung beginnt mit der Annahme der Aufrufnachricht an der annehmenden Schnittstelle des Produkttyps und endet mit dem vollständigen Versenden der Antwortnachricht an die annehmende Schnittstelle des Empfängers. Registriert wird

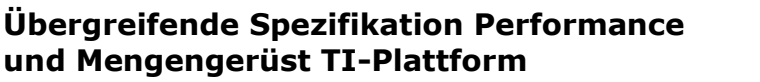

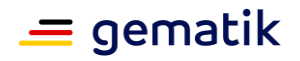

der Zeitpunkt und die HTTP-Statuscodes aus dem Header und wird gemäß A\_21272 formatiert sowie für \$operation der Wert \$operation = \$APO-operation gemäß der Tabelle Tab\_eRp\_APOVZD\_Berichtsformat\_Apothekenverzeichnis gesetzt.**[**<=**]**

#### **A\_21276 - Apothekenverzeichnis - Erfassung von Rohdaten bei fehlerhaften Operationen**

Das Apothekenverzeichnis MUSS jede Operation, welche nicht fehlerfrei durchlaufen wurde, in den Rohdaten gemäß A\_21272 formatieren. Dabei MUSS für \$operation der Wert \$operation = \$APO-operation + ".failed" gesetzt werden, wobei +".failed" nur anzuhängen ist, insofern einer der HTTP-Statuscodes gemäß Tabelle Tab\_eRp\_APOVZD\_Berichtsformat\_Apothekenverzeichnis\_Failure vom Apothekenverzeichnis zurückgeliefert wird.

#### <span id="page-201-0"></span>**Tabelle 98: Tab\_eRp\_APOVZD\_Berichtsformat\_Apothekenverzeichnis\_Failure**

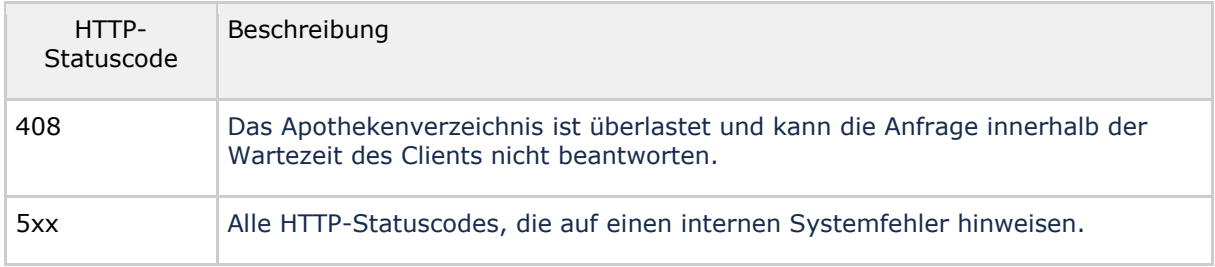

Zusätzlich MUSS die Lieferung für \$message im JSON-Format erfolgen, das heißt für \$message der Wert \$message = {"UA": "\$useragent ", " Status ": \$status}. Für \$status ist der http-Code gemäß [A\_21272] zu verwenden und es sind die folgenden Datenformate zu benutzen:

Typ UA: string

Typ Status: number (int) **[**<=**]**

#### **A\_21331 - Apothekenverzeichnis - Lieferung von Rohdaten**

Der Anbieter Apothekenverzeichnis MUSS das Produkt Apothekenverzeichnis so konfigurieren, dass dieses in einem definierten, konfigurierbaren Zeitintervall Rohdaten-Performance-Berichte und die Datei zur Selbstauskunft automatisiert an die Betriebsdatenerfassung gemäß [A\_17678] liefert. Voreingestellt für das Zeitintervall sind 5 Minuten.

**[**<=**]**

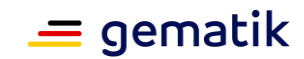

# **6 Anhang A – Verzeichnisse**

# **6.1 Glossar**

Das Glossar wird als eigenständiges Dokument, vgl. [gemGlossar] zur Verfügung gestellt.

# **6.2 Abbildungsverzeichnis**

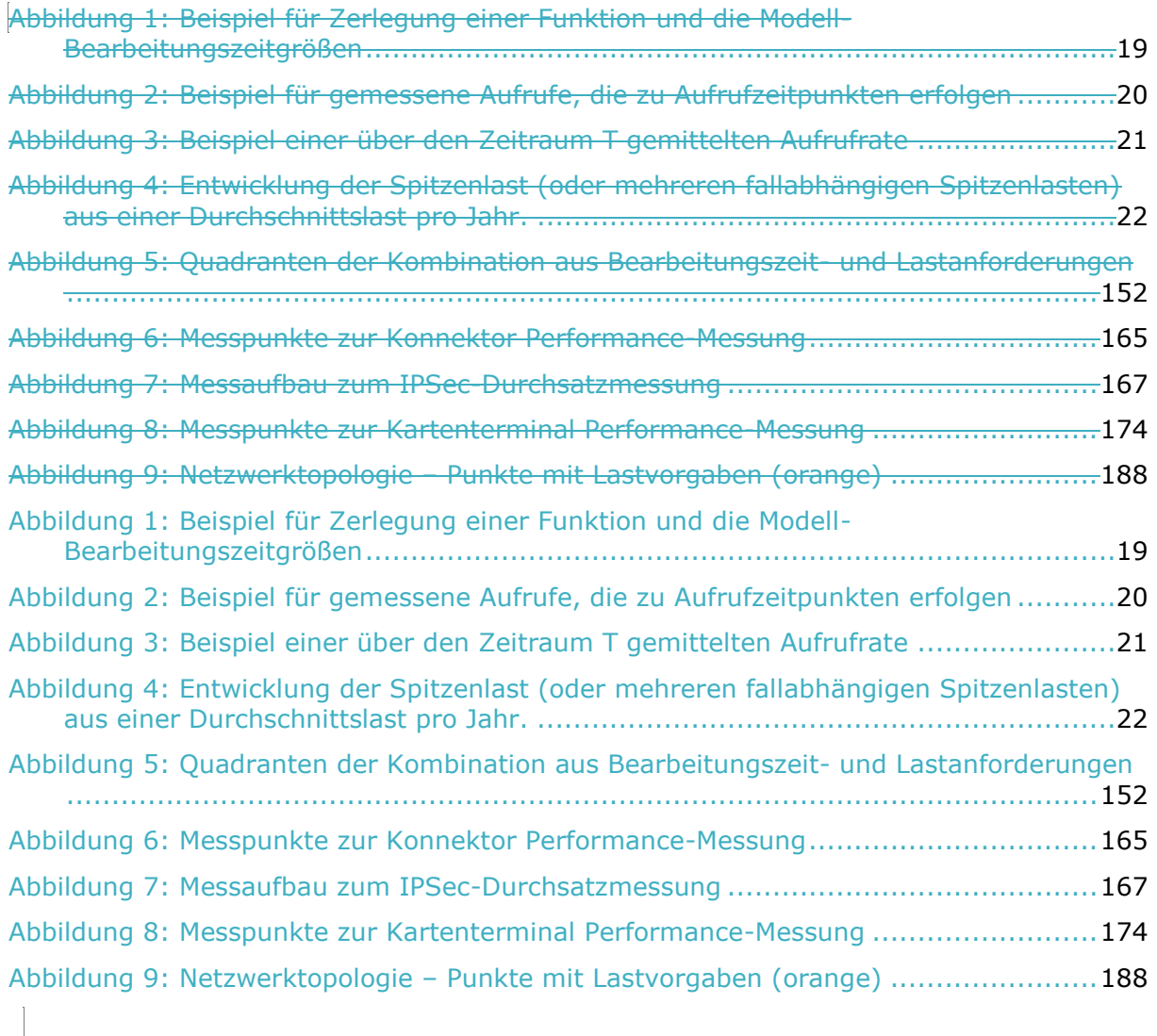

# **6.3 Tabellenverzeichnis**

[Tabelle 1: Tab\\_gemSpec\\_Perf\\_Produkte\\_Uebersicht\\_Wartungsfenster\\_Servicezeiten](#page-24-0) ....25

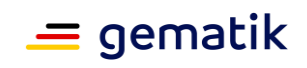

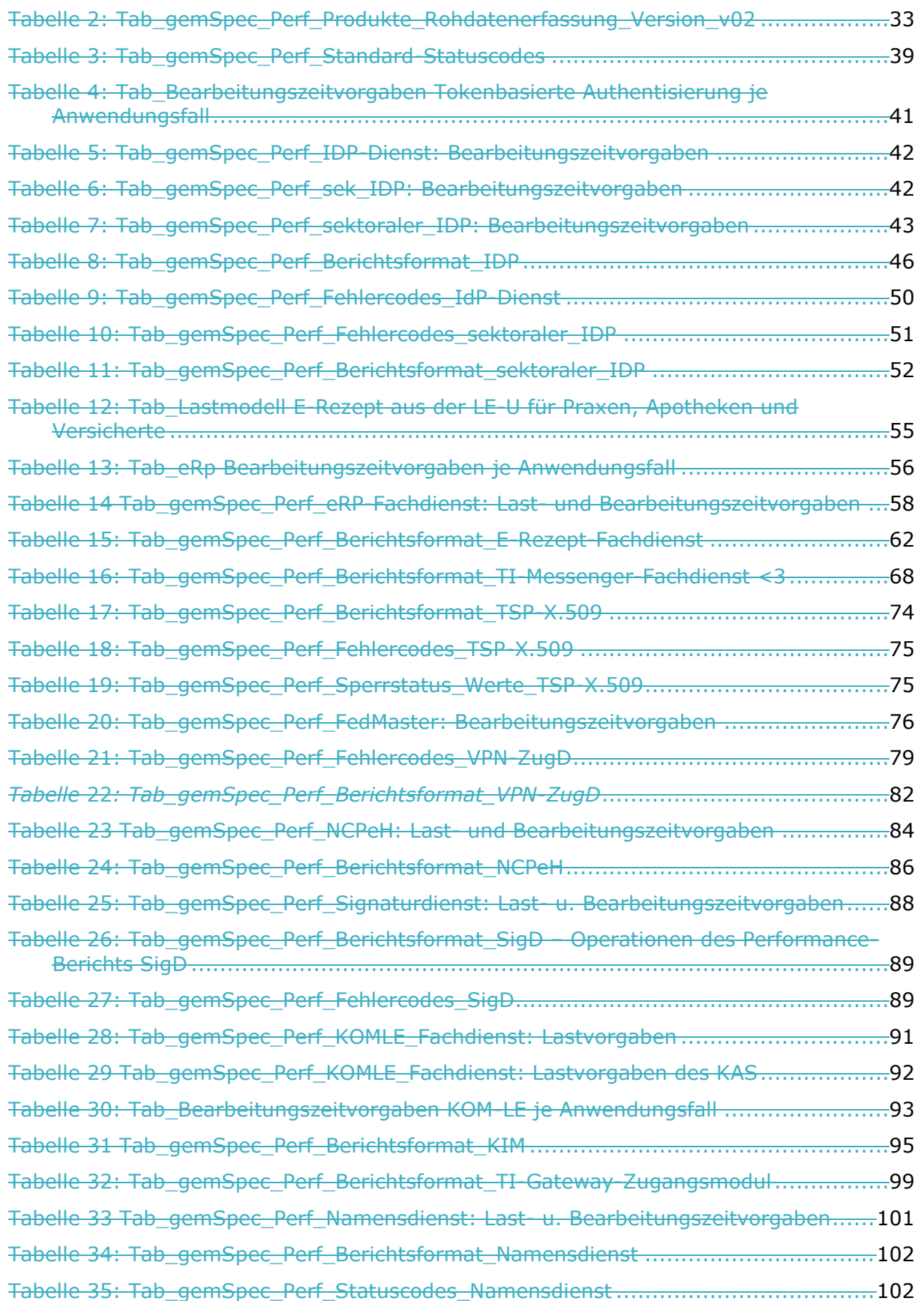

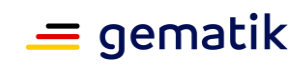

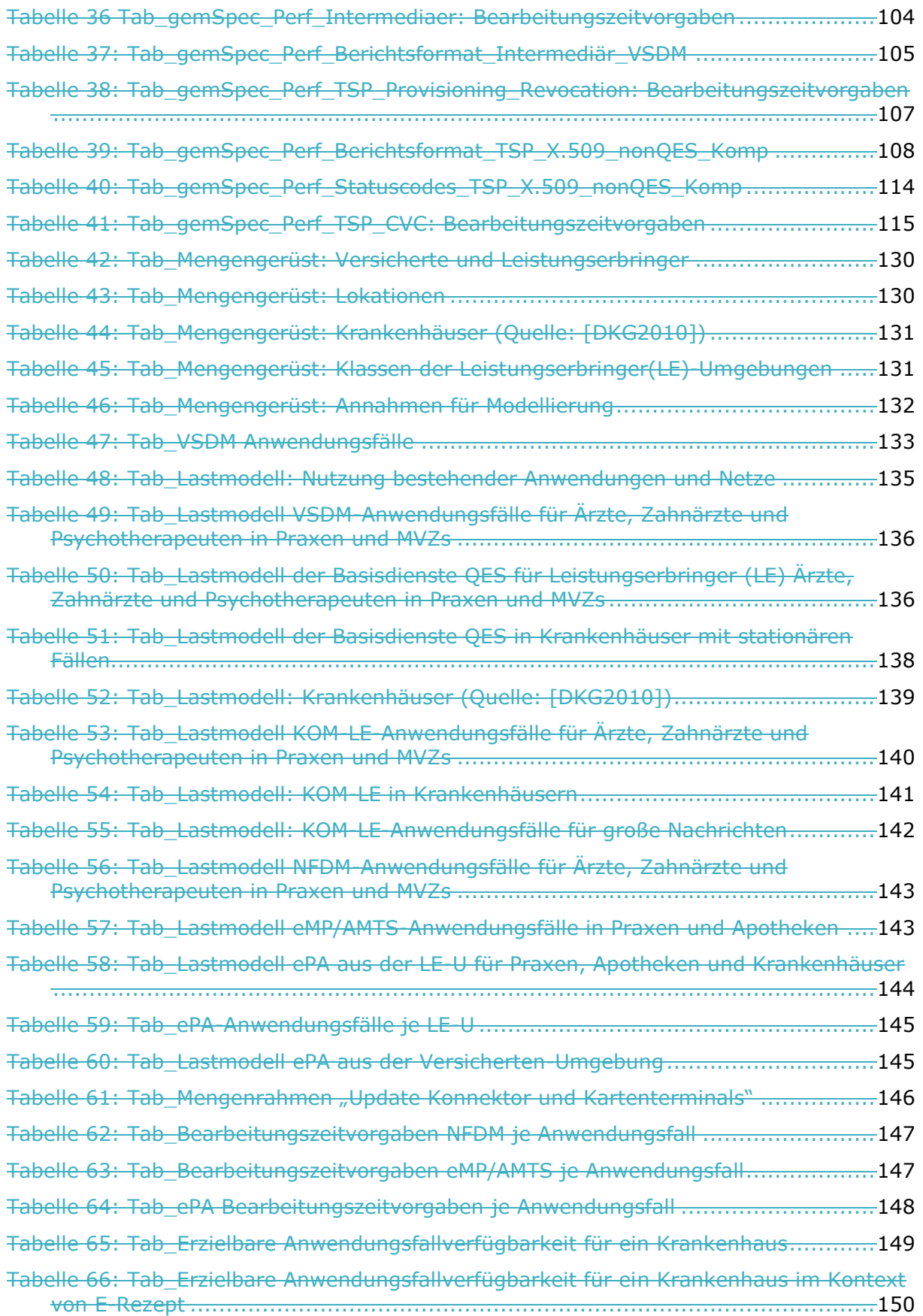

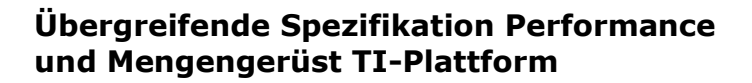

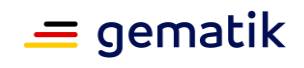

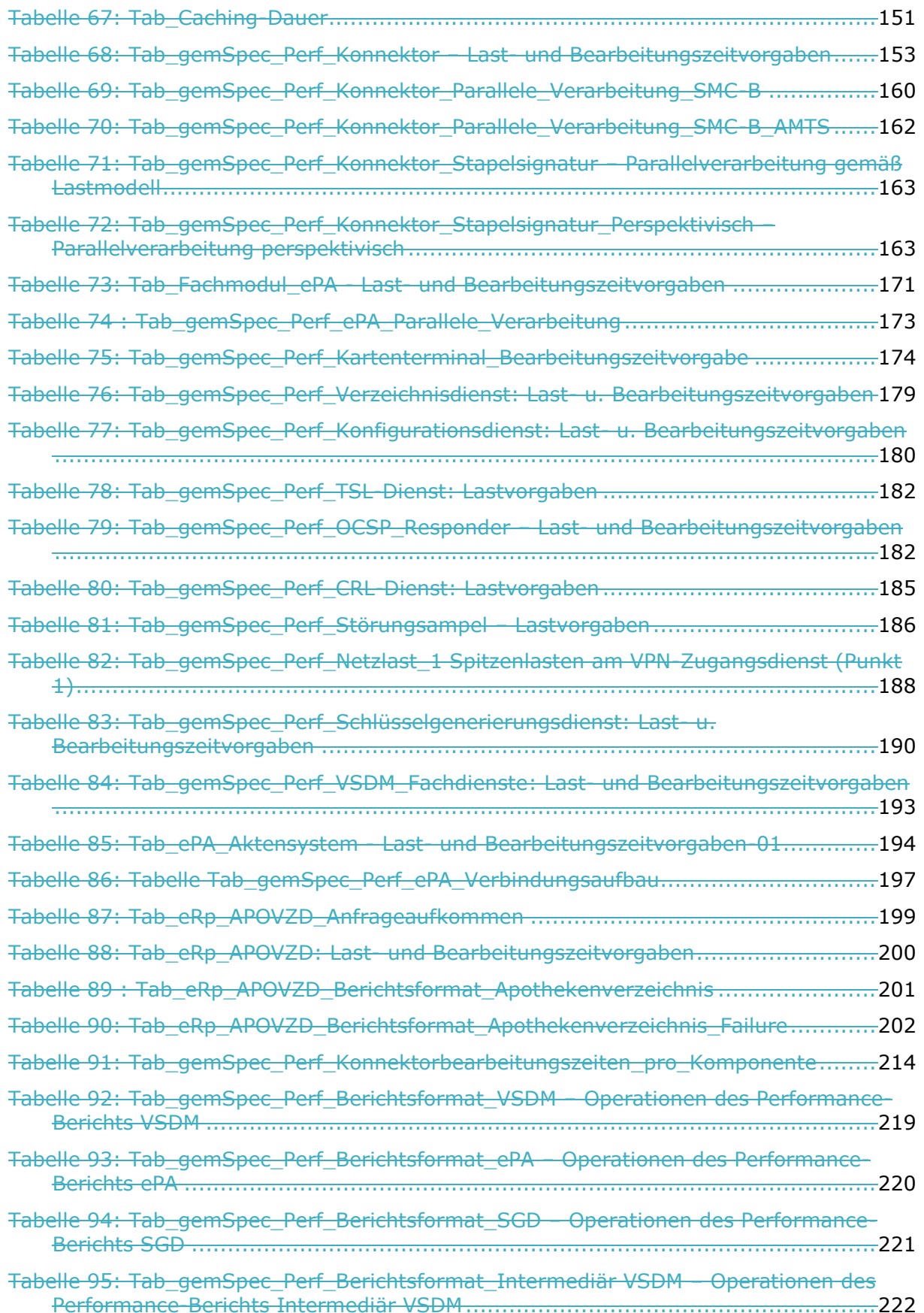

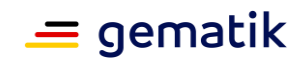

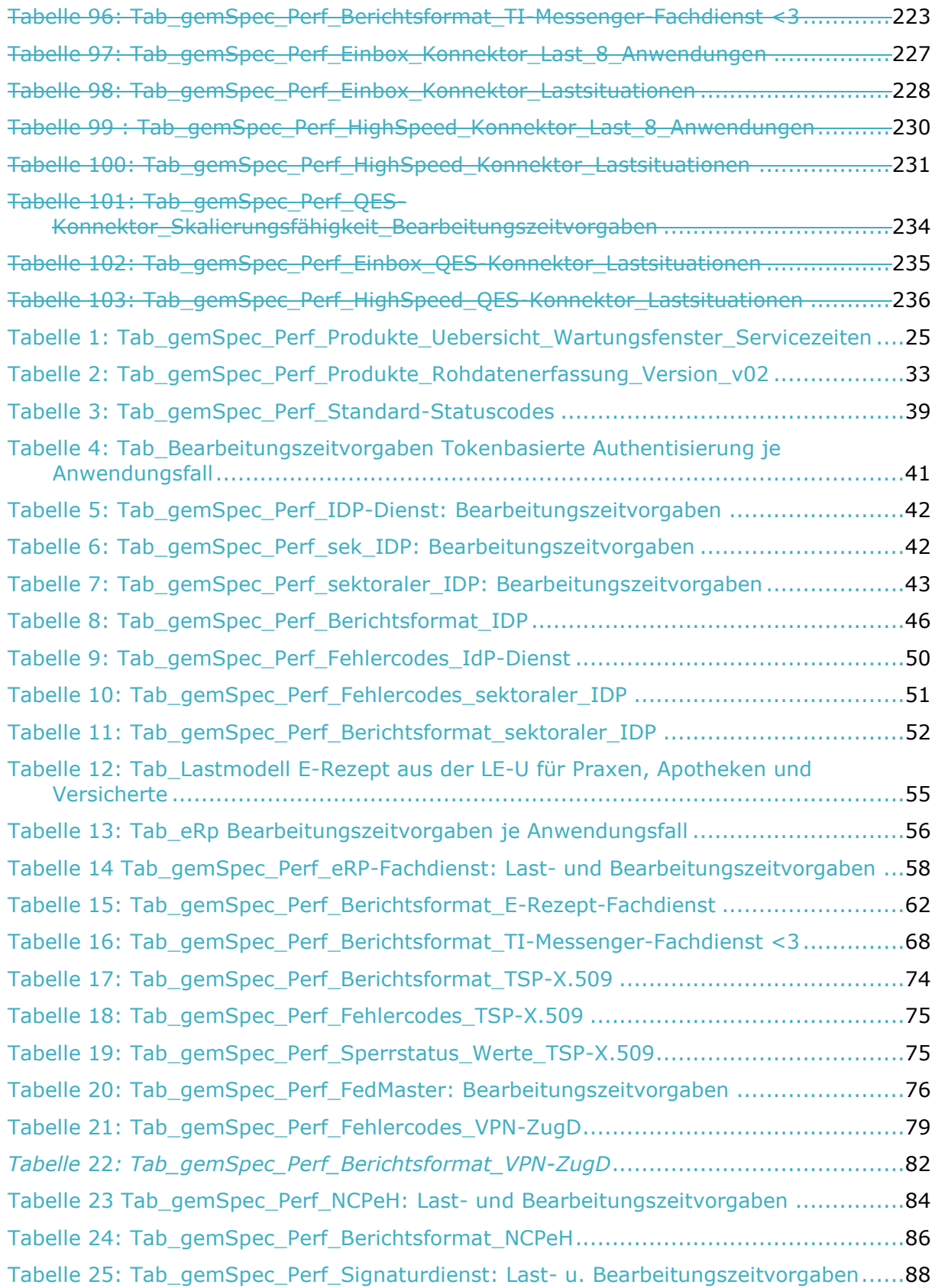

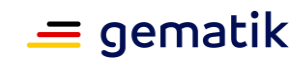

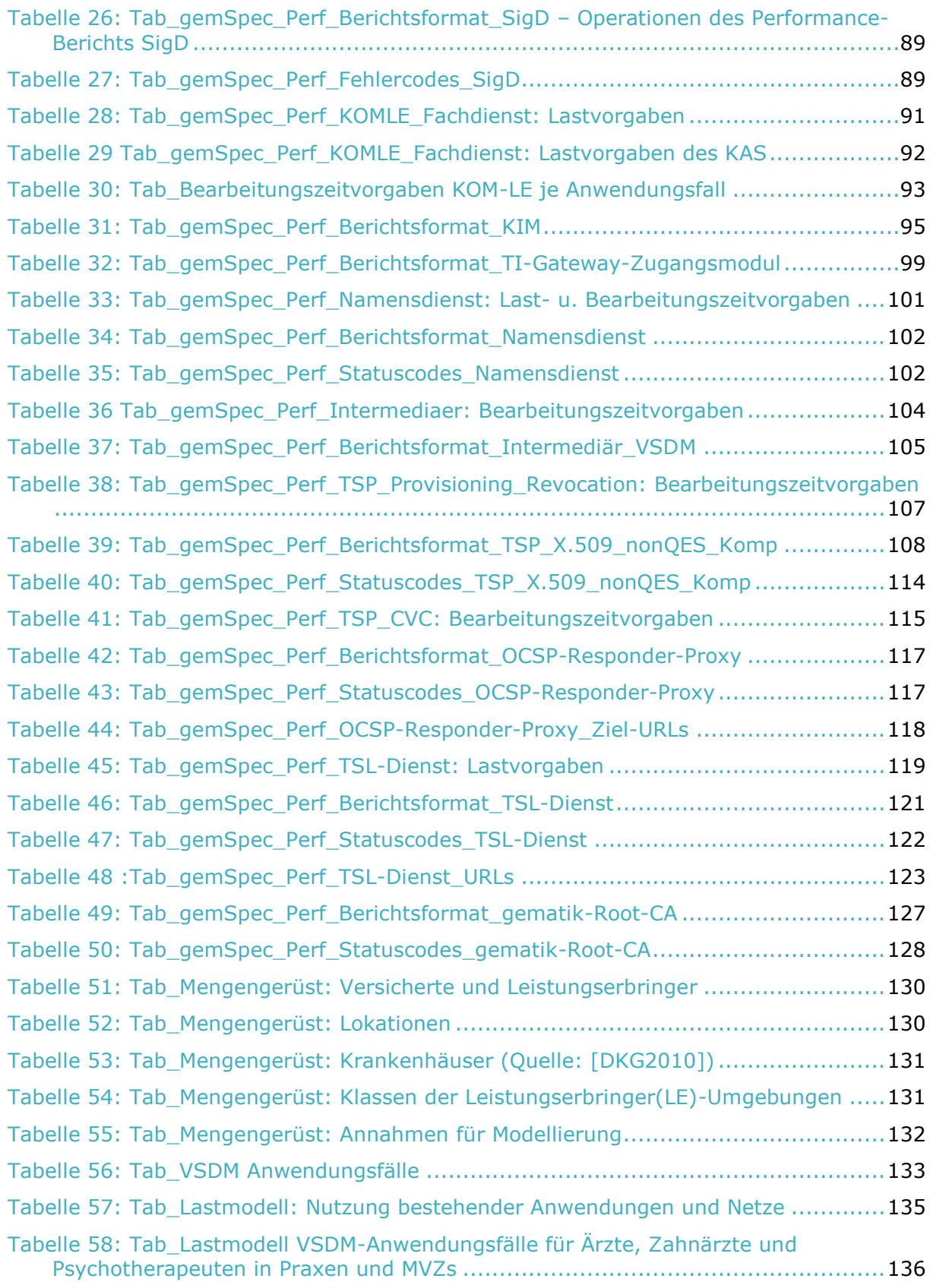

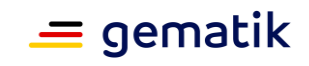

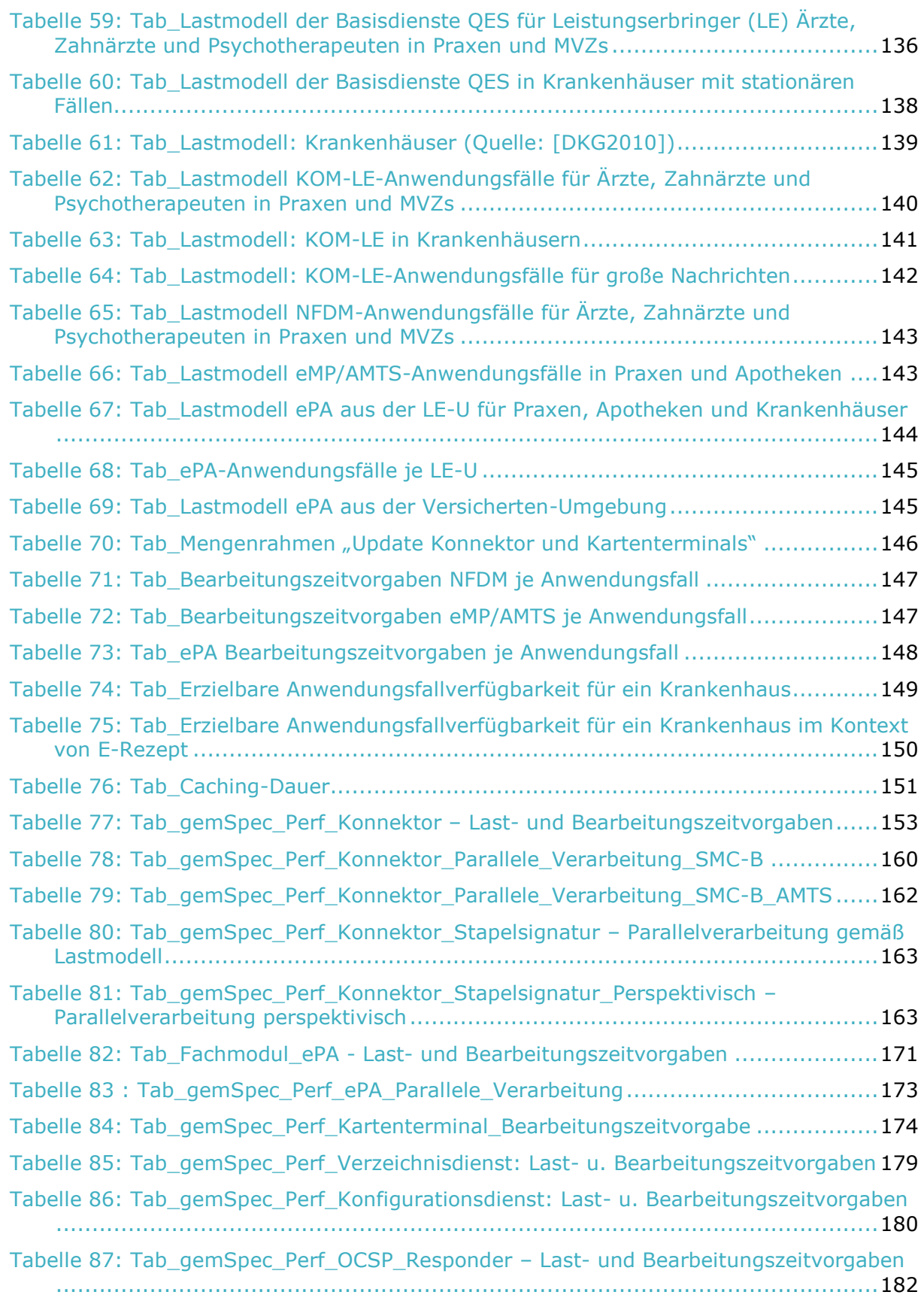

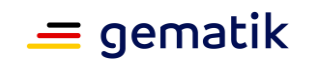

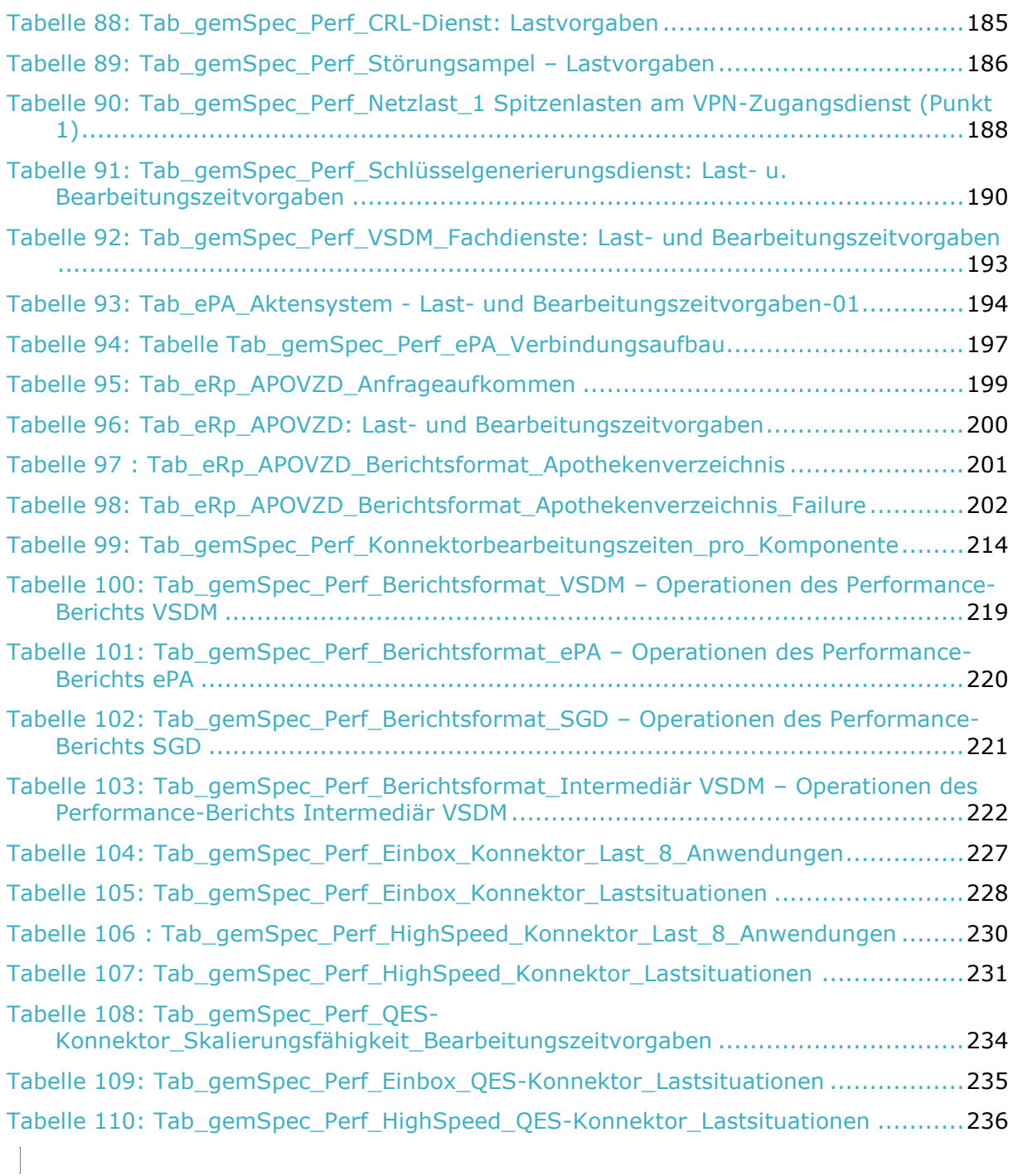

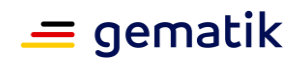

# **6.4 Referenzierte Dokumente**

# **6.4.1 Dokumente der gematik**

Die nachfolgende Tabelle enthält die Bezeichnung der in dem vorliegenden Dokument referenzierten Dokumente der gematik zur Telematikinfrastruktur.

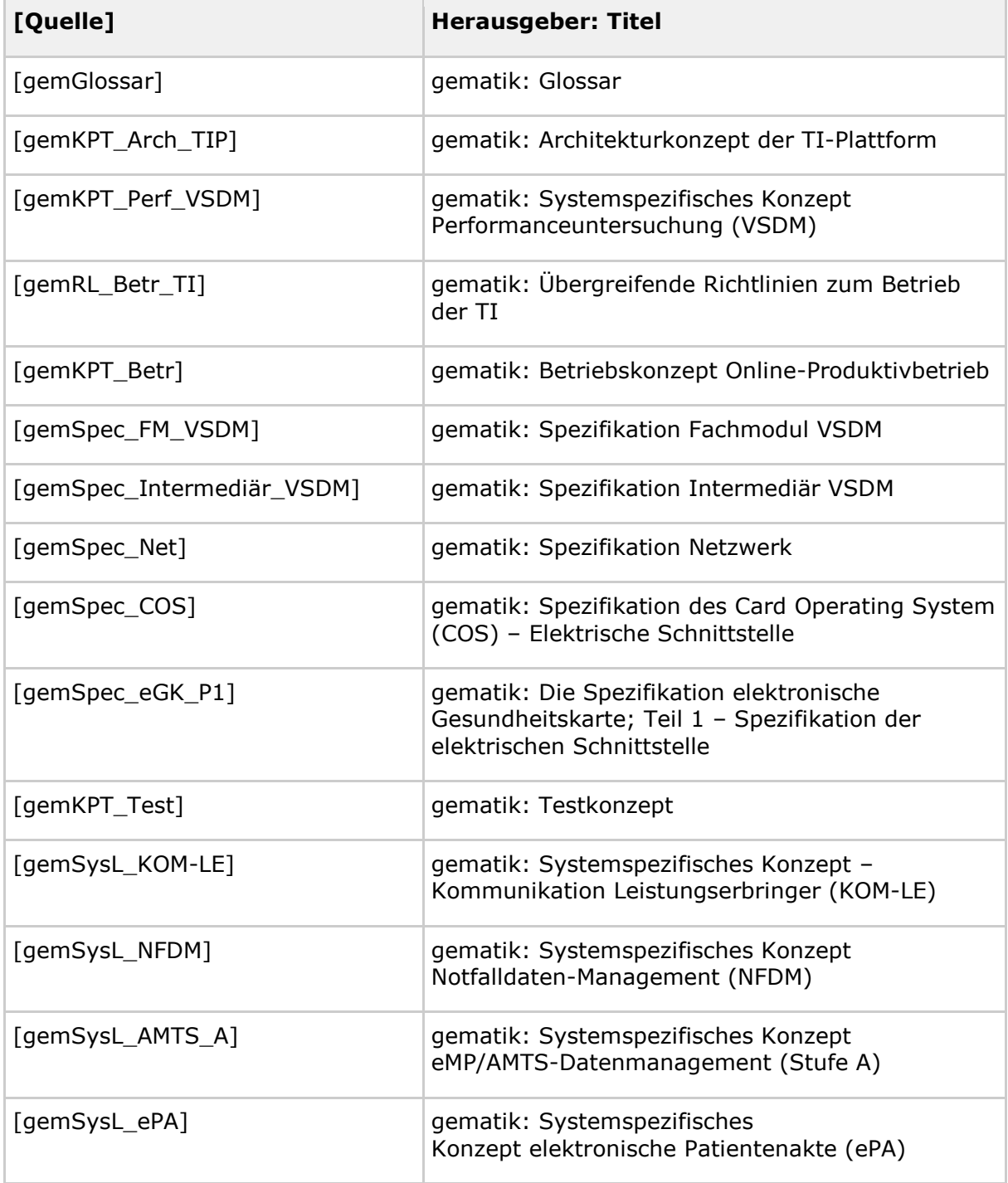

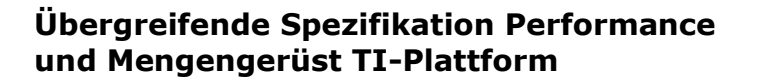

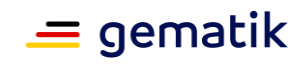

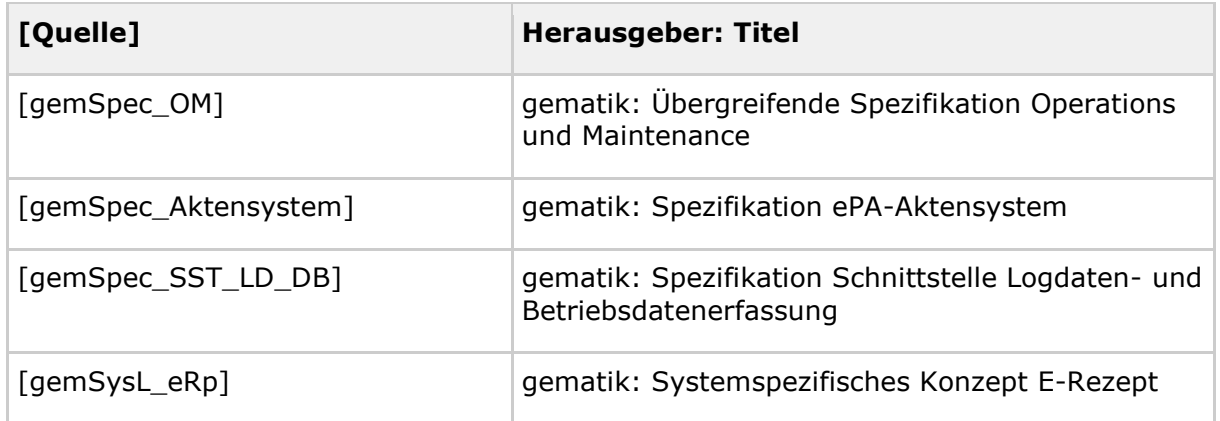

# **6.4.2 Weitere Dokumente**

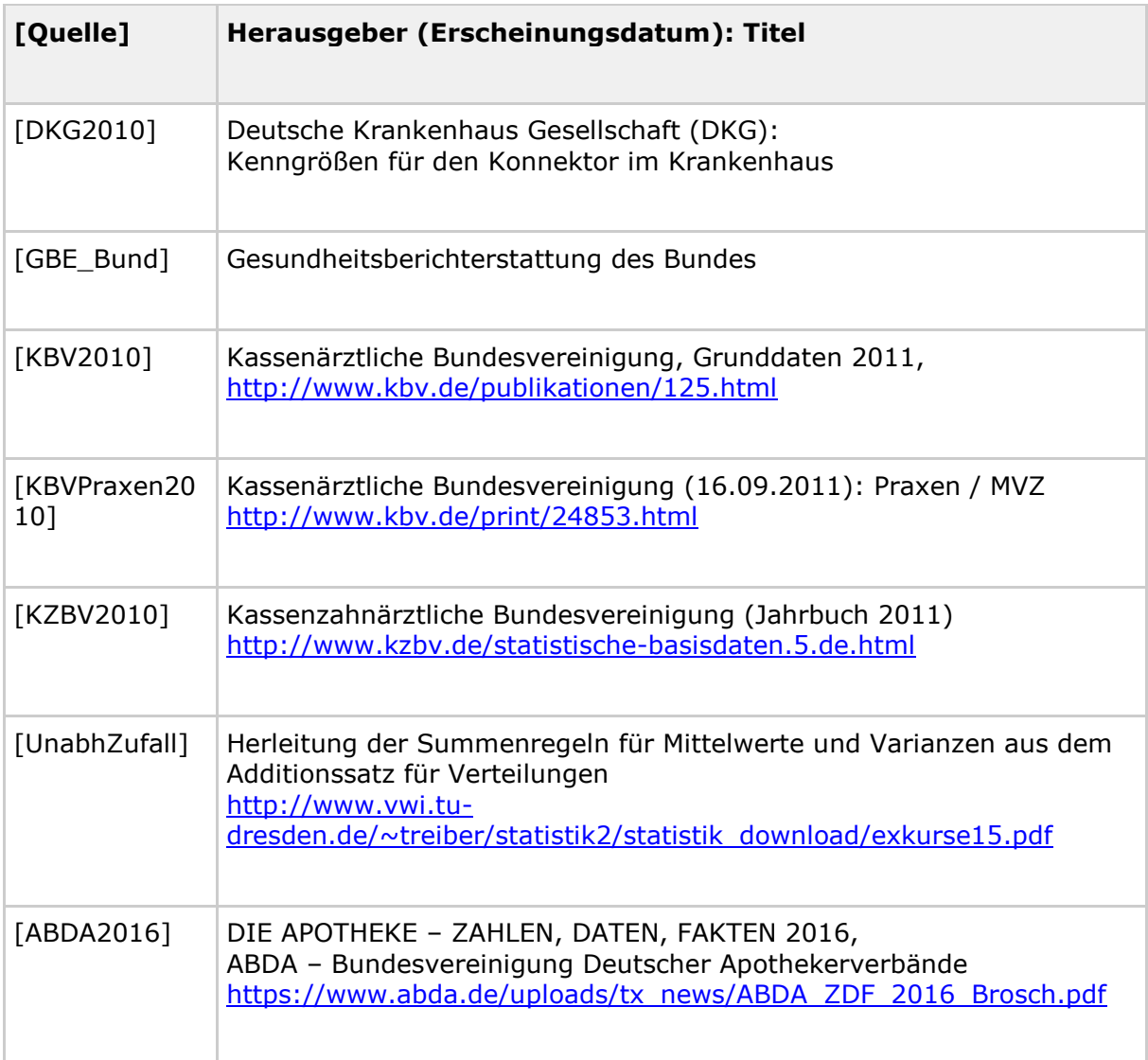

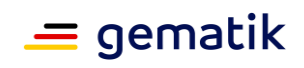

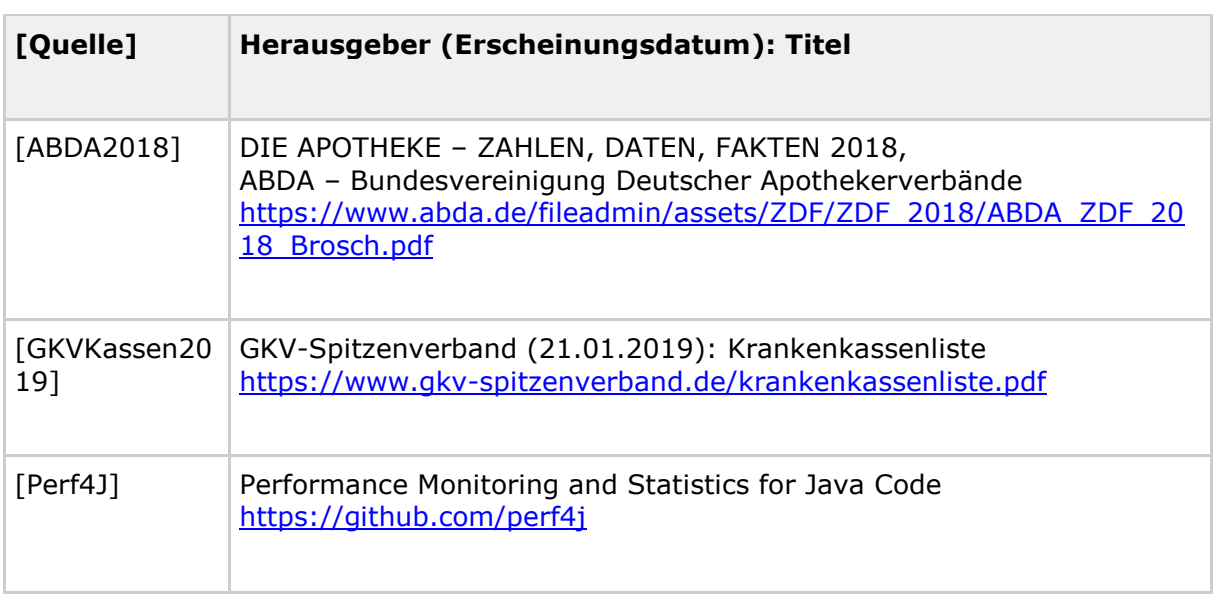

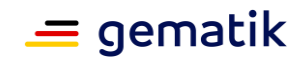

# **7 Anhang B – Modelldetails**

# **7.1 Verteilung der Konnektorbearbeitungszeiten auf Komponenten**

Die Bearbeitungszeitvorgaben in "Tab\_gemSpec\_Perf\_Konnektor – Last- und Bearbeitungszeitvorgaben" an den Konnektor beinhalten die interne Bearbeitungszeit des Konnektors, des Kartenterminals mit Karte, des Leistungserbringer-LANs und des OCSP-Responders. Wie sich die vom Konnektor gesamt zu verantwortende Bearbeitungszeit auf diese einzelnen Komponenten verteilt, gibt

"Tab\_gemSpec\_Perf\_Konnektorbearbeitungszeiten\_pro\_Komponente" an.

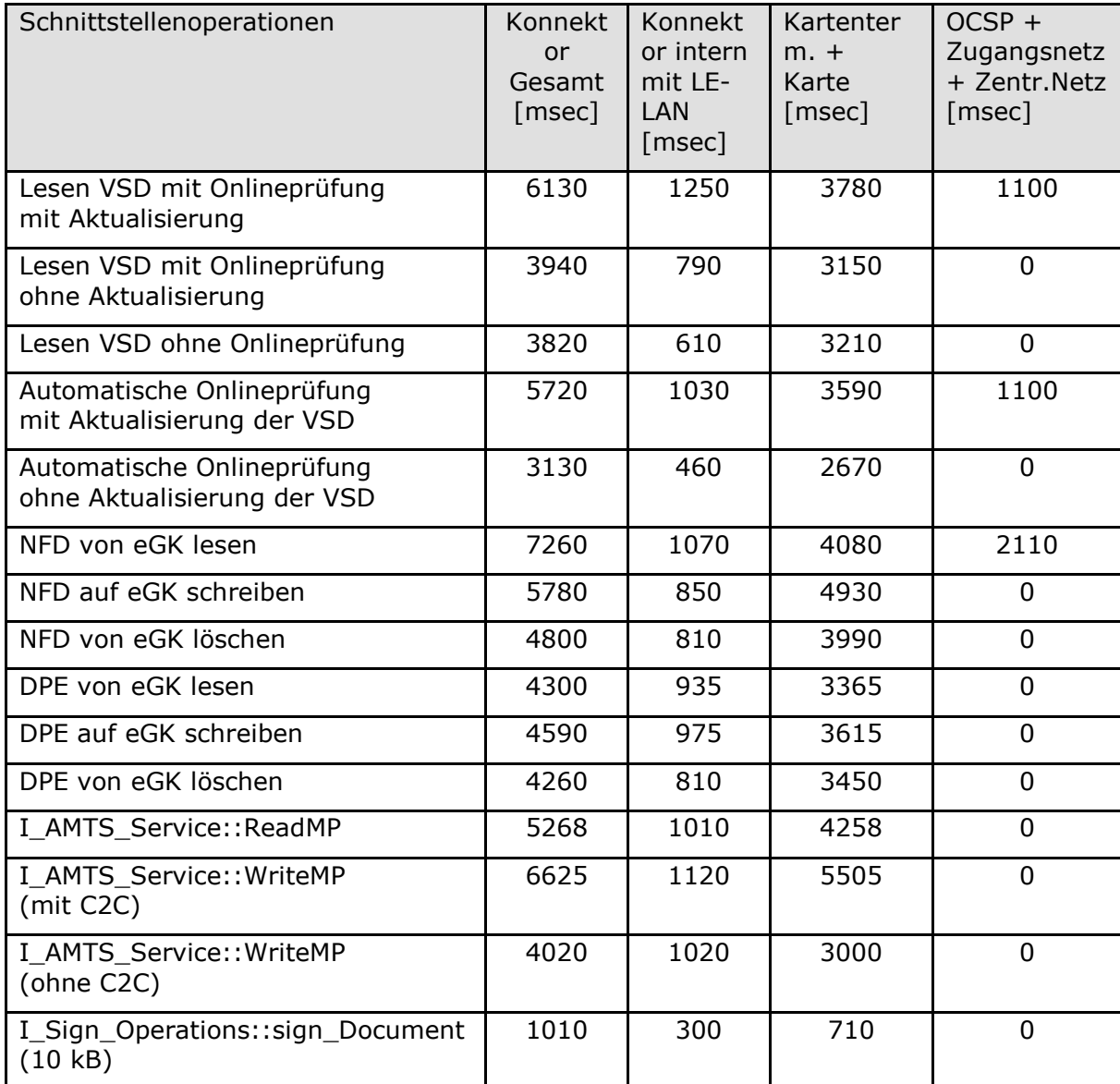

#### <span id="page-213-0"></span>**Tabelle 99: Tab\_gemSpec\_Perf\_Konnektorbearbeitungszeiten\_pro\_Komponente**

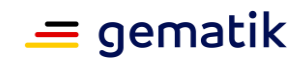

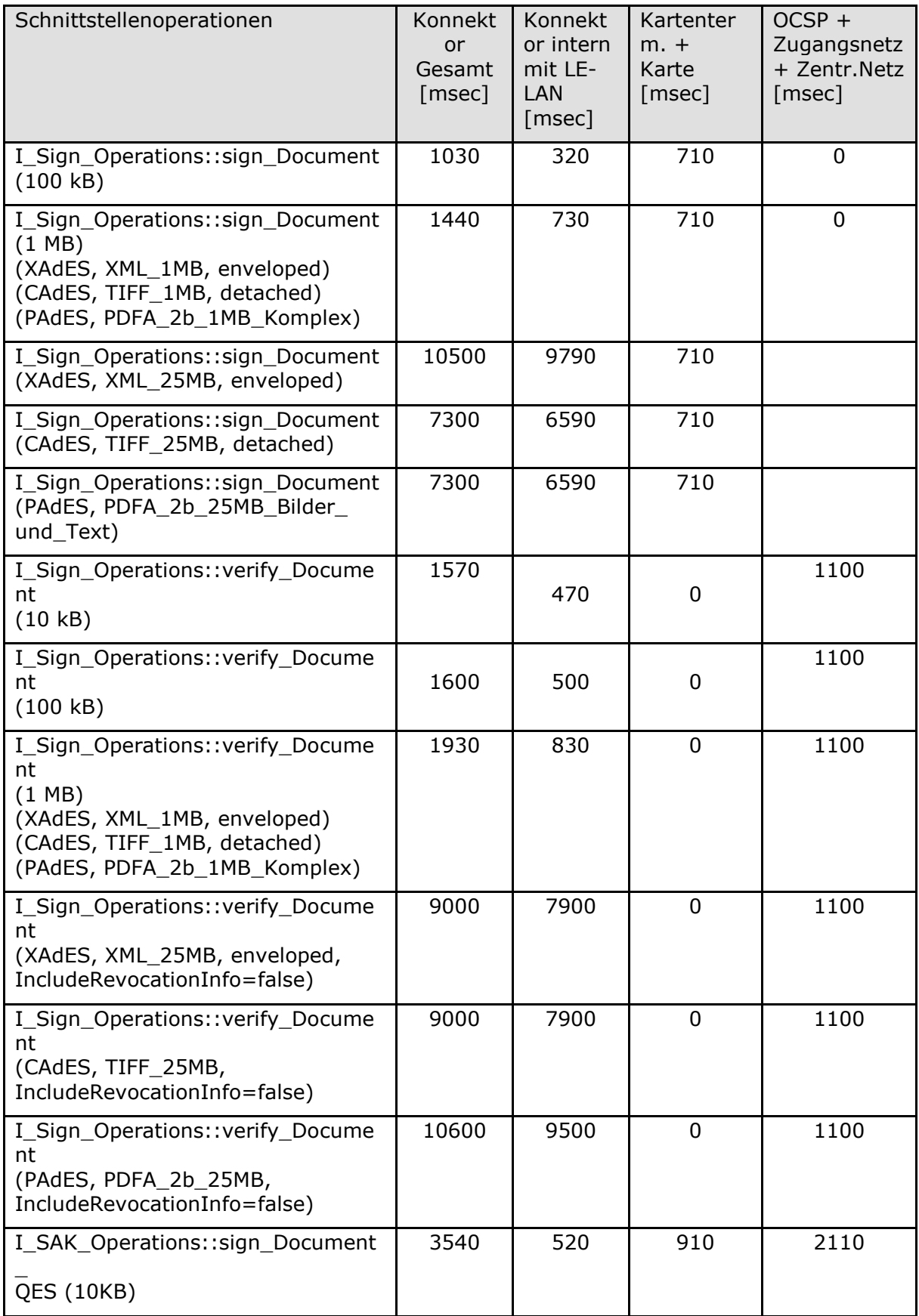

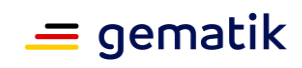

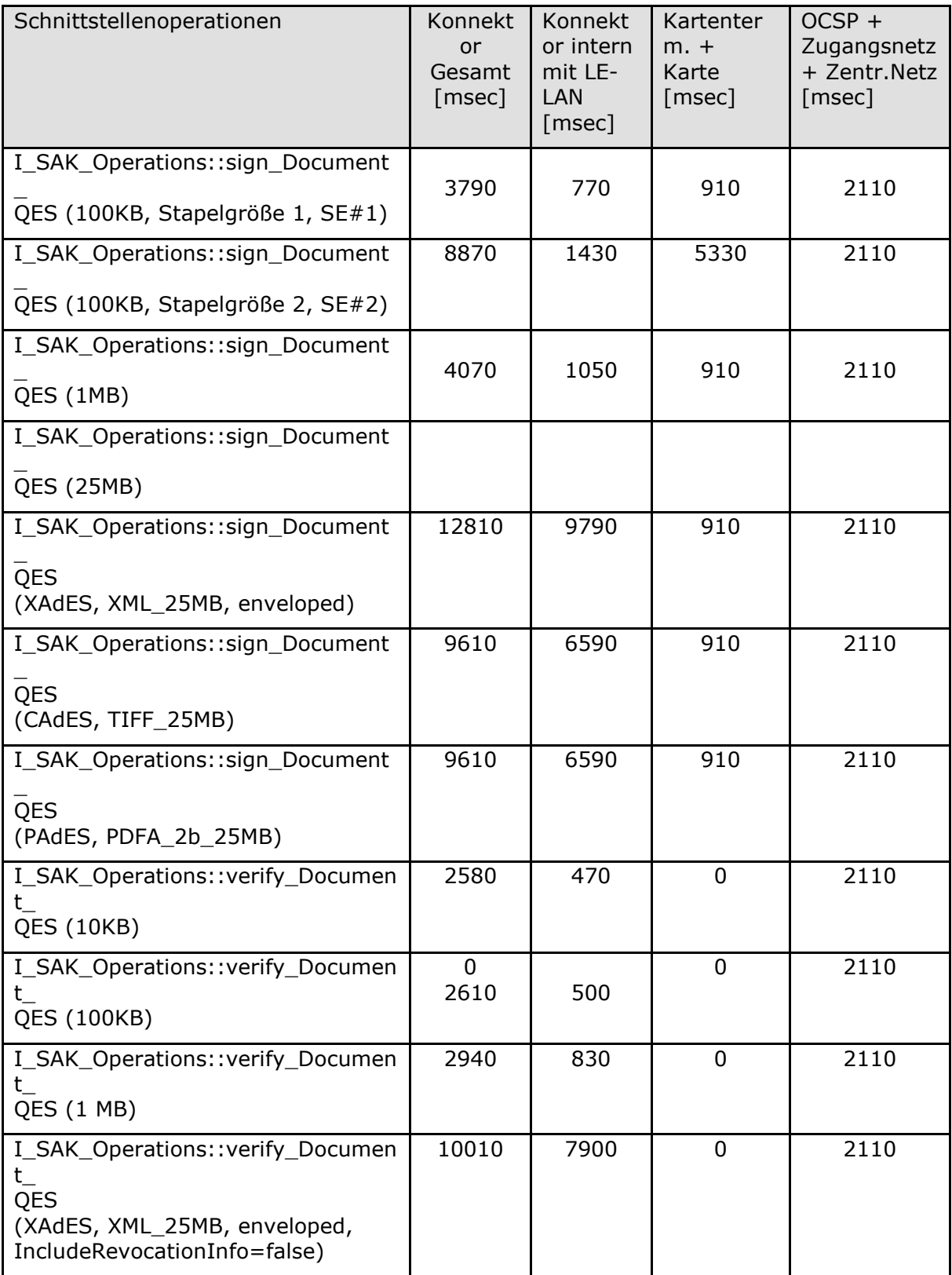
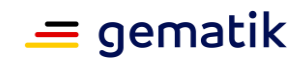

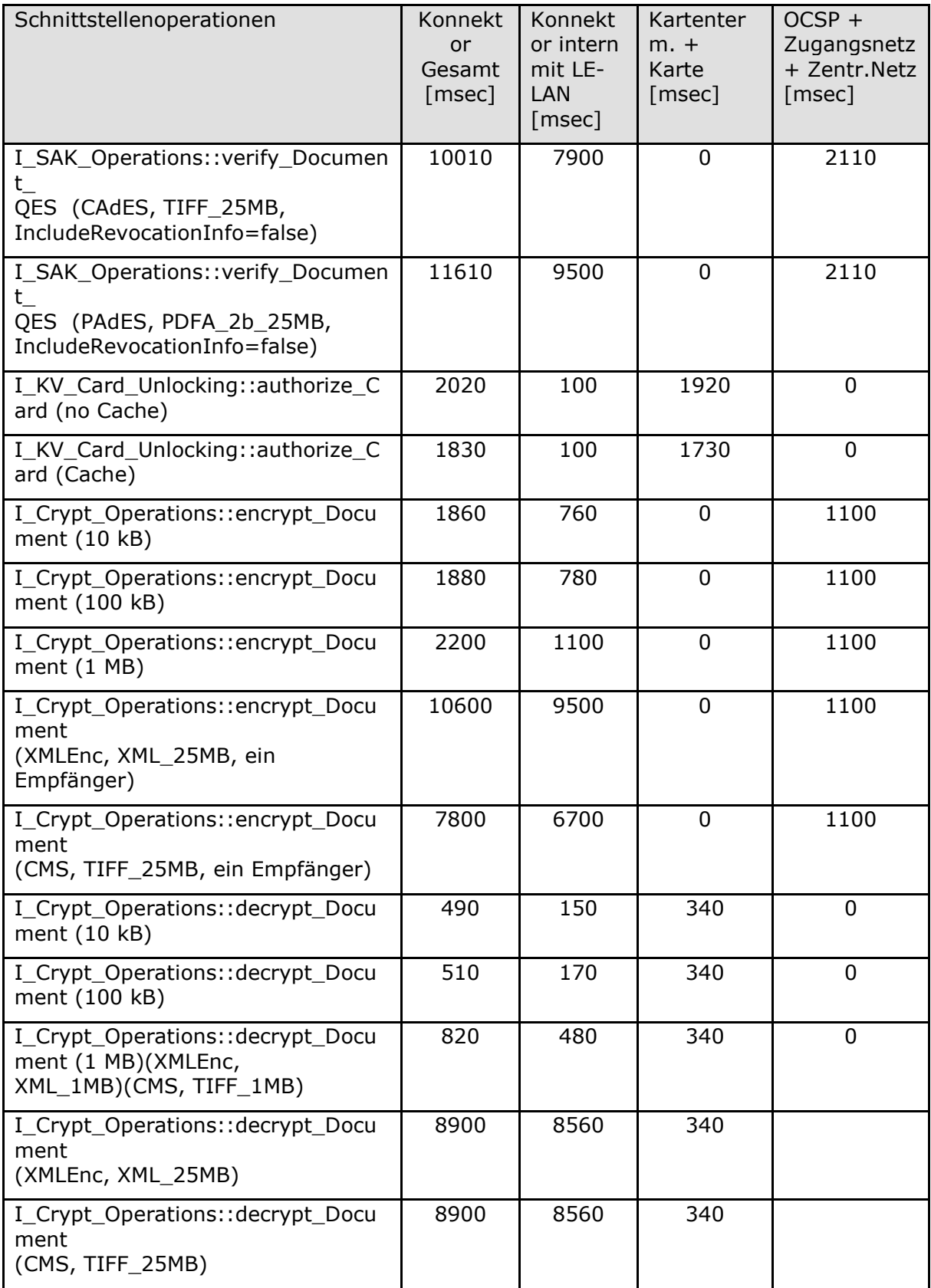

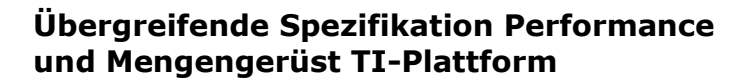

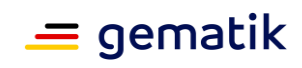

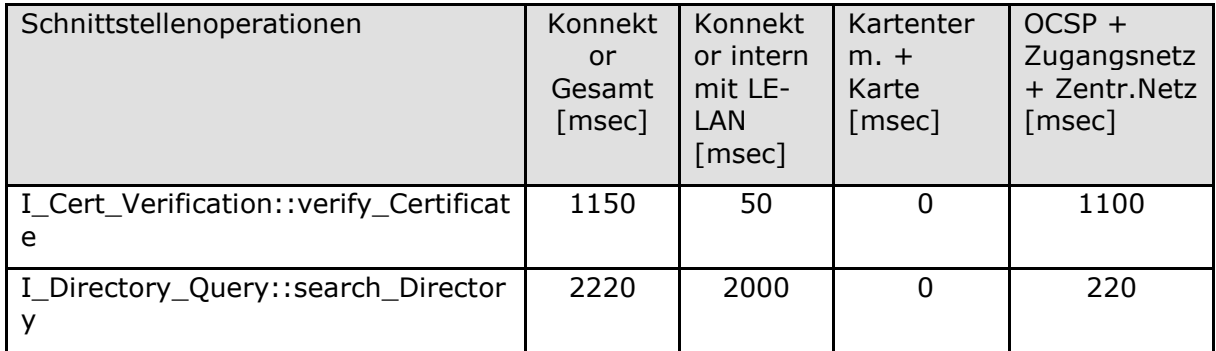

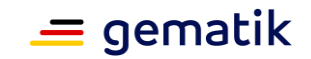

# **8 Anhang C – Performance-Berichtsformate**

Im Folgenden werden die zur Erstellung des Rohdaten-Performance-Berichts zu verwendenden Operationen je Produkttyp aufgelistet.

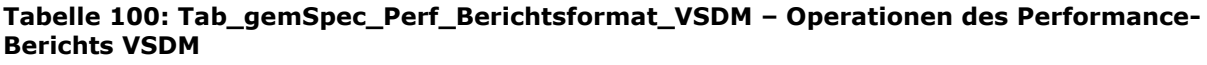

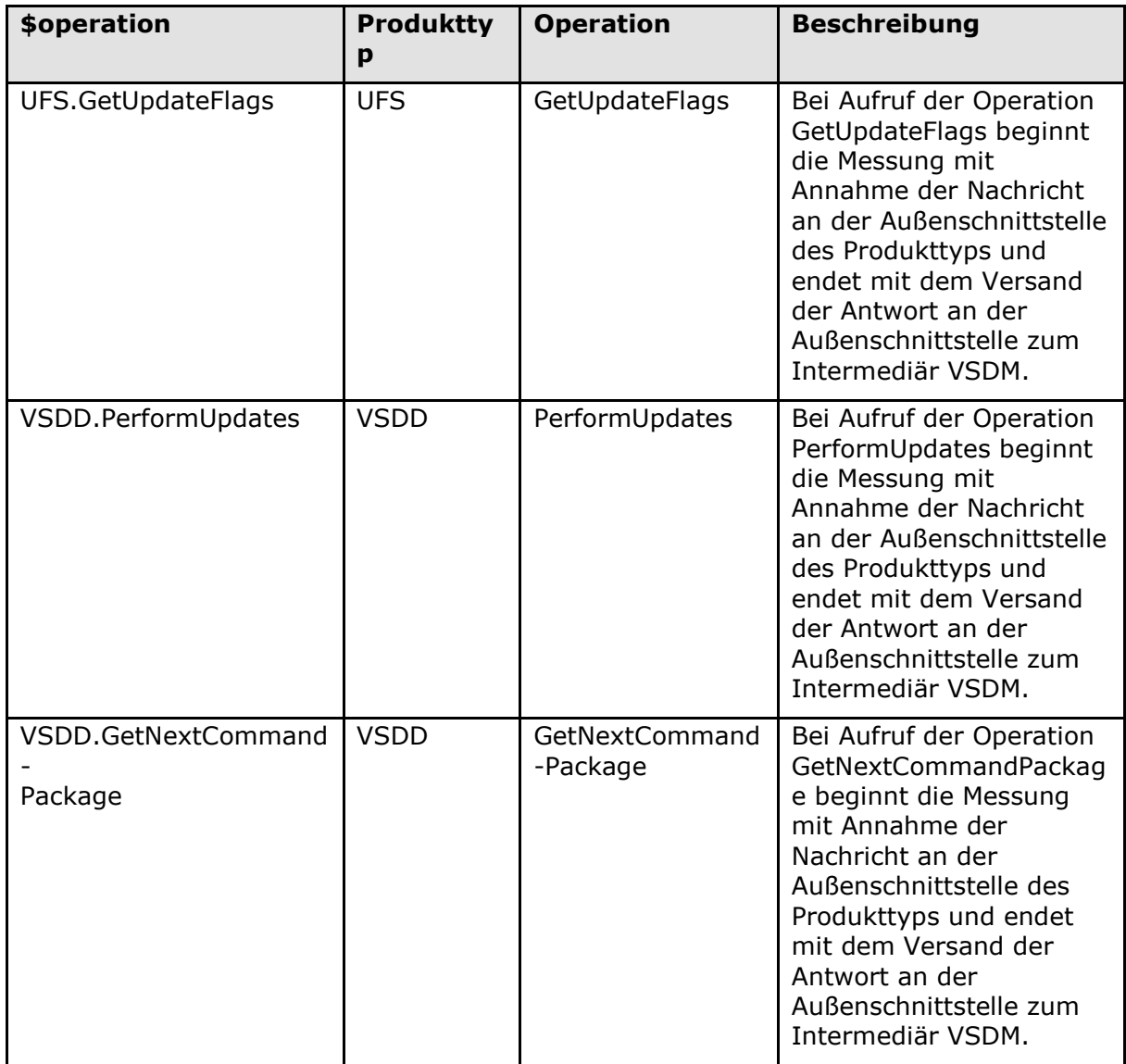

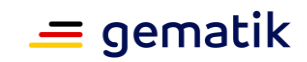

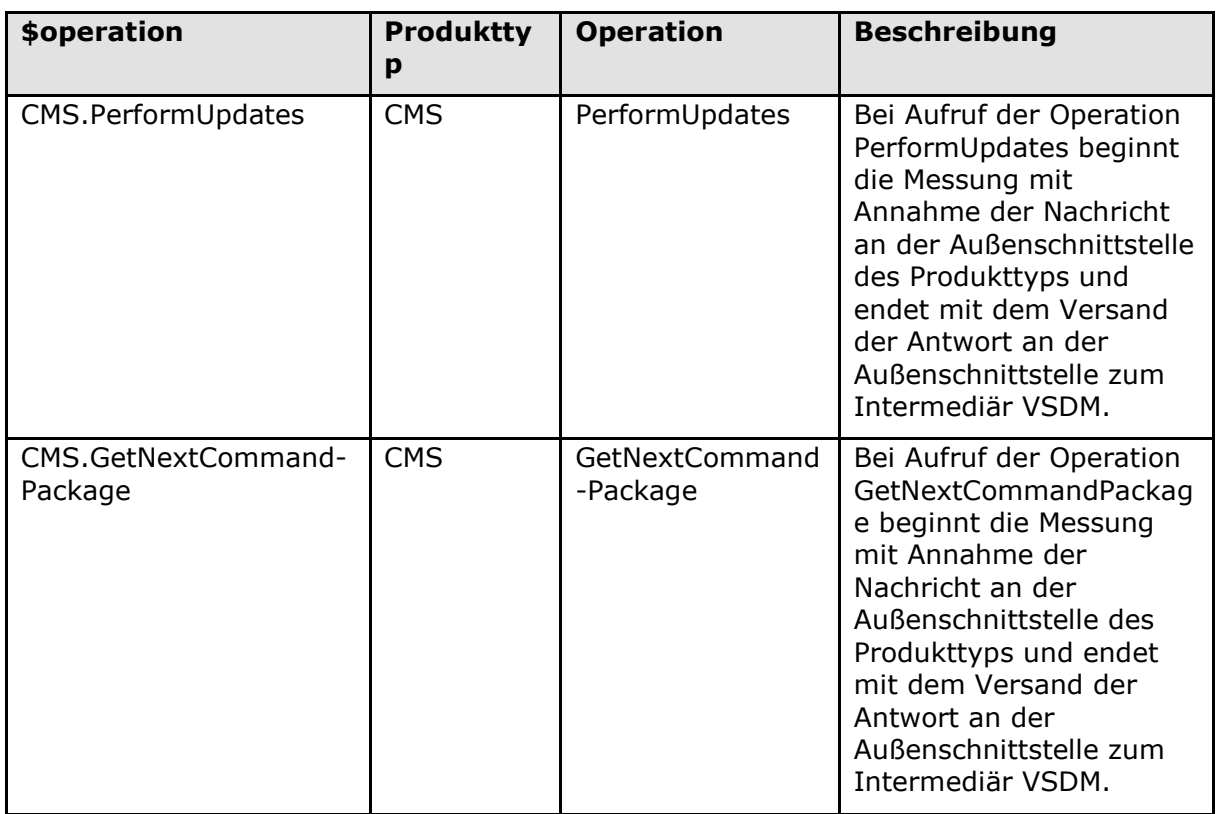

#### **Tabelle 101: Tab\_gemSpec\_Perf\_Berichtsformat\_ePA – Operationen des Performance-Berichts ePA**

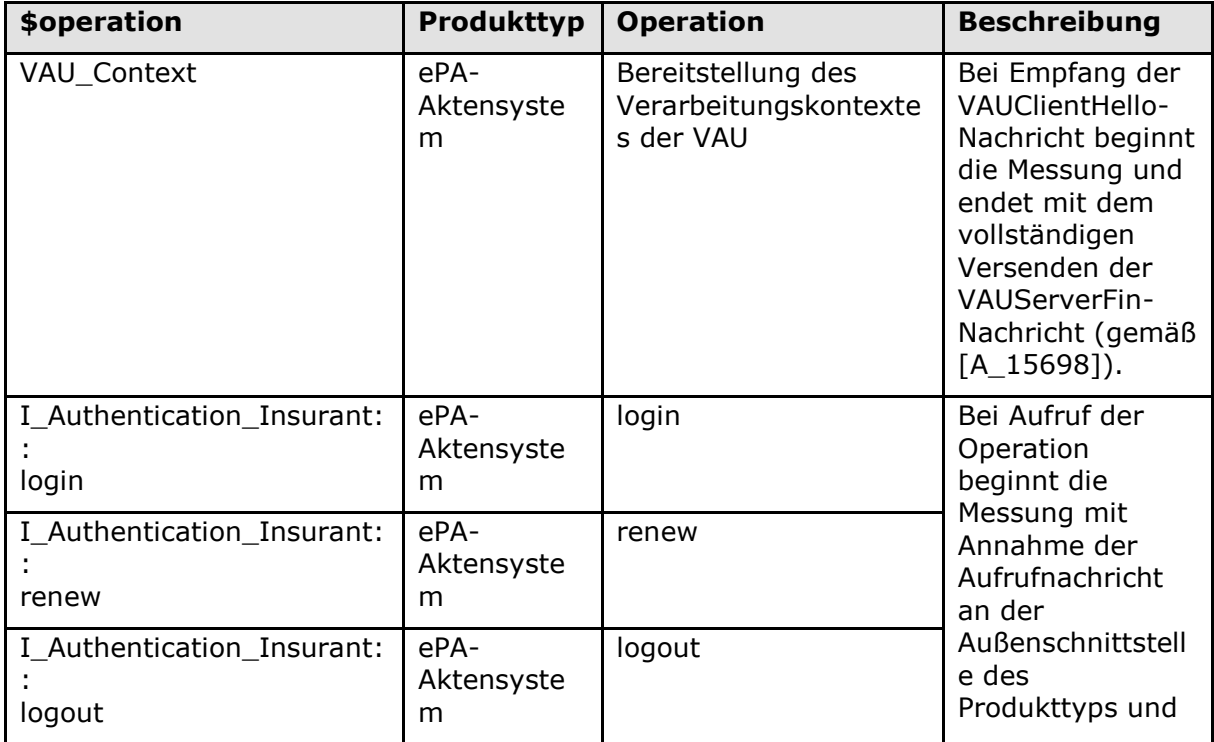

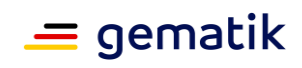

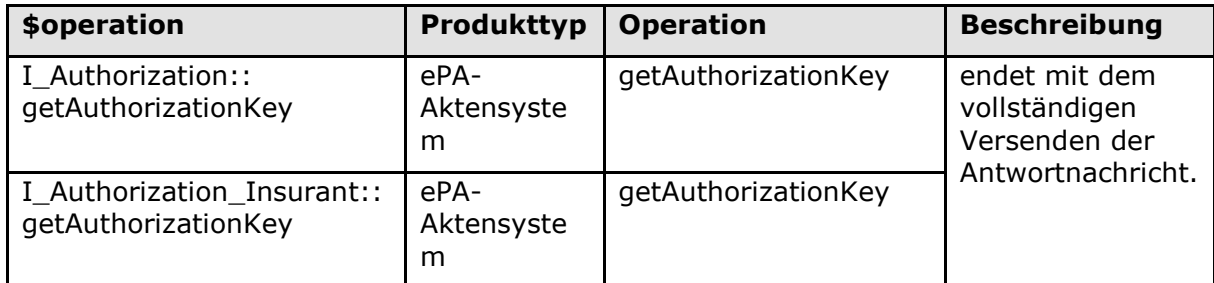

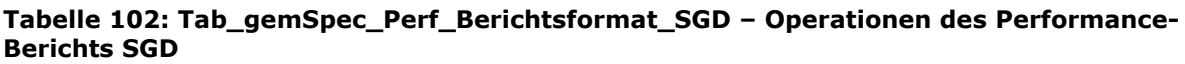

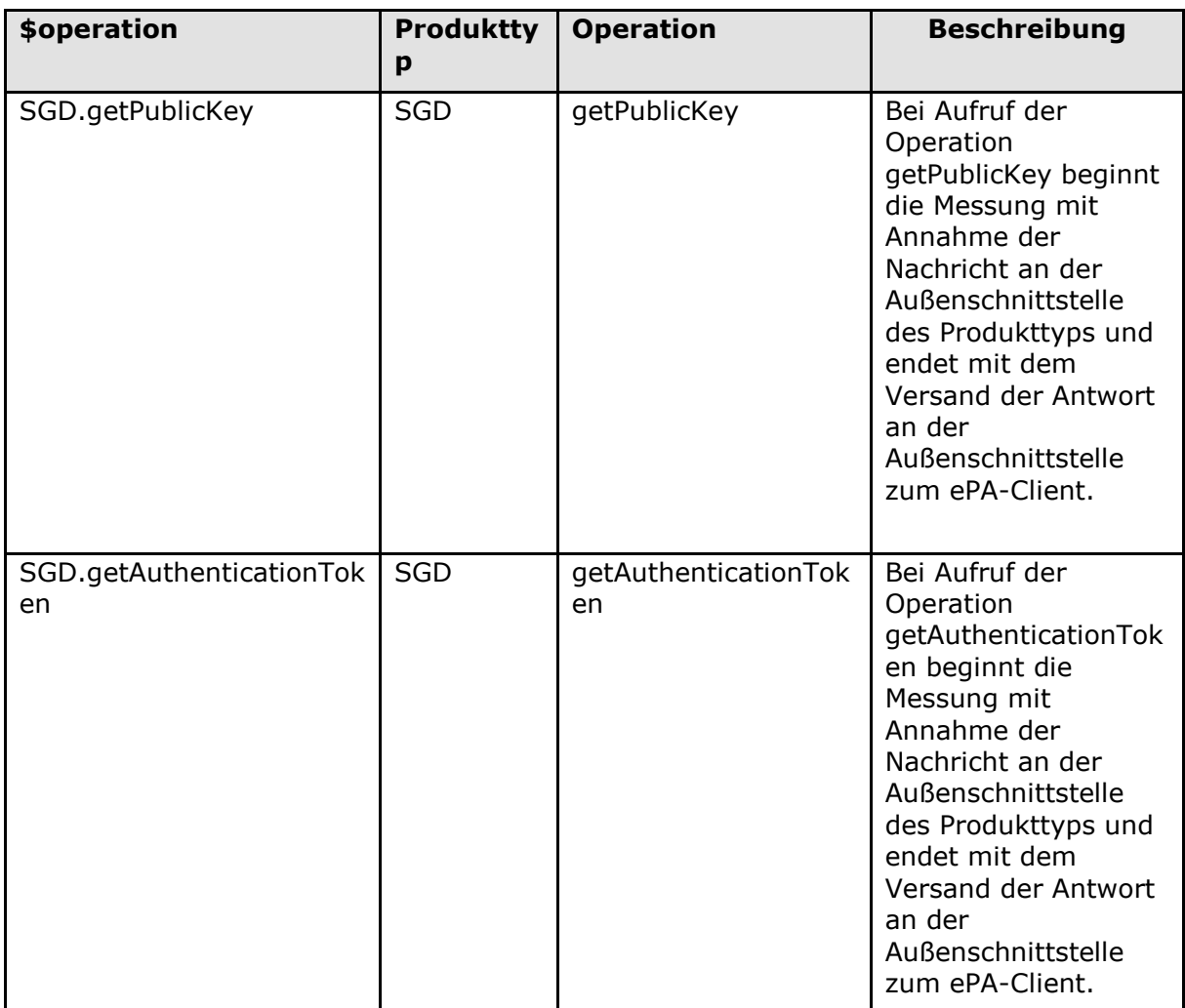

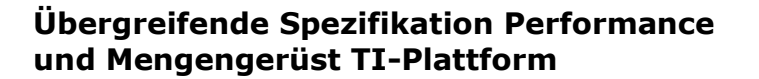

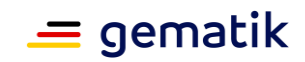

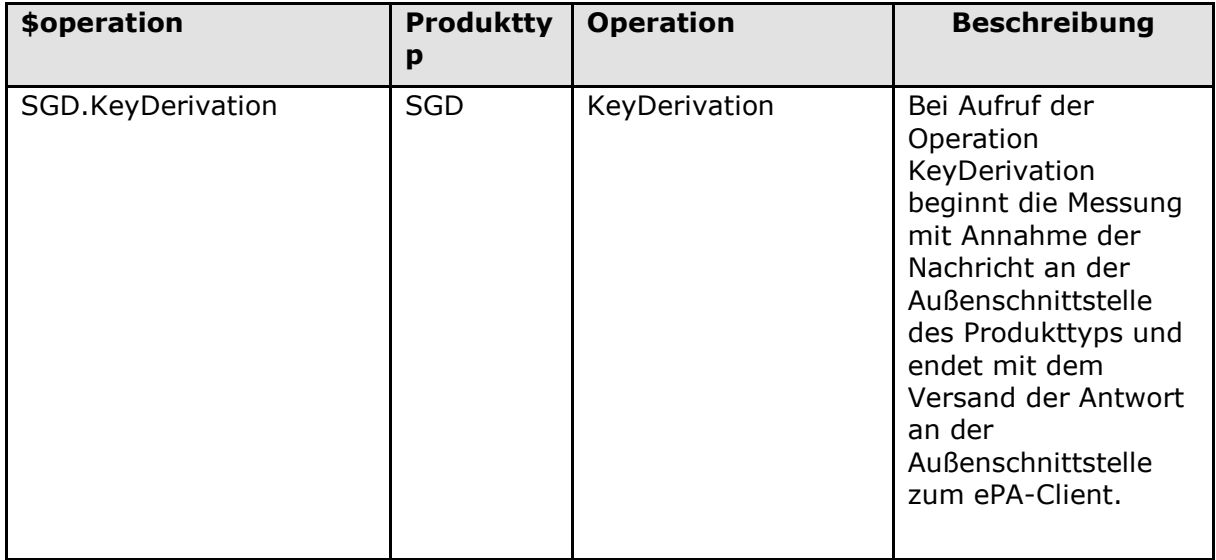

#### **Tabelle 103: Tab\_gemSpec\_Perf\_Berichtsformat\_Intermediär VSDM – Operationen des Performance-Berichts Intermediär VSDM**

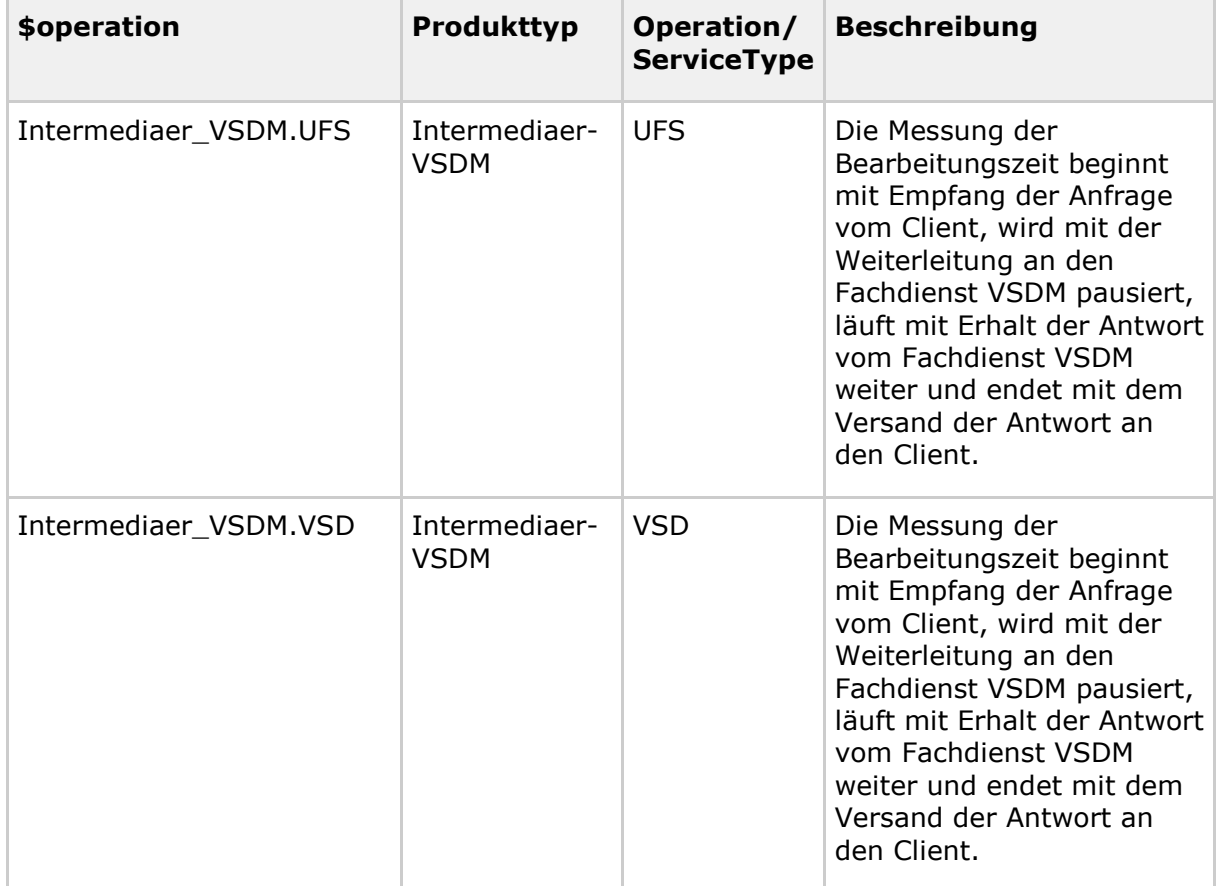

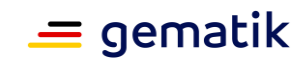

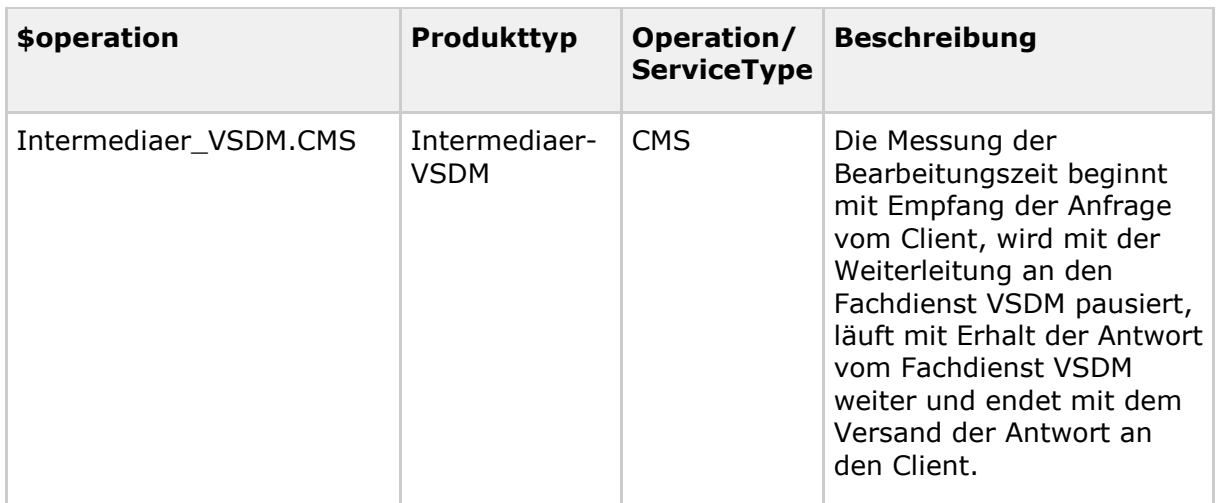

#### **Tabelle 96: Tab\_gemSpec\_Perf\_Berichtsformat\_TI-Messenger-Fachdienst <3**

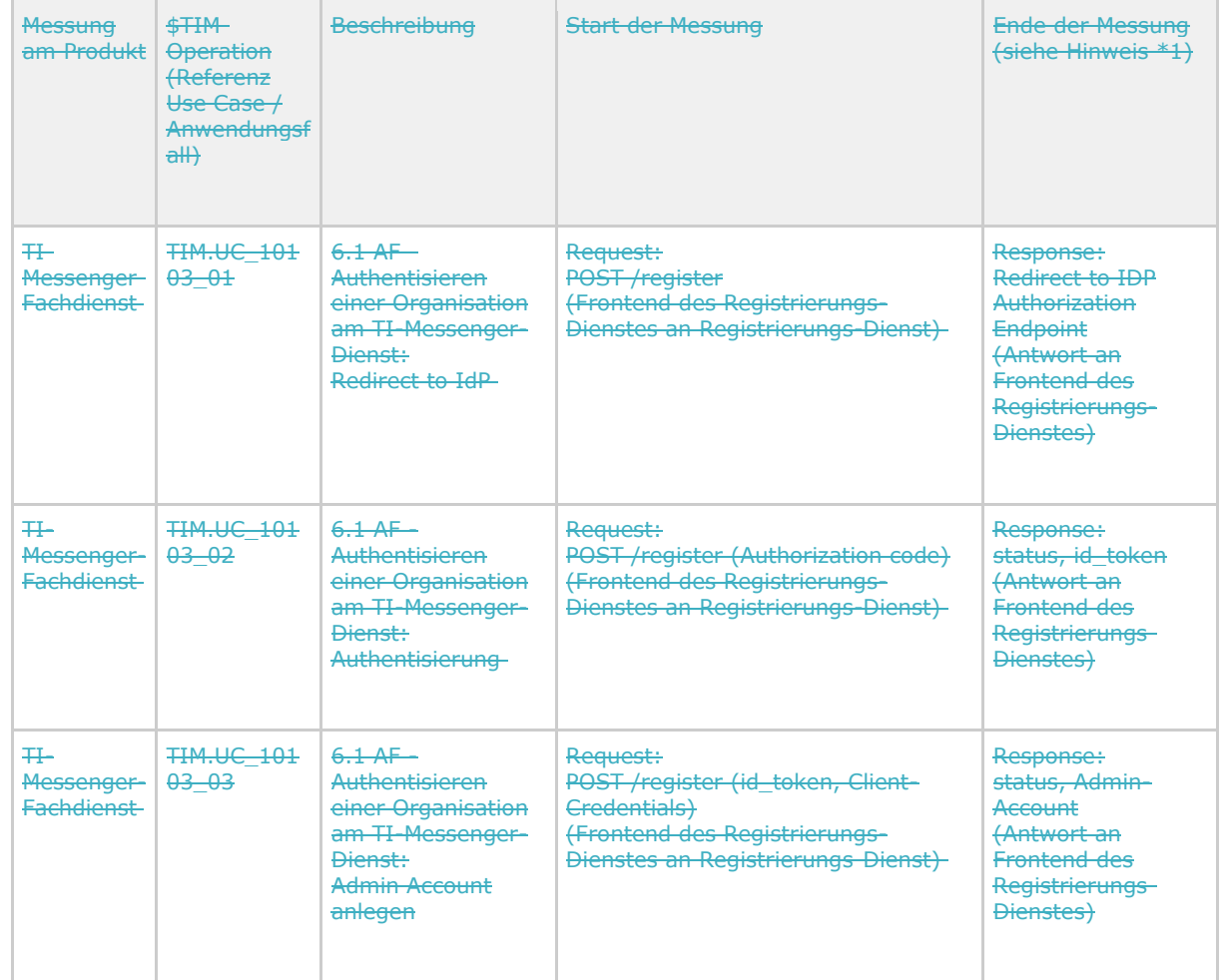

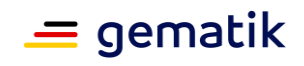

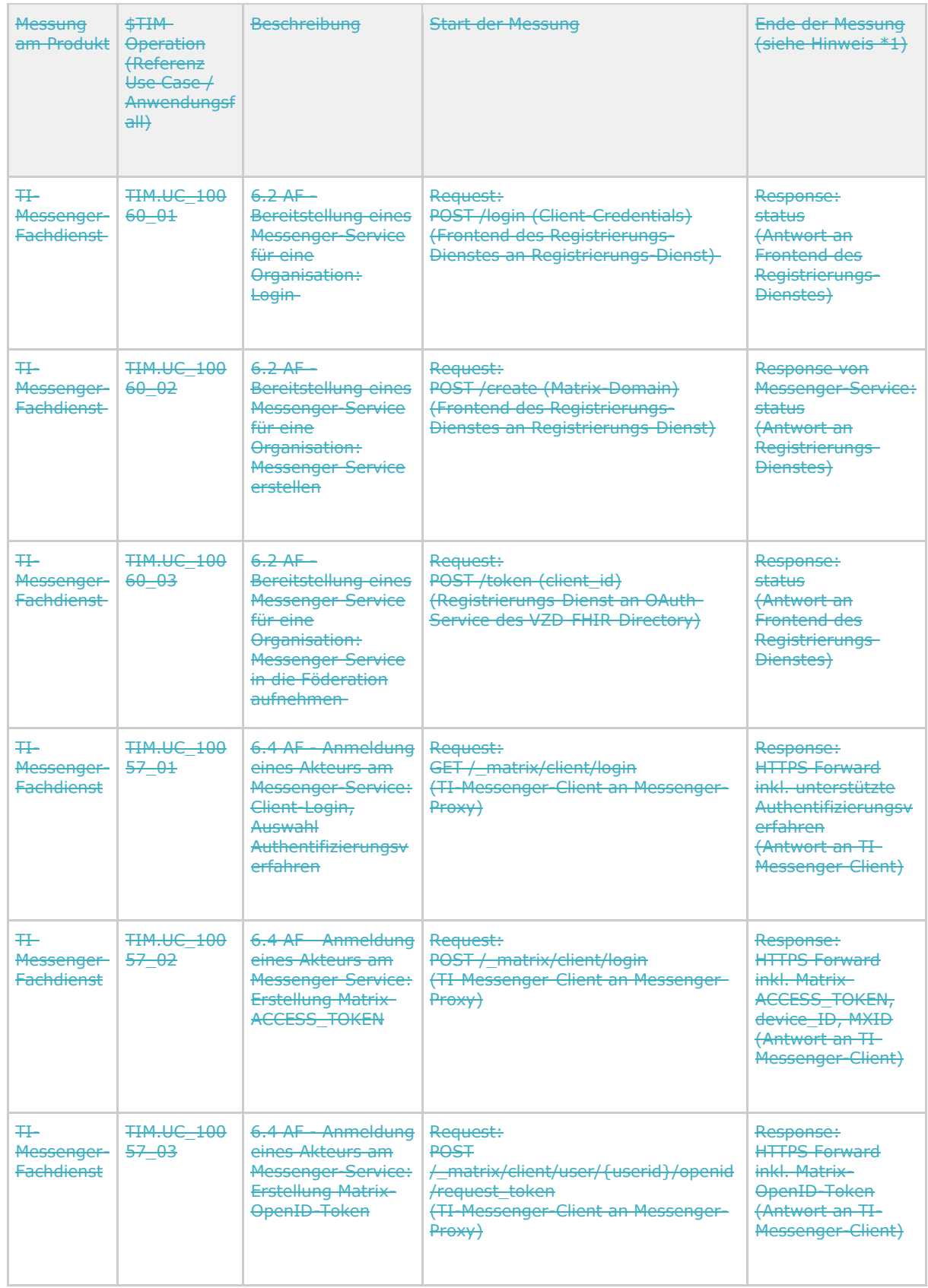

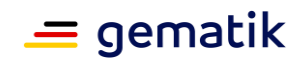

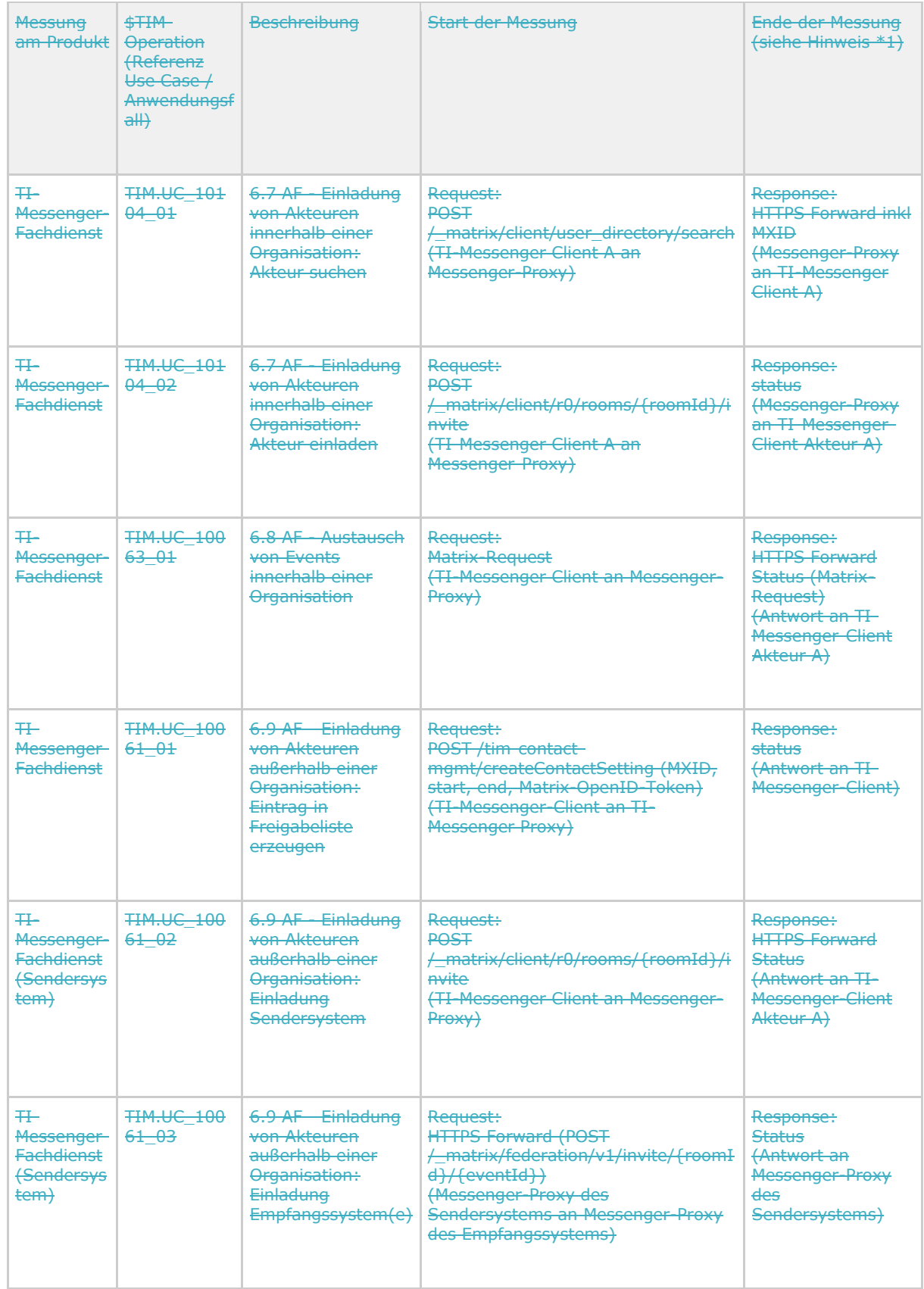

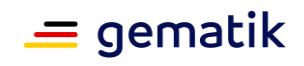

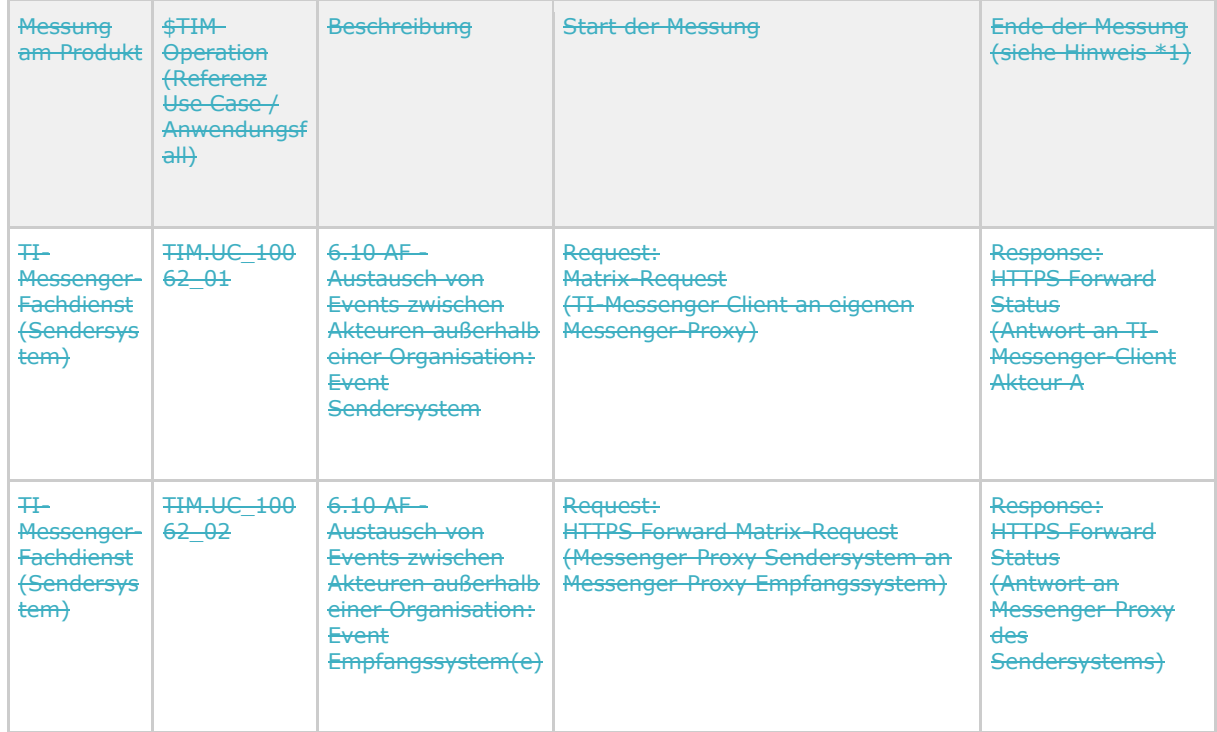

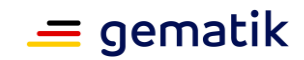

# **9 Anhang D – Performancerelevante Produktmustereigenschaften des QES-Konnektors**

Im Folgenden werden die erforderlichen, performance-relevanten Produktmustereigenschaften des QES-Konnektors festgelegt, auf deren Basis die zum Nachweis von [GS-A\_5327] erforderlichen Performance-Messungen durchgeführt werden können.

Entsprechend der Lastvorgaben aus [GS-A\_5327] für 8 Anwendungen wird das Messverfahren festgelegt. Auf Grund der unterschiedlichen Lastanforderungen für die beiden Ausprägungsformen "Einbox-Konnektor" und "HighSpeed-Konnektor" wird das Verfahren für beide Fälle dargestellt.

Aus den Lastvorgaben in Tab\_gemSpec\_Perf\_Konnektor und dem Skalierungsfaktor 8/3 wird die perspektivische Last für 8 Anwendungen berechnet. Dabei werden jeweils Operationen mit 25MB-Dokumenten und Operationen mit 100kB-Dokumenten als eine Klasse betrachtet. Die Wahrscheinlichkeit, dass n parallele Bearbeitungen zu einem Zeitpunkt stattfinden, ergibt sich als Poisson-Verteilung mit dem Erwartungswert "Last  $*$ Mittlere Bearbeitungszeit".

#### **Einbox-Konnektor**

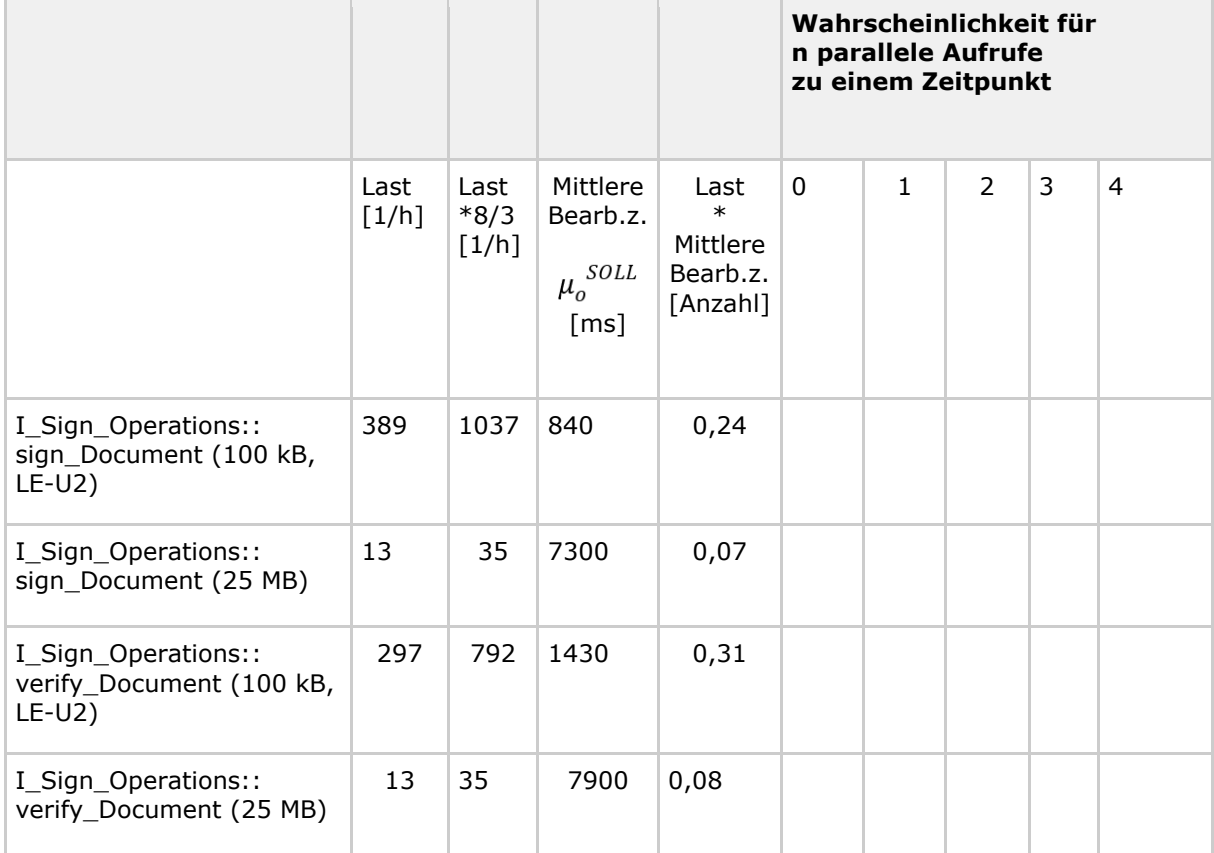

#### **Tabelle 104: Tab\_gemSpec\_Perf\_Einbox\_Konnektor\_Last\_8\_Anwendungen**

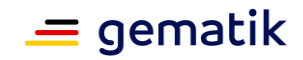

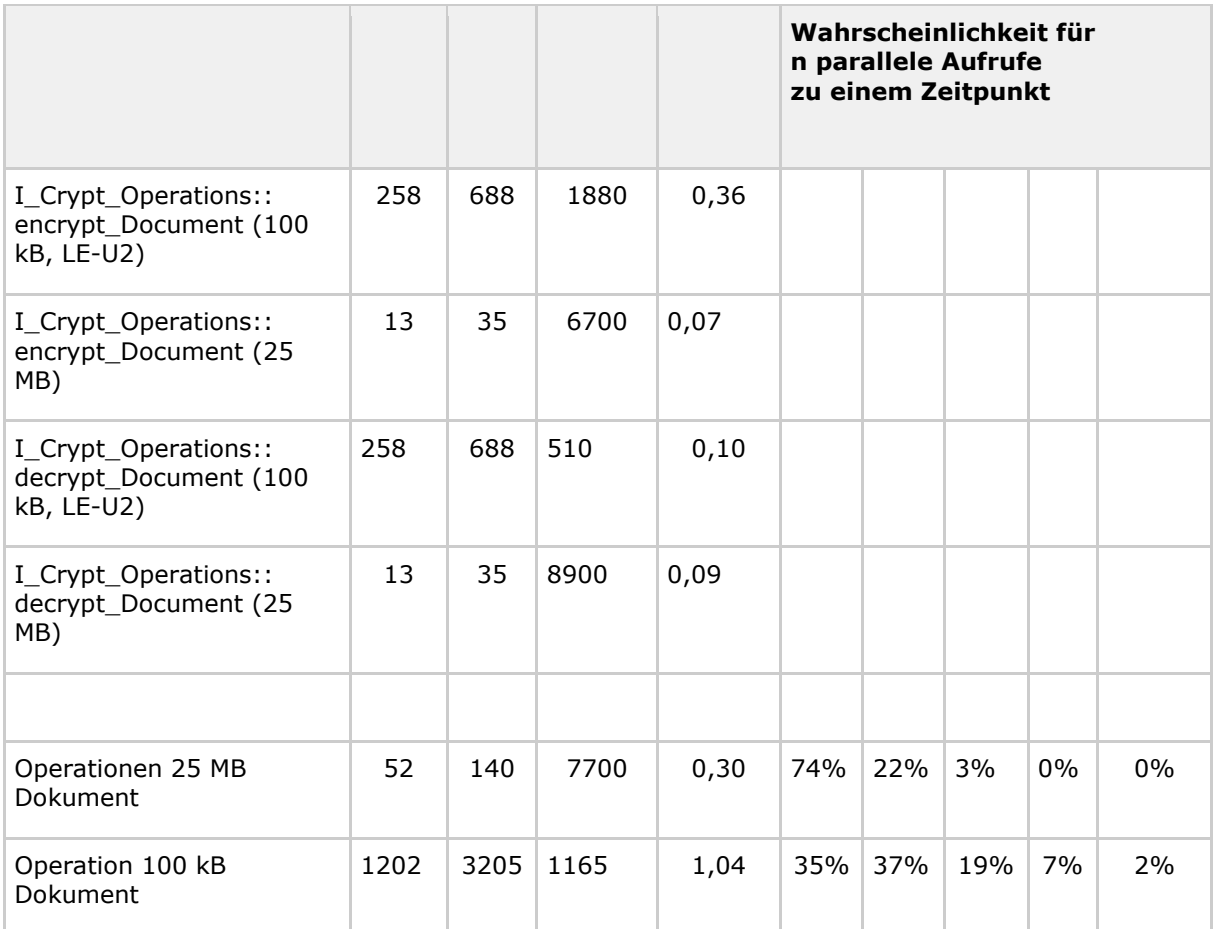

In der Lastsituation für 8 Anwendungen ergeben sich verschiedene Situationen in Bezug auf die parallele Bearbeitung von Anfragen, dargestellt in Tabelle

"Tab\_gemSpec\_Perf\_Einbox\_Konnektor\_Lastsituationen". In Situation 1 bearbeitet der Konnektor weder Operationen mit 25 MB-Dokumenten noch solche mit 100kB-Dokumenten. In den Situationen 2 und 5 bearbeitet der Konnektor genau jeweils ein Dokument. In den übrigen Situationen liegt parallele Verarbeitung vor.

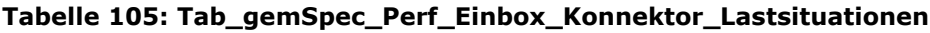

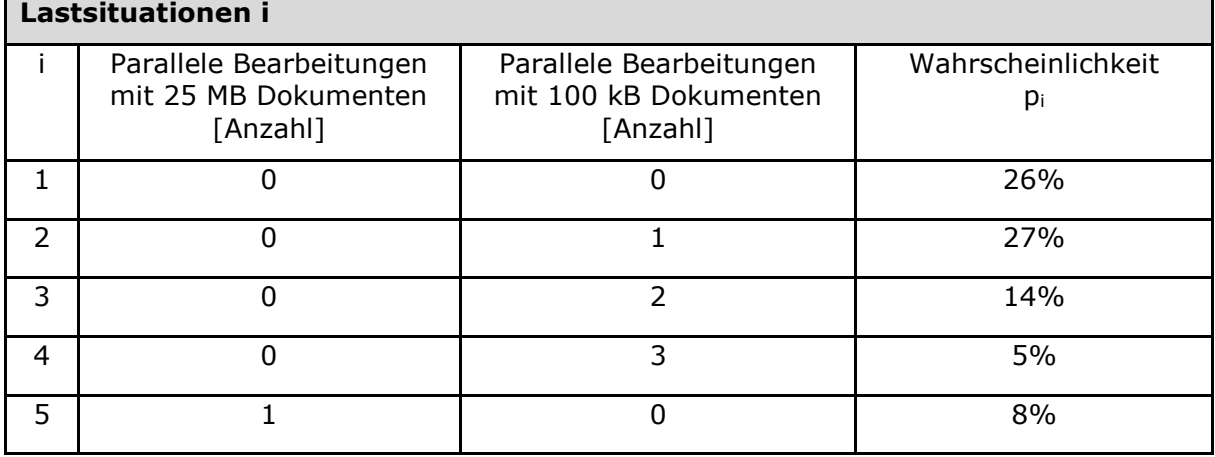

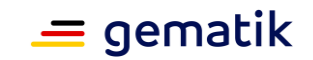

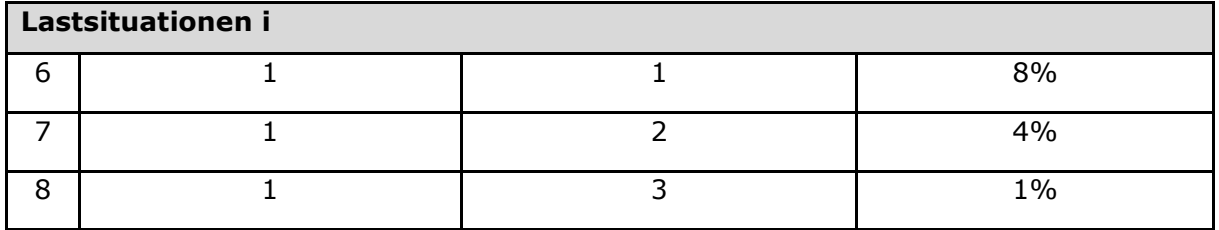

Für jede der Lastsituationen in Tab\_gemSpec\_Perf\_Einbox\_Konnektor\_Lastsituationen ist eine Messreihe zu erstellen. In jeder Messreihe sind vom Clientsystem jeweils ein Aufruferthread pro parallele Bearbeitung zu starten, der 100mal sign\_Document, encrypt\_Document, decrypt\_Document und verify\_Document sequentiell, direkt nacheinander aufruft. In Lastsituation 8 sind es beispielsweise 1 Thread, der 25 MB große Dokumente bearbeitet, und 3 Threads, die 100 kB große Dokumente bearbeiten.

Für jede der Lastsituationen i und der Operationen  $^o$  sind die Mittelwerte  $\mu_{i,o}^{IST}$  der Bearbeitungszeiten für die beiden Klassen 25MB-Dokumente und 100kB-Dokumente zu bestimmen.

Durch den Test ist nachzuweisen, dass die über die Lastsituationen gemittelte Bearbeitungszeit  $\mu_o^{IST}$  für jede Operation  $^O$  kleiner als die vorgegebene Bearbeitungszeit  $\mu_o^{SOLL}$  qemäß Tab\_gemSpec\_Perf\_Einbox\_Konnektor\_Last\_8\_Anwendungen ist:

$$
\mu_o^{IST} < \mu_o^{SOLL}
$$

 $\mu^{IST}_o$  wird für 100 kB Dokumente wie folgt gemittelt:

$$
\mu_o^{IST} = \frac{p_2 \mu_{2,o}^{IST} + p_3 \mu_{3,o}^{IST} + p_4 \mu_{4,o}^{IST} + p_6 \mu_{6,o}^{IST} + p_7 \mu_{7,o}^{IST} + p_8 \mu_{8,o}^{IST}}{p_2 + p_3 + p_4 + p_6 + p_7 + p_8}
$$

 $\mu_o^{IST}$  wird für 25 MB Dokumente wie folgt gemittelt:

$$
\mu_o^{IST} = \frac{p_5 \mu_{5,o}^{IST} + p_6 \mu_{6,o}^{IST} + p_7 \mu_{7,o}^{IST} + p_8 \mu_{8,o}^{IST}}{p_5 + p_6 + p_7 + p_8}
$$

#### **HighSpeed-Konnektor**

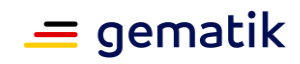

#### **Tabelle 106 : Tab\_gemSpec\_Perf\_HighSpeed\_Konnektor\_Last\_8\_Anwendungen**

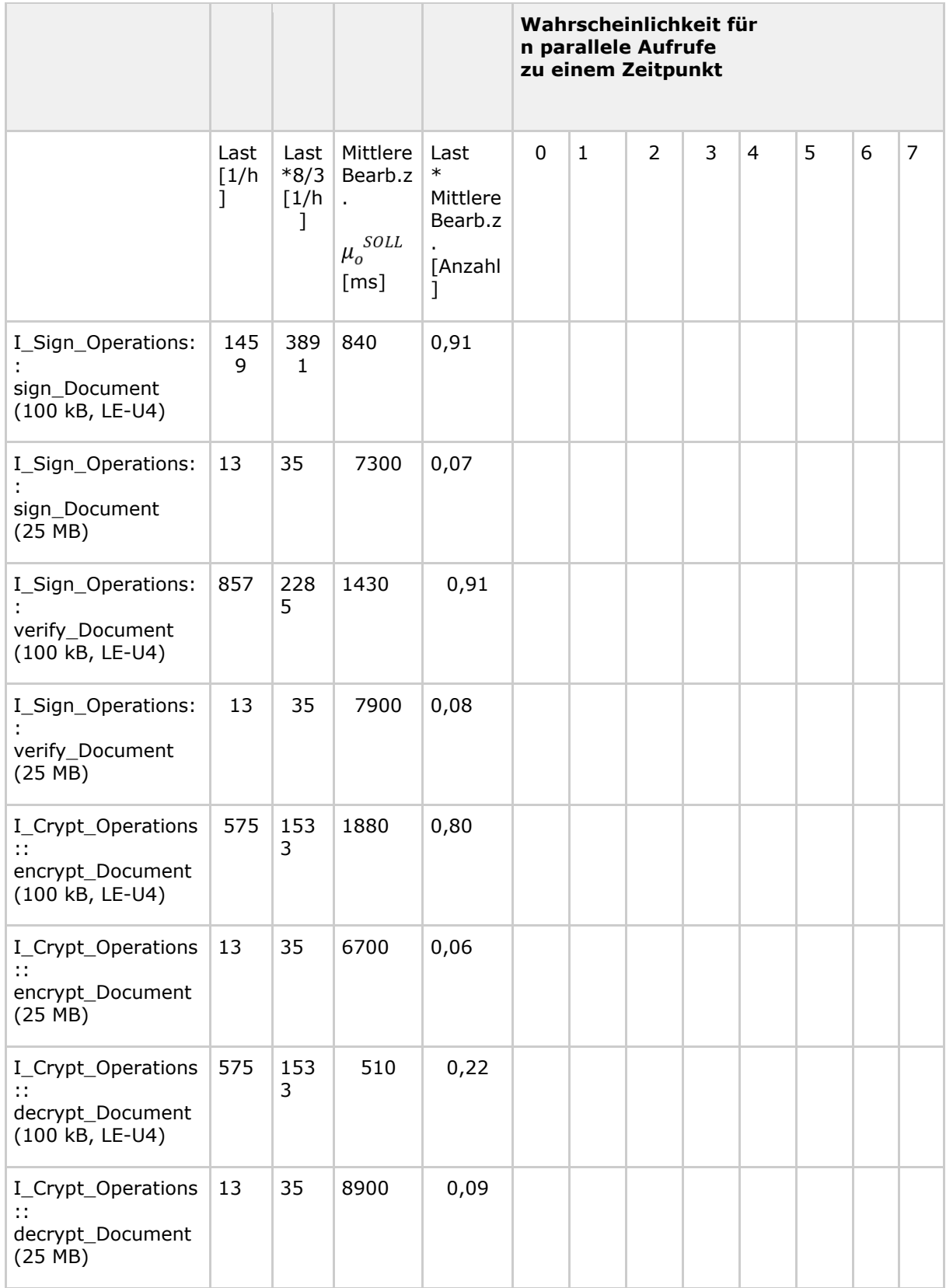

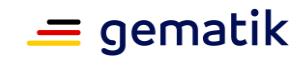

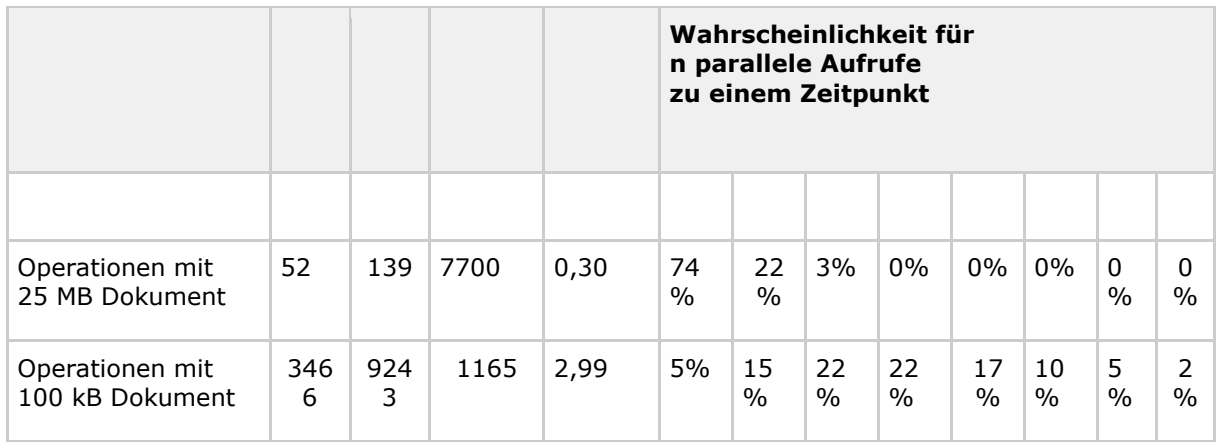

In der Lastsituation für 8 Anwendungen ergeben sich verschiedene Situationen in Bezug auf die parallele Bearbeitung von Anfragen, dargestellt in Tabelle "Tab\_gemSpec\_Perf\_HighSpeed\_Konnektor\_Lastsituationen".

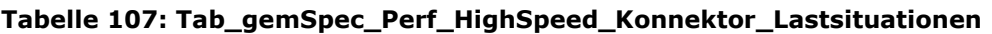

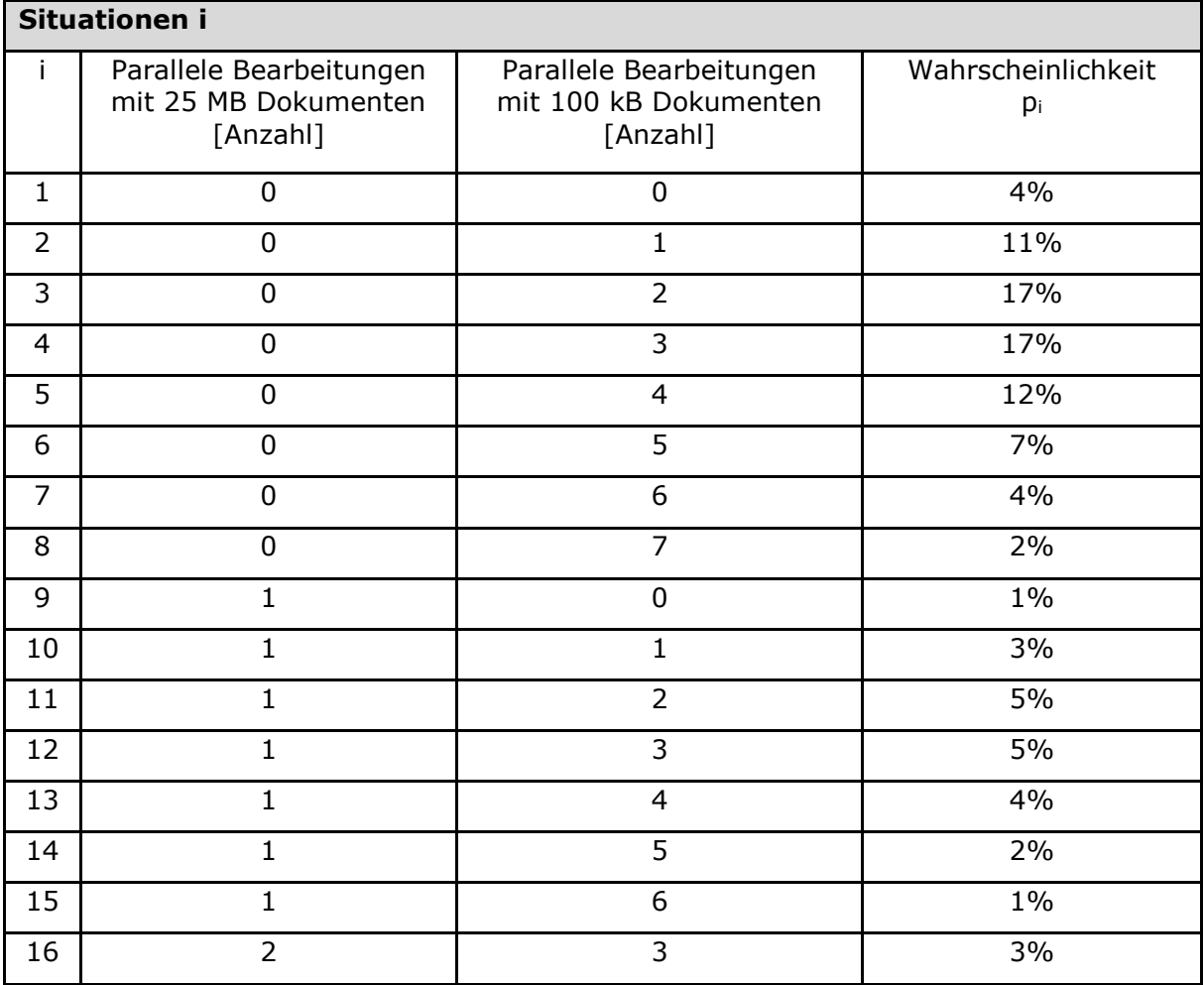

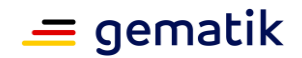

#### Für jede der Lastsituationen i in

Tab\_gemSpec\_Perf\_HighSpeed\_Konnektor\_Lastsituationen ist eine Messreihe zu erstellen. In jeder Messreihe sind vom Clientsystem jeweils ein Aufruferthread pro parallele Bearbeitung zu starten, der 100 mal sign\_Document, encrypt\_Document, decrypt Document und verify Document sequentiell, direkt nacheinander aufruft. In Lastsituation 16 sind es beispielsweise 2 Threads, die 25 MB große Dokumente bearbeiten, und 3 Threads, die 100 kB große Dokumente bearbeiten.

Für jede der Lastsituationen i und die Operationen  $^o$  sind die Mittelwerte  $\mu_{i,o}^{IST}$  der Bearbeitungszeiten für die beiden Klassen 25 MB-Dokumente und 100 kB-Dokumente zu bestimmen.

Durch den Test ist nachzuweisen, dass die über die Lastsituationen gemittelte Bearbeitungszeit  $\mu_o^{IST}$  für jede Operation <sup>0</sup> kleiner als die vorgegebene Bearbeitungszeit  $\mu_o^{SOL}$  gemäß Tab gemSpec Perf HighSpeed Konnektor Last 8 Anwendungen ist:

gemäß Tab\_gemSpec\_Perf\_HighSpeed\_Konnektor\_Last\_8\_Anwendungen ist:

$$
\mu_o^{IST} < \mu_o^{SOLL}
$$

 $\mu_o^{IST}$ wird für 100 kB Dokumente wie folgt gemittelt:

$$
\mu_o^{IST} = \frac{\sum_{i=2,3,4,5,6,7,8,10,11,12,13,14,15} p_i \mu_{i,o}^{IST}}{\sum_{i=2,3,4,5,6,7,8,10,11,12,13,14,15} p_i}
$$

 $\mu_0^{IST}$  wird für 25 MB Dokumente wie folgt gemittelt:

$$
\mu_o^{IST} = \frac{\sum_{i=9}^{16} p_i \mu_{i,o}^{IST}}{\sum_{i=9}^{16} p_i}
$$

#### **Rahmenbedingungen**

Folgende konkretisierende Rahmenbedingungen gelten für Einbox-Konnektoren und HighSpeed-Konnektoren gleichermaßen:

- Die Messungen werden mit den Referenzdokumenten TIFF\_25MB und TEXT\_100KB durchgeführt.
- Es wird im Offline Modus (MGM\_LU\_ONLINE = Disabled) getestet.
- Pro Aufruferthread wird eine Karte und ein Kartenterminal für Signatur und Entschlüsselung eingesetzt.

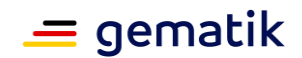

- Die "Mittlere Bearbeitungszeit Soll" in Tab\_gemSpec\_Perf\_HighSpeed\_Konnektor\_Last\_8\_Anwendungen basiert auf Kartenterminal- und Kartenzeiten von:
	- Sign Document: 520 ms
	- Decrypt\_Document: 340 ms

Weichen die in den Messungen durchgeführten Rahmenbedingungen hiervon ab, müssen die Werte entsprechend auf diese Rahmenbedingungen korrigiert werden.

- Wenn der Konnektor 1Gbit/s am LAN-Anschluss unterstützt, müssen die Performancevorgaben für Signatur- und Verschlüsselungsdienst in einem LAN nachgewiesen werden, das 1Gbit/s Bandbreite ermöglicht.
- Für die einzelnen Operationen wird konkretisiert:
	- sign\_Document: CAdES Signatur (detached) des Gesamtdokuments, nonOES
	- verify\_Document: Signatur verifizieren, die in sign\_Document erzeugt wurde, IncludeRevocationInfo=false
	- encrypt\_Document: TIFF\_dokument, CMS-Verschlüsselung, ein Empfänger
	- decrypt Document: Dokument entschlüsseln, das mit encrypt Document verschlüsselt wurde.

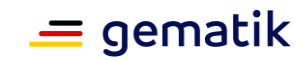

# **10 Anhang E – Testverfahren zur Prüfung der Skalierungsfähigkeit des QES-Konnektors**

Entsprechend der Lastvorgaben aus [GS-A\_5327] für 8 Anwendungen wird das Messverfahren festgelegt. Auf Grund der unterschiedlichen Lastanforderungen für die beiden Ausprägungsformen "Einbox-Konnektor" und "HighSpeed-Konnektor" wird das Verfahren für beide Fälle dargestellt. Für beide Ausprägungsformen werden die Signaturverfahren CAdES, XAdES, PAdES und die Verschlüsselungsverfahren XMLEnc und CMS unterschieden.

Es gelten die Bearbeitungszeitvorgaben aus Tabelle "Tab\_gemSpec\_Perf\_QES-Konnektor\_Skalierungsfähigkeit\_Bearbeitungszeitvorgaben".

#### **Tabelle 108: Tab\_gemSpec\_Perf\_QES-Konnektor\_Skalierungsfähigkeit\_Bearbeitungszeitvorgaben**

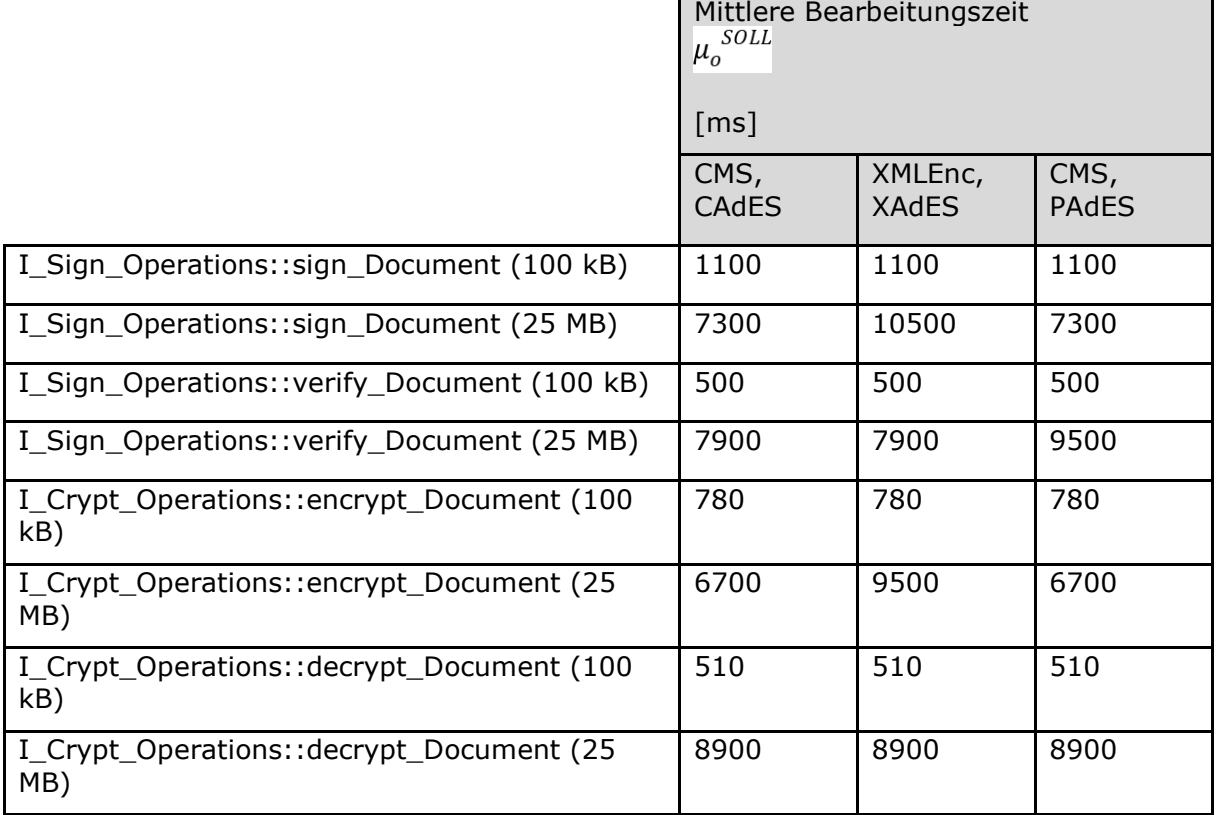

## **Einbox-Konnektor**

In der Lastsituation für 8 Anwendungen ergeben sich verschiedene Situationen in Bezug auf die parallele Bearbeitung von Anfragen, dargestellt in Tabelle

"Tab\_gemSpec\_Perf\_Einbox\_QES-Konnektor\_Lastsituationen". In Situation 1 bearbeitet der Konnektor weder Operationen mit 25-MB-Dokumenten noch solche mit 100-kB-Dokumenten. In den Situationen 2 und 5 bearbeitet der Konnektor genau jeweils ein Dokument. In den übrigen Situationen liegt parallele Verarbeitung vor.

Die Situationen sind getrennt für die folgenden drei Verfahrensgruppen zu betrachten:

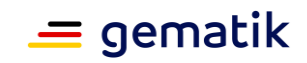

- Verschlüsselungsverfahren CMS und Signaturverfahren CAdES,
- Verschlüsselungsverfahren XMLEnc und Signaturverfahren XAdES,
- Verschlüsselungsverfahren CMS und Signaturverfahren PAdES.

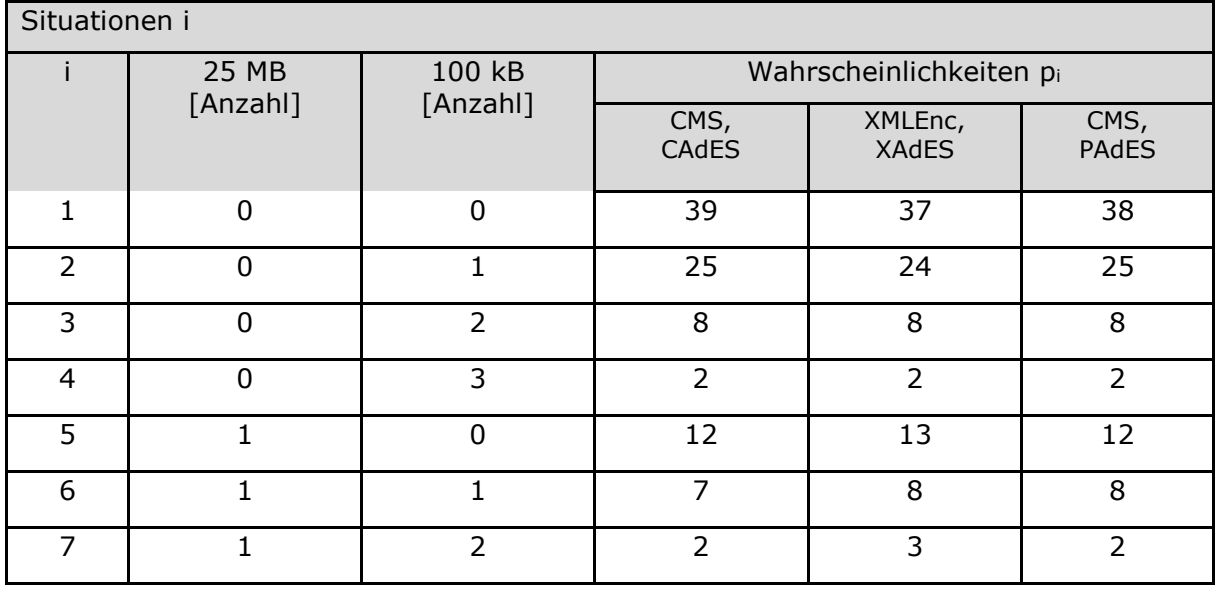

#### **Tabelle 109: Tab\_gemSpec\_Perf\_Einbox\_QES-Konnektor\_Lastsituationen**

Für jede der Lastsituationen i in Tab\_gemSpec\_Perf\_Einbox\_QES-Konnektor\_Lastsituationen ist eine Messreihe zu erstellen. In jeder Messreihe sind vom Clientsystem jeweils ein Aufruferthread pro parallele Bearbeitung zu starten, der 100mal sign\_Document, encrypt\_Document, decrypt\_Document und verify\_Document sequentiell, direkt nacheinander aufruft. In Lastsituation 7 sind es beispielsweise 1 Thread, der 25 MB große Dokumente bearbeitet, und 2 Threads, die 100 kB große Dokumente bearbeiten.

Für jede der Lastsituationen i und der Operationen  $^0$  sind die Mittelwerte  $\mu_{i,o}^{IST}$  der Bearbeitungszeiten für die beiden Klassen 25-MB-Dokumente und 100-kB-Dokumente zu bestimmen.

Durch den Test ist pro Verfahrengruppe nachzuweisen, dass die über die Lastsituationen gemittelte Bearbeitungszeit  $\mu_o^{IST}$  für jede Operation  $\sigma$  kleiner als die vorgegebene

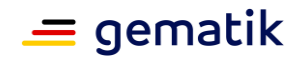

Bearbeitungszeit  $\mu_o^{SOL}$  gemäß Tab\_gemSpec\_Perf\_QES-Konnektor\_Skalierungsfähigkeit\_Bearbeitungszeitvorgaben ist:

$$
{\mu_o}^{IST} < {\mu_o}^{SOLL}
$$

 $\mu^{~IST}_o$ wird für 100-kB-Dokumente wie folgt gemittelt:

$$
\mu_o^{IST} = \frac{p_2 \mu_{2,o}^{IST} + p_3 \mu_{3,o}^{IST} + p_4 \mu_{4,o}^{IST} + p_6 \mu_{6,o}^{IST} + p_7 \mu_{7,o}^{IST}}{p_2 + p_3 + p_4 + p_6 + p_7}
$$

 $\mu^{~IST}_o$ wird für 25-MB-Dokumente wie folgt gemittelt:

$$
\mu_o^{IST} = \frac{p_5 \mu_{5,o}^{IST} + p_6 \mu_{6,o}^{IST} + p_7 \mu_{7,o}^{IST}}{p_5 + p_6 + p_7}
$$

#### **HighSpeed-Konnektor**

In der Lastsituation für 8 Anwendungen ergeben sich verschiedene Situationen in Bezug auf die parallele Bearbeitung von Anfragen, dargestellt in Tabelle "Tab\_gemSpec\_Perf\_HighSpeed\_QES-Konnektor\_Lastsituationen".

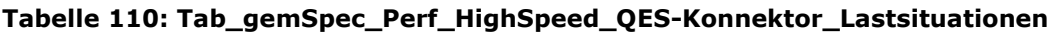

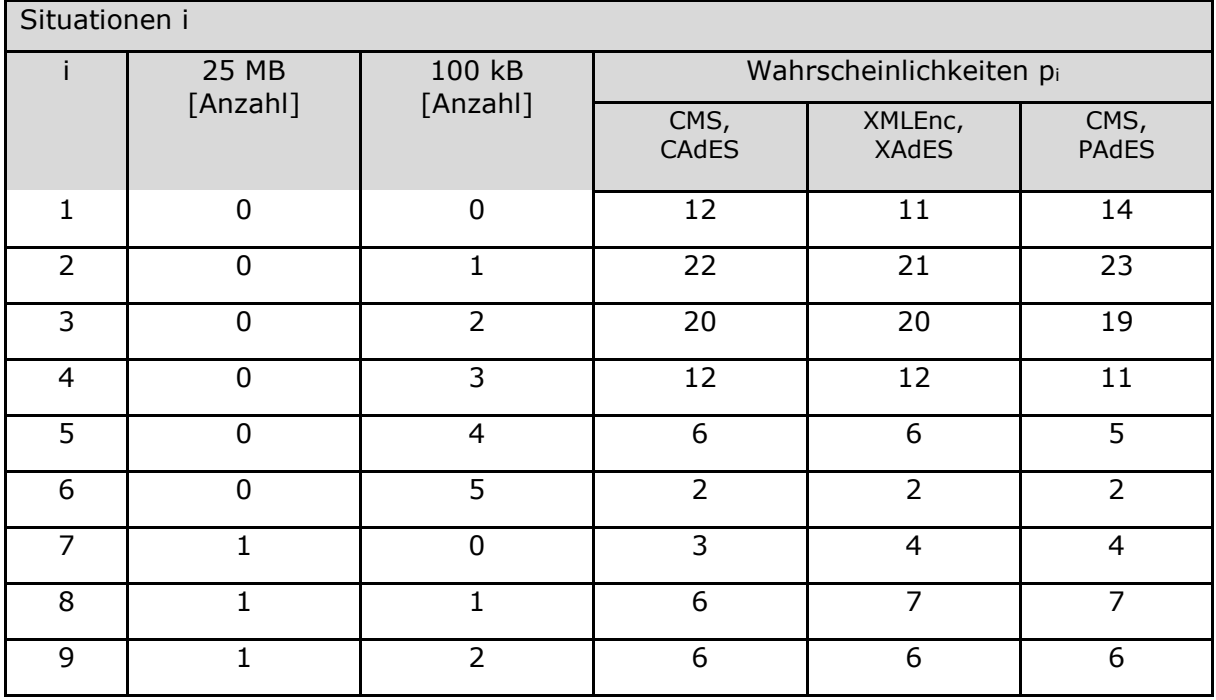

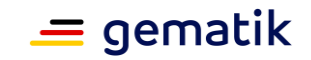

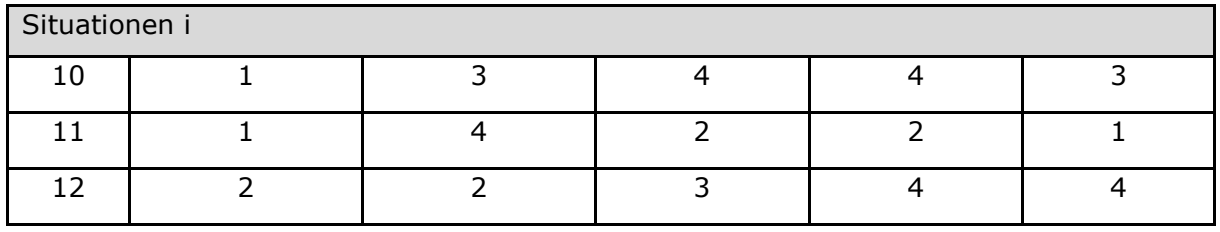

Für jede der Lastsituationen i in Tab\_gemSpec\_Perf\_HighSpeed\_QES-Konnektor\_Lastsituationen ist eine Messreihe zu erstellen. In jeder Messreihe sind vom Clientsystem jeweils ein Aufruferthread pro parallele Bearbeitung zu starten, der 100 mal sign\_Document, encrypt\_Document, decrypt\_Document und verify\_Document sequentiell, direkt nacheinander aufruft. In Lastsituation 12 sind es beispielsweise 2 Threads, die 25 MB große Dokumente bearbeiten, und 2 Threads, die 100 kB große Dokumente bearbeiten.

Für jede der Lastsituationen i und die Operationen  $^o$  sind die Mittelwerte  $\mu_{i,o}^{IST}$  der Bearbeitungszeiten für die beiden Klassen 25 MB-Dokumente und 100 kB-Dokumente zu bestimmen.

Durch den Test ist nachzuweisen, dass die über die Lastsituationen gemittelte Bearbeitungszeit  $\mu_o^{IST}$  für jede Operation <sup>0</sup> kleiner als die vorgegebene Bearbeitungszeit  $\mu_o^{SOL}$  gemäß Tab gemSpec Perf OFSgemäß Tab\_gemSpec\_Perf\_QES-

Konnektor Skalierungsfähigkeit Bearbeitungszeitvorgaben ist:

$$
\mu_o^{IST} < \mu_o^{SOLL}
$$

 $\mu^{IST}_o$  wird für 100 kB Dokumente wie folgt gemittelt:

$$
\mu_o^{IST} = \frac{\sum_{i=2,3,4,5,6,8,9,10,11,12} p_i \mu_{i,o}^{IST}}{\sum_{i=2,3,4,5,6,8,9,10,11,12} p_i}
$$

 $\mu_0^{IST}$  wird für 25 MB Dokumente wie folgt gemittelt:

$$
\mu_o^{IST} = \frac{\sum_{i=7}^{12} p_i \mu_{i,o}^{IST}}{\sum_{i=7}^{12} p_i}
$$

#### **Rahmenbedingungen**

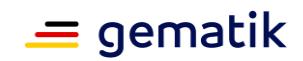

Folgende konkretisierende Rahmenbedingungen gelten für Einbox-Konnektoren und HighSpeed-Konnektoren gleichermaßen zusätzlich zu den generellen Rahmenbedingungen für die Messungen aus Kapitel 4.1.2:

- Die Messungen werden mit den Referenzdokumenten TIFF\_25MB und TEXT\_100KB durchgeführt.
- Es wird im Offline-Modus (MGM\_LU\_ONLINE = Disabled) getestet.
- Pro Aufruferthread wird eine Karte und ein Kartenterminal für Signatur und Entschlüsselung eingesetzt.
- Für die einzelnen Operationen wird konkretisiert:
	- sign\_Document: nonQES
	- verify Document: Signatur verifizieren, die in sign Document erzeugt wurde, IncludeRevocationInfo=false
	- encrypt\_Document: ein Empfänger
	- decrypt\_Document: Dokument entschlüsseln, das mit encrypt\_Document verschlüsselt wurde.

**A\_24339 - Aufbereitung Fachdienst Client-ID als cidi für Rohdatenlieferung** Für die Erfassung der Rohdaten werden automatisiert verarbeitbare Informationen zum beim sektoralen IDP anfragenden Fachdienst benötigt. Zu diesem Zweck MUSS der sektorale IDP einen CRC-32 Hashwert aus der Client-ID (dem iss-claim aus dem Entity Statement des Fachdienstes) erstellen und diesen Wert in den Rohdaten im Parameter *cidi* verwenden.**[**<=**]**